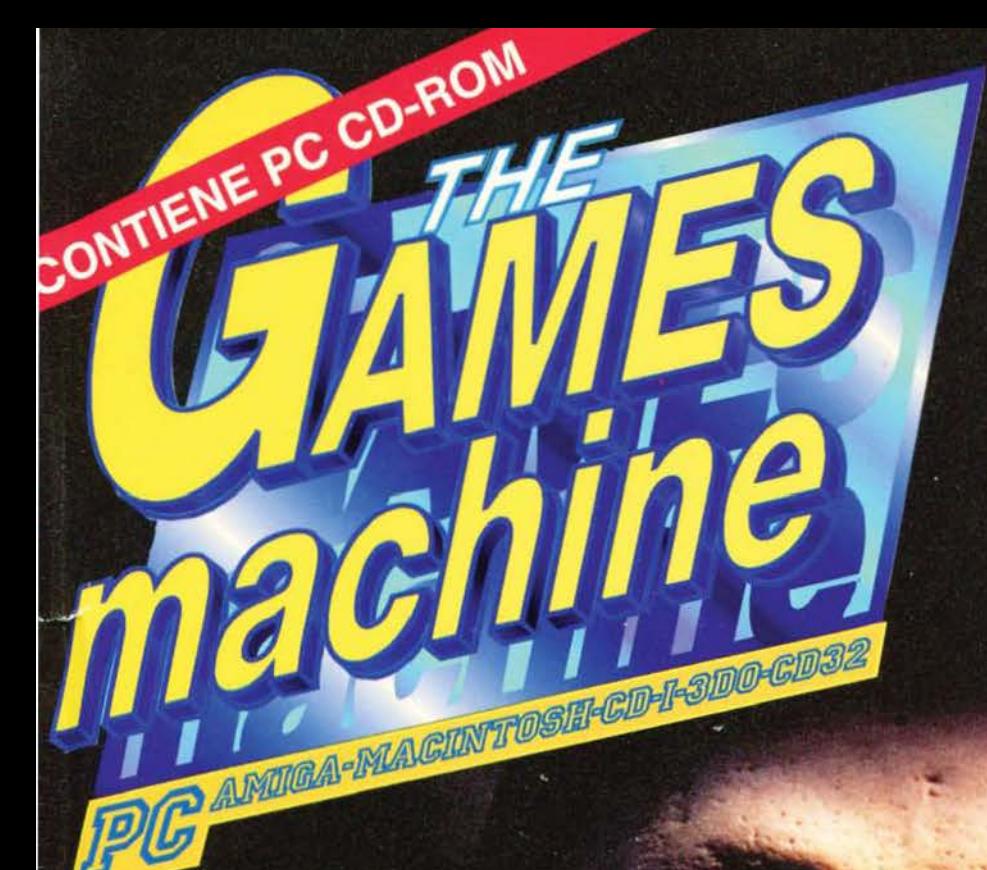

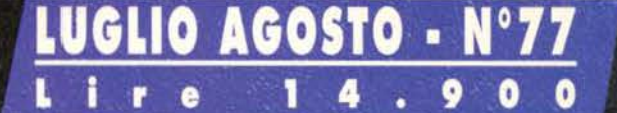

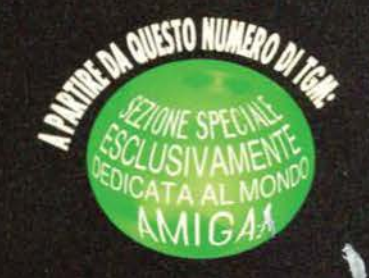

## **DUNGEON MASTER II**<br>Il ritorito di un mito!

#### **FADE TO BLACK**

Tutti i segreti dell'ultima meraviglia della Delphine

#### **MECHWARRIOR II**

Dopo due anni l'Activision ce l'ha quasi fatta...

**KRAZY IVAN** Cominciano gli 'intrecci'

PSX/PCD-CD della Psygnosis

### RECENSION LDEL MESE

HIGH OCTANE . LAST DYNASTY . MICROMACHINES 2 . STRIKER '95 . CIVIL WAR . PLAYER MANAGER 2<br>JAGGED ALLIANCE . KINGDOM . WARRIORS . BRUTAL . PRISONERS OF ICE . PAPARAZZI . ORION CONSPIRACY

**ENIA** 

# **THE**

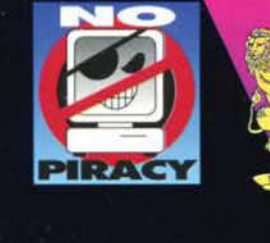

## SOFIWARE & GAMES COMPUTER

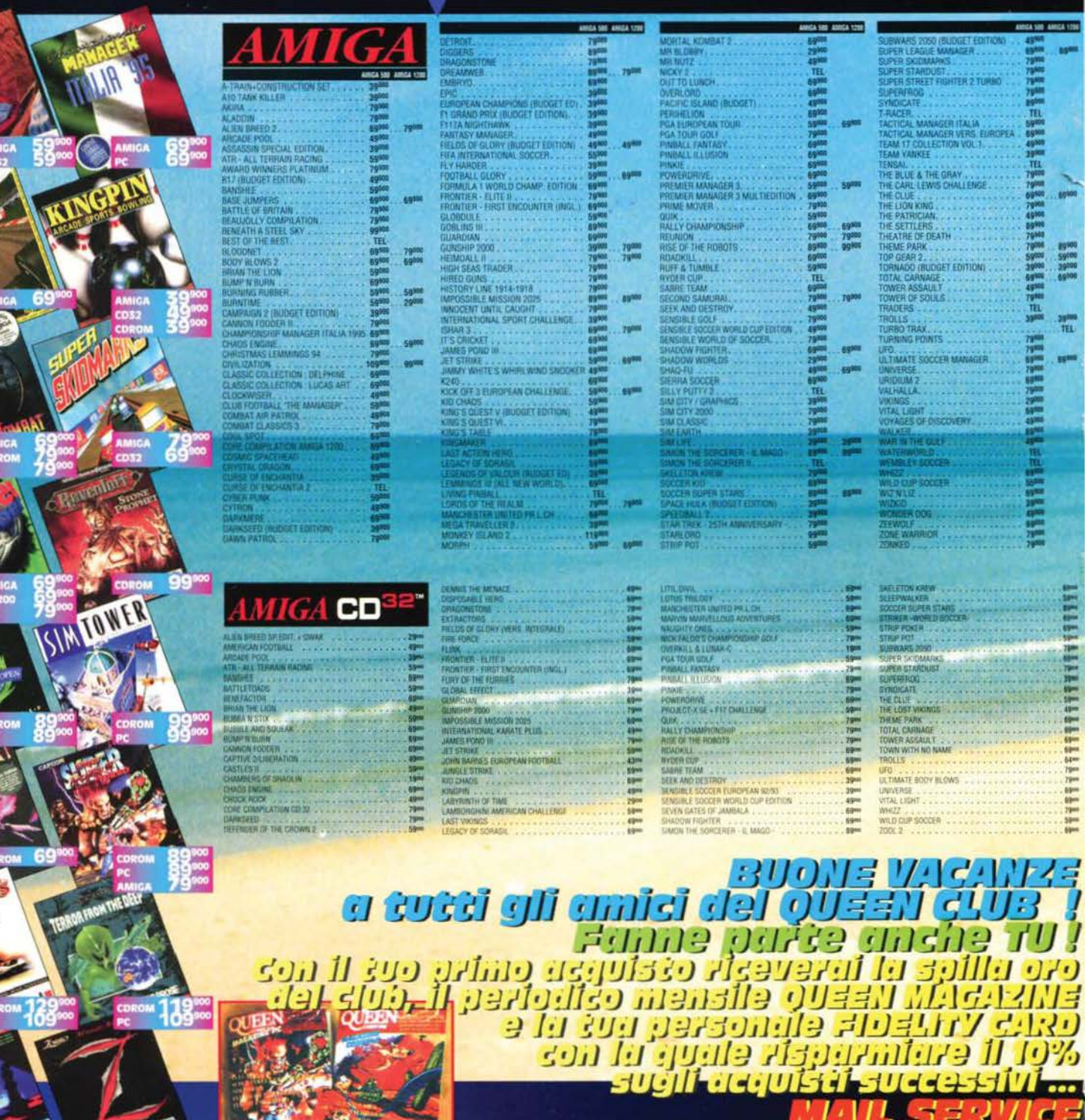

**TUTTI I MIGLIORI GIOCHI MAGAZZII**  $\bigcup$  $\mathbf{V}$ **MIR** Δ

m 109

**VASTO ASSORTIMENTO di titoli** anche per Mega Drive-GameGear-82X-Suburu-800 **SuperNintendo-CameBov-Jacuar-Nec** 

**APERIO TUTTO AGOSTO** 

Informazioni e Ordini 24 ore su 24 deletona subito (011) 3090202 (r.a.)

r D O  $\frac{1}{2}$ o r. m à,  $\mathbf{r}$ ø ı

ш PC

a

provar

L

市西

**HAAH** 

 $\mathbf{r}$ 

E

E IN (RUCCET EDITION)

 $\begin{tabular}{|c|c|} \hline & \multicolumn{1}{c}{\textbf{A}} & \multicolumn{1}{c}{\textbf{A}} & \multicolumn{1}{c}{\textbf{A}} & \multicolumn{1}{c}{\textbf{A}} & \multicolumn{1}{c}{\textbf{A}} & \multicolumn{1}{c}{\textbf{A}} & \multicolumn{1}{c}{\textbf{A}} & \multicolumn{1}{c}{\textbf{A}} & \multicolumn{1}{c}{\textbf{A}} & \multicolumn{1}{c}{\textbf{A}} & \multicolumn{1}{c}{\textbf{A}} & \multicolumn{1}{c}{\textbf{A}} & \multicolumn{1}{c}{\textbf$ 

DOOR<br>DOOR DATA DUR DI JORE<br>DOOR B DIFRAGION<br>DRAGOR'S LAIR<br>DRAGOR'S LAIR

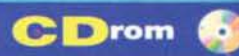

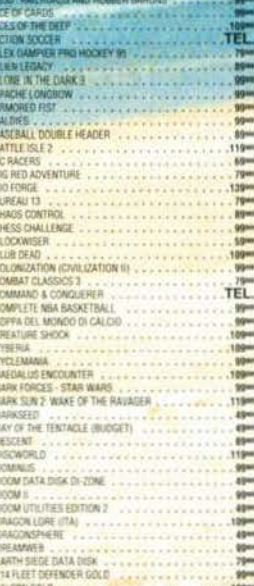

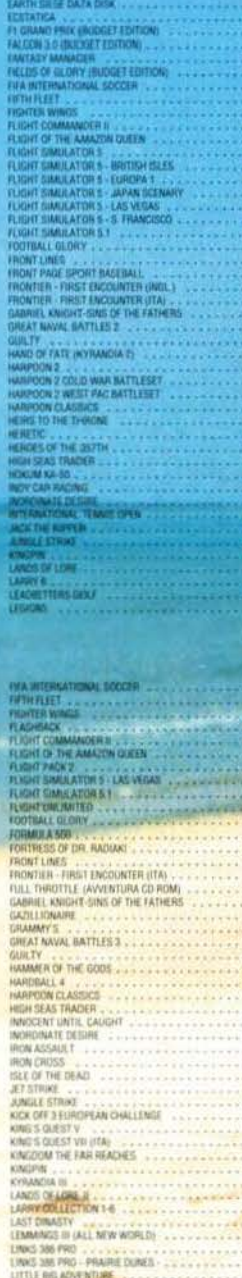

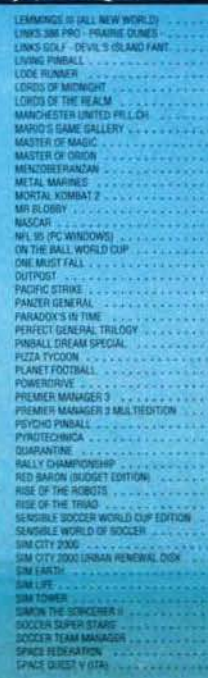

5 中华中华学院

**ARANTA** 

LINANSE III (ALL NIW WISHE)<br>LINES 386 PRO - PRAIRE DUNES<br>LINES 386 PRO - PRAIRE DUNES<br>LITTLE RIS ADVENTURE<br>LORDS OF MUNICHI<br>LORDS OF DIE REALM<br>LORDS OF DIE REALM<br>LORDS OF DIE REALM

**ERIAN** .......

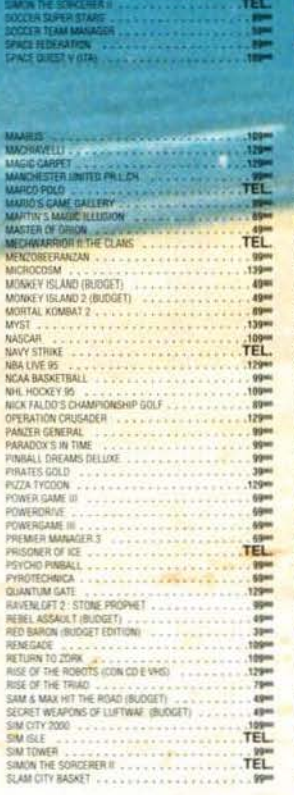

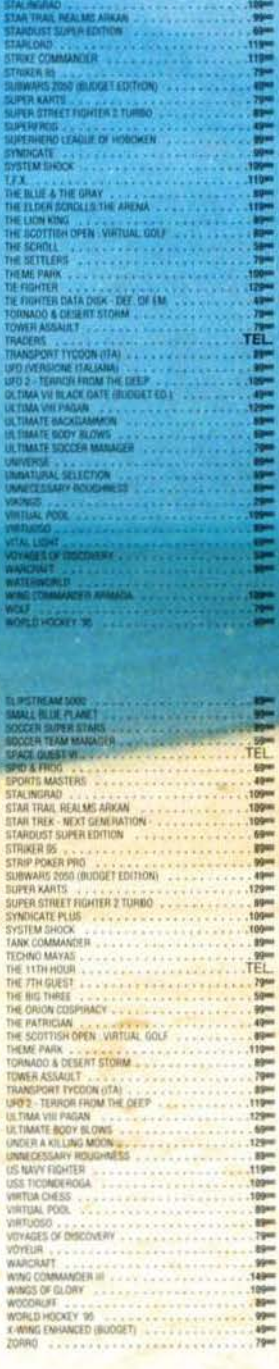

н o

ø

o

ï

TEL.

 $\blacksquare$ 

SPACE DUEST VI...<br>SPACE SANILATOR

STALSMAN<br>
STALSMAN<br>
STARTING<br>
STARTING THE MARANDA<br>
STARTING<br>
STARTING<br>
STARTING<br>
STARTING<br>
STARTING<br>
STARTING<br>
STARTING<br>
STARTING<br>
STARTING<br>
STARTING<br>
STARTING<br>
STARTING<br>
STARTING<br>
STARTING<br>
STARTING<br>
STARTING<br>
STARTING<br>

right the communication of the communication of the communication of the communication of the communication of

 $\bullet$ Ć **DAFP** ē 139 109 THROW EW LATTE **AST ENGEL** 109 10 Ş 125

THE

G A S

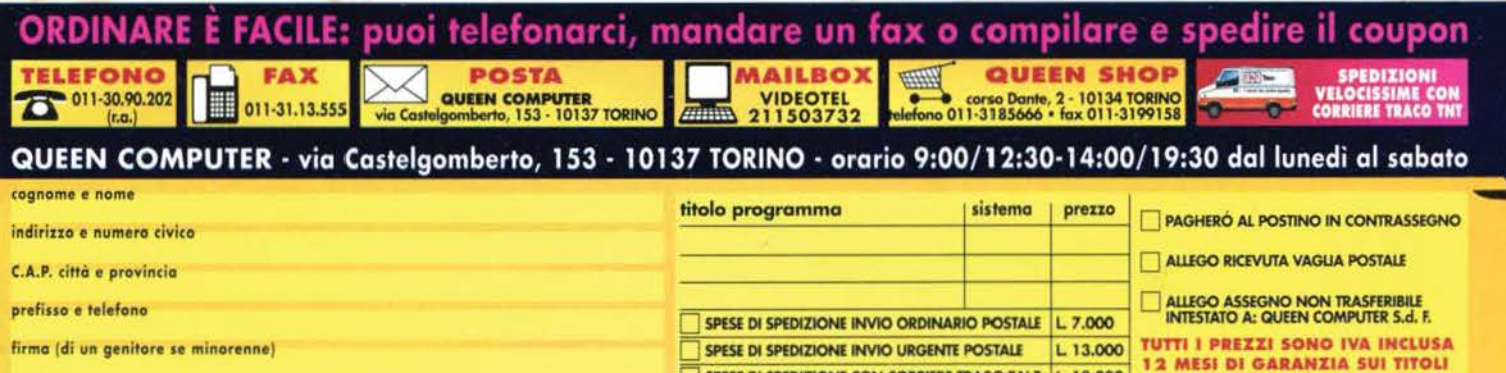

K GM CO GP ZE

SPESE DI SPEDIZIONE CON CORRIERE TRACO T.N.T. L. 18.000 I prezzi possono subire variazioni senza preavvisa || SPESE DI SPEDIZIONE CON CORRIERE TRACO T.N.T. AIR |L. 28.000 TOTALE L.

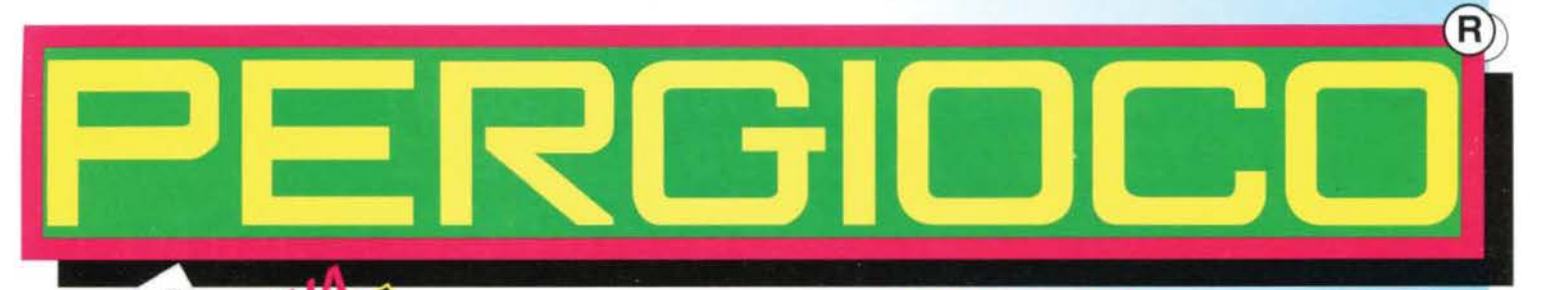

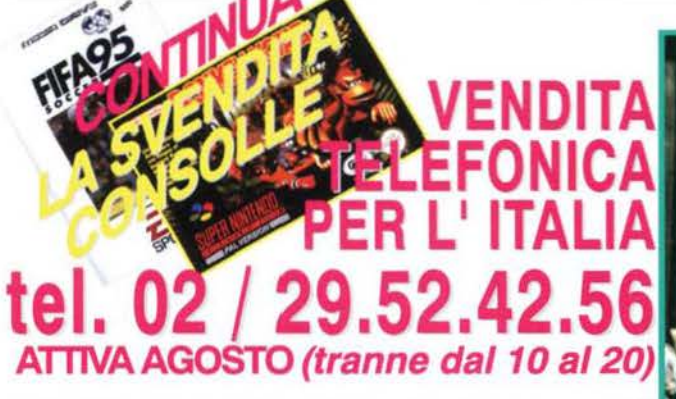

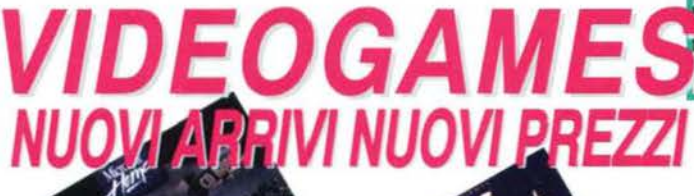

ILANO via San Prospero 1<br>MMI Cordusio, angolo via Dante

र स्रोज स्थल

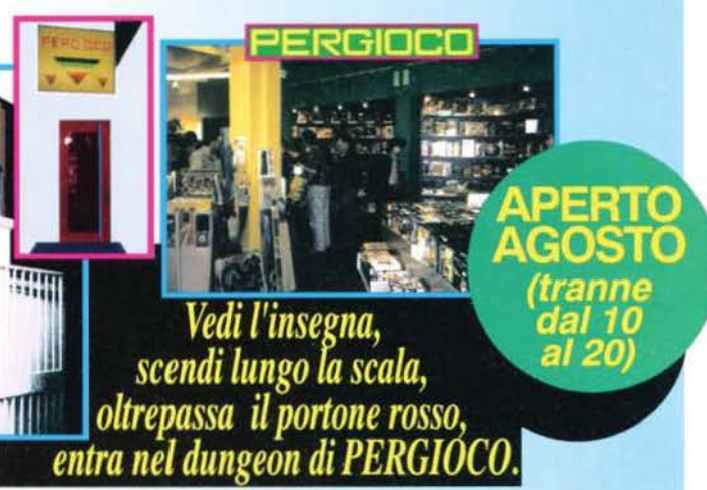

MONDI E **UIDEOMONDI LUDICI** MAGIC E TUTTI CARDGAMES MINIATURE E GIOCHI DI RUOLO **BOARDGAMES E WARGAMES** 

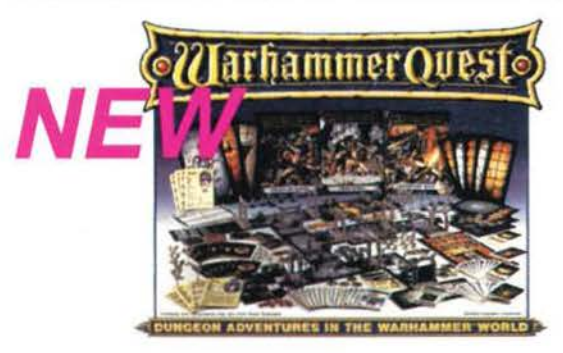

via Aldrovandi MI Lima, angolo via Plinio

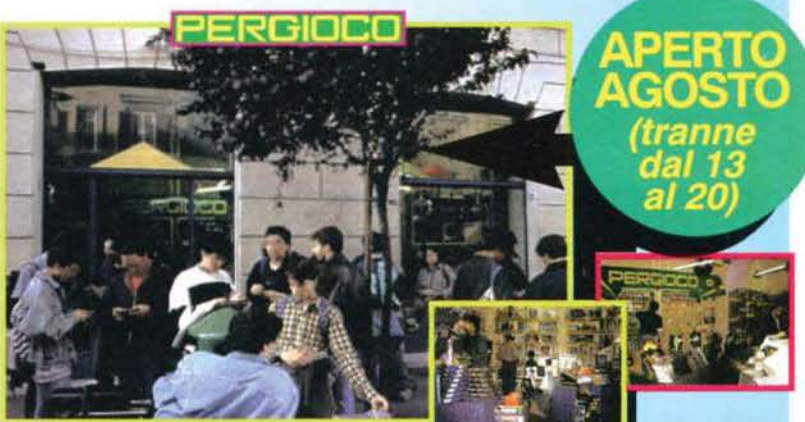

ROWA via Degli Scipioni 109<br>Metro Ottaviano, Quartiere Prati

SUNROTICS

### **TUTTI INSIEME, AMIGHEVOLMENTE**

Questo mese nessuna fiera e neppure alcun aneddoto significativo di cui parlarvi (Michael Jackson e William Shatner dal vivo non è che capiti proprio tutti i giorni di incontarli...): anche perché è stato il buon Shin a prendere il mio posto come inviato internazionale.

Come conseguenza di tutto questo, e visto che non trovo più il guinness dei primati e quindi non posso informarvi sul nome in giamaicano dell'animale dall'alluce più lungo (quei pochi che leggono i miei pindarici editorialì sapranno a cosa mi riferisco), temo che dovrò parlarvi di qualcosa di un po' più serio. La cosa, visti i recenti accadimenti di stasera, termine ultimo per la consegna del testo, mi riesce un po' difficile. Non importa, ce la faremo.

Riordinate le idee, ribadisco come il momento dell'Editoriale (perché rigorosamente scritto in condizioni psicofisiche ormai limite, spesso ben oltre ... ), rappresenti il condensato emozionale di un intero numero e quindi di un intero mese di lavoro. A questo punto, infatti, la rivista è ormai quasi del tutto impaginata e una sua gran parte già in pellicola pronta per la stampa. Manca giusto la recensione di Dungeon Master II e quest'ultima, sofferta, pagina.

Mi piacerebbe lanciarmi in una premessa di natura organizzativa riguardante la distribuzione contenutistica che mensilmente adottiamo, ma visto che in effetti l'ho già scritta, vi rimando alla risposta alla lettera 'distinzione fra preview e review' pubblicata nella Posta e quindi vi attendo qui per la ripresa del discorso.

Credo infatti che una delle sezioni meglio riuscite di questo numero siano le sei pagine di Voci di Corridoio: dodici facciate nelle quale siamo riusciti a condensare un volume di infonnazioni veramente esplosivo. L'idea è quella di mantenerne l'assetto immutato anche nei prossimi numeri, se non addirittura ampliare la rubrica. Anche cercandomi di calare nella mente del più insoddisfabile dei lettori non riesco a vedere alcuna possibile controindicazione, quindi passo oltre.

Il secondo aspetto è invece senza dubbio più delicato, se non altro perché presuppone una presa di posizione che, come tutte le decisioni importanti qualcuno potrà anche non condividere.

Sto parlando della colocazione di Amiga all'interno di TGM. collocazione che mi sembrava giusto chiarire in modo inequivocabile. Se infatti da una parte l'attuale produzione Amiga sta attraversando una fase di indiscutibile difficoltà, dall'altra è vero che l'utenza Commodore fra voi lettori rappresenta comunque una fascia considerevole, senza dimenticarci poi di come la Escom stessa abbia tutte le intenzioni di rilanciare in pieno stile la macchina. Tutto questo sulla base di progetti a medio termine che prevedono anche ipotetiche compatibilità PC/Power PC, lasciando così aperta più di una speranza per rivedere la grande 'C' nuovamente prima protagonista.

Quello che abbiamo pensato allora di fare è condensare tutto il materiale Amiga all'interno di una sorta di inserto di dimensioni variabili (questo mese di 7 pagine, ma la sua ampiezza sarà direttamente proporzionale al materiale disponibile) dedicato al solo mondo Amiga. Alla base di questa scelta speriamo possiate riscontrare, specie in un momento in cui nessuna nostra rivista italiana concorreme dedica altrettanto spazio all'Amiga, una chiara intenzione nel continuare a supportare la macchina Commodore. Presupponendo al tempo stesso un rapporto più corretto nei confronti di voi lettori che potrete facilmente verificare l'entità delle pagine dedicate alla vostra piattaforma presenti in ogni numero. L'unico dubbio su questa decisione è che non vorremmo paradossalmente suscirare l'effeno contrario: l'indispettimento da parte di voi utenti Amiga di fronte a quella che potreste considerare una sorta di 'ghettizzazione' all'interno di un inserto, una vera e propria espropriazione da parte del PC. Scoprire a posteriori che lasciare tutto invariato, trascinando una situazione ibrida, non ottimale e in termini di spazio complessivo sicuramente meno soddisfacente, avrebbe suscitalo meno scalpore non potrebbe non lasciarci estremamente rammaricati. Comunque noi ci proviamo ... e buona fortuna a TMB, che sarii il nostro/vostro baluardo di riferimento per l'intera 'area.'

Ah, un'ultima considerazione altrimenti il BDM non mi rivolge più la parola - visto che della cosa se n'è occupato lui: sempre in questo numero trovate un'intervista esclusiva con Albertino di RadioDeejay.

Al di là dei possibili sviluppi futuri sui quali, anche attraverso la nostra banca dati Pegaso, stiamo già intensamente lavorando, non può non fare un immenso piacere verificare come un personaggio di chiara fama dell'industria della musica abbia dimObtrato un esplicito interesse nei confronti di una rivista come la nostra. Senza voler in alcun modo richiamare rutta una serie di degeneri considerazioni socialpedagogiche secondo le quali la categoria dei videogiocatore sarebbe sostanzialmente composta da soggetti apatici *e* solitari e bla bla bla, credo che uno dei principali meriti di questa nuova 'era multimediale', nella quale siamo ormai prepotentemente entrati, sia proprio quello di estendere il concetto di videogioco verso un'ottica molto più ampia di quelli di semplici appassionati.

Piattaforme tecnologiche sempre più potenti e versatili, progressivo abbattimento dei prezzi, proliferazione dei servizi on-line. elmetti virtuali a basso costo, fenomeno di costume che nel mondo del 'trionfo dell'immagine' quale quello in cui viviamo sta già dando i primi evidenti segni (multimedia ormai 'fa bello'), investimenti monolitici di tutte le multinazionali dell'intrattenimento di massa... Restate con noi, ci sarà di che divertirsi.

Max Reynaud

#### **ATTENZIONE**

Riprende la ricerca di novelli redattori da parte di TGM e delle altre testate Xenia.

I requisiti di massima sono solo quattro: essere esperti del settore, scrivere in un italiano corretto, avere una buona conoscenza dell'inglese (scritto e parlato) e abitare a Milano o dintorni per ragioni logistiche.

Se credete di possedere tutte queste caratteristiche. preparate una recensione di prova di un titolo a vostro piacimento e lunga almeno 8000 caratteri. speditela poi a:

XENIA EDIZIONI Reclutamento Redattori Casella Postale 853 20121 Milano

**Editore:** Xenia Edizioni S.r.l. - Via Dell'Annunciata, 31 - 20121 **Direttore Responsabile:** Roberto Ferri **Capo Redattore:** Massimo "Max" Reynaud **Assistente alla Redazione:** Marco Auletta **Redactori:** Alessandro Rossetto

i credeva un tempo che le forze magiche del Male fossero state sconfitte e bandite dal mondo per sempre... che un impero sotterraneo, un tempo potente, fosse crollato per mai più risorgere. Ma erano sciocchezze, speranze vane... preghiere degli innocenti e degli ingenui.

Il Male non può morire... si limita ad aspettare. Aspetta il preciso istante nel quale serrare le fila e tornare ad affermare il suo dominio.

Negli oscuri recessi di ogni ombra... Nell'eco di ogni urlo di dolore... Sono queste le stazioni intermedie dove fanno sosta gli elementi delle tenebre! E ora è giunto il momento del loro ritorno...

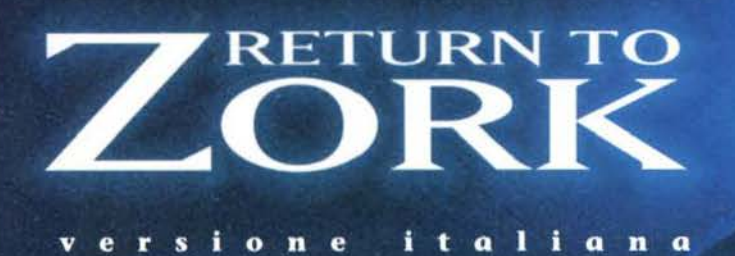

#### Un'avventura

epica

nel

Grande

Impero

Sotterraneo

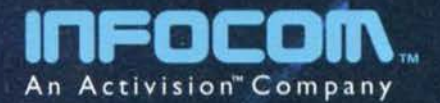

0332/223.805 - fax 0332/223.828

intale<sup>172</sup>

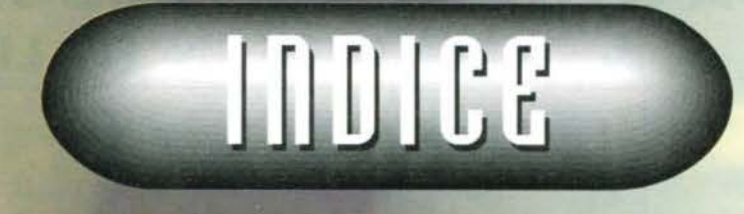

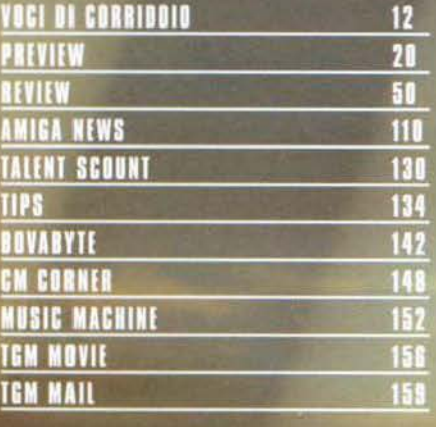

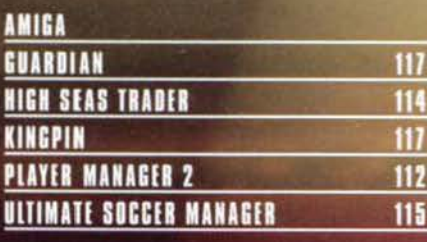

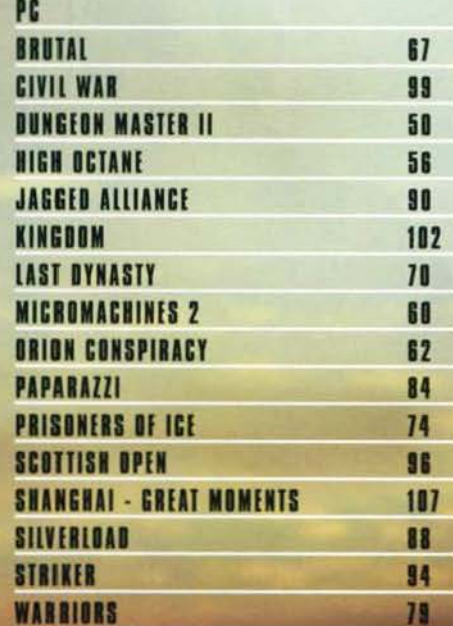

Ecco a voi, brevemente<br>riassunte, le poche<br>informazioni necessarie alla piena comprensione<br>del metodo da noi<br>utilizzato nel giudizio dei<br>giochi recensiti.

All'interno del box più grande troverete un esauriente<br>commento del recensore sui dati tecnici del gioco, mentre<br>nel box più piccolo sono<br>evidenziati con delle palline i giudizi relativi a cinque fattori fondamentali

**PRESENTAZIONE: SI** riferisce non solo alla<br>presentazione su video, ma anche alle componenti cartacee del gioco, quali confezione e manuale.<br>GRAFICA: esprime un giudizio di merito sull'aspetto grafico del gioco; tale giudizio tiene anche conto<br>della tecnica di programmazione (scrolling, velocità, fluidità...) SONORO: indica una valutazione comprensiva di ogni componente sonora inclusa nel gioco.<br>GIOCABILITA': sintetizza l'effettivo livello di gradimento riscontrato durante la recensione. **LONGEVITA**': rappresenta Line valutazione<br>sulla presunta durata<br>dell'interesse suscitato<br>nell'utente da parte<br>del gioco recensito.

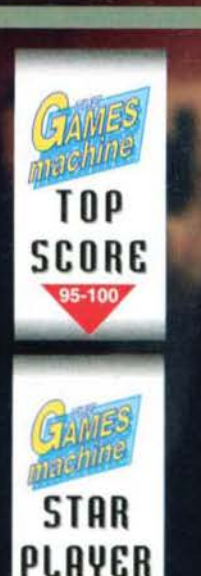

Questi sono i due bollini di qualità che vengono attribuiti ai giochi più meritevoli. Lo Star Player è per<br>quei titoli che raggiungono una votazione di almeno<br>90%, il Top Score<br>per quelli invece che<br>arrivano al 95%,<br>o lo superano.

90-94

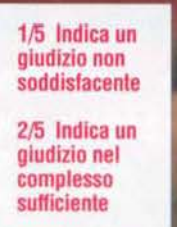

3/5 Indica un giudizio discreto

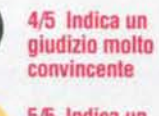

5/5 Indica un giudizio entusiastico

Un intuitivo sistema grafico a torta viene utilizzato per<br>quantificare il valore delle tre voci Tecnica. G e Innovazione.

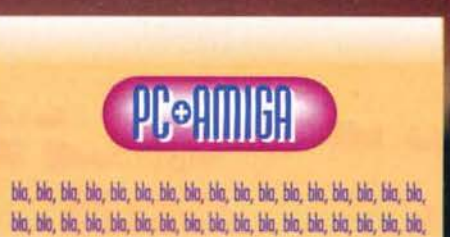

Questa è la sezione dedicata al commento personale del recensore che ha curato la recensione. In alcuni casi questo può essere affiancato da quello di altri redattori dei quali<br>comparirà la sigla. Il tassello in alto indica invece<br>per quale macchina è stato testato il gioco.

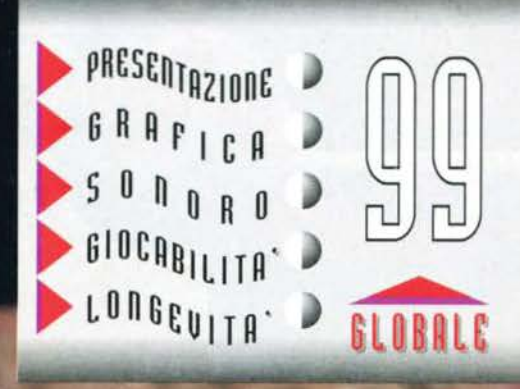

Questa è la pegella riasuntiva presente in ogni<br>recensione, che ne evidenzia il punteggio globale

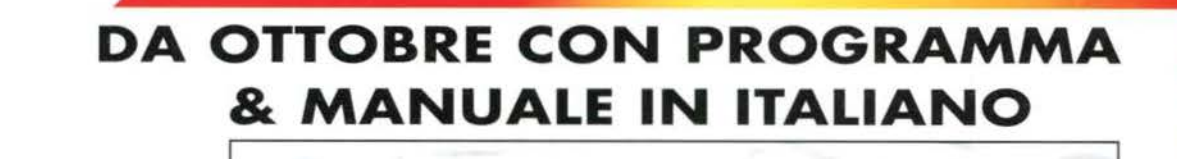

## TTESA E'

UNA SIMULAZIONE DI CALCIO CHE INTEGRA LA PARTE MANAGERIALE CON UNA **BRILLANTE SIMULAZIONE ARCADE DELLE PARTITE.** 

> PIU' VISUALI DI GIOCO: ISOMETRICA, **DALL'ALTO E DALLA TRE/QUARTI LATERALE**

UTTI I MARCHI SONO REGISTRATI

**INTERACTIVE** entertainment

ANCO

**NUMERO VERDE** 

167 - 821177

PLAYER MANAGER II INCORPORA L'EDITOR DI TATTICHE PIU' POTENTE CHE SI SIA MAI VISTO

15 DIFFERENTI OPZIONI DI GIOCO E 3 LIVELLI DI **DIFFICOLTA'** 

OLTRE 30 CARATTERISTICHE DA ANALIZZARE PER OGNI **GIOCATORE PER COSTRUIRE LA SQUADRA OTTIMALE** 

POSSIBILITA' DI PARTECIPARE NELLE COPPE EUROPEE

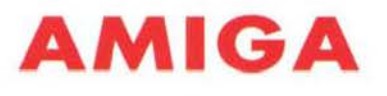

 $-101/15171717181UZ1101N1E1-$ 

VIA ADUA 22 - 21045 GAZZADA SCHIANNO (VA) - TEL. 0332/874111 - FAX 0332/870890

**GALO** 

abatt

### **TGM SILVER DISK IN SPIAGGI**

Avete mai pensato all'utilizzo del CD di TGM, oltre che come "contenitore" di strepitosi programmi anche come abbronzante? No? È allora il BDM vi dà<br>la driftona: mettetevi belli comodi sulla vostra<br>sdraio (abusiva o meno non è un problema!),<br>estraete il CD dalla custodia e ponetelo sotto il mento con la superficie riflettente inclinata di circa<br>30° verso il solo; il "ciddo" (@1995 MA)<br>incanalerà tutti i raggi solari sbattendoli sul vostro

faccione. Mettevi a dormire e, al momento del vostro risveglio potrete dire ai vostri amici: "Anch'io il sono abbronzato con The Games<br>lachine". Deliri redazionali a parte questo mese vi proponiamo davvero<br>un bel CD ricco di giochi e di utility<br>prelibate... Let's Move!

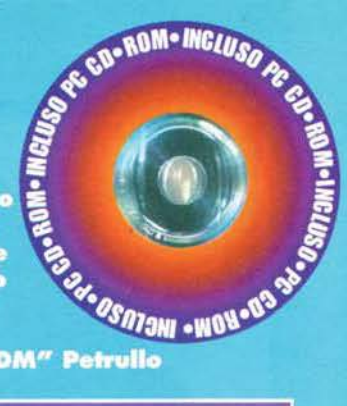

**Stefano "BDM" Petrullo** 

#### **LEMMINGS 3D**

Nonostante i DHA Design non lavorino più per la Pygnosis, la casa di Liverpool ha deciso ri successi. Lemmings 3D non è altro che<br>Lemmings con la visuale in 3D (da cui il titolo). Il demo giocabile che vi proponiamo deve<br>essere lanciato da D: con L3D. Per giocare<br>utilizzate il mouse

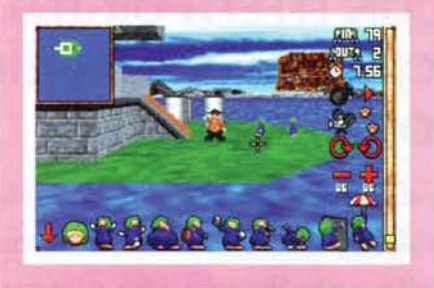

#### **BRUTAL**

Un altro picchiaduro? Si, e per giunta con gli<br>animali! Il demo vi permetterà di giocare da<br>soli o con un vostro amico utilizzando solo due dei tanti personaggi presenti nella versione finale (che troverete recensita in questo stesso numero!)

stesso numero: ,<br>Per lanciare il demo entrate nella directory<br>D:\BRUTAL e lanciate INSTALL. I tasti per giocare sono: UJHK per muoversi e QWEA-SD per infliggere del dolore fisico al vostro avversario!

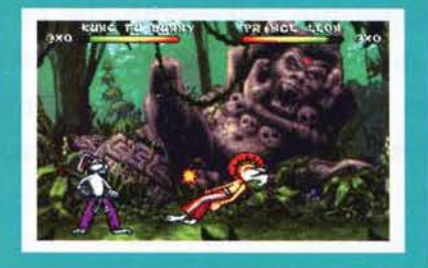

#### **TERMINAL VELOCITY**

La chicca di questo mese! la versione sha· reware di Terminal Velocity, nuovo giocone della Apogee che ricorda vagamente Magie Carpet come grafica. Il giochillo in questione mi ha fatto tribulare non poco per arrivare entro la mortale "deadlìne" del CD (perché dovete sapere che la chiusura della rivista è diversa da quella del CD). Vedete quindi di farvelo piacere. Per giocare lanciate INSTALL dalla directory.

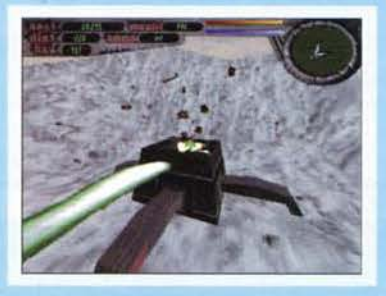

#### **STAR TREK** THE NEXT GENERATION

E poteva mancare??? Il demo purtroppo non<br>è giocabile, ma comunque gran bello e illu-<br>stra sufficientemente bene le potenzialità del<br>gioco. Per lanciare il tutto digitate da D:<br>INSTALLA, seguite a questo punto le istruzioni a video e, una volta scelta la scheda sonora e quella grafica uscite al DOS. Da qui<br>lanciate STPREVU DEMO.

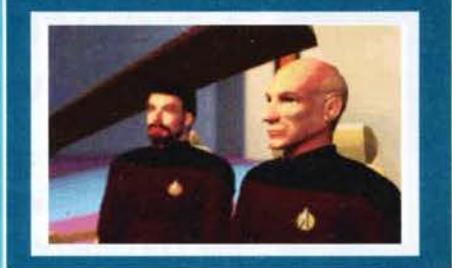

#### **MICROMACHINES 2 TURBO TOURNAMENT**

Probabilmente il miglior gioco uscito per Megadrive è giunto su PC convertito benissi· mo (la versione MS-DOS è addirittura supe· riore per velocità, dettaglio ecc.). Visto che più avanti troverete la recensione mi sono chiesto: " Perché non mettere il demo?" Detto fatto, bando alle ciance! Entrate nella directory MM2DEMO e lanciate MM2. Per giocare usate i tasti QAOP.

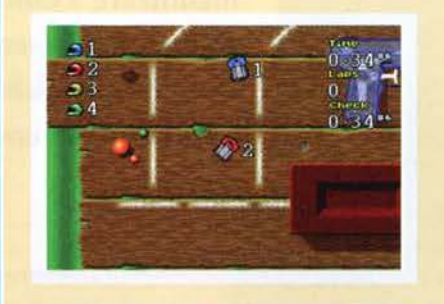

#### NON FUNZIONA, S'IMPALLA O **MI DICE CHE NON SONO DEGNO DI LUI?**

Per utilizzare al meglio tutti i giochi potete utilizzare il seguente file di configurazione del DEVICE=C:\DOS\ HIMEM.SYS BUFFERS=20,0 FILES=20 DOS=UMB<br>DOS=HIGH DOS=HIGH<br>o se avete bisogno di memoria espansa:<br>DEVICEHIGH=C:\DOS\EMM386.EXE Naturalmente conviene effettuare una copia<br>del file originale ad esempio CONFIG.OLD. del file originale ad esempio CONFIG.OLO. Ultima aggiunta propedeutica: non usate mai l'opzione HIGHSCAN dell'EMM386 in quanto puo' dare problemi con alcuni demo. Idem<br>per la NOEMS, meno "incasinante", ma<br>comunque "a rischio"!

#### **MACCHIAVELLI THE PRINCE**

Nuovo gioco strategico di mamma Micropro-<br>se che riprende Civilization (senza comunque<br>avvicinarvisi...). Per giocare usate il mouse,<br>per lanciarlo lanciate il file PRINCE dalla<br>directory D:\PRINCE.

#### **BRAINDEAD 13**

Il nuovo gioco della Readysoft sarà più interattivo dei vari Dragon's Lair, Space Ace,<br>Guy Spy ecc? Le uniche due cose da fare sono aspettare la recensione o provare il demo sipetuare la receitaine, la quest'ultimo caso<br>entrate nella directory D:\BDEMO e lanciate<br>BDDEMO. Potrete a questo punto decidere<br>se vedere il rolling demo o provare a giocare;<br>le istruzioni le trovate sotto la voce "How T Play" del menu principale.

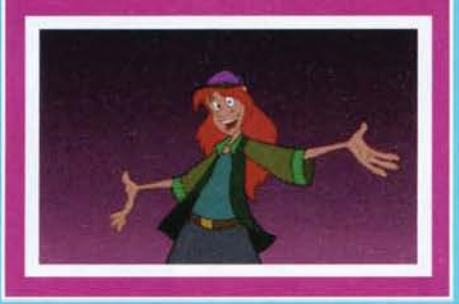

#### **SILVERLOAD**

Secondo demo non giocabile. Silverload è il<br>nuovo gioco della Psygnosis, un'avventura<br>abbastanza insolita. Per lanciare il rolling demo digitate TRAILER dalla directory D:\SILVDEH

#### **BLOB SCULPTOR**

Un programma di musica e uno di grafica per gestire le metaball. Lanciate dalla direc-<br>tory SCULPTOR il file BLOB utilizzando il file manager di Windows.

#### **CONSIGLIO**

Vi suggeriamo, quando possibile, di installare<br>i programmi su hard disk per evitare even-<br>tuali errori di scrittura sul CD in caso vogliate<br>cambiare le impostazioni standard tramite i<br>programmi di Setup.

#### **CUBIC PLAYER**

Un player di moduli eccezionale! Per le istruzioni vi rimando alla pagina dello shareware. Per lanciare il programma digitate CP dalla directory D:\CUBIC.

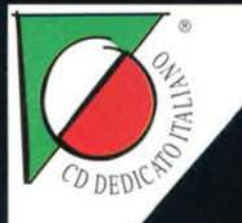

### **DA NATALE COMPLETAMENTE IN ITALIANO**

### **IL NUOVO CINEMA ENTRA IN CASA VOSTRA!**

**7 CD-ROM PIENI D'AZIONE E** FILMATI, 25 ATTORI PROFESSIONISTI, 800 LOCAZIONI.

#### **SVILUPPATO CON EFFETTI DIGITALI** E TECNICHE CINEMATOGRAFICHE DI HOLLYWOOD

Una giovane coppia di sposi entra in possesso della casa di un illusionista vissuto alla fine del secolo scorso, ma l'occupazione della casa disturba una presenza

> malvagia che vi era stata imprigionata esattamente un secolo prima. Lentamente, questa entità inizia a possedere Don, il marito di Adrienne. Il tuo scopo è quello di vestire i panni della donna e sconfiggere il potere malefico di quel luogo risolvendo l'enigma che la porterà ad

incontrare l'unico superstite dell'evento che portò all'imprigionamento dell'entità maligna. La salvezza di Don dipende dalla tua capacità di affrontare le mille situazioni che condurranno alla distruzione del male o di Don...

#### **LA STAMPA ESTERA**

"Phantasmagoria può vantare di essere il gioco per PC più vasto di tutti i tempi"- PC GAMER

"Phantasmagoria can claim to be the largest PC game ever" - PC GAMER

"Phantasmagoria usa tutte le tecniche cinematografiche e gli effetti sonori digitalizzati che ci si aspetta dai migliori prodotti su CD al giorno d'oggi"- GAMESWORLD MAGAZINE

"Phantasmagoria uses all the film and editing techniques and digital sonic effects we have come to expect from the best modern CD products" - GAMESWORLD MAGAZINE

"Un gioco sinistro in stile Edgard Allan Poe, Alfred Hitchcock e Stephen King"- PC GAMER

"A sinister game in the style of Edgard Allan Poe, Alfred Hitchcock and Stephen King" - PC **GAMER** 

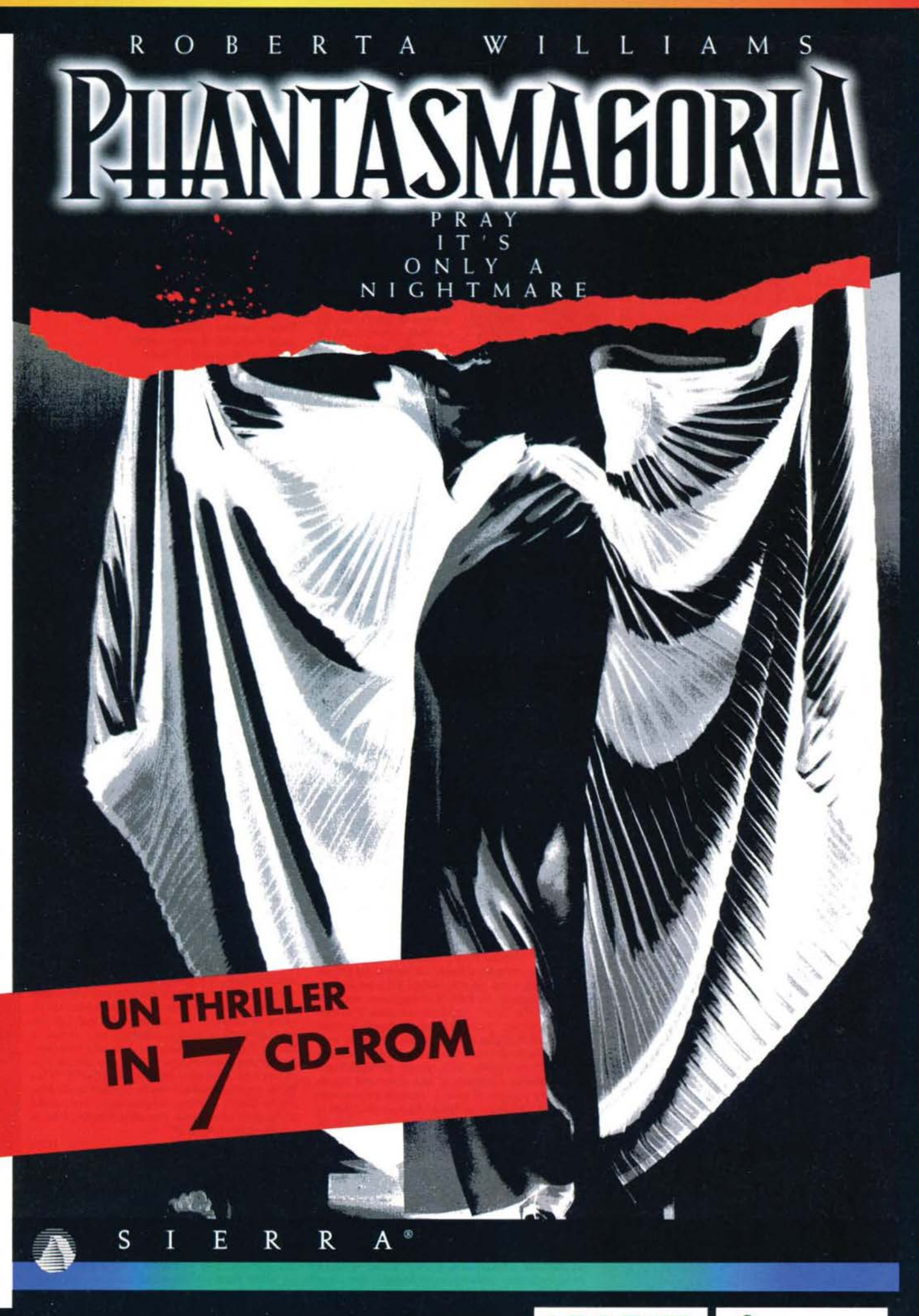

VIA ADUA 22 - 21045 GAZZADA SCHIANNO (VA) - TEL. 0332/874111 - FAX 0332/870890

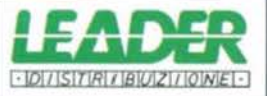

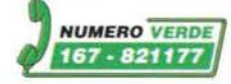

CADARIO

TUTTI I MARCHI SONO REGISTRATI DAI RISPETTIVI PROPRIETARI.

#### **TGM NEWS**

#### a cura di Marco Galardi

#### TEMPI DURI PER I MODELLI!

Se almeno una volta nella vostra vita avete disegnato una figura umana (uomo o donna che fosse) vi sarete accorti che la cosa non è affatto cosi semplice come potrebbe sembrare. Tutti dovremmo infatti sapere come è fatto un corpo e come si muove, visto che ne possediamo uno tutto nostro, e Invece, nella maggior parte dei disegni le gambe vengono troppo lunghe, il tronco è corto e la testa sproporzionata, per non parlare dei corpi in movimento! Bene la Fractal Design ha lanciato sul mercato un prodotto in grado di colmare questa lacuna e che non mancherà di affascinare tutti gli artisti, sia professionisti sia dilettanti.

Già famosa per il suo prodotto Painter, in grado di simulare tutti gli strumenti del pittore in modo pressoché perfetto e naturale, la Fractal ha deciso di trasferire la sua esperienza nel campo della figura umana con POSER. Il programma vi consente di scegliere tra diversi "corpi" in 3D, di attribuirgli una "posa" (seduto, corsa, camminata), una texturizzazione come per esempio del muscoli, applicare delle luci e scattare una fotografia. Il risultato può essere esportato in DXF per l'inserimento in pacchetti 30. in formato RIB per l'uso di renderizzatori professionali come Renderman della Pixar oppure semplicemente in P1ct già mascherato per l'inserimento in immagini pittoriche. Il prodotto è in commercio negli USA dalla fine di aprile e fino alla fine di agosto dovrebbe costare *99\$,* dopo, 199\$. Una nota dolente, il prodotto per ora è disponibile, come lo fu anche Palnter, solo nella versione Macintosh.

#### REO EYE BBS, IL MULTIMEDIA IN VENDITA

Restiamo nel campo delle arti figurative e spostiamoci ora al multimedia. Tutti sappiamo che un prodotto informatico deve, oggi come oggi più che mai, rispettare degli standard qualitativi piuttosto elevati anche, e direi quasi soprattutto, dal punto di vista dell'interfaccia grafica. per poter concorrere con il resto del mercato. Ma tutti sappiamo anche che 1 piccoli sviluppatori spesso non sono degli artisti del pixel né tantomeno degli esperti in interfacce. Dunque che fare se non si ha un amico in grado di colmare questa lacuna! Basta un modem e il tempo di collegarsi con la REO EYE INTERACTIVE. Questa BBS nasce proprio con lo scopo di far incontrare gli artisti del bitmap con i cervelli del codice. "E' un'opportunità notevole per gli artisti per poter vendere i loro prodotti che altrimenti rischierebbero di languire nei loro hard disk" dice il fondatore della BBS Rick Berlin. In questa BBS potrete trovare e acquistare (come in una galleria d'arte digitale interattiva) modelli 3D, texture, bottoni animati, sprite, animazioni... insomma tutta la componente grafica di un programma. L'interfaccia necessaria alla navigazione nella BBS la potrete scaricare dal sito http://redeye.com/redeye/ e il numero della BBS è 914/962-0526 negli USA ovviamente.

#### CD·R ECONOHIC111

La masterizzazione di CD è un costo che può fungere da deterrente per molti piccoli/singoli sviluppatori di software che desiderassero entrare nel mondo magico dei CD, soprattutto nel nostro Bel Paese. Il costo attuale di un CD-R (CD Riscrivibile

## **UOCI DI CORRIDOIO**

#### **SPREMI & PREMI - ATTO ULTIMO**

Se ben vi ricordate,<br>qualche mese fa, annunciammo del concorso organizzato dalla<br>Philips "Spremi & Philips ''Spremi & Premi": un'iniziativa, promossa dalla già cita-<br>ta multinazionale lo scorso autunno, che ha invitato i giovani dai 14 creativamente su alcuni grandi temi generali<br>attraverso mezzi attraverso espressivi diversi qualì I

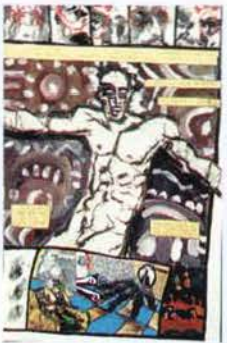

videoclip, i graffiti, la musica e i fumetti. I lavori, pervenuti entro la fine del 1995, sono stati selezionati da Red Ronnie, Ricky Tognazzi, Simona lzzo e Andrea Rauch, artisti particolarmente legati al mondo giovanile, e i vincitori sono stati premiati con prodotti dell'alta tecnologia Philips: videocamere, CD-I e mini hi-fi. Ebbene, alla manifestazione hanno aderito, mandando i propri lavori, oltre 1200 ragazzi (il 40% era composto da ragazze) e, oltre a un vincitore assoluto, sono stati premiati i primi tre per ogni categoria. Qui di seguito riportiamo la classifica finale, mentre ricordo che comunque tutte le produzioni pervenute saranno oggetto di studio da parte di un gruppo di lavoro diretto da Aldo Grasso per l'Osservatorio Philips Giovani.

Vincitore Assoluto Manuel Casonato (25 anni) - S. Canzian d'Isonzo (GO)

*Musica Originale*<br>Andrea Cutri - Cabras (OR) Mad Mice - Firenze Trinità - Vizzalone (CO)

Computer *Grafico*  Fabio Mammi - Modena Luigi Belicchi - Seregno (MI)<br>Gilberto Birigozzi - Milano

Fumetti Gianni Morandini - Caselle di Sommacamp (VR) Andrea Minoja - Padova

Luca Fabbro - Pradamano (UD)

*Graffiti*  Antonio Pignatelli - Sesto S. Giovanni (Ml) Cristiano De Blasio - Milano Vincenzo Stanislao - Trapani

#### *Videoclip*

Giorgio Bellasio e Massimiliano Rocchetti - Finale Ligure (GE) Pietro Ballardini, Giacomo Frignani e Sergio Piergallini - Firenze<br>Duccio Brinati - Firenze

**SHIN** 

#### **EROTISMO ALL'ATTACCO...**

Dopo l'agenda di Playboy e le centinaia di pro-<br>duzioni erotiche su cui il mercato internazioduzioni erotiche su cui il mercato internazio-<br>nale, videoludico e non, può contare ecco che anche un'altra illustre rivista erotica si lancia nel campo dell'elettronica e precisamente nell'ambito del software volto all'"intratteni-<br>mento per adulti". Di quale rivista stiamo parlando? Beh, di Penthouse. A dire il vero i titoli che vengono annunciati nella press release che ho qui davanti non sono i primi<br>titoli per PC CD-ROM che la succitata rivista produce, ma i successori di quelli che adesso sono diventati i capostipiti di due differenti collane ("Select A Pet" e "Virtual Photo Shoot") e rispettivamente chiamati "Select A<br>Pet II" e "Virtual Photo Shoot IV" (il secondo e il terzo, visto il successo ottenuto dal primo<br>della serie, sono già disponibili sul mercato da della serie, sono già disponibili sul mercato da qualche mese). In SAP-11 ritroverete tutte le "Pets of the Year" (equivalente della Playma-<br>te dell'anno per Playboy) degli ultimi vent'anni di storia di Penthouse e potrete scegliere quella dei *vostri* sogni cre ando successivamente un vostro "slide show" personalizza-<br>to attraverso centinaia di foto differenti disponibili per ognuna di esse. L'aspetto interessante, forse, consiste nel fatto che non deciderete solo la successione delle pose, ma anche gli scenari di fondo. Ma non chiedetemi come, sinceramente non ne ho la minima idea. In

VPS-IV invece, a quan-<br>to pare, verrete messi nei panni di un fotografo professionista e, grazie alle tonnellate di filmati in full motion video che avrete a disposizione, simulerete una vera e propria sessione fotografica tipica di una rivista come Penthouse. E i soggetti? Niente paura,<br>saranno rispettivamente: Tiffany Burlingame,

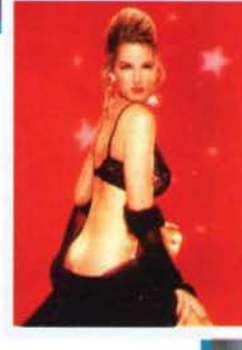

Bonita Saint e Seana Ryan, tre delle più belle donne mai apparse sulle pagine della famosa rivista americana. I titoli dovrebbe essere già a disposizione per quanto riguarda il mercato<br>statunitense, per quello italiano, beh ... se siete maggiorenni vaccinati tenete naturalmente d'occhio i vari importatori. Un'ultimissima<br>cosa: la General Media International (gli svi-<br>luppatori di questi prodotti), così come la stessa Penthouse, hanno i loro siti Internet,<br>comprensivi dei diversi servizi che questo tipo di società possono offrire, su World Wide<br>Web e precisamente sia in Longevity Online, Web e precisamente sia in Longevity Online,<br>sia in Omni Online, ovviamente entrambe accessibili attraverso America Online. Cha la caccia abbia inizio...(?)

**SHIN** 

#### **ACCORDO EMI-VIRGIN!**

Anche uno degli ultimi colossi discografici a

non aver aperto la propria divisione 'interacti-<br>ve' sarà invece presto protagonista su tutti i nostri monitor. E per fare questo la EMI ha scelto un partner d'eccezione, e più precisamente la Virgin. I primi frutti di questa inedita joint-venture dovrebbero vedersi entro Natale, con l'uscita dei primi titoli multimediali dedicate alle principali star musicali sotto contratto con la EMI.

 $12$ 

#### **POKER D'ASSI DELLA U.S.GOLO**

Pubblicati dalla U.S.Gold e prodotti dalla Capstone sono in arrivo quattro giochi per chi

ama passare il proprio tempo libero spremendosi le meningi piuttosto che affaticando il corpo. Appartenenti tutti alla stessa collana chiamata "The Next Move", potete trovare il gioco degli scacchi, il backgammon, il bridge e una raccolta di stravaganti, ma divertenti, giochi di carte.

Penso che gti scacchi siano conosciuti dalla maggior parte delle persone e, anche se magari non tutti ne conoscono perfettamente le regole, qui vi illustrerò solamente le opzioni che CHESS CHALLENGE mette a vostra disposizione. Pensato per ogni tipo di utente, dal novizio al più esperto, CC offre molte possibilità di personalizzare il gioco: oltre alla differente bravura dell'avversario computerizzato potrete sceglierne anche lo "stile" con il quale condurrà la par-

tita, simulando diversi comportamenti umani. Premendo un pulsante potrete avere un'analisi completa della mossa da compiere, con un altro si possono avere suggerimenti per sapere qual è il pezzo corretto da muovere e infine potrete farvi mostrare tutte le mosse che è possi-<br>bile eseguire, assegnando a ognuna un punteggio sulla sua effettiva validità. Se aggiungete a queste opzioni altre più comuni a giochi del genere, quali la possibilità di editare una partita, di regolare il tempo massimo per una mossa, di gestire una vasta libreria delle aperture e di poter seguire delle lezioni di apprendigran simulatore di scacchi.<br>Il secondo

secondo della lista è ULTIMATE BACKGAMMON, gioco da tavolo di cui mi sono sempre rifiutato di imparare le regole e che, a differenza degli altri di questa collana, presenta poche opzioni e risulterà ostico a chi vi si avvicinerà per la prima volta. Carina la grafica, è possibile costruire una propria pedana con pedine personalizzate, scelta di visuale 20 o 30 e due modalità differenti: partita singola<br>o torneo. Mi sento di segnalarlo solo a o torneo. Mi sento di segnalarlo solo a grandi appassionati.

Passiamo a BRIDGE MASTER che è il titolo che mi ha colpito maggiormente. Dispone di moltissime opzioni per soddi· sfare anche chi non vi abbia mai giocato (la maggior parte degli italiani) e riesce a regalare soddisfazioni fin dalle prime partite. Sono presenti tre varianti diverse, si

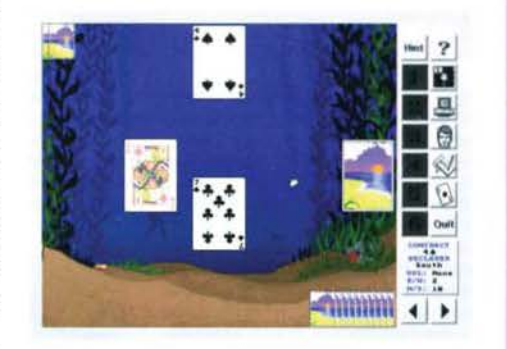

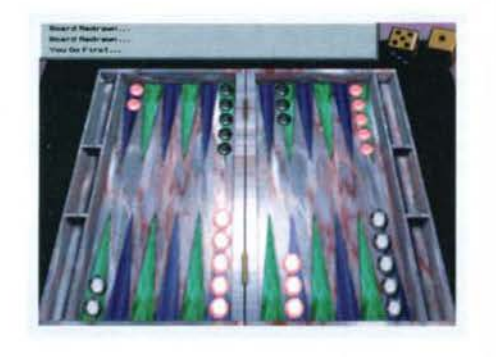

possono personalizzare le carte e Il tavolo da gioco, si può settare il livello di difficoltà e il carattere degli avversari (tuttora sto ve rificando cosa cambia giocando contro una coppia di ragaz- ze ... ), sono disponibili svariati aiuti e una schematizzazione delle regole. Completo e ben realizzato

Terminiamo con ACE OF CARD, una carrellata di giochi di carte semi-sconosciuti ma piuttosto semplici da imparare e, in fin dei conti, divertenti. Oltre alle opzioni presenti anche negli altri titoli qui troviamo perfino le faccine dei nostri avversari che ci comunicano, attraverso dei fumetti, quello che pensano.

Tutti i titoli fin qui presentati sfruttano la Super Vga e le maggiori schede sonore per dolci musiche di accompagnamento, Chess Challenge e Ace of Card risiedono ognuno su un CO e funzionano sotto Windows, mentre Bridge Master e Ultimate Backgammon stanno comodamente su dischetti e girano sotto DOS. Tutti i giochi per funzionare si accontentano di un semplice 386 e ricordate: la migliore mossa è "The Next Move"!

REO

#### SONIC SBARCA ANCHE SUL PC!

Per mesi le voci al riguardo, e le immediate smentite, si sono rincor· se da un capo all'altro dell'industry.

13

Adesso sembra invece essere confermato: la Sega svilupperà titoli anche per PC! Per il momento l'unico progetto annunciato è quello di una conversione di Sonic, per anni vera bandiera del Megadrive, ma rotto il ghiaccio non è da escludersi che alcune delle licenze più ambite in circolazione (vedi Daytona USA e Virtua Fighter) non possano rientrare in un progetto di medio periodo.

Max

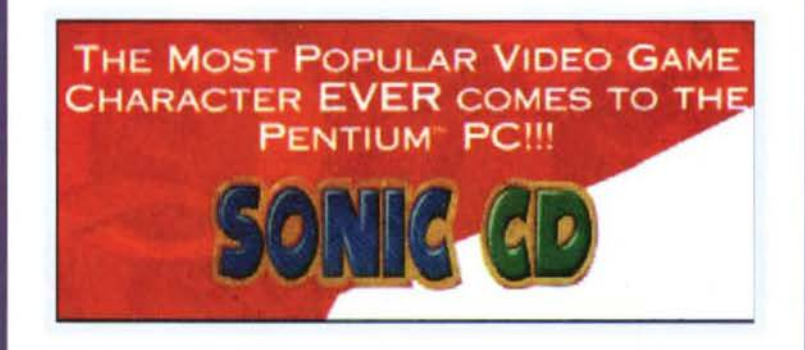

## VOCI DI CORRIDOIO

in grado di utilizzare CD vergini come se si trattasse di dischetti) è ancora piuttosto elevato, in netta dimunizione rispetto a un paio di anni fa, ma sempre fuori dalla portata dell'utente singolo. La Pinnacle Micro, già produttrice di memorie di massa removibili e HD, spera di poter piazzare Il suo RCD-100 nelle case dei singoli utenti dimi· nuendone il prezzo (sul mercato Statunitense) di ben I 000\$ (il costo era 2. *995\$* e ora è, se la mia ALU non ha un bug. 1.995\$). l'intenzione è quella di inserire il loro CD-R come unità di backup. I possibili fruitori di questa operazione potrebbero essere. nelle loro intenzioni, oltre ai singoli utenti, le scuole, le banche e gli uffici pubblici. Chissà se

#### ALIAS IMPERA

Gli ANGEL STUDIO\$ hanno adoperato ben cin· que sistemi POWER ANIMATOR della Alias (su piattaforma Silicon Graphics) per la realizzazione delle sequenze animate del gioco su CD-ROM della Sega. ECCO, e lo stesso sistema è stato usato dalla Inglese Rare Ltd per lo sviluppo dell'ormai mitico Donkey Kong Country della NINTENDO.

anche la Posta vicino a casa mia un giorno ...

E sempre parlando di Alias. pare che la società di Toronto abbia stretto un accordo commerciale con la MultiGen (società famosa per lo sviluppo di mondi 30 ai fini dell'addestramento militare) per la realizzazione di un progetto chiamato POWER-GEN. Questo sistema dovrebbe fornire agli sviluppatori di giochi gli strumenti per inserire e muovere i loro personaggi, realizzati e animati con I sistemi Alias, all'interno di paesaggi realistici.

Esistono nel mondo della computer grafica delle superfici che non si riescono a rendere come dovrebbero, una di queste è il pelo! Si proprio le pellicce. I capelli. il vello etc. Alias ha realizzato un modulo aggiuntivo al suo sistema Power Animator 6.0 (vedi sopra) chiamato CompuHalr. In grado di fornire ai grafici la possibilità di aggiungere del pelo alle loro creature. Tramite CompuHair si possono indicare parametri come la lunghezza, il colore, lo spessore, la trasparenza e il grado di arricciamento e il sistema, tramite il "particle system generator" cuore delle texture dei sistemi Alias, integrerà la pelliccia con il vento, la gravità, gli effetti di luce e la collisione con altri elementi 3D. Potremo così avere la simulazione di un levriero Afgano che corre nel tramonto per anda· re a prendere il bastoncino che gli abbiamo lancia· to. con tanto di pelo al vento, ombre ed effetti luminosi in trasparenza. Per avere ulteriori informazioni potete contattare direttamente Alias Research a questo indirizzo; ALIAS RESEARCH, 110 Richmond St. E., Toronto, Canada M5C-1P1. Tel 416.362.9181 Fax 416.362.0630. www.alias.com.

Ho l'impressione che le meraviglie in questo settore non finiscano mai!

#### COMPRESSIONE? SI GRAZIE!

la Verbatim, nota per la produzione di memorie di massa, ha deciso di offrire un nuovo plus al suol acquirenti. il software di compressione già presente sul dischi da 3.5" da 230 Mb. All'acquirente resta solo la scelta tra DISKFIT della Dantz e il più famoso STACKER della Stac Electronics.

#### **TGM NEWS**

#### AUTHORWARE ARRIVA ALLA 3.0

Macromedia (ex Macromind, distributrice di Painter 3.0, Frehand 5.0, Soundedit 16, Fontographer e Director 4.0) ha rilasciato la versione 3.0 del suo sistema autore AUTHORWARE (AW). Per chi non lo sapesse diciamo che AW è un sistema di sviluppo che non richiede la conoscenza di nessun linguaggio di programmazione. Al posto del classici e criptici comandi, AW sostituisce delle icone che vanno trascinate sul foglio di lavoro e che formeranno il flow chart del programma. Inutile dire che il flusso del programma comprende diramazioni salti condizionati e tutto ciò che consente la creazione di un programma multimediale fatto e finito compreso ovviamente l'inserimento e il controllo di animazioni, suoni, VCR, Laserdisc, CD-Audio e CD-ROM . Questa ultima release di AW consente inoltre la creazione di applicazioni multipiattaforma (Mac e Windows) senza nessuna fatica. l'inserimento dell'ipertesto, una gestione avanzata del testo, una nuova gestione dei data base, lo sfruttamento di OLE2 sotto Windows per l'interscambio di dati con altre applicazioni, un debugger integrato e un'Interfaccia utente nettamente migliorata. Come se non bastasse la Macromedia ha inserito in questa versione di AW anche il motore di un altro suo prodotto, Director 4.0. rendendo cosi disponibile agli sviluppatori tutta la potenza delle animazioni di Director e facilitando l'uso di tutte le librerie già presenti sul mercato per questo prodotto. Nel pacchetto. che per la cronaca, prima che qualcuno si precipiti al telefono per prenotarlo, costa qualcosa come 4.995\$! sono presenti tutti i software distribuiti dalla Macromedia più il mal troppo premiato Premlere (scusate il banale gioco di parole).

#### IL MINI DISC COME MEMORIA DI MASSA E ALTRO DA SONY

La Sony ha rilasciato sul mercato USA il MDH-10 e MDH· 11 1 basati sulla tecnologia MD Data Drive basata a sua volta sul quella del Mini Disc. I due modelli consentono di registrate su un Mini Disc da 2,5" fino a 140 Mb di informazioni. Il MDH-10 è il modello portatile ed è alimentato dalle classi· che batterie ricaricabili al Litio oppure tramite 3 batterie AA Alcaline oppure dalla "scossa che esce dal muro" con un adattatore AC. Il modello 111 è invece interno disegnato in modo da trovare alloggiamento anche all'interno del IBM ThinkPad Docking Station. Entrambi i modelli vengono venduti con i driver per DOS/Windows e Mac. Il costo e di circa 699.95\$ mentre quello del supporto è di poco inferiore ai 30\$.

Sempre da Sony il nuovo QSL-2000 in grado di far fronte anche alle più smodate necessità di memoria. Si tratta di un Jukebox di dischi ottici che vi consente di avere a disposizione ben 26 Gb in linea. Il meccanismo funziona tramite un sistema robotizzato che è in grado di accedere simultaneamente a 20 cartucce riscrivibili o scrivibili una volta sola da 1.3 Gb l'una. raggruppati in due blocchi rimovibili da dieci. Il tempo di accesso è leggermente inferiore ai 40 millisecondi e il tutto si interfaccia al vostro PC via SCSI2. Interessante vero? Ok, scucite 13.000\$ e sarà vostro!

#### LA MICROSOFT ACQUISTA REALTA'

Udite udite, la Microsoft ha annunciato di aver acquistato la RENDERMORPHICS Ltd (RM) (società leader nella creazione di strumenti di pro-

#### **CHISTOPHER WALKEN FIRMA PER EA**

L'Electronic Arts ha raggiunto un accordo con il celebre attore (vinci-

tore del premio Oscar per il Cacciatore) come protagonista principale di THE DARKENING, nuovo colosso interattivo che verrà girato ai Pinewood Studios di Londra. Dovrebbe trattarsi della più costosa produzione digitale di tutti i tempi - e di gran lunga! Si parla di un progetto complessivo da 4 milioni di ste

May

#### IL LIBRO DELLA GIUNGLA...

In effetti c'era da aspettarselo. Visto che Jungte Book era già uscito per Mega Drive e che fin dagli inizi è stata la Virgin a occuparsi della realizzazione di questa serie di platform (Aladdin,

The Lion King...), c'era proprio da attendersi una conversione del titolo in questione per PC. Si<br>tratta, assolutamente, dello stesso identico gioco che ci ha fatto divertire non poco circa un annetto fa sulla console di casa Sega, con i suoi quintali di frame di animazione per ogni sprite che gironzola allegramente sullo schermo, un design dei livelli molto intrigante e una difficoltà ottimamente calibrata che invita a continuare ancora un po' ("è pronta la cena!" "Finisco la

partita e arrivo" - binomio questo<br>che si protrae per circa un'ora per almeno due sere a settimana, fin quando la madre, rottasi le scatole, passa alle azioni pesanti reclutando<br>un mattarello tra il suo schiera-<br>mento di "argomenti persuasivi"). Tutto sembrerebbe quindi andare a<br>meraviglia, se non fosse per il fatto che anche per Jungle Book, cosi come per The Lion King, si è adottato il mitico scrolling "ottokranz" (così come viene definito simpati- camente in redazione), ossia quel camente in redazione), ossia quel<br>tipo di scorrimento dello schermo che assicura sì una velocità notevo·

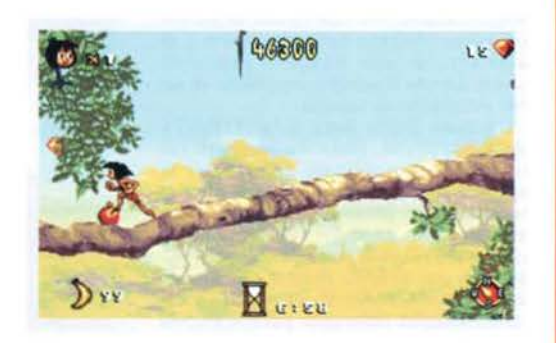

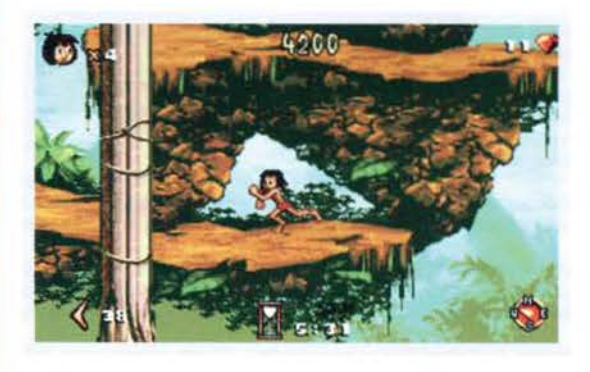

le anche su una macchina non mastodontica, ma che dopo due minuti vi fa saltellare gli occhi dal tremendo tremolio<br>che provoca aggiornando lo schermo otto pixel alla volta. Vabbé, adesso senza essere<br>troppo drastici, diciamo anche che, sarà forse per l'impatto grafico (nelle scelte cromatiche) o forse perché è mattina presto e sono ancora mezzo rintronato, ma contrariamente al già citato TLK non ho risen· tito in maniera eccessiva di<br>questo intoppo "programmativo". Certo, non è una gioia per

la vista, ma tutto sommato sono sopravvissuto, quindi... Per il resto c'è da dire che il gioco<br>occupa solo due dischetti e che, soprattutto dal punto di vista dell'audio, si difende egregiamenoccupa solo due dischetti e che, soprattutto dal punto di vista dell'audio, si difende egregiamen-<br>te: l'AWE fa sempre bene il suo dovere per quel che riguarda le musiche. Il problema di temporizzazione degli sprite che avevo notato su Amiga in TLK non si è presentato assolutamente in questo JB su PC, anzi, essendo stati mantenuti la stessa notevole quantità di frame di animazio-<br>ne della versione MD, vedere il nostro protagonista in movimento è davvero una gioia. Peccato forse per un'eccessiva perdita del dettaglio essendo passati da un 320x256 a un 320x200: è come se la grafica fosse stata riportata integralmente senza che i particolari venissero ritoccati. Beh, pazienza. non si può avere tutto dalla vita.

**SHIN** 

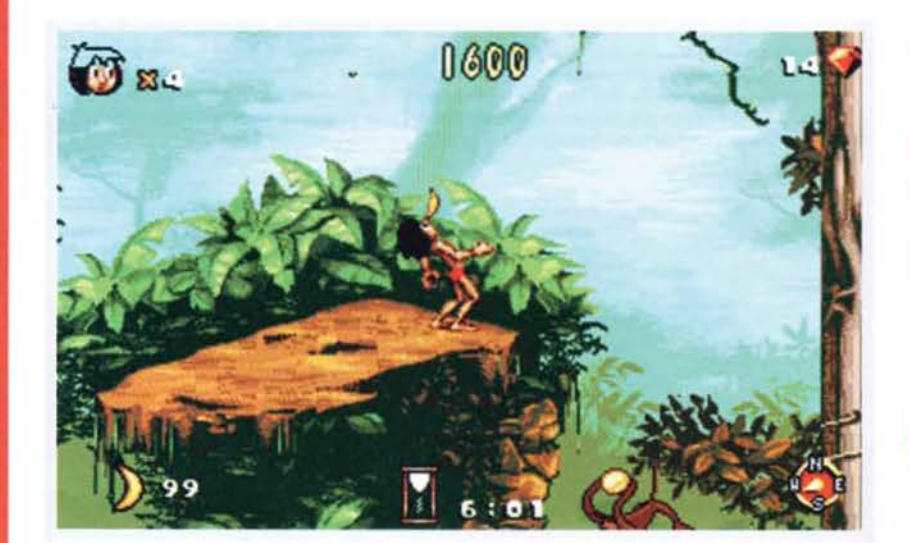

#### **CYBERJUDAS**

Continuano i lavori alla Merit<br>per quella che dovrà essere una coinvolgente simulazione politico-economica del nostro<br>pianeta: CyberJudas. Il giocatore impersonerà l'uomo più potente del mondo, a sua disposizione avrà soldi, armi tanta influenza da poter<br>disporre di ogni situazione<br>come meglio crede. Sotto al presidente troviamo una folta schiera di consiglieri che lo aiuteranno nella gestione del

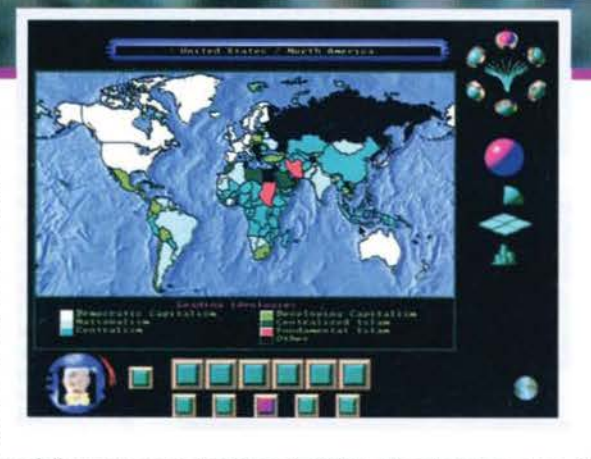

patrimonio e forniranno utlli consigli per superare i momenti difficili. Ma attenzione, uno di questi vostri aiutanti sta progettando un piano per eliminarvi e prendere il vostro posto: un solo passo falso potrebbe costarvi la carriera. Gli stili di gioco disponibili sono tre. La prima possibilità vi permette di controllare ogni caratte·

ristica del gioco, non avete avversari e l'unico scopo è quello di far crescere e prosperare il<br>vostro impero. La seconda modalità di gioco vi offre un controllo più limitato lasciando il potere politico nelle mani dei vostri consiglieri; se da un lato questo semplificherà alcuni aspetti del<br>gioco, dall'altro avrete un maggior grado di sfida: questo perché le vostre finalità non saranno comuni a quelle degli altri politici e tenderanno a scontrarsi. La terza e ultima scelta vi permette di affrontare, oltre ai problemi già presenti nelle altre due opzioni, una spia, che cercherà di mettervi i bastoni fra le ruote.

Le azioni a vostra disposizione saranno molteplici e, tanto per darvi un'idea della flessibilità di<br>Cyberjudas, ve ne elenco alcune: sarà possibile stipulare accordi di pace con l'Iraq, sabotare CyberJudas, ve ne elenco alcune: sarà possibile stipulare accordi di pace con l'Iraq, sabotare<br>l'assetto economico della Germania, incoraggiare le spese per le armi nucleari in Bosnia o ancora potrete assassinare il primo ministro francese o addirittura distruggere il Regno Unito. Ricordate continuamente di soppesare ogni mossa perché il mondo vi osserva e, voi o un mem· bro del vostro staff, potreste essere vittime di attentati terroristici; inoltre, come se non aveste abbastanza cose a cui pensare, le prossime elezioni si avvicinano e la vostra popolarità sta diminuendo: tutto dipende da voi.

La grafica, sviluppata con le stazioni Silicon Graphics, è interamente renderizzata, le animazioni saranno quanto di più spettacolare mai visto e tutti i personaggi riprodurranno una vasta gamma di emozioni che verranno lasciate trasparire dai loro movimenti e dal tono delle loro voci. Grande è la cura con cui è stato seguito lo sviluppo dell'intelligenza artificiale che, a detta dei programmatori, renderà questa loro opera un ottimo esempio di grande giocabilità; non cl resta che aspe ttare i risultati.

#### **CAMBIO DI WARNER PER LA RAGE**

Prosegue senza sosta l'acquisizione da<br>parte delle etichette più forti (economica-

mente) dei piccoli sviluppatori. Questa volta è stato il turno della Rage Software, il cui ultimo<br>titolo, Striker '95, trovate recensito proprio su questo numero. Scaduto proprio con questa<br>release l'accordo con la Time Wa release l'accordo con la Time Warner Interactive, la casa è adesso passata alla Warner Interac-<br>tive Entertainment. L'unico titolo già in lavorazione, di cui però ancora non si sa nulla, si chiama TRASH IT e sarà disponibile per PC, Playstation e Saturn li prossimo anno.

Max

#### UNITED COLORS OF NEVERWORLD

Un kappa veloce veloce per dirvi che è nata<br>un'altra software house italiana e che è già in procinto di ultimare i suoi primi progetti. Si<br>tratta di COLORS - Arti Multimediali, il cui direttore di produzione è quell'Ivan Venturi che già abbiamo incontrato come direttore della Simulmondo qualche tempo addietro. Tra l'altro sarei curioso di sapere che fine ha fatto quest'ultima... più che altro perché ho sentito strane voci circolare al riguardo (beh, siamo o non siamo ne lle Voci di C orridoio?). Pe r il

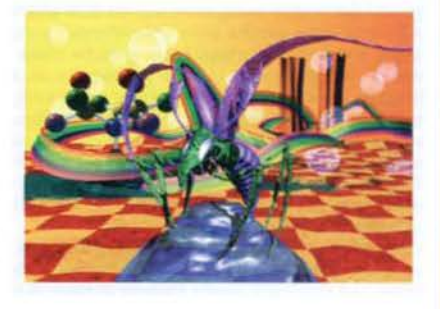

m o m e nto

tralasciamo in attesa di conferme ufficiali e riprendiamo a parlare di questa neo-società con sede a Bologna. Gli scopi che si prefigge sono naturalmente i più lodevoli (vorrei anche vedere), con delle scelte alternative, come quella di puntare al mercato delle edicole o a prodotti da "accompagnamento", che si discostano decisamente dalle strategie delle altre software house. I primi due progetti sono un platform chiamato Gas Gas, realizzato per una ditta che<br>lavora nel ramo dell'occhialeria e che, a quanto pare, ha già fatto aumentare le vendite nella linea ragazzi, e una rivista multimediale, in edicola da ottobre, che risponde al nome di Raven e che tratterà come soggetto NeverWorld, ossia "la ricostruzione del mondo, virtuale e non, a partire dal 2027". Se per il secondo vale la pena spendere una parola In quanto il soggetto sembra interessante e le foto lasciano presagire bene, per il primo diciamo che l'impressione che ne ho avuto visionando il rolling demo mandatoci non è stata proprio delle migliori. Staremo a vedere...

**SHIN** 

## VOCI DI CORRIDOIO

#### **TGM NEY**

grammazione 3D). La RM è abbastanza nota negli ambienti di sviluppo per essere la produttrice di REALITY LAB, una potente libreria software in grado di fornire allo sviluppatore routine tridimensionali in tempo reale per la creazione di video giochi o applicazioni multimediali. Microsoft pare che sia interessata a potenziare questa libreria al punto da inglobarla all'interno di qualche release futura di Windows come una risorsa API 30. Già con Win95 Microsoft ha abbracciato il mondo del divertimento elettronico: che "'Win9X" prometta addirittura mondi 3D in una finestra? Speriamo.

#### APPLE IL 30 IN LINEA

La casa di Cupertino non lascia tregua ai suoi rivali e annuncia il nuovo QuickDraw 3D che verrà commercializzato con i PowerMac verso la fine dell'estate. Il nuovo standard vede la definizione di un nuovo formato il 3DMF che supporterà para· metri geometrici e descrizioni di scena. Tramite QD3D sarà dunque possibile copiare e incollare oggetti tridimensionali tra un'applicazione e un'altra cosi come oggi facciamo con le immagini PICT. Il formato 3DMF sarà uguale per Mac PowerPC Windows e Unix, una API 3D multi· piattaforma verrà inoltre messa a disposizione degli sviluppatori che potranno cosi avere a dispo· sizione un serie dì strumenti per la realizzazione dì scene compreso il rendering e l'ombreggiatura. Appie rende noto inoltre che già una nutrita schie· ra di sviluppatori ha dimostrato interesse per QD3D. tra 1 quali possiamo trovare Byte by Byte, Vertigo Technology, Matrox. Eleccric lmage e Spatial Technology.

#### ANCORA "BEGHE" LEGALI TRA MICROSOFT E APPLE

Dopo le vicissitudini legali legate all'interfaccia di Windows, ora Apple cita in giudizio Microsoft e lntel per aver Inserito qualche migliaia di linee di codice di QuickTime all'interno di Video per Windows per accelerarne i processi video. La vicenda vede però anche la presenza di una quarta società la San Francisco Canyon Co. che in passato avrebbe aiutato Appie nello sviluppo della versione di QuickTime per l'ambiente operativo di Microsoft. La San Francisco Canyon avrebbe in quell'occasione 'passato' il codice di QuickTime a Intel la quale a sua volta lo avrebbe usato per migliorare Video per Windows e lo avrebbe dato poi a Microsoft per lo sviluppo di un progetto comune di nome DCI (Display Control System - Sistema per il Controllo del Video).

Appie vuole quindi che venga bloccata immediata· mente la distribuzione di Video per Windows, nel frattempo farà sapere quali sono stati i danni causati da questa violazione del copyright e inoltre desidera che le due aziende collaborino a un programma di recupero per tutti quegli sviluppatori che usano il codice in questione.

#### AMIGA IN PRIMA LINEA

Nonostante le vicissitudini legali. non ancora concluse, che vedono il destino di Amiga decisamente buio, la TENSOR PRODUCTIONS ha rilasciato CYBERSPACE (CB) (nulla a che vedere con Escape from Cybercity. tristanzuolo titolo per CDI). CB è un programma di animazione 20 che invece

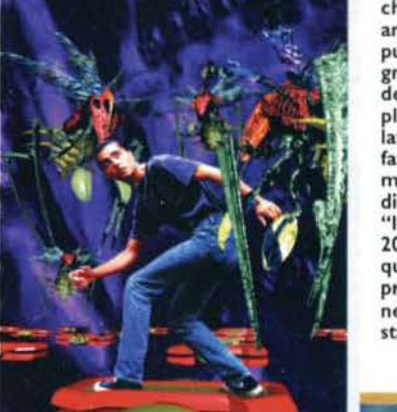

TEM ESTATE 95

di avere bisogno di un percorso da assegnare a un oggetto, vi consente di assegnare delle proprietà dinamiche all'oggetto e di calcolare in tempo reale la traiettoria compreso il calcolo delle collisioni. CB inoltre si integra perfettamente con il frame grabber Live! consentendovi di applicare transizioni, sequenze tempificate, operazioni logico matematiche, cosi come attribuire gerarchie tra oggetti ed effettuare frame grabbing diretto. Con CB è possibile importare immagini IFF, ANIMs e ANIM brush. i parametri assegnabili a un oggetto includono la velocità l'accelerazione e la posizione. Il rutto comandato da uno script in grado anche di gestire gli eventi come la pressione del mouse o l'accesso al disco. I parametri riguardanti la dinamicità dell'oggetto includono il coefficiente di elasticità, forza di gravità, e altri coefficienti come la capacità di rimbalzo. Da un punto di vista sonoro CB supporta suoni IFF. il parlato sintetizzato e lo standard MIDI. CB richiede un Amiga con Amiga-DOS 1.3 o superiore e lavora con macchine AGA e non.

#### I MONDI A PARTE DI COMPUSERVE

A causa dei costi della Telecom i servizi modem nel nostro paese tardano ad adeguarsi agli standard degli altri paesi europei e mondiali. Ma in America le cose stanno andando piuttosto velocemente e mentre da noi le BBS stentano a nascere (e soprattutto a sopravvivere) Compuserve sta trasformando il modo di comunicare online. In collaborazione con Fujitsu, Compuserve ha infatti creato WorldsAway una comunità animata completa di rappresentazione in stile Maniac Mansion, in questa comunità virtuale verranno inclusi i membri di Compuserve di 150 paesi. A partire da luglio ogni utente potrà creare un suo alter ego online tramite il quale potrà interagire con gli altri utenti collegati. in modo grafico per mezzo di simpatici baloon. Ogni conversazione tra i personaggi avviene all'interno di stanze perfettamente arredate, complete di quadri, divani e altri oggetti con i quali i partecipanti alla conversazione potranno interagire, prendendoli e scambiandoseli. Per dare un occhio a questa nuova interfaccia il sito a cui fare riferimento è http://www.worldsaway.ossi.com.

#### UN NUOVO STANDARD DALL'AMERICA

All'inizio fu l'MPC-1 poi venne il momento dell'MPC-2 e ora è giunta l'ora dell'MPC-3. A discapito di quanto potrebbe sembrare, l'evoluzione non è però cosi facile come è stata in passato. Innanzitutto nel MMC (Multimedia Marketing Council), il gruppo di aziende formatosi nel 1990 che diede il via allo standard MPC, non figurano alcune delle aziende oggigiorno leader del mercato del multimedia. secondo pare che in passato la MMC abbia attribuito la certificazione MPC un poco troppo superficialmente. Oggi, che l'MMC lavora sotto l'egida della SPA (Software Publishers Association), associazione molto nota in America per le sue dure battaglie legali contro la pirateria, la situazione dovrebbe sistemarsi. Il nuovo standard infatti prevede la certificazione, solo dopo la verifica delle reali capacità della macchina tramite dei benchmarks tutt'ora in fase di sviluppo. Basandosi in modo oggettivo sui risultati di tali test, e non più su dati nominali e puramente soggettivi come in passato, l'MPC-3 avrà delle specifiche in MIPS (milioni di istruzioni per secondo) che dovranno essere severamente rispettate. Una delle prime novità potrebbe essere l'adozione di

#### NUOVA GENERAZIONE DI GIOCHI DALLA LEGEND

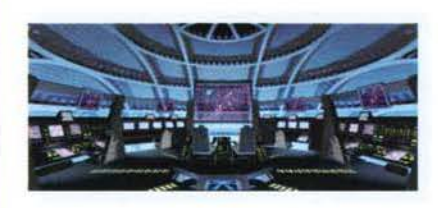

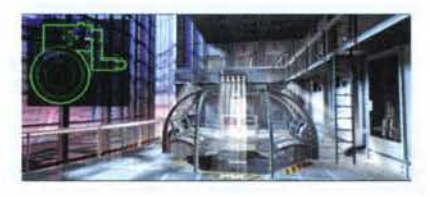

La Legend, celebre software house che ha. dato i natali a giochi del calibro di Death Gate, per non parlare della saga di Xanth, sta lavorando a quello che probabilmente si rive- lerà uno dei più grandi successi del prossimo inverno: Mission Criticai.

Si tratta senza dubbio di uno dei progetti più ambiziosi di questi ultimi anni; oltre a tonnelrenderizzate, per giunta in SVGA, faranno la loro comparsa diversi attori, fra i quali non si può fare a meno di citare Michael Dorn (il mitico LaForge di Star Trek: Next Generation) e Patricia Charbonneau (apparsa precedentemente in Robocop 2 e in un certo K-2). Visti i personaggi non si poteva trattare che di un film, ehm, videogioco tipicamente fantascientifico, ambientato nelle profondità dello spazio, tra battaglie contro alieni spietati e

Ma le novità non sono finite, infatti la Legend ha recentemente raggiunto un accordo con la Virgin per la distribuzione in Europa dei loro prodotti, cosa che senza dubbio contribuirà a espandere questo marchio anche qua da noi, dove fino a oggi è rimasto relegato a piccolissime fette di mercato.

Detto questo, passiamo al prossimo titolo: Shannara. Tratto da un famoso (?) libro di Terry Brooks, questo epico RPG tipicamente fantasy stupisce per quanto riguarda l'aspetto grafico, non solo completamente in SVGA, ma letteralmente inzuppato di animazioni<br>d'ogni genere (2D e 3D), alcune delle quali sembrano proprio calcolate con il VistaPro (potrei sbagliarmi, ma l'engine mi sembra

proprio quello).<br>L'ultimo titolo in catalogo è il seguito natura<br>le di Companion of Xanth, che molto original mente si chiamerà Magie of Xanth. I dettagli al momento sono davvero scarsi, l'unica cosa certa è la grafica, ovviamente in SVGA, ma per il resto dovrete aspettare e non poco, dato che l'uscita è prevista per il MARZO del 1996! Per la serie prendiamocela comoda...

*TMB* 

#### ACCORDO SONY/PSYGNOSIS-NAMCO

Sulla base di svariate decine milioni di dollari, la Sony ha raggiunto un

accordo in esclusiva con la celebre casa di coin-op nipponica per la conversione su licenza di alcuni dei suoi più recenti successi. L'aspetto sicuramente più interessante è che lo sfruttamento di tale contratto non si limiterà alla sola Playstation, ma includerà anche le trasposizioni per PC-CD. Pare infatti confermato che lo splendido Ridge Racer vedrà la luce anche per questo formato entro la fine dell'anno. Una grande notizia, non c'è che dire.

#### BALGIO INTERAITIVO... VIA INTERNET

lnteractive Football League Soccer, che si presenta in una versione multi-

lingue tra cui anche l'italiano, è uno dei nuovi titoli su cui stanno lavorando i Team 17. Il reparto On-line, nato in seguito al boom telematico registrato in questi ultimi tempi da Internet, sta<br>preparando un rivoluzionario modo di giocare. IFL non è il solito manageriale da finire tutto in un colpo, vi permette, infatti, di partecipare a un campionato in cui gli avversari non sono più gestiti dal vostro computer, ma da altri utenti.

All'inizio della partita ogni "presidente" avrà un suo capitale da investire per creare una formazione competitiva, magari con qualche stella che non costi troppo. A questo punto, messo insie-<br>me un bel gruppetto, si può proseguire in due modi: I) le partite si disputano ogni Giovedì e bisogna inviare via modem o Internet la propria formazione la mattina e ricevere l'esito in serata 2) per i meno fortunati, le partite si disputano ogni 10 giorni e si invia il tutto per posta. Le soluzioni adottate durano rispettivamente cinque mesi e mezzo e otto. Personalmente, cono-

scendo l'efficienza delle poste italiane, eviterei la seconda opzione.<br>E' possibile inoltre inviare messaggi ai vostri avversari e intraprendere una compravendita di giocatori per rafforzare la propria formazione, grazie anche agli introiti ottenuti in base all'affluenza del pubblico allo stadio.<br>Come se non bastasse, IFL si presenta anche come un'enciclopedia calcistica dove sono racchiu-

se tutte le informazioni e i dati inerenti le squadre dei maggiori campionati europei, tra cui non potevano mancare quelle italiane di serie A e B; il tutto viene aggiornato con l'arrivo dei risultati della giornata di campionato appena conclusa.

Alla fine della stagione verrà premiato il vincitore del campionato con 500 sterline (che corri-<br>spondono a circa 1.300.000), è prevista anche una coppa di lega che sarà premiata con la lauta somma di SO sterline ( 130.000) e ultime, ma non meno importanti, le premiazioni del manager del mese.<br>L'uscita è prevista per Settembre su PC, Macintosh e Amiga. La versione PC gira sotto Win-

dows ed *è* già predisposta per una piena compatibilità con W indows '95. jonathan Roubini

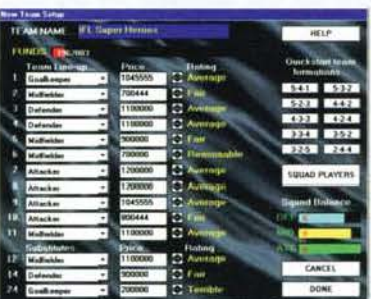

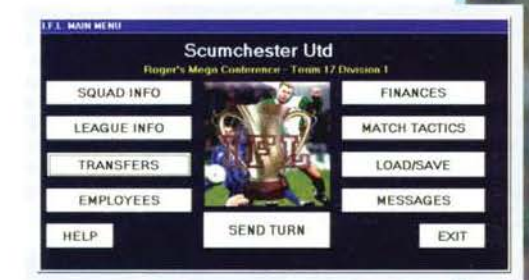

**Example 35** 

#### **ASCENDANCY**

Fra le miriadi di software house che stanno nascendo in questo periodo t roviamo la Logie Factory, fondata da due ex-Origin, jason Templeman e Thomas Blom. Il loro primo lavoro è Ascendancy che, seguendo le orme del vecchio (ma non troppo) Allen Legacy, vi proietterà alla conquista e colonizzazione<br>dello spazio. Le premesse iniziali sono grandiose, spettacolare grafica in alta risoluzione, sonoro mozzafiato, giocabilità favolosa, e probabilmente permetteranno a questa<br>nuova casa di farsi conoscere in breve tempo al resto del mondo videoludico.

In un universo popolato da una moltitudine di *razze* aliene, ognuna con le sue caratteristiche, dovrete dapprima far crescere la vostra colonia e poi costruire dei mezzi per esplora-

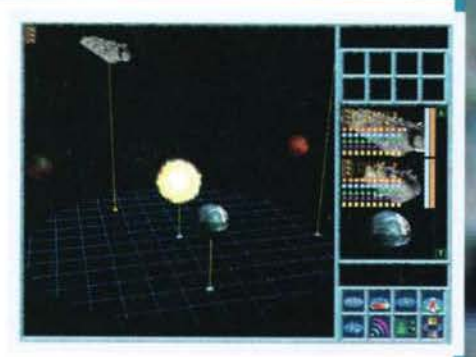

re tutto il mondo circostante (in alternativa<br>anche i teletrasporti andranno più che bene). Le vostre conoscenze aumenteranno e potrete scambiarle con gli alieni per pro-

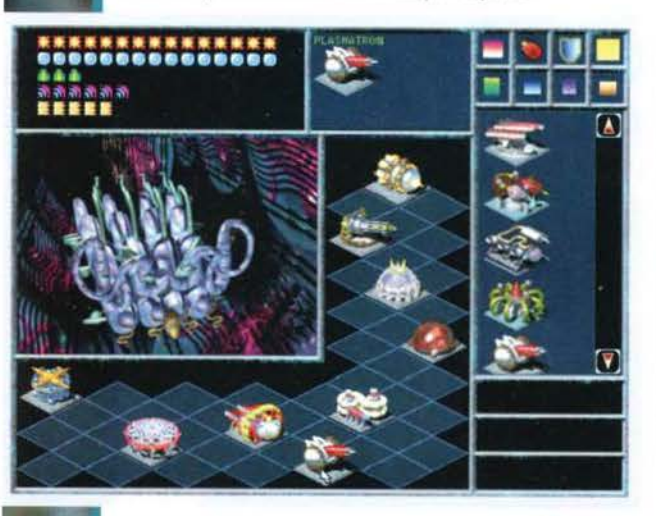

seguire nelle vostre conquiste: fate attenzione ad adottare una buona<br>tattica diplomatica per ottenere più informazioni di quelle che date, altrimenti vi ritroverete presto a combattere con esseri molto più intelligenti. Ricordatevi continuamente che non siete i soli a volersi<br>impossessare delle zone più ricche e spesso dovrete vedervela con forti avversari che sono riusciti ad evolversi più velocemente di voi. L'intelligenza artificiale é stata svi-<br>luppata con grande cura e gli esseri a cui vi troverete di fronte a volte si riveleranno più furbi e diplomatici di voi e solo un'adeguata strategia vi permetterà di prevalere. Visto questo ottobre aspettatevi quanto prima la recensione definitiva.

**RED** 

#### **BMG ALLA CONOUISTA DEL MONDO**

E' proprio il caso di dirlo, la BMG dopo aver concluso diversi accordi con alcuni più che significativi sviluppatori europei e americani<br>(DMA Design, Lobotomy, Rocket Science, (DMA Design, Lobotomy, Rocket Sclence, Crystal Dynamics, etc.), si prepara a un nuovo assalto. Fra i nuovi "acquisti" saltano subito all'occhio gli NMS, il team di sviluppo di Tilt (quello che molto probabilmente diventerà IL simulatore di flipper, pubblicato a Settembre dalla Virgin), uno dei gruppi emergenti più interessanti di questi ultimi tempi.

Attualmente gli NMS stanno lavorando a ben tre titoli, che purtroppo non saranno distri· buiti prima della primavera '96 (pare proprio che il tempo di realizzazione dei giochi si stia allungando progressivamente), ma di una cosa possiamo star certi, la giocabilità di que- sti giochi sarà qualcosa di fenomenale.

L'altro importante firmatario è la Cyberflix, una compagnia che probabilmente alla mag· gloranza di voi non dirà nulla e in effetti non posso darvi torto, neanch'io so da dove salti fuori! Secondo la BMG si tratta di un enorme società da tempo impegnata nello sviluppo di

#### **UNA CANNA E VIA!**

In arrivo un nuovo simulatore di pesca sportiva sviluppato dalla canadese Amtex. Si chiama GONE FISHING e sarà disponibile in estate (anche se non si hanno anco· ra ragguagli per quanto riguarda la distribuzione in Italia).

giochi, ma a questo proposito avrei i miei bravi dubbi (per la cronaca. hanno precedentemente prodotto due titoli, Lunicus *e* Jump Raven. Qualcuno di voi li ha mai visti?). In ogni caso stanno lavorando a due nuovi giochi, Dust: A Tale of the Wired West, una saga<br>western interattiva e SkullCracker, un arcade-adventure horror-satirico (?!?).

Lodevole l'iniziativa di rendere i vari giochi immediatamente localizzati per la Germania, la Francia e la Spagna; ci chiediamo quando e se è prevista una cosa del genere anche per l'Italia., come sempre ultima in coda in ambito informatico.

Ma le sorprese non finiscono qui, tant'è che la BMG si è assicurata anche la collaborazione cata allo sviluppo di videogiochi della famosa Boss Film Studios. Benché anche in questo caso il nome dica poco o niente, si tratta di un'eccezionale compagnia che ha dato vita agli effetti speciali di famosissime pellicole cinematografiche, fra cui figurano capolavori come: Ghostbuster, 200 I -Odissea nello spazio, Batman Return, Die Hard, Alien 3 e<br>Cliffhanger.

Pensate cosa significhi per una società del<br>calibro della BMG avere dalla proprio parte calibro della BMG avere dalla proprio parte un gruppo di esperti di questo calibro, guidate per giunta da quel genio di Richard<br>Edlund, responsabile degli effetti speciali<br>di Star Wars, I Predatori dell'Arca Perduta, l'Impero Colpisce Ancora e il Ritor- no dello Jedi (tutti premiati con l'Oscar) Concludiamo con la Novell , anch'essa impegnata con la BMG per lo sviluppo di alcuni videogiochi, fra i quali figura un'avventura interattiva dedicata a<br>Marilyn Monroe intitolata Hard Evidence. Di certo si tratterà di un prodotto interessante, che uscirà sotto una nuova etichet· ta, PerfectHome, dedicata allo sviluppo di giochi per il grande pubblico.

**TMB** 

## VOCI DI CORRIDOIO

Appie e del suoi licenziatari della certificazione MPC per i suoi PowerPC, cosa che in passato non era potuta avvenire, visto che l'MPC aveva come condizione sine qua non la presenza di un processore della famiglia lntel. Un'altra nuova condizione imposta dall'MMC/SPA per l'MPC-3 è Il minimo valore del flusso di pixel per secondo della scheda video, fissato in 2,3 milioni di pixel per secondo. Altre limitazioni saranno la presenza nel sistema di un HD con almeno 520 Mb di capacità e li supporto dello standard MPEG da parte della scheda video installata.

Una curiosità. l'MMC sta ancora decidendo se rilasciare la qualifica MPC-3 a Windows 95. E Intanto Microsoft ha annunciato l'Intenzione di sviluppare uno standard qualitativo multimediale proprio. Aspettiamoci queste battaglie per la fine dell'estate di quest'anno.

#### CURIOSITA' DA STAR

Il gioco multimediale "The Daedalus Encounter" è stato girato (eh si. Il termine è proprio corretto visto che si è trattato di una produzione praticamente cinematografica!). usando il metodo del Chroma Key detto anche del Bluescreen. che consente di girare le scene con gli attori su un fondale blu (Il blu, o Il verde in passato, viene adoperato perché non viene riflesso da parte della pelle umana e quindi non genera troppe alterazioni cromatiche), scene che poi in momenti successivi verranno scontornate e montate sul fondali generati da altri programmi (normalmente in grado di generare ambienti 30). Ebbene una nota rivista Americana sostiene che la bella protagonista del gioco, Tia Carrere, sia stata scelta non solo per le sue doti artistiche e di bellezza ma anche perché il colore della sua carnagione risulta ideale per i lavori con la tecnica del bluescreen! Signori, controllatevi la pelle, potrebbe aprirsi per voi la porta di Hollywood!

#### **CHI TROPPO VUOLE...**

La HCS. società produttrice del notevole (ma non cosi tanto miracoloso!) software per Mac, Live Picture (che, ricordiamo, consente a chiunque di gestire, ritoccare e montare immagini pittoriche di parecchie decine di Mb senza alcuno sforzo anche su macchine di media potenza) ha annunciato un drastico taglio di prezzo per la versione 2.0 del programma, atteso sugli scaffali per la fine di marzo. Il taglio di prezzo, che si aggira intorno al 75% del prezzo attuale (3995\$, In Italia la versione I .O aveva un prezzo di circa 10.000.000 di lire!), colloca così Live Picture! In una ben più corretta posizione di mercato (con un prezzo di circa 1000\$ il programma potrebbe essere decisamente più appe· tiblle e molto più concorrenziale con il resto del programmi di ritocco pittorico). Come se ciò non bastasse, la HCS garantisce a coloro che hanno acquistato Live Picture! dopo il 27 Novembre del 1994 un upgrade gratuito e un corso di due giorni. Tutto questo in America, per l'Italia non sì sa. ma se la cosa vi interessa provate a telefonare a questo numero per avere maggiori dettagli 805-566-6200.

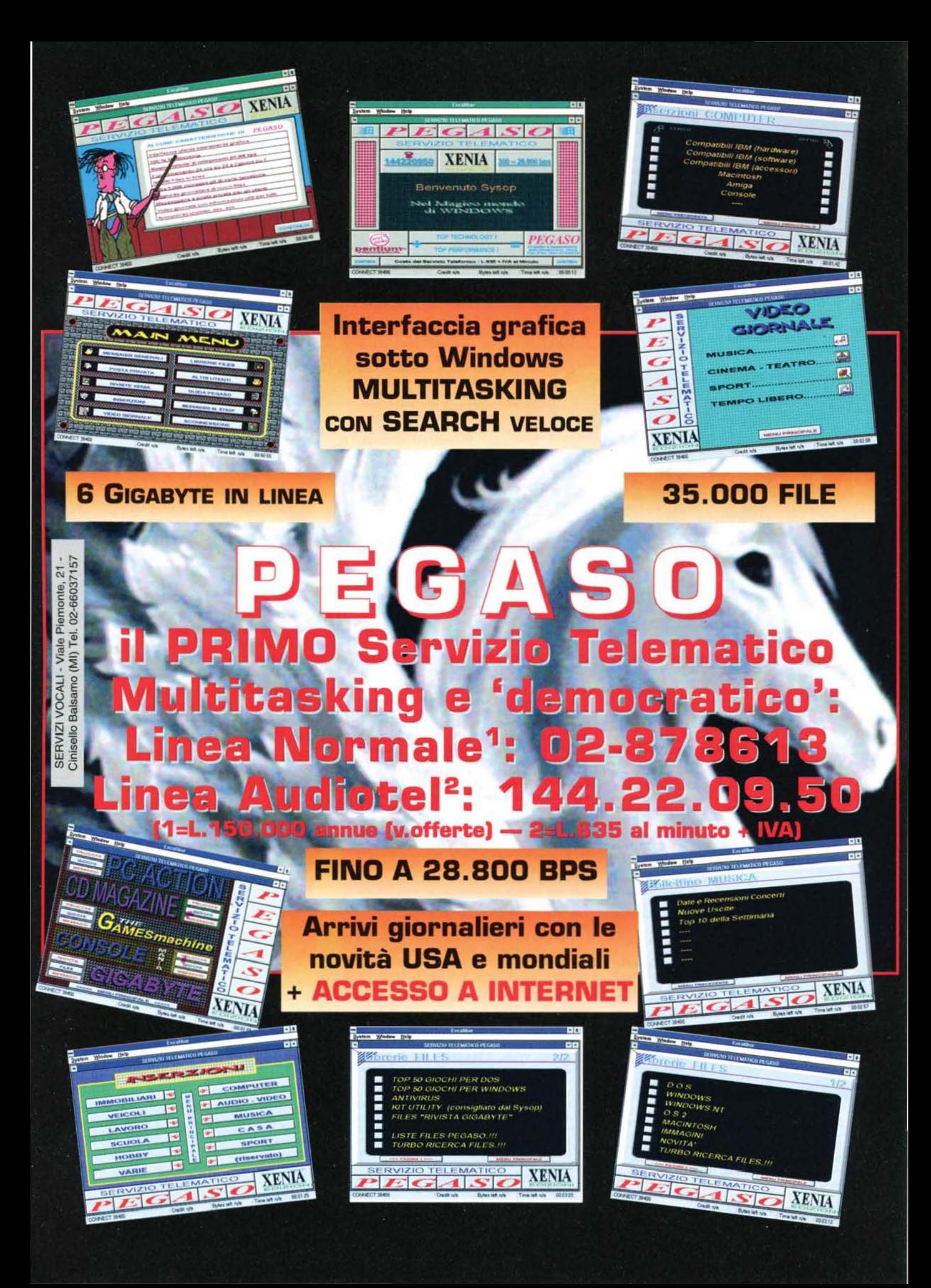

Da New York a Boston, da Chicago a Dallas, un'esperienza di volo unica con:

> eccezionale simulatore di volo che vi permetterà di sfrecciare tra i cieli degli States con grande realismo!

IL VI

subLogic consiglia l'ultimo dei Joystick Thrustmaster: XL

**ANUALE** IN<br>TALIANC

**subLOGIO** 

**DIPONIBILE** VERSIONE  $\overline{C}$  3,5 PC CD-ROM

- fax 0332023.828

 $111$ 

b

## DISSOLVENZA IN

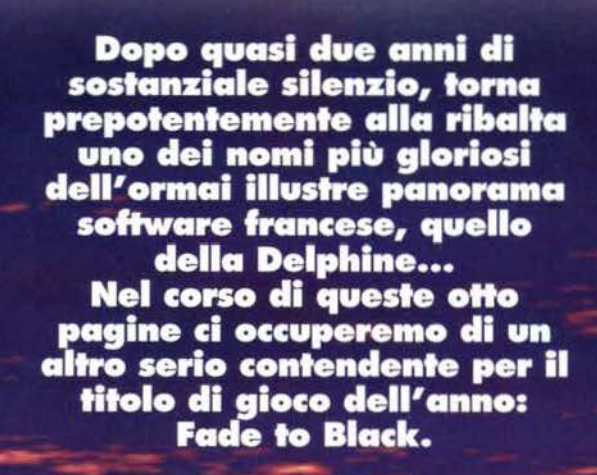

 $20$ 

**TGM ESTATE 95** 

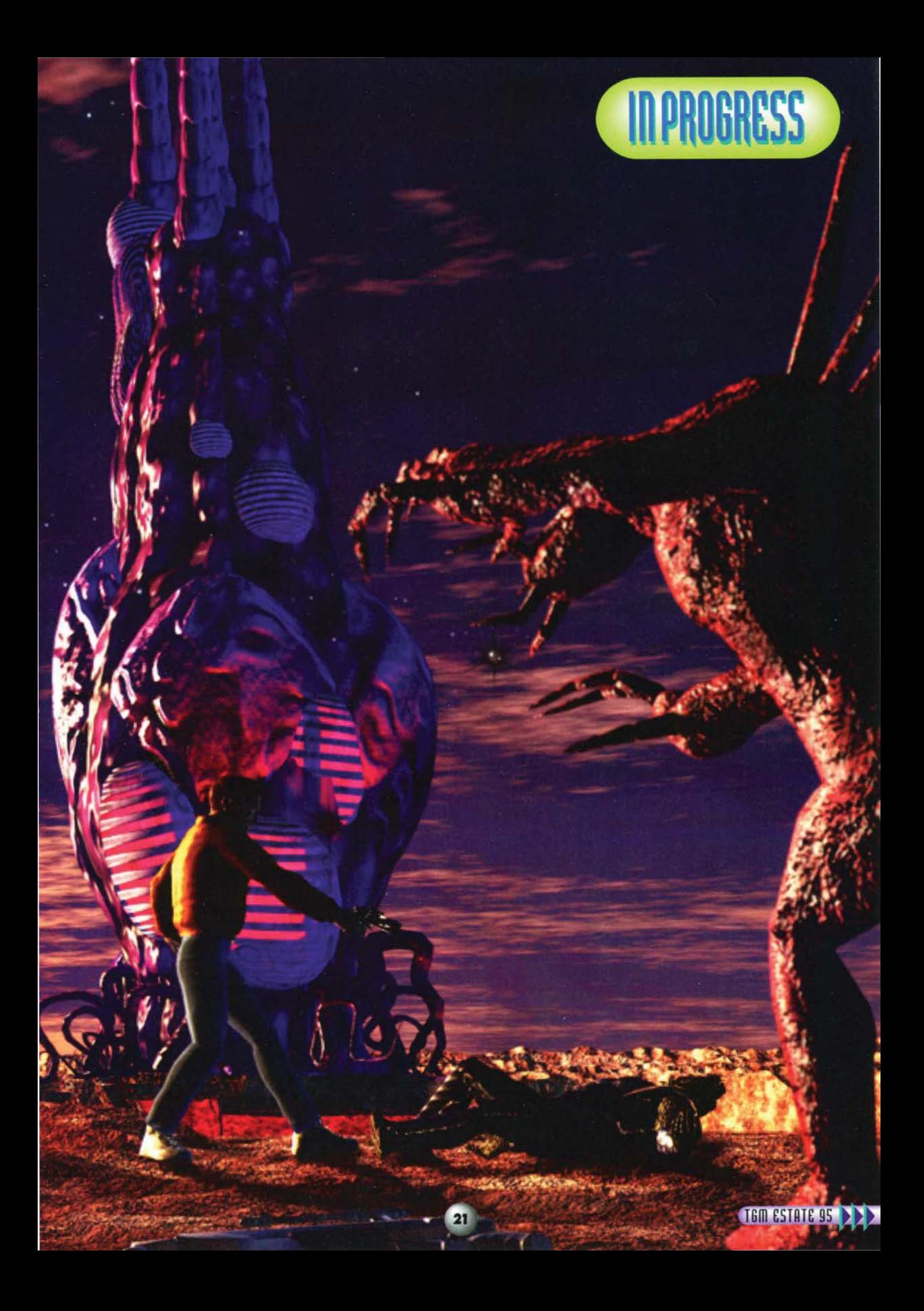

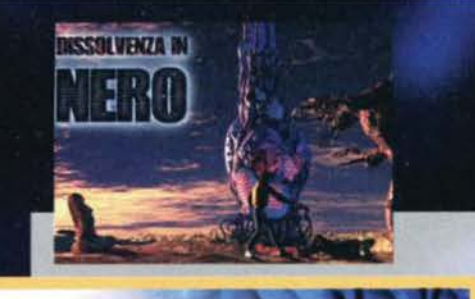

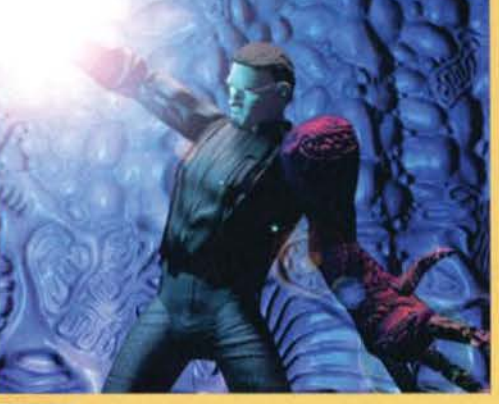

Un esempio dei poteri mutaforma di un Morph, che qui<br>prende proprio le sembianze di Conrad. Come potete<br>ben vedere la grafica SVGA di queste sezioni di gioco è<br>quantomeno spettacolare.

Effettivamente, pensando a tutto quello che impiegano in Francia per realizzare un 'semplice' videogioco, viene da credere di essere ormai in piena fantascien-<br>za. Ma, dato che mi piace fare le cose con ordine, prima di parlare di come verrà realizzato il protagonista di questo nostro specialone, penso che vi parlerò di chi ci sta lavorando sopra.

Dunque: Fade to Slack è l'ultimo prodotto della Delphine Software, una delle case storiche francesi, una delle più antiche; pensate che è stata fondata nel lontano 1988 (e di questi tempi, con<br>nuove software house che spuntano come funghi da tutte le p a r t i . l'esperien· za è un<br>capitale mo I t o impor-<br>tante). Sul mercato interna-<br>onale la zionale Delphine è cir-<br>condata da un aura

di rispetto considerevole, avendo creato innumerevoli grandi giochi (Future Wars, Cru1 se for a Corpse. ecc.) e alcuni capola-Another World e Flashback (sui quali trovate qui intorno un bel boxettino).

A quanto pare,<br>visto le premesse, si appresta a<br>crearne un altro: la mente dietro a Fade to Black è infatti la stessa che ha diretto tutti I progetti passati di questa gloriosa casa. Sto parlando di Paul Cuisset, uno dei personaggi di

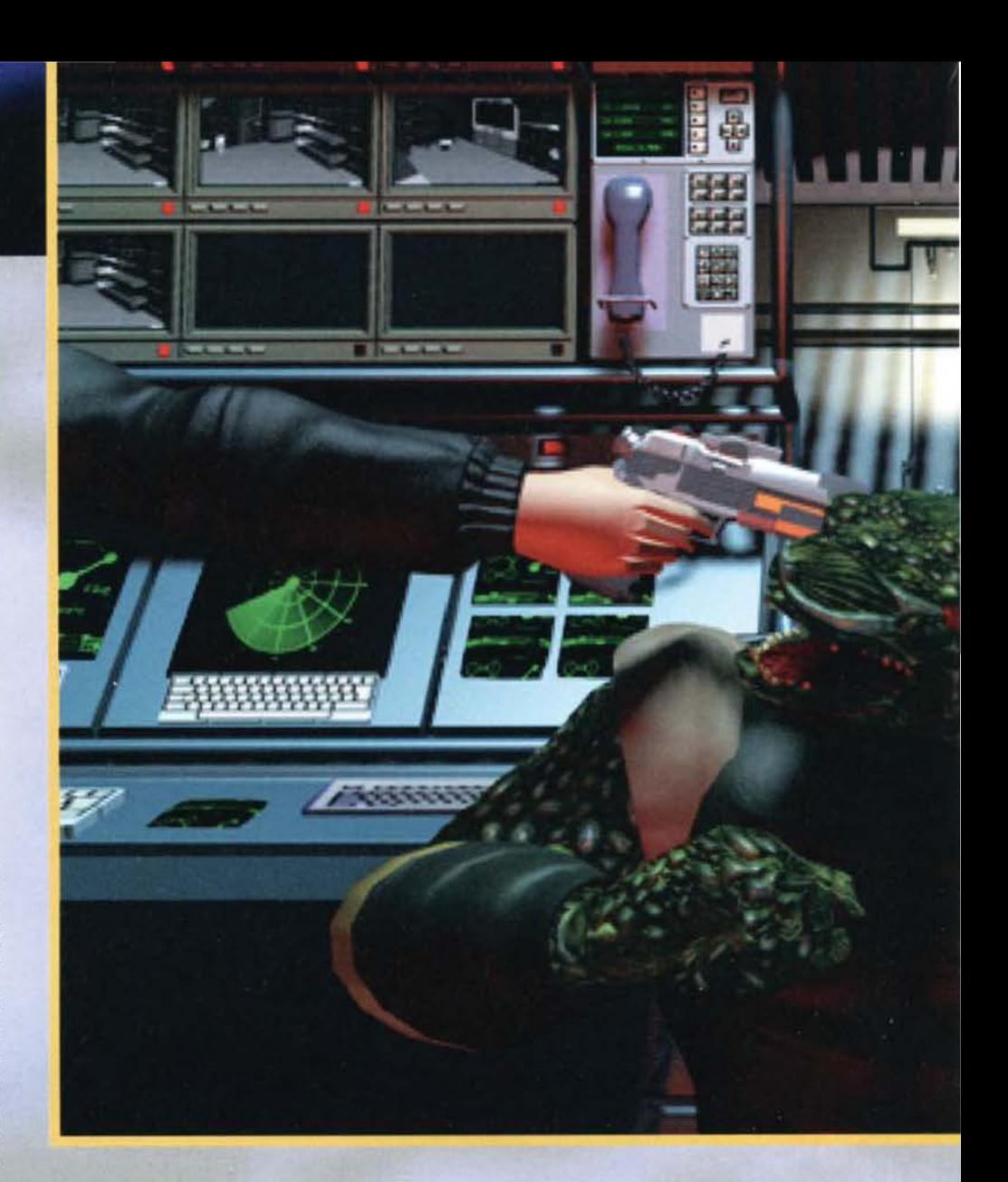

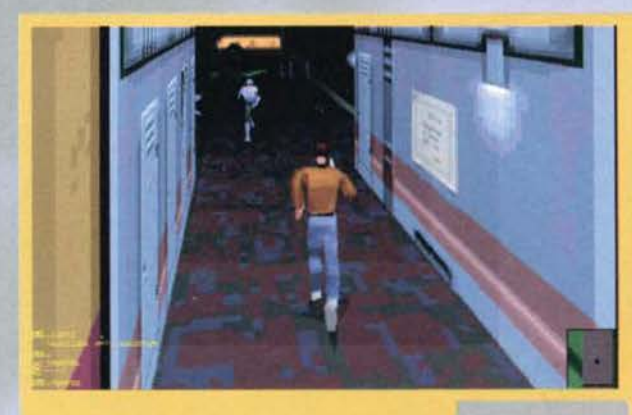

John corre incontro a un ribelle, suo alleato, nei corridoi di una base Morph. Notate la minimappa in basso a destra e le informazioni fondamentali a sinistra.

spicco del panorama videoludico d'oltralpe (beh. con un curriculum come il suo non vedo proprio come potrebbe non esserlo...).

Paul è infatti il principale responsabile della realizza-<br>zione di nuovi sistemi di lavorazione, che hanno permesso di migliorare notevolmente la qualità delle animazioni presenti nei giochi portandole alla qualità quasi cinematografica che oggi possiamo tutti ammirare sui monitor dei nostri computer. lnitlalmente Il buon Paul ha contribuito al perfezionamento della tecnica nota come Rotoscoping, e ora. quando il Rotoscoping è oramai usato dalla maggior parte degli sviluppatori (un esempio eclatante si trova nella recente avventura Chtuloide della lnfogrames, Prisoner of Ice) ha deciso che è arrivato il momento

Bum! Un altro Morph orizzontale e un'altra tacca sulla pistola d1 Conrad. Che farà meglio a muoversi. In ogni caso: d1 Morph ce ne sono ancora due pronti a far fuoco!

di imporre una nuova svolta al mercato. Detto, fatto: Paul Cuisset ora utilizza un sistema basato su telecamere a infrarossi per portare su computer delle animazioni cosi reali che più reali non si può. L'inizio di tutto questo sconvolgimento grafico si può a ragion veduta fare risalire a quello che. secondo me, resta Il miglior gioco della Delphlne: Another World. Proprio in quell'occasione venne Infatti per la prima volta utilizzato il sistema di ani· mazione Rotoscoping. In pratica, questo è un qual-cosa che potrebbe ricordare il vecchio sistema di ripresa 'a passo uno' (stop -motion) che si utilizzava per i vecchi film di fantascienza (avete tutti presenti King Kong e company, vero?), solo che qui le cose procedono al contrario: mentre nel cinema si tratta

**KING TIGHT ESTATE 95** 

 $22$ 

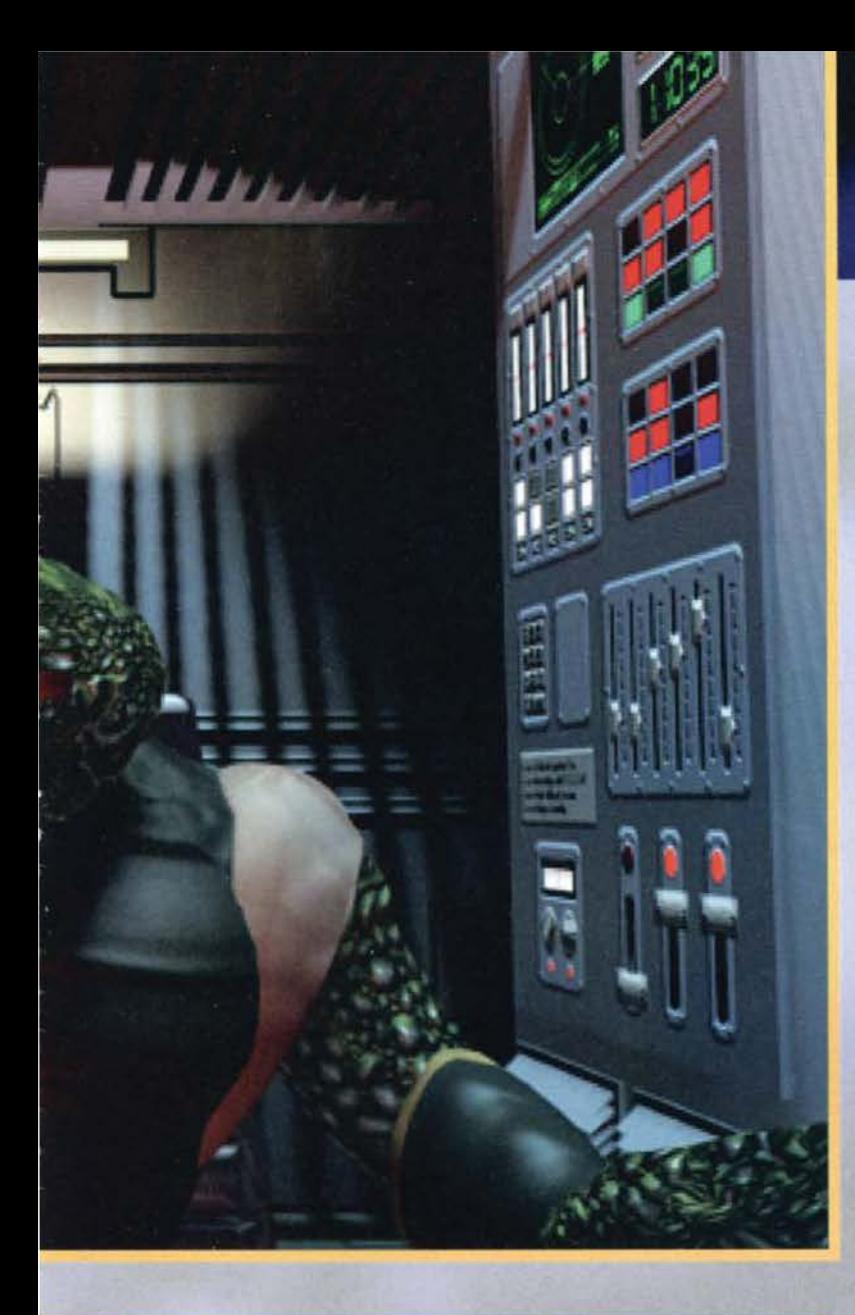

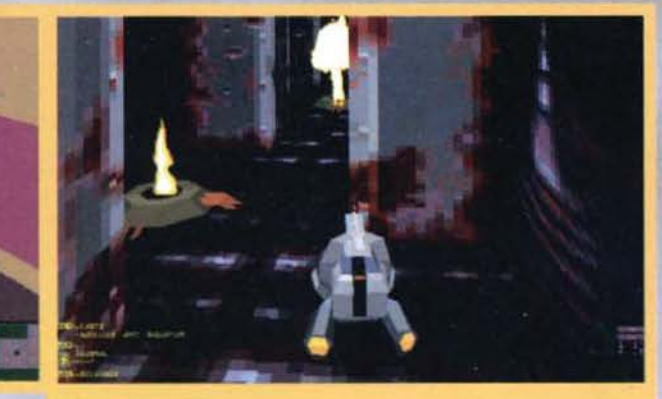

Questa è una delle sezioni di Fade to Black che affronterete a bordo di un velivolo anziché a piedi la grahca. come vedete. è sempre su oltlmi livelli. ìn partì· colare sono strepitose le fiammate che escono dal sottosuolo.

di inserire insieme a veri attori qualcosa di finto, nei videogiochi bisogna riuscire a utilizzare in un ambiente fittizio i movimenti di un vero attore.

Per fare questo si impiega un procedimento abbastanza semplice; l'attore in questione viene filmato, e poi il team di programmatori procede alla digitalizzazione di alcuni fotogrammi di questa ripresa, quelli necessari per ricreare su schermo l'illusione del movimento. lavorando in questo modo la Delphine è riustita a ottenere una qualità di animazione prad-'proiettare' fino a ventiquattro fotogrammi al secondo.

Questa tecnica. implementata per la prima volta in

oggi è storia. Già, perché Paul e la Delphine hanno realizzato un nuovo sistema per deliziare le nostre pupille. un sistema che, francamente, ha dell'incredibile.

Rotoscoplng. Da

Infatti per realizzare le animazioni di Fade to Black, che, tra parentesi, sarà anch'esso pubblicato<br>sotto l'etichetta della Electronic Arts, casa con la quale la Delphine ha allacciato stretti legami, Paul ha utilizzato una tecnologia molto avanzata, com- posta da delle telecamere a raggi Infrarossi e da alcuni 'riflettori', sempre a infrarossi, posizionati sui corpi degli attori. Quando questi si muovono le speciali telecamere a infrarossi riescono a cattura-<br>re i movimenti tramite i segnali di ritorno dai riflettori. permettendo cosi di ottenere un risulta·

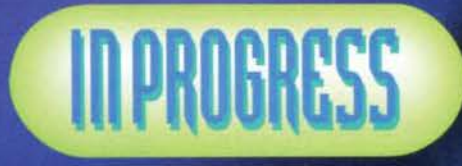

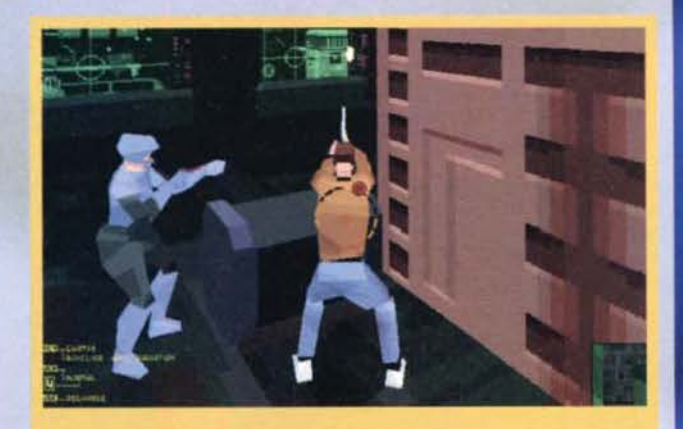

I protagonisti di Fade to Black sono in grafica poligonale texturizzata, e grazie al sistema di inquadrature impiegato nel gioco vi sembrerà di assistere a un film<br>piuttosto che a un videogioco.

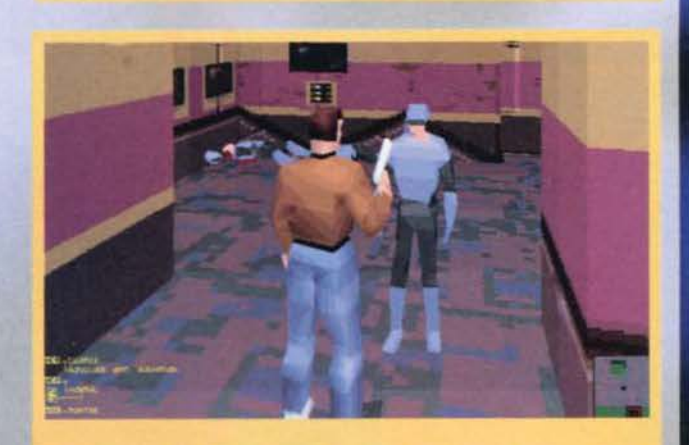

La missione è Imita Purtroppo uno dei ribelli non ce l'ha fatta, e giace riverso m un lago di sangue Conrad e un altro soldato gh rendono l'ulhmo saluto pnma di continuare la battaglia

zionale. Another World, ha<br>continuato a essere continuato a essere<br>usata nei giochi seguenti della casa francese come Flashback e in altri giochi famosi, come i due Prince of Persia. Ultimamente, poi, la<br>Delphine ha realizzato<br>con questa tecnica anche un picchladuro, Shaq Fu, in collabora-<br>zione con la Electronic Arts. Picchiaduro<br>piuttosto mediocre, a dire il vero, ma non<br>mi tocca disquisire<br>di questo. Bene, quello appe-<br>na descritto è il

to finale assolutamente strabiliante: non si tratta più dell'unione, per quanto perfezionata, di diversi fotogrammi, con quindi una certa disomogeneità tra loro. Questa volta è un autentico filmato. pronto per essere immesso nei gioco garantendo una fedeltà di animazione assoluta. Non c'è che dire, sono proprio curioso di vedere all'opera questo nuovo sistema; se funziona come dicono sarà sensa-

Per realizzare questi filmaci a infrarossi la Delphine Group. proprietaria della Delphine e di altre 14 compagnie (tra cui la Adeline Software creatrice di Little Big Adventure) ha messo a disposizione esclusiva dei grafici e dei programmatori della Delphine uno dei quattro modernissimi studi di

registrazione che possiede in Francia. dotaci delle più avanzate apparecchia· ture tecnologiche: registratori digitali della Mitsubishi a 32 tracce, console

SSL per il montaggio automatico. pieno supporto MIDI e sincroni- smo video-sonoro.

Tre di questi studi *sono* abitualmente utilizzati da agenzie che realizzano spot pubblicitari, li quarto, come già detto, è di esclusivo appannaggio dei team di sviluppo della Delphine.

Ma ora, dopo questa digressione sui metodi dì lavoro dei programmatori francesi, tanto lunga quanto dovero-sa, credo che sia finalmente giunto Il momento di occuparci del gioco per cui, in fondo, state leggendo queste pagine: Fade t0 Black. la nuova incredibile produzione destinata a proseguire I fasti di Another World e Flashback.

TGM ESTATE 95

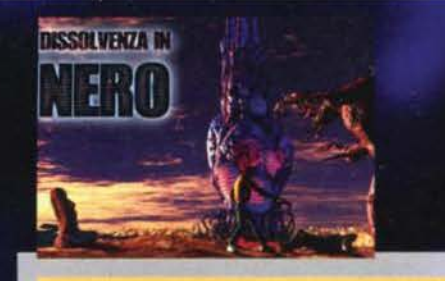

Ecco il potente mezzo grazie al quale fuggiremo dal car-<br>cere lunare. Posso concedervi che l'aspetto non è dei<br>migliori, ma sicuramente le sue potenzialità contribuiranno a salvarci la vita.

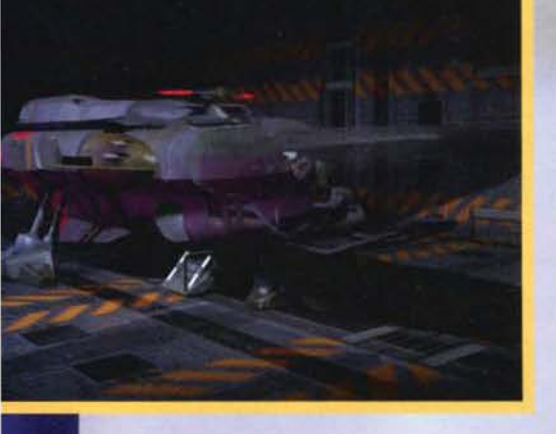

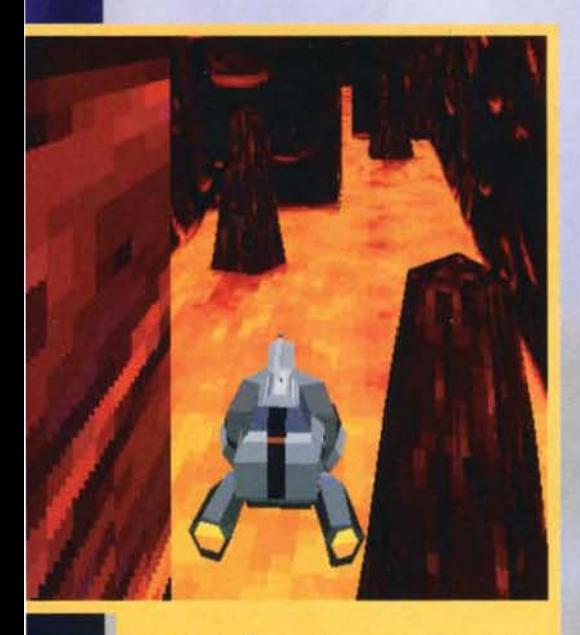

Conrad dovrà affrontare alcune missioni a bordo di vei-<br>coli spaziali. Qui, per esempio, lo vediamo mentre sorvo-<br>la dei pozzi di lava fusa sul fondo di uno stretto canyon.<br>Proprio un bel posticino!

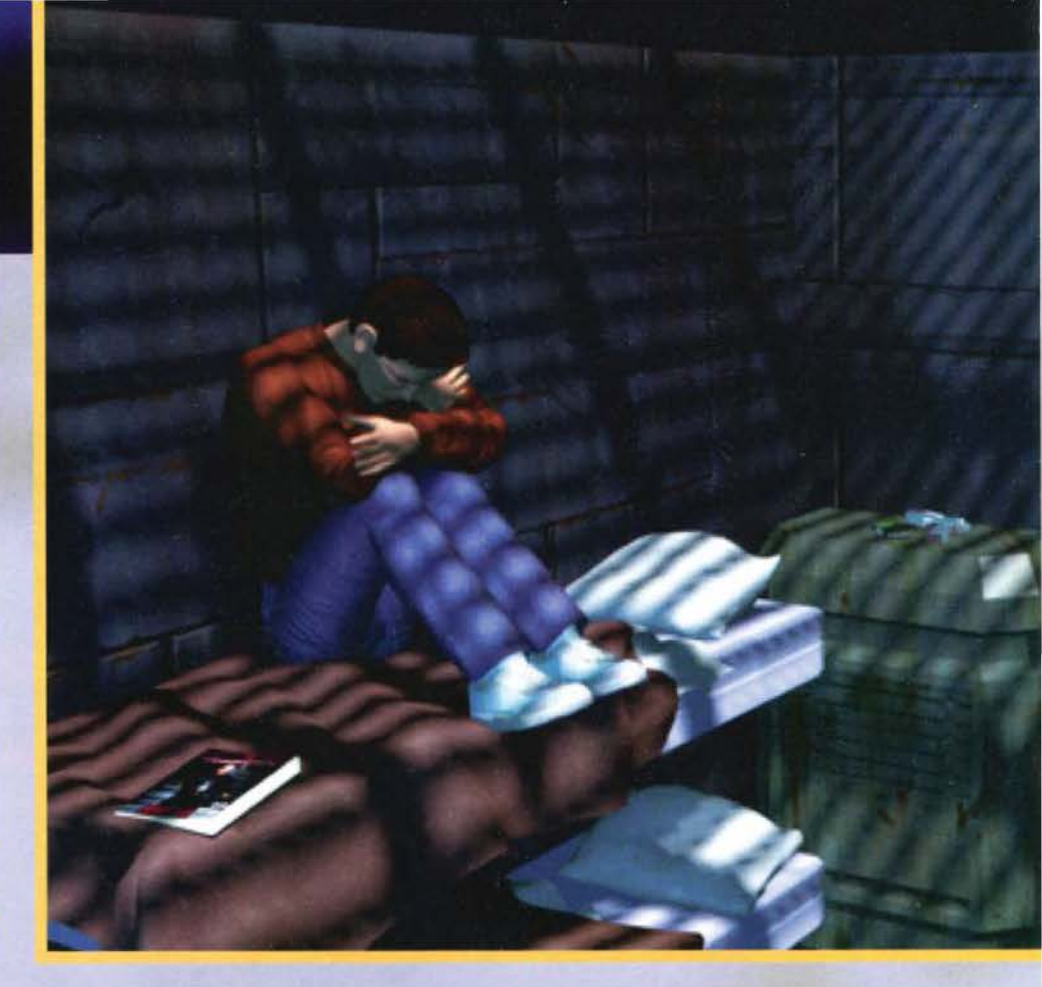

Prima di parlare degh aspetti tecnici del prodotto s'impone la necessità di fornire una breve panorami- ca della situazione.

lmziamo col dire che la vicenda narrata 1n Fade to Black è ambientata nel futuro, più precisamente nel<br>2190. Per quella data l'intero sistema solare sarà sotto il controllo di un'odiosa razza aliena (e ti pareva!), conosciuta come Morph a causa di una sua par· ticolare caratteristica: un Morph è In grado di repli- care alla perfezione qualsiasi forma vivente con cui entri in contatto (un po' come faceva Maya net mitici telefilm Spazio 1999, se vi ricordate).

Voi vi ritroverete nei panni di Conrad 8. Harc, uni giovane studente (con lo stesso nome del protagonista di Flashback, tra l'altro ... ) che all'inizio del gioco si sveglia da un lungo sonno criogenico, conseguenza. di un altrettanto lungo viaggio intergalattico. Come potrete ben immaginare la situazione che gli si prepotrete ben immaginare la situazione che gli si pre-<br>senterà non sarà delle migliori.<br>Conrad è stato infatti risvegliato dai Morph, che lo

hanno trovato vagante nello spazio, e che lo hanno

base, contenuto in quella spe-<br>cie di drone a razzo che vedete nella fotografia.

Queste pareti alla Alien indicano il<br>centro di controllo di una base<br>Morph, Le insidie qui si moltiplicano:<br>i Cervelli e i Morph da loro controllati combatteranno con ogni mezzo per difenderlo.

subito imprigionato in una cella di massima sicurezza<br>situata sulla Luna. Qui potrete fare la conoscenza di John O'Connor, che diventerà un vostro prezioso alleato. Per cominciare vi svelerà mold segreti dei Morph; questi sono controllati a distanza da entità chiamate 'Cervelli Ausiliari', a loro volta controllati da un'entità suprema. il Cervello Dominatore. che vive nelle profondità di uno dei pianeti del sistema

solare. governando da li tutti i suoi infelici sudditi. Dopo avervi fornito queste informazioni John vi aiu-<br>terà a evadere, e dopo mille peripezie vi ritroverete su una base segreta (Shadow) appartenente a un<br>esercito rib esercito ribelle chiamato Mandragore (di cui O'Con· nor è uno del capi), dove conoscerete anche la bella

della situazione: Sarah, un ufficiale ribelle.<br>Per completare il quadro della situazione mancano<br>soltanto gli ultimi protagonisti, ossia delle intelligen*ze* extracorporee, gli Antichi (niente a che vedere con quelll di Lovecraft. fortunatamente). Questi sono gll ultiml discendenti di un'avanzatissima civiltà che sorgeva su Plutone, e riuscirono a evitare di<br>essere controllati dai Morph abban-

donando I loro corpi.

Nel cuore di un complesso alle-<br>
no Conrad sta combattendo un dueste pareti alla Alien indicano il più piede su Plutone, ma ora le cose<br>
duello all'ultimo sangue con il centro di controllo di una base<br>
Cervello Ausiliario più piede su Plutone, ma ora le cose<br>cambieranno: gli Antichi, grazie a voi,<br>porteranno il loro assalto all'impero dei Morph. fino ad arrivare alla distruzione del Cervello Dominato-<br>re, che restituirà la pace e la libertà

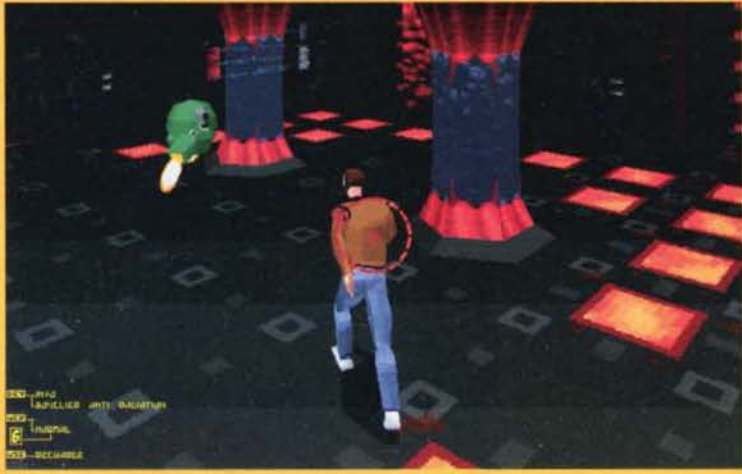

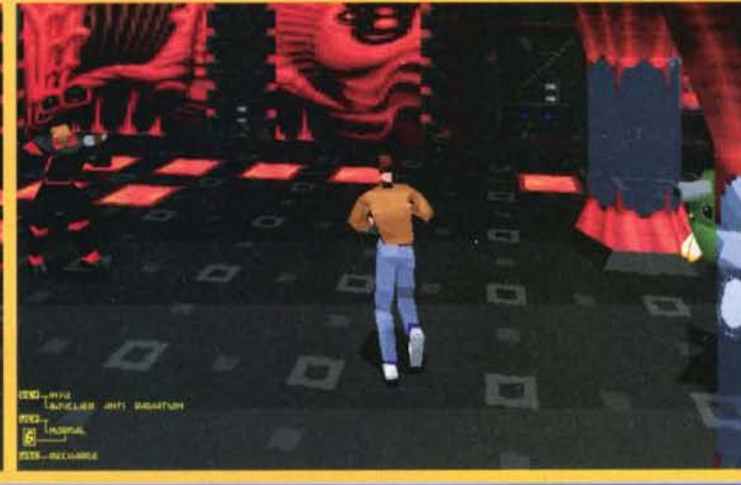

**EXAMPLE 15** 

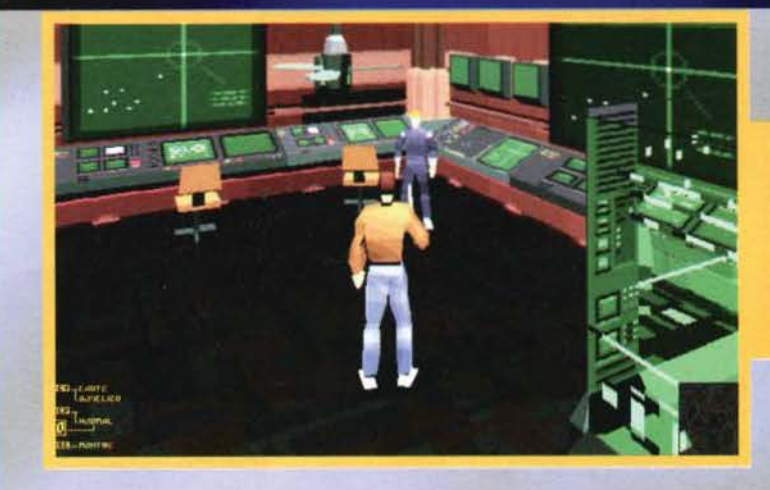

Qui siamo nel centro di<br>comando di Shadow, la base dell'eserctto ribelle. Computer e schermi olografici la fanno da padrone, ma c'è pure lo<br>spazio per un bel ventilatore appeso al soffit $to...$ 

**IN PROGRESS** 

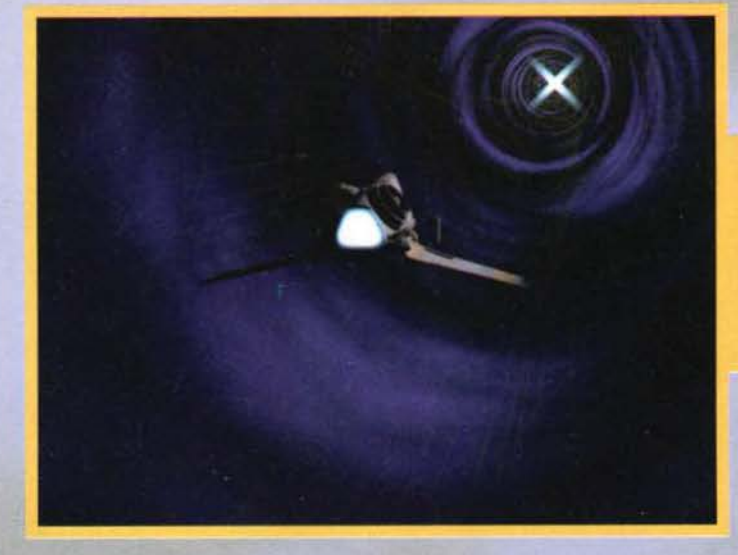

renti modalità grafiche. Tutte le forme poligonali presenti nel gioco saranno ricoperte da texture che si preannunciano molto definite. e tutti gli oggetti e gli sfondi saranno renderizzati utilizzando appieno I potentissimi strumenti hardware a disposizione dei<br>programmatori (anche per questi c'è un box dedica-<br>to). Lo stesso sonoro, naturalmente, sarà all'altezza degli elevatissimi standard del prodotto.

Il gioco in sé promette di essere un mix incredibile tra due generi fondamentali quali l'arcade e l'adven-

 $25$ 

Questo affascinante tunnel è la rappresentaz10· ne dell'iperspazio in Fade to Black: niente da dire. assolutamente la più geniale che io abbia<br>mai visto. Cosa sarà mai visto. Cosa sara quella luce laggiù in fondo?

ture, proseguendo alla grande la tradizione di Another World e Flashback. Vista l'esperienza che. proprio grazie a questi due titoli, non manca certo alla Delphlne, ml sento di mettere la mano sul fuoco sulla qualità del programma.

Già ora, osservando le immagini che corredano in queste pagine, credo che vi potrete rendere conto dell'incredibile qualità grafica raggiunta (tenete presente che su alcune delle superfici poligonali vanno ancora applicate le texture).

Conrad e John sono appena fuggiti dalla luna. Purtroppo per loro i guai sono solo all'inizio: i Morph si sono accorti della fuga e ora faran-no di tutto per fermarli.

Dark).

all'intero sistema solare. Aspettatevi ore e ore di azione, battaglie, tradimenti,

Per visualizzare tutte le avventure del giovane Conrad alla Delphlne hanno sviluppato un sistema di telecamere virtuali, che si sposteranno seguendo le evoluzioni del nostro eroe sullo schermo, dando al gioco un aspetto molto cinematografico (qualcosa di simile accadeva anche nella serie di Alone in the

L'Intera epopea sarà In grafica tridimensionale, realizzata In Real Time e visualizzabile in tre diffe-

Inseguimenti.

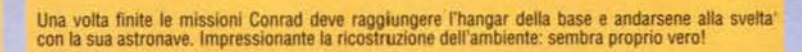

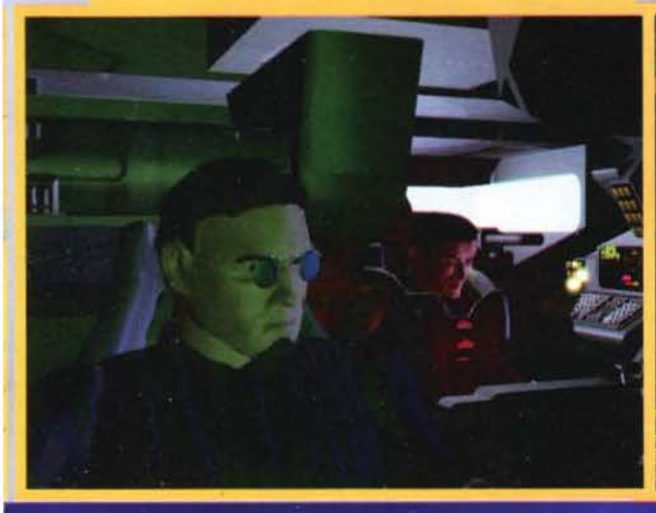

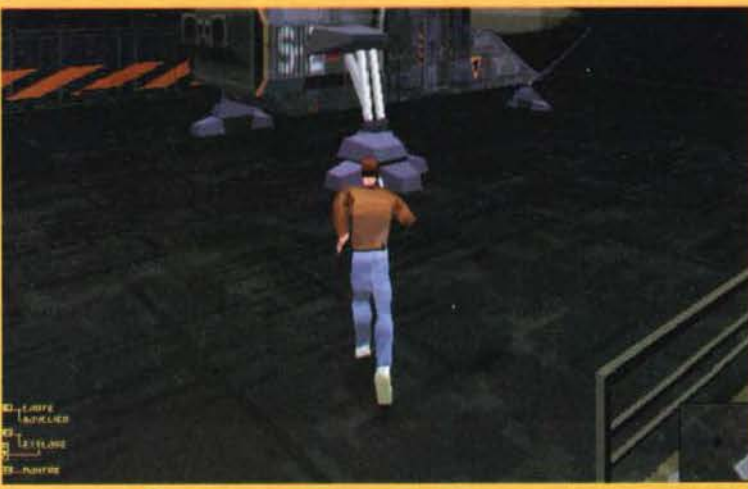

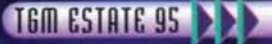

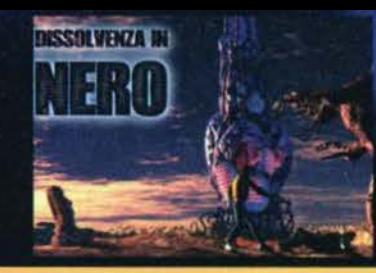

Conrad, a bordo di un caccia d'assalto Libellula, si sta avvicinando a un folto gruppo di astronavi. Spero per lui che non si tratti della flotta Morph, altrimenti la situazione diventerà presto incandescente.

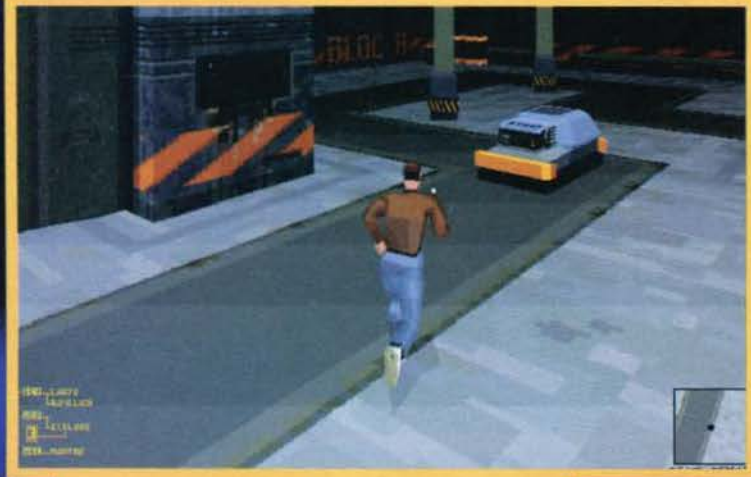

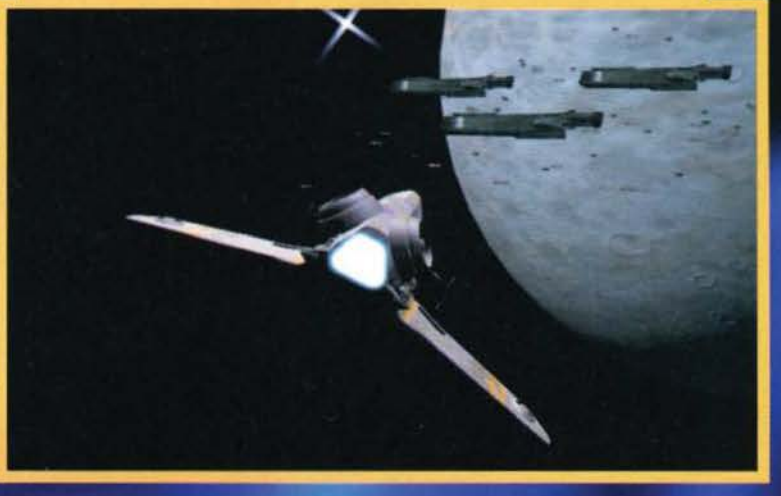

In alcuni livelli delle basi Morph sono presenti dei robot completa-mente automatizzati, in grado di rappresentare una grossa minaccia per Conrad.

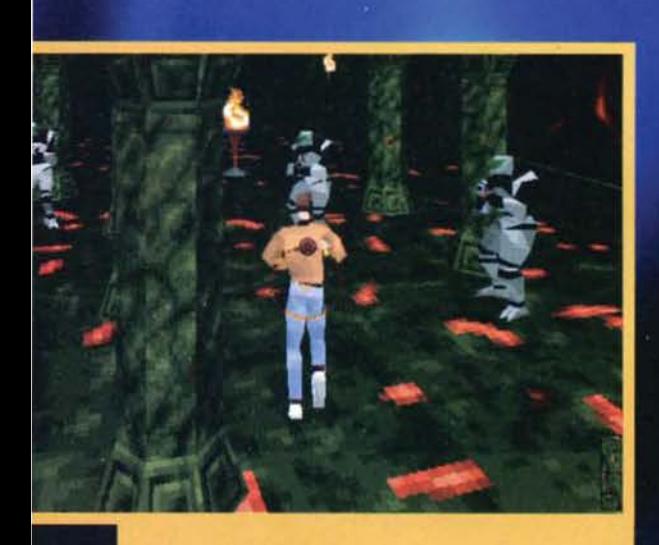

Che bella sorpresa! Questi tre simpatici Morph sono sbucati<br>all'improvviso da dietro le colonne di questa che sembra proprio<br>una cripta. Voglio proprio vedere come farà Conrad a cavarsela stavolta

#### **GLI STRUMENTI DEL GIUDIZIO**

Apparecchiature da fine del mondo negli studi della<br>Delphine. Vediamo in breve di che cosa si tratta.<br>Attualmente agli ordini di Paul Cuisset lavorano ben<br>30 persone tra programmatori, grafici e musicisti. La<br>Delphine disp

da far paura.<br>
Pensate: mentre alcune soft house non dispongono<br>
nemmeno di un Silicon Graphics loro ne hanno addi-<br>
retura 10 (tra Indigo e Indigo 2). Ognuno dotato di<br>
programmi quali Softimage e Alias, ossia il meglio<br>

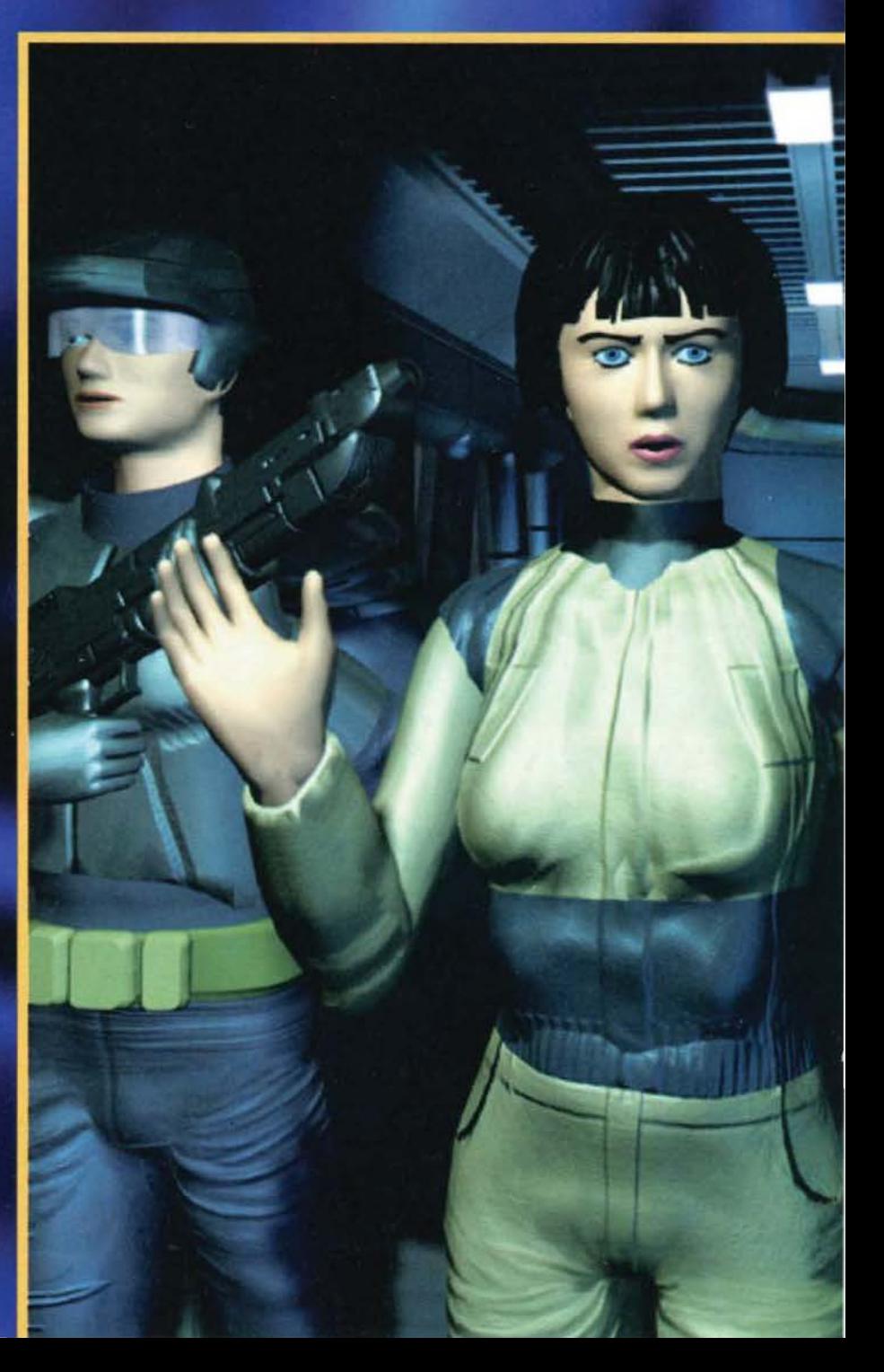

In un locale che mi ricorda<br>tanto la base Alpha Conrad e un Morph si fronteggia-<br>no minacciosi. Però a mio parere Conrad dovrebbe<br>prendere la mira con un po' più di attenzione ...

Brrr... A me i ragni hanno<br>sempre fatto schifo. Vabbeh. questo è un robot, però credo proprio che sia molto<br>più pericoloso delle sue controparti biologiche (qualcuno ha un insetticida?).

## **IN PROGRESS**

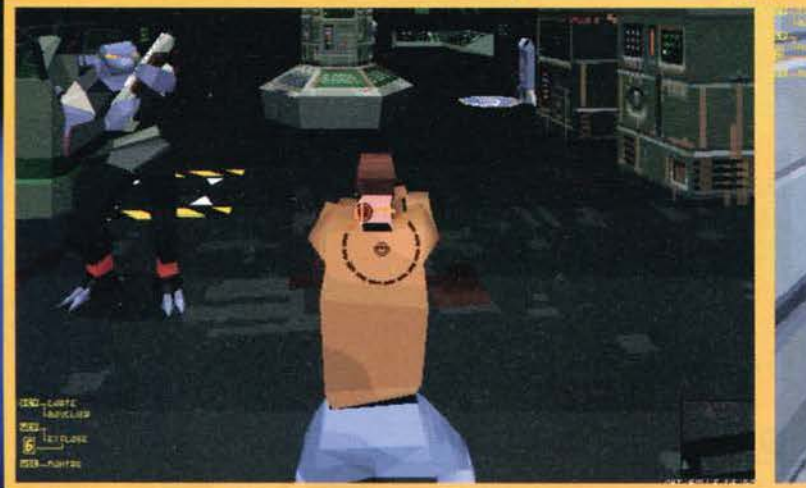

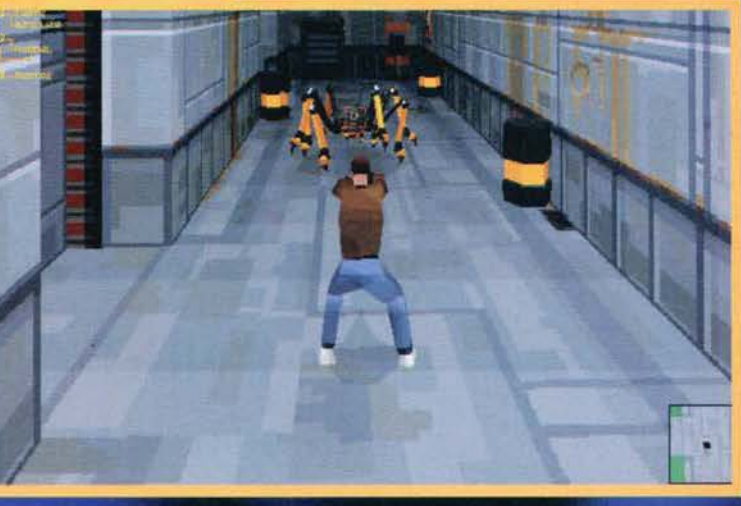

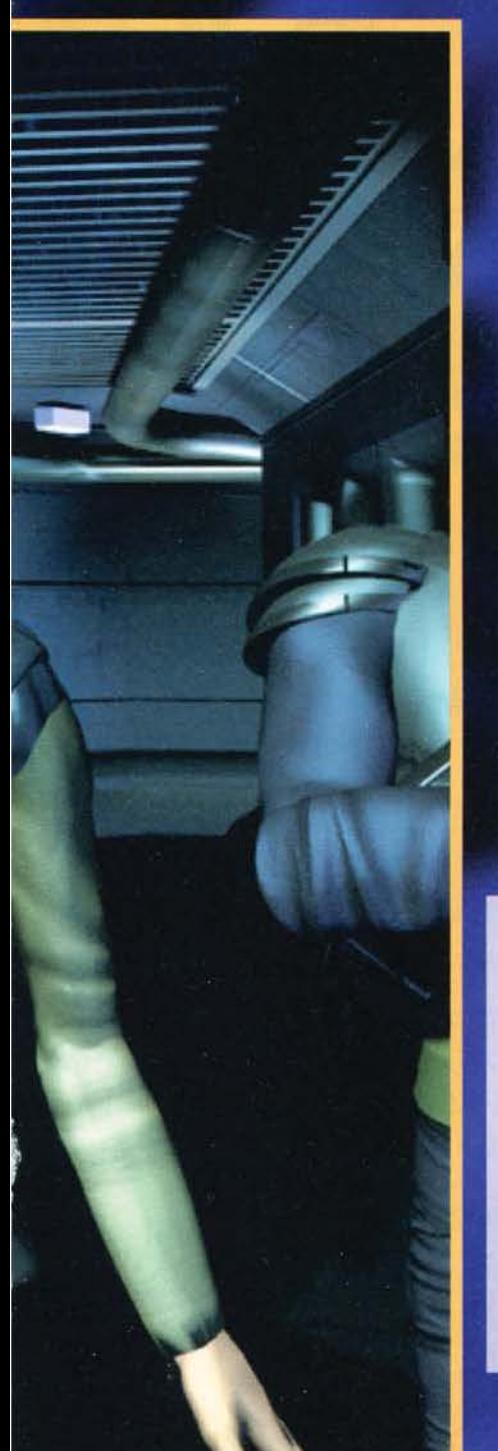

#### **DELPHINE: FILMOGRAFIA**

.<br>Più che giochi infatti quelli della casa francese sem-<br>brano film: diamo una veloce occhiata ai loro più grandi successi

grandi successi.<br>La storia inizionaria (per allora) avventura grafica:<br>una rivoluzionaria (per allora) avventura grafica:<br>FUTURE WARS. Questo gioco è stato uno dei<br>primi a usare un'interfaccia di comando intera-<br>mente via

mandosi come una delle migliori avventure di quell'anno. La vicenda vi vedeva nei panni di un<br>eroe che, per riuscire a compiere la sua missione<br>(non ricordo con precisione quale fosse, ma sono<br>pronto a scommettere che doveva salvare la terra<br>da un'invasione aliena e/ va un'avasoire aindarsene a zonzo nel tempo.<br>L'anno seguente, vale a dire nel 1989, la Delphine<br>ha pubblicato OPERATION STEALTH, altra<br>avventura grafica, che nella mia personale classifi-<br>ca di gradimento si colloca dietro Monkey Island (assolutamente d'accordo. NdMax).<br>Questa volta la grafica occupava una parte molto<br>più grande di schermo (in Future Wars erano solo<br>delle 'finestre') e il sistema di gioco era migliorato<br>di molto: assolutamen era quello di un agente segreto in missione nei<br>posti più pericolosi della terra con l'obiettivo di recuperare un pericoloso aereo Stealth trafugato<br>da qualche pazzoide. Come ho già detto, a mio<br>giudizio Operation Stealth rimane una delle più grandi avventure di ogni tempo.<br>grandi avventure di ogni tempo.<br>Due anni dopo, nel 1991, è uscita l'ultima (almeno

per ora) avventura grafica della Delphine, dal tito-<br>lo CRUISE FOR A CORPSE (qualcuno si ricorda<br>ancora la copertina di TGM a lei dedicata?). Grafi-

Insomma. molco presto potremo immergerci ancora una volta nelle aunosfere ostili e aliene che questi straordinari giochi francesi hanno saputo regalarci più di una volta. Ulti· mamente, poi. nel paese della rivoluzione sono ben due i megaprogetti che si propongono di continuare e migliorare la tradizione: il primo è naturalmente Fade to Black. che forse è anche quello che più si discosta dalla formula classi· ca, il secondo è Heart of Darkness, degli Amazing Studios (protagonista di un analogo servizio sul numero di Maggio). che al contrarlo ricalca fedelmente lo schema di gioco di Another World. Vedremo poi quale sarà il migliore...

E dopo aver sviscerato Fade to Black in ogni suo aspetto (almeno spero di averlo fatto) per concludere vi propino Il classico prospetto riguardante configurazione e data previ- sta di lancio.

Per quest'ultima il discorso è davvero breve: la Delphine<br>afferma che il gioco sarà disponibile per Settembre, anche se dubitiamo fin d'ora di potervi proporre la recensione già sul prossimo numero (per motivi di chiusura anticipata). Detto questo passiamo alla configurazione. Premesso che

ca a pieno schermo di notevole fattura, personaggi enormi realizzati in grafica poligonale e un nuovo<br>sistema di dialogo (con il volto dei personaggi animato e in primo piano) resero famosa<br>quest'avventura, ambientata su di una nave da crociera. La storia era sulla falsariga dello stile di Agatha Christie: voi eravate un investigatore, appunto, in crociera, e dovevate risolvere il misterioso caso di omicidio che si verificava poco dopo la partenza della nave investigando nei locali e<br>interrogando tutti i passeggeri prima che la crociera terminasse.

Avventura degna di Ercole Poirot, un altro grande

Avventura degna di Ercole Poirot, un altro grande<br>gioco Delphine.<br>E veniamo al capolavoro: nel 1991 vide la luce, su<br>E veniamo al capolavoro: nel 1991 vide la luce, su<br>Amiga, uno dei migliori giochi di ogni tempo,<br>ANOTHER vendita per molto, moltissimo tempo.

La trama narrava di uno scienziato proiettato in

La trama narrava di uno scienziato proiettato in<br>tio: vostro compito era ovviamente aiutare detto<br>to: vostro compito era ovviamente aiutare detto<br>Senturato a ritrovare la via di casa. Epico.<br>Concludiamo infine questa sfilz secondo me, assolutamente non paragonabile a<br>quello del titolo precedente).<br>Flashback ha venduto oltre 750.000 copie e ha<br>fatto man bassa di riconoscimenti internazionali...

Tanto da indurre la Delphine a programmare Fade<br>to Black. Riusciranno a centrare di nuovo il bersaelio?

Fade to Black uscirà in due versioni, e che queste saranno una per PC CD-ROM e l'altra per Sony Playstation, occupiamoci di quella che ci interessa, quella per PC.

Il minimo richiesto per far girare il gioco è esoso dal punto di vista del processore, mentre per il resto<br>non vuole la luna. Comunque vi servirà un 486DX2/66Mhz per far girare il gioco, equipaggiato con almeno 4 mega di RAM. Naturalmente il lettore di CD a doppia velocità è ormai obbligatorio. altri· menti tutti gli sforzi per fare delle animazioni realistiche vanno a farsi benedire. Stesso discorso per la scheda video; molto meglìo che sia una VESA compa· tibile (meglio ancora una bella PCI). Sulla scheda sonora la press release non dice nulla, ma che volete, di sicuro tutte le più note saranno pienamente supportate.

.<br>Arrivederci a settembre, allora. Dissolvenza in<br>nero...

*Davide Solblati* 

## **144.22.09.45\* SCAMBIDGIOVANI**

#### **Il NUOVO servizio di**  messaggeria privata Xenia:

... vuoi parlare *con* tutti i redattori della tua rivista? ... vuoi conoscere nuovi amici? ... vuoi *avere* in antemprima novità *e* anticipazioni? ... vuoi vendere, scambiare *o* acquistare software, hardware *o* altro? Adesso PUOI FARE TUTTO QUESTO IN TEMPO REALE grazie al NUOVO servizio messaggeria della Xenia Edizioni, il sistema più VELOCE, DISCRETO, LIBERO E ANONIMO di scambiarsi messaggi di ogni genere! Potrai persino CREARE UNA TUA CASELLA VOCALE PERSONALE per poter *ricevere e* inviare '"' messaggi a chi vuoi *e come* vuoi! ~  $\mathbf{r}$ 

> *Se* vuoi lasciare dei MESSAGGI PRIVATI allo 'staff' della Xenia *ecco* l'elenco delle nostre caselle vocali:

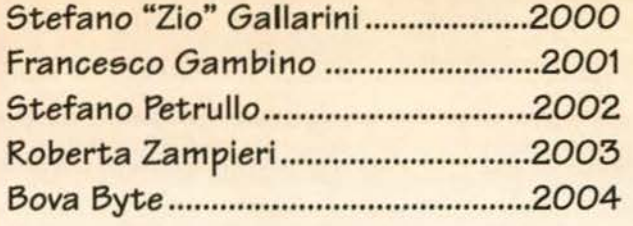

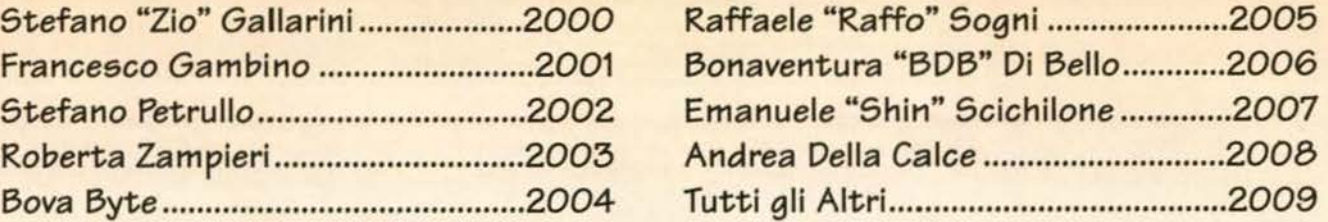

PROVA SUBITO IL NUOVO SERVIZIO SCAMBIOGIOVANI: TI ASPETTIAMO! •Questo servizio costa SOLO 6 35 lire al minuto+ IVA

Servizi Vocali - V.le Piemonte, 21 - Cinisello Balsamo (MI) - Tel. (02) 66.03.71.57

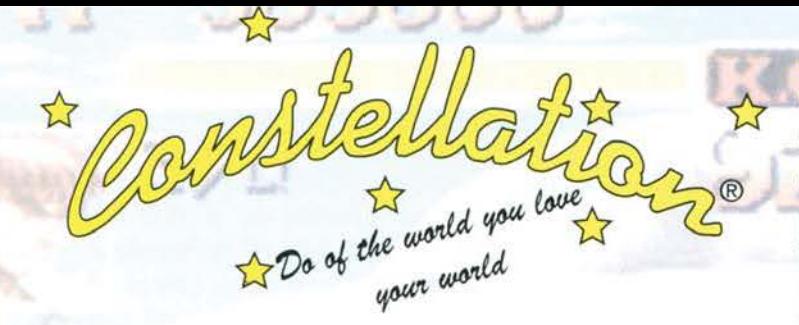

La senzazionale iniziativa Constellation di nominare videogiocatori professionisti procede speditamente. Strepitoso il successo e l'entusiasmo con i quali l'iniziativa è stata accolta: centinaia di telefonate, fax e appuntamenti ricevuti.

Già molte le persone esaminate in meno di un mese. I bravi e preparati che hanno già superato l'esame e tutti coloro che lo supereranno saranno pubblicati a partire da Ottobre '95 con relativa fotografia, voto finale e numero di iscrizione di CARD su questa stessa rivista.

Diventa anche tu titolare della "Constellation Card" e sfrutta i grandi privilegi e le innumerevoli porte che apre. Diventa anche tu un professionista, il mondo del computer ne ha bisogno e tu scopriti molto più che un semplice videogiocatore e spettatore di questo mondo. Fai del mondo che ami il tuo mondo ed il tuo lavoro, ne hai solo da guadagnare.

\* Constellation Challenges

RECORD MONDIALI  $9$ <sub>umb</sub>  $129$ <sub>umb</sub>

#### **CIVILIZATION**

Record mondiale: Marco Rntongiouanni Emperor of the Romans to 2019 A.D. Population 51.070.000 Score: 1833 (emperor) Civilization RATING: 183%

#### **DUNE 11 Record mondiali**

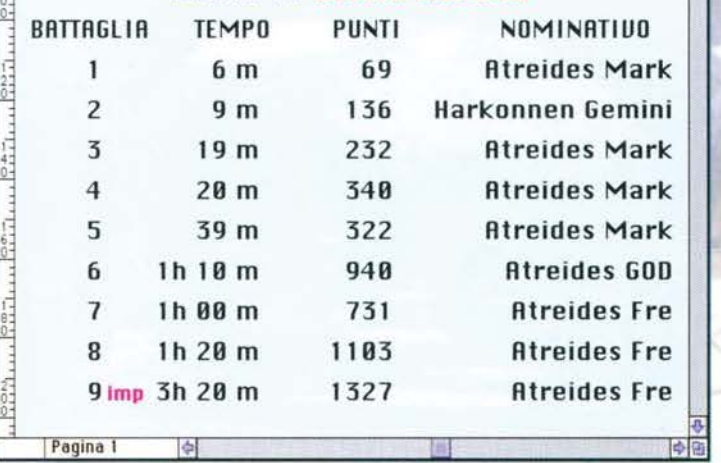

Provate a battere questi record, e scoprite i fantastici premi:

· Premi per Civilization: solo al livello Emperor e contro 7 civilizzazioni Chiunque batterà il record oltre a fissare un nuovo parametro avrà in regalo 3 giochi per PC a sua scelta, nuovi e a nostre spese più il nominativo, foto e nuovo record pubb. sul giornale di Ottobre '95. Chi tuttavia non batterà il record ma supererà la percentuale del 100% (quindi dal 100% in poi) riceverà un gioco a sua scelta in regalo. Anche i nominativi di coloro che pur non facendo il nuovo record abbiano superato il 100% saranno pubblicati sulla rivista di ottobre '95.

UDITE - UDITE: Non occorre essere videogiocatori professionisti per partecipare ai tornei ma (e qui udite, udite !!!) chi riuscirà a fare il nuovo record di CMUZA· TION potrà usufruire di tutti i privilegi della CARD e senza affrontare, superare e pagare l'esame apposito, sarà un videogiocatore professionista a tutti gli effetti, ma tutto ciò solo per un mese.

#### • Premi per DUNE Il:

Due giochi in regalo a chiunque batterà il record imperiale e uno a chi supererà i record nelle altre battaglie. I record si intendono battuti innanzitutto per punti (eccetto per le prime due battaglie di Dune Il dove vale prima il tempo) a parità di punti (cosa assai rara) si prenderanno in considerazione altri parametri, quali ad esempio per Dune II il tempo e per Civilization la rating. Sono ammesse tutte le strategie possibili ed immaginabili

ma sempre secondo il regolare svolgimento del gioco. Le prove avverranno solo ed esclusivamente presso la nostra sede dove i candidati saranno messi a proprio agio in

calma e tranquillità per svolgere al meglio il torneo.

I tentativi sono solo di 1 per torneo:

Una partita a CIV.

Una battaglia a DUNE II dalla 5<sup>º</sup> in poi o due battaglie entro le prime 4.

Quote di partecipazione: L 30.000 per il torneo specifico

L 50.000 per entrambi i tornei

#### IMPORTANTE (valido per entrambi i tornei)

Nel momento in cui si vedesse che la partita sta andando malissimo ed il concorrente non potesse essere ASSOLUTAMENTE più in grado di fare alcun record, si dovrà lasciare il campo libero al concorrente successivo.

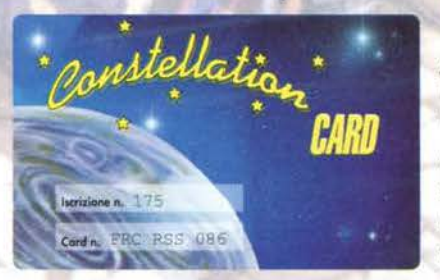

Scopri gli innumerevoli vantaggi che la "Constellation Card" ti offre e diventa anche tu protagonista del mondo dei VIDEOGAMES

Tra i numerosi privilegi della CARD...

Sconto del 20% presso la nostra sede per l'acquisto di software ludico; tutto disponibile in due giorni al massimo con corriere espresso.

SPESE DI SPEDIZIONE A NOSTRO CARICOlll

CONSTELLATION di Marco Antongiovanni • Via Arezzo, 49 • 00161 Roma Tel. 06/ 44.23.02.24 - 44.02.744 Fax 06/ 44,02.941 • P.IVA 09807540589

#### **TITOLO MECHWARRIOR 2 CASA ROTIVISION FORMATI PREDICTION**

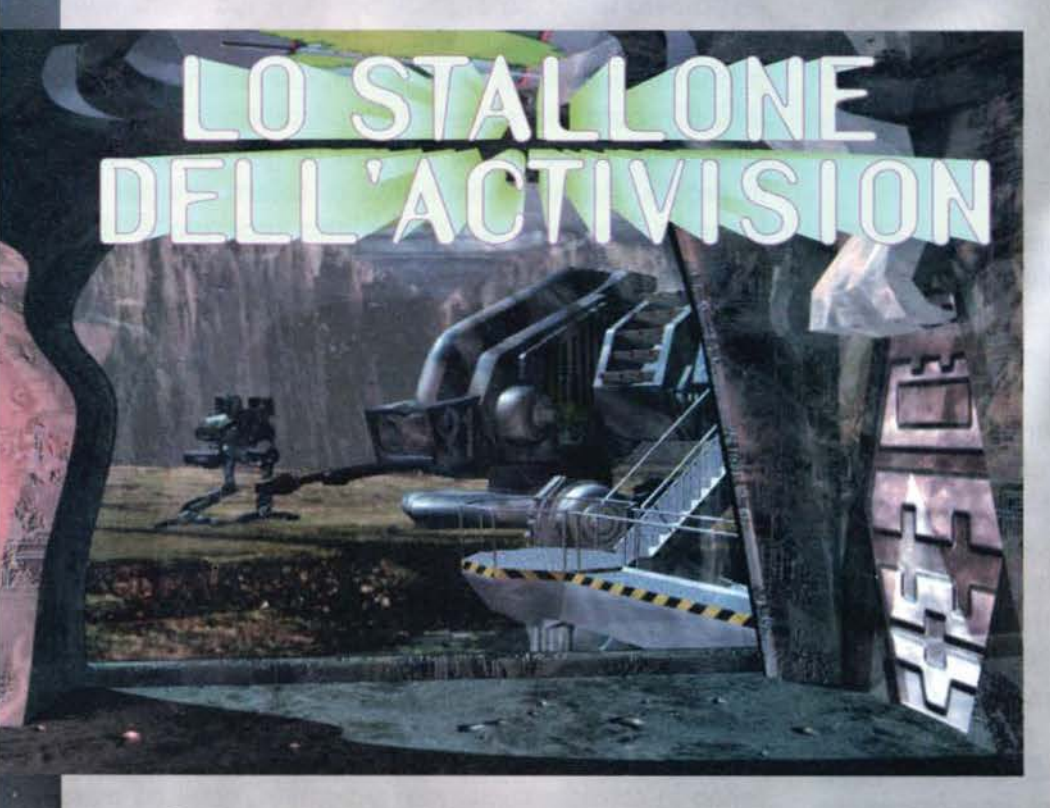

**Sembra che finalmente sla1110 giunti In dirittura cl' anlvo: Mech Warrlor 2 non dovrebbe farsi attendere per più cli un**  altro mese; dopo le scarse notizie del numero scorso, in attesa **della recensione**  completa, cominciamo a **veclere cosa cl aspetta verso la fine clell' estate.** 

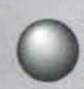

Mech Warrior, il primo, l'originale, vide la<br>luce parecchi anni addietro e, anche se non raccolse giudizi esaltanti (su TGM prese 87), fu ritenuto per molto tempo un<br>modello esemplare di giocabilità (in particolare il riusci a finirlo) e da allora passò molta acqua sotto i ponti prima che qualche altra software house deci-

desse di cimentarsi in questo genere di giochi. Proprio nel mesi scorsi però, ben due sono stati I prodotti usciti che andavano a mettersi più o meno direttamente in concorrenza con Mech Warrior: Earth Siege della Dynamix e Iron Assault della Graffiti. entrambi premiati da un discreto successo di stampa e pubblico. Adesso toccherà nuovamente all'Activision dimostrare se sarà in grado di surclassare anche in questo caso la concorrenza.

la trama è stata già accennata nel trafiletto sul numero scorso ma come può una preview essere

tale senza che vi venga spiegata la storia che si cela sotto al gioco!

Anno 3058. I Clan dei Mech hanno subito una dura<br>sconfitta da parte delle forze della Inner Sphere durante la battaglia di Tukayyid e, anche se riluttanti,<br>rispettano il trattato di cessazione del fuoco che gli impedisce un'ulteriore invasione dello spazio terrestre per i prossimi 15 anni. I Clan si ritirano così sui mondi da loro già conquistati, ma questa inaspettata sconfitta li ha cambiati per sempre: hanno imparato a non sottovalutare le forze della Inner Sphere e cominciano a guardarsi l'un l'altro in modo differen-<br>te: iniziano le battaglie tra i clan per riguadagnare l'onore perduto. Gli scontri si propagano anche all'interno di uno stesso clan e i suoi componenti si fronteggiano per diventarne il leader (chiamato Khan). Sconfiggendo i propri membri si crescerà di grado fino a quando, una volta diventato il capo, dovrete affrontare i Khan delle fazioni opposte in un

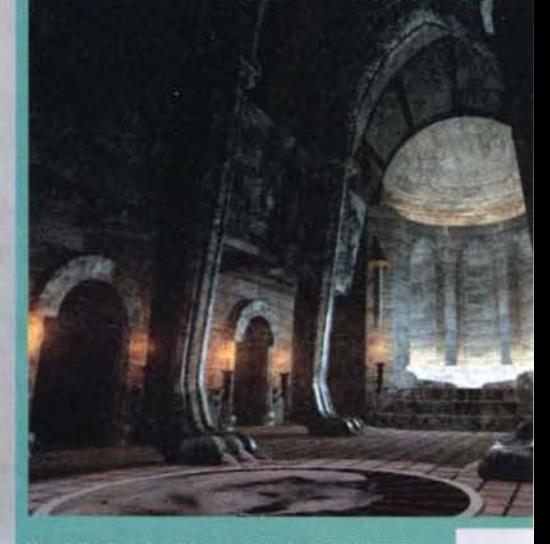

Una delle altre visuali interne della base dei Wolf. Potete<br>scegliere di allenarvi piuttosto che prepararvi per una<br>vera e propria missione, si possono osservare i mech in<br>possesso del vostri uomini, cambiarli per intero o

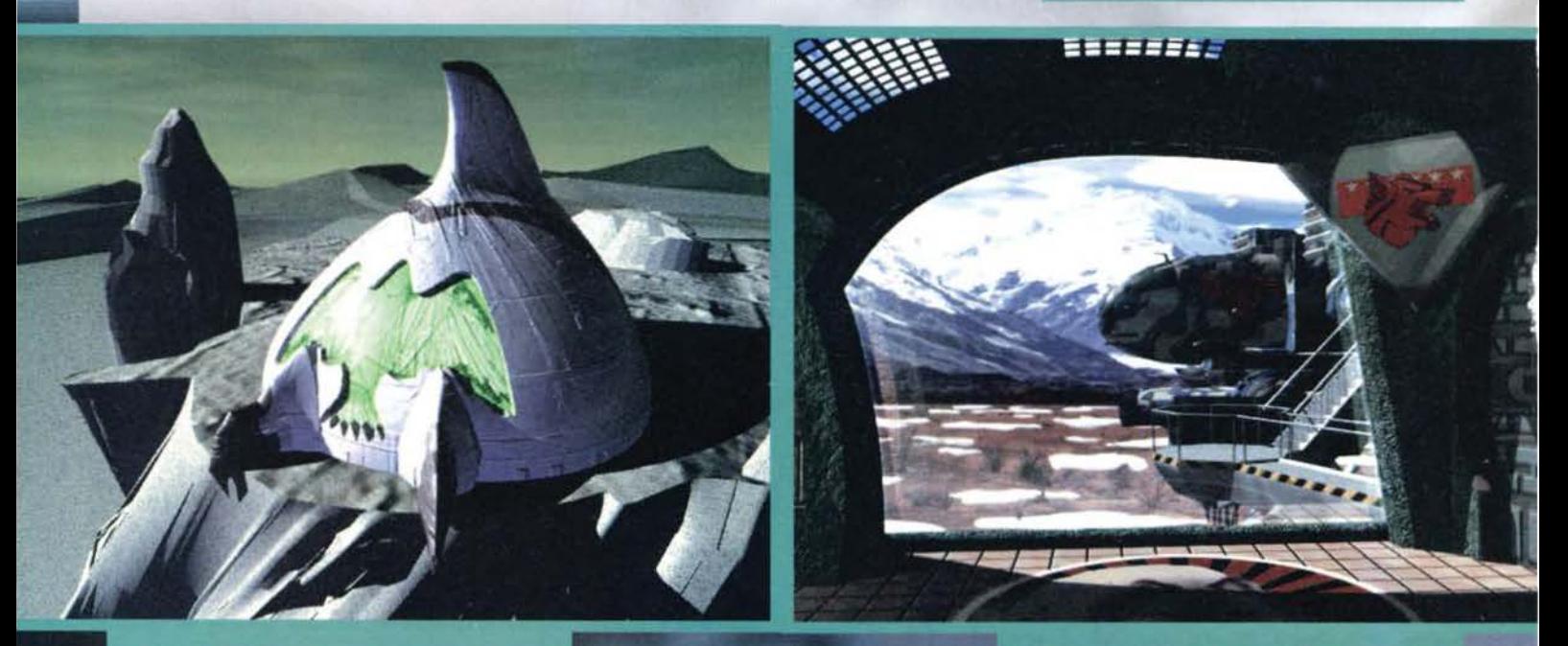

30

ia magnifica visuale della base del clan Jade Falcon (penso<br>capisca benissimo dal disegno impressovi) durante una<br>ena d'intermezzo che vi conduce al suo interno.

Ci troviamo all'interno della base dei Wolf. Da questa scher-<br>mata si può entrare in missione ma si può anche decidere il<br>robot da utilizzare, il suo armamento e altri parametri ancora.

ultimo scontro flnale. Il vincitore sarà Il leader di tutte le bande e comanderà le proprie armate contro le forze terrestre allo scadere del trattato di pace

Il giocatore sarà quindi messo alla guida di potentis-<br>simi mech, vedrà il mondo esterno in prima persona e combatterà su moltissimi pianeti con differenti tipi di terreni per portare a termine le missioni che di *vola* in volta gti verranno affidate.

In MW2 sono presenti due stili di gioco. Il primo,<br>azione all'istante, vi permette di scegliere una missione fra le circa 50 (!) disponibili, personalizzarla come meglio credete e tentare di portarla a termine. Il secondo metodo di gioco è la carriera: il giocatore dovrà scegliere se schierarsi dalla parte del Clan Wolf o da quella del Clan )ade Falcon. verrà poi trasportato alla base della banda che ha scelto dove gli verrà illustrata tuta la storia del clan di cui ha scelto di far parte. Li riceverà le prime istruzioni

riguardanti la Iota contro gli avversari, avrà la possibilità di allenarsi e riceverà i primi ordini che lo condurranno sul campo di battaglia. Tutte le missioni sono state realizzate con una grande profusione di lavoro e un'attenzione non comune per questo aspetto del gioco. I vostri obiettivi, oltre a essere numerosi, varieranno a seconda della fazione con la quale avrete scelto di schierarvi, permettendo cosi di riprendere in mano il gioco anche una volta dopo averlo finito.

Inizierete la carriera dal grado più basso del clan e avrete a disposizione una scelta molto limitata di mech e di armi con le quali attrezzarli, ma trionfando nei primi scontri riceverete gloria e fama e potrete guidare robot ptù potenti e letali. Ogni m1ssione si svolgerà su un pianeta diverso, ognuno con le sue caratteristiche uniche e ostacoli naturali quali tipo di terreno, differente forza di gravità. temperatura e altre ancora. Vi troverete a lottare su terre

## PREVIEW

con immensi ghiacciai. in città desolate, in acquedotti sotterranei, dentro a tempeste di sabbia in pieno<br>deserto e lungo enormi canyon, in condizioni atmosferiche differenti, e tutte queste variabili avranno il loro peso durante gli scontri a fuoco. obbligandovi ad una scelta strategica del mech e delle armi con le quali scendere in campo. L'intelligenza artificiale dei nemici sarà quanto di più sofisticato mai realizzato e il loro comportamento varierà anche a seconda del peso e delle dimensioni del robot.

MW2 si baserà su un nuovo engine tridimensionale dell'Activision che permetterà al giocatore di esplorare mondi complessi con texture in tempo reale. animazioni quanto più possibili credibili ed effetti

.<br>Le missioni si svolgeranno a diverse ore del giorno e della notte. Durante quelle notturne le ombre potrebbero<br>nascondere i nemici e facilitare il loro compito. L'unico suggerimento è quello di tenere gli occhi ben apert

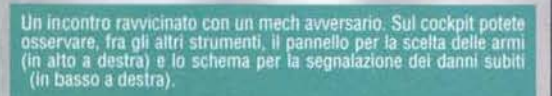

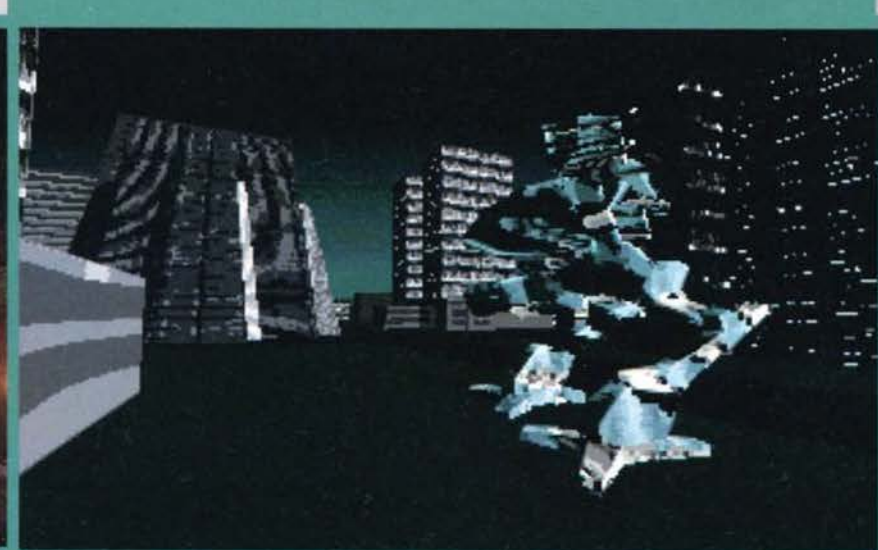

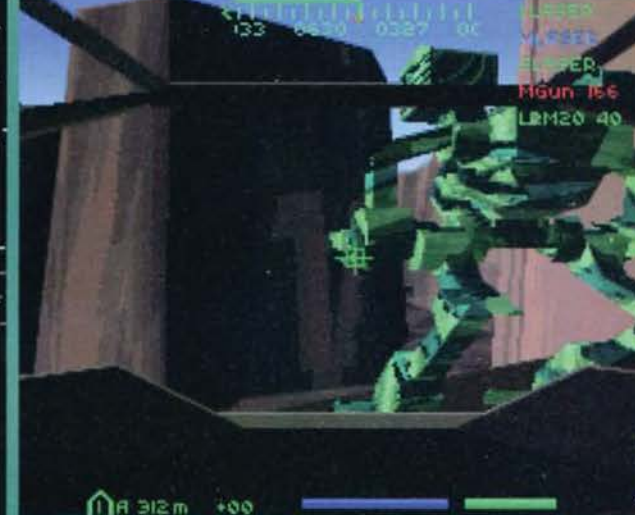

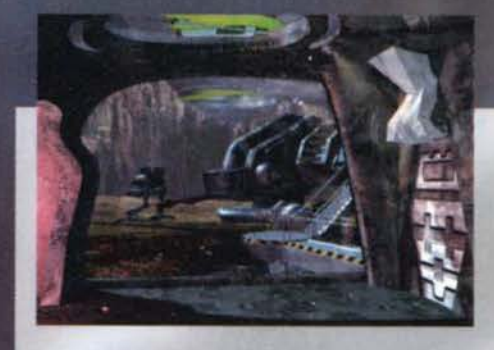

speciali mozzafiato, che renderanno ogni missione<br>una vera e propria esperienza. I mech presenti saranno 15 mentre si potrà usufruire delle oltre 20 armi messe a disposizione; già si parla di un add-on disk con nuovi mezzi corazzati, nuove missioni e altri clan. Il sistema di visuale all'interno del cockpit

Una delle tante visuali esterne. L'ambiento scelto per questa missione è quello urbano, con quel che resta di una un tempo rigogliosa città. Non solo i mech sono realizzati in maniera superba ma anche tutti gli altri eleme

sarà un 30 virtuale, potrete ruotare lo sguardo per vedere cosa sta accadendo Intorno a voi e vedrete la cabina traballare quando verrete colpiti. All'inter· no dell'abitacolo verrete avvisati di quello che sta accadendo all'esterno o dei comandi che attiverete da una voce digitalizzata che vi aiuterà durante i combattimenti e aumencerà la dose di realismo presente nel gioco.

Due anni sono occorsi per la realizzazione di quest'ultima fatica dell'Activision e le persone che si trovano dietro a questo prodotto sono ben 27, il direttore è John Spinate che lavora con questa software house dal Marzo del '93 e MW2 è stato 11 suo lavoro più impegnativo; si è occupato della dire-<br>zione dei modelli 3D, delle animazioni, dell'engine del gioco e della programmazione, oltre ad assistere tutti I membri che hanno collaborato al progetto. Prima di dedicarsi a questa simulazione John aveva

> già diretto i lavori per Pitfall: The Mayan<br>Adventure. Una delle altre persone importanti che troviamo occupato in questa grande impresa è il produttore Josh Resnick, spinto a reallizare giochi dopo aver conosciuto, all'età di tredici

anni, l'avventura testuale della lnfocom, Zork. Si è occupato di soprintendere a tutti gli aspetti del gioco, dalla fase di storyboard agli effetti speciali, dalla pianificazione delle missioni alla giocabilità. Fra i suoi scorsi lavori troviamo Return to Zork, la ver-<br>sione per CD-Rom di Simon the Sorcerer e la versione per Macintosh di Sargon V: World Class Chess.

L'uscita di MW2 è prevista per luglio e sarà accom-<br>pagnata da una campagna pubblicitaria decisamente esagerata: sono stati investiti qualcosa come un<br>milione e mezzo di dollari! E' stato preparato un concorso per tutti gli acquirenti e, fra gli altri premi, si potrà vincere la maglietta del gioco, un altro dei prodotti dell'Activision e un viaggio a Las Vegas con altri 3 amici durante il quale i vincitori saranno ospiti della software house nell'Hotel Mirage e potranno visitare il Virtual World dove giocheranno a MW2

Ci stiamo muovendo nel deserto e il fondo sabbioso<br>intralcia i movimenti del nostro mezzo. Ammirate l'effet-<br>to del sorgere del sole.

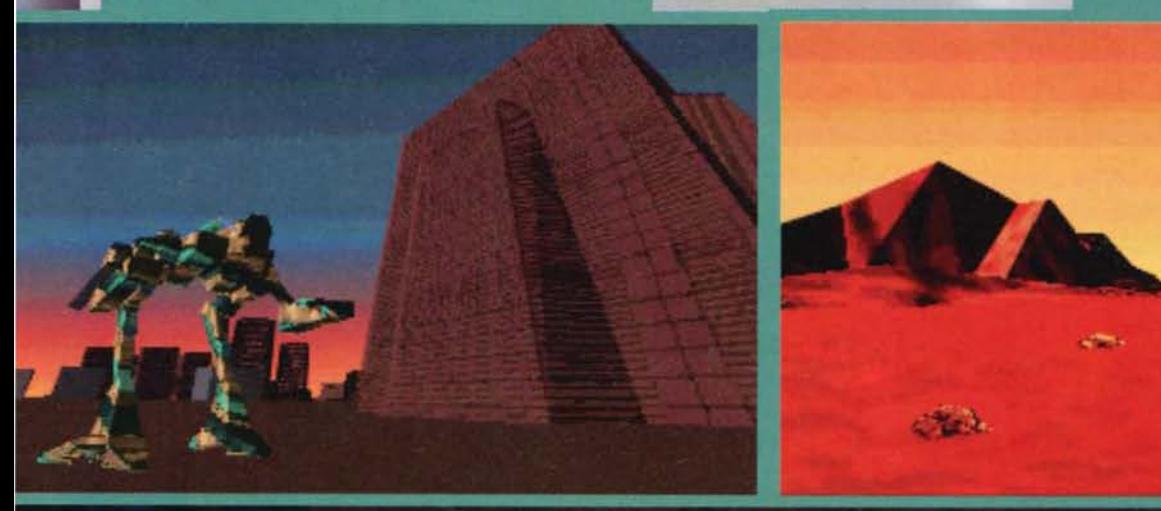

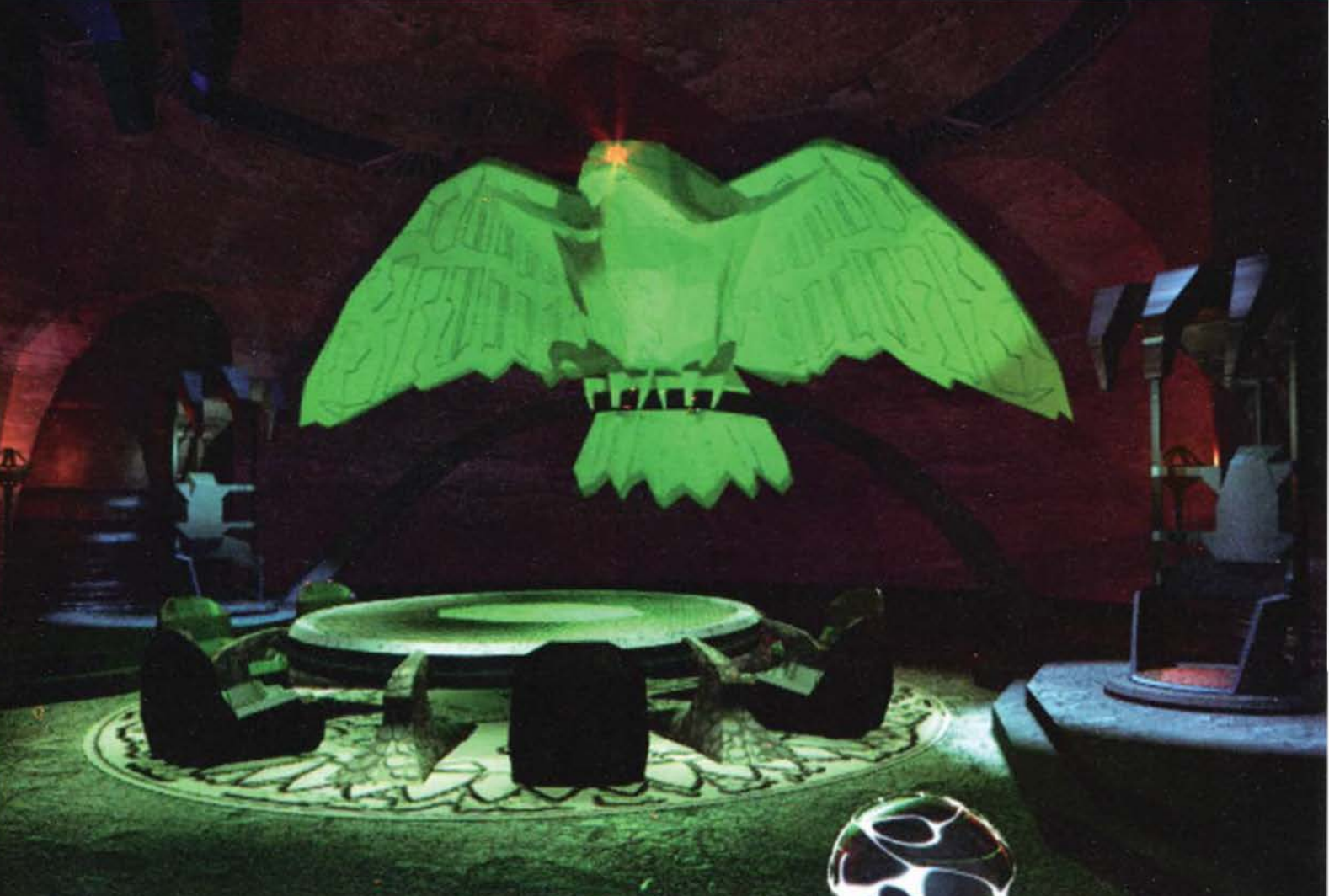

con i compagni. Fra gli altri metodi pubblicitari sono<br>stati preparati moltissimi poster ed è stata contatta-<br>ta un'agenzia di Hollywood per girare uno spot televisivo. Inoltre gli autori del gioco gireranno 20 città<br>dimostrando il loro lavoro e rispondendo a domande riguardanti la sua realizzazione.

Sempre da Hollywood sono stati chiamati due gruppi. I Digitai Domains che s1 occuperanno degli effetti speciali e I Soundelux Media Labs per quelli sonori, che hanno già collaborato a Pitfall: The Mayan Adventure e a Shangai: Great Moments. Anche grazie a queste due compagnie la presentazione sarà semplicemente sensazionale con animazioni in alta risoluzione realizzate tramite l'ausilio delle stazioni Silicon Graphics.

E' previsto per settembre un pacchetto aggiuntivo che permetterà di giocare a MW2 sia in rete, con<br>un massimo di 8 giocatori che potranno schierarsi nella stessa fazione o combattersi per vedere chi è il

Un'altra missione notturna ma questa volta non siamo<br>da soli. Comandando un nutrito plotone ci stiamo avvicinando al nostro obiettivo.

ro. abbiamo potuto visionare una versione quasi definitiva del gioco. ed eccomi qui a ragguagliarvi su quanto ho potuto osservare. La prima cosa che ci tengo a precisare è che, dopo aver letto molteplici informazioni su MW2 e aver visto delle bozze preliminari, mai mi sarei aspettato tanto splendore nella versione finale. Già dalla presentazione stentavo a credere ai miei occhi, tutte le promesse fatte dal programmatori sono state mantenute e l'animazione iniziale è quanto di più spettacolare abbia mai visco. Un primo menu Iniziale permette di sceglìere, come avevo già detto nella prima parte dell'articolo, se intraprendere una missione singola o se iniziare la carriera schierandosi con uno dei due clan. Se optate per questa seconda scelta un'altra meravigliosa animazione vi condurrà alla base da cui comincerete la battaglia.

Se preferite potete seguire delle sessioni di allenamento in preparazione alla vera e propria battaglia o, se vi sentite sufficientemente pronti per l'azione, nulla vi vieta di gettarvi subito nella mischia, cercando di portare a termine le missioni che vi verranno affidate. La parte gestionale prima e dopo i combattimenti assume grande rllevanza: scelta del mech,

to, mentre il mech si muove rutto il cockpit ondeggia e influenza la traiettona dei colpi che non sem- pre vanno a segno. Molto utile la possibilità di spostare rapiclamente lo sguardo per vedere se qualche nemico si sta avvicinando a voi lateralmente oppure, nel caso di alcuni nemici molto piccoli, se vi sta attaccando dal basso. Un pannello sulla sommità del rose armi in vostro possesso, una schematizzazione nell'angolo in basso a destra mostra i danni subiti dal vostro mezzo, mentre quello che mi ha colpito maggiormente è un indicatore laterale che segnala continuamente la posizione del nemico che avete preso

Questa battaglia non è iniziata per il verso giusto.<br>Un'imboscata ha già inferto molti danni ai nostri mech:<br>una ritirata, per quanto da vigliacchi, è la mossa più

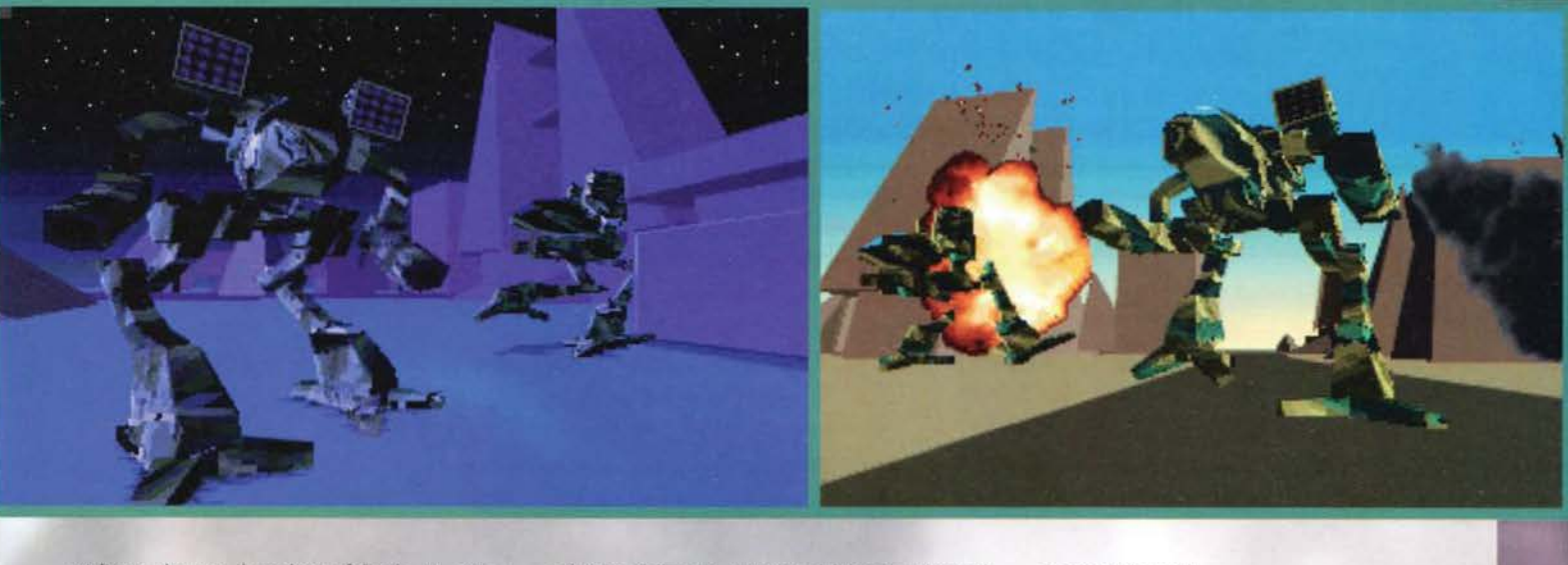

migliore, che con Il modem. sfidando un amico dall'altro capo del telefono. Il gioco per girare richiederà almeno un 486 con 8 Mega di memoria e<br>supporterà tantissimi tipi di controllo fra cui il Virtual Reality Helmets.

Arrivato a questo punto l'articolo era teoricamente terminato ma. poco prima della chiusura del nume-

a foto di gruppo del gigantesco team che ha contri<br>ito alla realizzazione di MW2: a tutti loro andranno<br>stri più sentiti ringraziamenti (nonostante i quasi due<br>ni di ritardo!).

selezione delle armi, revisione del vostro robot e di<br>quelli degli uomini che lotteranno al vostro fianco e possibilità di sostituirne alcune parti come, ad esempio, il motore.

Ed ecco che, terminate le decisioni preliminari, si può scendere sul campo di battaglia. Comincio pre-cisando che è stata Implementata l'alta risoluzione anche per le sezioni di combattimento (le foto in queste pagine fanno invece riferimento alla bassa<br>risoluzione: il risultato finale è nettamente migliore) e tutti gli elementi dell'ambiente esterno, case, installazioni. ostacoli naturali, sono stati riprodotti fedelmente. La cabina virtuale è decisamente d'effetdi mira: utilissimo!

La grafica è grandiosa, il sonoro pure e anche tutti<br>gli altri elementi del gioco sembrano curati in maniera quasi maniacale; siamo quindi davanti ad un gran titolo sul quale, però. solo la recensione potrà dare un parere definitivo: aspetteremo trepidanti.

.<br>o schema di montaggio dei mech. Basta guardare que-<br>sta immagine per capire l'incredibile mole di lavoro<br>celata dietro questa produzione.

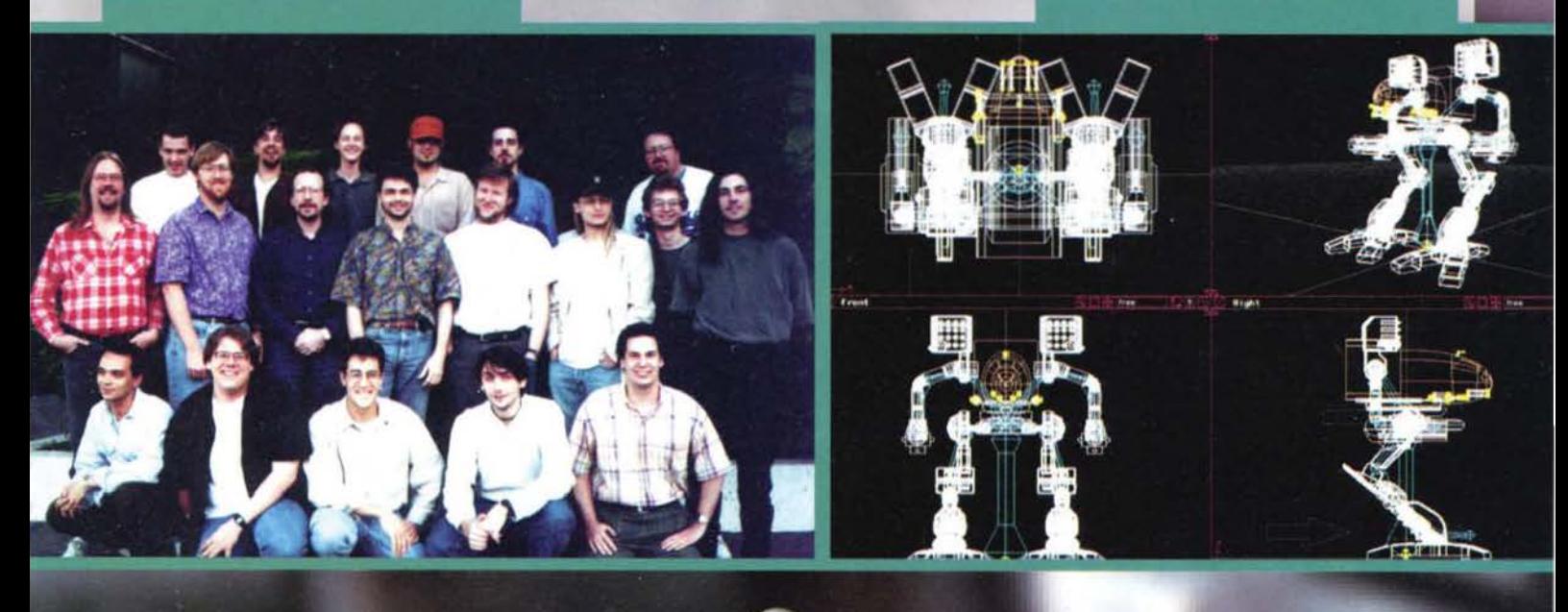

## STREPITOSA NOVITA' del FUMETTO DEMON HUNTER

**INGLIO IN EDICOLA** RAMILY L N. 26 VBLOOD **INSIEME** E ALLE RACCOLTE N 3 E

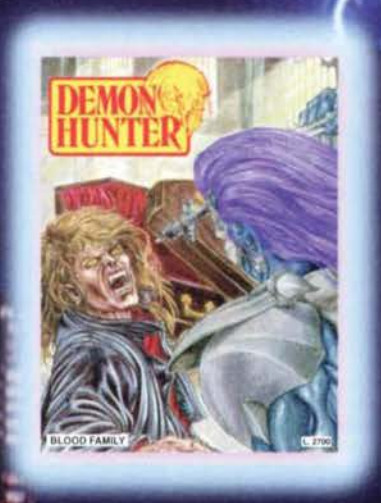

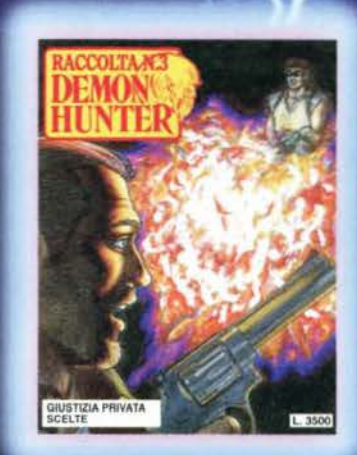

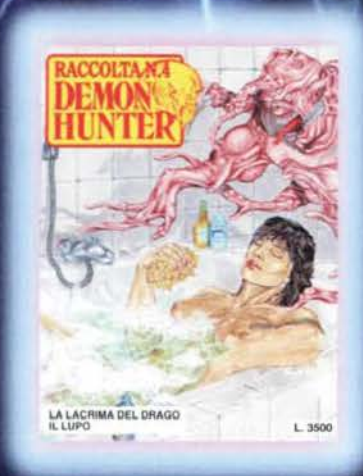

SPECIAL ISSIMA POSTER ST IL DEMON-POSTER **LA DEMON-STORY "LUCIFER** 

IL DEMON-GADGET IN REGAL

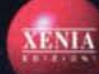

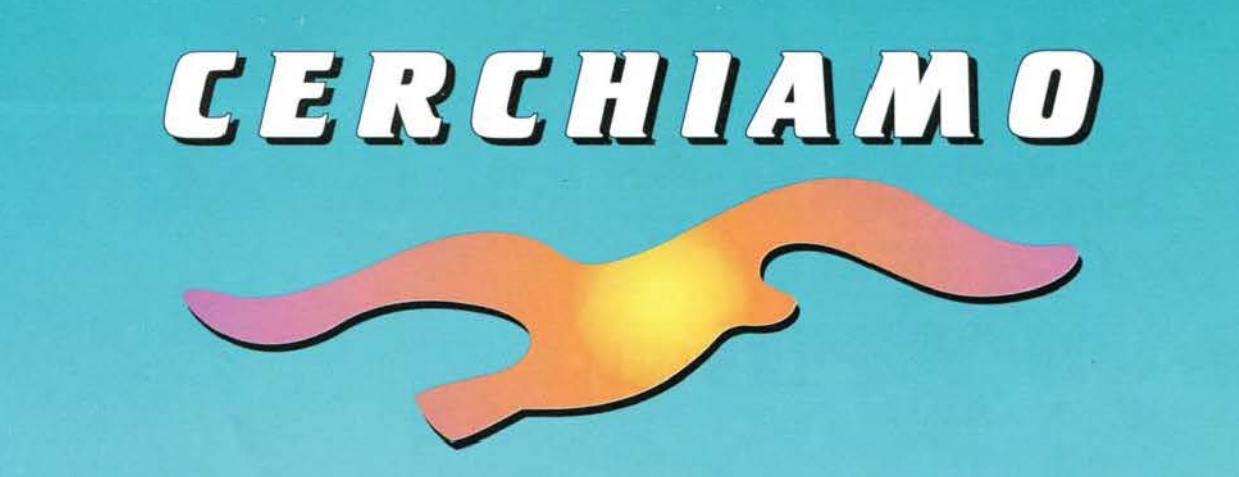

## $P$ ROFESSIONISTI  $I$ *NEL VIDEOGAME*

#### **SELEZIONIAMO GIOVANI PER INSERIRLI NELLE NUOVE PROFESSIONALITÀ DEI VIDEOGAMES**

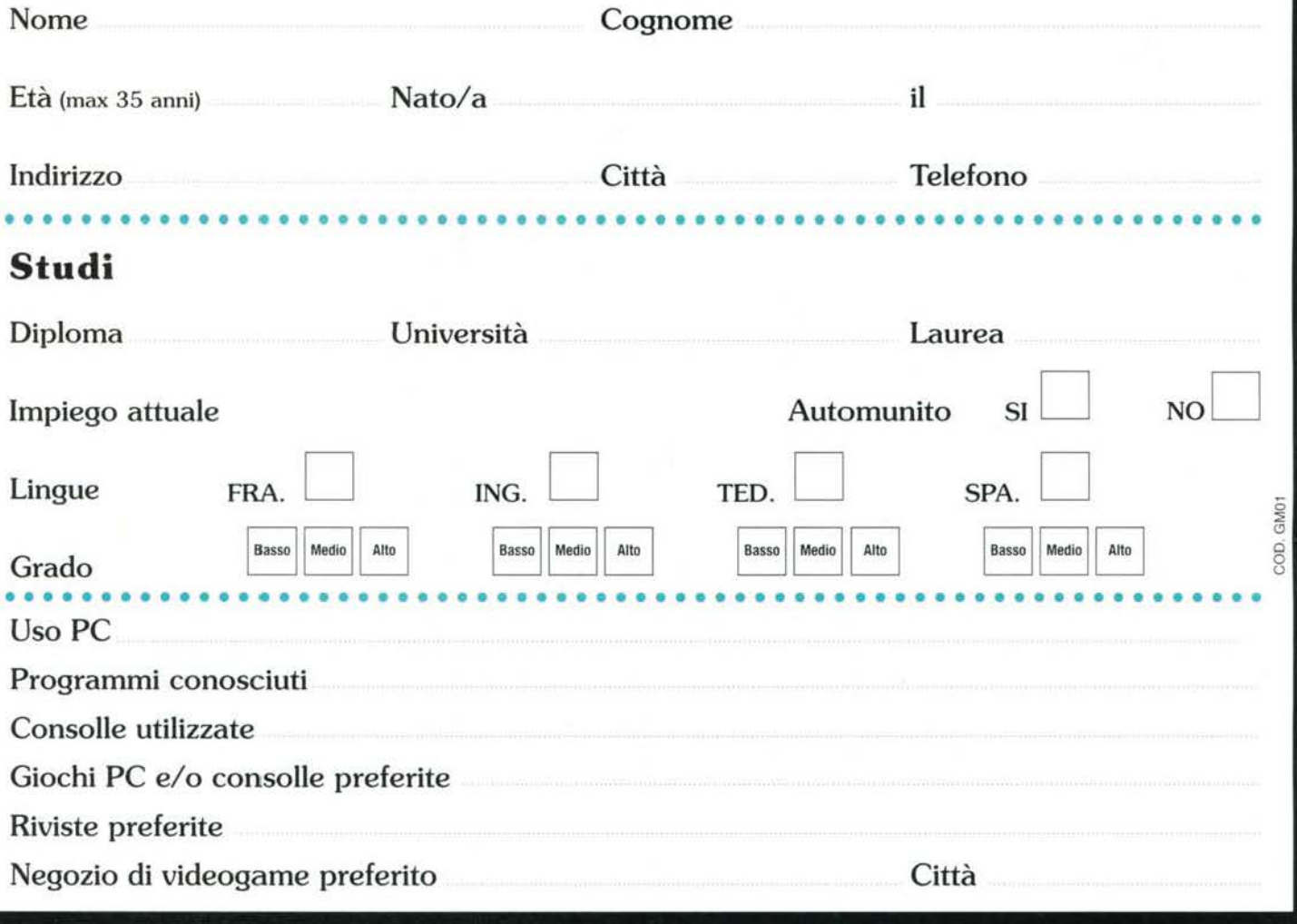

#### Compila in stampatello e spedisci in busta chiusa il questionario• a: Le notizie saranno riservate.

#### **Halifax** srl:

Via G. Labus 15/3 - 20147 Milano Fax (02) 48300406

• Saranno accettati anche se in fotocopia.

#### TITOLO OFFISOLIN CASA DRITIUISION FORMATI DC

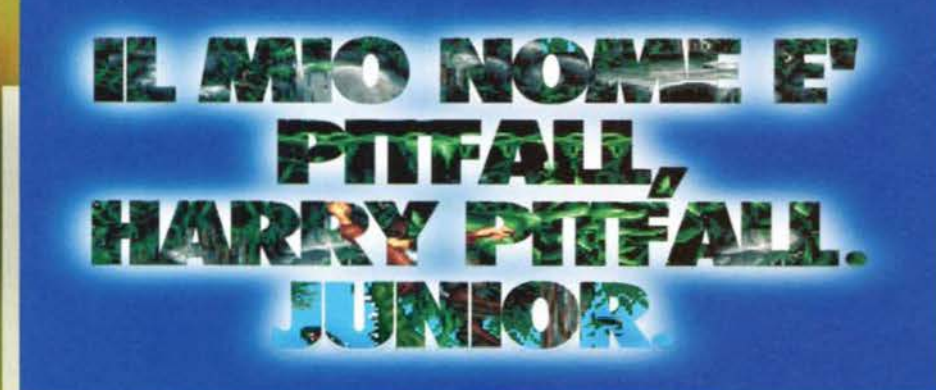

 $\boxed{2}$ 

RJ.

p)

E

ms

周

**PERS** 

Proprio così: dai meandri del passato rie-<br>mergono alla grande due nomi gloriosi, di mergono alla grande due nomi gloriosi. di cui sembrava si fossero smarrite le tracce. Il primo è quello dell'Activision (oggi proprietaria anche del leggendario marchio Infocom),<br>ormai tornata tra le grandi software house di livello mondiale, e il secondo è quello di P1cfall. un nome che non può non far spuntare un lacrimone dagli che non può non far spuntare un lacrimone dagli<br>occhi dei vecchi appassionati di computer.

**Il ritomo cli un vecchio**  mito sui nostri monitor **•anche la prl•a 'klller appllcatlon' per**  *l'attesissimo Windows* **951** 

**BHETDI: ClassInstall(Oxa)** 

Pitfalt The Mayan Adv

File Options Window Level

007250

**SERVER SERVER WITH THE REPORT OF A SERVER PRIMER** 

四周四

 $\rightarrow$ 

 $+ 02$ 

hug ph flog old

log bi

śół

Isdos bal

0.97MB

ivt  $-1206$  M

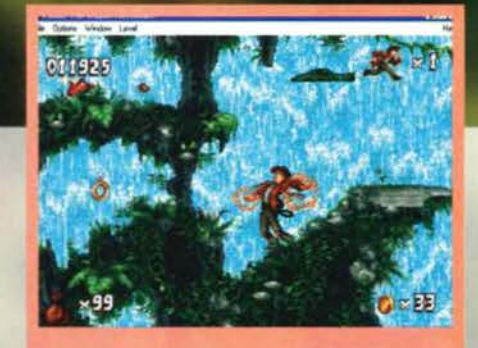

ops! Quando Harry perde l'equilibrio lo vedrete<br>arrirsi in tutta una serie di animazioni tipo quella in<br>a. Se poi cade... beh, lo vedrate spiattellarsi!

**GIRMAN FIER** 

Ein Edi Ven Heb

ection<br>
all Sundog del<br>
all Sundog del<br>
all System fut<br>
bl Wria20.386

The Residence is the comp

MSD<sub>emo</sub>

Normal PressDemo

3 object(s)

migliori del suo genere.<br>Partendo dagli albori, dalla preistoria videoludica, troviamo il Mito: 'Piftall!', realizzato da David Crane nel 1982 per l'Atari 2600. Si trattava di un titolo rivoluzionario: per la prima volta all'utente veniva presentato un gioco d'azione credibile e complesso, e per di più dotato di due vie alcemadve per giunge- re alla soluzione. Fu un successo senza pari, che spinse Crane prima a realizzare 'Pitfall 2: Lost<br>Caverns' e in seguito a

籯

窕

鍴

ñ

眉

鍴

諞

叢

16 n

16

Cavernsty e in seguito a convertire il gioco per ogni piattaforma allora esistente: IBM, Apple II, MSX e. naturalmente. Commodore 64.<br>Commodore 64.<br>Queste versioni bissarono

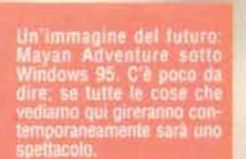

 $\times 01$ 

ET B

Hel

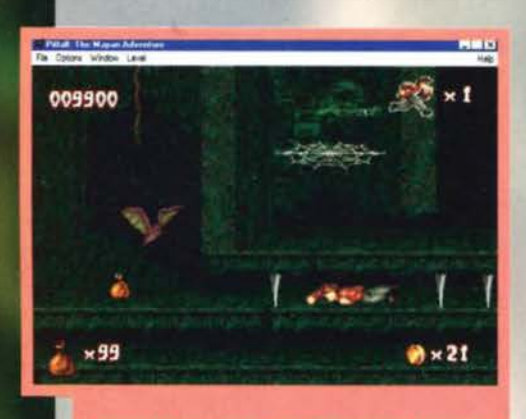

Strisciando strisciando stiamo superando l'ennesimi<br>lifticoltà, Occhio, perché appena fuori da questo budel<br>o dovremo sistemare il pipistrellone!

Questo nome in realtà è un cognome: quello dell'avventuriero più tosco di ogni tempo. Indiana Jones gli fa un baffo: Harry Picfall è come i'antlfurco Bullock: 'ce le ha'.

Permettetemi però, a questo punto, una retrospettiva della saga di Pitfall. cosa, credetemi, assolutamente doverosa.<br>La serie di Pitfall, infatti, è una di quelle che hanno

venduto di più nell'intera storia videoludica (si parla, a tutt'oggi, di oltre quattro (4!) milioni di pezzi in tutto il mondo): sono ormai dieci anni che ogni nuovo gioco della saga si installa di diritto tra i

se nulla fosse. Dall'altra parte del baratro i<br>a una vita extra, vale la pena di correre qualch

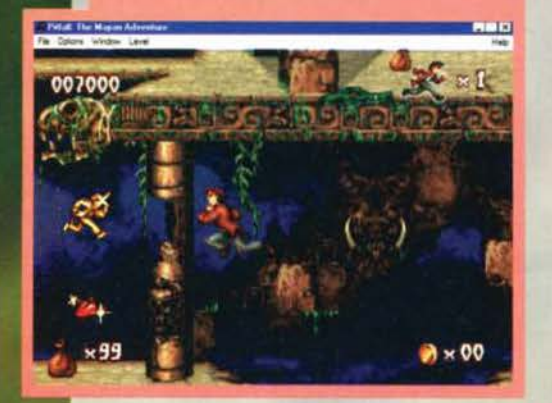

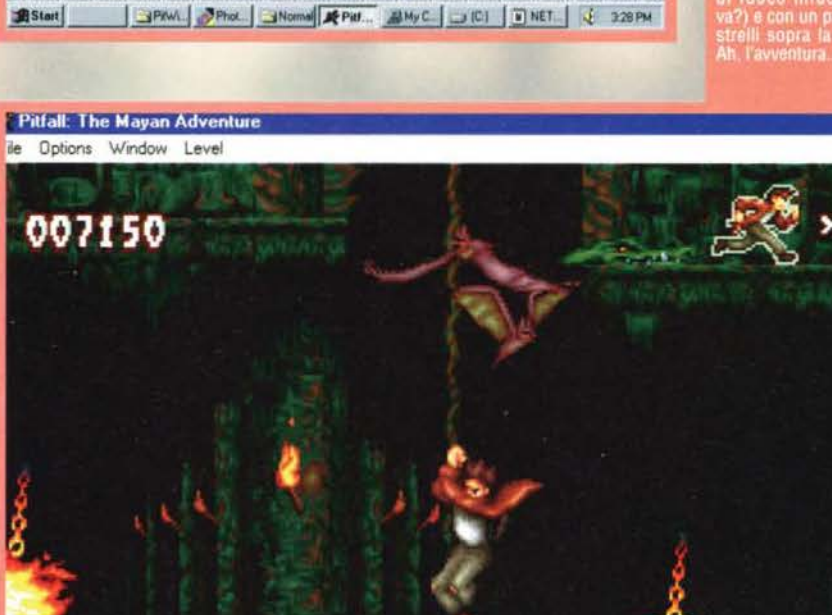

x99

36

**TGM ESTATE 95**
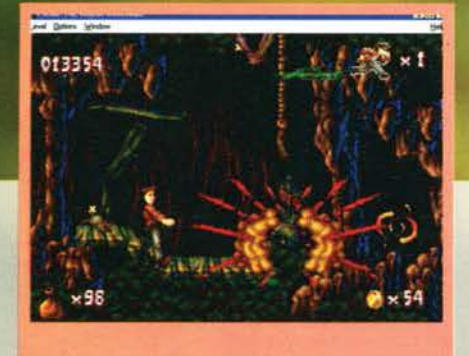

i rimane piuttosto male: la grossa cassa cui<br>vicinando con noncuranza gli è saltata per ar<br>lavanti. Ciò potrebbe rovinargli del tutto la gio

Il successo dì quella madre. Dopo le conversioni le acque sì calmarono. fino a quando nel 1988 sul Tandy Color Computer lii (se devo essere sincero questo non l'ho mai sentito) venne creato 'Super Pitfall!", che l'anno seguente fu poi convertito pari pari per il Nincendo Entertainment System. E siamo quasi ai giorni nostri: nel 1994 infatti l'Activìsion ha pubblicato 'Pitfall: The Mayan Adventure' per SNES, Megadrive e Sega CD. Oggi arriva la versione per Windows 95 di questo grande gioco, e nel futuro prossimo avremo quella per Sega Saturn.

E visto che abbiamo terminato la lezione di storia penso sia giunta l'ora di esaminare quello che tra poco più di un mese sarà a disposizione dì chiunque disponga di Windows 95: Mayan Adventure è un'avventura/platform game ambientata nelle giungle centroamericane. culla della civiltà Maya.

Nel gioco però voi non impersonerete lo storico (ma ormai vecchiotto) Harry Pitfall, bensì il giovane figlio. dal nome originale di Harry Pìtfall Junior. Pur-

### **Pittall** The Mayan Adv

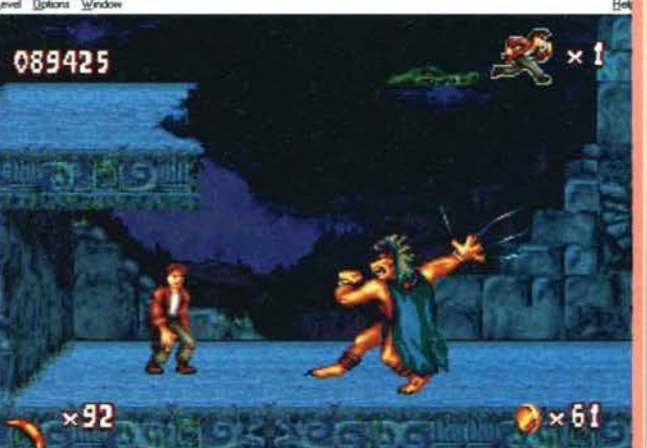

Trama stereotipata, d'accordo, ma credo che lnventarne una originale per un platform sia oggi<br>un'impresa al di là delle umane possibilità.<br>L'Activision ha comunque dedicato particolari atten-

zioni agli aspetti tecnici del gioco. Per le animazioni degli sprite si è rivolta infatti a una famosa casa di animazione, la Kroyer Films (autrice di Ferngully: The Legend of the Last Rainforest), e devo dire che i risultati si vedono: la grafica è dettagliatissima ma nel contempo pulita. e i colori ricreano alla perfe-

npre: non seguire le<br>ne di papal Ma lui no<br>nte: Bene, ora Harry<br>prirà com'è un coc-<br>trillo visto dall'inter-

061125

pensate che per ottenere effetti giunglaioli realistici hanno pensato bene di...<br>andare direttamente alla<br>fonte! Proprio così: i rumori di fondo e i versi degli<br>animali di Mayan Adventure sono stati registrati dal vivo in una foresta pluviale del Costa Rica. E le musiche! Fate voi: ci sono più di 50 suddivisa in 22 tracce audio,<br>che garantiscono che garantiscono diversa per ognuno degli<br>ambienti che visiterete nel corso del vostro cammino.<br>Le specifiche sono dunque a<br>nono c'è dubbio. Ma come si<br>muove il tutto su schermo?<br>lo ho potuto giocare (anche se da tastiera -io odio la

tastiera!-) una beta version comprendente tutti I livelli. e vi posso assicurare che. fino a oggi. non si era mal visto su di un PC qualcosa del genere: sprìte enormi, scrolling fluidissimo e animazioni ultrarealistiche, per non parlare poi del sonoro, veramente d'atmosfera.<br>Anche i vari livelli sono molto differenziati tra loro:

si passa dalla giungla alle cascate ai tunnel di una vec-<br>chia miniera abbandonata, e in ogni caso è sempre<br>uno spettacolo. Se devo dirla tutta un difetto l'ho

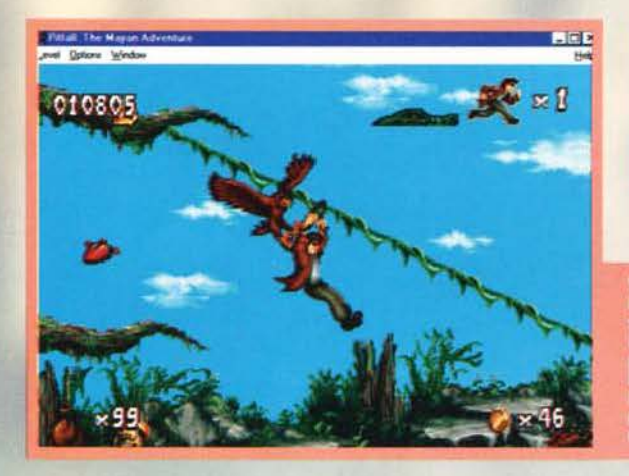

troppo per la vostra famiglia la situazione non è delle migliori: papà è lnfattl stato appena rapito dallo spirito di un malvagio guerriero Maya (non chiedetemi perché), e sembra proprio che' stavolta dovrete essere voi a tirare fuori dai guaì il grande vecchio.

Ovviamente la cosa non sarà affatto agevole: per riuscirci dovrete superare indenni ben 13 livelli di gioco non lineari e intercomunicanti, ognuno pieno zeppo di animali e spiriti maligni che non chiedono altro che staccarvi la testa dal collo (Predator?).

Come ho appena detto i livelli sono 13:<br>in questa versione di Mayan Adventure sono stati inseriti 3 stage completamente nuovi (Rovine dì Palenque, Tomba di Palenque e Cascate dell'Isola di Jaina).<br>Giova inoltre ricordare che, ben nasco-Giova inoltre ricordare che, ben nasco-<br>sta in un livello segreto, potrete trovare<br>una versione identica all'originale del

bellissimo Pitfall per Acari 2600. Per farla breve voi dovrete condurre Harry Jr. attraverso mille peripezie fino a fargli riabbracciare papino.

ate, gente, cercate! Nascosto nei mean<br>di Mayan Adventure potrete infatti trova-<br>ina versione identica all'originale del<br>10. mitico Pitfall!

zione l'ambiente della foresta fluviale. Se per l'aspetto grafico la software house calffornla· na si è sprecata per il sonoro ha voluto veramente esagerare: si è rivolta a un'azienda specializzata nella creazione di effetti e vincitrice anche di numerosi Oscar. la Soundelux Media Labs (responsabile tra l'altro degli effetti sonori di True Lies, Cliffhanger e JFK).

La cura dedicata al sonoro ha quasi del maniacale:

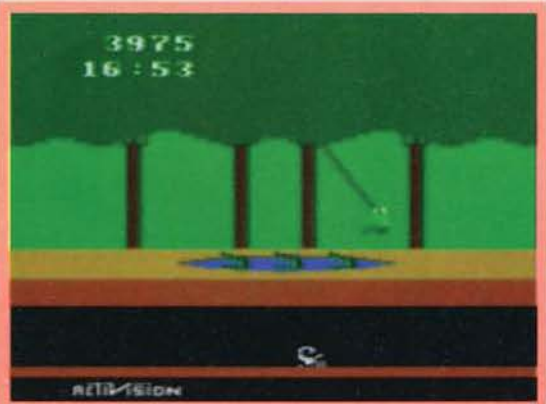

trovato: quando lo schermo è pieno le cose rallenta- no (e non di poco, considerando che la prova si svolgeva sul Pentium 90 portato in Italia da Janìne Johnson della Activsion), ma tenendo presente che era una beta version che girava sono una beta di Windows 95 sono abbastanza fiducioso che nella

 $C = 50$ 

A quanto pare Heart of Darkness, l'altro megapiatform game in dirittura d'arrivo sulle piattaforme PC (su DOS. stavolta) ha trovato uno sfidante

degno di lui: sarà una baccaglia molto interessante. Ma stavamo parlando di Windows 95: già, Mayan Adventure uscirà solo per il nuovo sistema operati- vo Microsoft. E' stato infatti scelto come primo prodotto per dimostrare le capacità delle nuove finestre, soprattutto la tanto decantata 'Plug e Play' (mmmh... ma l'Amiga non faceva qualcosa di simile<br>nel lontano '86?). nel lontano '861). Sinceramente devo proprio dire che, almeno per

quello che ho potuto vedere, ancora una volta Bill Gates (o chi per lui) ha azzeccato in pieno la mossa: come ho già detto Mayan Advencure è una cosa completamente nuova su PC. almeno per il livello di

grafica, sonoro e animazione. Per cui decidetevi: se lo volete dovrete passare da e Il gioco) al nuovo sistema operativo. Per Il resto<br>non vi servirà un computer da urlo: basterà un<br>486/33 con scheda VESA o PCI. 8 mega e una sound<br>card composibile con VAI adoua 8 card compatibile con Windows 95.

 $\blacksquare$ 

**THIN ESTRTE 95** 

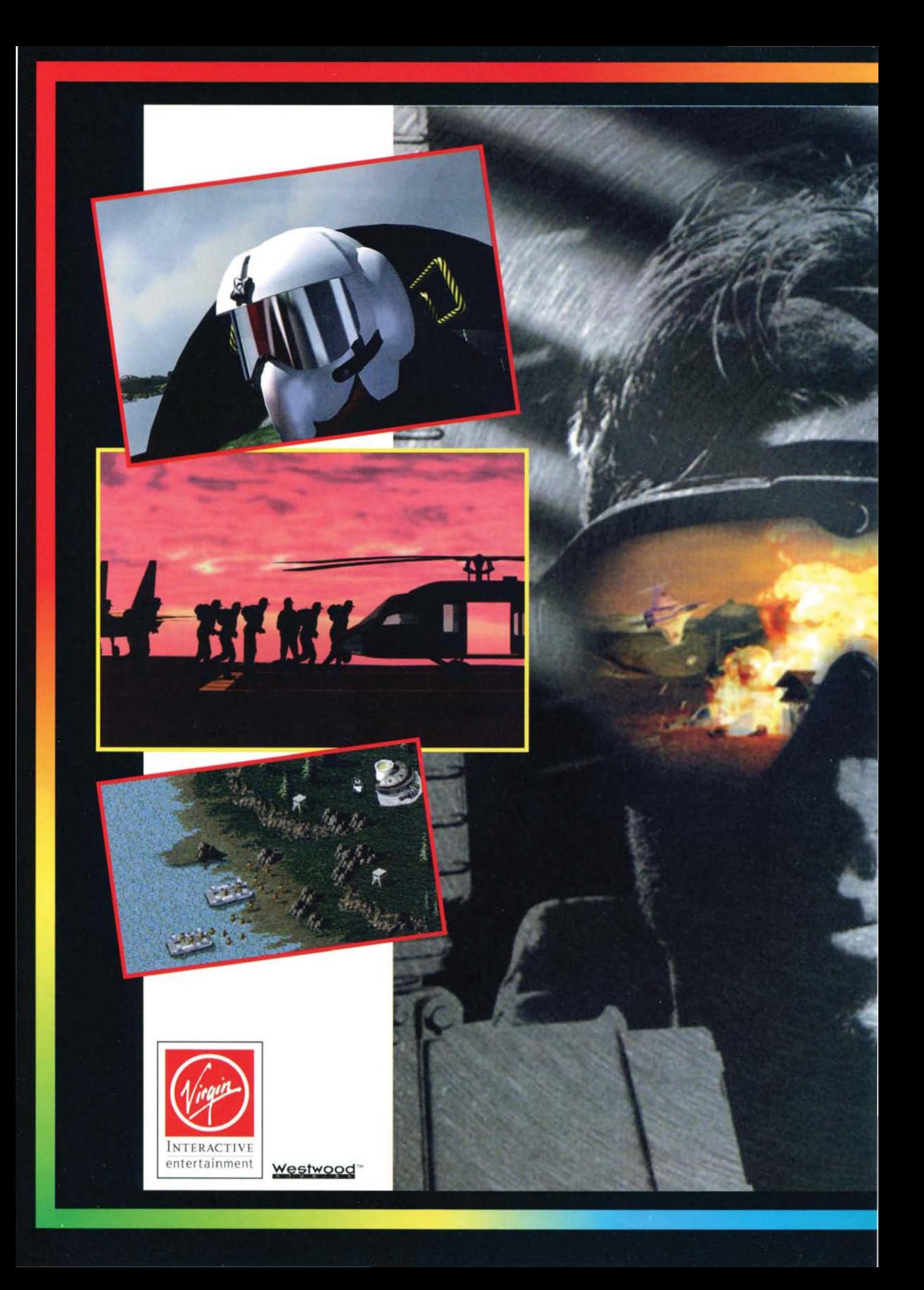

### **N ESERCITO I TUOI ORDINI**

- IL NUOVO STANDARD PER I **GIOCHI STRATEGICI** 

**SADAR** 

STUDIOS,

COMMAND AND CONQUER IS A TRADEMARK OF

**TM** 

- SEQUENZE CINEMATOGRAFICHE DIGITALIZZATE E COLONNA **SONORA DI AUTORE** 

- OPZIONE MULTIGIOCATORE VIA **SERIALE, MODEM O 4 GIOCATORI IN RETE** 

-TUTTO QUELLO CHE VI HA OFFERTO DUNE II E MOLTO DI PIU'

D-MPC

**ALEIN ITALIANO** 

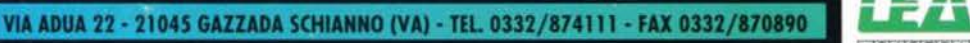

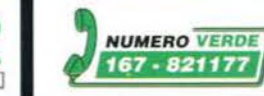

### IL CIORTO DELILITIT **TIMPAZZITO. J J**

**Per presentare uno dei suoi titoli di punta la Psygnosis ha organizzato un meeting**  di giornalisti di mezza<sup>\*</sup> **Europa in quel di Liverpool e Norwlch. Un'avventura unica e lndlmenticablle In terra** 

Tutto ebbe inizio lo scorso Mercoledi<br>quando, per la prima volta in oltre tre anni quando, per la prima volta in oltre tre anni e mezzo di onorato servizlo, misi piede in terra anglosassone per lavoro. Compito generalmente assolto dal Santone Max, questa volta troppo preso con le operazioni di chiusura nume-

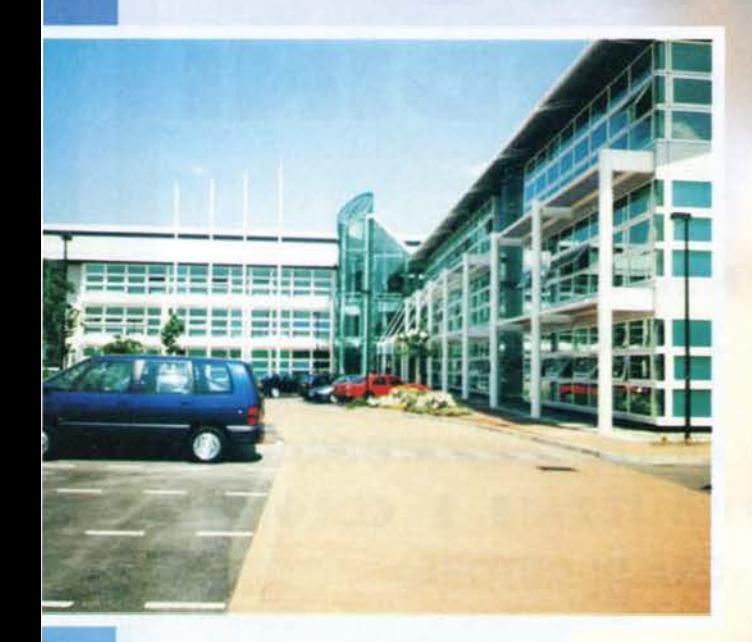

Questa è la nuova sede della Psygnosis a Liverpool.<br>Come dire, il complesso non è proprio dei più piccoli... dovreste vederli dentro!

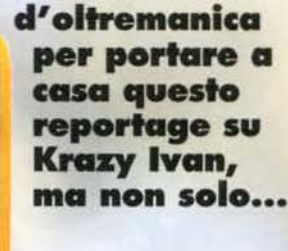

ro ... Comunque, finalmente<br>era giunto il mio turno di<br>godermi la sospirata Inghiltergodermi la sospirata Inghilter-<br>ra. Arrivai nel primo pomeriggio all'aeroporto di Manchester, imprecando in aramaico perché il mio aereo vantava fin dalla partenza tre/quarti d'ora di ritardo. e Il incontrai colui che poi sarebbe stata la mia guida in quei giorni: il PieRre della Psygnosis, Mark<br>Blewitt. "Ciao Mark, come stai?" "Tutto bene e tu?"... ok. ok, vi risparmio i dettagli. E'<br>che guando inizio mi lascio un po' prendere la mano. A onor di cronaca va a ogni modo sottolineato come la nostra permanenza in Inghilterra era già stata pianificata nel dettaglio con un preciso program-

ma, inviatoci dallo stesso Mark via fax la settimana prima, che tuttavia saltò In battuta a causa dei vari disguidi aeroportuali che con

hai bisogno. E tanto per non sfatare una legge di<br>Murphy "se qualcosa può andare storto, statene "se qualcosa può andare storto, statene

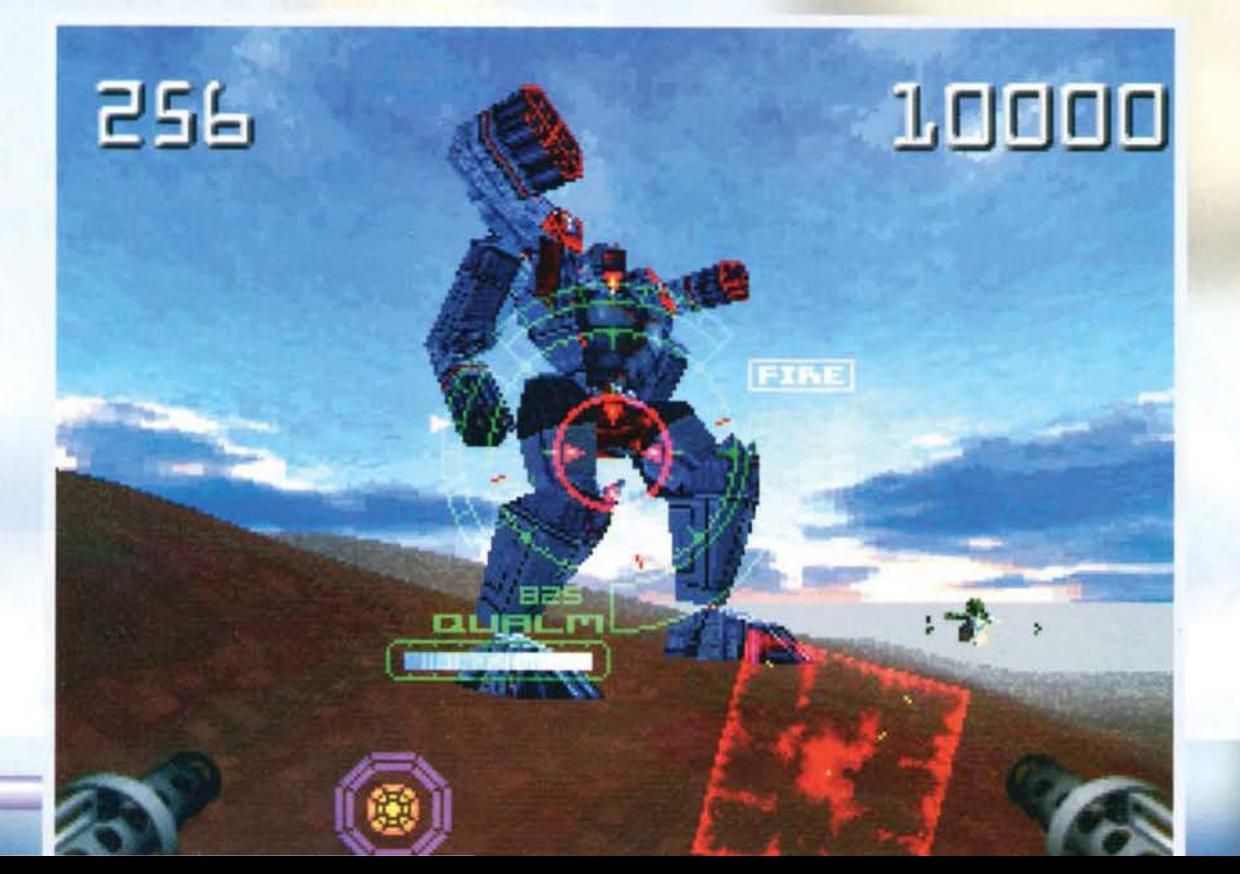

**Issue No. 61289** 

Code 34zx 38/5

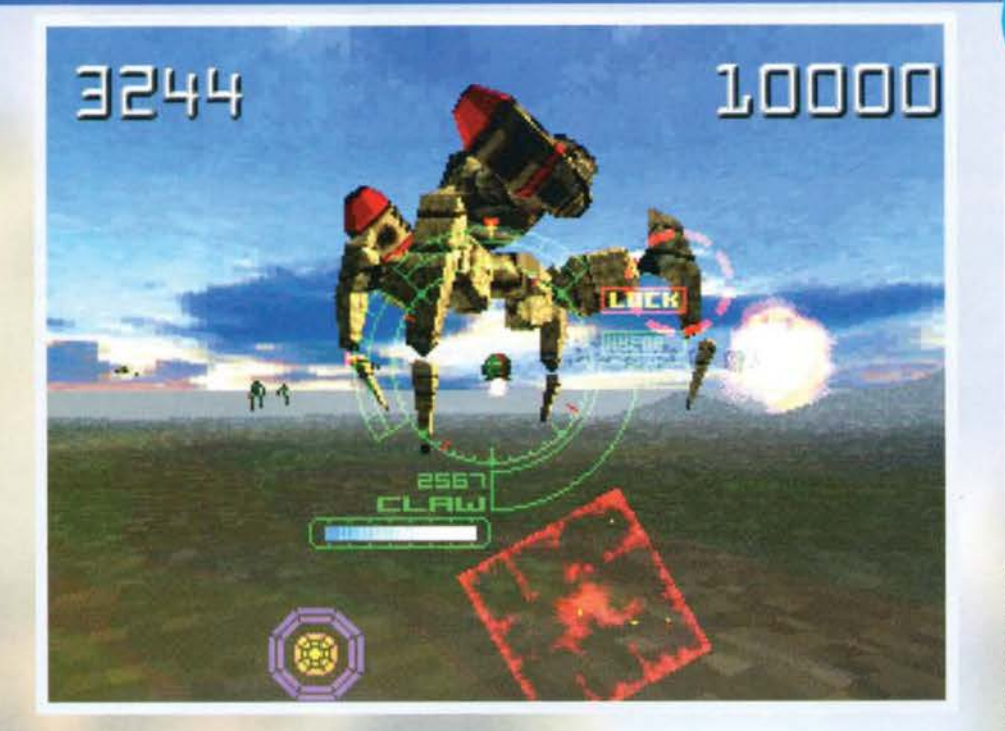

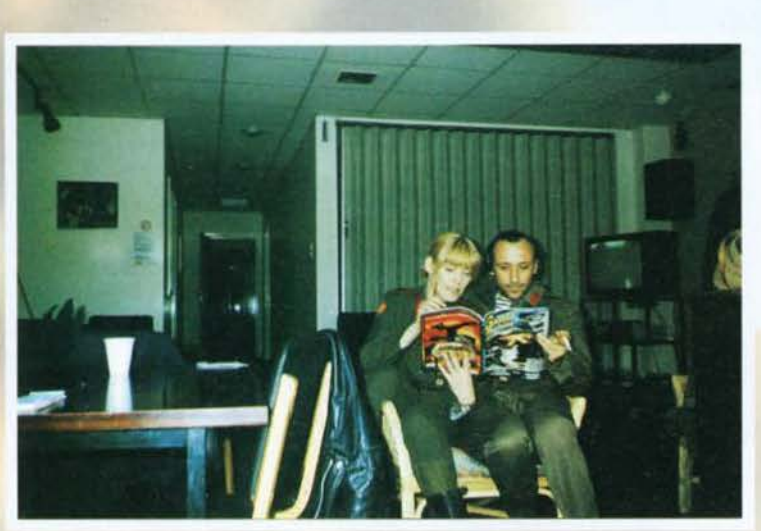

Sarah Stockbrid-<br>ge e Michael Bro-<br>gan mentre leg-TGM durante una pausa {beh. fac· ciamo che gli<br>stanno dando<br>uno sguardo...).

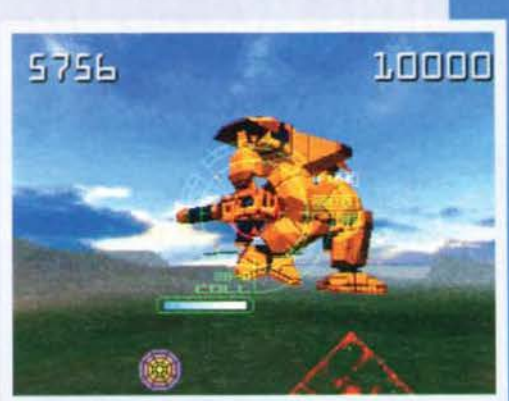

REPORTAGE

effettuate negli studi televisivi della stessa cittadina<br>britannica, di quelle che poi diventeranno le sequenze in Full Motion Video di Krazy Ivan: cinque ore<br>abbondanti di tragitto, meno male che eravamo su<br>un Espace e che i Take That in quel momento erano<br>in tournée in Germania... Arrivammo in albergo a

il che ha significato la morte di ognuno di noi, dato il trambusto della giornata prima. Per non parlare di<br>una non so quale fetentissima razza di volatili che alle tre e mezza di notte (da quelle parti erano già i primi bagliori dell'alba) si e messa a cinguettare all'impazzata disturbandoci il sonno, oppure dello<br>svegliarsi trovando fuori dalla finestra dei tizi che<br>stavano lavanto i vetri dell'ablergo. Poveracci, in fin<br>dei conti stavano facendo il loro lavoro. Ah sì, la<br>ciliegina durato forse un po' troppo.<br>Arrivati agli studi televisivi di Norwich abbiamo fatto

il solito tour guidato tra le varie sale di registrazio-<br>ne, montaggio, controllo luci, qualità, eccetera ecce-<br>tera e quindi siamo entrati sul set per assistere alle<br>riprese delle ultime scene che poi ci potremo gode-<br>re Key o Blue Screen (una volta verde), ossia quel particolare tendone situato alle spalle degli attori su cui in fase di montaggio verrà successivamente inserito un fondale, nel nostro caso della grafica generata dai compute

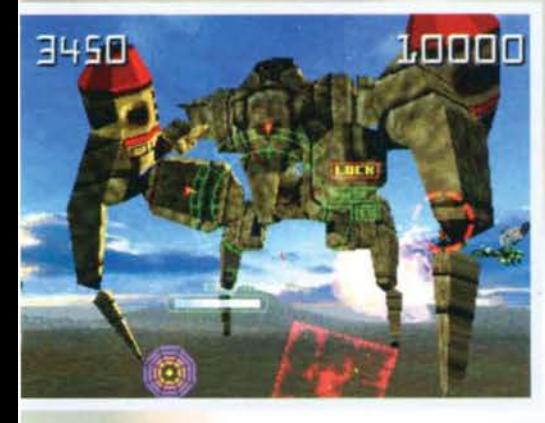

certi, lo farà!". In parole povere, l'aereo da Madrid con cui sarebbe dovuto arrivare Francisco Gutiér-<br>rez. collega ovviamente spagnolo, era stato cancellato e alla fin fine il suo volo arrivò alle 21.30 di quella<br>stessa sera. Pazienza, arrivati invece Gotz e Ingo da stessa sera. Pazienza, arrivati invece Gotz e Ingo da<br>Francoforte (rispettivamente redattore di Mega Fun<br>e PR della Psygnosis in Germania), per ammazzare il tempo siamo andati a cenare, intorno alle 16.30, e quindi a giocare a Bowling ... !asciamo perdere le mie performance piuttosto scarne: tre volte terzo su<br>quattro che eravamo a giocare. L'unico problema è quattro che eravamo a giocare. L'unico problema è<br>stato il viaggio per raggiungere Norwich, dove il giorno dopo avremmo assistito alle ultime riprese.

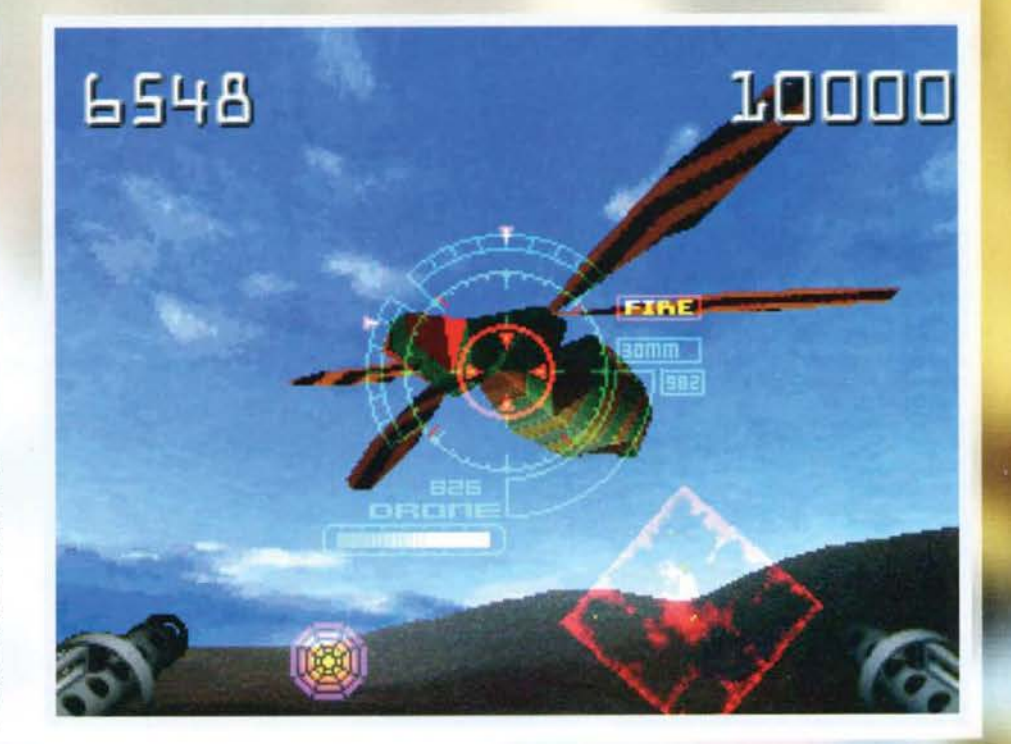

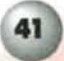

### $101(0)(0)(1)(0)$   $1041(1)(1)$  $\frac{1}{\sqrt{2}}$

te a Felice Caccamo in Mai dire Goal! e al Golfo di Napoli che ha sempre dietro di sé. Quella mattina inoltre abbiamo avuto il piacere di fare la conoscenza nell'ordine di: Kristian Ramsay-Jones, producer e game designer di KI (Krazy Ivan); Joanne Galvin, uno mente quello di debellare le forze nemiche, princi· palmente costituite da altri mega-robottoni, e salvare i superstiti delle zone occupate.

Il gioco è fondamentalmente uno shoot'em up con visuale in soggettiva, in stile Doom quindi, ma con ovviamente le dovute differenze. A cominciare dagli scenari che, come potete vedere dalle foto sparse qui in giro, saranno principalmente all'aperto e sud-divisi in cinque regioni base: la Russia, l'Europa, gli USA, il Giappone e il Middle East. Iniziando una nuova partita inizierete proprio dalla Russia e Il vonro scopo primario, quello che vi permetterà di portare a termine la missione, consisterà nel trovare nonché distruggere il generatore principale degli scudi, permettendo così alle forze armate del vostro paese di poter intervenire in maniera decisamente più massiccia in seguito. Il problema fondamentale è forse dovuto al fatto che per raggiungere il già citato generatore dovrete vedervela con rutta una serie di mech, droidi e robot nemici, i quali cercheranno naturalmente di fermare la vostra avanzata in ogni maniera possibile. Ne troverete più di trenta tipi diversi fra loro, trentatré per la precisione, raggruppati in due "famiglie" principali: i Sentient (venti) e i Droni (tredici). Dei primi, in quanto davvero grossi, cattivi e piuttosto fetenti, ne potrete incontrare solo

uno per tipo in ogni scenario. nel senso che non è detto che li incontrerete tutti e venti, ma che se ne sconfiggerete uno. di un tipo qualsiasi *(Dwarl,* Raptor. Sentinel, ecc...), non lo rincon-<br>trerete più nell'arco della missione, a meno che. ovviamente, non siate costretti a rigiocarla da capo. Al contrario con I Droni avrete a che fare spesso e volentieri (beh. volentieri mìca tanto) e ve li ritroverete anche sotto la suola delle scarpe.

L'engine. al contrario di Doom. è un treddi reale e Kristian ne va particolarmente orgoglioso perché sostiene che i program-matori che ci hanno lavorato (Salim Siwani. Marcus Goodey e Steve Balmer) sono riusciti a creare un motore di pari livello a quello usato da Magie Carpet in molto meno tempo. Ma di questo aspetto ne riparleremo meglio quando sarà il momento, anche perché il demo che poi alla fin fine abbiamo visionato, al pari dello foto che qui pubblichiamo. era per PSX (spettacolare!) (una precisazione: Mark Blewitt ci ha assicurato, giurandolo sulla verginità della prozia Matilda. che la versione per PC avrà esattamente il medesimo Impatto. lo personalmente non ci credo tanto, non perché conosca la zia Matilda, ma solo

Una foto scattata sul set, mentre una delle truccatrici sta finendo Il suo lavoro su Ivan... il matto per gli amici.

dei due product manager; e dei tre attori principali di questa produzione - Robin Hellier (Ivan), Michael Brogan (Pavel) e Sarah Stockbridge (Kataya).

Tra una pausa e l'altra ho avuto modo di parlare un po' con tutti loro a cominciare da Kristian che, alla domanda più banale che gli potessi fare, ossia che tipo di gioco è Krazy Ivan Day. è partito in quarta e non l'ha fermato più nessuno. Tanto meglio cosl, sentirsi spiegare un gioco da chi l'ha progettato è decisamente meglio che idealizzarlo attraverso una comunissima press-release. lo stesso dicasi per le informazioni che alla fin fine sono in grado di riproporvi, sicuramente più nutrite e omogenee.

Siamo nel 2018 e il tutto ha inizio quasi scontatamente in Siberia dove una potenza aliena ha sbarcato nel sempre plù ovvio tentativo di conquistare il mondo. La situazione entro breve diventa impossibile e l'unica speranza è riposta nel nostro protagonista: Ivan il Terrib... ehm, Krazy Ivan. Un gruppo di scienziati riesce infatti a far passare il nostro eroe attraverso gli scudi di protezione che glì alieni stessi avevano precedentemente innalzato per difendersi da eventuali assalti terrestri e che fino a quel momento avevano appunto vanificato ogni tentativo da parte della<br>razza umana di porre la parola fine su questa illegittima invasione. Ivan è da solo o quasi, nel senso che all'inizio pu6 conta· re solamente (si fa per dire) su un mech alto circa dieci metri e con più di cinquanta tonnellate di peso. Il suo fine è natural-

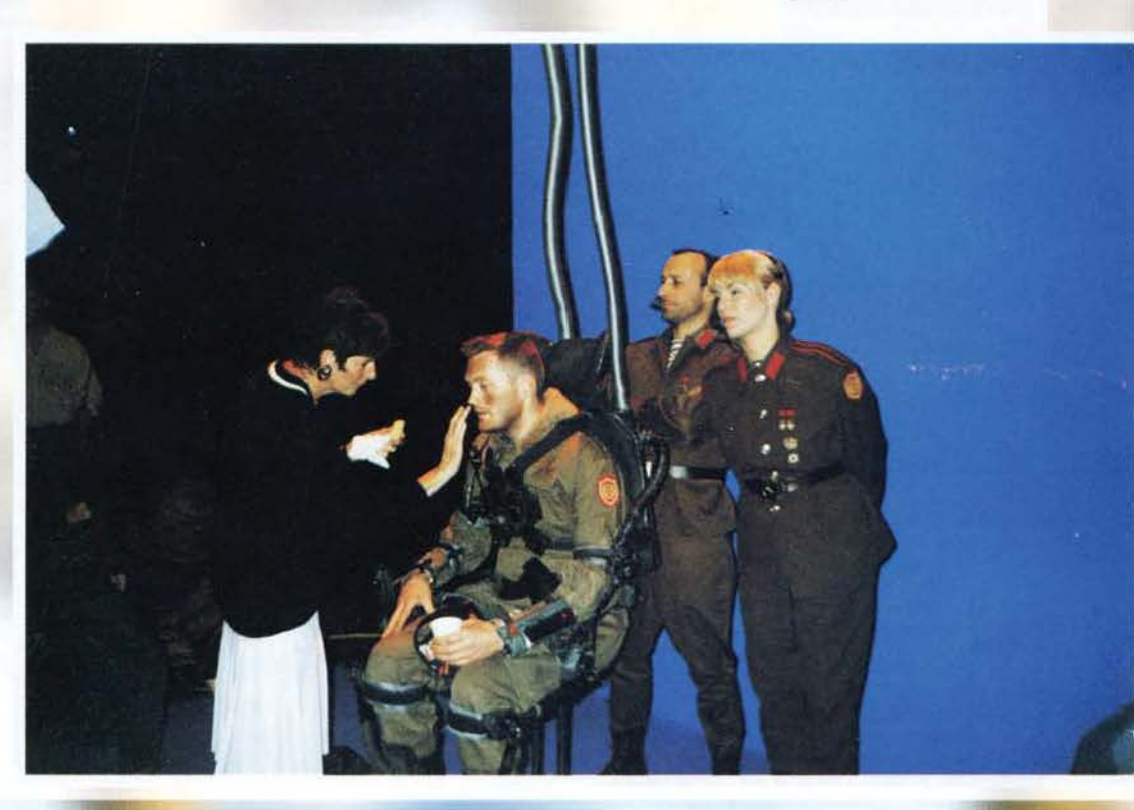

42

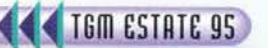

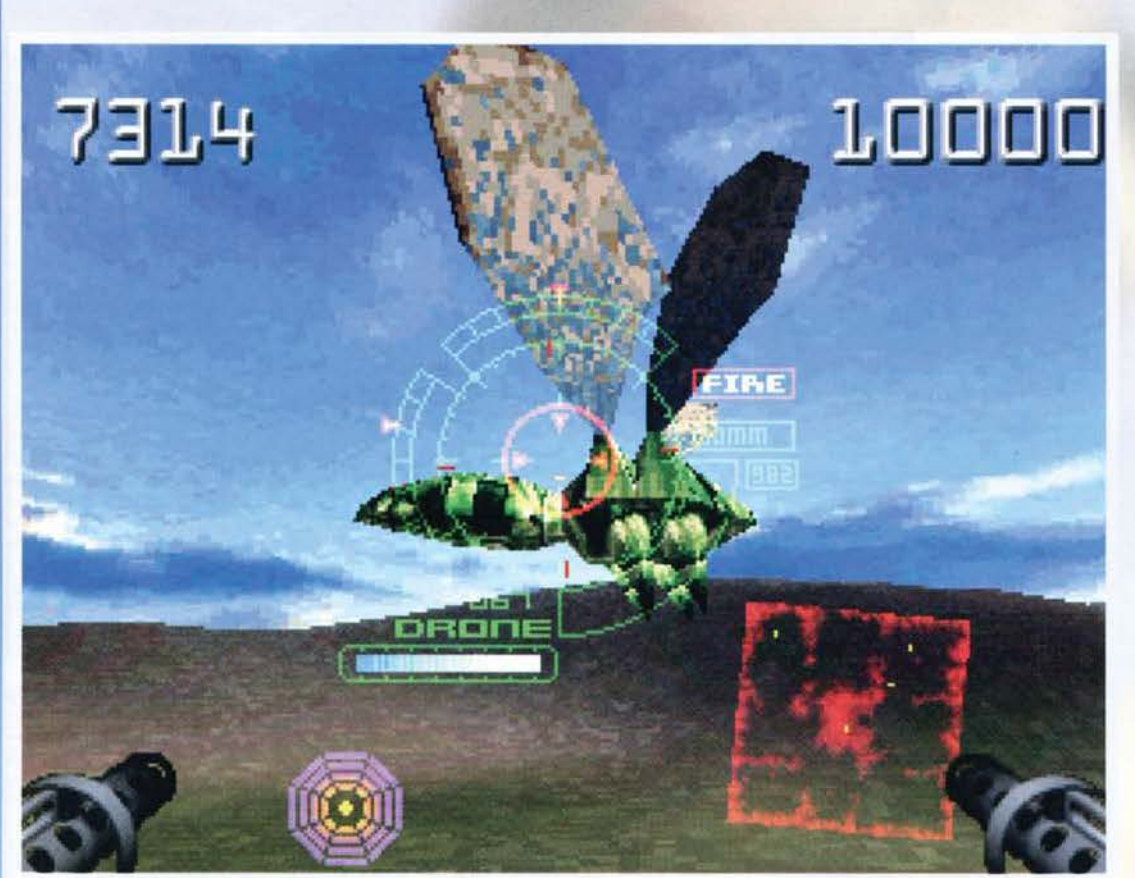

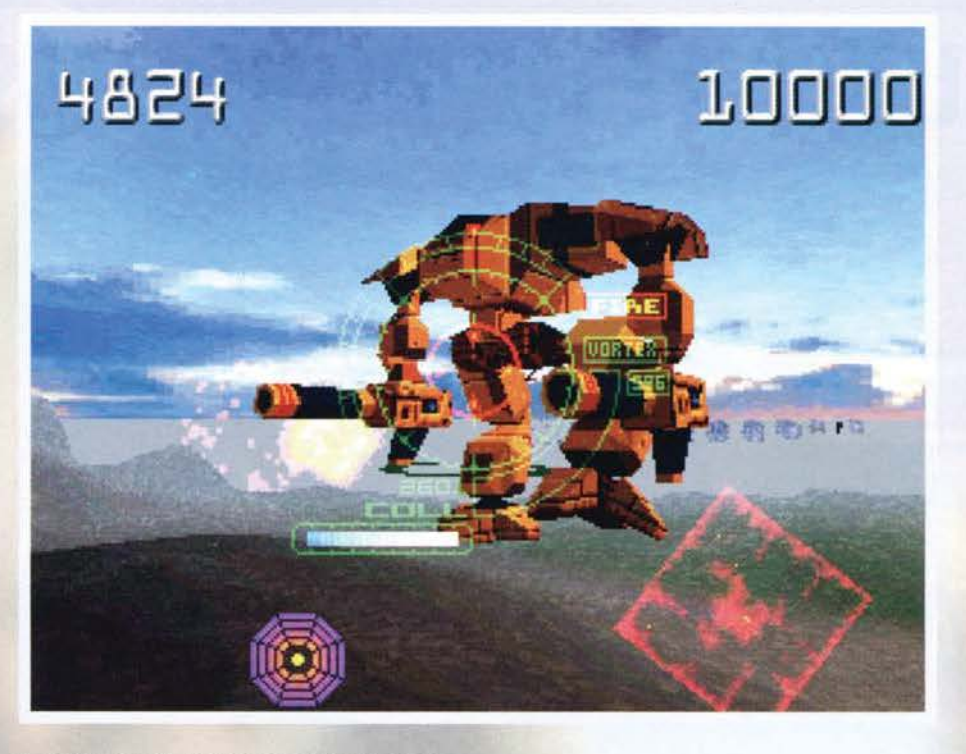

perché una simile risoluzione grafica mi sembra ancora un filo fuori portata. Meglìo cosi: il prossimo autunno scopriremo come stanno realmente le cose: un po' di suspance in una preview non fa certo male ... NdMax). Tornando invece a degli aspetti un po' più pratici c'è anche da dire come la struttura di gioco sarà discretamente articolata, grazie soprattutto a tutta una serie di elementi che ne aumenteranno la varietà. Un esempio, per quanto banale possa sembrare, consiste nella semplice uccisione dei nemici e nel benefici che potrete trarre dai bonus (Energy Core) che questi vi lasceranno con la loro morte. Bonus che, se collezionati. vi permetteranno di modificare e ampliare le potenzialità del vostro power-suit (Il mech In fin dei conti è come un 'armatura mastodontica) con tutta una serie di gingilli davvero simpatici come le armi (bombe, missìll, mitragliatrici, eccetera). I sistemi di riparazione

ll programmatore principale di Krazy Ivan sta apportando gli<br>ultimi ritocchi all'engine della sua creatura. Tra l'altro in quella stanza ci sono qualcosa come tre o quattro stazioni<br>Silicon Graphics differenti...

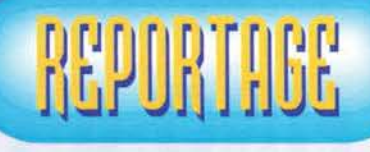

automatici, la portata dei radar e la velocità di movimento del mech stesso. A integrare il tutto naturalmente tutta una serie di sequenze in full motion che, come già detto, comprenderanno delle porzioni di filmati dig italizzati assemblati a del fondali grafici generati in treddì e renderizzati. Le registrazioni che abbiamo avuto modo di vedere, se devo essere sincero, si sono rivelate particolarmente divertenti più che altro per i discorsi e le scene a cui abb iamo assistito durante le varie pause. Robin Hellier (Ivan) continuava a dire battute da mettersi a piangere, Sarah e Michael, intervistati da un giornalista inglese, si lasciavano andare in pose piuttosto "osé" ed erano comunque dispon ibiliss imi a fare delle foto, di gruppo e non. Per decenza (e per non fare la figura dell'ebete) non pubblico quella in cui la bella Sarah mi abbraccia da dietro, po iché an c he se la sua espressione è decisamente sexy, la mia sembra quella di un... ebete? Più che altro era l'imbarazzo che ho provato nell'essere tra le braccia di una svento la del genere...

Fin ita quella sessione ci imbarcammo nuovamente per raggiungere il Trials Hotel di Liverpool. città dove è ubicata la sede principale della Psygnos is. a oltre cinque ore di distanza di macchina dalla carinissima Norwich, a solo mezz'ora da Manchester. A un certo punto, durante il tragitto, iniziammo a sentire puzza di bruciato: nemmeno il tempo di dire "bah" e

comunque, sono ancora qui vivo e vegeto (purtroppo), se non per il fatto che eravamo in sei in macchina (si era aggregato nel fratte m po un giornalista francese... così avevamo finito di comporre il quartetto di nazioni), con tanto di bagagli e stavamo marciando a centodieci miglia orarie (circa centottanta chilometr <sup>i</sup> all'ora). Persa una mezz'ora a cambiare il pneumatico fuso a metà

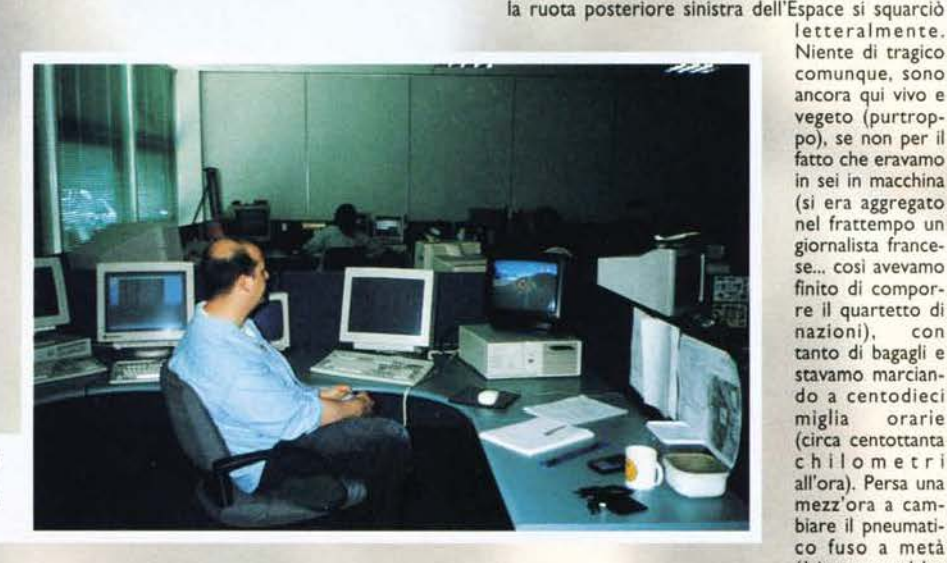

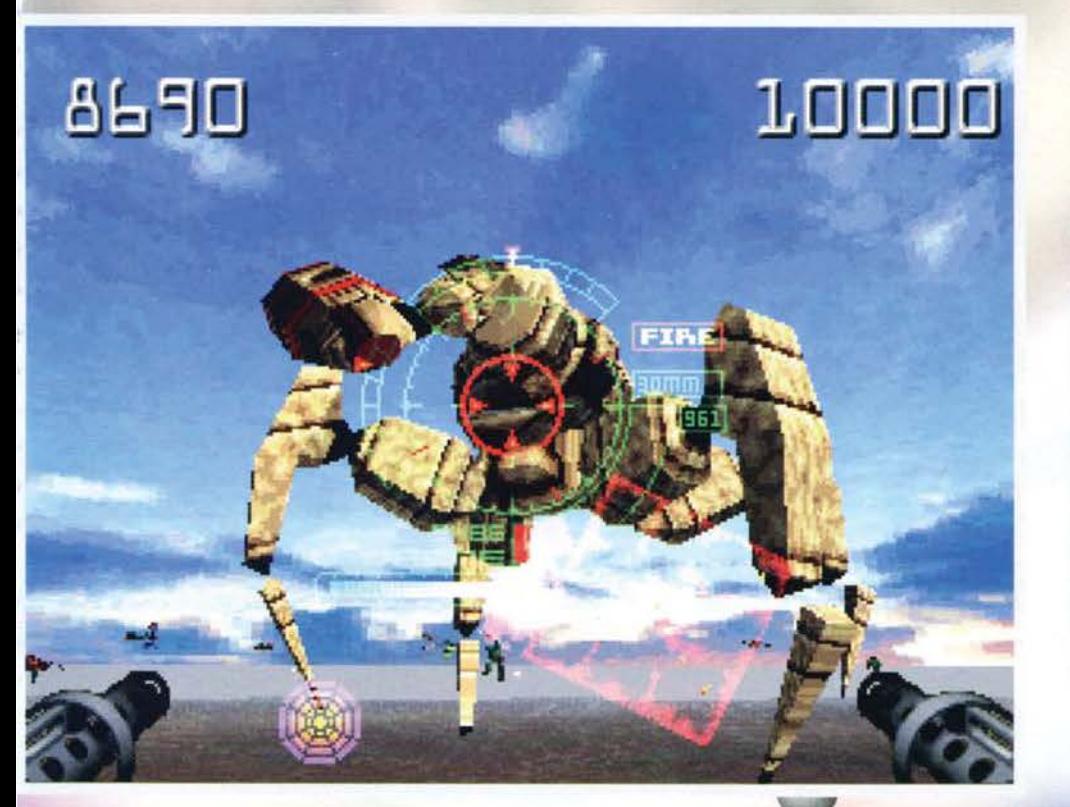

(bisog n erebbe farne una canzone), arrivammo all'hotel alle 21.00 circa. Lasciatemi spendere una parolina al riguardo: non capita tutti i giorni di pernottare in un albergo extra lusso da cento sterline a notte, con Jacuzzi nel bagno, minibar, TV allacciata al satellite, stereo, videoregistratore e due letti da una piazza e mezzo per ogni stanza singola. Il bar annesso era poi q ualcosa di spettacolare, se non per un gruppetto di sedicenni piuttosto disinibite che hanno cercato di attaccare bottone nell'alquanto improbabile tentati· vo di farsi offrire da bere, tranne per una che è riuscita a scroccare una tonica al PR inglese, visto che il più giovane della compagnia, escluso Il sottoscritto, era proprio Nicola (il giornalista francese), già venti- cinquenne. Per il resto nulla da segnalare, a parte l'essere andati a dormire alle due passate dopo una<br>piuttosto felice uscita di gruppo per i vari club della città.

Arriviamo quindi alla mattina successiva quando, giunti al mega-pa lazzo della Psygnosis, abbiamo avuto modo di provare gli altri titoli di prossima uscita sia per Playstation, sia per PC CD·ROM, oltre a natu ralmente lo stesso Krazy Ivan. Nell"ordine: Lemmings 3-D e Wipe Out di cui abbiamo già abbo ndantemente parlato negli scorsi numeri e la cui uscita è prevista per la fine di settembre, e Destruction Derby il quale, su PSX, mi ha dato la sensazione di essere forse il miglior gioco di corse che sia mai stato realiz curioso di vederlo su PC, ma ne riparleremo sicuramente meglio sul prossimo numero.

**Emanuele "SHIN" Scichilone.** 

**TGM ESTATE 95** 

### **FINO A GIUNGERE LA' DOVE NESS**

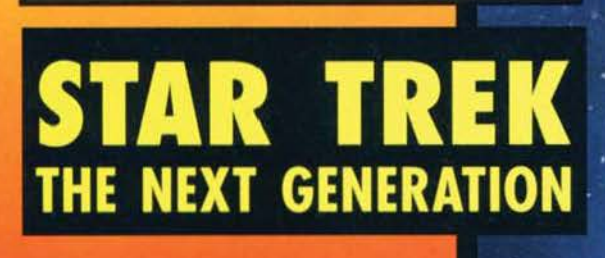

**MICRO PROSE** 

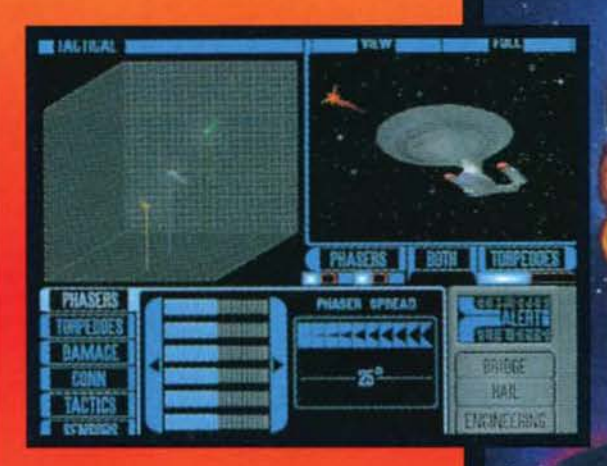

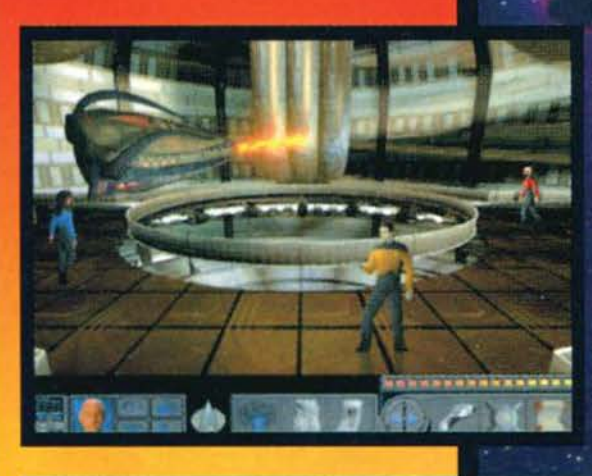

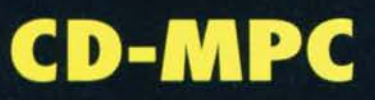

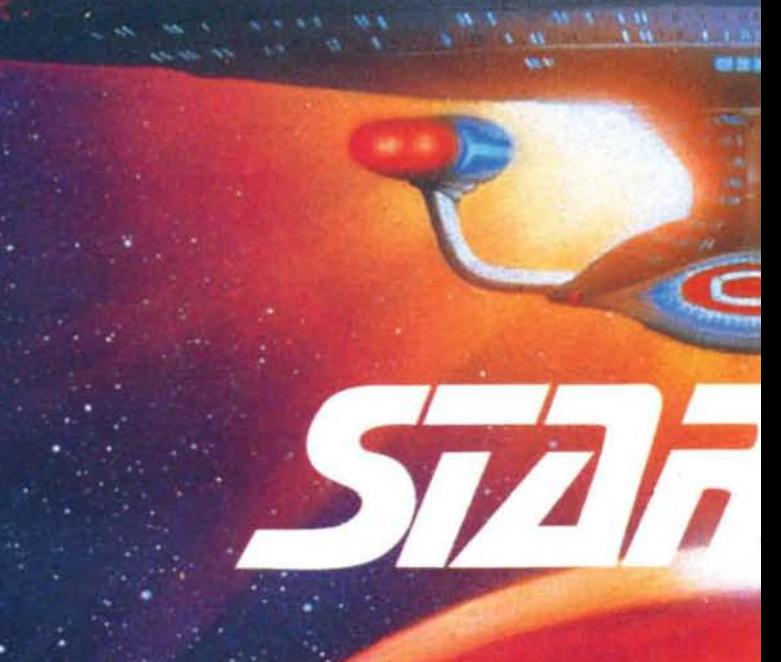

## **UN GIOCO E' MAI STATO PRIMA**

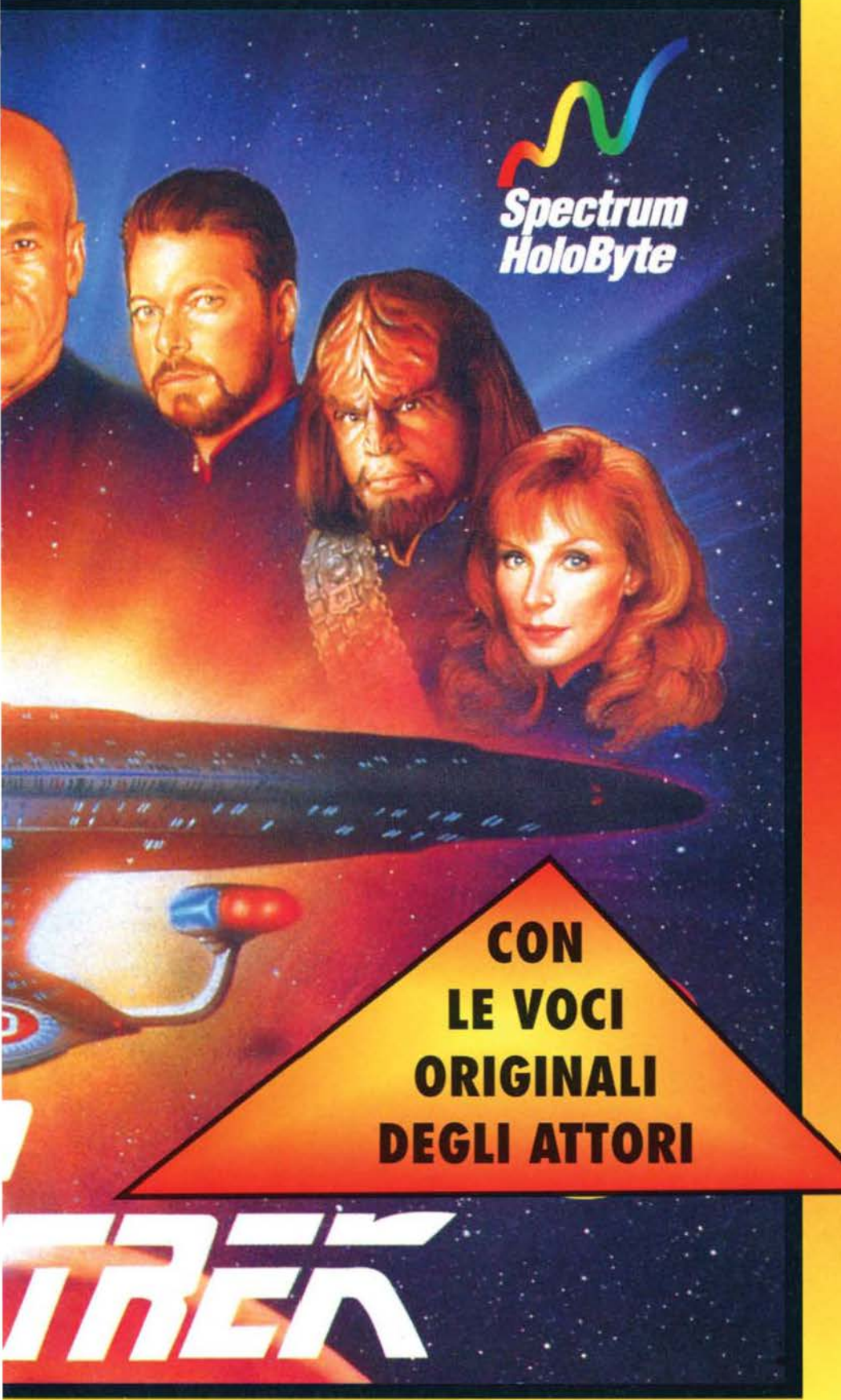

L'EQUIPAGGIO **E' AL PROPRIO POSTO: RIKER, WORF, DATA, TROI E IL CAPITANO PICARD TI ATTENDONO PER CONDURTI IN UNA MISSIONE IN PIENA ZONA NEUTRALE. COMBATTIMENTI TRA ASTRONAVI, ENIGMI DA RISOLVERE, PIANETI DA ESPLORARE... SALI A BORDO DELL' ENTERPRISE** E RIPORTALA A **CASA!** 

**TUTTO** 

CADARK

IUTTI I MARCHI SONO REGISTRATI DAI RISPETTIVI PROPRIETARI.

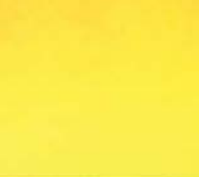

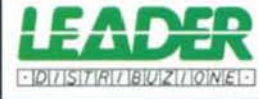

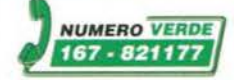

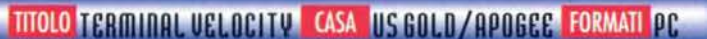

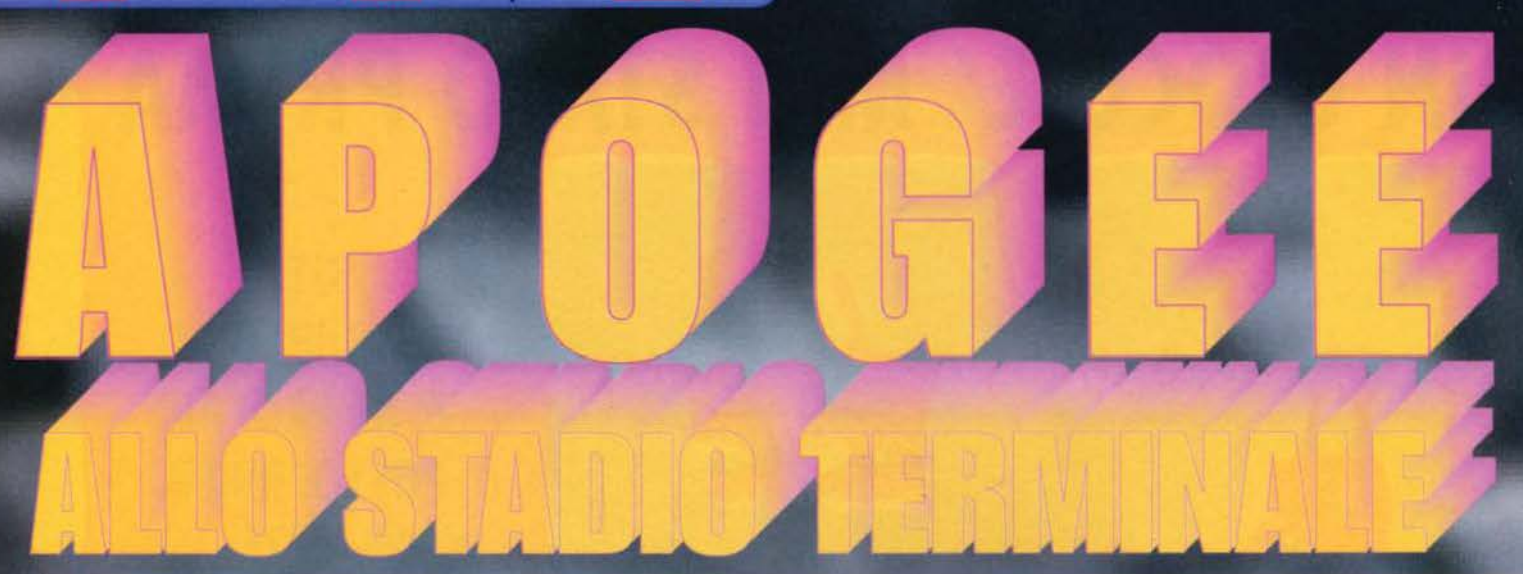

"...Costruito in occasione dei Mondiali di Calcio del **1998, lo Stadio Termlnale è il risultato clegll sforzi congiunti clel più rinomati stucll cli progeHazlone. Per reallzzarlo sono stati Impiegati nuovissimi materiali che.\_"** 

.<br>La stazione orbitante che vedete nella foto non è molto<br>propensa a farsi disintegrare, tanto che continua a spa-<br>rare e a lanciarvi caccia addosso.

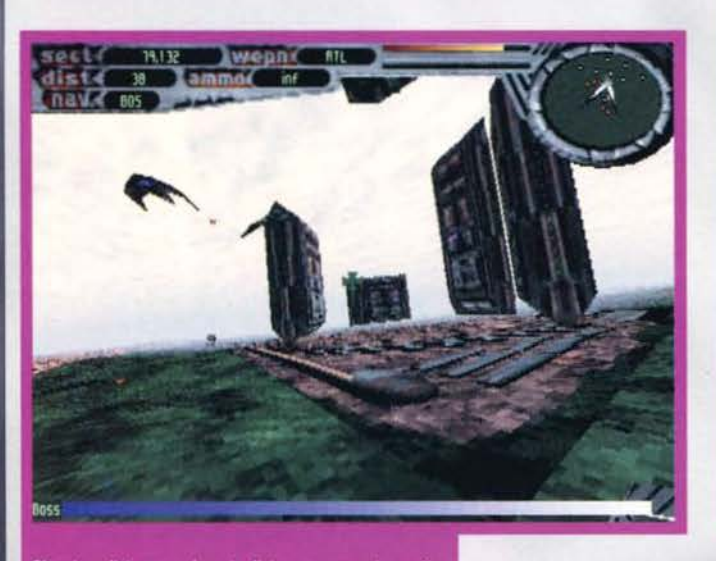

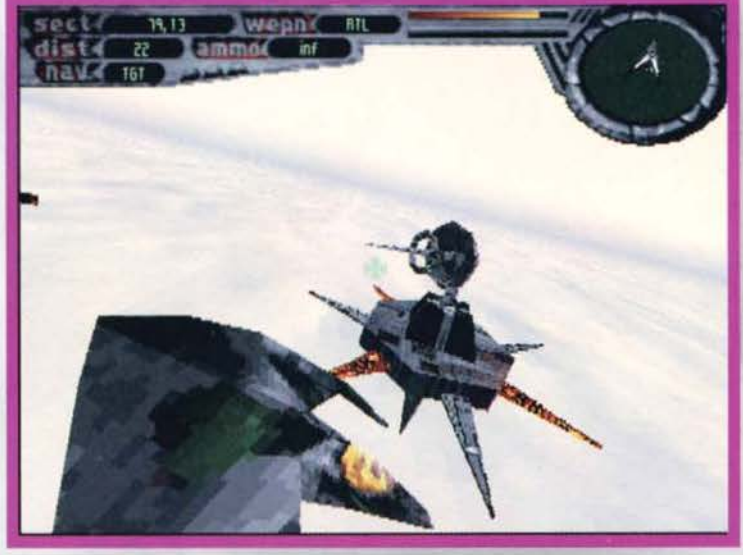

Che ci crediate o no, dovrete distruggere queste quattro<br>installazioni prima di poter affrontare il boss di questa<br>sezione. Che sia una maniera per provocarlo e farlo<br>uscire allo scoperto?

Questo tunnel è decisamente stret-Questo tunner e decisamente stret-<br>to, e quel tizio sta puntando dritto<br>contro di voi: che aspettate a far<br>fuoco? No, non è una piattaforma<br>d'atterraggio. Non per voi,<br>per lo meno.

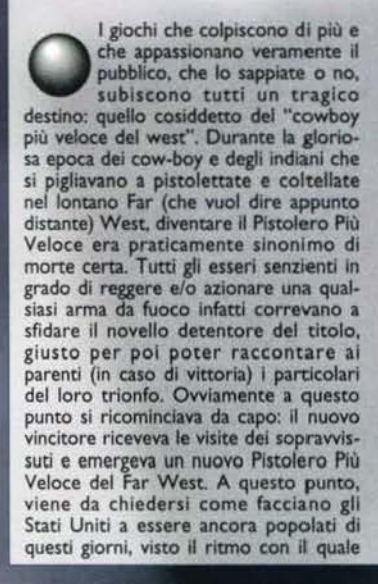

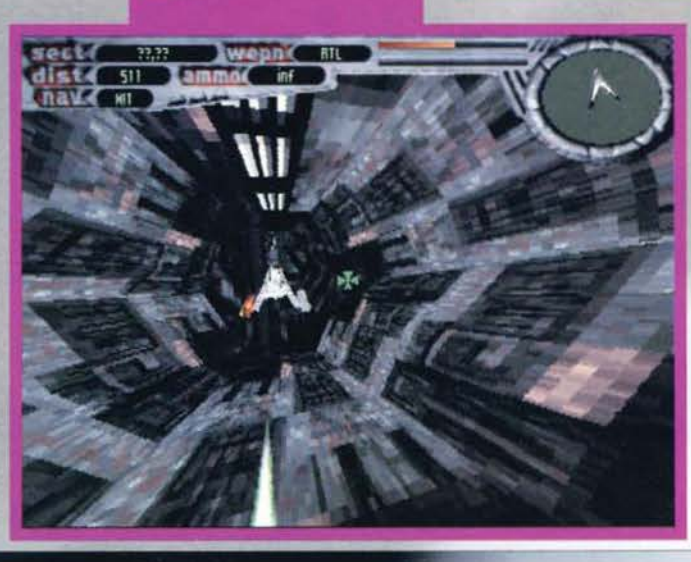

46

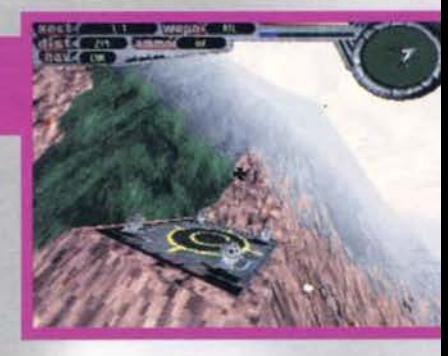

si susseguivano le sfide, ma tant'è ... Comunque sia, questa simpaticissima quanto falsa storiellina serve a farvi comprendere che cosa succeda nel mondo del videogiochi. Street Fighter 2 è stato a lungo il miglior picchiaduro in circolazione! Bene, ecco che tutti quanti fanno uscire il LORO prodotto, più forte, più bello e più veloce di quello della Capcom. Il gioco in questione era un vero<br>bidone? Non c'è problema! Ecco che ne esce un altro.

Stessa identica storia con Doom. Volete un gioco con più violenza, più budella,

**TGM ESTATE 95** 

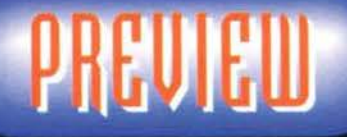

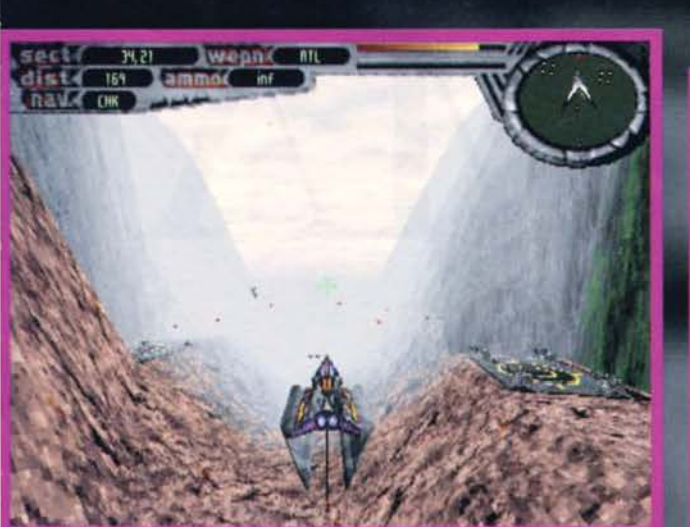

Questo livello è tutto ambientato in un canyon lunghissimo. Se salite<br>sopra le nuvole non avrete più modo di tornare esattamente al punto di<br>partenza senza sbattere contro le pareti (cosa sconsigliabile).

più tutto? Bene, c'è Ravan'em-up che ... Non basta? Allora ancora meglio: via il protagonista, ci mettia-<br>mo una macchina! Niente macchina? Vai con l'astronave! E così via in un delirio di opzioni multiplayer, violenza più o meno astratta e ambientazioni sem-<br>pre più bizzarre.<br>Sulla scia di queste variazioni sul tema ecco quindi

che appare il nuovo gioco della Apogee, che potrebbe essere considerato diretta evoluzlone del famoso Descent e che, a *voler* ben vedere. non ha assolutamente a che fare con il già menzlonato gioco della id Software.<br>Comunque sia, diamo un'occhiata più ravv

Comunque sia, diamo un'occhiata più ravvicinata a<br>questo Terminal Velocity, e dico diamo perché dovreste trovare la versione shareware sul CD alle-<br>gato a questo numero di TGM: si tratta bene o male di un simil-simulatore di volo con una forte valenza arcade. Tanto per non farla lunga, il giocatore si ritrova a bordo di un curioso velivolo e deve riusci-<br>re a fracassare tutto quello che lo circonda prima<br>che qualcuno lo faccia saltare in aria. Un computerino di bordo fornirà alcune indicazioni su come organizzare questa attività di fracassamento: di volta in volta vi imporrà (si potrebbe anche dire "vi consiglierà", ma non sarebbe vero) di spiattellare una

"Base Lunare Alfa, chiedo il permesso di<br>atterrare, mi sentite?"

Ecco a voi una magnifica veduta della stazione spaziale<br>del terzo livello. Più di così non so che dirvi.

una trivella? E' uno strano oggetto d'arredamento?<br>. è Sup... Volevo dire il boss del primo livello.

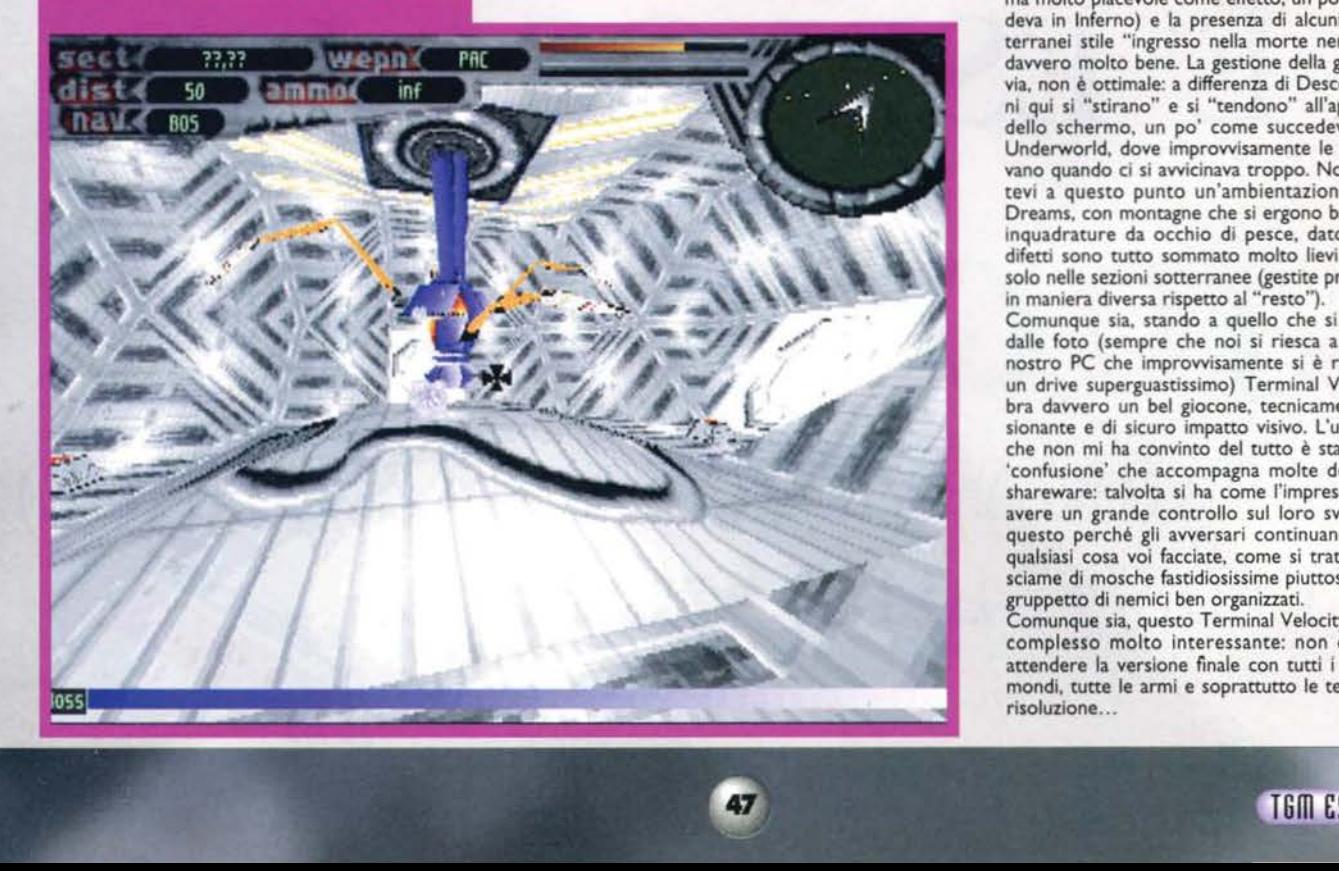

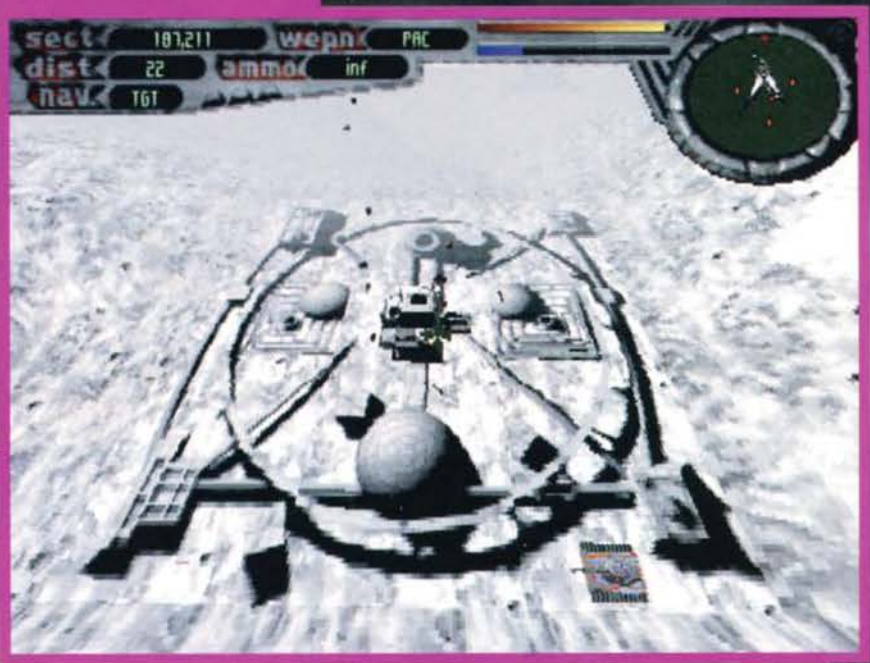

determinata installazione a terra, di raggiungere un determinato punto sulla mappa o di attaccare un non meglio precisato "boss", che è poi il "mostro finale" di ogni settore e assume forme sempre diverse (nel primo livello è un bizzarro congegno rotante

posto sottoterra, nel secondo è un caccia nero e<br>Tutta l'azione viene visualizzata mediante largo uso<br>di grafica vettoriale (in alta risoluzione se si ha a<br>disposizione un Pentium o giù di li), texture e sfuma-<br>ture varie; ture varies; inclusion del paesage vengono convincente, anche se la versione sharewa-<br>the (quella da noi • e probabilmente da voi • testata)<br>ha a disposizione solo le texture in bassa risoluzione e non quelle in alta (che verranno invece implemen-<br>tate solo nella versione commerciale che troverete verso la fine dell'estate in tutti i negozi). Continuando li discorso della grafica e della realizzazione dell'ambiente, segnaliamo l'uso smodato dell'effetto nebbia per simulare la lontananza, la poss ibilità di salire sopra le nuvole (tecnicamente una cavolata, ma molto piacevole come effetto, un po' come acca-<br>deva in Inferno) e la presenza di alcuni tunnel sotterranei stile "ingresso nella morte nera" realizzati davvero molto bene. La gestione della grafica, tutta· via. non è ottimale: a differenza di Descent, I poligo- ni qui si "stirano" e si "tendono" all'approssimarsi dello schermo. un po' come succedeva in Ult .ima Underworld, *dove* improvvisamente le mura curva- vano quando ci si avvicinava troppo. Non immaginavano quando ci si avvicinava troppo. Non immagina-<br>tevi a questo punto un'ambientazione da Weird Dreams, con montagne che si ergono banan iform1 o Inquadrature da occhio di pesce. dato che questi difetti sooo tutto sommato molto lievi e si ootano solo nelle sezioni sotterranee (gestite probabilmente in maniera diversa rispetto al "resto").

Comunque sia, stando a quello che si può vedere dalle foto (sempre che noi si riesca a estrarle dal nostro PC che improvvisamente un drive superguastissimo) Terminal Velocity sem-<br>bra davvero un bel giocone, tecnicamente impres-<br>sionante e di sicuro impatto visivo. L'unico aspetto che non ml ha convinto del wtto è stata una certa 'confus ione' che accompagna molte delle miss ioni shareware: talvolta si ha come l'impressione shareware: talvolta si ha come l'impressione di non<br>avere un grande controllo sul loro svolgimento e<br>questo perché gli avversari continuano a spararvi qua lsiasi cosa *voi* facciate, come si trattasse qualsiasi cosa voi facciate, come si trattasse di uno<br>sciame di mosche fastidiosissime piuttosto che di un<br>gruppetto di nemici ben organizzati.<br>Comunque sia, questo Terminal Velocity sembra nel

complesso molto interessante: non ci resta che attendere la versione finale con tutti i livelli, tutti i mondi, tutte le armi e soprattutto le texture in alta risoluzione ...

*MA* 

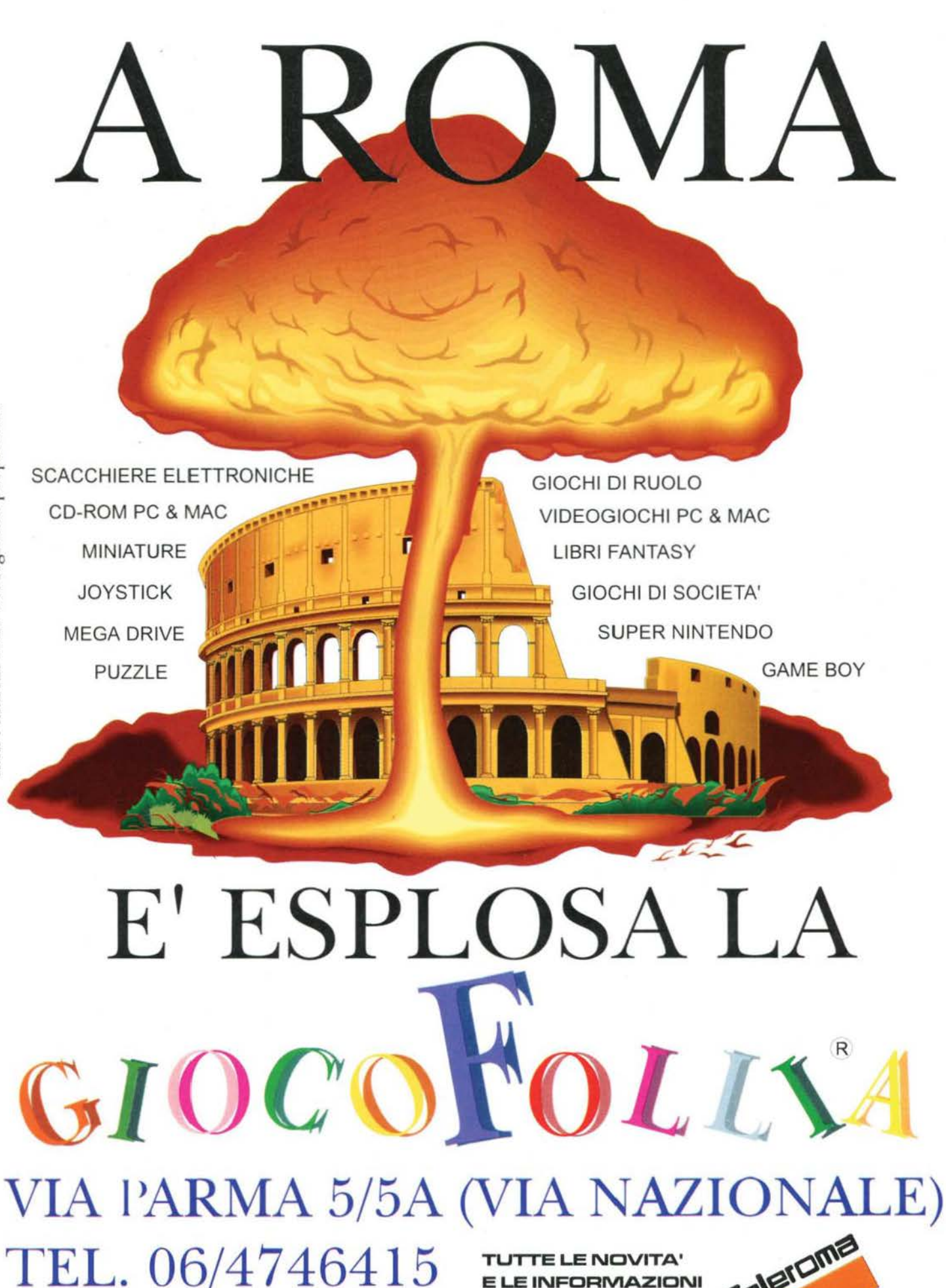

utti i marchi sono dei legittimi proprietari

PAGINA 80'

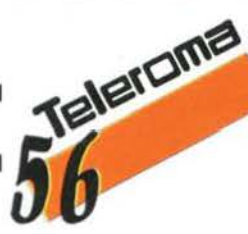

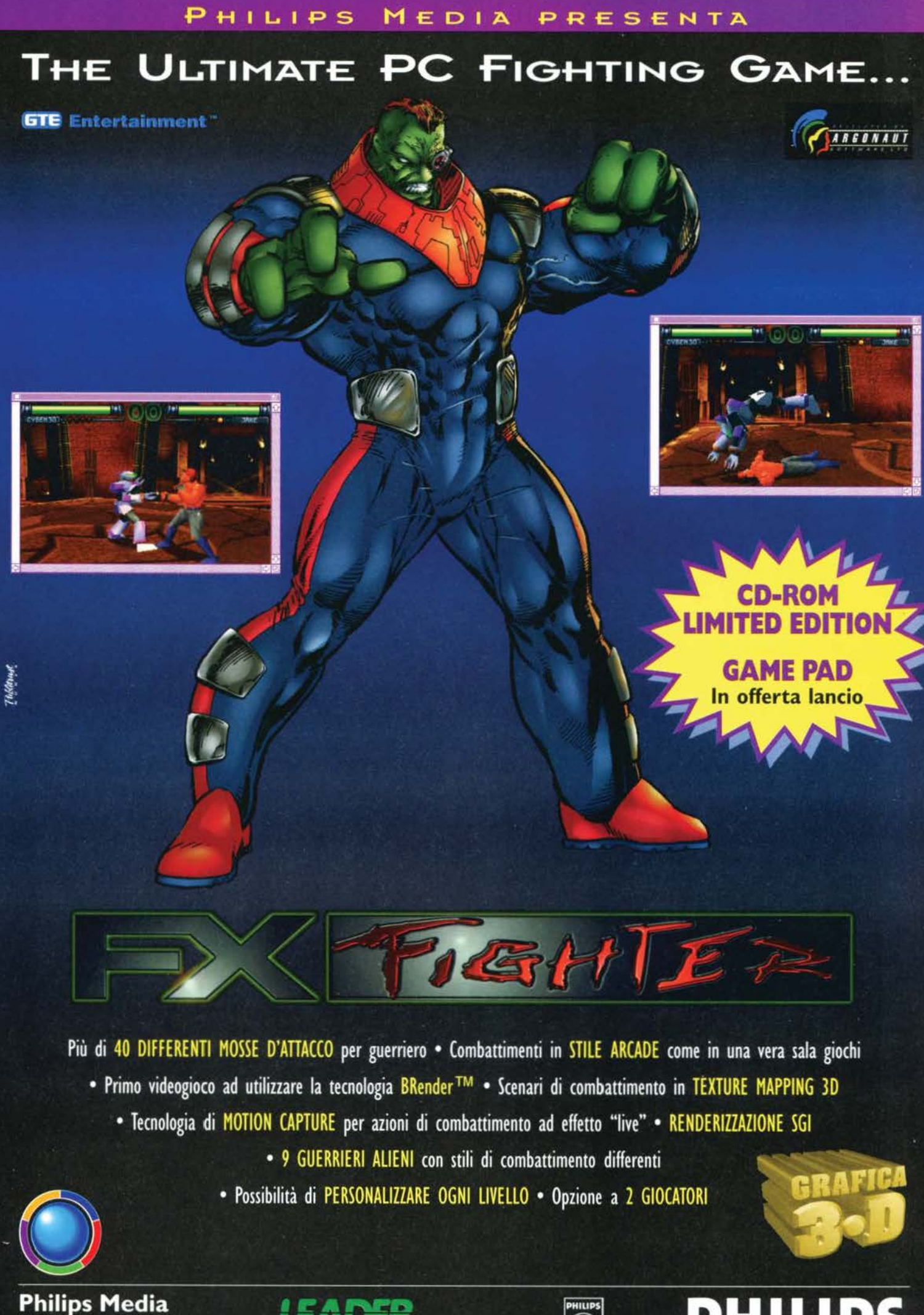

 $\lceil \cdot |D| / |S| / |R| / |B| / |Z| / |O|$ 

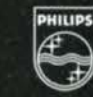

**PHILIPS** 

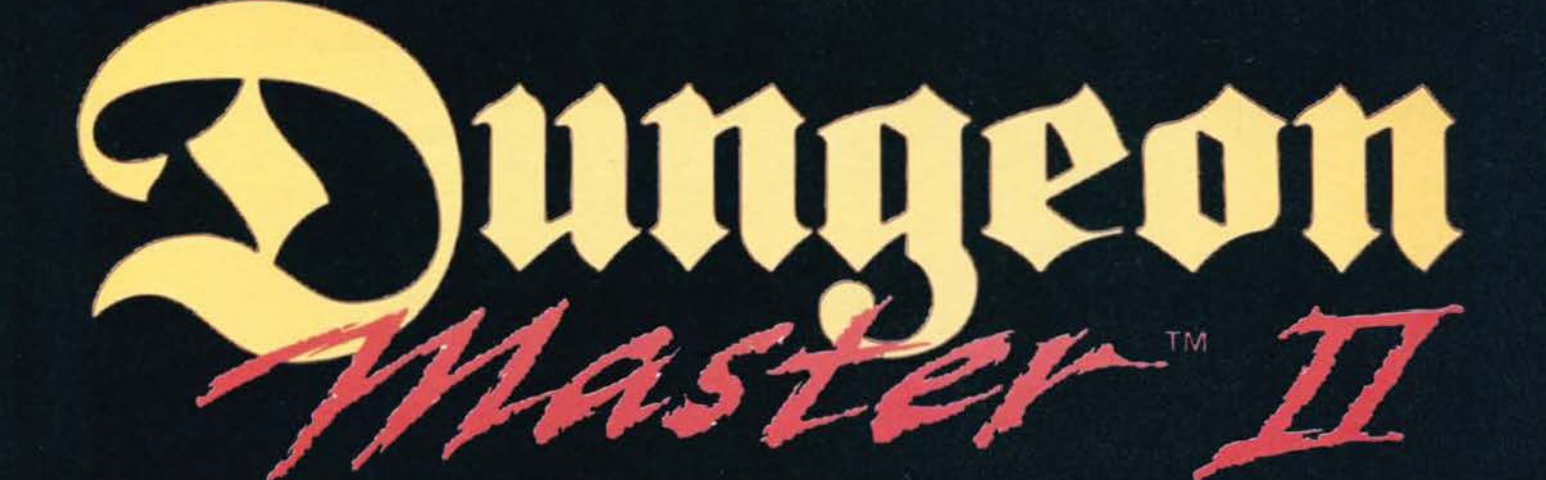

Da qualche parte, ne siamo sicuri, esiste il Paradiso dei Videogiochi. Quando un programma risulta particolarmente bello, piace a un sacco di<br>gente, viene additato come Esempio e rimane<br>imbattuto, allora diventa come circondato da un'aura luminosa e ascende, lasciando il mondo dei comuni mortali. Ora, secondo voi, è davvero necessario disturbare uno di questi giochi e farne un seguito?

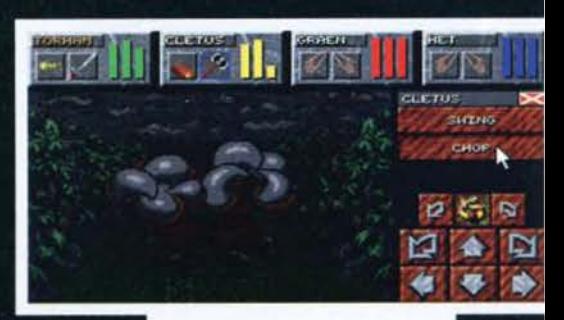

Ecco i diretti discendenti dei vermoni<br>rosa che si incontravano in Dungeon<br>Master e all'inizio di Chaos Strikes Back (terrificante questo, dato che si Iniziava con scarsissimo equipaggia· mento in una stanza buia piena di mostri capaci di fare fuori tutto il party<br>In poco tempo). Una volta ammazzati,<br>rilasceranno tanti bei fettoni sugosi di carne da schiaffare nello zaino e con-<br>sumare al momento giusto.

va nella nostra bat-redazione la batconfezione di un bat-seguito, per<br>certi versi davvero bat-atteso (gra-<br>zie tante al prode Shin per avermi<br>infestato la recensione con questo raccontino sufficientemente inutile. Meriterebbe probabilmente una terribile punizione collegata all'uso di attrezzi affilatissimi e/o pesantissimi, ma dato che Max vuole un sacco di<br>testo e tutta 'sta roba è gratis, per<br>questa volta la lascio qui NdMA).

Il bestione della foto appartiene alla categoria dei pesi massimi: può subi-<br>re un gran numero di colpi, è molto lento ed è praticamente inarrestabile Con una manata può lanciare lontano i quattro avventurieri, ma in compen-<br>so dopo la morte lascia dietro di sé una notevole quantità di ottimo cibo<br>(una specie di supermarket su quattro zampe).

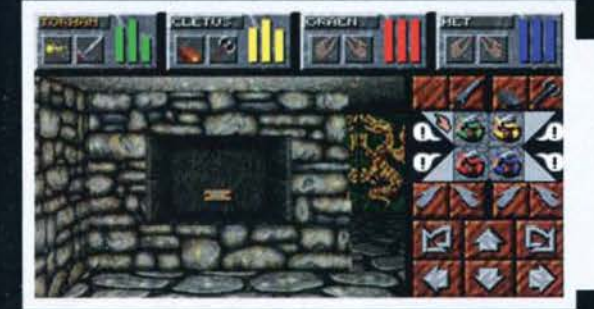

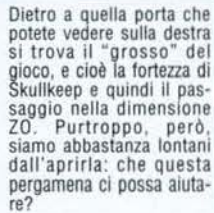

50

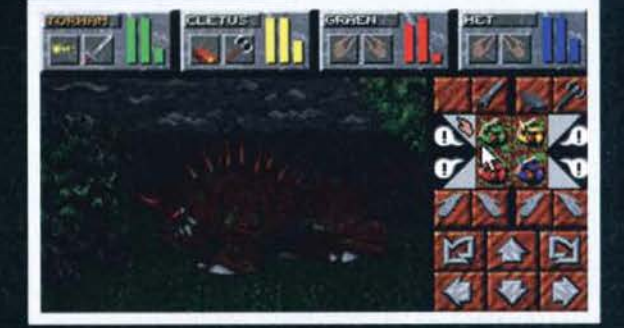

Vi ricordate a quanto tempo fa<br>risale il primo Dungeon Master? Quanti anni sono passati? Dav-

Quando Max esce ben oltre l'ultimo minuto con Fatemi quattro pagine di recensione per Dungeon Master II in tempo di record!" a tutti noi scatta un meccanismo<br>per cui lo vorremmo vedere impalato, legato, trucidato e<br>fustigato, ma ci rendiamo conto che è una speranza vana anche se, in effetti, fossi in lui comincerei a guardarmi alle spalle...

vero tanti, senza dimenticarsi di quella specie di data disk chia-<br>mato Chaos Strikes Back: un capolavoro assoluto nel suo capoiavoro assoluto nel suo<br>genera... E poi? Poi, ma molto<br>poi, fu il tempo dei 386 e subito<br>dopo dei 486, con l'avvento di<br>Ultima Underworld realizzato<br>dai Looking Glass e distribuito<br>dalla Origini. Ma quella magia, quel coinvolgimento, quell'atmosfera davvero unica nel suo<br>genere... aaah! Cosa darei per poterla rivivere. Ed ecco che in una giornata uggiosa come tante altre, in una metropoli soffocata perennemente da una cappa di smog che ha assunto la forma della mitica nuvoletta del ragioniere, arri-

**TGM ESTATE 95** 

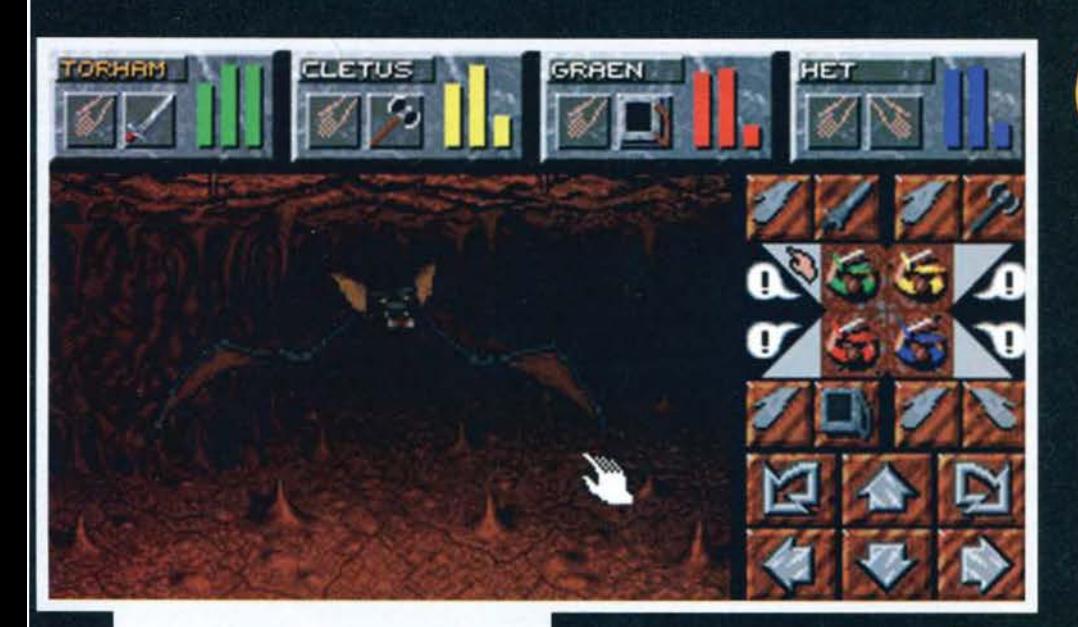

RUIRII

Cosa narri la "Leggenda della Fortezza-Teschio" ve lo risparmio anzi, dato che nelle prime pagine del manuale, così com'era successo col primo Dungeon Master, vi è un bel racconto che espleta eccellentemente la suddetta funzione, vi rimando<br>al suddetto. Sappiate solo che il protagonista della<br>vicenda è un certo Torham, nipote di Mylius, il quale dovrà trovare uno strano marchingegno<br>chiamato Zo Link e attivarlo per bloccare una<br>minaccia oscura che si sta accingendo a rompere le scatole al mondo intero.

Il gioco vero e proprio inizia con Torham che risveglia tre tra i suoi possibili compagni d'avventura. Lo scheletro del gioco è identico al vecchio DM: i quattro (comandati come se fossero uno) vagano per una serie di mappe suddivise in qua-<br>dretti, muovendosi per singole "unità e compiendo rotazioni di 90° minimo, esplorando case, sotter-

Ma si può? Persino i pipistrelli ce l'avranno con voi. E il<br>bello è che se sono troppo vicini (come in questo caso) non li potete nemmeno centrare, soprattutto con una<br>pesantissima ascia a due mani e una poco maneggevole spada lunga

I due guerrieri in prima fila possono poco o nulla contro questo turbine, decisamente letale ma fortunatamente incorporeo. Per cavarsela in questa sezione è necessario correre, possibilmente anche attraverso ai nemici<br>che faranno di tutto per abbrustolirvi.

Presto! Arraffate tutto quello che vedete su quell'altare, dato che li si trova una<br>delle quattro chiavi necessarie ad aprire il portale della fortezza di Skullkeep. Certo sarebbe bello che tutti e quattro gli avventurieri potessero assistere a questo storico momento, sembra però che due di ess abbiano un qualche strano disturbo.

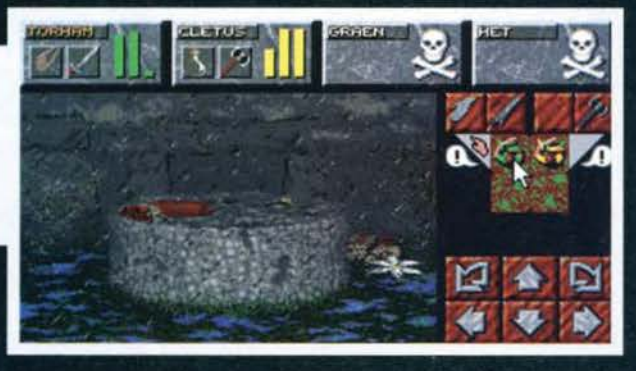

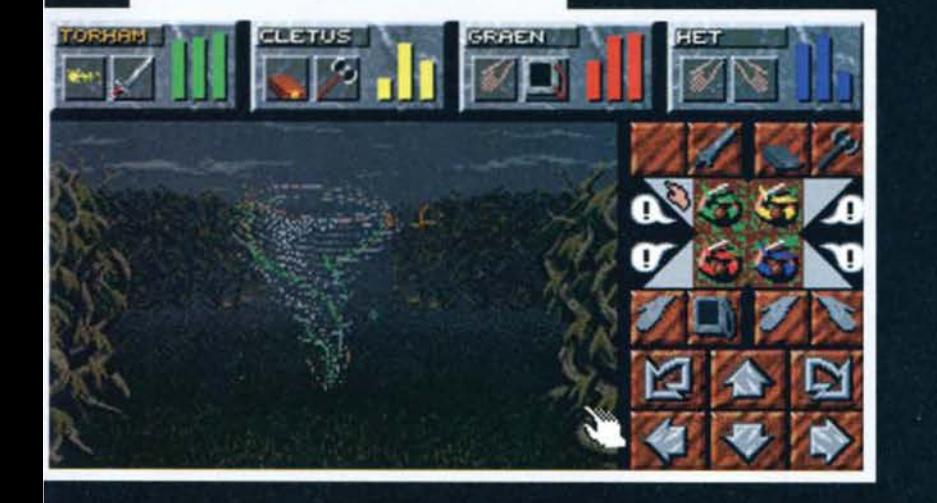

GRAFH 图图图

> Il nanerottolo fotografato è uno degli avversari più peri-colosi che si possano incontrare all'inizio: relativamente forte, molto veloce e dannatamente LADROI Questo<br>simpaticone infatti nel bel mezzo della pugna si getterà<br>sui vostri oggetti asportando di solito quelli più utili (vi può anche rubare le armi dalla mano). L'unico modo di riaverli è quello di ammazzarlo senza pietà (le palle di riaxem e que un tammino molto utili). La mappa visualizzata nella<br>parte destra dello schermo è magica, e in teoria dovreb-<br>pe poter visualizzare eventuali trappole magiche, creatu-<br>re e oggetti semplicemente premendo uno d In realtà può essere usata molto poco, dato che si "consuma"

ranei, palazzi e foreste costruite più o meno come quelle che si potevano trovare nei vari Eye of the<br>Beholder.

I personaggi partono con una serie di attributi prestabiliti e non ridefinibili (quelli sono e quelli vi beccate) e possono intraprendere una carriera<br>qualsiasi, dato che l'unica cosa che li definisce è la pratica: se desiderate un guerriero dovete pestare<br>sodo, se volete un mago dovete darvi da fare con le sillabe (vedete il box per chiarimenti). I multi-<br>classe non hanno limiti né penalità, ergo nulla vi impedisce di evolvere un personaggio in tutte e<br>quattro le possibili direzioni (che sono mago, guerriero, prete e ninja/ladro). In ogni caso, si fini-<br>sce con l'avere due guerrieri/ninja e due maghi/preti: i primi menano in tutti i modi possibili, i secondi sparano e curano (una descrizione un po' arida, ma efficace).

Che vi dicevo? Mentre stavamo a guardare, il "fenomeno atmosferico ambulante" ha seccato due personaggi in un colpo solo. Come succedeva in Dungeon Master, a questo punto non resta che raccattare le ossa e l'equipaggiamento e portare il tutto a uno dei centri di rianimazione, dove si potranno così resuscitare i due sfortunati. Fosse cos realtà

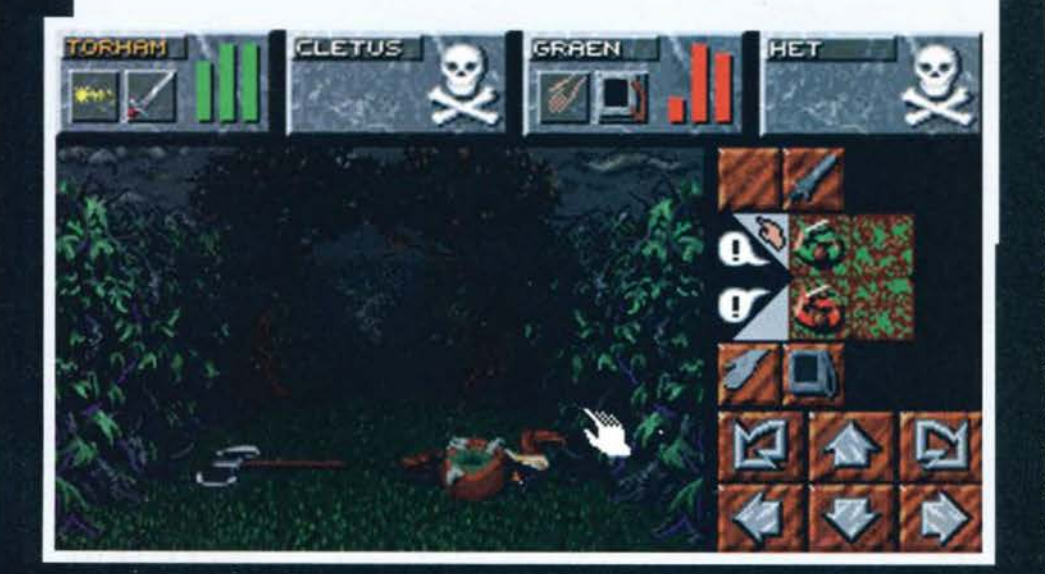

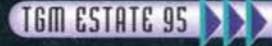

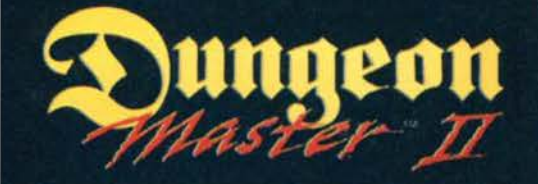

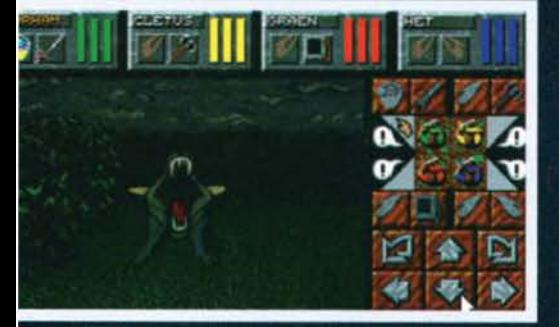

Vi piacciono i cani? A me no, e non piaceranno più nemmeno a voi dopo aver giocato a Dungeon Master

**EABC DELLA MAGIA** La caratteristica più interessante di Dungeon Master continuita del sistema utilizzato per un semplice elenco di incantesimi come "rompi" oppure "spacca" o ancora "uccidi", la FTL è riuscita ad architett

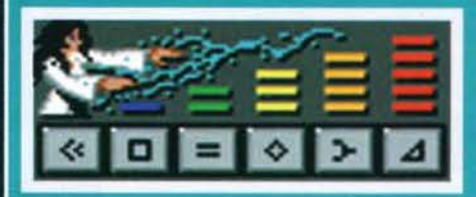

I simboli indicano il tipo di energia impiegata: LO<br>riduce la forza allontanando l'energia, UM la smorza<br>utilizzando l'apatia e la stupidità, ON utilizza l'energia<br>"naturale" dell'incantesimo, EE utilizza l'arguzia e<br>l'int

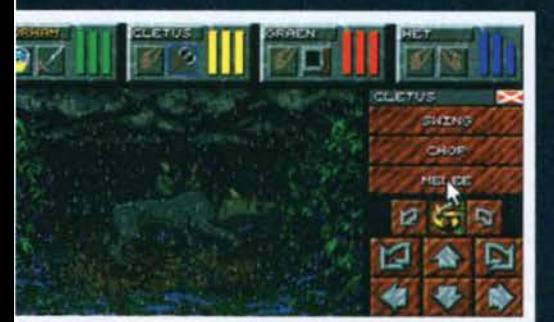

Il momento migliore per colpire gli avversari è quando<br>sono girati di lato o di spalle: se l'arma a vostra disposizione è sufficientemente versatile e il vostro personaoè abituato a usarla allora potrete scegliere che gio mossa utilizzare per infierire. In questo caso, quella<br>segnata con "Melee" è la più efficace e dannosa.

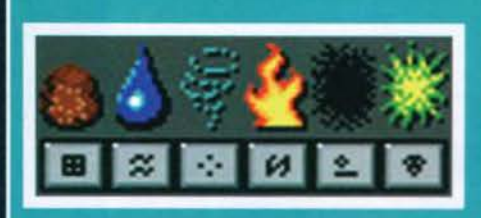

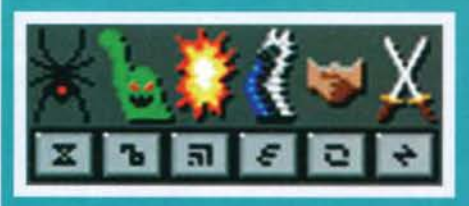

Ai quattro elementi classici se ne aggiungono due:<br>YA controlla la terra, VI l'acqua (la base delle pozioni curative), OH l'aria, FUL il fuoco (incantesimi d'attacco o la semplice luce), DES il nulla e ZO il piano negativo

Tutti gli incantesimi e pozioni più complesse richie dono una Forma: VEN rappresenta tutti i veleni in generale, EW è il simbolo delle "bestie" (utile per legare una magia alle creature), KATH simboleggia l'energia esplosiva, IR è il volo (e quindi il proiettare attraverso l gione e il beneficio e GOR è il suo esatto opposto.

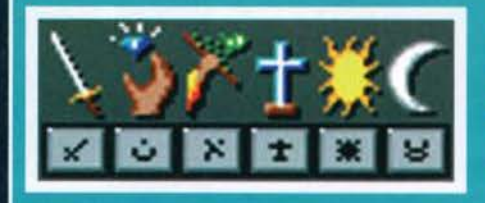

Queste sillabe non vengono utilizzate molto spesso, se non altro perché non si usano per sparare... Ad<br>ogni modo, KU è il simbolo dei guerrieri, ROS quello<br>lo dei ninja/ladri, DAIN quello dei maghi e NETA quello dei preti. Inoltre troviamo anche i due alli-<br>neamenti assoluti del bene e del male: RA è l'ener-<br>gia positiva, la luce e tutte le cose del genere, men-<br>tre SAR è l'oscurità, la malvagità e così via.

Combinando queste sillabe in maniere differenti (e abbastanza intuitive) è possibile ottenere un buon numero di incantesimi, abbastanza logici una volta analizzati: unendo il fuoco al volo (FUL IR) si ottiene una palla di scoprirsele da soli.

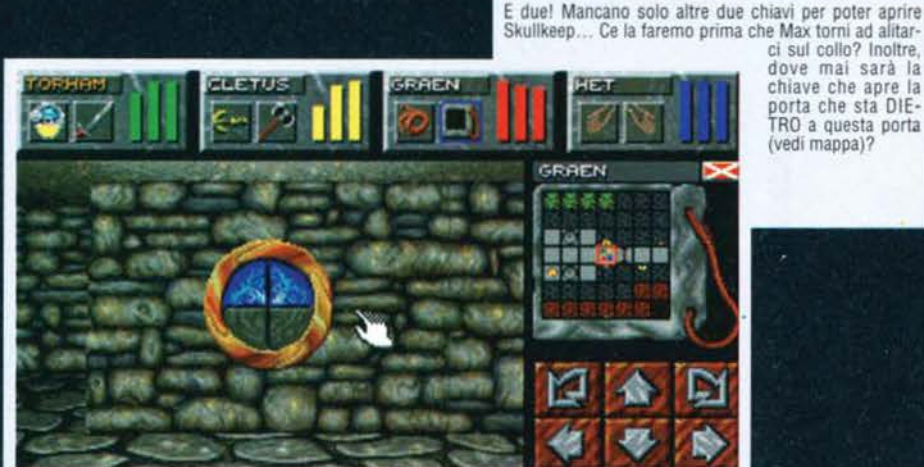

dove mai sarà la chiave che apre la porta che sta DIE-TRO a questa porta

Ce la faremo prima che Max torni ad alitar-<br>ci sul collo? Inoltre, (vedi mappa)?

le (un gigante altro tre metri armato d'ascia, per esempio) al piuttosto etereo (fantasmi, turbini, cose<br>del genere). In ogni caso, solo uno sforzo congiunto tra magia e forza bruta potrà aiutarvi, così come agi-<br>lità e intelligenza insieme potranno giovarvi durante lo svolgimento di compiti come recupero di chiavi per aprire determinate porte, passeggiate su pavimenti pieni di trappole e così via. Insomma, il classi-<br>co repertorio di un RPG tridimensionale, con in più un complesso sistema di magia e tanta storia dietro.

Anche gli oggetti hanno delle abilità speciali: in questa foto, vediamo quelle del TechShield, uno scudo magico<br>capace di teletrasportarvi da un punto all'altro della

mappa utilizzando alcune piastre speciali (che qui non ci sono). Inoltre può anche lanciare una magia (la

seconda abilità selezionabile), ma non mi ricordo asso-

Durante l'esplorazione si entra puntualmente in<br>contatto con i classici ostacoli del caso: nemici di

tutte le forme e colori, che vanno dal molto tangibi-

lutamente a che cosa serva

**TEM ESTATE 95** 

E adesso leggetevi il resto, qui ho finito. MA con l'ausilio di Shin

**BLOCK**  $a \cdot a$ 

**TELEPORT**  $\alpha$ 

> a D

**P** 

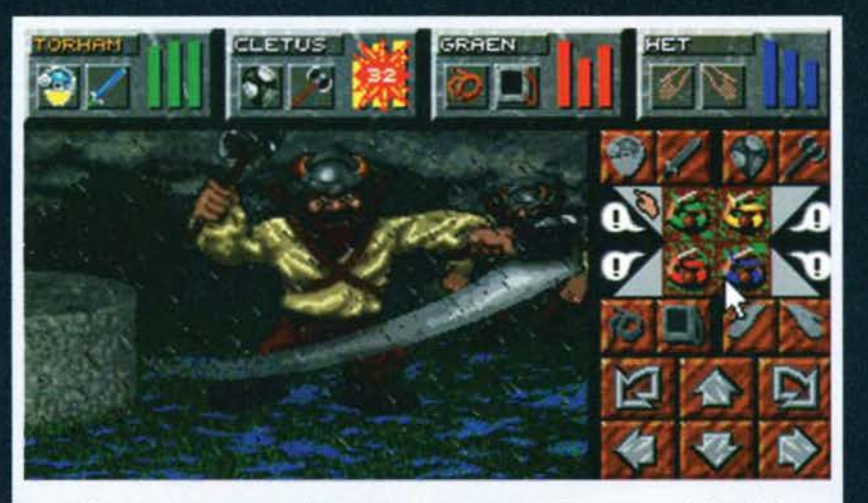

Voilà! Con un'elegantissima mossa il gigante armato d'ascia porta via sì e no un terzo dell'energia al guerriero più robusto. Urge trovare una nuova strategia, prima di finire sparpagliati per il prato.

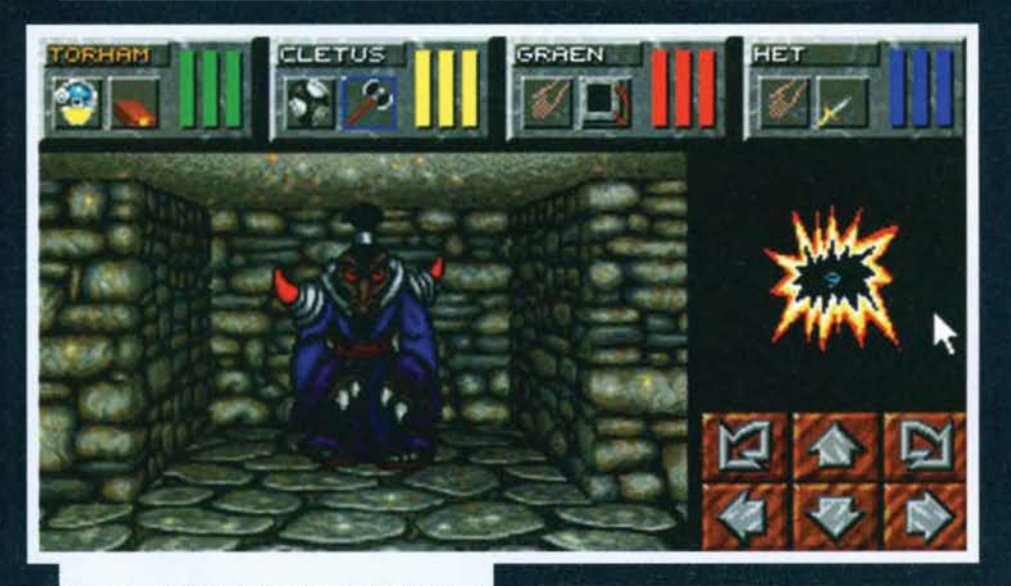

Questa invece è la temibilissima guardia che potrete trovare in ogni negozio. E' grosso, resistente, cattivo: non avete nessuna speranza di ammazzarlo, per lo meno così all'inizio nel gioco.

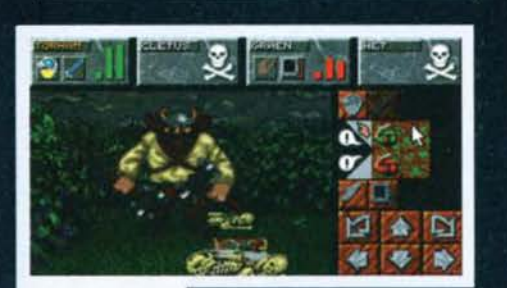

Hmm Due personaggi morti (tra i<br>quali c'è anche quel·<br>lo più robusto del gruppo), due grave-<br>mente feriti e un<br>gigante arrabbiatis-<br>simo che cl blocca<br>la strada. Qualcuno<br>sa come si fa a usci-<br>re di qui?

> L'elaboratissimo negozio: le frecce servono a selezio nare l'oggetto da comprare e indicaprezzi di ver

dita e di acquisto (il negoziante è un bel ladro), mentre i due tavolini (a destra e sinistra) servono per vendere o comprare. Il bello è che il negoziante è sempre quello, e corre avanti e indietro da una postazione all'altra.

 $111$ 

**FURY** 

ゆるなり

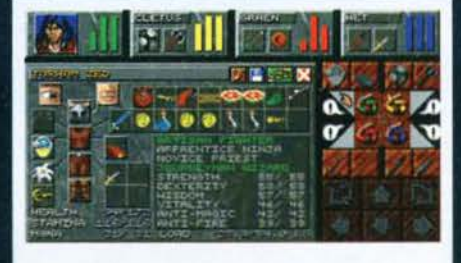

Offertona del mese: in una foto sola, la schermata dell'inventario e quello delle caratteristiche del personaggio. Le scritte in verde evidenziano i livelli raggiunti<br>recentemente: ebbene sì, il tizio della foto sta "crescendo" sia come mago sia come guerriero

53

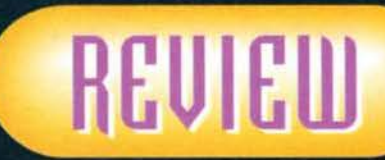

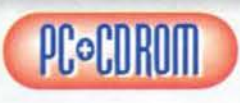

Per quanto riguarda la domanda iniziale. sono sempre stato dell'idea che la rispo-<br>sta non potesse essere che si: in

fondo, l'originale non si rovina mica, e se si riesce a lare qualcosa di meglio. tanto di guadagnato. Dopo aver visto Dungaon Master Il · The legend of Skul· lkeap però non ne sono più tanto sicuro. Ho passato un periodo lunghissimo a giocare al primo Dungeon Master, conoscevo a memoria tutte le sillabe, i loro significati e le varie combinazioni. Conoscevo i primi tre livelli a memoria e potevo girarci a occhi chiusi (una volta uccisi tutti i mostri), sapevo con una buona<br>approssimazione il peso di quasi tutti gli oggetti ed<br>ero riuscito a trasformare un guerriero intelligente ero riuscito a trasformare un guerriero intelligente<br>quanto un sasso e senza la "colonnina del mana" in un mago temibillssimo. Pensare a Dungeon Master ml la venire In mente la prima redazione dì TGM, In via Cialdini. con !'"ufficio di Stefano" <Gallarinil nel quale era rinchiuso, guardato a vista. un potentissl· mo Ami9a <sup>500</sup>con tanto di espansione e drive ester· no. Nell armadio di fronte a questo prodigio della tec· nica si nascondeva, ln mezzo a mille altre scatole dl giochi vari Cii 95% per C64). un con tenitore azzurro abbastanza sottile con stampato sulla costa "Dun-<br>geon Master". Quando lo Zio Stefano (ancora molto lontano dal diventare Zio Stefano) rese il gioco, caddi in profonda depressione, dopodiché me ne procurai immediatamente altre due copie: una la presi a un<br>mio amico che ci aveva già giocato fino alla nausea.<br>e un'altra (in francese) la trafugai alla Leader Distri-<br>buzione (complice Anna Vemocchi, la "PR" che lavorava all'epoca) durante un incontro con la U.S. Gold. Andai aventi a giocarci per dei mesi, mi procurai quintalate di documentazione su magie varie e mappe dei livelli e cominciai ad attendere il seguito. Dopo un bel po' di tempo (un anno di distanza dall'uscita su Amiga. più o meno> arrivò Chaos Strikes Back - e se ne andarono via diverse nottate -<br>ma non era ancora abbastanza: in fondo la FTL aveva annunciato tre giochi: il primo non me lo ricordo più, il secondo era "Oungeon Master nello spazio" e il terzo doveva essere il vero Dungeon Master 2. Qua·

sto più o meno cinque-sei anni fa...<br>Ebbene, tutto questo per farvi capire quanto io possa<br>essere legato al capolavoro assoluto degli RPG: immaginate invece come abbia potuto reagire a uno<br>Skullkeep che per certi versi peggiora e rende più<br>scomoda l'essenzialissima interfaccia (perde in velocità, può suonare strano ma è cosi), che introduce mostri nuovi e grafica nuova. che mantiene presso· ché intatto l 'orrendo sistema di gestione delle partite salvate e che alla fine risulta più o meno la stessa cosa.

Quattro enni fa magari sarei anche stato felice. ma adesso no! Durante tutto questo tempo I programma· tori cosa sono riusciti a fare? Oh, sl. certo, I nemici sono intelligenti. Ma davvero? Si nota davvero poco,<br>soprattutto quando per la maggior parte nel tempo si combatte con uno sgorbio chiuso in un angolo. Come fa a dimostrare l'intelligenza. si lancie in un'analisi critica della situazione economica mondia-<br>le? E poi la trovata ridicola della compravendita: in cinque anni (o quanti mai saranno) tutto quello che sono riusciti a escogitare è costituito da un paio di commercianti privi della parola e muniti di tavolini rotanti sul quale vanno appoggiate le monete. Man· cano poi cose che avrebbero potuto inserire molto facilmente: un po' di trama, personaggi con i quali comunicare ... Abbastanza razionalmente. comunque. posso dirvi che si tratta di un bel giochino. tecnica· mente orami decisamente obsoleto, ma capace anco-<br>ra oggi di destare fascino e interesse. Insomma: ra oggi di destare fascino e interesse. Insomma: molto migliore di un Eye of the Beholder 3. ma per favore. cancellate il titolo dalla scatola ...

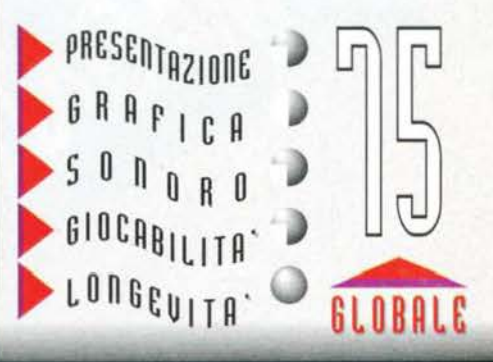

**THIT ESTATE 95** 

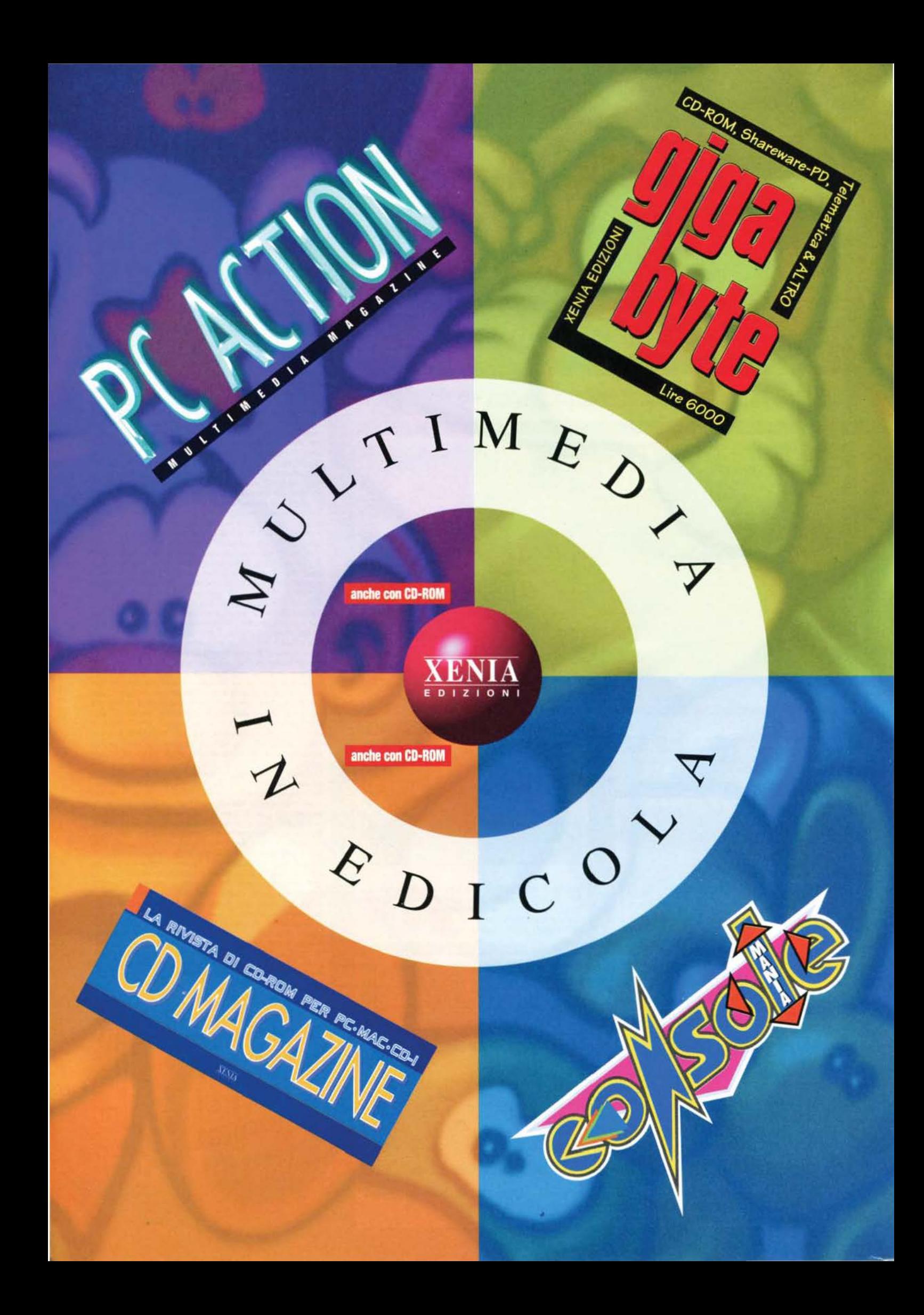

# MASTER S.R.L. MASTER VIDEO s.r.l. wa Convoe 20 (BS)

### **HARDWARE**

**MA** AND 00.000

12,000 30,000

13.900 148.000

69,000

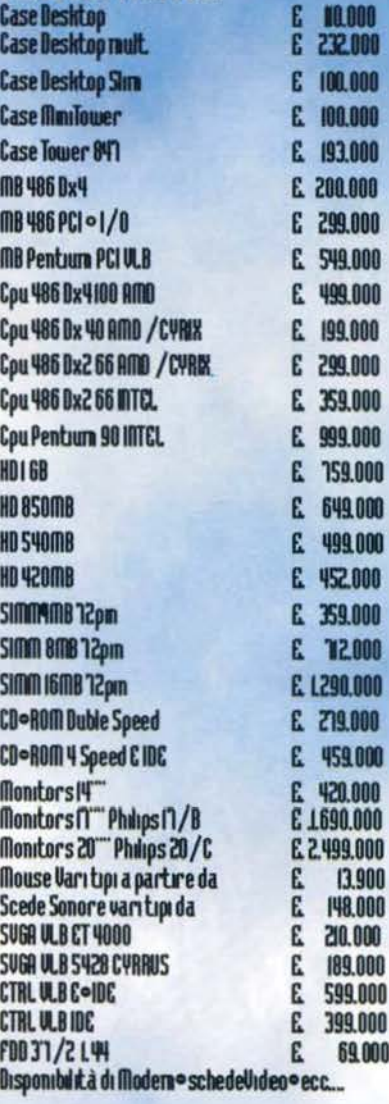

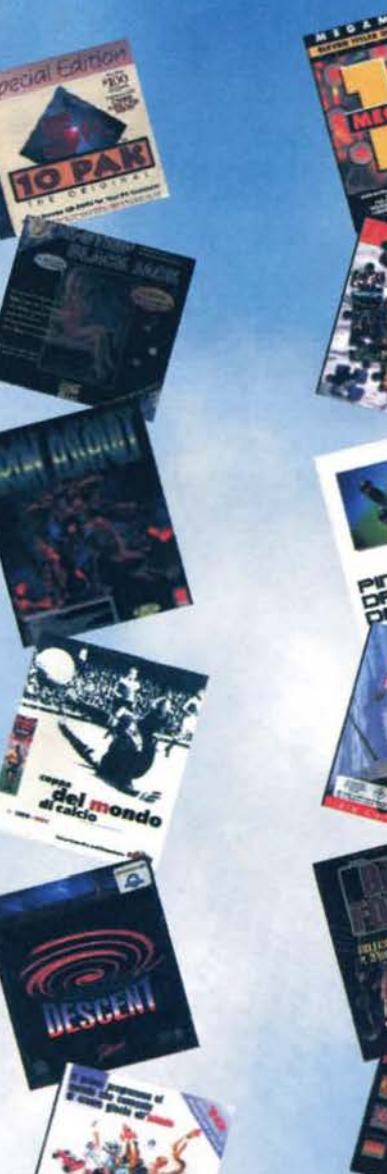

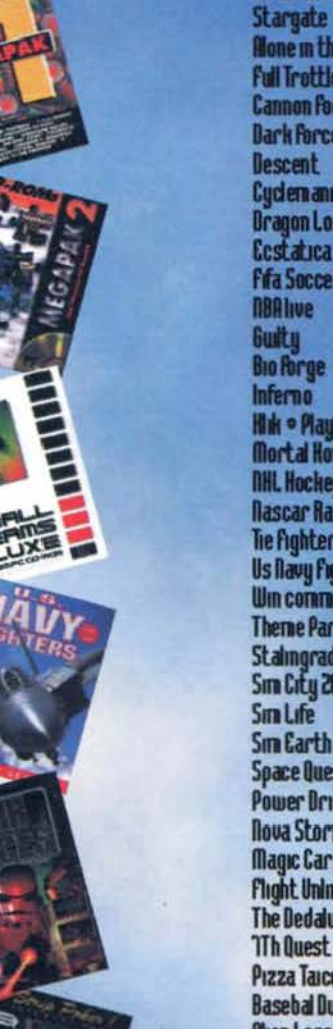

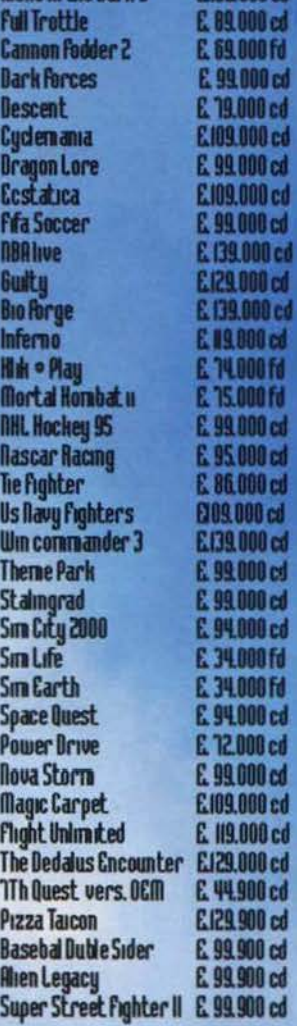

**Say Disk** 

**SOFTWARE** 

E. 75.000 cd

**C139,000 ed** 

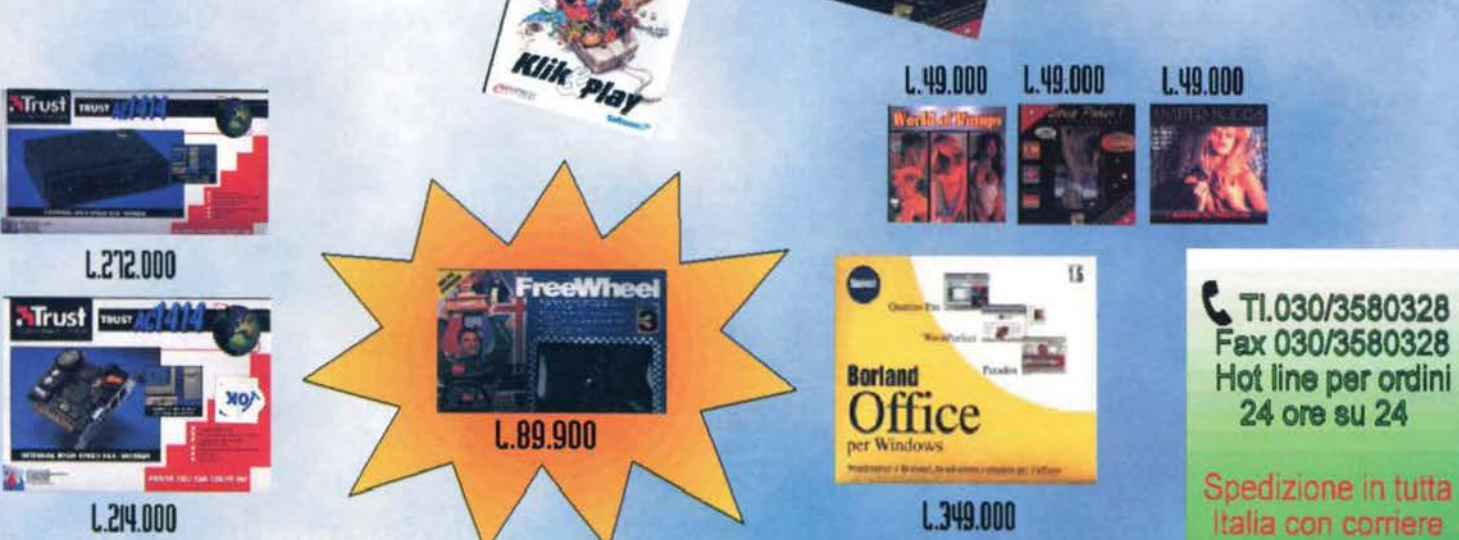

Vasto assortimento di Software , Hardware e titoli per adulti , i prezzi sono compresi di iva -<br>contributo spese di spedizione £.25.000 , per acquisti sopra a £.300.000 spese gratuite,evasione<br>ordini in 24 ore, venite a vi

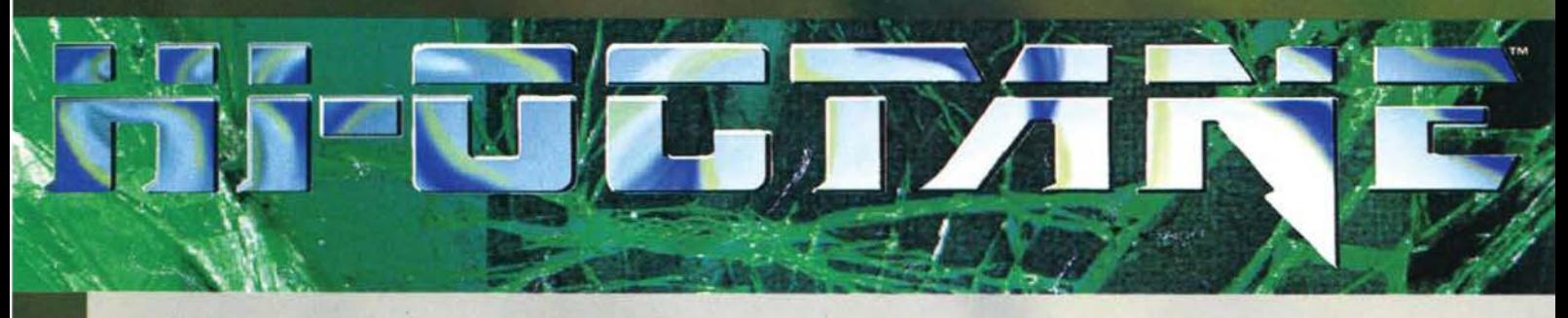

Dovete sapere che se volete spingere al massimo Il motore della *vostn* macchinina la benzina ha un compito importante. Se infatti questa viene arricchita di ottani potrete ambire a performance un po' fuori dalla norma. Dal titolo e dalle foto sparse qui in giro dovreste quindi aver capito abbondantemente di che tipo di gioco stiamo parlando. Tra le altre cose. come Il buon Shin scrisse nel numero scorso. la Bullfrog ha completamente mantenuto un alone di mistero sotto questo titolo fino all'"Ichiub" di Los Angeles. Ora il gioco è addirittura uscito e il suo arrivo in redazione non poteva non far felici tutti i patiti di motori qui presenti (primo fra tutti il sotto-

**Sapete cos' à I' offano? No? Provvediamo subito (clal Novlsslmo BDM): "idrocarburo llqulclo, saturo, con otto atomi cli carbonio, presente nella benzina che possiede proprietà anticletonanti".** 

**UELDCITA** 

14128

**BERNATURD** 

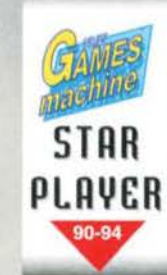

PESD

m

Funch

a a a carac

,,,,,,,

**CAMATA** 

PUTENZA

**SUGGR** 

**RSSAZZMS** 

ancora decisamente 'primitivo'. Esempio pratico: Internet. Quanti di voi possono vantare la possibilità di accedere all'appena citata rete? O meglio ancora, quanti italiani possiedono il modem a casa? E di questi quanti possono permettersi di chia-mare in giro senza subire la "mazzata dietro le orecchie" del signor Telecom in persona? L'informatica legata alla telefonia<br>in Italia è, tanto per cambiare, ancora discretamente arretrata,

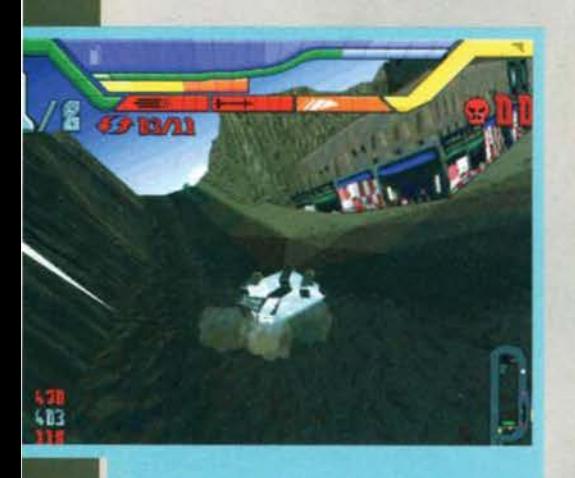

Una delle scorciatole di cui parlavo nella recensione...<br>Notate le nuvole di polvere: un vero tocco di classe.

Ecco la panoramica dei mezzi che potrete guidare. In primo .<br>piano il signor "Goliath".

### scritto)

Alla Bullfrog sono sempre stati famosi per l'origina-<br>lità dei loro prodotti: i vari Populous, Theme Park, Powermonger, Syndicate e il più recente Magic Carpet non crescono certo sotto gli alberi... Ed è proprio su quest'ultimo titolo che vorrei soffermarmi: ai tempi della recensione tutta la redazione si stupi del

Ecco la prima pista che dovrete superare... Abbastanza<br>banale, ma almeno rappresenta un buon "modo allena-<br>mento". Notare i ehm... record!

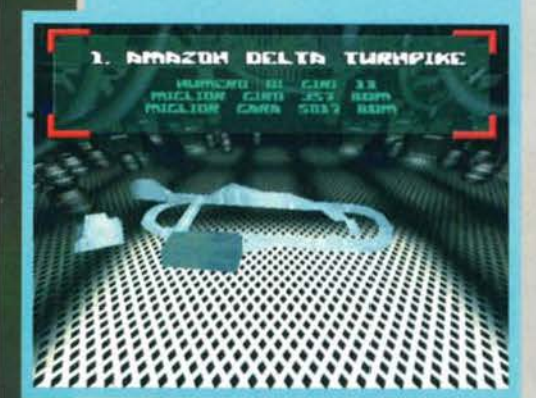

dell'originalità del concept (è vero che alla fin fine si trattava di uno shoot'em up. ma erano comunque presenti alcuni aspetti del tutto innovativi). Il problema dei giochi originali è spesso. paradossalmente, proprio il loro "essere nuovi". Non sempre infatti il giocatore-tipo riesce a "sentire" suo il gioco a causa. ad esempio. di alcune limitazioni tecniche: limitazioni che si fanno tutt'ora sentire in modo evidente per quanto riguarda il panorama italia· no. sotto cerci aspetti

favoloso engine di gioco e

**MARKET AND 1999** 

In pieno semi-testacoda (e con tanto di parabrezza) veniamo superati da una sorta di clambellone ...

56

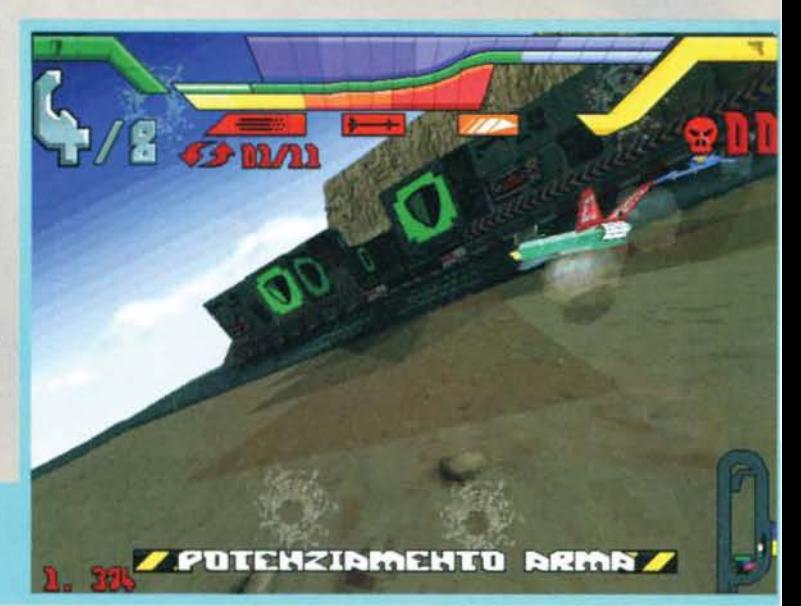

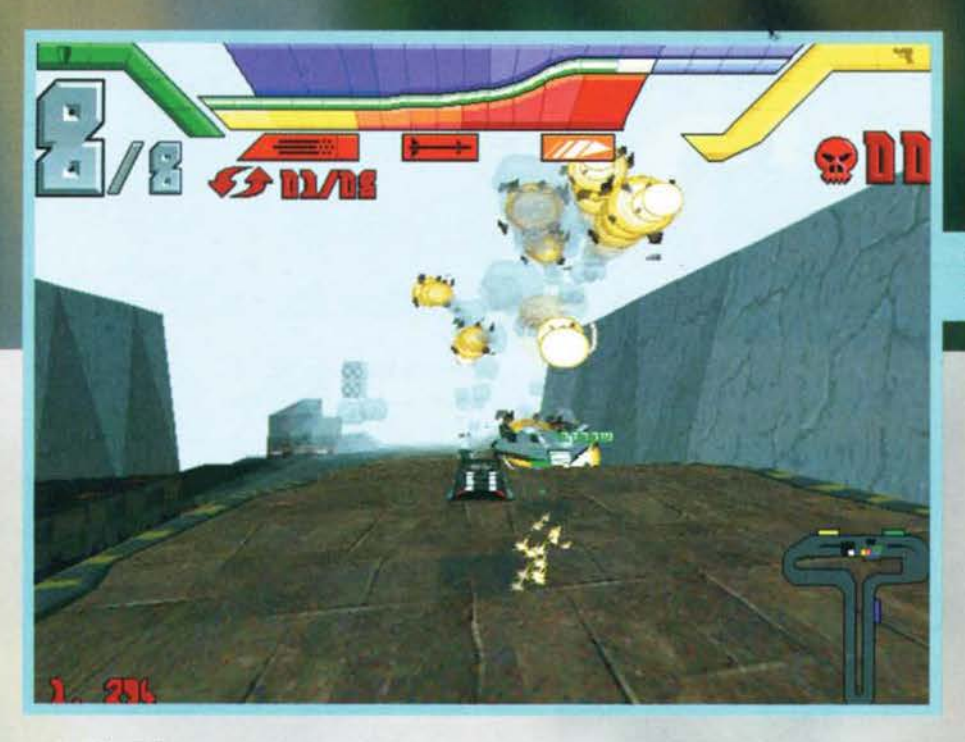

## REVIEW

Frangente non proprio felicissimo: ottava posizione, disperato tentativo di recupero con lancio globale di armi. Gli effetti si vedono...

dopo qualche secondo. Una saracinesca si abbassa e appare il titolo del gioco accompagnato dali'inconfond1b1le logo del team della Rana Toro. A questo punto dovremo effettuare la prima scelta: partecipare al campionato. esercitarci su una singola pista (ce ne sono sei) o impostare le opzioni di<br>gioco: queste vi permetteranno di scegliere se gareggiare o meno contro altri veicoli (in quest'ultimo caso potrete sperimentare tutta una serie di cose delle quali parleremo più avanti), determinare il livello di difficoltà, il volume degli effetti sonori, della<br>musica e la risoluzione dello schermo. Già, perché come successe per Magie Carpet ai tempi. anche High Octane vi consentirà di giocare in bassa risoluzione (320\*200) o in alta "standard". Niente soluzioni ambigue, una canonicissima 640\*480 con tutti i vantaggi (quelli dell'occhio che vuole sempre di più

la sua parte) e gli svantaggi (ahimé la velocità) del caso. Se scegliete di intraprendere il campionato dovrete riuscire, per passare al percorso successivo, a classificarvi tra i primi tre nella prima gara e successivamente mantenere almeno la terza posizione nella classifica generale. In pratica, se vincete le

e così noi "italici" siamo costretti a guardare a bocca aperta gli americani e tutti gli altri popoli che organizzano tornei di Doom via modem senza dover vendere mamma per pagare la bolletta del telefono. Magie Carpet è un gioco nato per essere giocato in rete, ma chi ha la rete! Alcuni uffici! Ma anche m questo caso si tratta di fenomeni ancora del rutto isolati. O ancora, chi possiede due PC collegati a casa' Ecco 11 difetto di Magie Carpet in Italia: un bel gioco. adatto per le sfide a più giocatori. ma forse un po' troppo ripetitivo se giocato da soli. La Bull-<br>frog (torniamo finalmente a monte dopo uno dei miei soliti sfoghi ... Chiedo venia!) si deve essere accorta di questo e ha deciso, zitta zitta, di evolvere l'engine del Tappeto Magico per creare un gioco<br>incredibilmente divertente, anche se nel suo complesso un filino meno originale (questo senza comunque cadere nella banalità...).<br>Da qui nasce High Octane.

Da qui nasce High Octane.<br>Appena Inserito Il CD nel caddy procediamo all'installazione e lanciamo il gioco: si può allora osservare una strada, un veicolo che brucia, una sorta di Porsche armata dì lancia missili. di due mitragliatori e conciata come la Oelorean di Ritorno al Futuro sfrecciare sull'asfalto (anzi volare, visto che le ruote tradizionale sono state del tutto eliminate, mai più problemi di pezzi di vetro fetenti che vi obbligano a cambiare le gomme. Bel modo di risolvere i problemi: si eliminano alla radice!) inseguita da

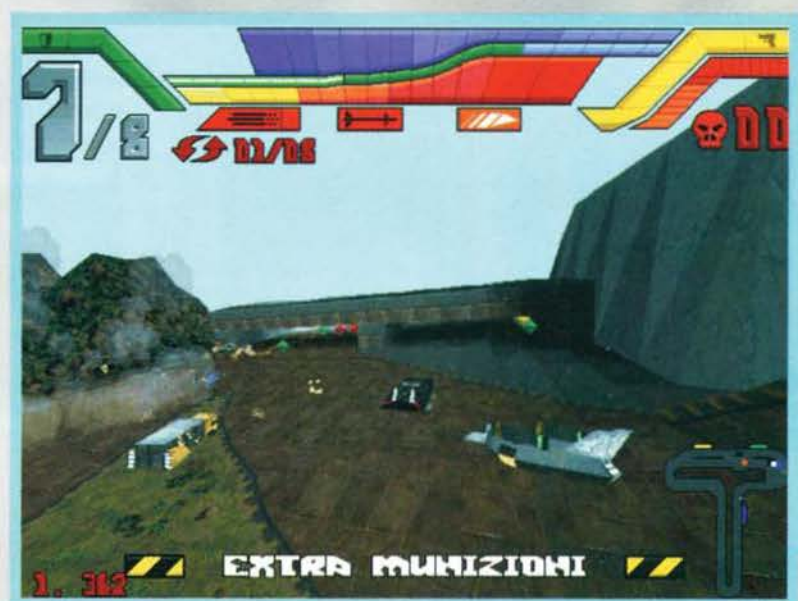

Facciamo saltare un'altra<br>testa... Conseguenza: bonus a<br>profusione.

Visuale pano-<br>ramica (ce ne<br>sono tre ester-<br>ne più una<br>interna) di una<br>situazione abbastanza disperata.<br>Sembra quasi<br>di essere in<br>un'arena. un'arena . Comunque la foto è bella, quindi.

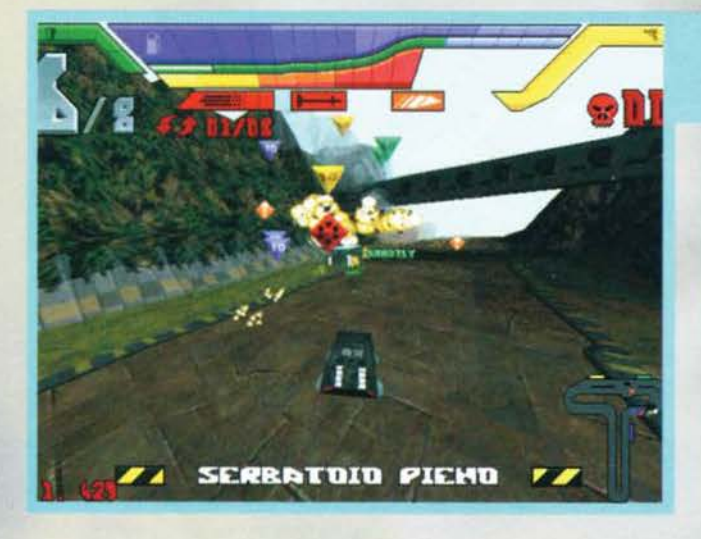

una sorta di ottagono irregolare con chiare intenzioni ostili. La Porsche inserisce Il turbo mentre ''l'otta· gono" le lancia I missili. La Porsche giunge in prosslmità di una rampa, inserisce nuovamente il turbo e la salta, "l'ottagono" cerca di frenare, ma cade in maniera beotissima al suolo, distruggendo un veicolo che passava di 11 per caso. La Porsche taglia il tra· guardo e il veicolo ottagonale (o giù di li) giunge

Sempre a prender-<br>sela con i più piccoli; il camion giallo<br>cerca disperatamente di tagliarmi<br>la strada, tsé tsé ...

57

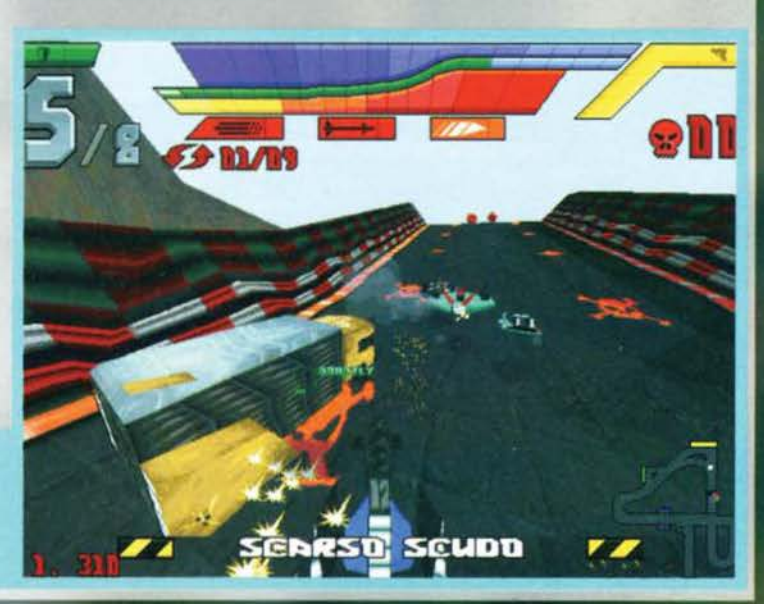

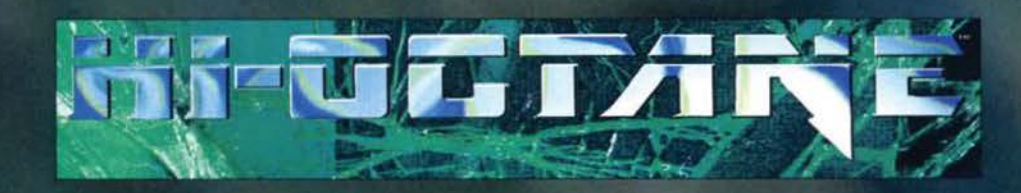

Dopo l'esperienza fatta prima con quella sottospecie di shuttle ho deciso di passare alle maniere forti. Grosso è

prime due gare e nella terza arrivate ultimi potreste<br>comunque riuscire a passare al prossimo "livello" se, nella classifica generale, il vostro nome figurerà tra i primi tre. Tutto chiaro?

Una volta scelto il campionato dovremo decidere quale veicolo pilotare e qui, signori, c'è di che sbiz-<br>zarrirsi: se volete la velocità a discapito della coraz-

Toccata e fuga al box: come potete vedere il rifornimen-<br>to avviene "via etere".

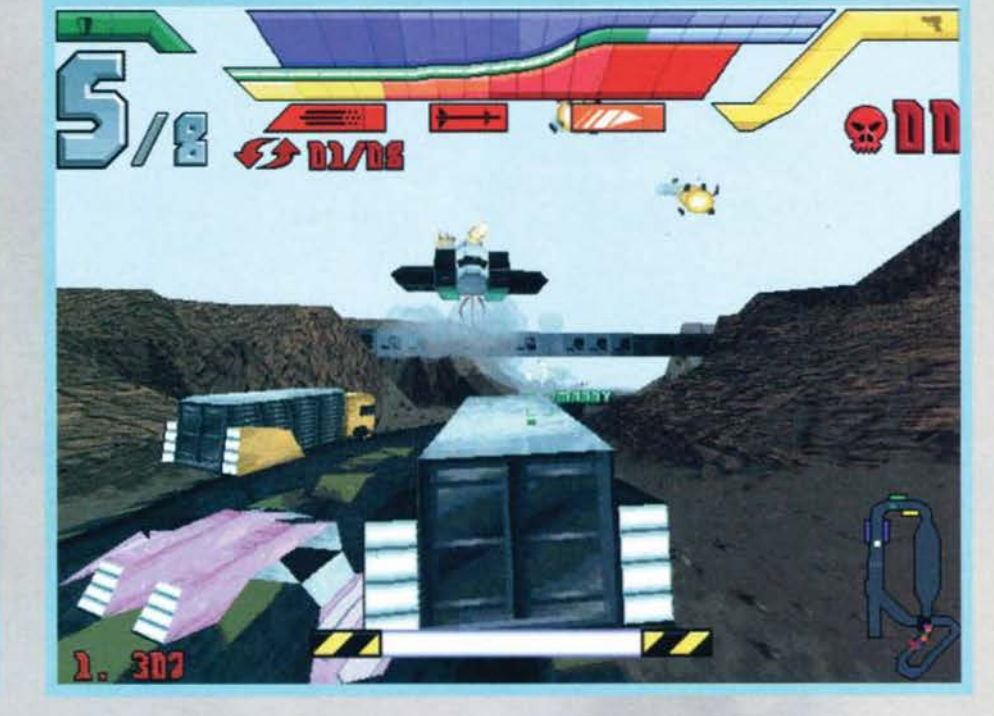

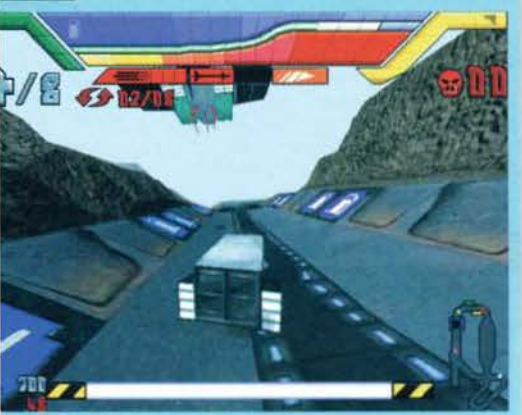

zatura potrete scegliere una specie di shuttle-scooter davvero carino: d'altro canto, se non vi piace andare in giro con<br>mezzi del genere il signor Bullfrog vi metterà a disposizione l'esatto opposto: un camion. E che camion. Avete presen· te Supercar! Ecco, pensate al fratello cattivo di Mlchael Knlght (ml pare si chiamasse Gart). Vi ricordate di quella specie di astronave che lui. molto modestamente, chiamava "Goliath"? Siete vicini al tipo di mezzo presente in<br>High Octane. Naturalmente trovate anche tutta una serie di vie di mezzo<br>atte a soddisfare i gusti dei giocatori più esigenti, e pensate che potrete scegliere anche il team di appartenenza! (In que· sto momento mi riconosco in Stan, il tizio di Monkey Island!).

In lotta per la prima posizione sotto una galleria. Il power up rosso presente In secondo plano vi servirà a potenziare 1 missili

 $\overline{\mathbf{A}}$ 

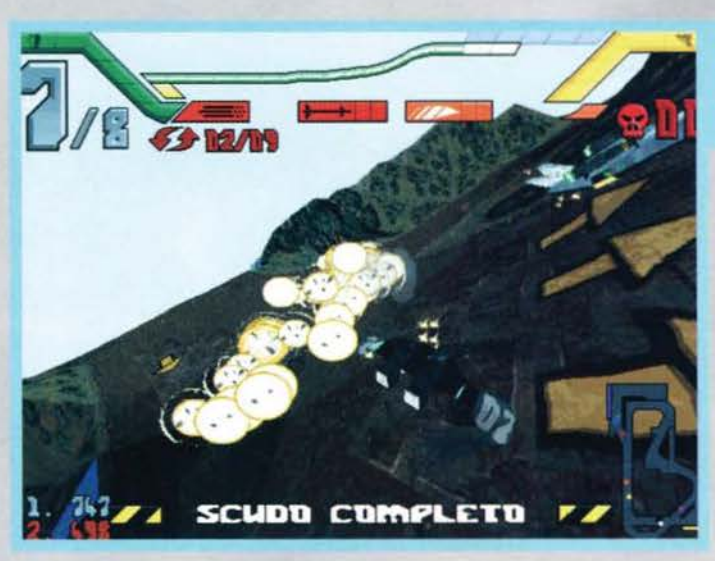

**GET 2004** 쉋 . IT T Esplosione improvvisa. Non me<br>l'aspettavo! Cerco di riprendere il con-<br>trollo del mezzo nel miglior modo possibile, ma tutto comincia a gira-re...

Arriviamo cosi alle piste. La grafica è Indubbiamente molto simile a quella di Magie Carpet visto che l'englne, alla fin fine, è sempre lo stesso. Ma c'è di più, non basta che le piste siano incredibilmente belle,<br>ma queste cambiano anche... E non solo nel senso che sono diverse l'una dall'altra: durante il gioco, in determinati punti di determinate piste, ci sono pannelli che si aprono. scorciatoie, muri da sfondare a suon di missilate, bonus sparsi ecc. Una volta comincìata la gara appa· rirà il quadro di controllo che vi indicherà la velocìtà. lo stato di sur· riscaldamento della turbina (ebbe- ne si... Feel The Turbo Power ...

@1995 BDM lnstitute). il carburante rimasto, i missili a disposizione, i giri ancora da percorrere, il dia-<br>gramma del circuito, lo stato delle mitragliatrici (anche queste, ahimé, si surriscalderanno). quello degli scudi e. infine. la vostra posizione.

Finalmente comincia la gara: con un rapido sprint vi lanciate su un rettilineo che termina con una curva a gomito, cercate di chiudere la curva il più possibile, ma la macchina (nel mio caso la riproduzione della DeLorean, mi è sempre piaciuta...) sbatte contro il muro. Nel frattempo arriva un camion che comincia a scaricarvi addosso chili di piombo, i vostri scudi cominciano a cedere, il vetro si buca. Ripartite ormai in ottava posizione (l'ultima) e sfruttate la turbina per recuperare il tempo perso. riacquistate velocemente terreno sul vostro attentatore e lo mlssilate nella maniera più carogna possibìle. Lui salta per aria e rilascia un fraccaio di bonus che cercate di raccogliere senza perdere troppo tempo. Avete gìà fatto una pausa sin troppo lunga contro il muro di prima. Dopo tre giri arrivate in quarta posizione, avete raccolto dei potenziamenti per le armi, per lo scudo, dei rifornimenti sparsi per la pista che però purtroppo ora sono quasi esauriti. Rapido passaggio al box: ce ne sono di *ue* tipi: uno per le armi (giallo), uno per gli scudi (verde) e, infine. uno per la

..

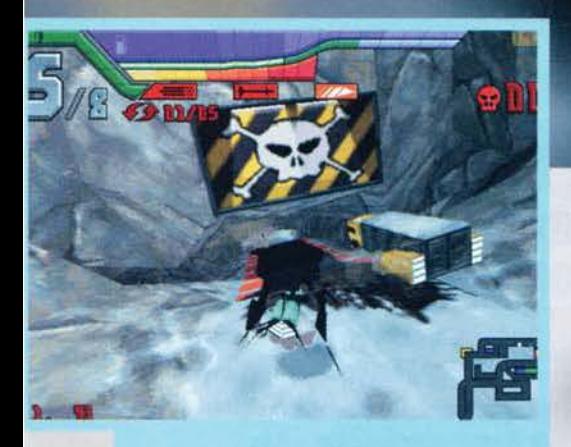

Ancora il camion di prima che rompe gll zebedel. Que· sto circuito innevato è molto affascinante, peccato che non sia facile come sembra (il teschio dovrebbe essere abbastanza espllcatlvot).

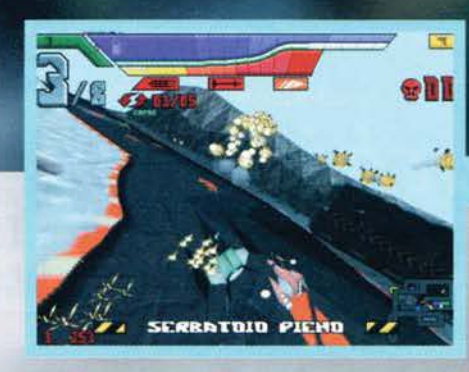

rio, passando con la turbina "appalla" (@1 995 BDM lnstitute). le cose non miglioreranno più di tanto. A volte. soprattutto nelle prime partite, potrà apitare che qualcuno vi faccìa saltare per aria. Non disperate: il vostro team è bene organizzato e non tarderà a mandarvi, tramite una specie di Goldrake, un nuovo veicolo per continuare la gara. .. Tornando infine at discorso dei bonus sparsi in giro per la pista

 $\overline{\mathbf{r}}$ 쉽 RRETOM 21250

vile "benza" (violetto). Il bello è che non dovrete necessariamente fermarvi, potrete semplicemente rallentare nell'area dedicata, ad esempio, agli scudi, per ricaricarli. Cerro, se vi fermate avrete abbastanza tempo per ricaricarli completamente; al contra-

In volata verso la prima posizione.

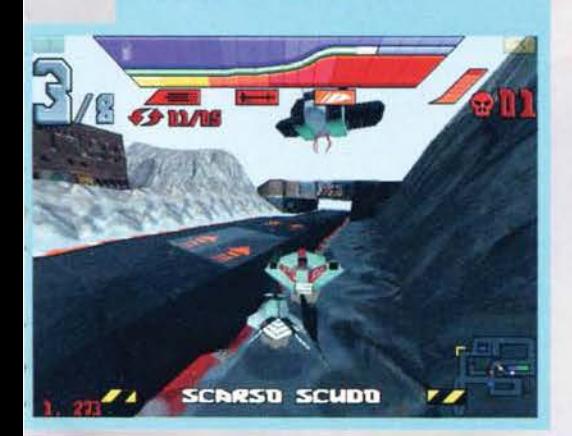

Curva stretta e missile evitato (vedi esplosione!).

permettetemi di darvi un consiglio: non fermatevi mai alle apparenze e cercate sempre scorciatoie, non si sa mai cosa potreste trovare (personalmente ho trovato power-up persino dietro a delle costruzioni oltre le quali non avrei mai pensato di poter passare).<br>See ya...

Stefano "BDM" Petrullo

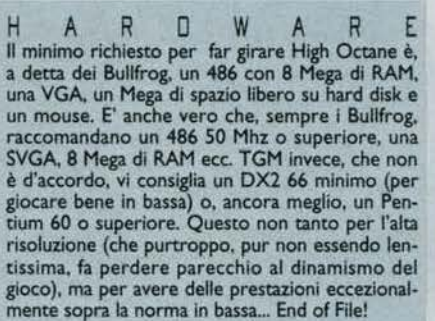

59

# REVIEW

Sembra la notte di San Lorenzo!

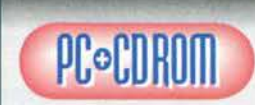

High Octana mi ha sconvolto l'esistenza! Non pensavo fosse cosi dannatamente divertente...

Che la Bullfrog avesse capito da tempo cosa volesse dire programmare dei prodotti affascinanti e unici era<br>indubbio, ma si sa, spesso i giochi originali hanno<br>successo perché, essendo tali, mancano termini di<br>paragone. High Octane, invece, può essere tranquil-<br>lamente parag dell'anno.<br>Mettiamo comunque subito le cose in chiaro: High

Octane è un giochino divertente, un arcade puro senza troppe pretese.

Graficamente ineccepibile, ottime texture e velocità soddisfacente, almeno su un Pentium 90 e in bassa risoluzione ... in alta, infatti, il gioco diventa troppo "pesente" anche per il mostro lntel per eccellenza. M i spiego meglio: i programmatori di High Octane hanno infarcito il gioco di texture, ombreggiature, e chicche simili. Ora, in bassa risoluzione nessu npro-<br>blema, la velocità è ottima, anche sin troppo alta in<br>certi frangenti. In alta risoluzione le cose cambiano:<br>per a

vantaggio.<br>Gli effetti sonori ricordano parecchio Magic Carpet;<br>eccellenti sotto tutti i punti di vista (con particolare<br>riferimento al rumore del motore, davvero carino)<br>mentre per ciò che riguarda le musiche... fantastic brani sono stati realizzati con uno stile molto dance. Inutile che vi dica Il mio parere. dovrebbe essere ovvio!<br>Per ciò che concerne l'aspetto longevità, decisamen-

te importante in un titolo del genere, devo ammettere che inizialmente sono rimasto deluso. AJ livello di difficoltà più basso Cce ne sono tre) è infatti sin troppo semplice staccare l'intero gruppo di avversari e giun· gere primo. Le cose fortunatamente cambiano dal secondo livello in su. Il design delle piste è "outra-<br>geous": curve a gomto, rampe, strettoie, passaggi a raso<br>sull'acqua, gallerie, muri che si aprono e si chiu-<br>dono permettendovi di accedere a delle scorciatoie<br>non asf Infine, dopo avervi elencato tutti gli aspetti tecnici una parola per descrivere il gioco in sé: dinamico.<br>Per essere apprezzato al massimo High Octane ha<br>bisogno di velocità, tutto il gioco è impostato su questo Ced è per questo che non vi consiglio di giocare in alta risoluzione): il passaggio aj box, i sorpassi, le gallerie... Tutto, e dico tutto, è stato concepito per spingere al massimo la vostra prontezza di riflessi. Altro aspetto che mi ha soddisfatto (e di cui mi accordinato di cui mi accordinato si spinolo e si apposibilità di

Un sunto di tutto? Of course, High Octane è un gio· chino che sfrutta un engine esagerato, è meno origi· naia di Magie Carpet. ma più divertente sia se gioca· to da soli che In rete. Compratelo se volete la velocità in bassa risoluzione (se la volete in alta o abbas-<br>sate il dettaglio o aspettate il P6) e se in generale<br>andate matti per i giochi di corsa non troppo tecnici. Se solo avessero aggiunto un po' più di animazioni dì intermezzo e la possibilità di comprare armi più potenti (teoricamente nel gioco è possibile avere<br>missili e mitragliatori più potenti tramite l'ausilio di<br>Power Up., peccato che nella gara successiva dovre-<br>te ricominciare tutto da 0 in classico stile arcade).

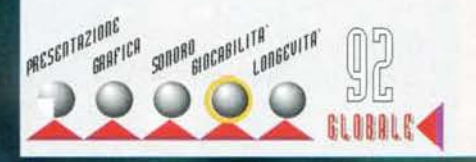

**TGM ESTATE 95** 

### **CODEMASTERS per PC=CD ROM**

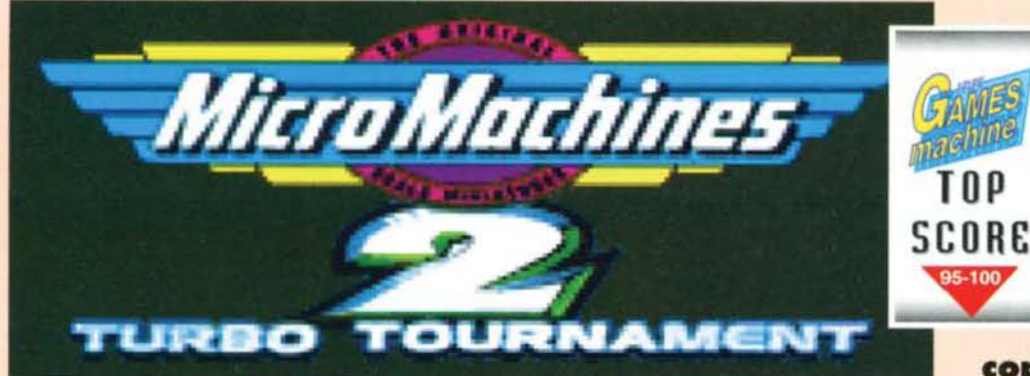

Tanto tempo fa, in una redazione<br>lontana lontana arrivò una busta mar-Tanto tempo fa, in una redazione<br>lontana lontana arrivò una busta mar-<br>rone contenente una versione semidefinitiva di Micromachines 2 per Megadrive. La cartuccia in questione sfoggiava due p orte foyst ick supplementari nella parte superiore. Questo particolare lncurlosl molto i giovani redattori, che collegarono il Megadri-<br>ve "giusto per vedere se il gioco funzionava". Tre giorni e tre notti dopo la console era ancora accesa e I quattro stavano ancora gio- cando.

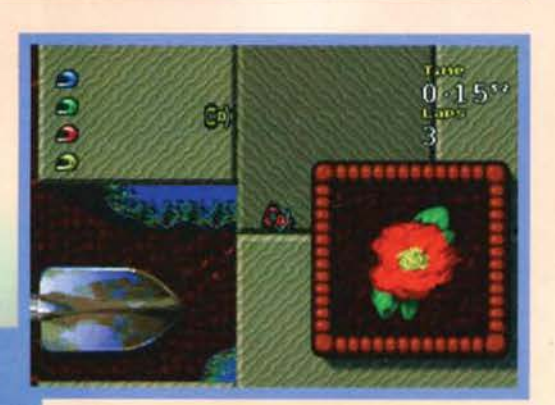

ge, tavoli da lavoro, lavelli, vasche da bagno, water, biliar-

Et oplà! Sdegnando il circuito normale, ci dirigia-<br>mo verso una piccola scorciatoia, sperando di<br>recuperare qualche posizione.

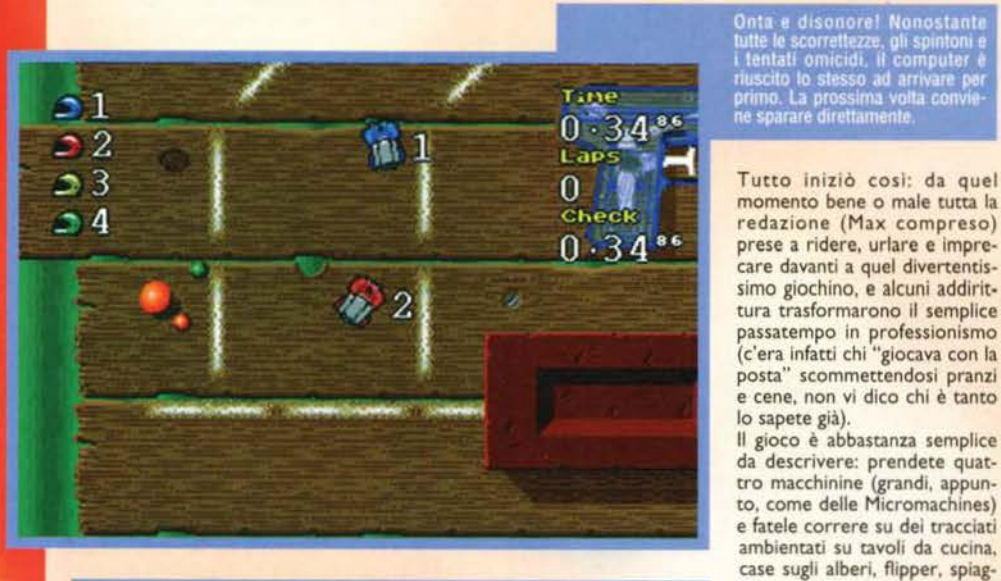

Meglio di un qualsiasi concessionario:<br>qui la macchina ve la potete proprio disegnare.

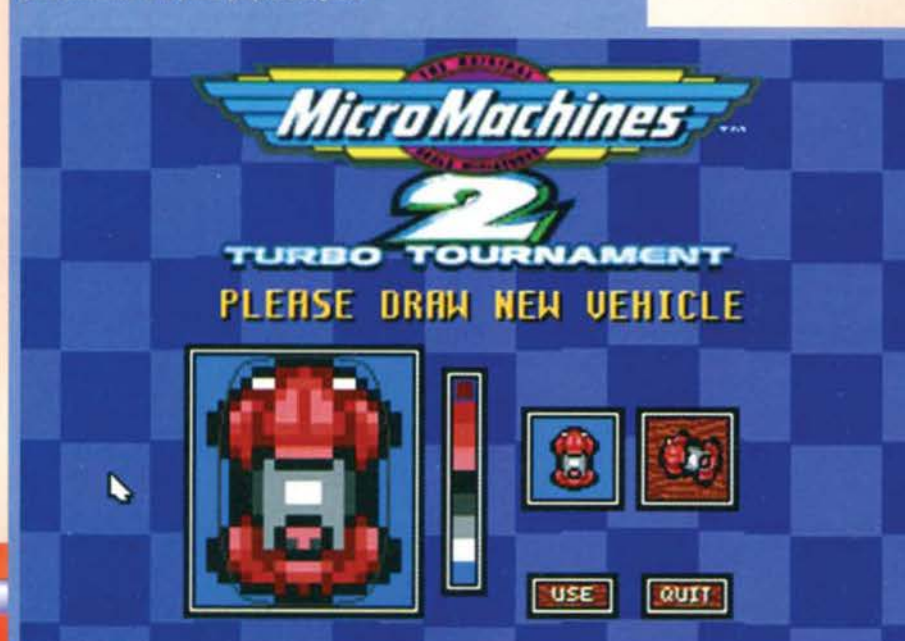

**I pneumatici divorano la strada, Instancabili, Inesorabili. Il sole Infuocato clel pomeriggio si riflette sugli occhiali scuri clel guidatore, che** 

coprono un viso freddo **e Impassibile. La Mustang corre e il suo motore ruggisce, in un rombo costante che rlcorcla un animale Infuriato.** 

**Improvvisamente, In mezzo alla strada compare una gigantesca montagna cli carote affettate. La macchina svicola via agilmente, zigzagando tra enormi**  tazzine di caffé e **immani zollette di zucchero.** 

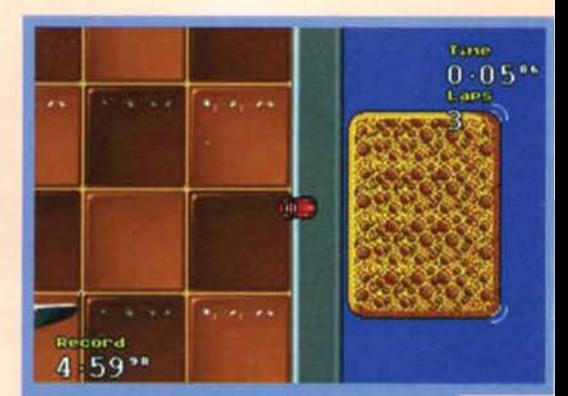

La zona "calda" della mitica pista Ferry Fiasco: la spugna, dove vengono consumati orribili delitti e etteratissimi crimini. Vi dico solo questo: immaginatevi quattro macchinine guidate da altrettanti psicopatici stipate s

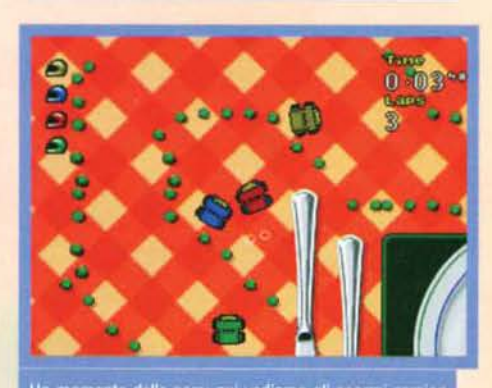

.<br>Un momento della gara: qui vediamo gli enormi ca:<br>che se le danno di santa ragione tra piatti e posate<br>rendo su di un tracciato disegnato da una sfilza di pi:

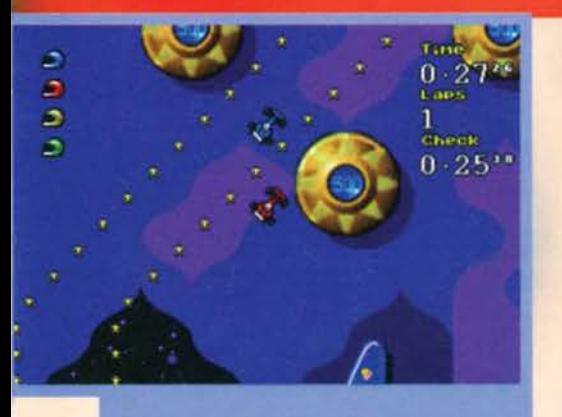

Senza limiti! Dalle alpi alle piramidi, dalla tavola al fiip<br>per! Occhio ai respingenti, qui non si fanno punti.

di, strumenti musicali e cosi via con gli ostacoli mobili del caso: giradischi, palle da biliardo che roto· lano ecc. Il tutto visualizzato dall'alto, con mappe a scorrimento multidirezionale (fisse e non rotanti). Avete bisogno di altri dettagli? Bene: si può gareggia-

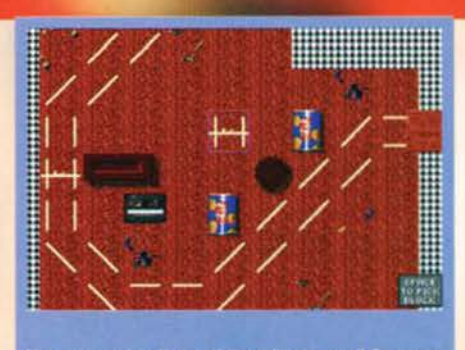

.<br>Jna panoramica di una pista realizzata con il Construe<br>Ion Kit. Bella, eh?

re sino in quattro, si può scegliere se competere in una lega. se sfidare i piloti computerizzati uno a uno, se tentare di stabilire qualche record oppure se -tah dah. novità • costruire voi stessi i vostri tracciati, utilizzando un set di pezzi predefiniti, non troppo vari ma sufficienti.

A seconda della modalità di gioco selezionata, cam-bia la maniera di vincere: se si gioca da solo contro più piloti computerizzati è assolutamente necessario

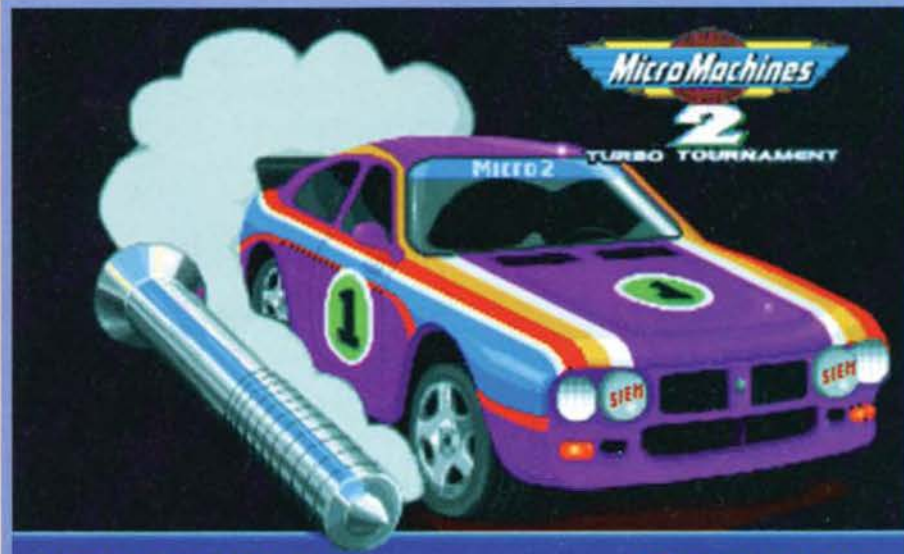

### DRILLER KILLER

schermate originali del Megadrive sono state<br>tamente ricolorate e ritoccate. Il risultato non i<br>ile come canolavoro, ma almeno è simpatico e

irrivato primo, e quell<br>A arrivato ultimo, Anel arrivato ultimo, Anche quando il s<br>: scello dal computer, non fa che p

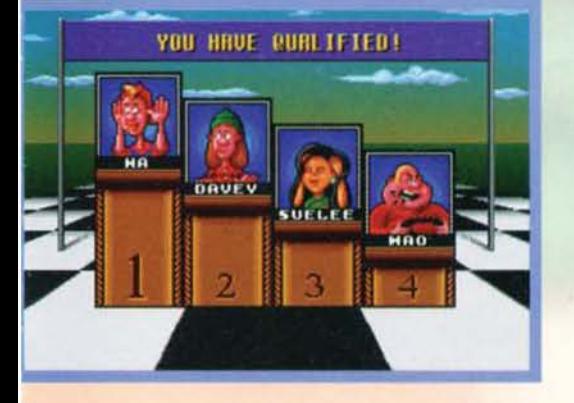

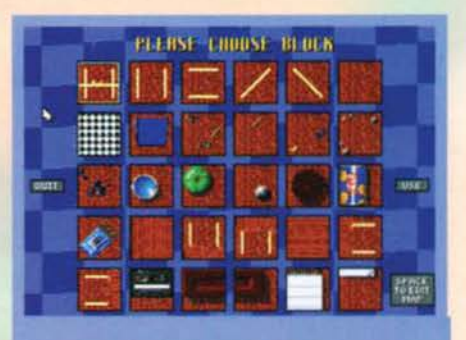

**RALLY CARS** 

l pezzi disponibili per le piste fai-da-te. Potete ridise<br>gnarli e cambiare il set di grafica, ma dovrete sempre<br>tenervi questi.

arrivare primi o secondi per poter proseguire con le gare o per poter raccattare punti per essere promossi, se invece si gioca in due o più giocatori umani diventa praticamente necessario industriarsi per sbattere fuori gli altri urtandoli con il proprio veicolo, in modo da farli uscire dallo schermo e guadagnare un punco. facendolo perdere a quello che viene lasciato fuori. Chi del contendenti riesce per primo a raggiungere gli otto punti (indipendentemente dal numero di giri portati a termine) vince

**61** 

### REVIEW

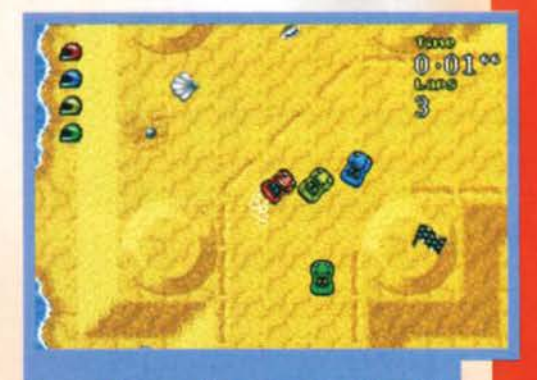

.<br>Nemmeno le spiagge più tranquille sono al sicuro dalla<br>furia delle Micromachines…

automaticamente la gara. In questo modo i giocatori vengono praticamente costretti a comportarsi nella maniera più sporca possibile, tra spintoni vari, finte. frenate bruscne (per far sbattere l'avversario) *e* tagli al limite dell'incredibile. Insomma, De Coubertin sarebbe probabilmente impazzito vedendo un gioco del genere (dove bisogna fare di tutto tranne che essere sportivi), ma a noi va bene lo stesso...

Ewai! Il gioco che ha

MA

**EXECTIVE DE CONTROLS**<br> **EXECTED PROPERTY DE CONTROLS DE CONTRACTOR DE CONTRACTOR DE CONTRACTOR DE CONTRACTOR DE CONTRACTOR DE CONTRACTOR DE CONTRACTOR DE CONTRACTOR DE CONTRACTOR DE CONTRACTOR DE CONTRACTOR DE CONTRACTOR** ai muove senza indugi e il sonoro è davvero notevole Oa traccia audio suonata da CD la escludiamo sem- pre perch6 "non 6 gradita"). Ma a parte tutto ciò? Beh, Micromachines 2 è il gioco che vi farà riscoprire il piacere di spassarvela in due Co in tre. o in quattro) davanti a un computer: è veramente stupendo, grazie<br>a un'immediatezza incredibile, a una semplicità d'uso<br>(destra, sinistra, accelera e frena - che altro vuoi?) e (destra, sinistra, accelera e frena - che altro vuoi?) e<br>a una fantasia totale per quanto riguarda la progetta-<br>zione delle piste. Ormai infatti i nostri gridi di guerra<br>sono stati trasformati in "Ferry Fiasco!" o "Turbo<br>T primo prende il nome da una spugna che funge da ferry boat sulla quale accadono le cose più losche tipo gente che si spintona per lanciare in acqua gli avversari, il secondo invece è una specie di ovale superveloce sul quale le scorrettezze sono d'obbli-<br>go). Bisogna ammettere però che una limitazione c'è:<br>giocare con la tastiera va bene, ma solo in due dato che per gareggiare in tre o quattro è necessario avere dei joystick <meglio ancora dei joypad). Cosi il avere dei joystick (meglio ancora dei joypad). Così il PC si trasforma in una specie di console, ma volete mettere? Inoltre. a voler ben vedere. il famigerato Construction Kit non 6 poi così utile. dato che non permette di inserire ostacoli speciali come i turbini **e** i salti: alla fine si continuano a creare sempre le stes- **se** piste. **e** le migliori rimangono sempre quelle origi· r saturitata hiere is comunicato a creare sempre quelle original. Carina la possibilità di "personalizzare" i veicoli, peccato però che non si possano esportare al gioco vero e proprio. Comunque sia, Micromachines 2 è senz

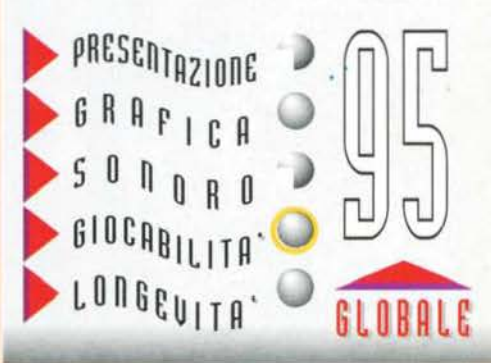

**T6ffi &STAT& 95** 

### DOMARK/DIVIDE BY ZERO per PC CD.ROM

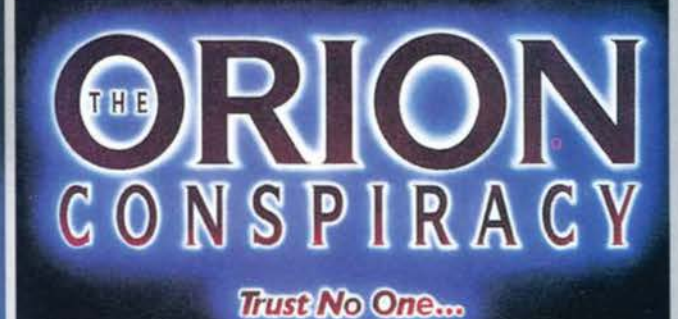

**Credi alla metà clelle cose che ti cllcono e a niente cli quello che**  vedi. **Non fidarti** di nessuno...

### vitazionale del Cancello del Diavolo.

La storia narra che per porgere l'estremo saluto a vostro figlio. voi. Devfln McCormack. raggiungiate la stazione spaziale Cerberus. Dopo aver assistito alla funzione funebre, vi ritirerete esausti nella vostra<br>stanza, e sarà proprio in quel momento che una stanza, e sarà proprio in quel momento che una mano anonima spingerà una busta sotto la vostra porta. In essa vi è un messaggio che vi avverte che l'incidente a Daniel non è stato affatto uno scherzo del destino, ma che anzi si è trattato di un vero e

.<br>Ecco una bellissima immagine del Cancello del Diavolo.<br>Il buco nero recentemente apparso nella costellazione di

Con queste due frasi si può riassumere<br>l'atmosfera che si respira in quest'ultima<br>avventura dei Divide By Zero (già autori<br>della serie di Guilty): quella cioè di un'ostilità latente nei vostri confronti, di segreti da custodi-<br>re gelosamente, del valore nullo dato alla vita<br>umana, di perfidia e falsità... (un condensato di tutte

quelle virtù che occorrono per essere redattori di TGM, e per restarlo... NdMax). Non è certo una bella ambientazione quella che caratterizza The Orion Conspiracy: siamo infatti<br>nell'Agosto del 2160 quando, a 600 chilometri da un nuovo buco nero formatosi nella costellazione di Orione. per motivi apparentemente sconosciuti, la navicella spaziale Scout classe 7-03 pilotata da vostro figlio ha un'avaria al sistema del comandi. Daniel McCormack (questo è il suo nome), intrap-<br>polato nel velivolo, finirà risucchiato dal campo gra-

Siete al funerale di vostro figlio: il dolore per la sua

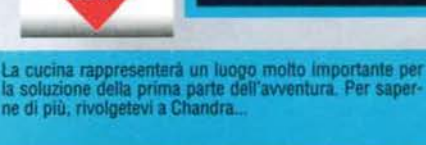

STAR PLAYER

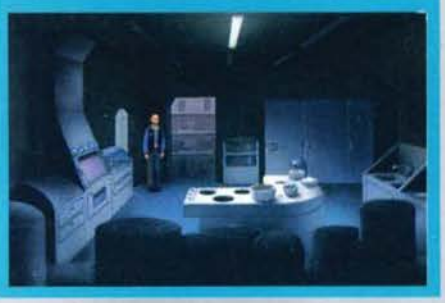

62

proprio sabotaggio. A questo punto, la vostra unica missione diventerà far luce sull'accaduto.

Questo, però sarà tutt'altro che facile: come da alcuni anni a questa parte prevedono ormai molti pletamente in mano alle megacorporazioni le quali, come si sa. sono delle gigantesche compagnie com- merciali senza scrupoli capaci di tutto pur di arrivare a conseguire i risultati prefissi.<br>In The Orion Conspiracy, la corporazione per la

quale lavorava vostro figlio Daniel è nientemeno che la Kobayashl, una delle più grandi della galassla: pos-siede infatti installazioni in tutti i principali sistemi solari e una flotta spaziale trenta volte maggiore della più grande Flotta Planetaria esistente. Grazie alle sue alleanze con le altre corporazioni. esercita la sua influenza su oltre il 30% dell'economia galattica. Infine ne ricorra ampiamente e indiscriminatamente alla

violenza. Questo breve riassunto dovrebbe quindi darvi un quadro ben predso di quanto sarà arduo portare avana le vostre indagini sulla stazione Cerberus: muoversi tra gli uomini della Kobayashi non sarà<br>affatto facile... Se non dovesse bastare, allora è meglio che sappiate che sulla vostra stazione è pre-

sta è la palestra di Cerberus e quello che avete die-<br>le spalle è l'armadietto aperto di Brooks: che ci sia<br>tro qualcosa di interessante?

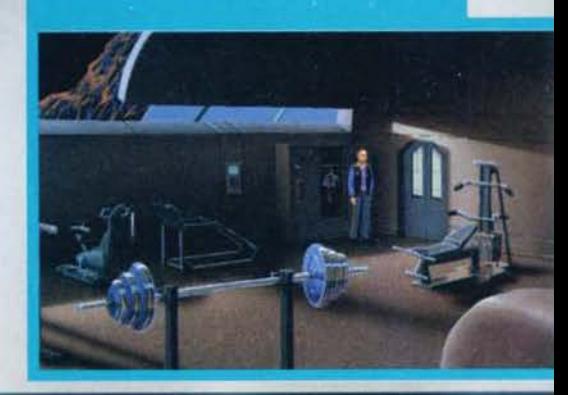

### **COME GIOCARE A THE ORION CONSPIRACY SENZA ESSERE RIPORTATI IMMEDIATAMENTE SULLA TERRA!**

**Innanzitutto** non posso far altro che ricordarvi le nozioni basilari

che dovreste tenere a mente ogni volta che affrontate un adventure: raccogliere tutti gli oggetti<br>che avete a portata di mano, pensare a come utilizzarii, dialogare con tutti i personaggi che<br>incontrate. In The Orion Consp che dovreste tenere a mente ogni volta che affrontate un adventure: raccogliere tutti gli oggetti che incontrerete in queste due locazioni, scoprirete che sarete costretti a lasciare Cerberus col che incontrerete in queste due locazioni, scoprirete che sarete costretti a la scondizione della secondizione di<br>una volta arrivati all'ascensore Dp, una volta al secondo piano, continuate ad andre a destra:<br>una volta arri re avanti le indagini.

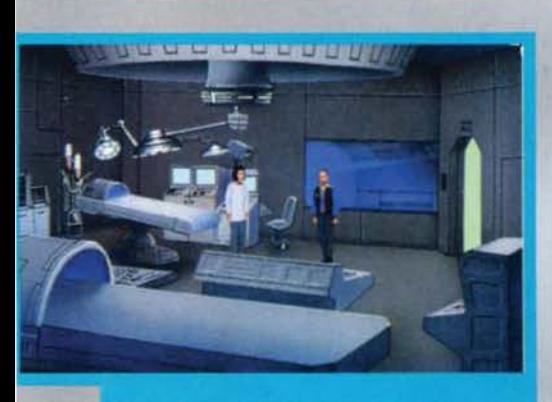

Eccovi in infermeria insieme alla dottoressa Chu; riguar-<br>do alla morte di vostro figlio, forse lei sa qualcosa in più<br>degli altri. Per scoprirlo dovrete però allontanaria dalla<br>stanza è consultare il computer medico alle

sente una squadra di un'altra grossa corporazione alleata, la Mogaml-Hudson. Quest'ultima sta portan· do a termine delle proprie ricerche che hanno per oggetto le caverne presenti al centro dell'asteroide che ospita la base spaziale.

Viste le premesse, The Orion Conspiracy non può far altro che suscitare interesse: la trama, infatti, risulta essere alquanto inconsueta in un contesto videoludico dove, fatte le debite eccezioni, troppo spesso siamo stati abituati ad avventure a sfondo ironico, demenziale o magico. Cito a titolo d'esem-<br>pio Sam & Max, Day of the Tentacle, Indiana Jones<br>and the Fate of Atlantis, tutti gli episodi della saga<br>del famoso Larry della Sierra e le decine di adventure ad ambientazione fantasy (da Simon The Sorcerer a King Quest) che si sono affollate sui nostri scher-

mi.<br>L'ultima avventura della Domark porta poi una ven-<br>tata di novità anche per il modo in cui è stata impo-<br>stata la trama: all'insegna cioè della serietà e del realismo.

Prova ne sono soprattutto i dialoghi che assumono in certi frangenti una crudezza di linguaggio tale da dover costringere l'ELSPA a raccomandare il programma ai maggiori di 18 anni: non sarà infatti diffici-

Da questo hangar è decollato per l'ultima volta vostro lio Daniel

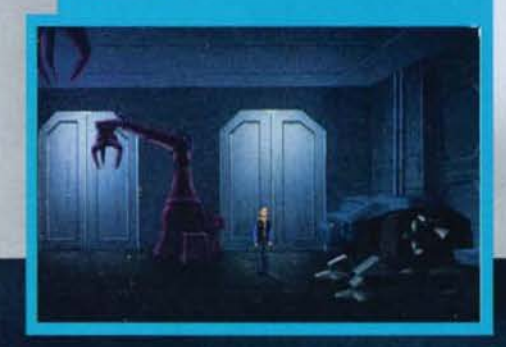

le sentire un personaggio parlare del proprio collega<br>di lavoro con epiteti piuttosto pesanti o avere un dialogo con la donna pilota Brooks, che vi racconterà i suoi rapporti sessuali consumati sul pavimento con la guardia Ward. Tutto come nella realtà quindi, e ciò mi ha fatto personalmente molto piacere dato che ho sempre trovato dìfficlle Immedesimarmi in mondi popolati da personaggi che dovevano per forza fare una battutina spiritosa ogni cinque minuti (sia ben chiaro che con questo non voglio certo affermare di non essermi divertito giocando a Day of the Tenctacle...).

The Orion Conspiracy affronta quindi il tema adventure in modo più "adulto" e tale impostazione si riflette anche nello svolgimento della trama, meno veloce e dinamica che in altre produzioni ma più meditativa e dialogata. L'awentura infatti (almeno fin

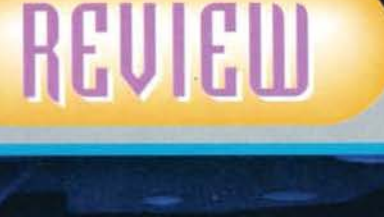

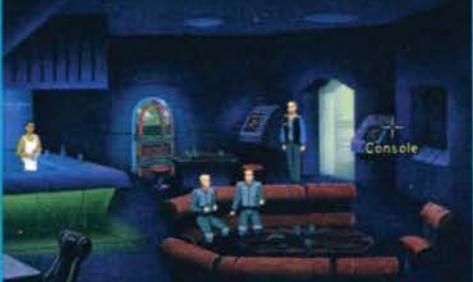

Ecco il bar. Sono presenti a partire da sinistra: il barista<br>Chandra e i due vigilantes Ward e Waterman. Il primo<br>dei due non è proprio un gran simpaticone...

**Ecco un esemplo dell'Intelligente interfaccia cui accen-<br>no nella recensione: notate l'Icona che raffigura la<br>cesoia che taglia i cavi...** 

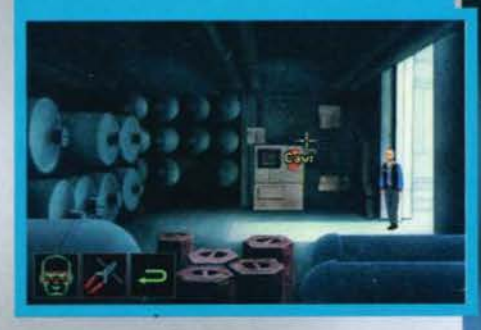

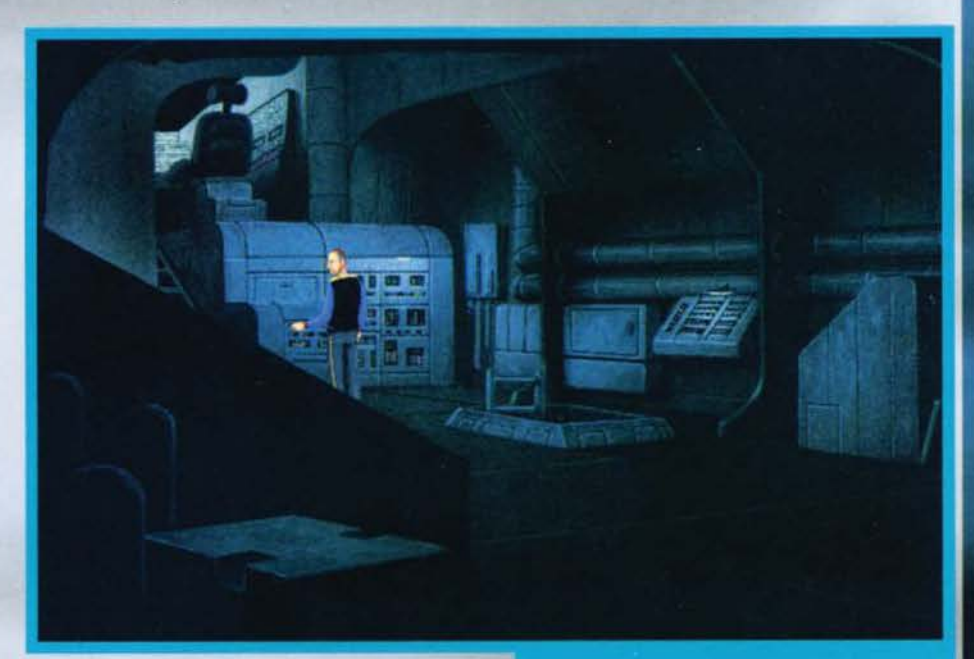

dove sono arrivato) si svolge interamente a bordo della base spaziale Cerberus. orbitante **a** I 000 chilo· metri dal Cancello del Diavolo e distante '4,3 anni luce dal più vicino insediamento. Questo provo· cherà in tutti i personaggi che abitano la stazione un senso di isolamento che vi verrà trasmesso dai dialoghi che avrete con essi. Non mancheranno momenti in cui vi verrà confidata la solitudine che si prova a stare per mesi chiusi in un ambiente ristretto con persone che neanche si stimano; altre volte Invece prevarranno sentimenti di noia e frustrazio· ne. Già da questo si dovrebbe capire quale sia l'impostazione di base del programma...<br>D'altronde tutto ciò può costituire il punto debole

del gioco: chi è abituato a frequenti spostamenti, a ritmi veloci o a trame Immediate, può provare un

63

Eccovi fotografati con le mani nel sacco: cosa state.<br>facendo al computer di bordo dello shuttle!?

certo senso di lentezza nel giocare a quest'ultima produzione della Domark: non nego che le prime ore di gioco le trascorrerete sostanzialmente a visitare la gigantesca base spaziale, a dialogare con tutti I personaggi che si incontrano ponendo loro quasi sempre le medesime domande e a raccogliere I pochi oggetti che si trovano nelle varie locazioni.<br>Ma non è forse questo ciò che accadrebbe se nella realtà si cercasse di investigare su un crimine? The Orion Consplracy per essere apprezzato richiede allora una certa predisposizione mentale verso una filosofia di gioco diversa.

TEM ESTATE 95

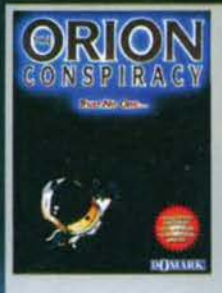

Fatta quindi questa pre- messa. passiamo all'anall· si del programma più da wcino.

Tecnicamente il gioco è eccellente: la grafica è<br>ben realizzata e l'unica risoluzione disponibile è la SVGA Se questo fatto appaga la vista, d'altro

lato affatica non poco il vostro computer e soprattutto la vostra scheda grafica: in alcuni casi ho nota-<br>to dei rallentamenti nell'aggiornamento dello schermo e ciò credo sia decisamente indicativo, dato che possiedo una scheda grafica piuttosto potente. Per questo motivo non mi sento di consigliare l'acquisto<br>a coloro che non possiedono almeno una scheda grafica SVGA VESA compatibile. Degna di nota è anche la musica di sottofondo che accompagna il gioco: il sonoro è decisamente intrigante e (messag-<br>gio rivolto ai possessori delle schede audio più avanzate), sfrutta adeguatamente le potenzialità offerte dalle tavole dei suoni campionati. Una menzione va

Guardate con attenzione questa immagine. Se avete già visi-<br>tato questa locazione, riuscirete a trarre un utile indizio per<br>risolvere un enigma decisamente importante...

### IN ORDINE SPARSO D'APPARIZIONE...

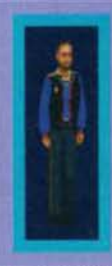

Siete voi, Dev-<br>lin McCor-<br>mack! Carattemack! Caratte-<br>re orgoglioso e tenace, cer-<br>cherete in tutti I modi di far luce sulla<br>morte di morte vostro figlio.<br>Ci riuscirete<sup>?</sup>

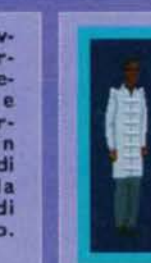

Questa è Gates,<br>ufficialmente uno<br>scienziato. Vi sarà utile per risolvere la prima parte<br>dell'avventura. dell'avventura.<br>Attenzione però,<br>il suo vero incari-<br>co per conto della Kobayashl è un altro...

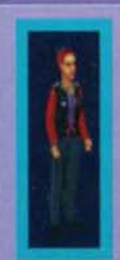

Ecco a voi Brooks, detta anche G·Spot per le forti sollecitazioni cui sottopone gli aman-<br>ti durante i suoi amplessi. State attenti, è un<br>vero peperino!

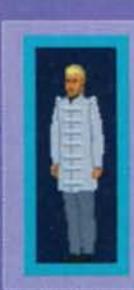

Kaufmann è un altro scienziato della base: la sua importanza è basi-<br>Iare nella prima parte della missio-<br>ne. Poi purtroppo,<br>come vedrete,<br>uscirà di scena in malo modo...

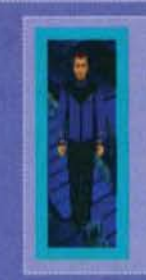

Shannon è il Capi-<br>tano della stazione<br>spaziale Cerberus.<br>Dietro la facciata gentile e comprensiva, si cela un<br>uomo molto freduomo molto fred-<br>do e deciso. Non fidatevi troppo di lui ...

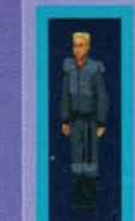

Ward è il personaggio<br>che odierete più di tutti: la sua accoglien-<br>za vi darà l'idea di quale "pasta d'uomo"<br>sia. Nonostante tutto però, pare essere Il più sincero ed Il meno colpevole desii abl· tanti di Cerberus.

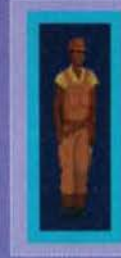

Meyer è il tecnico che gesti-<br>sce la sala motori di Cerberus. Diventerà molto impor· tante quando scoprirete che è stata l'ultima persona a<br>parlare con Daniel prima della sua morte e che è stato minacciato da Shannon di insubordinazione. Quali segreti nasconderà questo personaggio?

poi al parlato: i dialoghi infatti sono innanzitutto completamente in italiano (il che non è poco), e in secondo luogo sono anche ben doppiati. I termini usati sono sempre estremamente corretti, il che lascia intuire che finalmente non ci si è limitati a tradurre pedissequamente in italiano il testo straniero: inoltre l'interpretazione è sempre decisamente con-<br>vincente. Come unico difetto devo segnalare che con la mia AWE32 i dialoghi erano disturbati da un

Chi sta volando a bordo<br>della fregata da spazio<br>profondo Maroon?

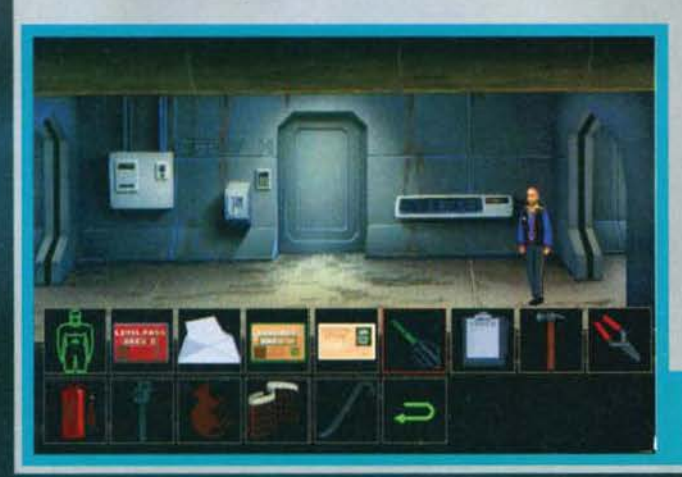

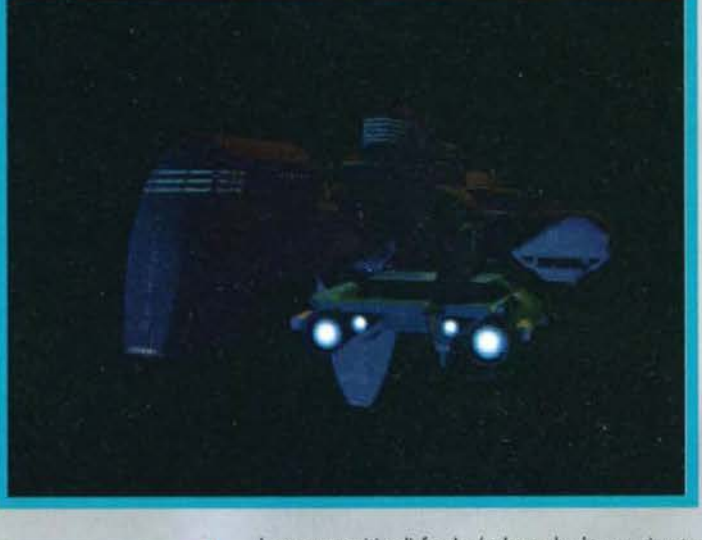

Ecco un'immagine che rende<br>l'idea di quanto sia comodo da<br>gestire l'inventario...

leggero crepitio di fondo (coloro che hanno giocato almeno una volta a Megarace capiranno cosa intendo):<br>ora non so se questo difetto si presenti anche utilizzando le altre schede sonore supportate (tutte quelle della Creative Labs. la Gravis Ultrasound ed altre

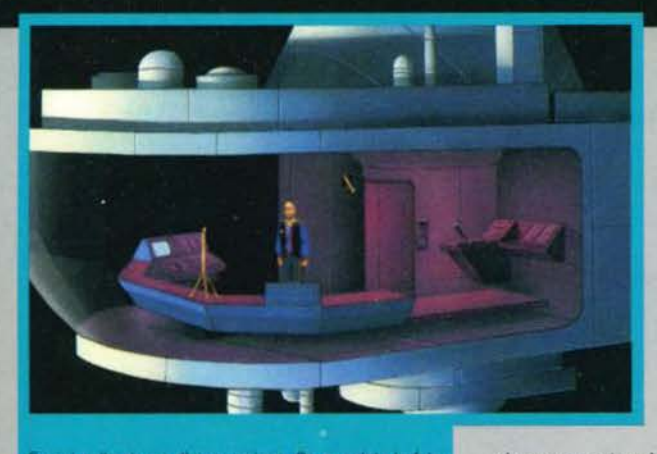

ccovi nella stanza d'osservazione. Se guardate la foto<br>otrete avere un'idea su come evadere da questa angu-

minori). però mi sembra giusto mettervi In guardia. Un discorso a parte merita invece l'interfaccia, senz'altro uno dei punti di forza del programma. Muovendo Il cursore del mouse sullo schermo ven· gono evidenziati unicamente i nomi degli oggetti che hanno rilevanza ai fini del gioco. Cliccando poi il tasto sinistro si avranno due possibilità: nel primo caso, se con l'oggetto non è possibile alcuna interazione, si sentirà solo un veloce commento di McCormack mentre nel caso contrario apparirà un

che raffigura la cesoia che taglia proprio la rete. Questa secon· do me è una innovazione molto interessante dato che evita quei continui tentativi alla "clicca e spera" tipici dell'interfaccia lucas. Se si ha l'oggetto giusto nell'inventario bene, altrimenti può proseguire col gioco. Scordatevi quindi quei minuti persi a provare tutte le combinazioni possibili. comprese quelle più assurde che la disperazione alle volte fa venire in mente ai giocatori in difficoltà. Tali minuti, al contrario, li per-

> trama presenterà dei notevoli colpi di scena che vi ripagheranno della pazienza impiegata<br>per superare il per superare lento avvio. Non vorrei anticiparvi troppo, ma ritengo che li vostro Interesse verso il gioco prenderà<br>vigore quando quando scoprirete che la morte di voscro figlio può essere legata alla sua omosessualità. per non parlare poi di quando verrete incarcerato con l'accusa di aver assassinato il suo amante. Chi allora ha manomesso la navicella

derete camminando per Cerberus: quello che infatti si nota subito in The Orion Conspiracy è la mancan· za di una mappa che vi permetta di velocizzare gli spostamenti da una locazione all'altra. Il tempo che si perde con in questo modo è fin troppo eccessivo e ciò, unito alla iniziale lentezza della trama cui accennavo poco sopra. può provocare una certa frustra· zione nel giocatore. Se a tutto ciò si aggiungono i frequenti accessi necessari al CD-Rom per caricare in memoria i dialoghi. si capisce come la longevità del programma sia seriamente messa In discussione da delle variabili che, con un po' di più accortezza da parte dei programmatori, potevano tranquillamente essere evitate.

Fortunatamente però, superato il primo quarto dell'avventura. la

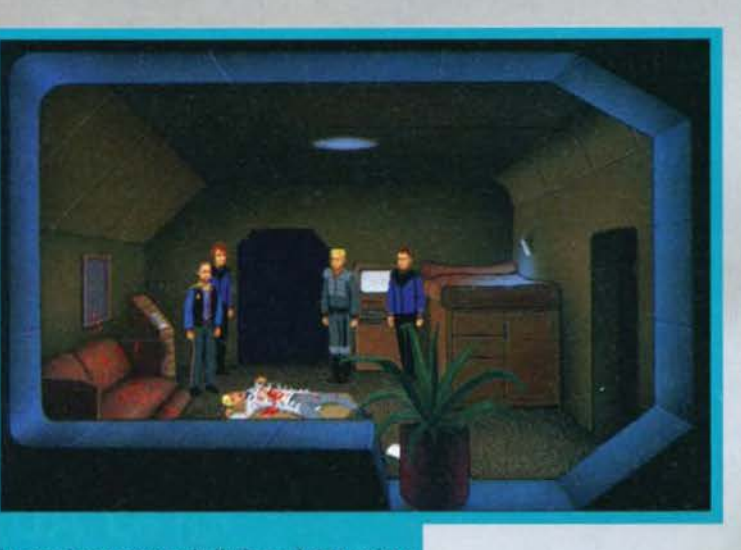

.<br>Le cose si sono messe male: Kaufmann è stato ucciso e<br>voi siete ritenuto il colpevole!

box nell'angolo in basso a sinistra dello schermo. In esso saranno evidenziate con del simboli grafici tutte le azioni che è possibile compiere: ciò che è innovativo però. è che tali azioni varieranno a seconda dello svolgimento della trama e degli ogget-<br>ti finora raccolti. Facciamo un esempio: se appena iniziata l'avventura si va al primo piano si troverà

nella sala della ricrea· zione sportiva una rete da pallavolo. Se la si seleziona col mouse, il protagonista si limiterà a commentare la sua pas· sione per lo sport in questione: se invece si ripete la stessa operazione dopo aver raccolto delle cesoie in un'altra sezione, questa volta comparirà un'icona

covi nel magazzino di Cerberus: qui potrele raccogliere alcun<br>oggetti molto impor<br>tanti...

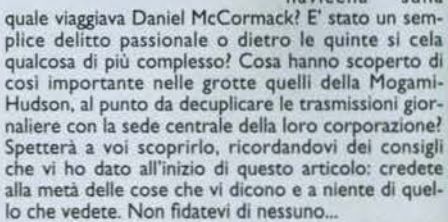

65

Stefano *Silvestri* 

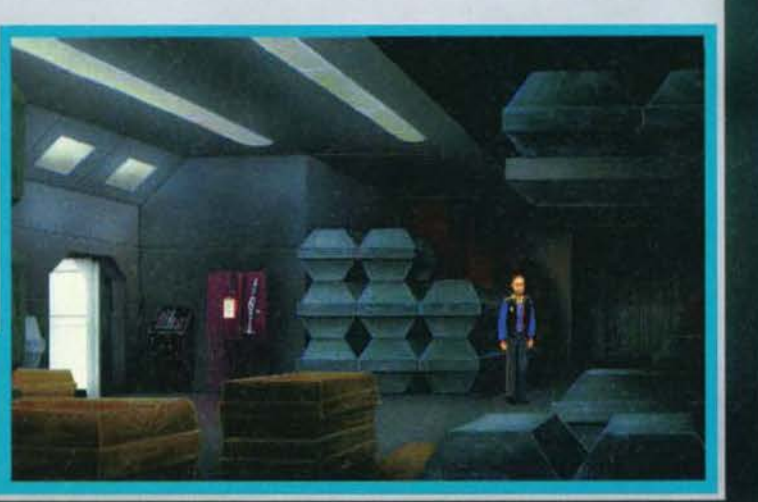

## REVIEW

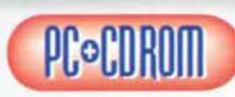

The Orion Conspiracy<br>è un programma con **OCOROO DE LA PROPERTY DE LA PROPERTY DE LA PROPERTY DE LA PROPERTY DE LA PROPERTY DE LA PROPERTY DE LA PROPERTY** 

molti pregi e alcuni difetti...<br>
La presentazione,<br>
sanche se non si atte-<br>
sanche se non si atte-<br>
non è possibile saltarla, cosicché dopo averla visio-<br>
noiso intermezzo tra voi e l'inizio del gioco vero e<br>
proprio.

La grafica è realizzata bene e con cura: la risoluzione<br>in SVGA garantisce inoltre livelli di dettaglio pregevoli anche se il rovescio della medaglia è rappresen-<br>tato da una certa lentezza nell'aggiornamento dello schermo per tutti coloro che non possiedono una scheda video accelerata di discreta potenza.<br>Il sonoro si attesta su livelli più che discreti: la musi-<br>ca è ben curata e d'atmosfera anche se va detto che

dopo poco tempo non ci si presta più attenzione. La ferire un ruolo marginale alla colonna sonora, limitan-<br>dola a fare da sottofondo all'evolversi della trama anziché assegnandole maggiore importanza come invece avviene in quasi tutte le ultime produzioni di altre software house (mi riferisco in particolar modo detto che i motivi che accompagnano il gioco sono alquanto limitati: una maggior varietà sarebbe certo stata preferibile.<br>In alta preferibile della presenta invece il punto di forza di

questo programma: l'interfaccia e la gestione intuitive ma d'altro canto, una volta acquisita una<br>certa pratica, garantiscono un'immediatezza difficil-<br>mente riscontrabile in altri prodotti del genere adven-<br>ture.<br>I più pignoli potranno obiettare che con questo siste-

enigmi: dal canto mio preferisco affermare che il sistema di gestione adottato in The Orion Conspiracy riduce i tempi morti e migliora la giocabilità del pro· gramma. La difficoltà complessiva degli enigmi è di medio livello: il realismo che caratterizza l'avventura fa al che la risposta al problema sia sempre quella più logica.

La longevità, al contrario. rappresenta la nota più dolente del programma: pur considerando l'estremo<br>realismo che impronta lo sviluppo della trama, la prima parte del gioco può mettere in difficoltà anche gli appassionati più pazienti. Un vero peccato, dato che cosl facendo si nschia di mettere a repentaglio li

prosieguo dell'avventura che invece garantisce frequenti colpi di scena.<br>Si nota allora come l'ultimo prodotto della Domark<br>presenti dei pro e dei contro sotto ogni punto di vista: ciononostante, nel complesso Il gioco si rivale molto piacevole anche in virtù della trama adulta ed

inconsueta.<br>Se stavate cercando una variante interattiva, e in<br>chiave futuristica, del popolare Cluedo avete trovato<br>quello che fa per voi... Senza contare che di avventuchiave futuristica. del popolare Cluedo avete trovato quello che fa per voi... Senza contare che di avventu· re Interamente in italiano (parlato compreso> ancora non ne esistono moltissime, e da questo punto di vista Orion Conspiracy merita un'indiscutibile nota di merito.

H A R D W A R E<br>The Orion Conspiracy richiede almeno un 386 con 4MB di RAM. IOMB di spazio libero sull'HD. un lettore ottico doppia velocità ed una scheda grafica SVGA VESA compatibile. Personalmente mi sento invece di raccomandare almeno un 486 o meglio un Pentium (sul mio DX4 100Mhz gira discretamente) e 8Mb di RAM.

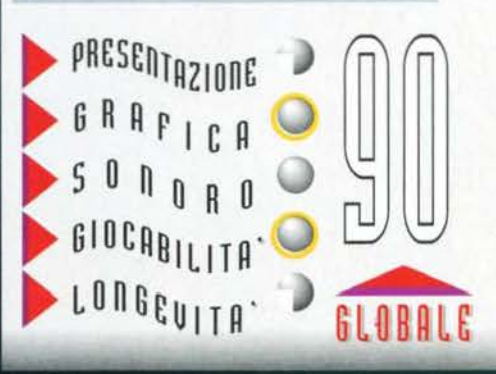

# **TIZA**

### **GARA** AUTOMOBILISTICA **FUTURISTICA 3D**

**POSSIBILITÀ** DI GIOCARE IN RETE FINO AD **8 GIOCATORI** 

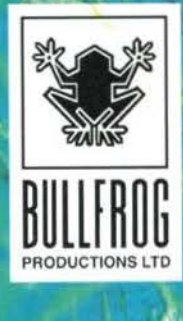

**C.TQ** 40069 Zola Predosa (Bo) - Via Piemonte 7/F-Tel. 051/753133 (r.a.) - Fax (051) 753418

**TUTTO IN ITALIANO** 

UPGRODED

BRIDSTER UPONADY

PC - CD ROM

**Dopo Il successo di Super Street Flghter 2, laGametek rlpercone la strada del genere beat'em· up seguendo una differente slndegla di mercato. Vediamo come ..•** 

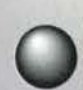

Credo sia ormai opinione comune che il<br>settore dei videogame abbia perso ogni sua settore dei videogame abbia perso ogni sua<br>connotazione artigianale e genuina, diventando nient'altro che uno del tanti settori

economici trainanti del giorno d'oggi. I fatturati delle case di produzione si aggirano ormai su cifre vertiginose, e i team dei programmatori più geniali riesco- no a stipulare contratti miliardari. In un mondo quindi all'interno del quale circolano ingenti capitali, il marketing, con le sue tattiche di mercato, fa il suo ingresso trionfale. Esempio ne è BRUTAL • Paws Of Glory, che dietro la facciata del semplice picchiaduro, rivela ambizioni interessanti.<br>L'ultimo prodotto della Gametek infatti, si propone

di ripercorrere la strada già tracciata da un suo

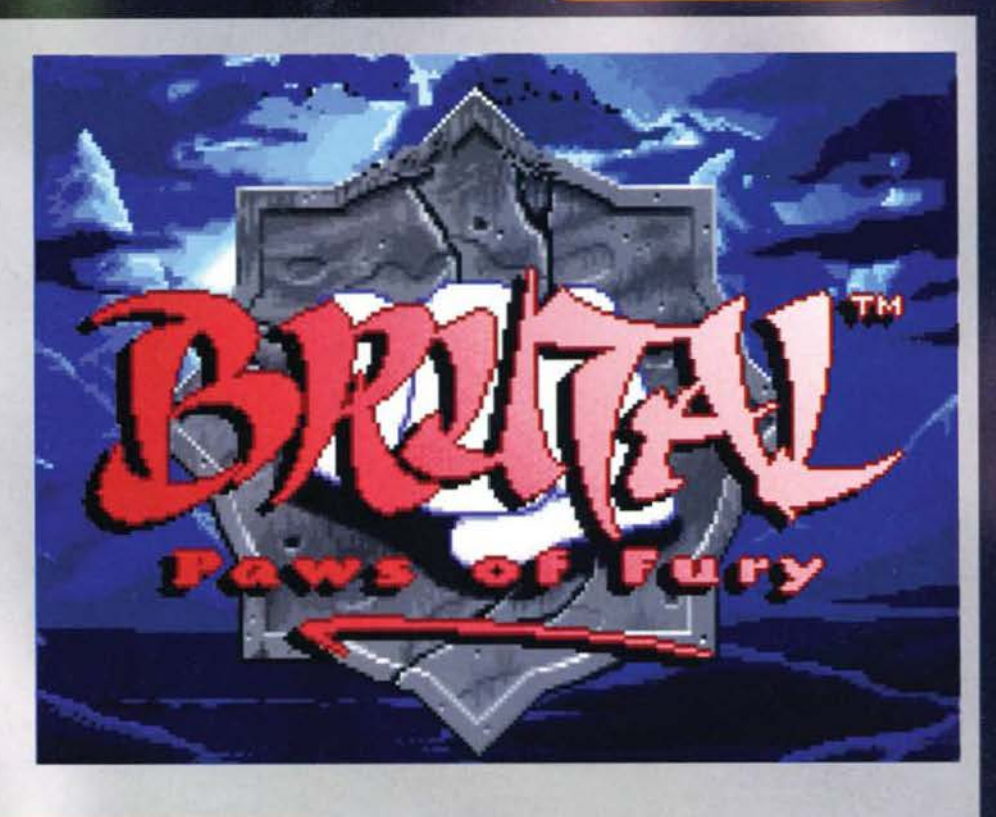

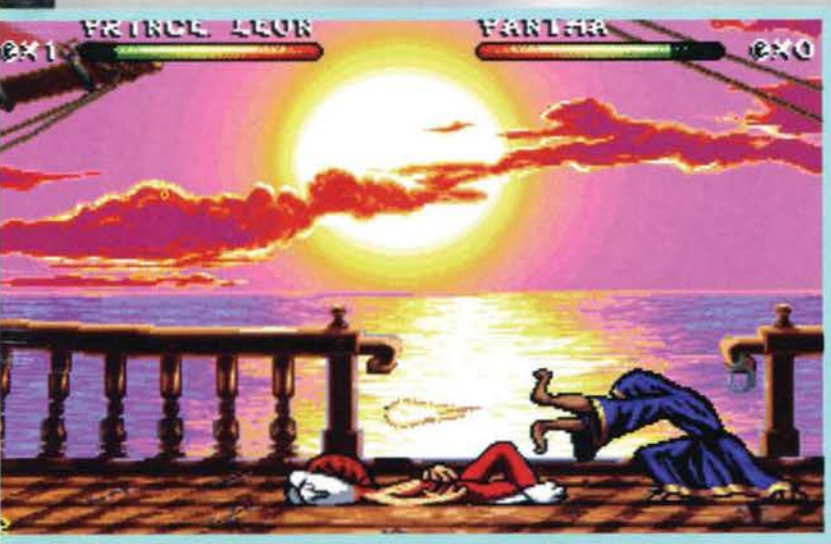

Pantha ci ha appena messo al tappeto con una flreball. Notate la bellezza del tramonto.

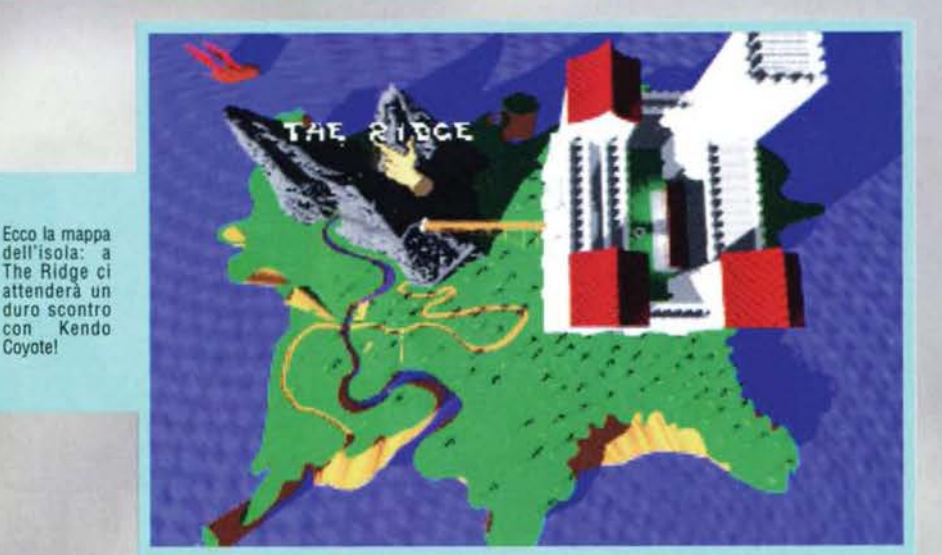

67

recentissimo successo quale Street Fighter2, rivolgendosi però a un target espressamente più giovane.<br>Gli obiettivi che si celano dietro questa mossa sono due: il primo, è quello di occupare una nicchia di mercato lasciata scoperta dalle altre case di produzione; il secondo, è quello di raggiungere una fascia di utenza che in futuro andrà a ingrossare le file dei consumatori di software ludico. Ben si capisce qum· di con quale intelligenza sia stato lanciato sul merca-<br>to questo prodotto, che alla prova dei fatti si rivela comunque giocabile e divertente anche per chi, come me. ha qualche anno In più del target preventl· vato.

REVIEW

Nel dover dare un parere su BRUT AL si ha quindi il dubbio se giudicarlo come un fenomeno a sé stante (e valutarlo di o .onseguenza), o se metterlo in con- fronto con altri mostri sacri quali Street Rghter2 e Mortai Kombatl. Credo che la soluzione giusta stia. come spesso accade. nel meno. Motivo per cui adesso è giunta l'ora di analizzare il gioco in dettaglio...<br>Dopo il logo della Gametek (e senza quindi alcuna

introduzione), ci troviamo di fronte alla schermata principale che ci permette o di iniziare a giocare oppure di accedere al menu delle opzioni. Di<br>quest'ultimo, la prima cosa che salta all'occhio è che non è possibile regolare la durata dell'incontro. Il motivo è presto detto: BRUTAL non prevede alcun fatto molto interessante, dato che il tutto si riflette sulla tattica di gioco. Niente più attacchi frenetici, niente più paura di non riuscire a sconfiggere l'avversario entro i canonici 60 secondi: in questo beat'em'up sono possibili condotte attendiste e. cosa più Importante, non sono più possibtli incontri che si concludano in parità o con la vittoria ai punti. L'unico modo per passare allo scontro successivo è mettere al tappeto il proprio contendente.

Un'altra voce degna di nota è quella che riguarda la sarà possibile rivedere l'intero incontro, potendo quindi non solo prendere un attimo di riposo, ma<br>anche analizzare il proprio match e studiare nuove<br>tattiche di combattimento. Al di là di questa interessante funzione, le altre voci che caratterizzano la schermata sono le solite: numero di giocatori, livello di difficoltà (Easy, Normal e Hard), velocità di gioco (Normal, Fast e Turbo), numero di round (fino a 5 per incontro), e attivazione/disattivazione degli effetti sonori e delle musiche di accompagnamento.

**THE ESTATE 95 222** 

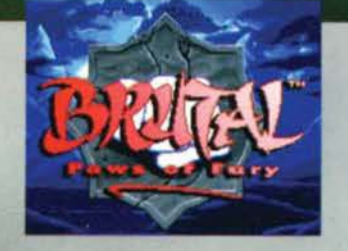

Chung Poe apre un varco dimensionale e attacca col suo misterioso "Portai Attack"' micidiale!

Ecco la mitica mossa speciale Powerchord: a lame le spese questa volta è la pove- ra Foxy Roxy.

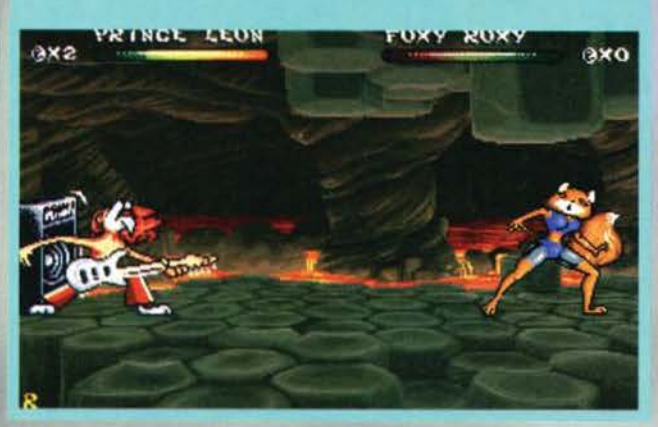

IAI CHEETA

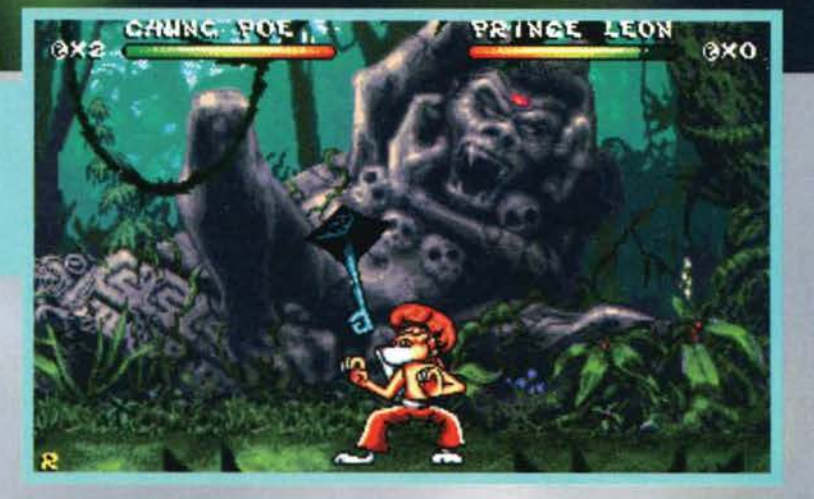

schermo si potrà leggere un breve testo che ne descrive le caratteristiche principali men- tre, con una perfetta fluidità di movimenti, In lontananza lo si vedrà provare delle tecniche di tai-chi sull'orlo di un<br>dirupo in una notte stellata (un po· come quando Karate Kid si allenava in equilibrio sui<br>ponteggi in riva al mare...).

Una volta scelto il personag-<br>gio col quale si vuole competere, apparirà una mappa raffigurante tutte le locazioni che bisognerà superare prima

Karate Croc è un po' troppo<br>lento per Tai Cheetah...

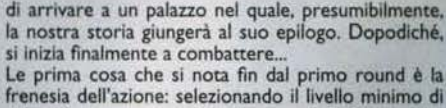

velocità verranno messi a dura prova i riflessi anche del giocatori più esperti. Meglio non provare nean- che a giocare in modalità Turbo: gli spnte schizzano impazziti per lo schermo e cercare di impostare li combattimento con un minimo di razionalità diventa pressoché proibitivo. Nonostante questo, anche quando la rapidità dei combattenti è eccessiva. la

Tecnicamente infatti il gioco è realizzato in modo eccellente: se si pensa che solo fino a pochi mesi fa trovare dei beat'em'up fluidi era un'impresa, non si può non restare stupiti da come i programmatori abbiano compiuto passi da gigante in questi ultimi tempi. BRUTAL, infatti, non ha nulla da invidiare ai suoi diretti antagonisti sia su PC che su console.

Come se la realizzazione tecnica non fosse sufficiente, l'ultimo nato di casa Gametek è anche divertente da giocare: 1 personaggi saranno anche si disegnati con uno sule da cartoon. ma una *volta* iniziato il

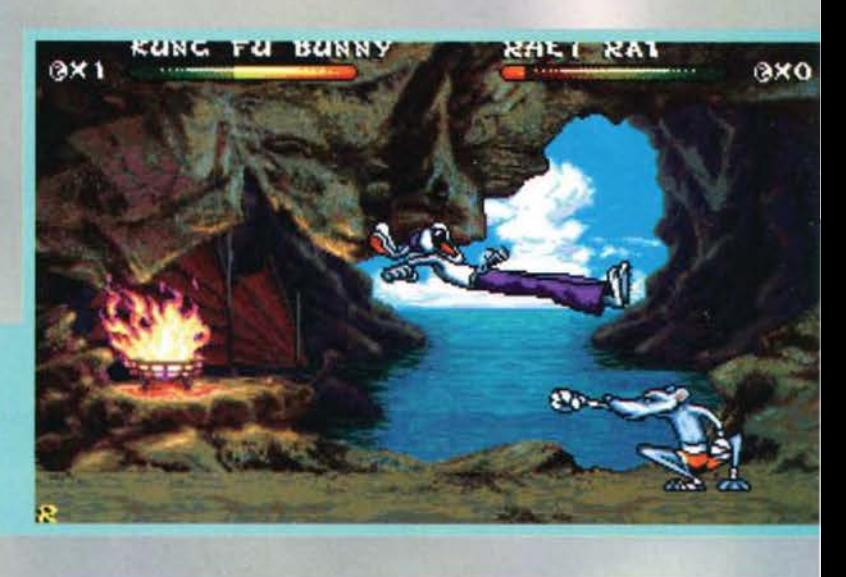

le proprie caratteristiche e le proprie mosse speciali. Questa schermata è ben realizzata: oltre all'immagine del guerriero prescelto, sul lato destro dello

Una volta che si è scelto di iniziare il gioco, ci si troverà nella sezione dedicata alla selezione del proprio combattente: in tutto i personaggi tra i quali è possibile effettuare la scelta sono ben 12, e ognuno vanta

KARATE CRUC

ax i

Kung Fu Bunny attac-<br>ca dall'alto in velocità: per Rhei Rat. le cose si *mettono* male.

eno

Prince Leon sta attaccando col suo temibile "Swim<br>Attack": a Rhei Rat non resta altro che chiudersi in difesa...

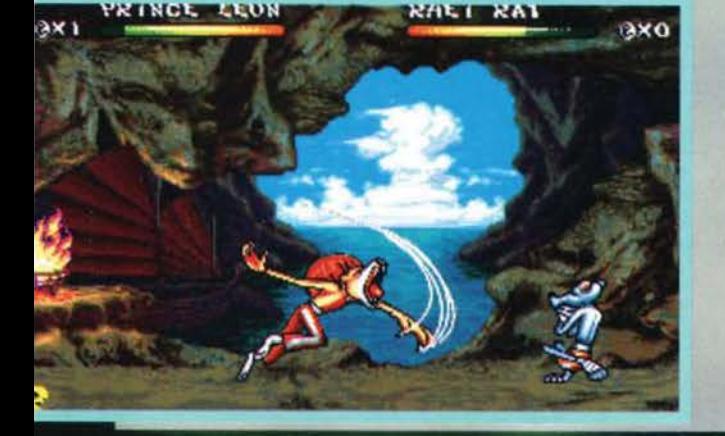

**EXAMPLE 15** 

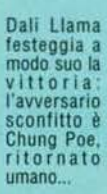

68

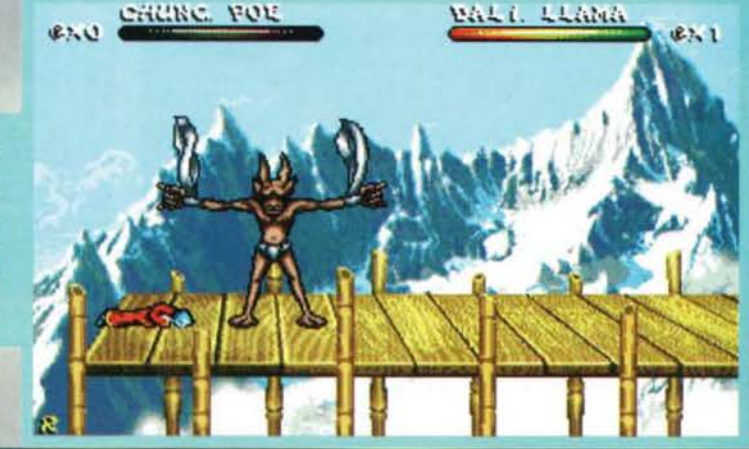

### **DODICIC "BRITALI"**

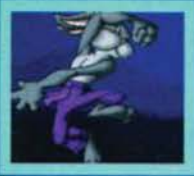

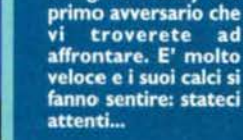

Kung Fu Bunny è il

Prince Leon è il personaggio che più mi<br>è piaciuto. I suoi arti-<br>gli fanno molto male e le sue mosse speciali sono veramente *divertenti!* 

Tai Cheetah è un leopardo che vive in

Cina: fa della velo-

cità il suo punto di

forza e i suoi combo

veramente

sono

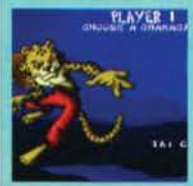

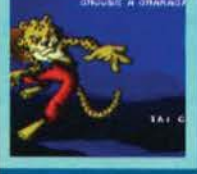

Rhei Rat è forse il meno difficile degli avversari che incontrerete. Prima però dovrete scoprire la tattica vincente...

The Pantha è il più

misterioso del grup-

po: usa la magia e<br>può essere molto dif-<br>ficile metterlo al tap-

peto. Si serve princi-<br>palmente dell'ener-

gia magnetica e di<br>quella elettrica.

Dali Llama può rive-

larsi un avversario<br>veramente temibile,

soprattutto quando

si trasforma in un

proiettile di vapore.

Ha il brutto vizio di

far cadere i suoi

avversari nei precipi-

imprevedibili...

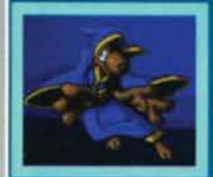

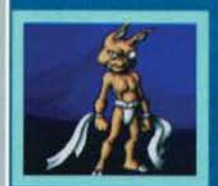

zi dell'Himalaya.

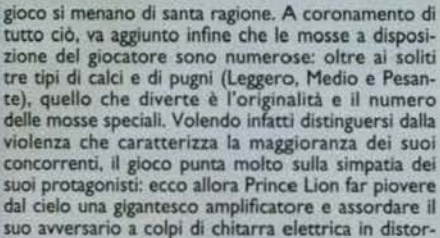

sione, per non parlare poi di quando sempre Lion acceca i suoi avversari con la luce che si riflette sui suoi canini o di quando il misterioso The Pantha per provocarvi si alza<br>il mantello mostrandovi i boxer.

Ciò però non deve trarre in inganno. Il gioco non punta tutto sull'umorismo, e infatti in tutti gli altri frangenti i combattimenti non hanno

Psycho Kitty si diverte a sfot-<br>tere Kendo Coyote: intanto, sta<br>ricaricando le sue energie.

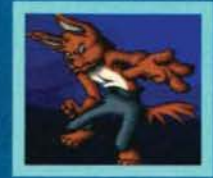

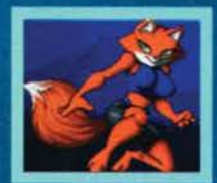

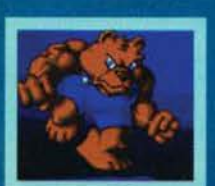

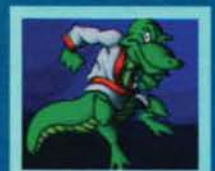

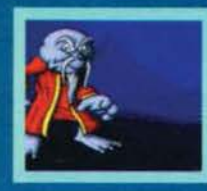

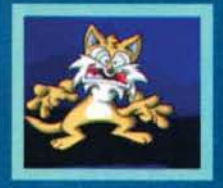

Kendo Coyote è il più<br>cattivo di tutti: è velocissimo, vi salta addosso da tutte le parti e i<br>suoi colpi di karate

Avete presenta la bella<br>e la bestia? Ecco, Foxy<br>Roxy è tutt'e due le cose in una sola. State attenti a non distogliere l'attenzione dal combattimento quando cerca di sedurvi...

Ivan The Bear è<br>l'avversario che mi ha<br>creato più problemi: è<br>lentissimo e impaccia-<br>to quando lo impersoil computer.

Karate Croc non è<br>quello che suol dirsi un giocare sporco e piom-"Torpedo Attack": se alto...

E' il più sorprendente dei guerrieri: da nanet-<br>to si trasforma in un ferocissimo drago. Il<br>"Portal Attack" è la mossa più infida del gioco.

nare dalle apparenze: Psycho Kitty picchia duro, incassa bene e schiva molti colpi grazie alla sua statura<br>ridotta. Non è assolutamente da prendere sotto gamba...

nulla da invidiare a quelli di uno Street Fighter: fireball, sequenze devastanti di pugni, colpi d'artiglio e calci in faccia, allieteranno le partite anche di coloro che nei beat'em'up vogliono comunque un po' di sana violenza.. In virtù di questo fatto, il programma potrà piacere anche ai più adulti che troveranno pane per i loro denti nel cercare di attraversare indenni tutte le insidie che infestano l'isola di BRU-TAL

69

Stefano Silvestri

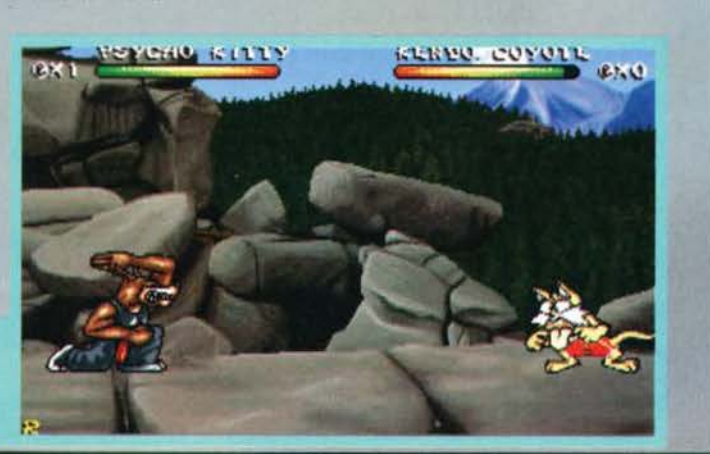

## REVIEW

lasciano il segno.

nate, diventando invece una furia della natura quando lo comanda

simpaticone. Gli piace barvi sulla testa col suo volete un consiglio,<br>guardate sempre in

Non fatevi impressio-

La Gametek, col suo **PC**OCDROM ultimo prodotto, si è prefissata un compito piuttosto difficile: realizzare un videogame che faccia della

violenza il suo elemento principale smussandone però tutte quelle caratteristiche che possono render-<br>lo non adatto al giovanissimo pubblico cui è invece destinato.

Il risultato è un prodotto quindi che si rivolge a una ristretta fascia d'utenza e che rischia allora di lasciare indifferenti coloro che hanno qualche anno in più. Fortunatamente per la casa inglese le cose non stan-<br>no così: BRUTAL - Paws Of Glory è realizzato in<br>modo eccellente, divertente e veloce quel che basta per divertire un po' tutti.<br>Se la completa mancanza di una qualsiasi introduzio-

ne priva il programma di una componente ormai<br>essenziale al giorno d'oggi, sono fortunatamente pre-<br>senti tutti gli altri ingredienti necessari per soddisfare<br>il giocatore. La grafica è infatti ben realizzata: i 12 protagonisti sono raffigurati in modo fumettistico ma<br>curato, e ognuno di essi è ben caratterizzato, possedendo una sua precisa personalità. La fluidità dei<br>movimenti è perfetta, così come lo è anche lo scrolling dello schermo su due livelli di parallasse. Inoltre, seppure limitatamente, i fondali sono anche animati.

Quanto al sonoro, tutte le fasi di gioco hanno per sottofondo un pompatissimo brano techno che ben si addice alla frenesia che caratterizza il videogame: peccato però che questo sia sempre lo stesso e che non cambi mai a seconda delle locazioni nelle quali si combatte.

I veri punti di forza di BRUTAL sono però altri: la gio-<br>cabilità si attesta infatti su livelli molto alti. I personaggi sono veloci, rispondono eccellentemente ai<br>comandi, hanno un repertorio di mosse decisamente vario e delle tecniche speciali veramente originali e<br>divertenti. I movimenti sono controllabili sia col joypad a 4 pulsanti, sia utilizzando la tastiera del computer: in quest'ultimo caso va notato che le combinazioni dei tasti sono ben strutturate, motivo per cui si possono in sostanza realizzare tutte le mosse che si desidera senza particolari difficoltà. Sono possibili per ogni personaggio almeno sei tipi di "combo". il per ogni personaggio anneno ser upi a conno i in<br>sante anche il "Taunt", durante il quale, mentre si<br>sante anche il "Taunt", durante il quale, mentre si<br>schemisce l'avversario, si recupera anche l'energia<br>perduta. Tra i di stenza di un limite temporale può non incontrare il<br>favore dei "picchiatori" più tradizionalisti.<br>La longevità rappresenta un altro punto nettamente a

favore del programma: i classici tre livelli di difficoltà<br>combinati con le tre differenti velocità selezionabili canche se la modalità Turbo è pressoché ingiocabile), garantiscono sfide sempre più impegnative. La bra-<br>vura degli avversari, inoltre, è ben calibrata, essendo sempre meno facile passare alle sezioni successive<br>senza però avere la sensazione che si tratti di un'impresa impossibile. Infine, molto importante, comi personaggio ha la sua tecnica caratteristica,<br>motivo per cui non è possibile progredire nel gioco<br>utilizzando sempre la stessa combinazione di colpi. BRUTAL - Paws Of Glory è quindi un "picchiaduro" che ha ben poco da invidiare ai suoi concorrenti più<br>"adulti", motivo per cui mi sento di consigliarlo a tutti coloro che, stanchi di violenza e "fatalities", cercano un prodotto diverso e divertente.

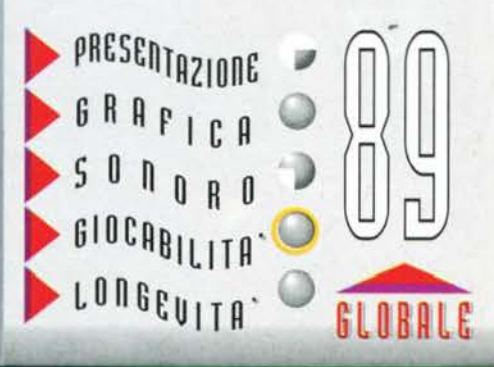

### CORTEL VISION per PC COROM

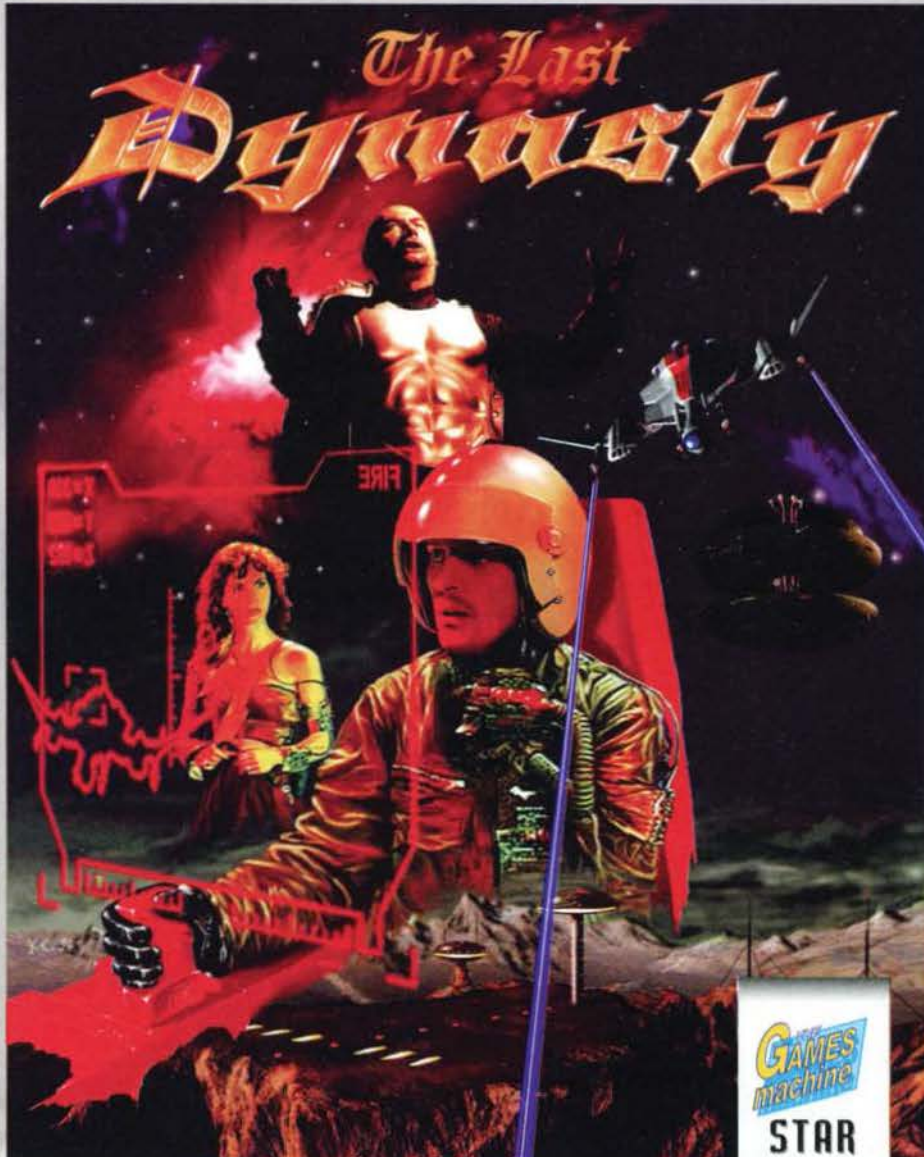

Alla Coktel Vision non è ancora passata la mania di voler fare le cose in grande e sem- bra che anche questa volta, come lo è stato in passato per la saga di Inca (bellissimo il secondo capitolo), dovremo aspettarci una grande produzione. E sembra una mania anche quella che ha investito il mondo dei videogiochi, dietro le quinte PLAYER

Ecco come appare la battaglia al massimo del dettaglio. Notate le astronavi: bellissime!

70

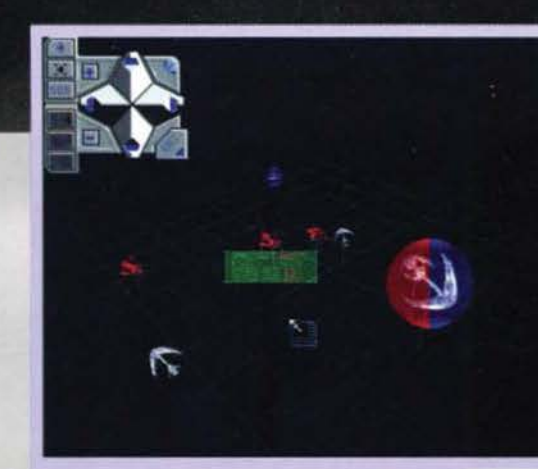

Questa è la stupenda mappa nella quale, oltre che osservare le posizioni del nemici, potrete impostare una tattica di combattimento.

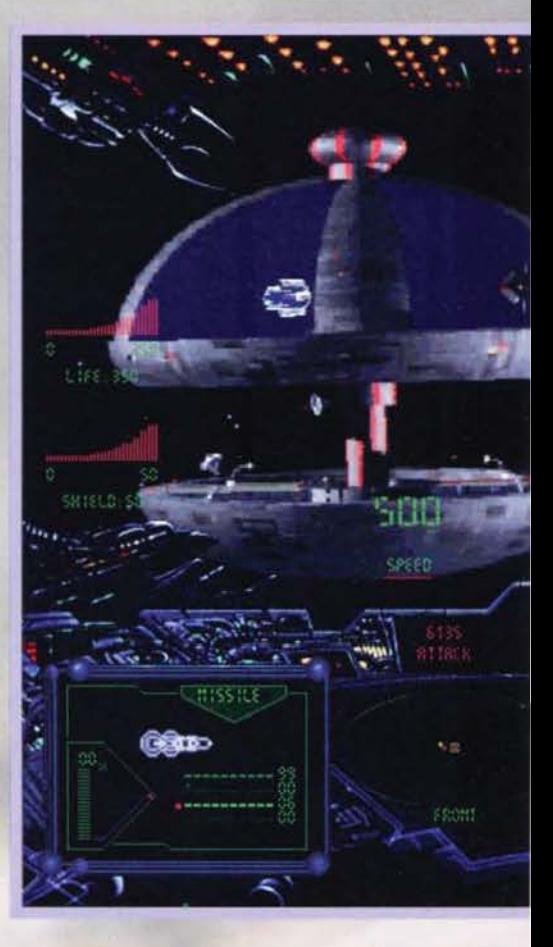

Questo è lo splendido help in linea della Sierra Fortunatamente non dovrete uscire dal gioco per consultarlo (essendo in linea!).

dei quali si fanno sempre più ingenti le quantità di

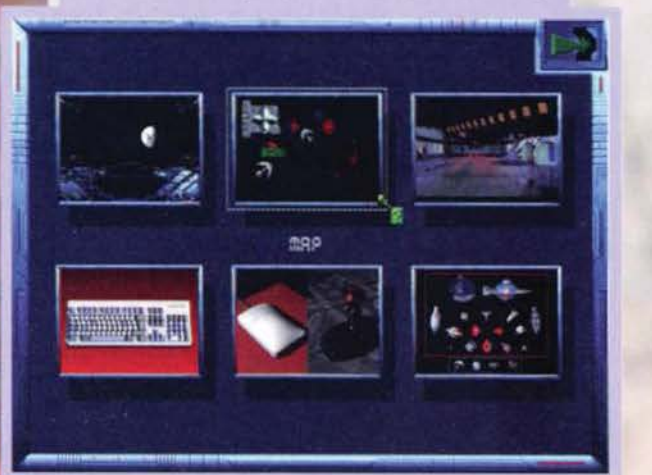

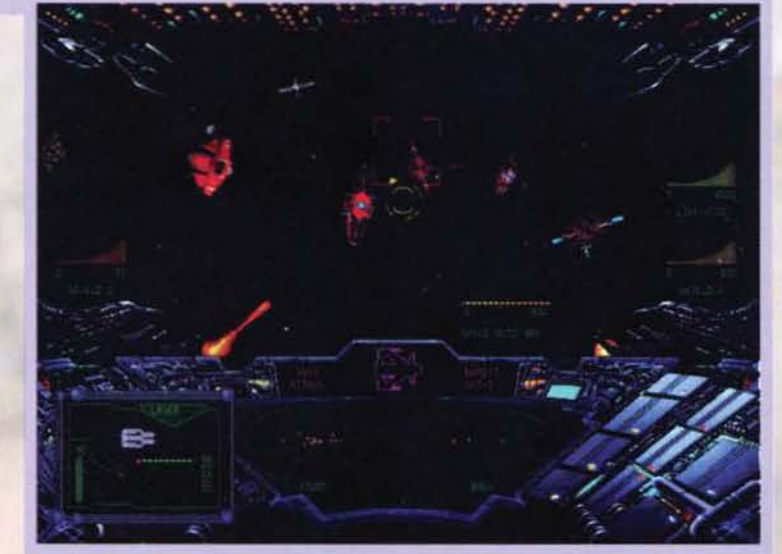

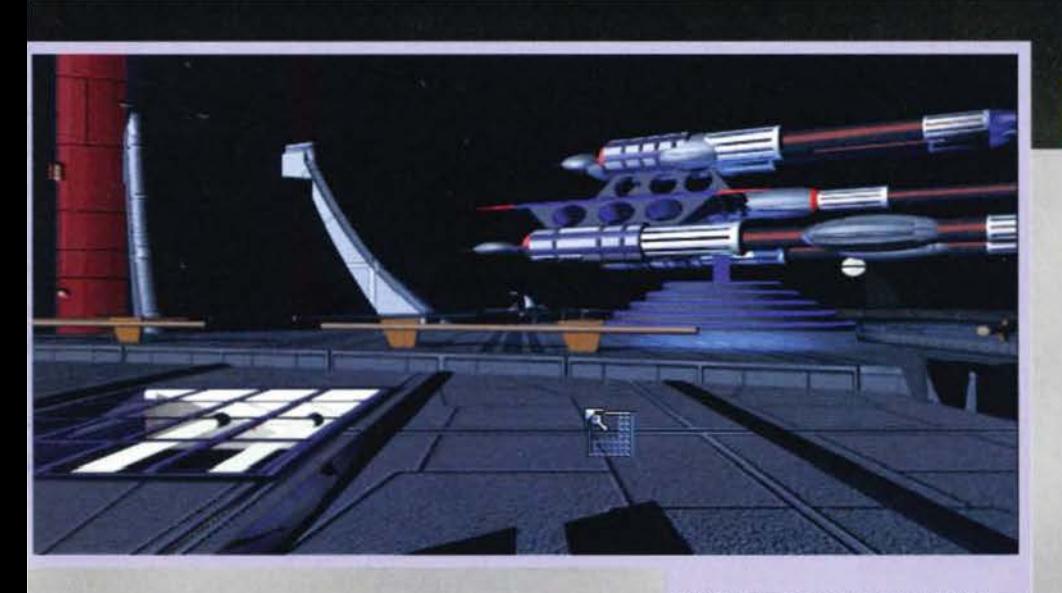

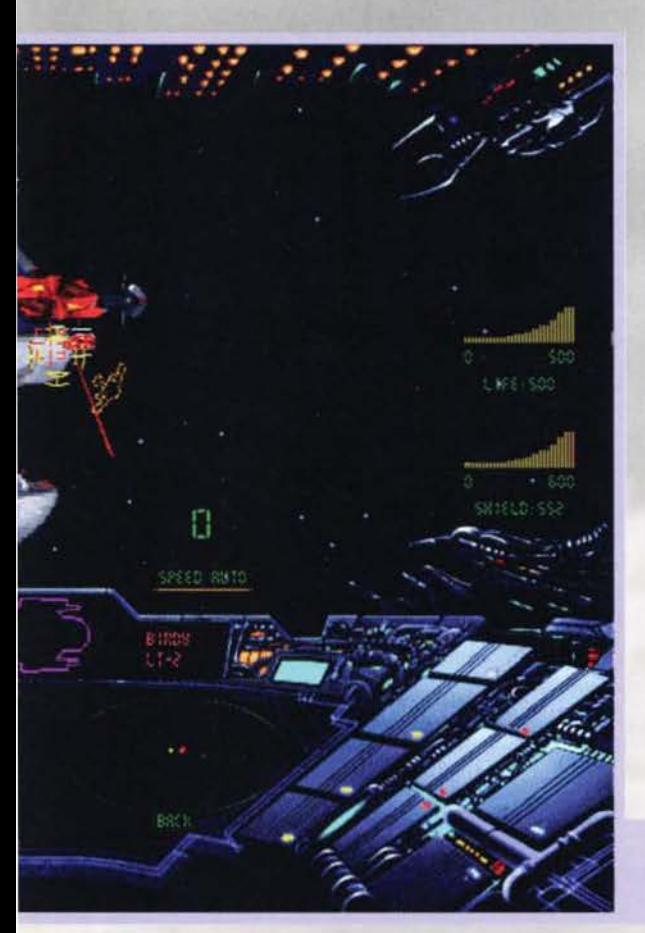

Sullo sfondo troneggia un cannone laser, ma<br>fortunatamente per voi è inattivo. Questa è<br>una delle prime scene che vi si presentano<br>quando atterrerete sulla base orbitante.

capitali investiti (anche se non<br>si è arrivati alle produzioni miliardarie di Hollywood, ci manca poco) e l'ingaggio di attori e registi professionisti. Un connubio. quello che vede la presenza simultanea di sezioni di combattimento e avventura, destinato a essere sempre più sfruttato con il passare del tempo.

E proprio la Coktel Vision è stata una delle prime a sperimentare, sempre con Inca. lo sviluppo di questo nuovo genere "ibrido". Last Dynascy rappresenta, infatti, solo l'ulti- mo tassello (in ordine di tempo) di questo enorme puzzle ben lungi dall'essere completato.

Bene. adesso cha abbiamo ben chiaro da che parte gira Il mondo, non dobbiamo far altro che goderci il gioco.

Mel e Dok sono due giovani dall'Infanzia quantomai travagliata: accuditi in un orfanotrofio francese (non si sa chi siano i genitori e nemmeno se I due siano fratelli o meno) i due ragazzi crescono comblnan-

Questa bellissima immagine vi mostra una con-<br>citata fase di battaglia con una stazione spaziale<br>sullo sfondo.

Questa è una sala di controllo delle trasmissioni. Mediante gli oggetti trovati in precedenza dovrete riuscire ad accendere il sistema.

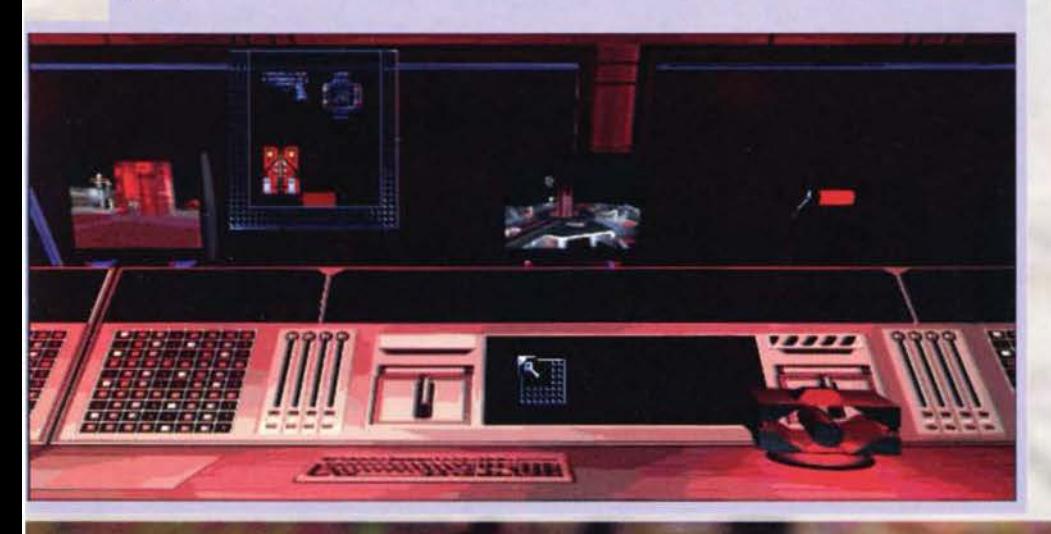

### REVIEW

do pasticci a destra e a manca per via del loro Intelletto superiore. Passano parecchio tempo inventando marchingegni e apparecchiature elet· croniche in grado di comunicare con lo spazio (procurandosi il materiale necessario in modo non del tutto onesto).Tentano anche di lanciare una sonda (pur senza rilevare se le loro intenzioni siano hobbistiche oppure serie, ma non è da escludere nemmeno che non siano solo semplicemente pazzi...), seppur con scarso successo.

Un giorno, però. le loro stravaganti apparecchìatu· re ricevono un messaggio dallo spazio che comunica loro l'ordine di dirigersi sul Monte Calvo (noto anche per il bellissimo nonché famosissimo film<br>della Walt Disney "Fantasia"): al loro arrivo una battaglia fra due caccia spaziali sta Imperversando. Uno dei due caccia, quello che sembrerebbe essere stato attaccato, atterra e i due ragazzi si cata· pultano al suo interno partendo alla volta dello spazio profondo.

Ci si chiede se i due ci siano o ci facciano ... Fare l'autostop così, senza nemmeno sapere dove si va... A questo punto vengono "scoperte le carte":

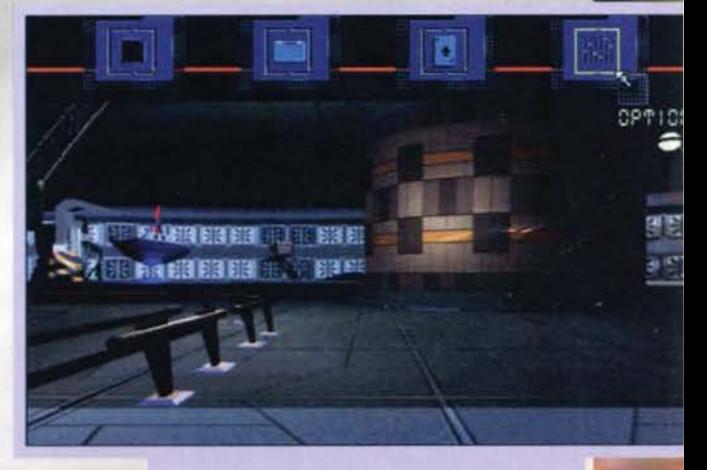

Questo è il "livello merci" della stazione spaziale. Qui le cose da scoprire non sono molte, ma parecchio impor-

Dok è Il figlio di quello che sembra l'Imperatore di un pacifico quanto ben sviluppato pianeta: Mel è invece "l'amico di latte" e anche lui sembrerebbe condivederne I natali in un posto ben lontano dalla Terra: I due erano stati infatti spediti sul nostro bel pianetino per essere sottratti alla strage che un certo Igor (o qualcosa di simile) scava compiendo al danni delle popolazloni di parecchi pianeti della galassia. Mel e Dok furono scelti tra tutti perché possessori del sapere supremo (non vi dico cos'è): un potere in grado di distruggere il perfido catti· vone. Mel e Dok rappresentano quindi l'ULTIMA DINASTIA (e ce l'abbiamo fatta! NdBDM)

"Or dunque è giunta l'ora d'imbracciar l'arme e menar Sir Igor per l'adunco naso": tanto per cominciare sappiate che interpreterete il ruolo di<br>Mel. anche se il destino di Dok è strettamente<br>legato al vostro, fate quindi conto di essere una<br>sorta di fratelli siamesi.

Last Dynasty è strutturato esattamente come Wing Commander lii: grandi combattimenti che determinano il proseguo dell'avventura, ma anche una trama da seguire per giungere alla fìne della storia. Probabilmente le differenze fra il prodotto Origin e quello della Coktel Vision stanno in una maggiore spettacolarità del primo e una giocabilìtà (per quel che riguarda il lato adventure) leggermente superiore del secondo. Giocare a Last Dynasty è decisamente semplice: durante i combattimenti spaziali si fanno fuori i nemici, mentre nel corso l'avventura, In un contesto nettamente separato dal simulatore spaziale anche se legato ad esso da un filo logico, dovrete raccogliere oggetti ed informazioni che<br>vi permettano di risolvere enigmi e puzzle in<br>perfetto stile Coktel Vision.

THE ESTATE 95

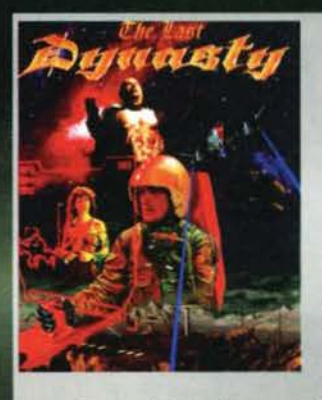

L'immagine mostra<br>l'inventario, del tutto<br>simile ad altre produzioni<br>glà viste, ma decisamente<br>facile da gestire.

Partiamo dai combattimenti spaziali. Tenete conto che tutto il gioco gira sotto Win-<br>dows. Non spaventatevi... se ben gestita la<br>creatura di Bill Gates non è così malvagia.

Durante le battaglie sarete il pilota (Dok è il copilota) dell'Arrow, uno dei più potenti caccia mai costruito, veloce e ben armato; mediante l'utilizzo del mouse o del joystick (raccomandato) non dovre-<br>te far altro che "targhettare" i velivoli nemici e farli fuori a suon di laser, torpedini, missili ecc. Gli stru-

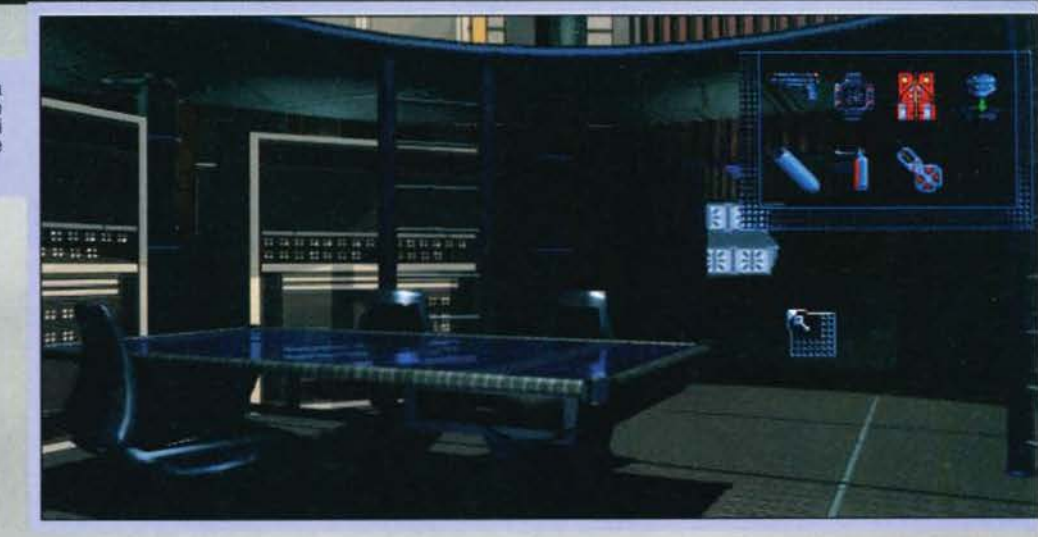

Quelle che vi presentiamo in questo box sono le miniature dei vascelli che incontrerete<br>durante il gioco. Notate come i nomignoli di quelli nemici non promettano niente di buono.

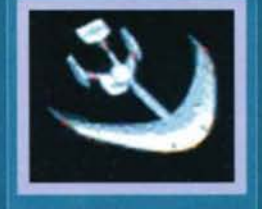

ARROW - Questo è il velivolo che pilotate: veloce, maneggevole e<br>pieno di armi

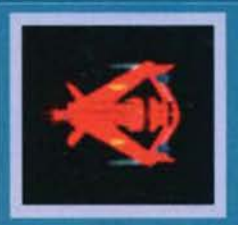

**ALBATROS - Caccia** polivalente utilizzato<br>in tutte le missioni. E' molto veloce.

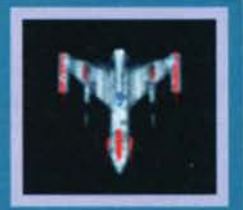

WASP - Velivolo<br>molto veloce, ma poco armato.

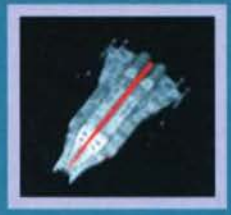

**BOMBER - Bombar**diere poco agile, ma<br>dotato di una potenza<br>di fuoco micidiale.

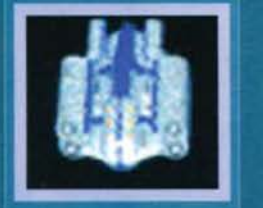

**THUNDER - Esisto**no solo due esempla-<br>ri di questo tipo di<br>bombardiere.

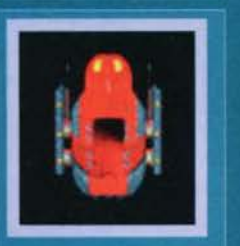

**WARLOCK - Caccia** nemico lento, ma ben armato.

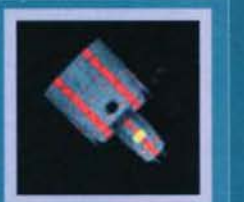

**WARHEAD - Caccia** poco veloce e poco armato.

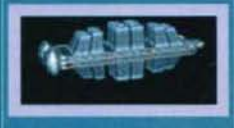

**ARMOURY - Vetto**re destinato al trasporto di armi e provvigioni militari.

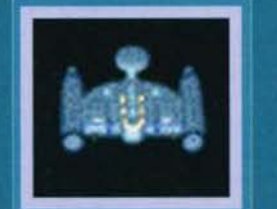

SHADOW - E' un cac-<br>cia alleato di supporto.

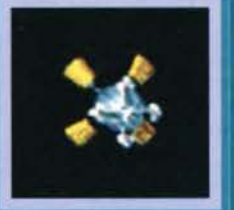

**SCRAMBLE - Satellite** capace di creare<br>parecchi disturbi alla strumentazione di bordo.

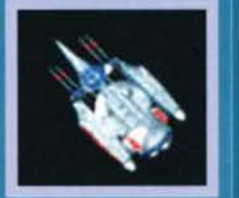

LIGHTNING - Caccia abbastanza potente, viaggia<br>spesso in formazione serrata.

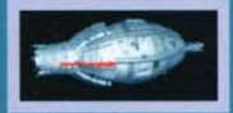

PULSER - E' una specie di centrale<br>elettrica mobile.<br>Rifornisce di energia le astronavi nemiche.

 $72$ 

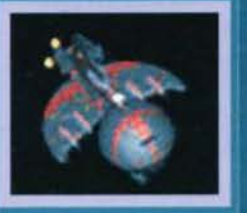

**SHUTTLE - Vettore** alleato da trasporto di merci e persone.

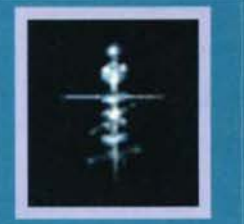

**CHANGER - Satelli-**<br>te sentinella capace<br>di invertire i coman-<br>di di un velivolo per<br>qualche istante.

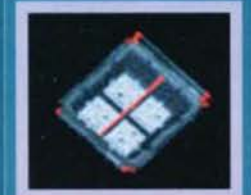

**BARGE-**Cargo merci.

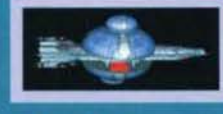

**CARRIER - Gigan**tesco vettore per il trasporto dei vascelli nemici.

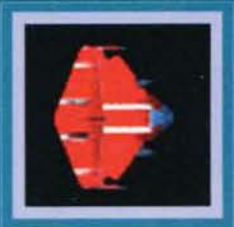

EAGLE - Caccia pic-<br>colo e veloce utilizzato per attacchi in gruppo.

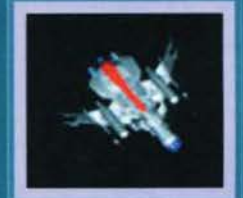

**STINGER - Vascello**<br>molto agile e difficile da abbattere.

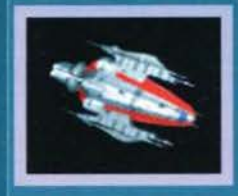

**WARRIOR - Vascello** di media stazza molto resistente e ben armato.

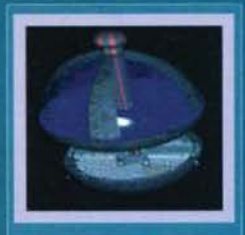

**BASE ORBITANTE -**Nelle stazioni risiedo-<br>no gli alti comandi<br>della flotta nemica.

**EXAMPLE 15**
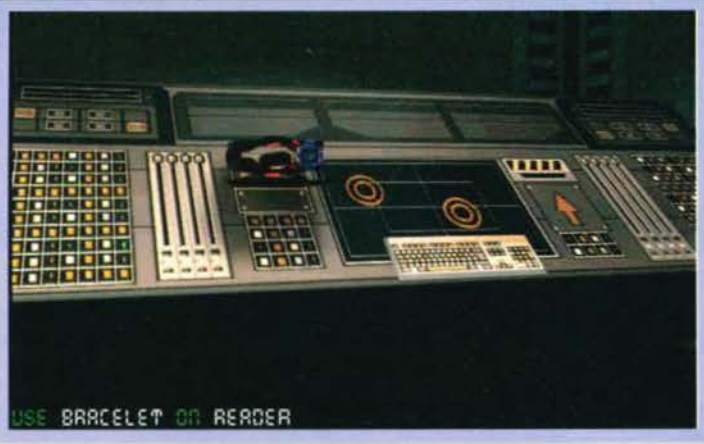

menti per tener sotto controllo i nemici, lo spazio circostante, nonché l'Arrow sono molteplici e vi si accede cliccando su apposite sezioni del cockpit.<br>Potrete tenere sott'occhio gli scudi, la vostra velocità (che a mio parere viene gestita troppo dal computer di bordo e poco da voi...) e la vitalità (che non si capisce se si riferisce a quella dei piloti o più Impropriamente alla resistenza delle strutture metalliche della nave una volta esauriti gli scudi). La

velivolo. Tornando alle batta· glie queste sono spesso "spezzettate" da sequenze animate. Questo in un primo momento potrebbe darvi fastidio, ma poi ci si abitua e talvolta dispiace se dopo un combattimento estenuante non si viene gratificati con una bella scena raffigurante il vostro nemico in poltiglia. Le astronavi nemiche sono parecchie (a differenza della flotta alleata che annovera solo qualche caccia). tutte con le proprie caratteristiche: si va dal caccia leggeri e maneggevoli, ma

Questo è un enorme<br>pannello di controllo,<br>ma non chiedetemi a<br>cosa serve, tanto non<br>l'ho scoperto.

sempre dalla mappa. potrete ordinare a un gruppo di astro-<br>navi di attaccare un determinato obiettivo, oppure esaminare lo stato di ogni

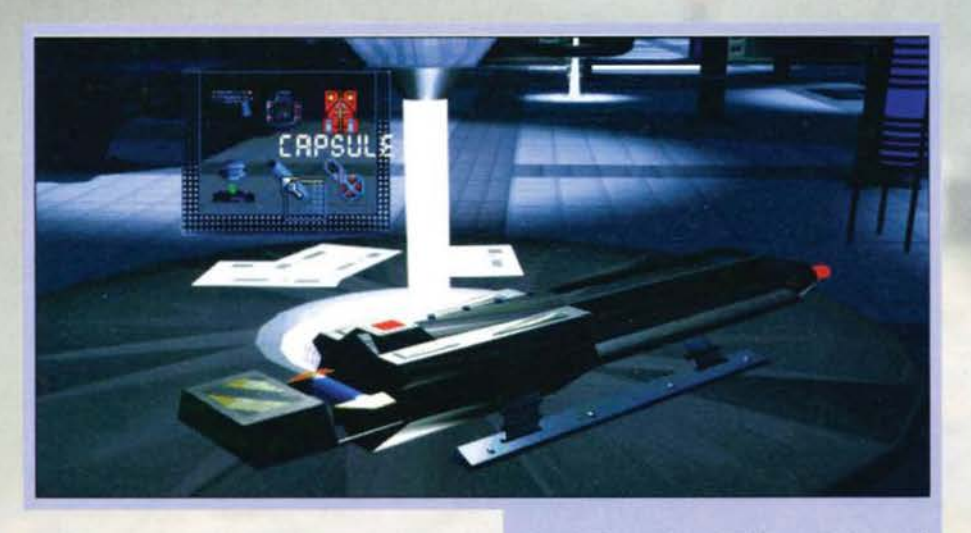

stessa cosa vale per i nemici. Mediante la "voce" del computer di bordo (obbligatoriamente femminile) sarete informati di tutto ciò che i vostri occhi non possono vedere o di qualunque imprevisto (che so. la mancanza della firma sul testamento...). Premendo gli appositi tasti (che per una volta sono pochissimi) si accede alle visuali esterne e alla stupenda mappa: una delle piu belle mai viste fino ad oggi. In perfetto 30 vengono rappresentate le posizioni di tutte le astronavi in gioco (potete ruotare la visuale in tutti i sensi o zoomare sulle astronavi stesse). E ancora.

Ah-ahh... Un laser! Bene vediamo come può essermi utile...

che non farebbero del male ad una mosca al bombardieri lentissimi, passando per stazioni orbitanti o

fortezze volanti che dir si voglia.<br>Arriviamo così all'altra sezione: dopo il sesto combattimento vi capiterà di atterrare su una stazione orbitante nemica. A questo punto il cockpit sparirà e al suo posto accederemo a una visuale in soggetti-

va. Attenzione: benché le locazioni siano rappre· sentate con Immagini sta· tiche renderizzate in 3D e non si possa andare proprio dove si vuole. l'implementazione di questa parte è decisamente diversa (in senso poslti· vo) da quella di Myst o Quantum Gate. Durante i movimenti l'immagine statica (per inciso: quella dove potrete effettuare tutte le azioni con il mouse) passa senza pause o tentennamenti da 640x4BO pixel di risoluzione a 320x200 per<br>"fluidificare" le animazioni di transizione. L'effetto

Una bella scena di batta· glia nel dintorni della Terra. SI tratta di uno dei Terra. Si tratta di uno dei<br>primi combattimenti che dovrete affrontare.

73

# REVIEW

è pregevole, considerando anche l'ambiente nel quale si sta giocando.

Nelle occasioni in cui vi capiterà dì sparare a qualche guardia il gioco cambierà ancora, tramutandosi in una specie di laser game nel quale le mosse andranno pensate ed eseguite alla svelta. Questo è quanto. Bene, spero di essere stato esauriente e vi rimando al commento. Se la nuova generazione di "film giocabili" vi piace, allora affiancate Last Dynasty ai vari Inca e Wing Commander!

Hype

**PC**·CDROM

Last Oynasty ricalca, per certi versi. lavori già visti, ma non per<br>questo manca di ori-

qinalità.<br>La trama è ben con-

fezionata anche lascia il giocatore senza risposte per varie sessioni. Già, perché di sessioni si tratte: la f\lga dalla Terra, il ricongiungimento con il vero padre di Dok. Il salvataggio di un alleato da una base orbi· tante e tutto quello che segue viene puntualmente intervallato dalle fasi di combattimento. Non avete bisogno dì salvare. ci pensa il gioco <ma nell'avventu- ra fatelo>. Sotto questo aspetto Last Oynasty à para·

gonabile a Epic.<br>Quello che mi ha lasciato un filo perplesso, visto<br>l'investimento di soldoni per girare le scene filmate, è la qualità, a volte non eccelsa, degli intermezzi digita-<br>lizzati (non quelli renderizzati che, a sione dei dati. Sotto questo punto di vista la Origin, ma anche la Coktel stessa in precedenza, ha saputo far dì meglio ... Per il resto non c'è niente da dire, il sonoro è perfetto

**e** particolarmente realistico. cosl come le musiche: la spazio, è eccellente, forse perché è in alta risoluzio- ne (640 per 480 pixell o forse perché è diversa da quella vista negli altri simulatori spaziali (se scegliete<br>la modalità per i combattimenti spettacolari, vedere

le esplosioni o gli intermezzi sarà un vero piacere).<br>Pregevole, poi, anche il modo di gestire i controlli del<br>velivolo e una menzione di merito alla mappaa, così come l'interfaccia del gioco che non si vede fino a<br>che non si preme il tasto destro del mouse: un design esclusivo.<br>Dal lato dell'avventura posso dire solo che lo stile è

gradevole; solitamente non prediligo il genere nel quale non posso fare quello che voglio, ma in questo<br>caso il difetto (se si può ritenere tale), viene celato caso il difetto (se si può ritenere tale), viene celato abilmente. Le scene e le locazioni sono qualitativamente a livello di Myst, quindi eccellenti.<br>Ma Windows che figura ci fa? L'ambiente della

Microsoft ne esce vittorioso su computer anche lenti, soprattutto grazie alle librerie WinG (appositamente zione di giochi sotto Windows). Ma non crediate: ho provato il gioco anche senza WinG... ebbene, non uno scatto, nessun fruscio, tutto liscio come l'olio!<br>Bene, bravi, bisl

H A R O W A R E La configurazione ottimale per Last Dynasty è un 486DX2 a 66 MHz, un hard disk con sufficiente spazio per i salvataggi e il programma principale. un CD-ROM **a** doppia velocità. una SVGA abbastanza veloce e Windows 3.1.

A mio parere potrete giocare bene anche con un 486DX a 33 MHz, ma il resto rimane invariato.

PRESENTAZIONE  $\begin{array}{c|c} \texttt{f} & \texttt{R} & \texttt{R} & \texttt{f} & \texttt{f} \\ \texttt{f} & \texttt{R} & \texttt{R} & \texttt{R} & \texttt{R} \end{array}$  $5000R$ GIOCABILITA LONGEUITA. GLOBALO

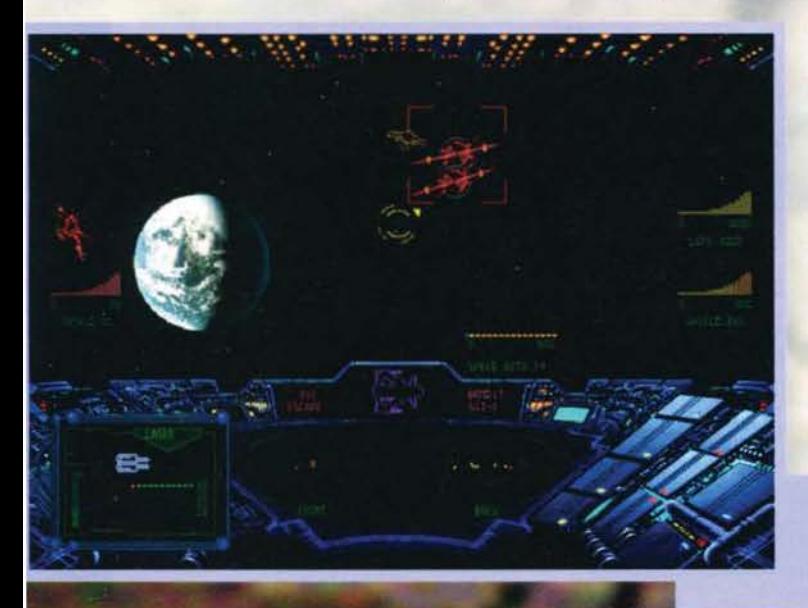

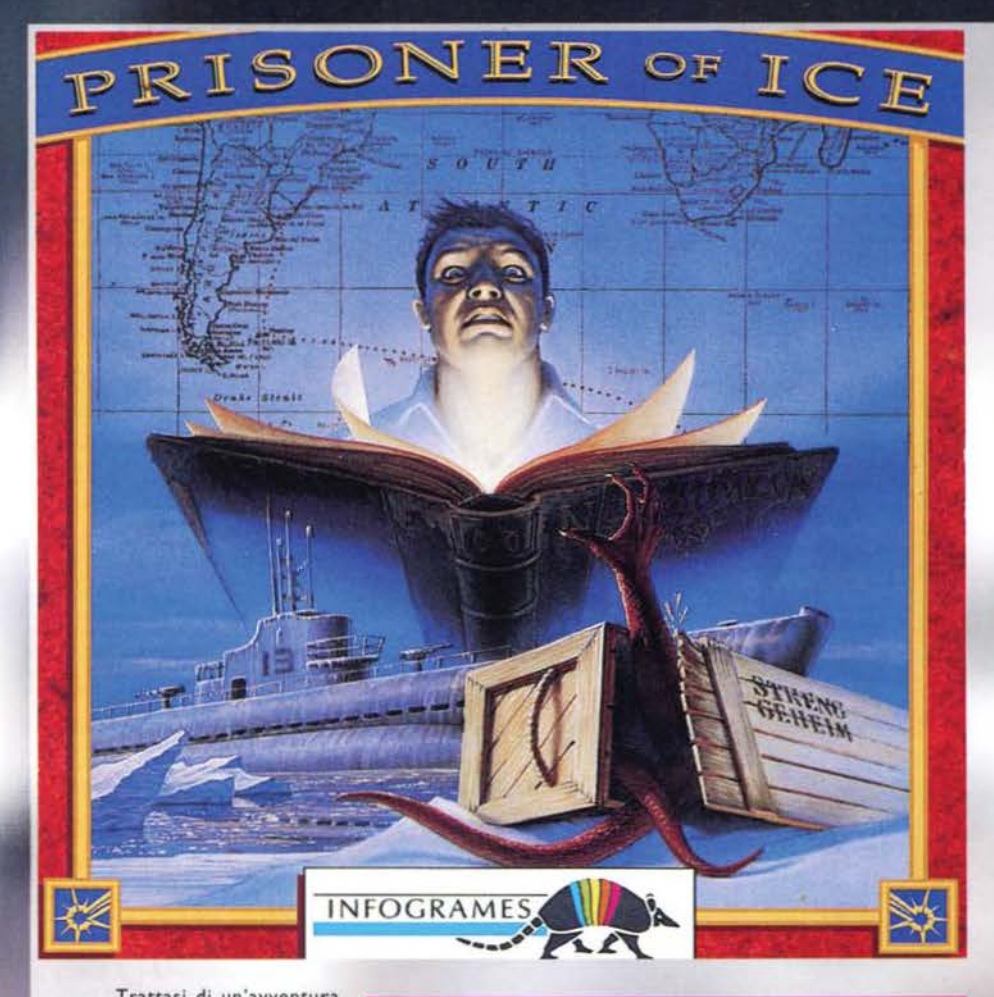

Trattasi di un'avventura uno dei racconti più famosi di H.P. Lovercraft (ahah! Ci siete cascati, lo sanno anche i sassi che si scrive L'hovercraft... ehm, Lovecraft): "At the Mouncains

of Madness".<br>Ok, lo ammetto, non ho mai letto<br>la succitata novella e pertanto non so quale sia stata la sua effettiva tra-<br>duzione in italiano... rischiare un duzione in italiano... rischiare un<br>"Alle montagne della follia", quando poi magari è "Alle montagne della pazzia" o "Il promontor io della paura" sarebbe decisamente fuori luogo. Voglio dire, con i traduttori

che abbiamo non ci sarebbe poi tanto da stupirsi. Avete presente Il casino combinato con la serie de "La Casa"? Non si capisce più nulla, il titolo originale

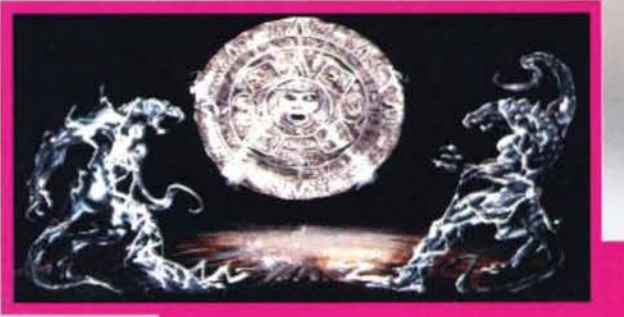

Tre spettacolari immagini tratte dagli innumerevoli fla-<br>shback e racconti "figurati" sparsi per l'arco di tutta<br>l'avventura.

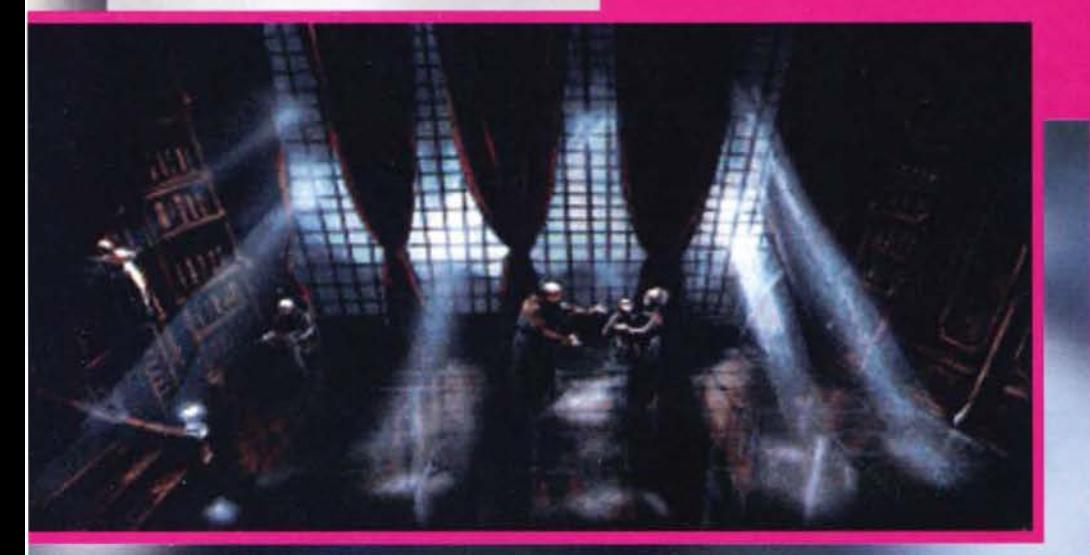

#### **Toma la lnfogrames. Torna Lovecraft. Torna il mito cli Chtulhu sul nostri monitor.**

era Evil House, mentre House I è stato tradotto come "Chi è sepolto in quella casa?" e House Il con "La Casa di Helen" (uno spettacolo di film). Balle Spaziali 2 è uno squallore di film e non c fava con il primo, tantomeno il titolo. Gli esempi comunque si sprecherebbero. quin di cagliamo corto e passiamo a questo Prisoner of Ice.

La vicenda prende corpo nel mese di gennaio del 1937, al Polo Sud. Bjom Hamsun. figlio di un famoso esploratore norvegese, riesce a fuggire da una base militare segreta nazista (uff... quanti aggettivi!) grazie all'aiuto di O' Leary, uno del membri del comman· dos della Royal Navy. I due sono riusciti a impadronirsi di un veicolo militare e si stanno portando dietro tre casse di legno rigorosamente marcate "Top Secret". Mentre stanno tentando di raggiungere sani e salvi Il sottomarino inglese HMS Vìctoria vengono Intercettati da un aereo da combattimento tedesco e fatti oggetto quindi di un bombardamento a ripetizione. Una delle mitragliatrici poste sulla parte posteriore del sottomarino riesce ad abbattere l'aereo nemico, ma nel frattempo una delle casse di legno cade dalla jeep. Doveva essere recuperata a<br>tutti i costi. O' Leary si catapulta nel tentativo disperato di riprenderla, ma dalla stessa fuoriesce un ten-<br>tacolo mostruoso che lo attacca e lo trascina con sé nei ghiacci eterni del Polo Sud. Per lui non c'era più

nessuna speranza.<br>Tuttavia la razza umana era sopravissut... ehm, vole-<br>vo dire, tuttavia Bjorn Hamsun venne tratto in salvo<br>a bordo dell'HMS Victoria, assieme a due delle tre casse di le gno. Il sottomarino ora verso le isole Falkland, nel tentativo di trovare la sicurezza raggiungendo una base militare britannica. Questo è naturalmente quanto narrato nella spetta· colare introduzione che fa da preludio al gioco. Introduzione le cui animazioni sono state realizzate unendo delle particolari tecniche di treddl e di ren- derizzazione. Probabilmente, anzi. sicuramente quelle stesse poi utilizzate per le animazioni degli sprite dei personaggi che troveremo durante l'arco di tutta l'avventura. Dovete sapere infatti che quei minati del

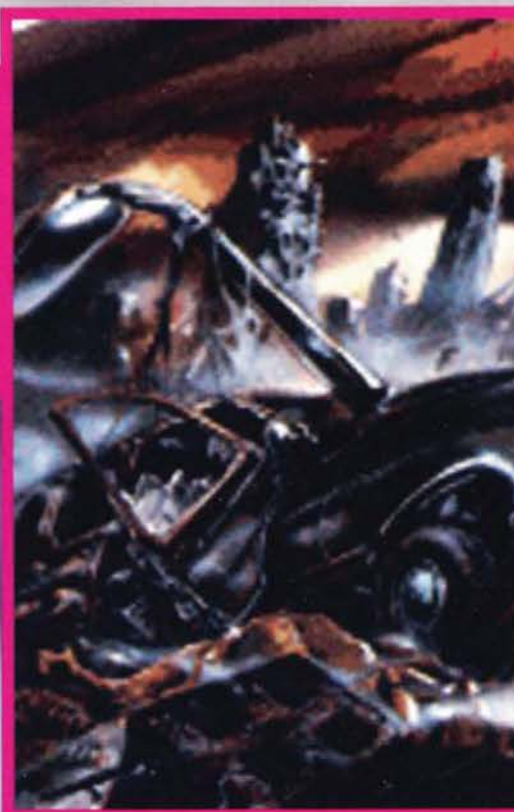

**TGM ESTATE 95** 

#### IL **TEOREMA DELLA RELATIVITA'** ... . .. di Einstein viene usato un po' ovun-

que. O meglio, possiamo trovare le sue

applicazioni, per quanto semplici o sem· plifkate, nei libri di fantascienza. nei racconti horror e adesso anche nei videogiochi. Vivrete difatti la sequenza qui sotto riassunta con tre schermate ben due volte durante la risoluzione del gioco. Se osservate le immagini con attenzione vi accorgerete, guarda caso, che ci sono due Ryan sullo schermo:<br>la prima volta che arriverete in questa locazione avrete appena raggiunto Buenos Aires, sarete sulle

tracce di Parker, padre di Diane (la ragazza al vostro fianco) nonché famoso ricercatore, e impersonerete il Ryan di destra; la seconda volta invece vestirete i panni di quello sulla sinistra e sarete ben più avanti nella storia: appena reduci da un viaggetto nel 2037, ricordo che il tronco principale della vicenda si svolge<br>nel 1937, e vi state apprestando ad affrontare l'ultima pazzo di Sears. Lo so che cosi è piuttosto incasinato, ma il gioco è pieno di colpi di scena e la maggior parte del divertimento consiste proprio nello scoprire come la trama man mano si evolve. Viaggi nel futuro, voi che vivete un frammento della vostra esistenza in un tempo che non è il vostro e potremmo andare avanti ancora per un quarto d'ora. Tutto ciò è quanto meno interessante...

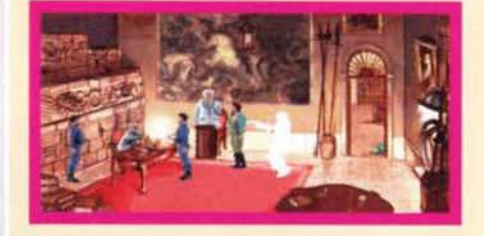

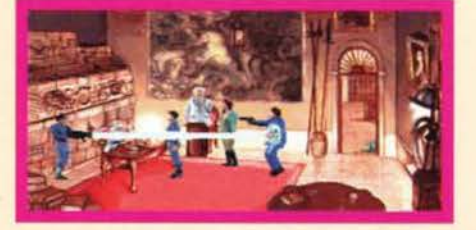

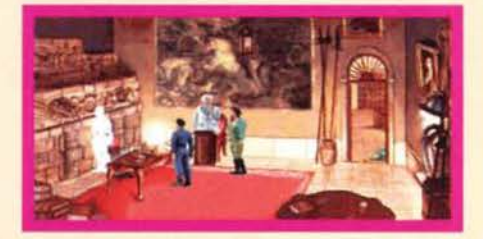

REVIEW

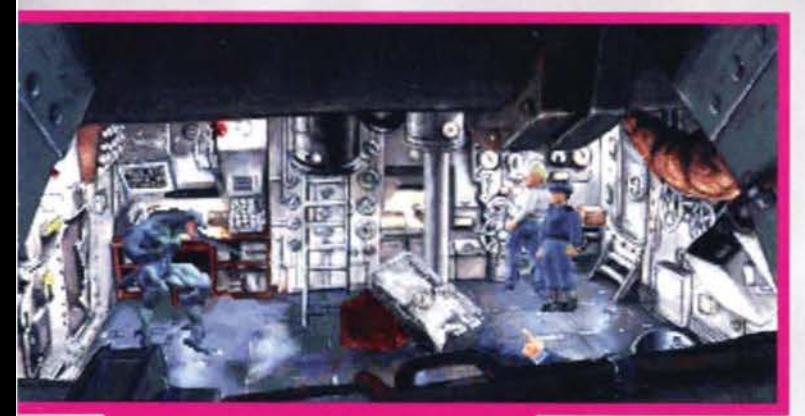

di non statare il detto

team di sviluppo di questo gioco hanno attaccato del sensori a degli attori/mimi professionisti, e se non professio-

nisti comunque veri, per registrarne le camminate, gli spostamenti. i combattimenti, i salti, eccetera e applicarli di conseguenza a degli scheletri generati via software, il tutto naturalmente per rendere i movimenti dei protagonisti della vicenda i più fluidi e realistici possibili. Una via molto laboriosa e inge-

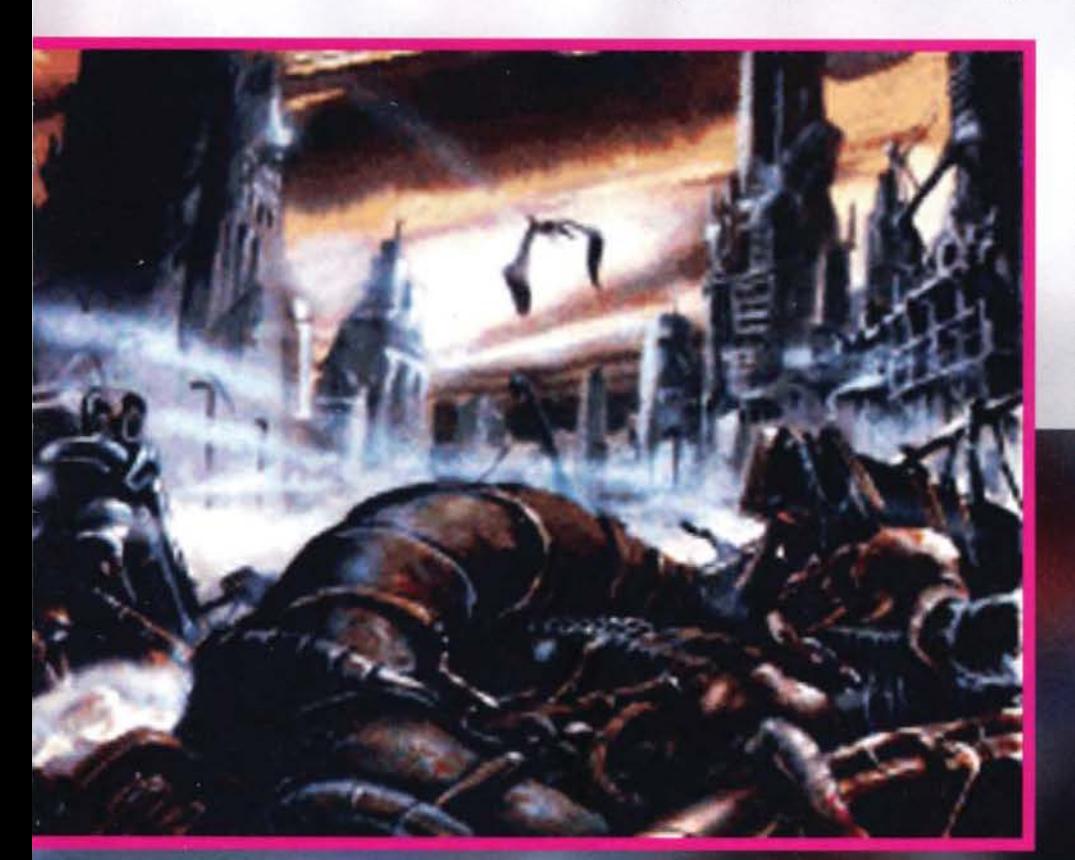

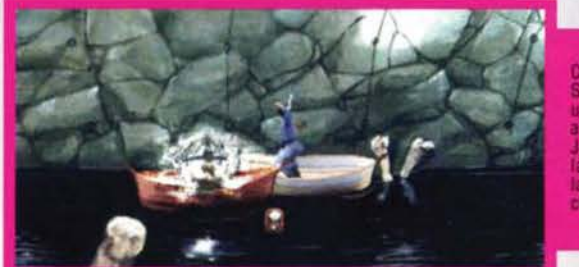

gnosa per evitare di usare degli sprite digitalizzati su dei fondali disegnati a mano. forse perché riteneva-no che il contrasto sarebbe stato troppo evidente. Dove eravamo! Ah sl. è giunta l'ora di cominciare a giocare! Nel senso che finita l'introduzione non resta da fare che buttarsi a capofitto nell'avventura. Siete a bordo del già citato sottomarino HMS Victoria. Vestite i panni di un ufficiale dei servizi segreti statunitensi, il tenente Ryan e siete li come osserva- ························<br>tore. Il comandante Lloyd ne sa come voi, né più né ··························· meno. sia delle casse di legno, sia del perché i tede-schi ne sono cosl interessati. E a proposito delle prime. Il loro contenuto, come appreso dall'introduzione. è decisamente pericoloso. Un messaggio dalla base militare inglese delle isole Faikland vi mette subito in agguato "non esporre le casse a una qualsiasi fonte di calore. per nessun motivo". Perché! Perché la creatura, qualunque cosa essa sia, contenuta al suo interno é ibernata e cosi si risveglierebbe! Ed è totalmente incontrollabile o, un modo per far fare loro quello che si vuole c'è! E' questo a cui stavano puntando i tedeschi? Tutte domande a cui, statene certi, troverete ben presto una risposta. A cominciare comunque da una conferma e cioè la pericolosità di quella cosa contenuta nella cassa di legno (definito ovviamente "Prigioniero dei Ghiacci"): sarà la fonte della maggior parte del vostri decessi nell'arco di tutta l'avventura se non sarete svelti di riflessi e d'ingegno. Il primo infatti avverrà quasi sicuramente dopo pochi secondi. ossia alla prima volta che ve lo troverete di fronte.

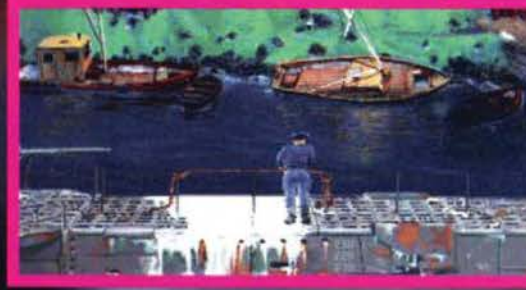

**TEM ESTRIC 95 222** 

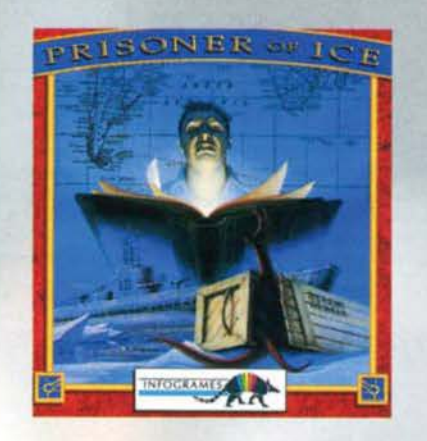

Ma rivediamo quanto successo grazie al contributo della nostra regia (replay): ricevuto il messaggio dalla<br>base alleata, viene avvistata in superficie una nave da guerra che, ahimé, è naturalmente nemica e inizia<br>così un pesante bombardamento. I danni maggiori si sono subiti a prua, maledizione! Proprio dove ci

dopodiché è morto senza riserve. ARGH! Un mostro! Ah no, è lo specchio ... Il comandante si avvicina all'entrata (aperta) di una delle due celle e<br>viene giustamente catturato e usato come spuntino<br>dal mostro brutto, schifoso e grosso come un armadio (mai che ne facciano uno con i pois e un fiocchettino rosa in testa). A 'sto punto se non siete rapidi di gambe e ve la squagliate chiudendovi la camera di decompressione alle spalle ecco che anche voi sarete soggetti a una trasformazione: sì, in dessert. Primo decesso.

Tutto sommato il sistema di salvataggio automatico<br>di questo Prisoner of Ice fa si che possiate riprendedi questa Prisoner of Ice fa si che possiate riprende- re la partita proprio un istante prima della vostra morte, dandovi quindi l'opportunità di cambiare Il triste corso degli eventi e proseguire cosi nello svolgimento dell'avventura. Visto che si è optato per una soluzione che va controcorrente allo stile LucasArts (a parte forse la sequenza finale di Full Throt· de), mi sembra comunque Il minimo. Tra l'altro, cosi facendo. questa scelta non risulta affatto un impedl·

L'interfaccia è quanto di più semplice, ed efficace al tempo stesso, abbia mal visto fino a ora: puntando

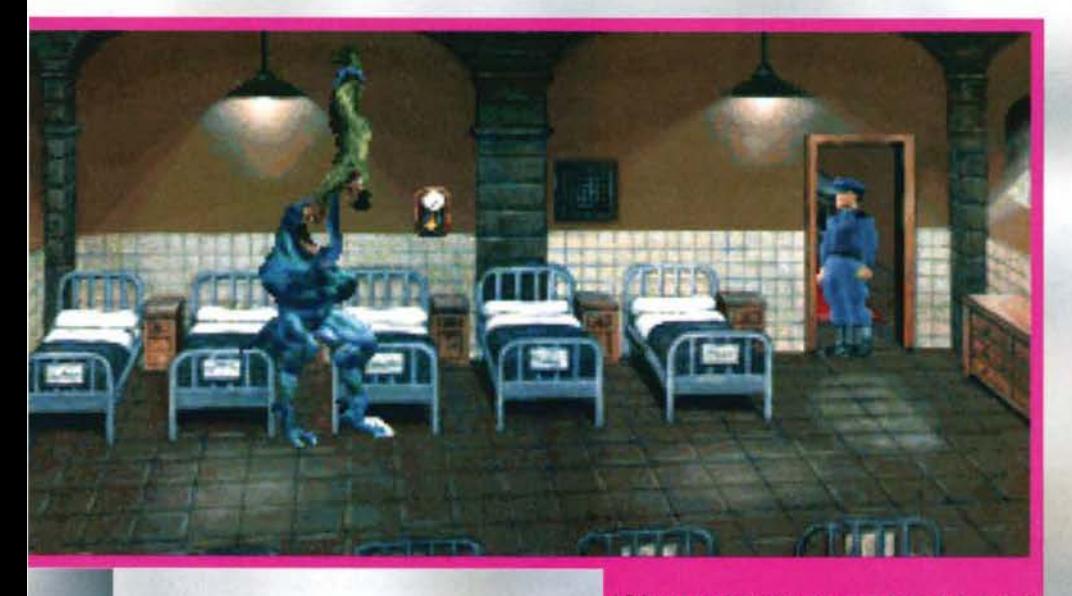

sono le celle frigorifere contenenti le casse di legno che a loro volta contengono qualche strana schifez-<br>za... Il comandante Lloyd: "Tenente Ryan, mi segua! Andiamo a verificare che tutto sia ok...". Ma niente è ok. La zona delle celle frigorifere sta andando a fuoco e il sottufficiale di guardia è gravemente ferito... ehm, mi correggo: ha balbettato qualcosa,

la base nazista situata al Polo Sud di sono centi:<br>di Prisoner racchiusi nel ghiaccio. Con la lava che<br>1 giro non rimarranno "Prisoner" ancora pel

Prisoner sembrano davvero avercela con voi e non si<br>ermano davanti a nulla. Qui un povero soldato fa la fine

col tasto destro su un qualsiasi oggetto/persona lo (Ila) si osserva, mentre col sinistro nel primo caso lo si usa (raccoglie, monta, smonta, eccetera... è auto-<br>matico) e nel secondo ci si colloquia. Spostando il cursore nella parte alta dello schermo si fa apparire un inventario a tendina (pop-up non sarebbe proprio il termine adatto) e... e... oddio, questa interfaccia è identica a quella usata dal Revolution Software

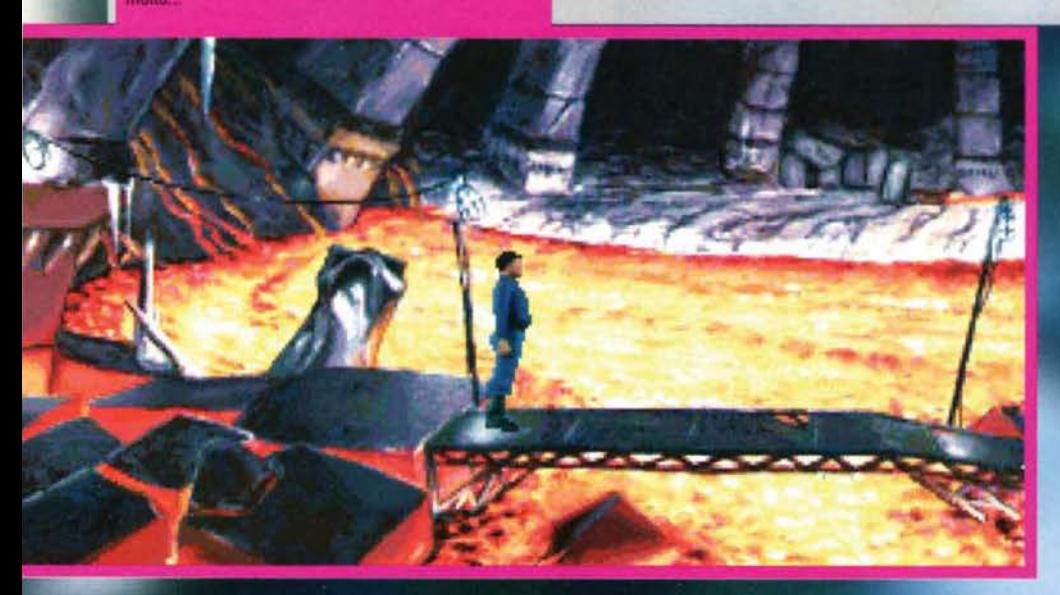

#### **COME TI FINISCO IL GIOCO...**

Qui riportate in fila le schermate della fine del gioco. La prima foto in particolare è<br>relativa alla scelta dei due possibili finali<br>diversi, mentre le altre concludono degnamente questa avventura con i seguenti versi mente questa avventura con traspente dalla<br>novella di Lovecraft): "... gli Aymara viveva-<br>no in pace a Tihuanaco..., fino al giorno in cui<br>comparve un uomo dai capelli biondi... Egli comparve un uomo dar capelli biondi... Egli<br>usurpò il trono del re degli Aymara... È così<br>sarà quel che è stato!!!"

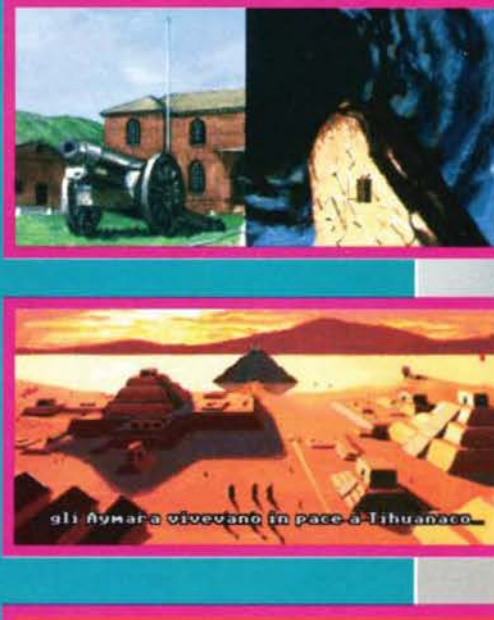

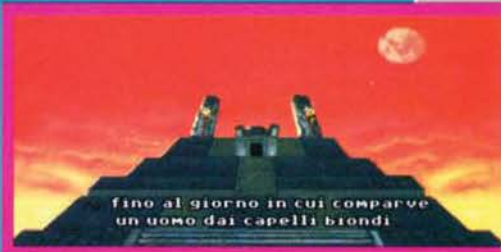

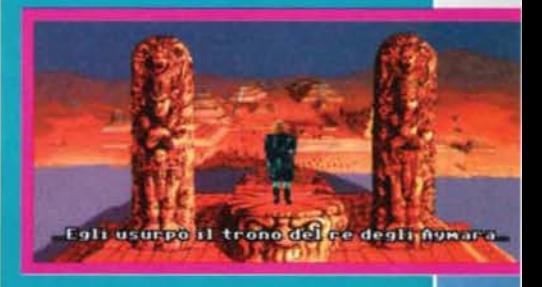

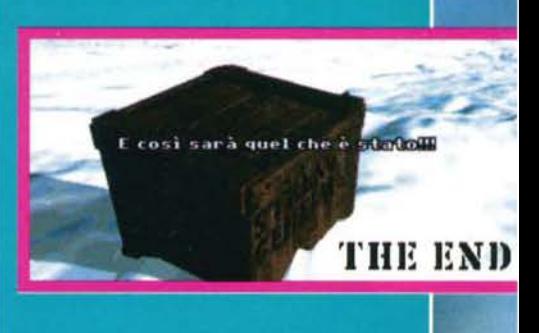

KKK TGM ESTATE 95

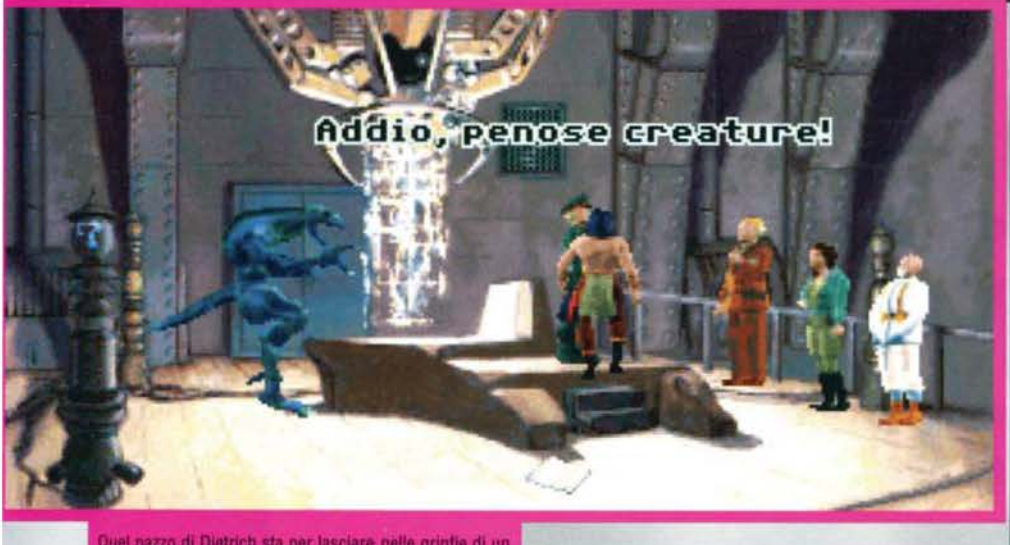

pazzo di Dietrich sta per lasciare nelle grinfie di u ner il dottor Parker, sua figlia e una new entry che<br>itrerete nelle celle della base nazista. È forse i

in Beneath a Steel Sky, se non per il sistema di colloqulo che qui è caratterizzato da una finestra "pop· up" (questa si) contenente un solo nome che richiama l'argomento principale per ogni frase. mentre in BASS nella parte bassa dello schermo vi erano proprio le frasi al completo. A tale proposito ricordatemi che nel commento devo rimpiangere qualcosa (sennò mi dimentico). adesso non è né luogo né tempo... Ne siamo proprio sicuri? Fatemi dare un po' un occhio a quanto scritto finora? Va bene, a quanto pare è giunto il momento di lasciare spazio al commento e ai vari box informativi. Sayonara!

#### **Emanuele "SHIN" Scichilone**

.<br>Una delle ultime scene del gioco. Il Necronomicon ha<br>fatto il suo effetto, siete riusciti a fermare i due pazzi.

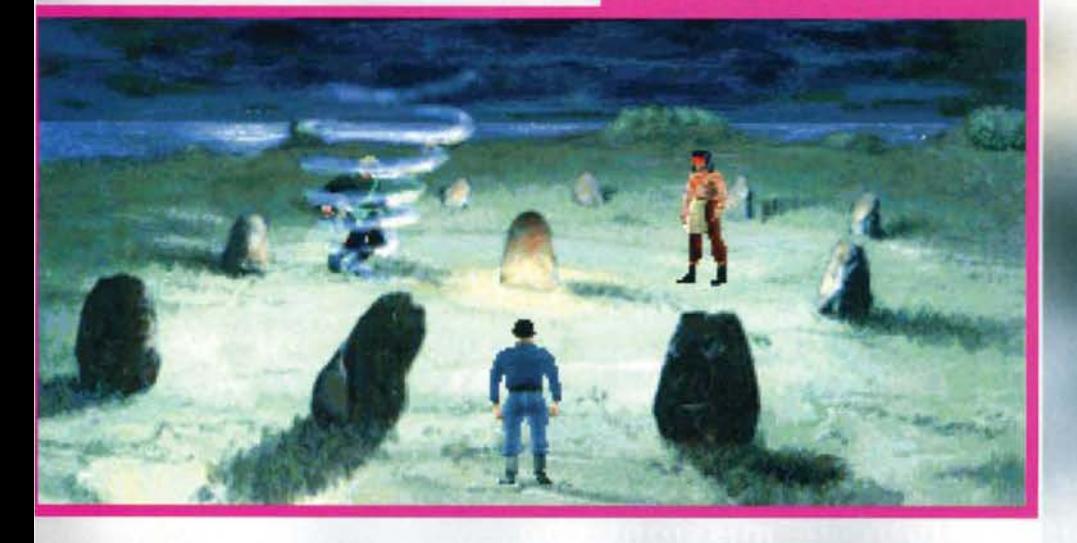

#### **DA GRANDE FARO' L'ARTISTA...**

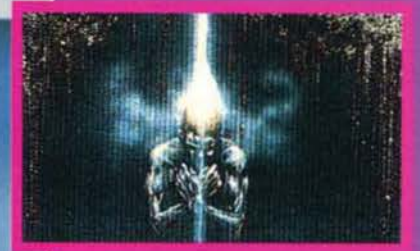

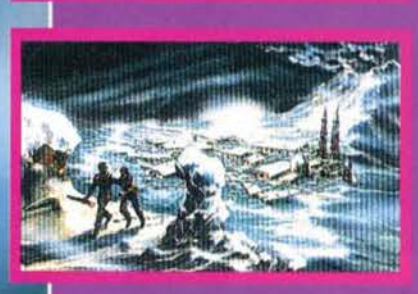

Tutte le schermate di Prisoner of Ice sono state disegnate a mano con gli acrilici (e non sono poche).<br>Eccone un paio affiancate dai corrispettivi disegni

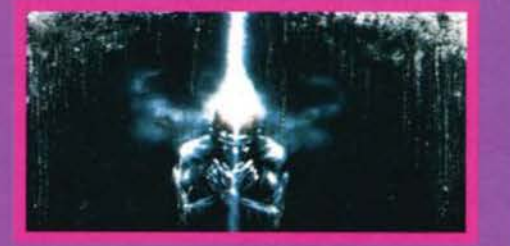

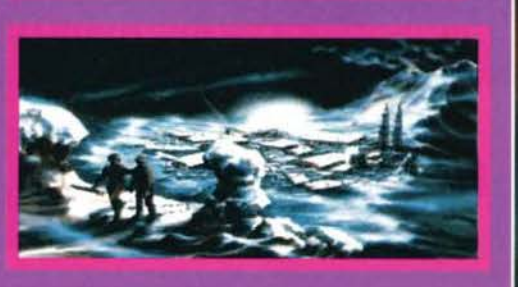

# REVIEW

### **PC**·CDROM

Quando mi è stato proposto di fare que-<br>sta recensione ero<br>combattuto, come combattuto. come sempre (pare che questo sia un periodo di decisioni difficili un po' per tutti), tra due crude

realtà: la curiosità di giocare per la prima volta nella mia esistenza un'avventura basata sul mondo di Chtulhu e la "non conoscenza" che ne ho al riguardo.<br>Tant'è vero che, per un motivo o per un altro, forse proprio per una mancanza di curiosità, non mi sono mai buttato nella lettura della saga creata da H.P. l.ovecntft e seguita poi da tanti altri autori, sia in campo letterario,<br>sia in quello più strettamente legato al divertimento<br>(giochi di ruolo, avventure grafiche, eccetera). Non posso quindi parlare da esperto, facendo magari par&- goni con la novella originale. ma devo dire che sono stato piacevolmente attratto e sorpreso da questa pro-<br>duzione Infogrames. Innanzitutto si viene fin da subito trascinati in un'atmosfera di tensione e frenesia, dovuta più che altro allo successione davvero rapida degli eventi e dall'essere sempre, come dire. sul filo del rasoio: ci sono pericoli sparsi ovunque e, respirando quest'aria carica di adrenalina, si è sempre coscienti del fatto che è possibile lasciarci le penne da un momento all'altro. E' quindi l'interesse nello scoprire cosa avviene subito dopo a trascinare avanti nella risoluzione di questa avventura, com'è giusto che sia.<br>Riprendendo invece quanto già accennato nella parte<br>finale della recensione rimpiango veramente il "Teatro<br>Virtuale" dei Revolution Software o comunque una gestione un po' più intelligente dei colloqui. Giusto recentemente ho avuto modo di lamentarmi di questo aspetto: possibile che solo alla Lucas e da poche altre parti abbiano capito che, una volta che si ha già parlato con qualcuno, questo qualcuno non debba ripetere come un pappagallo le stesse cose per trentaseimila volte? Se é un punto chiave, magari si struttura il dialogo in maniera tale che voi possiate riproporre la domanda e il vostro colloquiante vi risponda nuova· mente "tenendo comunque a mente che non è la prima<br>volta che lo fa" e quindi evitando una situazione di sta-<br>ticità che inevitabilmente gioca a sfavore di chi si è pro-<br>tratto nel risolvere l'avventura in questione. Sarò p lo io. ma visto che c'è chi a questa cose ci pensa risolvendo questo problema attivamente GI Teatro Virtuale di<br>di cui sopra) o "artificiosamente", vedi LucasArts, non<br>vedo perché gli altri debbano magari sbattersi per del animazioni mega realistiche quando poi mi cadono su delle cose del genere. Vabbé. mi sono sfogato. Ore passiamo al resto.

Le già citate animazioni rendono davvero bene su schermo, così come sono di sicuro effetto gli oltre qua-<br>ranta minuti di tracce audio presenti sul CD, ma come<br>detto è l'atmosfera il punto forte del gioco: veramente<br>affascinante. La possibilità di affrontare l'avventura alta risoluzione è poi un altro aspetto che va sottolinea-<br>to, dal momento che con questa modalità tutto diventa<br>ancora più spettacolare. Citazione doverosa anche per<br>l'adattamento full-italian dell'avventura (doppiaggio compresso), nel complesso di discreta fattura: ci sono<br>sezioni ottimamente recitate e altre assai meno consezioni ottimamente recitate e altre assai meno con- vincenti come ad esempio la voce fuori campo.

Ah, un'ultima cosa (importante!). O sono io che sto diventando inarrestabile oppure anche questo Prisoner of loe è davvero troppo corto: una sera e una mattina per finirlo. La sensazione. al contrario di Full Throttle, è che POI sia forse troppo lineare e troppo facile da risolvere, non corto come trama. Anzi, da questo punto di vista c'è davvero l'inimmaginabile...

H A R D W A R E<br>Per giocare a Prisoner of Ice avrete bisogno natural-Per giocare a Prisoner of Ice avrete bisogno natural-<br>mente di un lettore CD-ROM, meglio se è a doppia ve-<br>locità. La configurazione minima richiede 4 Megabyte<br>di RAM per giocare in bassa risoluzione (320x200 a 256<br>colori) 640x400 a 256 colori). E' raccomandabile possedere almeno un 486 DX a 33 MHz.

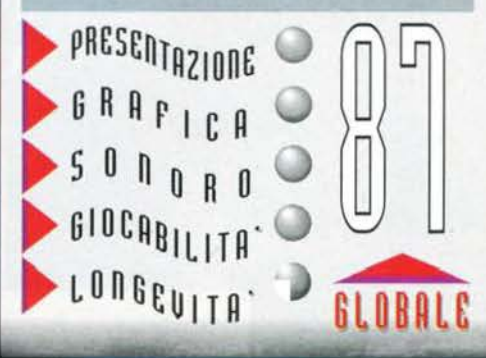

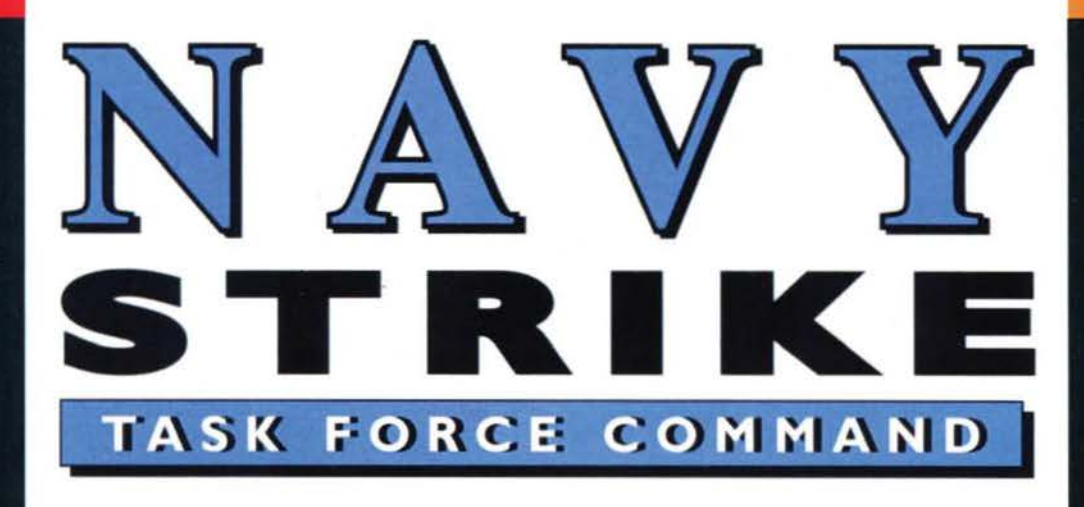

### **PROBLEMI.DI** SCOTTANTE ATTUALITY

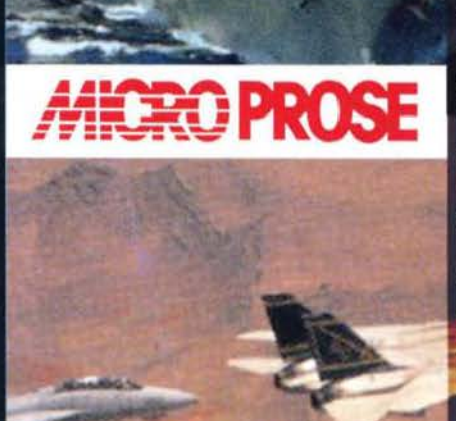

Il collasso del sistema sovietico e la caduta del muro di Berlino promettevano un lungo periodo di pace a livello mondiale. Così non è stato e le Nazioni Unite continuano a inviare contingenti di forze nei punti caldi del pianeta. In Navy Strike sei al comando di una portaerei UN. Il tuo compito è quello di pianificare nei minimi dettagli tutte le missioni che si renderanno necessarie, adattandoti alle mutevoli situazioni. politiche. Ma la pianificazione non è tutto ciò che ti attende. Potrai condurre personalmente le azioni di guerra pilotando un F/A 18E, il nuovo F-22N o il bombardiere

AX. Il mondo sarà il tuo teatro.

CD-MPC

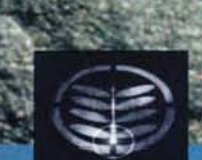

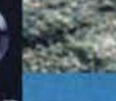

**SISTRATI DAI RISPETTIVI PROPRIETARI** 

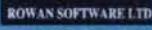

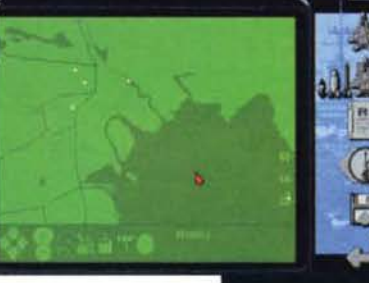

**NUMERO VERDE** 

67 - 821177

VIA ADUA 22 - 21045 GAZZADA SCHIANNO (VA) - TEL. 0332/874111 - FAX 0332/870890

#### MINDSCAPE/ATREID per PC CD=ROM

Ghor ha appena deciso di far valere la propria opinione su Osinklra: anche se la differenza dl altezza è notevole il guerriero del giurassico ha ancora qualche asso nella il guerriero del giurassico ha ancora qualche asso nella

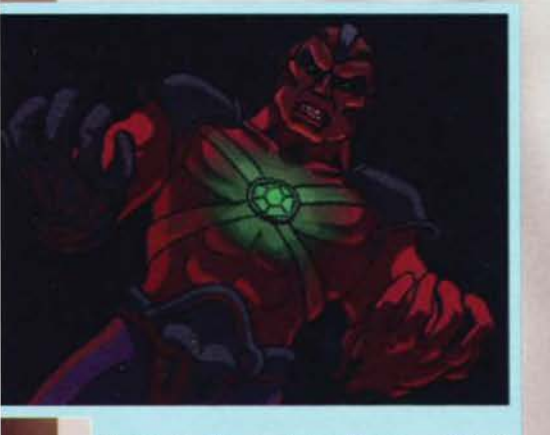

Direttamente dalla presentazione del gioco, una foto del signore del mondo, nonché mostro di turno pronto per essere eliminato.

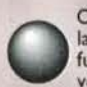

Ovviamente non si sta parlando di un simulatore di volo e nemmeno di uno spara e fuggi. ma di un genere di gioco ormai In voga anche sul nostri PC: quello dei pic-chiaduro. Ultimamente, infatti, grazie anche all'avvento di nuove macchine sempre più potenti, ci si è avvicinati alla qualità dei migliori titoli per conso-<br>le, sia dal lato della definizione grafica (scrolling.

effetti di rotazione, zoom, etc.), sia da quello della giocabilità. Stiamo parlando di WARRIORS, trattato molto ampiamente in una preview di qualche mese fa.

Carceres alle prese con Meatbatl, che dopo avergli fallo cadere Il gladio a furia capoccia, sta<br>tentando di<br>c h i u d e r l o<br>all'angolo per<br>dargli il colpo<br>di grazia.

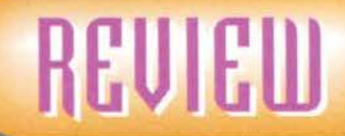

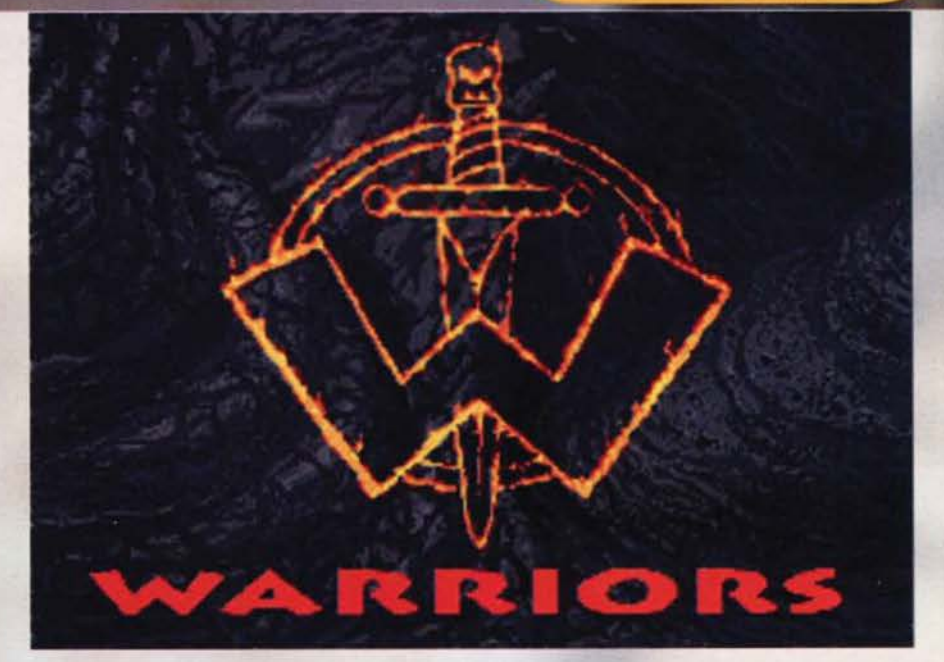

**Preparatevi ad affrontare terribili lotte in una** terra dimenticata, con l'unico scopo di diventare il **miglior gueniero In assoluto.** 

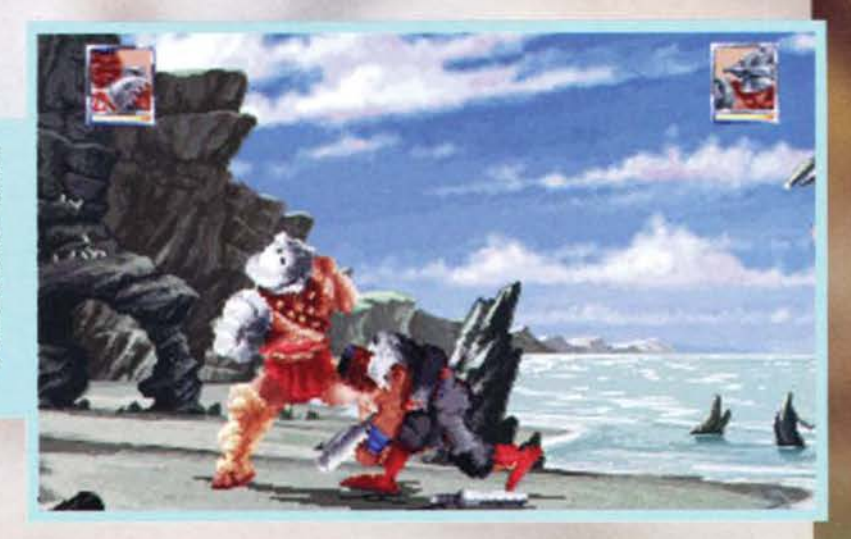

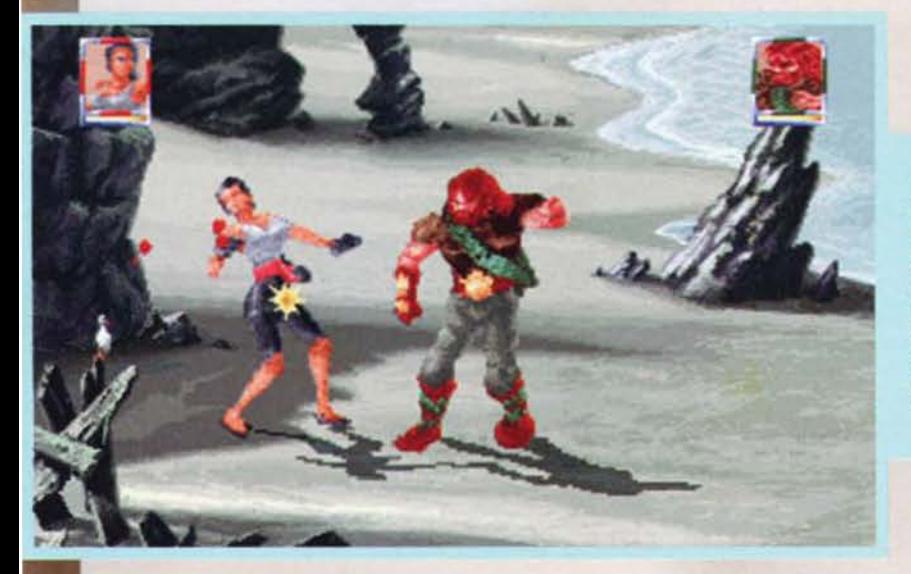

La mappa<br>dell'isola vi<br>mostrerà<br>man mano<br>che procede-<br>r e t e<br>nell'avventu-<br>ra il vostro ra il vostro<br>tragitto, fino<br>ad arrivare nella tana del Master.

79

La trama è alquanto insolita, anche se scopiazzata un po' da altri titoli sia videoludici sia cinematografici, e capirete presto perché. Un tempo i grandi guerrieri, samurai, pellerossa e gli eroi greci, erano riusciti a sfruttare la Forza (a me fa venire in mente qualcosa, ma non ricordo bene ...) che li circondava, per aumentare le proprie energie, acquisendo così nuove tecniche di combattimento e diventando molto più forti dì qualunque altra creatura, dominata da questa energia. che vi si trovasse opposta. Seconconoscenza di come trarre un enorme vantaggio da questo potere che gli permise di diventare invincibile, riuscendo cosi a impadronirsi del mondo. In seguito però, corroso dalla stessa energia diventata nel frattempo incontrollabile. questo signore decise di ritirarsi in un'isola deserta dove avrebbe vissuto in eterno, mentre il potere che aveva prima sfruttato per i suoi fini personali continuava a mutarlo nel

tempo.<br>Dopo parecchie centinaia di anni di vita eremitica su quest'isola il simpaticone decise di richiamare dai<br>meandri della storia i più valorosi guerrieri per scoprire finalmente se fosse lui l'uomo che non deve chiedere mai oppure se si trattasse semplicemente di una farsa.

TEM STRICES XX

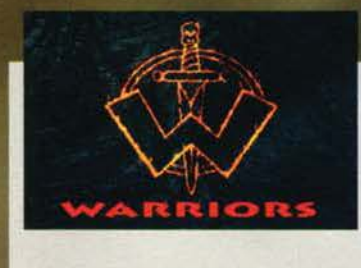

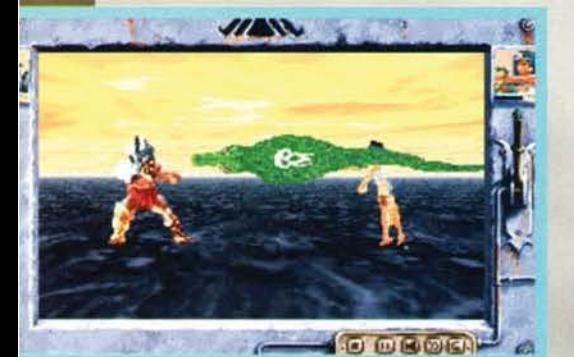

Dopo varie avance con cattivo esito, Fergus ha deciso di<br>passare alle maniere forti per convincere la bella signo-<br>ra che è lui l'uomo della sua vita!

E' chiaro che il contendente al titolo di cavaliere jedl... ehm. di master delle arti marziali verrà impersonato da voi, che in un torneo insulare dovrete ricacciare Il modesto e innocuo padrone del mondo da dove è venuto.

Il gioco inizia con una splendida animazione (raffigurata in una foto) che sembra quasi un cartone animato e che introduce il giocatore e gli fa capire quello che si deve aspettare. Subito dopo, il menu<br>principale permette di accedere alle opzioni che vanno dalla scelta dei tasti al dettaglio grafico che

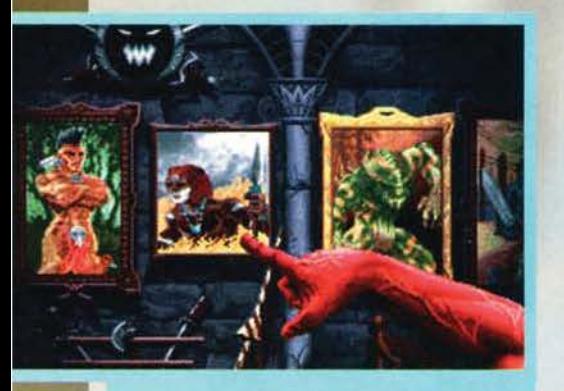

La schermata (a scrolling orizzontale) di scelta del per-

Ghor ha appena deciso di far valere la propria opinione<br>su Osinkira: anche se la differenza di altezza è notevole<br>il guerriero del giurassico ha ancora qualche asso nella manica.

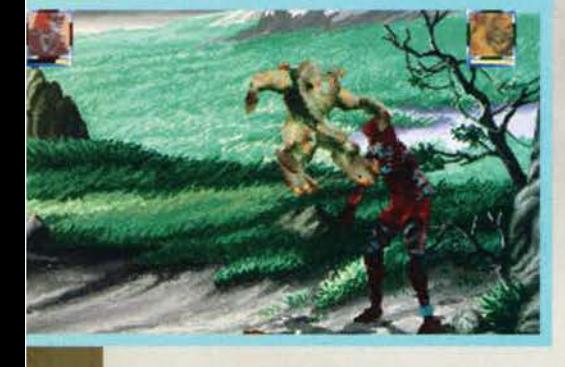

#### *DIFCI FACCE DA SCHIAFF*

Ecco un breve riassunto delle caratteristiche e dei particolari dei dieci perso-<br>naggi che potrete utilizzare in Warriors.

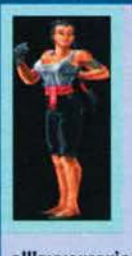

**ZIR** Maestra nelle arti marziali, iniziatele da alcuni monaci buddisti, è abilissima nei calci e grazie alla sua Innata agilità è in grado di compie-re balzi molto lunghi e alt.i. Le tecniche segrete in grado di compiere sono la ruota del drago, che impartisce un calcio potentissimo all'avversario e il ruggito del leone, un urlo

insolito che paralizza qualsiasi oppositore.

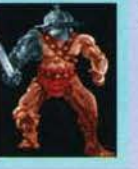

**CARCERES**<br>Campione delle arene all'epoca dello splendore di Roma, è molto potente, ma altrettanto lento nei

movimenti. Come tecniche presenta una carica

devastante, che lo vede sario per colpirlo con l'elmo e un volo mortale (per l'avversario) dove si catapulta con tutta la sua massa sull'inerme nemico.

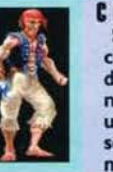

**CllT**  Spietato pirata dei Caraibi, combina una miscela esplosiva di forza con agilità nei movimenti e grazie al suo uncino è un avversario temibile. Colpi segreti sono quello del coltello nascosto, che lancia ai suoi

avversari colpendoli di sorpre-<br>sa, e il suo uncino che usa per fare a pezzi il<br>nemico colpendolo in velocità.

#### **FEREUS**

Irlandese dalle tempra d'acciaio, combatte con pugni e testate ed è ben pro· tetto da una solida corazza. Le tecniche segrete<br>dell'irlandese sono l'urlo del

Banshee, con il quale diffonde un'onda sonora talmente violenta da causare seri danni al nemico, e un tipo speciale di carica con la quale si scaglia sull'altro combatten· te per colpirlo con la testa.

#### **NEFTIS**

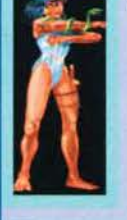

Egizfana sotto la protezione del Dio Seth, questa donna, pur non avendo una forza eccezionale, è dotata di poteri magici e di un'estrema agi· lità. Mosse speciali sono un serpente magico che fa appa· rire lanciandolo in seguito al nemico e una porta dimen· sionale che la teletrasporta

dietro l'avversario.

permette di giocare anche su macchine meno pompate. Sistemato tutto come ci sembra più adeguato ai fini dell'azione vera e propria, si entra nella fase di gioco.

WARRIORS si può definire come un misto tra due stili differenti di beat 'em up: quello alla SF2 e quello alla Virtua Fighter. Assomiglia al primo per l'impo-

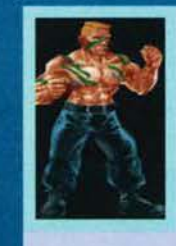

HANK Eroe nella guerra del Vietnam, usa le tecniche di combattimento<br>più sofisticate e "dolorose" quali il Full Contact e la Kick Boxing,<br>ricorrendo a volte alle armi. Tecniche particolari sono una carica violenta che scaraventa il

nemico a terra e il lancio di una bomba a mano (?!?) ai piedi dell'avversario con conseguente danno per l'esposto.

SKOR

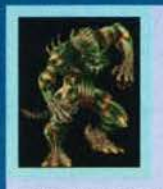

Guerriero del periodo giurassico, usa tecniche di combattimento insolite, ricorrendo ai suoi<br>artigli, ai denti e alla coda. E' capace di diventare quasi invisibile,

mimetizzandosi con l'ambiente circostante, inoltre può sputare un veleno acido molto simile a quello del cobra.

#### **lllTllLL**

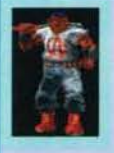

Lottatore prepotente, utiliz· za la boxe e lo street fighting come arma micidiale, alle quali aggiunge anche una mazza da baseball davvero temibile. Utilizza una bom· boletta spray per accecare il

nemico, e grazie alla mazza lancia una pallina da baseball contro l'avversario.

#### **15111111**

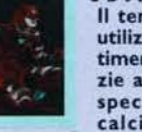

Il temibile guerriero masai utilizza tecniche di combattimento a corto raggio, gra· zie al suo fido assegai (una specie di lancia) e ai suoi calci, sfruttando anche l'altezza elevata. Quando

arrabbiato (11) lancia magicamente il *suo*  assegai all'avversario ed è anche capace di invocare lo spirito del leone (tipo fireball) che attacca il disgraziato che si trova di fronte.

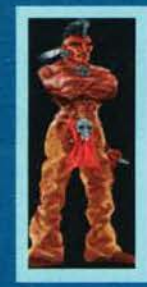

#### **TECUMSEN**

Forte guerriero pelleros· sa, utilizza il combattimento classico, coadiuva-to dall'uso del suo tomahawk. Invocando Il suo Dio può scagliare un fulmine o attaccare psichi· camente il nemico

stazione tipica con scrolling latero-orizzontale, presentando entrambi i combattenti di profilo. ma per· mette al tempo stesso di seguire l'azione da tre quarti. In una sorta di isonometria, garantendo un Impatto visivo di gran lunga più spettacolare. Questo è reso possibili da un algoritmo tridimensionale di gestione dei personaggi che funziona egregia-

**EXAMPLE 15** 

80

#### **CHEAT MODE**

apposita su uno del prossin

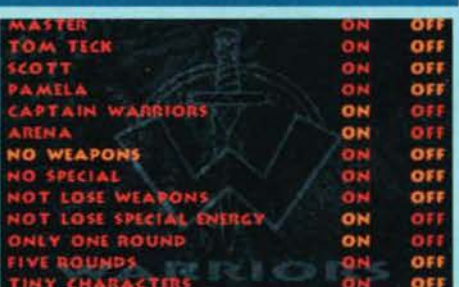

Un assaggio della modalità in SVGA, che preferisco non usare per le dimensioni veramente ridotte con cui sono rappresen· tali I combattenti e il paesaggio circostante.

mence (chiamato BioMotion), creando una marea di frame che fanno si che i movimenti dei guerrieri siano realistici. Sempre per la sezione alla Virtua Fighter, ho notato<br>un'opzione di replay completamente tridimensionale. che in un campo privo di dettagli (ovvero solo con pavimento ipertexturizzato e un cielo fittizio ma d'atmosfera) permette di rivedere il duello appena concluso, dando la possibilità di posizionare la telecamera a piacimento.

Fortunatamente i program matori francesi deil'Atreld hanno pensato bene di non lasciare questo tipo di visuale solo per la sezione di replay, bella quanto volete ma

Fergus si trova questa volta alle prese con un pellerossa tutt'altro che Innocuo.

Altro duello all'ultimo sangue.<br>Notate lo sfondo veramente ben disegnato.

alquanto inutile al fini ludici, così un'opzione descritta nel manuale permette di abilitare o meno questa visuale anche durante le partite.

Oltre ai dieci personaggi che si possono selezionare all'inizio, ce ne sono altri quattro segreti, che avrete l'opportunità di ingaggiare soltanto dopo che avrete massacrato I suddetti dieci, inoltre ogni personaggio ha due mosse speciali, più una segreta che dovrete scoprire voi; al con· trario dei classici beat 'em up.

Fergus e Carceres: scontro tra titani, chi avrà la megllo? Proba· bilmente Fergus. visto che li gla· dialore ha perso l'arma che altrimenti lo avrebbe reso

81

## REVIEW

però, non potremo utilizzarle a nostro piacimento, ma solo quando la loro energia. posta in alto. sarà sufficiente da consentirci di farlo.

Luca Primerano

### **PCOCORO NUMERO NUMERO DE MAGGIO NOM NUMERO DE L'ANGLISTE DE MAGGIO NON NUMERO DE L'ANGLISTE DE L'ANGLISTE DE L'ANGLISTE DE L'ANGLISTE DE L'ANGLISTE DE L'ANGLISTE DE L'ANGLISTE DE L'ANGLISTE DE L'ANGLISTE DE L'ANGLISTE DE**

Dopo la preview sul Warriors avesse tutte le carte in regola per

imporsi quale vero "campione" nel suo genere, anche se, almeno fino a oggi. si trattava più che altro di un 'impressione dovu· ta al suo impatto graficamente straordinario. Come ho aggiunto anche all'interno del boxettino dell'hardware, Warriors ha rispettato ogni mia aspet· tativa, a patto che si disponga di un Pentium ben dotato, rivelandosi in questa configurazione come un picchiaduro senza dubbio interessante. Innanzitutto la qualità grafica è davvero elevata, con il tanto decantato sistema Bio Motion che rende le animazioni realistiche e fluide, inoltre gli sfondi disegnati a<br>mano sono veramente caratteristici, anche se mancano della presenza di tecniche molto in voga ultimamente. quali scrolling parallattico o pavimento in pro-

spettiva. Il sonoro è anch'esso ben realizzato. con musiche di un rock duro che danno la carica e la grinta per polverizzare l'avversario di turno; gli effetti sono altrettanto curati, compresi i vari lamenti dei personaggi straziati.

Arrivando alla giocabilità. sotto questo punto di vista dall'Atreid (ore distaccamento francese della Mind· scape, ndMax) avremmo potuto attenderci qualcosa di meglio. Per cominciare le mosse potevano essere maggiori nel numero e nella varietà, anche se questa<br>è una conseguenza della decisione di utilizzare due soli tasti come metodo di controllo d'offesa: uno per<br>il pugno l'altro per il calcio, limitando così le combi-<br>nazioni possibili. Quello però che da più fastidio è la<br>sensazione di non poter uscire da determinate situa-<br>zi pararvi, e verrete bastonati con pochi danni (ma che aumenteranno via via), oppure se attaccare, venendo in questo caso mazzolati ancora di più, in quanto in questo caso mazzolati ancora di più, in quanto<br>avrete abbassato la guardia. Tutto questo al contrario<br>di colossi come il sempre citato Street Fighter, che<br>lasciava sempre una via d'uscita, in Warriors ci tro-<br>viamo inve

Per quanto concerne il lato strategico si può notare un'importantissima lacuna: la differenza nel livello di difficoltà • selezionabile e inizio partita • è solo quella che ad un grado più elevato il nemico ti verrà addos· so senza lasciarti respiro, ma non adotterà nessuna tecnica particolarmente affinata che non sia quella di prima di cercare in tutti i modi di chiuderti all'angolo.<br>Volendo tirare le somme, Warriors rimane tutto somme meto<br>mato un buon prodotto, quantomeno su macchine<br>weloci, ma più per accorgimenti grafici rivoluzionari e<br>spet

Warriors richiede come configurazione base un 486 con 4MB di RAM, una SVGA VESA compatibile e da un minimo di pochi Kbyte su hard disk fino a un massimo di una ventina (se volete ridurre al minimo i caricamenti da CD); sono inoltre supportate sia le varie SB che la Gravis Ultra Sound. Il gioco è però stato testato su un Pentium, dove risulta essere fenomenale, sia per fluidità che per dettaglio, ho avuto inoltre l'occasione di provarlo anche sul 486dx2 a 66Mhz super scassato della redazione. e il gioco ne usciva decisamente ridimensionato per la scattosità e la lentezza delle animazione e dei caricamenti.

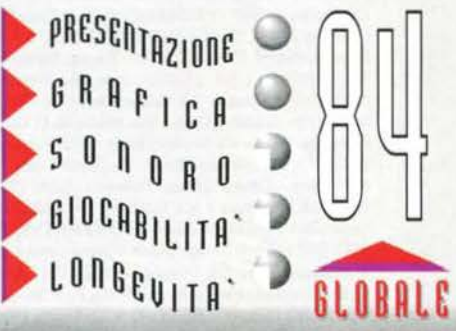

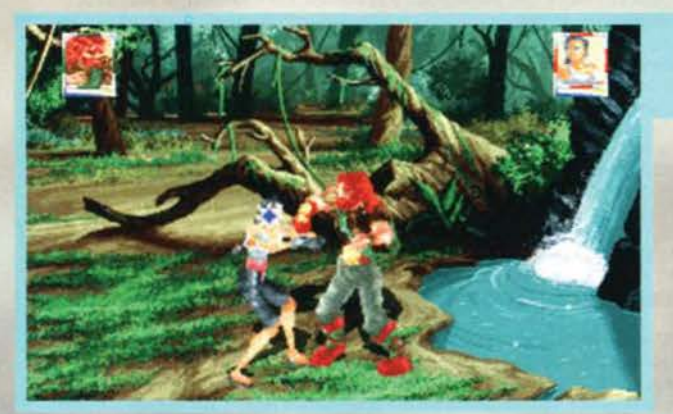

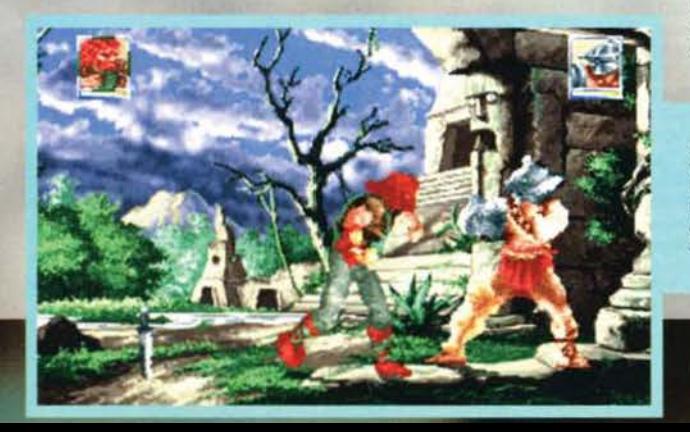

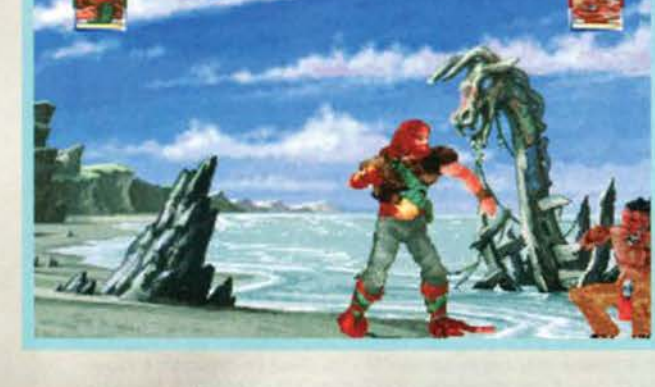

#### SOLO GIOCHI ORIGINALI, GARANTITI LEADER!

 $-1011517R1181UZ110MET$ 

۵ ۰

۰

۰

۰

۰

 $\bullet$ ۰ 0

۰ ۰ ۰

۰ ۰

۰

۰

ö ۰

۰

۰

Ġ

ó ò ۰ ö

ö

۵

ABRUZZO E MOLISE: Videocomp - Via Trieste 18/20 - AVEZZANO (AQ) ♦ Computer Market - Via Trieste 79/81 - PESCARA ♦ Passeri - Via Nicola Fabrizi 28 -PESCARA ♦ Ferri Elettroforniture - Via Tiburtina Valeria 57 - PESCARA.

**NEI** 

CALABRIA: Console Point - Via Vittorio Alfieri 20 - RENDE (CS). ♦ Southware Computer - Via Bixio 32/A - REGGIO CALABRIA.<br>CAMPANIA: Giocattoli Lanzetta - Via Carducci 45 AVELLINO ♦ New Media - Via De Gasperi 42 - CASERTA ♦ Computermania - Via Consalvo Carelli 35 - NAPOLI O Elettronics System sas - Via De Gasperi 141 - CASTELLAMARE DI STABIA (NA) O Informatica Esse - Via Libertà 258 - PORTICI (NA) ♦ La Camera Oscura - Via P. Castellino 22 - NAPOLI ♦ M.F.C. Quaglia - Via Calata San Marco 11 - NAPOLI ♦ Migliardini Umberto - Via S.Anna dei Lombardi 35 - Largo Monteoliveto 7 - NAPOLI ♦ IDC - Via Cilea 112 - NAPOLI ♦ Martina Vico Ferrovia 17/18 - NAPOLI ♦ NE.MI. - Via Sepone 4 - PONTICELLI (NA)

♦ Seganintendomania - Via Crispi 18 - NAPOLI ♦ Computer Service - Via L. Da Vinci 91/93 - SCAFATI (SA) ♦ New Computer Market - Corso Garibaldi 65 - SALERNO.<br>EMILIA ROMAGNA: Brain Pump - Via Timavo 7/b - BOLOGNA ♦ Cartoler BOLOGNA + Business Point - Via C. Mayer 85 - FERRARA + CEMM - Via Ravenna 145/153 - FERRARA Soft Gallery - Via Mortara 60/B - FERRARA + Zuccherelli Benvenuto - Via Cavour 74 - RAVENNA + Computer Video Center - Via Campo di Marte 122 - FORLI' + Neri Punto Games - Piazzale Vittoria 13 - Forli + Microinformatica BETTIGGENZA CHULLA: SME - Via Leopardi 24/A - UDINE.<br>
- Via Tien An Men 15 - SASSUOLO (MO) + Orsa Maggiore - Centro Comm. I Portali Piazza Matteotti 20 - MODENA + Zanichelli - Via Saffi 78/B - PARMA + Zeta<br>
Informatica - V

LIGURIA: ABM Computers - Piazza de Ferrari 2 - GENOVA O Foto Mauro - Via T.M. Canepari 183/R - Rivarolo (GE) O Gamemania - Via Piacenza 294/295r - GENOVA Games Point - Via Entella 172 - CHIAVARI (GE). ♦ Il Balilla - Via F.Aprile 112/R - GENOVA ♦ Paglialunga - Vico Liceti 6 -RAPALLO (GE) ♦ Scabini Giocattoli - Via C.Reta 7/R - BOLZANETO (GE)  $\blacklozenge$  Centro Hi-Fi Video - Via della Repubblica 38 - SANREMO (IM)  $\blacklozenge$  Office & Games - Piazza Bianchi 9 -IMPERIA  $\blacklozenge$  CD Hardware -

C.K. Eta //K - BULZANEI U (GE) ♥ Centro Hi-Fi Video - Via della Kepubblica 38 - SANKEMO (IM) ♥ Office & Games - Piazza Bianchi 9 -IMPERIA ♥ CD Hardware - Piazza Mateotti 14/16 - LA SPEZIA A Hotea Informatica - Via Carl Ho Ausiliatrice 23 - ROMA ♦ Pergioco - Via degli Scipioni 109/111 - ROMA ♦ Take Away - Via Tripolitana 164 - ROMA ♦ Tecnograph Informatica - Via dell'Imbrecciano 70/B  $-$ ROMA

LOMBARDIA: Consult and Trade - V.le Oriano 18 - TREVIGLIO (BG) ♦ Cordani - Via Moroni 312 - BERGAMO ♦ Megabyte 2 - Via Scuri 4 -BERGAMO ♦ Plug & Play -Via S. Caterina 94 - BERGAMO + Tintori Enrico - Via Broscha 1 - BERGAMO + Dimensione Ufficio - Via A Papa 4 - BRESCIA + Master - Via Corsica 205 -BRESCIA + Megabyte - Via Caterina 94 - BERGAMO + Tintori Enrico - Via Papa 9 V.Emanuele - BRESCIA ♦ Il Computer - Via Indipendenza 88/90 - COMO ♦ VideoIsland - Via Morazzone 15 - COMO ♦ Mondo Computer - e/o Centro Comm. CR 2 - GODESCO PIEVE DELMONA (CR) ♦ Furnagalli - Via Cairoli 48 - LECCO ♦ Comp SEREGNO (MI) + Bit 84 - Via Italia 4 - MONZA (MI) + Art of Nessie - Via Grandi 17 - CESANO BOSCONE (MI) + B.C.S. - Via Montegani 11 - MILANO + Crazy Video SEREGNO (M1) \* B15370 SAN GIOVANNI (M1) \* Bidemen - Vis Nuova Valassina 125 - LISSONG (M1) \* B1.S. - Vis Anonegani 11 - Mil.ANO \* LISSONG (M1) \* B1.S. - Vis Nonegani 11 - Mil.ANO \* CHAV VIGHT - MIL.ANO \* CHAV VIGHT - NUARA Bronzetti 37-MILANO ♦ New Game - Corso Garibaldi 198 - LEGNANO (MI) ♦ Newel - Via Mac Mahon 75 - MILANO ♦ Niki Show-room - Via Tavazzano 14 - MILANO<br>♦ PC Due - Via Borgazzi 30/e - MONZA (MI) ♦ Pergioco - Via S. Prospero 1 Generazione - Via L. Da Vinei 157 - TREZZANO SUL NAVIGLIO (MI) + Tutto Software - Via V.Monti - MELEGNANO (MI) + Virgin Megastore - Piazza Duomo 8 -Generazione - Via L. Da Vinci 157 - TREZZANO SUL NAVIGLIO (MI) ♦ Tutto Software - Via V.Monti - MELEGNANO (MI) ♦ Virgin Megastore - Piazza Duomo 8 - MILANO - Via Rasori 8 - MILANO - Via Via Perma 6 - MILANO - ASsites - Vi

Computer - Via Ulpiani 2 - S.BENEDETTO DEL TRONTO (AP) + Berdini Ezio - Via Silvio Pellico - CIVITANOVA MARCHE (MC) + Tarlazzi - Via F.lli Kennedy 7/9 -SFORZACOSTA (MC). Media Shop - Via Lanza 42 - PESARO + Personal Computer - Via Ponchielli 2 - PESARO.

PIEMONTE: Rossi Computers - Corso Nizza 42 - CUNEO ♦ Alex Computer - C.Comm. Le Gru Via Crea 10 GRUGLIASCO (TO) - Corso Francia 3334 - TORINO ♦ Computer Work - Via Rivoli 38/A - ORBASSANO (TO) ♦ Computing News - Via Marco

PUGLIA: CD Bari - Via Capruzzi 128 - BARI Computer Shop - Via Galli 17 - BARLETTA (BA) CDi Matteo Elettronica - Via Pisacane 11 - BARLETTA O Williams Computer Center - Viale Unită d'Italia 79 - BARI + Help Italia - Corso del Mezzogiorno km 1 - FOGGIA<br>SARDEGNA: Computer Shop - Via Oristano 12 - CAGLIARI + Video Games - Via dei Mille 17 - SASSARI.

SICILIA: Azeta - Via Canfora 140 - CATANIA ♦ Prisma Computer - Via Canfora 122/124 -CATANIA ♦ Nuova Dimensione - Viale S. Martino 264 - Viale Regina Elena 143<br>- MESSINA ♦ Electromarket Livorsi - Via Messina Marine 533/b P **SIRACUSA** 

TOSCANA: Abaco - Via Borgo Albizi 56/r - FIRENZE ♦ Alberti Nuova - Via de Pucci - FIRENZE ♦ Bellanti - Largo Palestrina 13 - SCANDICCI (FI) ♦ Cherici - Via F.Baracca 2 - FIRENZE ♦ Elettronica Centostelle - Via Centostelle 5/A - FIRENZE ♦ Hobbytronics - Via Corridoni 15/a - FIRENZE ♦ Punto Soft 3 - Viale Guidoni 77/B -FIRENZE ♦ So.ge.ne. - Via Dei Cimatori 17/r - FIRENZE ♦ Computer Service - Via dell'Unione 7 - GROSSETO ♦ Eta Beta - Via S.Francesco 30 - LIVORNO; Piazza<br>Costituzione 68/69 - PIOMBINO (LI) ♦ Cipolla Antonio - Via Vittorio P.zza Guerrazzi 19/21 - PISA + Regalo Shopping - Corso Roma 62 - MONTECATINI TERME (PT) + Elettromercato - Via Toscana 6 - MONTERIGGIONI (SI).<br>TRENTINO ALTO ADIGE: Computer Point - Via Rovigo 22/A - BOLZANO + Electronia -

MERANO O Cronst - Via Galileo Galilei 25 - TRENTO O Music Center - Via Bolzano 39 - GARDOLO (TN).

MEXANO V Cronst - Via Galileo Galilei 23 - I RENIO V Music Center - Via Bolzano 39 - GARDOLO (1N).<br>
VENETO: Adriatica Casa - Via Medaglie D'Oro 39 - BELLUNO V NEW DISPONDER - Via D.Manin 43 - PADOVA V Computentile - Via C. MESTRE (VE) ♦ Compugames - Corso Cavour 5/A - VERONA ♦ Megabyte 3 - Via XX Settembre 18 - VERONA ♦ Power Media - Piazza San Tommaso 10/11 - VERONA + Adriatica Casa - Via Olmo 45 - ALTAVILLA VICENTINA (VI) + Aster Market - Via Marinoni 5 - BASSANO DEL GRAPPA (VI) + CSS Computer Supports Shop - c/o Centro Commerciale Le Piramidi Via Pola 20 - TORRI DI QUARTESOLO (VI) OTC Computers - Via Folgore 24 - VICENZA OTC Computers - Via Garibaldi 16 -BASSANO DEL GRAPPA (VI) ♦ C+S - Via Pascoli 40/d - AFFI (VR) ♦ Tecnocity - Via Valposina 55 - THIENE (VI).

### **MANUALE IN ITALIANO AMIGA & AMIGA 1200**

### **QUANDO IL NEMICO E' SCONOSCIUTO**

### AI COMANDI DELLE FORZE TERRESTRI **CONTRO IL TERRORE ALIENO**

 $\overline{\blacksquare}$ 

**IL TUO COMPITO:** 

**GUIDARE UN'ORGANIZZAZIONE COMPOSTA** DA GRUPPI DI SCIENZIATI, INGEGNERI, SOLDATI E SPIE - LA XCOM - FORMATA DA **TUTTI I GOVERNI DELLA TERRA PER INVESTIGARE E SCONFIGGERE NAVI SPAZIALI ALIENE CHE DA TEMPO STANNO TERRORIZZANDO** IL PIANETA. LA STRATEGIA CHE SVILUPPERAI DOVRA' ASSICURARE LA SOPRAVVIVENZA **DELL'UMANITA'.** 

- INTERCETTA GLI UFO E CONTROLLA **TUTTE LE ATTIVITA' ALIENE.**
- TIENI SOTTO CONTROLLO LE TUE BASI. **STUDIA NUOVE TECNOLOGIE (COMPRESE** QUELLE ALIENE) E TRASFERISCI IL **PERSONALE O L'EQUIPAGGIAMENTO DA** UNA BASE ALL'ALTRA, A SECONDO DELLE **NECESSITA'.**
- **PRENDI I COMANDI DELLE OPERAZIONI TATTICHE, OSSERVANDOLE CON IL TUO VIDEO BATTLESCAPE 3-D.**
- **FAI ATTENZIONE AL LIVELLI DI SICUREZZA ED ALLA SITUAZIONE POLITICA. QUALCHE GOVERNO POTREBBE ESSERE TENTATO A STRINGERE ACCORDI SEGRETI CON GLI ALIENI.**
- **INCONTRI RAVVICINATI PERICOLOSI.**

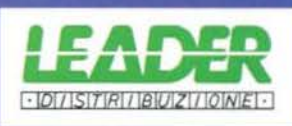

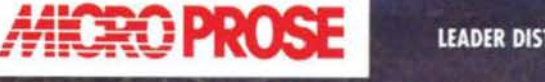

LEADER DISTRIBUZIONE SPA - VIA ADUA 22 - 21045 GAZZADA SCHIANNO/VA TEL. 0332/874111 - FAX 0332/870890

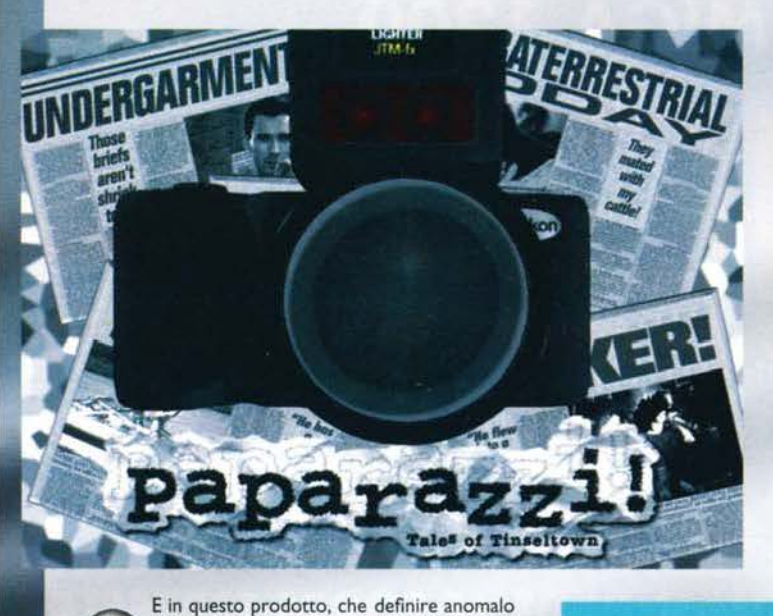

**Deve proprio essere bruHa la vita clelle celebrità: non appena combini qualcosa non 'politlcally correct' salta fuori una marea cli fotografi pronta a immortalarti!** 

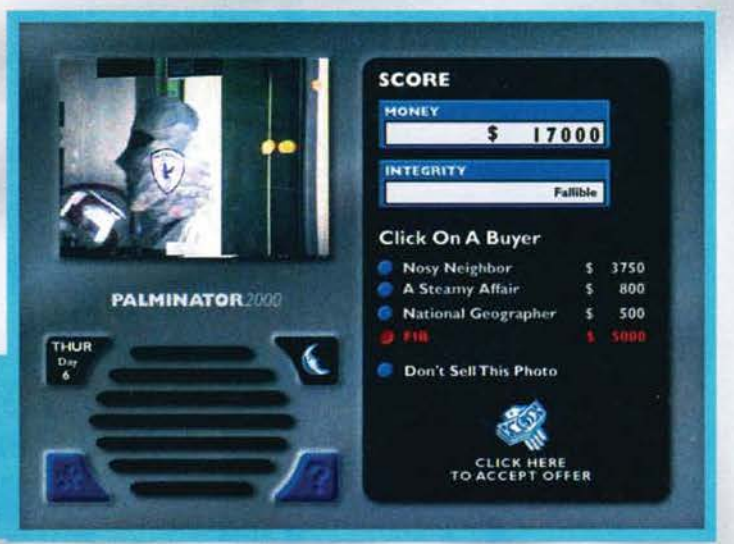

è il minimo, il vostro ruolo sarà proprio<br>questo: armati di macchina fotografica, flash e cappellino con l'immancabile scritta Press dovrete svergognare il maggior numero possibile di<br>personalità. Ma andiamo con ordine.

Il gioco inizia con il vostro arrivo a Tinseltown, rinomata cittadina frequentata da molte stelle del jet set. Voi siete un giovane aspirante fotoreporter, fornito

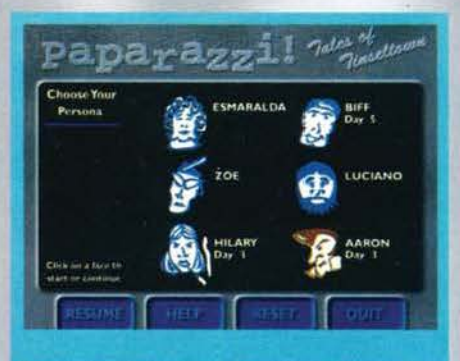

Ecco I sei fotografi a vostra disposizione. Ognuno ha la<br>propria reputazione, che lo rende più o meno bene<br>accetto dalle varie star.

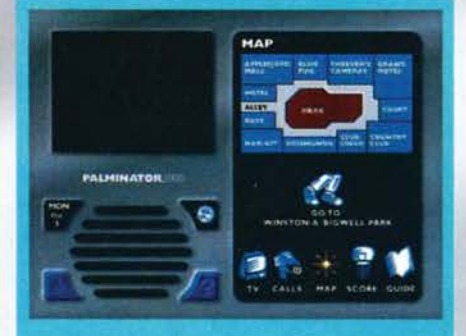

La città di Tinseltown. Cliccando sulla mappa scegliete<br>la locazione da visitare, ma attenzione, ricordate che le<br>visite sono contate!

solo di un'automobile scassata (targata Loser) e di<br>una macchina fotografica. Il motivo per cui vi trova-<br>te qui è semplice: avete deciso di diventare un famoso paparazzo. Peccato che, dato che le vostre finan- ze non sono in condizioni ottimali, dovrete riuscirci nel breve arco di tempo di due settimane, alla fine delle quali farete comunque una lunga strada. Resta da vedere se la farete al volante di una lussuosa fuoriserie o sulle suole delle vostre scarpe.

Questo l'antefatto di Paparazzi-Tales of Tinseltown, Il primo gioco della Museworthy, una società texana

Una volta che avrete scattato una foto degna di nota I giornali faran- no la ma per accapar- rarsela. Qui abbiamo Immortalato addirittura un alleno!

#### fondata nel 1991 che

Hno a oggi si era limitata alla produzione di anima-zioni pubblicitarie. E bisogna dire che con il loro primo prodotto questi texani (dagli occhi di ghiaccio?) mi hanno spiazzato non poco: sono ormai due giorni che cerco di definire il genere di gioco nel quale rientra Paparazzi, ma proprio non ci riesco.

Mano a mano che guadagniamo soldi migliora fa mac· china con cui ci spostiamo. Dopo questo fuoristrada cl aspetta una fuoriserie targata PPRAZZI I

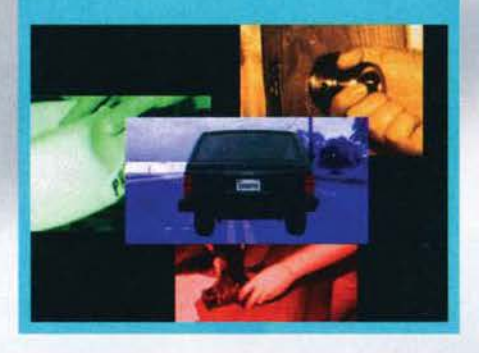

Il frutto del nostro lavoro: la copertina di un giomale realizzato da voi. Questa copia del Tinseltown Tattler denuncia addlrtttura un omicidio.

84

Avventura interattiva su CD è un po' troppo. effettivamente. Ma bisogna anche dire che Paparazzi offre molta pili interazione di tanti titoloni che vanno per la maggiore fregiandosi del titolo di film Interattivo. Insomma: Paparazzi è un gioco a sé. cosa piuttosto

Katie Johnston è una giovane pattinatrice vincitrice di<br>due ori olimpici. In teoria una ragazza dolce e ingenua.<br>In teoria.

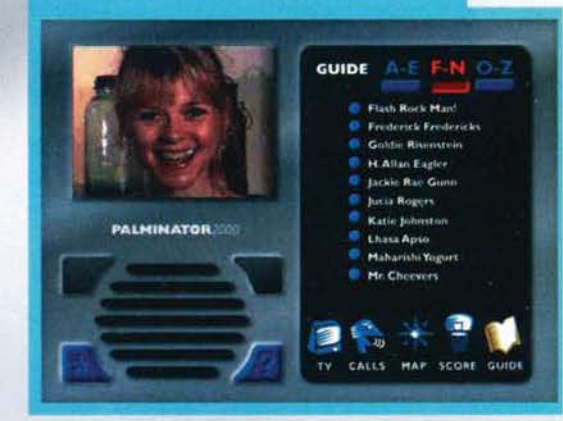

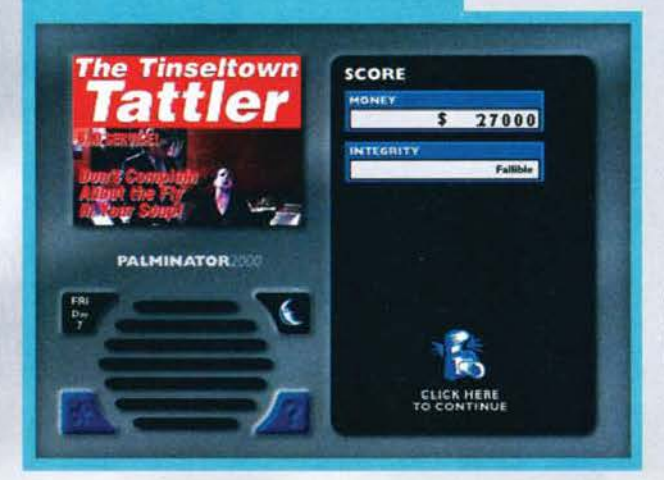

rara al giorno d'oggi.

Una volta chiarito chi lo ha fatto<br>e che cosa sia cerchiamo di vede-<br>re come funziona il programma.

I quattordici giorni di cui parlavo prima sono divisi tutti in due<br>sezioni (diurna e notturna), tranne quello del vostro arrivo che è di una sola. Per ognuna delle due sessioni giornaliere avrete la pos-sibilità di visitare due dei tredici luoghi degni di nota che compongono il centro dl Tinseltown. e durante ognuna di queste due visite potrete scattare due foto-<br>grafie, che svilupperete poi con calma nella vostra camera oscura.<br>Una volta fatto ciò dovrete scegliere uno dei due scatti, mettendolo sul mercato. Se l'immagine verrà giudicata degna di nota alcu·

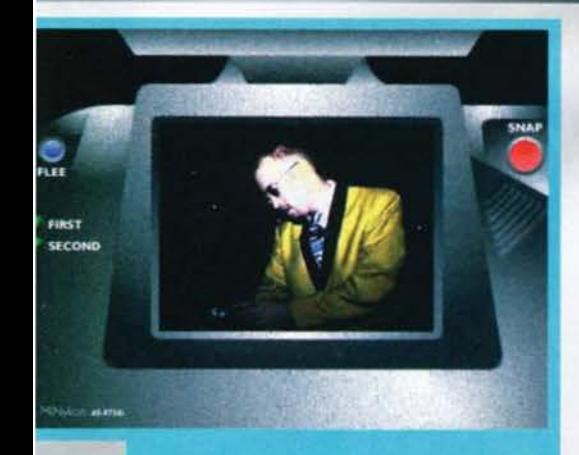

Ogni volta che farete un'uscita a vuoto troverete questo<br>tizio che, più o meno, vi prenderà in giro. Qui medita sul<br>significato della Vita e del Tutto.

#### ni giornali si offriranno di comprarvela, altrimenti... Beh, c'è sempre il vostro album personale.<br>Già, ma il problema è tutto qui: come si fa a scattare

una foto che attiri l'attenzione dei giornali? Semplice, questa deve avere due requisiti: un soggetto famoso e un atteggiamento equivoco.

Del due elementi Il più difficile da trovare è il primo. Sebbene per le vie di Tinseltown si aggirino ben 26 celebri personaggi questi li potrete incontrare solo trovandovi al posto giusto nel momento giusto. E qui sta il bello. Al nuttlno (o alla sera, dipende se *è*  giorno o notte) voi vi trovate nella vostra camera d'albergo. Qui potrete raccogliere preziosi indizi sulle attività dei vip. Come! In due modi: o guardando uno dei sei canali televisivi locali o ascoltando i messaggi registrati sulla vostra segreteria telefonica. In cv infatti non nuncheranno mal notizie nguardanti qualche pezzo grosso, e aguzzando le orecchie (e comprendendo mooolto bene l'inglese) riuscirete a scoprire molte cose. Stesso discorso per la segreteduole private. Se, al contrario, avrete preso una can· tonata, dovrete sorbirvi i lazzi di un tizio assurdo che spunterà fuori da ogni parte (dopo un po' lo odierete, garantito). Ammettendo che abbiate fatto tutto con cura, e che quindi stiate osservando una personalità, *è* arrivato il momento di usare, finalmente, la macchina fotografica.

Tenete in mente che ai giornali non interessa la foto del personaggio in sé: vuole una foto scandalosa. Per cui aspettate con fiducia; prima o poi la stella in questione farà qualcosa di riprovevole, e voi dovrete essere pronti a immortalarlo.

Questo il succo del gioco. L'obiettivo è riuscire a fotografare tutti i volti noti di Tinseltown nei quattordici giorni di gioco.

Bene. E' il momento di vedere come è realizzato il tutto. L'interfaccia, in SVGA, è molto funzionale. disponen-

do di una serie di bottoni dalla funzione molto intuitiva. La cosa più importante per li funzionamento del tutto sono i filmati video, il che mi sembra naturale visto che nel gioco dovrete guardare la tv e spiare la vita privata della gente.

Questo santone indiano predica una vita a base di<br>yogurt. Peccato che noi lo abbiamo beccato con un<br>hamburger in mano! Tra poco sarà rovinato...

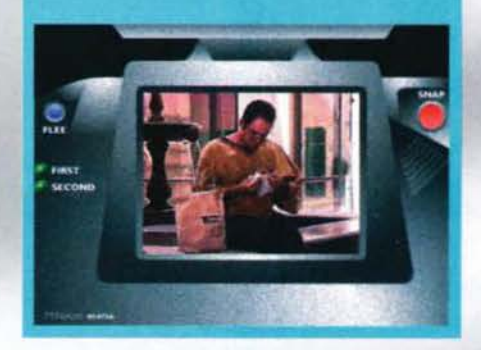

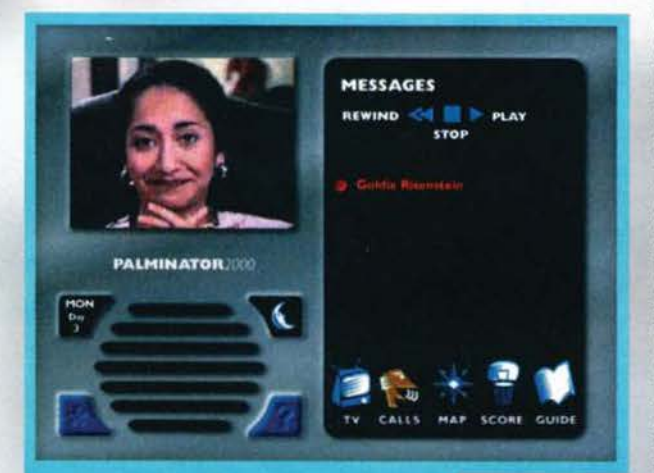

Goldie è la nostra agente, e molto spesso ci lascia mes-<br>saggi in segreteria. Occhio, perché in questi brevi filma-<br>ti sono nascosti preziosi indizi.

ria (con tanto di video!), con la differenza che qui i messaggi sono diretti proprio a voi. anzi. a volte sono addirittura le star a rivolgersi al vostro numero.

Inoltre potrete avere preziosi suggerimenti anche in due edifici di Tìnseltown (il bar e Il negozio di fotografia), nu le fonti principali restano tv e telefono.

Una volta che riterrete di aver scoperto dove immortalare una delle facce note della città è arrivato Il momento dell'azio- ne: raccogliete la macchina e partite (da notare che la macchina cambia da quella scassata dell'inizio a modelli extralusso a seconda del vostri guadagni) per li luogo del rendez-vous.

Una volta arrivati qui se le vostre deduzioni (o la vostra soffiata) sono esatte potrete seguire il vip in questione nelle sue faccen-

Questi appariranno in una finestra nella parte superiore sinistra dello schermo. Anche se non di grosse dimensioni sono realizzati molto bene (in Paparazzi compaiono più di 60 attori) e svolgono egregiamente Il compito loro assegnato. Non un dieci e lode, Insomma, ma un bell'otto alla Museworthy non glielo toglie nessuno. Il sonoro, poi, è orecchiabile e molto adatto al tipo di gioco.

Passando all'aspetto giocabilità la<br>prima cosa da dire è che Paparazzi è divertente. Niente di eccezionale, ma serve per passare un po' di tempo in allegria. Il limite prin· cipale del programma è che i personaggi saranno sempre nello stesso posto nello stesso momento, ma bisogna ammettere che un po' di varietà è dato dalla possibi-

Uno dei sei canali televisivi a nostra disposizione. E'<br>buona regola seguire tutti i programmi ogni volta, prima<br>di uscire a caccia di notizie.

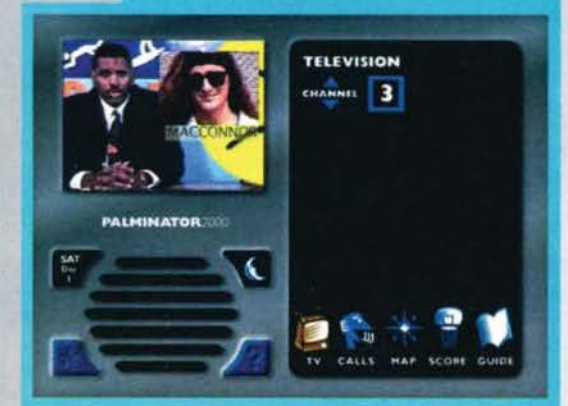

85

# REVIEW

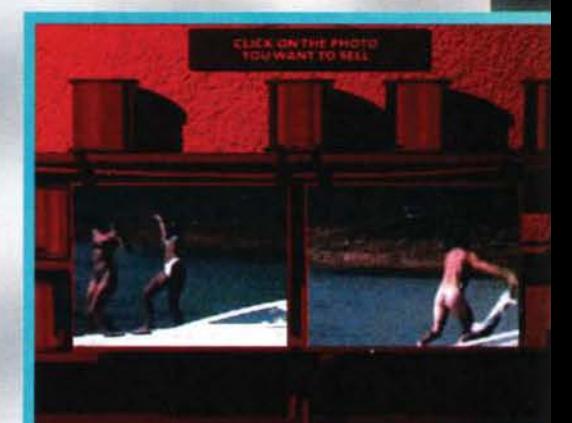

.<br>Appena tornati da una missione stiamo sviluppando le<br>otografie scattate. Dovremo poi sceglierne una da vendere ai giornali.

lità di scegliere il proprio giornalista tra i sei disponibili. ognuno con il suo carattere e la sua reputazione (che influenzerà il comportamento dei fotografati nel vostri confrond).

Più o meno questo è tutto. Non mi resta che spedirvi al commento, non prima di un ultimo consiglio: attenti, perchè a volte un giornalista troppo curioso può rimetterci le penne ...

Davide Solbiati

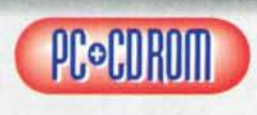

Paparazzi non è certo<br>un gioco trascenden-<br>tale. La parte tecnica La parte tecnica fa il suo lavoro, e lo stesso ai può dire per il meccanismo di

gioco.<br>Eppure, anche senza sfoggiare specifiche da brivido, calore contra appieno il suo intento: divertire il gio-<br>catore con un programma diverso dagli altri (solo

Voyeur potrebbe, molto alla lontana, ricordarlo).<br>Certo, il gioco è limitato: una volta fotografati tutti e<br>26 i vip di Tinseltown la cosa finisce li, ma di tempo<br>ce ne vorrà (e intanto anche il vostro inglese ne<br>beneficie e ne vorra ve manto anche il vocato inglese nella<br>beneficierà...).<br>E nel frattempo vi divertirete un bel po' nello spiare

Innocenti pattinatrici sedicenni, focose rock star, attori affermati, alieni e santoni indiani.

Tirando le somme Paparazzi rappresenta un gioco sufficientemente impegnativo, vario e divertente. Se cercate qualcosa di diverso dopo la centesima partita a Dark Forces o a Nascar fareste bene a dargli un'occhiata: potrebbe rivelarsi per voi una piacevole sorpresa.

H A R D W A R E<br>Vi servirà come minimo un 486DX/33, un lettore CD a doppia velocità, 8 mega di RAM, una scheda SVGA a 256 colori, 22 mega su HD e, soprattutto, la versione 3.1 di Windows (Paparazzi funziona solo in questo ambiente).

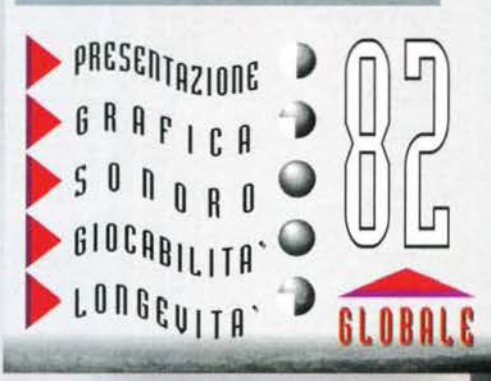

**THIT ESTATE 95** 

### RIVUS Ę **GIOCHI PER PC**

#### ALADDIN<br>ALONE IN THE DARK II<br>ARCADE POOL<br>ARMORED FIST ARMOUR-GEDDON **ARMUNICIAL STATE**<br>**BATTLECHESS 4000<br>BEAT THE HOUSE<br>BILL & TED'S EXCELLENT ADVENTURE RUDOKAN** CHUCK YEAGER'S<br>DAWN PATROL<br>DESCENT DOOM II<br>DRACULA **DREAM WEB DYLAN DOG** EARL WEAVER BASEBALL EMPIRE<br>FIFA INTERNATIONAL SOCCER FRONTIER 1ST ENCOUNTER<br>GRAN PRIX F 1 **UNARPOON<br>HEIMDALL II<br>INCA II<br>INDIANA JONES FATE OF ATLANTIS** INDIANA JONES FATE OF ATLANTING<br>INDIANAPOLIS<br>INDY CAR RACING<br>INNOCENT<br>JURASSIC PARK SCREEN SAVER<br>KA-50 HOKUM<br>KASPAROV'S GAMBIT<br>KIJK & PIAY **KASPAROV'S GAMBIT<br>KLIK & PLAY<br>LEMMINGS<br>LICK CHOPPER<br>LOST IN TIME 1-2<br>MICROMACHINE NFL 95** OVERLORD OVERLORD<br>PACIFIC STRIKE<br>PAGAN ULTIMA VIII<br>PLANET FOOTBALL<br>PLAYBOY<br>POWER DRIVE **POWERDROMI PREMIERE MANAGER 2 PRIVATEER<br>PRIVATEER<br>RACE INTO SPACE<br>RAMPART<br>SAM & MAX SAM & MAR**<br>SEGREI WEAPON OF LUFTWAFFE<br>SHADOW CASTER<br>SHADOW OF THE COMET<br>SIM CITY 2000<br>SIM CITY 2000<br>SIM EIFF<br>SIM LIFF SIM LIFE<br>SKI OR DIE SOCCER SUPERSTARS<br>STAR WARS<br>STRIKE COMMANDER **STRIKER 95 SUPERKARTS** SUPERIS<br>THE CARL LEWIS CHALLENGE<br>THE CARL LEWIS CHALLENGE<br>THE HEROES OF THE 357<br>THE KEY OF MARAMON<br>THEATRE OF WAR **INEATRE OF WAR<br>TOPOLINO CRUCIVERBA<br>TOPOLINO FORME E COLORI<br>TOPOLINO GIOCO DI MEMORIA<br>TRANSPORT TYCOON<br>UFO** UFO<br>WINTER OLYMPICS<br>WORLD CUP USA 94<br>WORLD HOCKEY 95

LEG

SENSI

₹ NZA

#### **GIOCHI PER AMIGA**

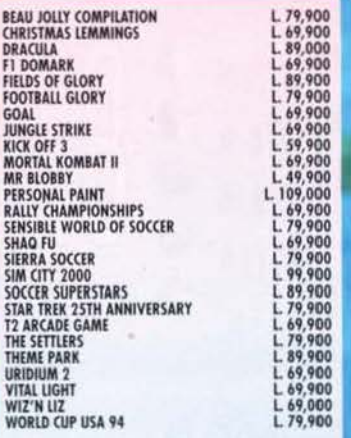

**NATURAL DISPOSIBILITY OF DRUGHT** 

#### GIOCHI PER CD ROM

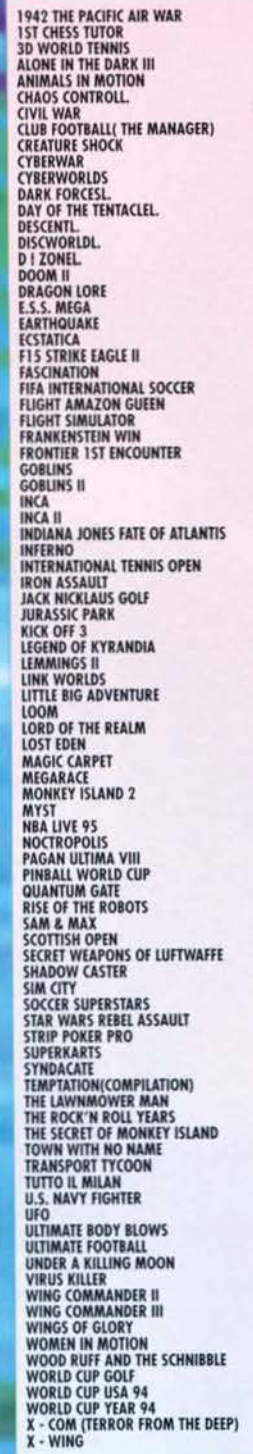

AR

**ESPOSIZION** 

**A CORSICO in Via Vincenzo Monti, 26** 

Tel.02.4408143 · fax 02.45101548

VISTA

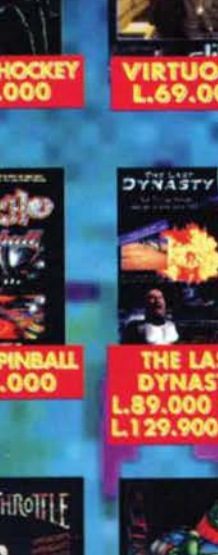

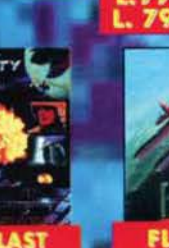

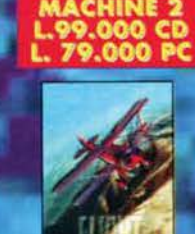

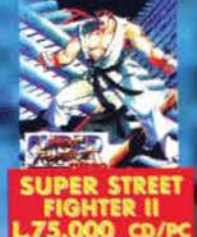

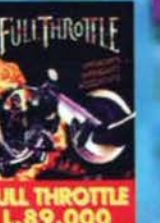

юÌ

n

**LEONARDO** 

109

×

D

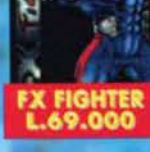

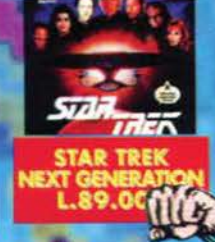

**WARRIORS** WARIORS<br>L.79.000

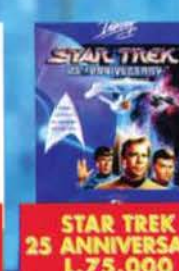

#### **GIOCHI AMIGA CD 32**

 $\begin{array}{l} \texttt{L49,000} \\ \texttt{L79,900} \\ \texttt{L89,900} \\ \texttt{L99,900} \\ \texttt{L19,9000} \\ \texttt{L19,9000} \\ \texttt{L39,000} \\ \texttt{L39,000} \\ \texttt{L39,000} \\ \texttt{L39,000} \\ \texttt{L39,000} \\ \texttt{L39,000} \\ \texttt{L39,000} \\ \texttt{L39,000} \\ \texttt{L39,000} \\ \texttt{L39,000} \\ \texttt$ 

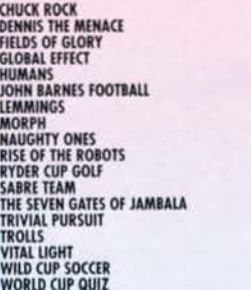

#### **VENDITA PER** CORRISPONDENZA tel.02.4408143 fax 02.45101548

## Gioca con la tua squadra del euore

programma e manuale in italiano

Le migliori squadre del campionato italiano di serie A

Giocatori Reali

Gtafìca 3D

Effetti sonori da stadio

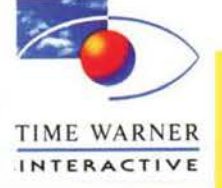

e (Wa) - sel. 0332/223.265 - fax 0332/223.328 *Na Mazzini, 12 - 2102* 

#### I **Un lupo mannaro americano a Sllverloacl?I? Per quanto a prima vista Il connubio possa apparire strano (non so perché, ma Il**  licantropo come tradizione popolare mi pare più **legato al continente europeo che non a quello americano), proprio su questo singolare episodio si Incentrerà la vostra avventura. In Sllverload, lnfaHI, vi troverete a dover scoprire i segreti di una cittadina molto poco invitante sulla quale è stata lanciata una maledizione. Se vi domandate**  perché, leggete quanto segue...

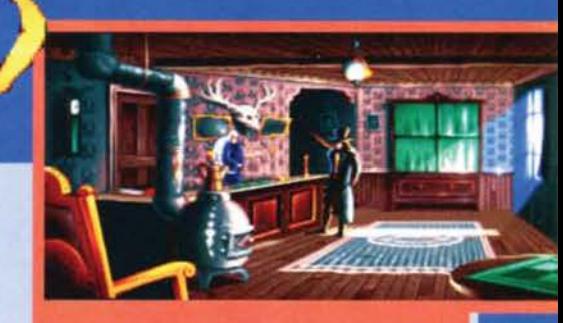

REVIEW

Questo è l'hotel dal quale in pratica inizia la vostra<br>avventura: come vedete, la grafica non è certo ai massimi livelli

Creata nei primi dell'800, la cittadina di Silverload non era altro che un piccolo insediamento di minatori che si erano conquistati questo sperduto lembo di terra in un

modo alquanto particolare: rapendo e uccidendo gli indiani che avevano avuto la sfortunata Idea di costruire il proprio accampamento sopra a un giacimento d'argento...

Chiaramente a questi l'idea di ricevere tale tratta-

Come già accennavo durante la recensione, gli avvoltoi pre-<br>diligono solo alcune parti del vostro volto.

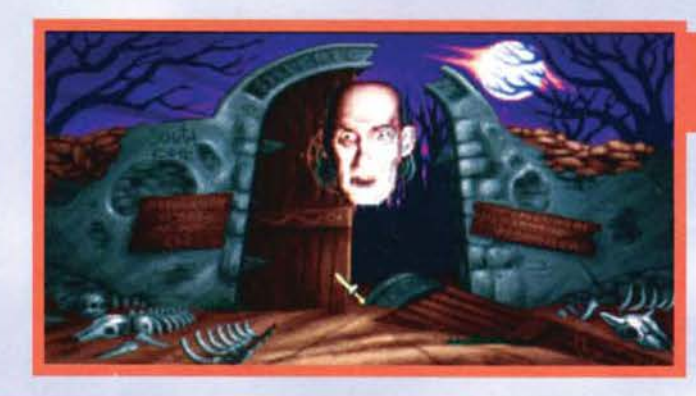

Questo è uno dei due antropologi giunti sul luogo prima di voi: dorme vicino alla vostra sfanza, ma non voglio dirvi<br>troppo ...

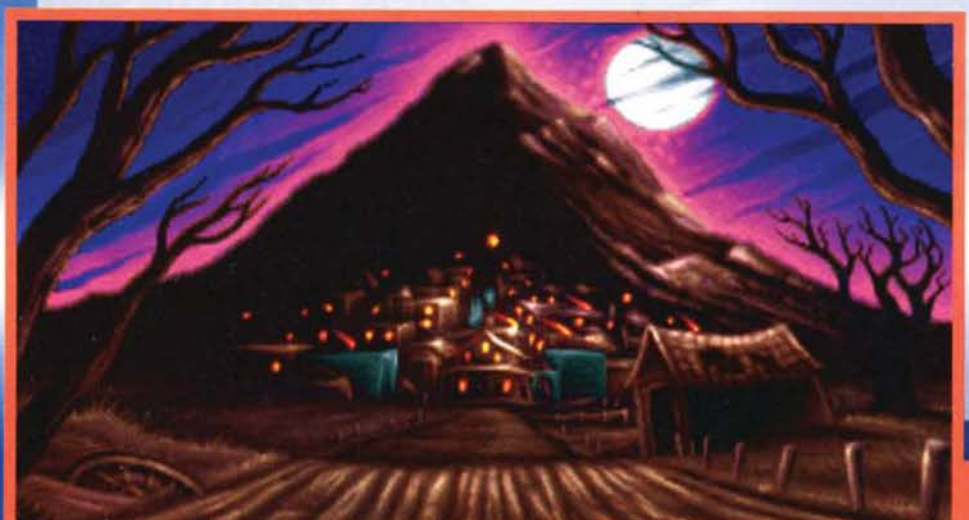

Già dal comitato di accoglien-<br>za si intuisce che le cose non<br>andranno troppo bene...

mento non piacque e per· tanto pensarono bene di vendicarsi lanciando sul loro aggressori una bella maledizione: li trasformarono in licantropi. rendendo loro quindi impossibile toccare l'argento (se non capite per· ché, provate a chiedere a uno di questi mostri quale concetto associ a un proiet-

tile realizzato con questo metallo prezioso ... ). Vestirete cosi i panni di un vagabondo che ha la sventura di passare in un accampamento di coloni terrorizzati all'idea di entrare nella città per rifornirsi di viveri. Il motivo è presto detto: proprio da Silverload sono arrivati nella notte dei licantropi che hanno rapito il bambino di un povero colono (il quale. come si scoprirà nel gioco, dev'essere un tipo molto fortunato dato che qualche mese prima gli era morta la moglie per Il morso di un serpente), uccidendo anche I cavalli che trainavano le loro carovane.

A voi quindi spetterà il compito di recarvi a Silverload per capire bene quello che è accaduto e per recuperare il bambino. Il tutto in cambio di un cavallo. dato che il vostro si è rotto una gamba infilando la zampa nella tana di una tartaruga (della serie, la fortuna in questo gioco abbonda).

La vostra avventura. inoltre, si intersecherà momentaneamente con quella di due antropologi che hanno avuto la cattiva idea di andare a Silverload per studiare quello che è rimasto dell'antica comunità India· na. Uno di questi, Cari Withead, è li personaggio protagonista dell'introduzione del videogame, la cui voce fuori campo vi darà una succinta Idea del personaggi che popolano la città maledetta.

Ecco il luogo del misfatto: non ha un aria molto invitan-te, vero?

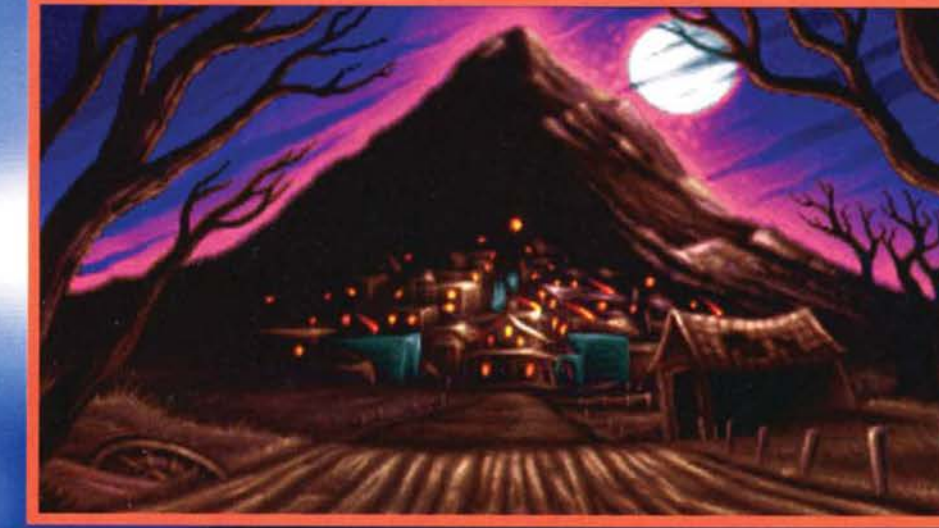

88

#### Ma veniamo ora al gioco in se stesso.

Trattasi di avventura grafica in soggettiva che ricorda vagamente Under A Killing Moon, se non altro per l'interfaccia di controllo. Questa infatti è strutturata in modo da tale che il puntatore del mouse cambi forma a seconda dell'oggetto che si sta indi-

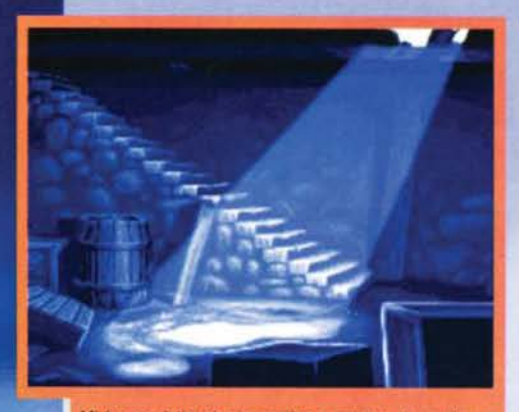

Ml hanno detto che In cantina avrei trovato qualcuno ma ml sembri alquanto deserta. Per6 se si cerca bene qualcosa la si trova.

cando, suggerendo quindi quali azioni compiere. Purtroppo però per Silverload i paragoni con UAKM finiscono qui: è pur vero che il gioco non occupa 4 CD, ma quello che alla fine ci troviamo fra le mani è un'avventura molto poco dinamica che sostanzialmente vi mette di fronte a una schermata statica

sono appoggiati tutti gli oggetti che avete finora rac- colto durante l'avventura.

Molto comodo risulta invece l'utilizzo della mappa. che permette di spostarsi da un punto all'altro semplicemente cliccando sulla locazione desiderata, a patto però che la si sia già visitata.

Nonostante questo sistema di gestione piuttosto interessante. Silverload presenta purtroppo la pecca di dare una sensazione di estrema staticità. Se ad esempio parlate a un personaggio, vedrete raramen-<br>te muoversi la sua bocca e le animazioni saranno pressoché inesistenti. E. se in UAKM gli spostamenti avvenivano in tempo reale (vedevate cioè l'ambiente muoversi sotto i vostri occhi), in Silverload gli spostamenti sono resi con un semplice 'fading' da una locazione all'altra.

Ora, non si pretende certo che ogni avventura in soggettiva debba avere uno standard qualitativo pari al famoso gioco della Access (che qui continuo a richiamare unicamente come ideale termine di paragone), ma sarebbe preferibile che un videogame prodotto nel 1995 abbia almeno delle caratteristiche che lo discostino da un suo Illustre predecessore quale Heart Of China della Dynamix. Qui purtroppo l'unica differenza con quest'ultimo titolo uscito all'incirca 4 anni fa è che nel gioco è presente un parlato digitalizzato, di ormai facile impiego con l'ormai imposizione del CD come standard (ritengo sia da sottolineare che nella schermata delle optlonl non ho visto niente che indicasse almeno la possibilità di visualizzare i sottotitoli: quindi o capite per bene l'inglese parlato o altrimenti comprenderete poco di quello che sta accadendo. Al momento non slamo infatti in grado di assicurane una conversione in italiano a cura del distributore nazionale). A onor del merito va invece rimarcato come la canzone in stile western "Friend Without a Smile" che accompagna la

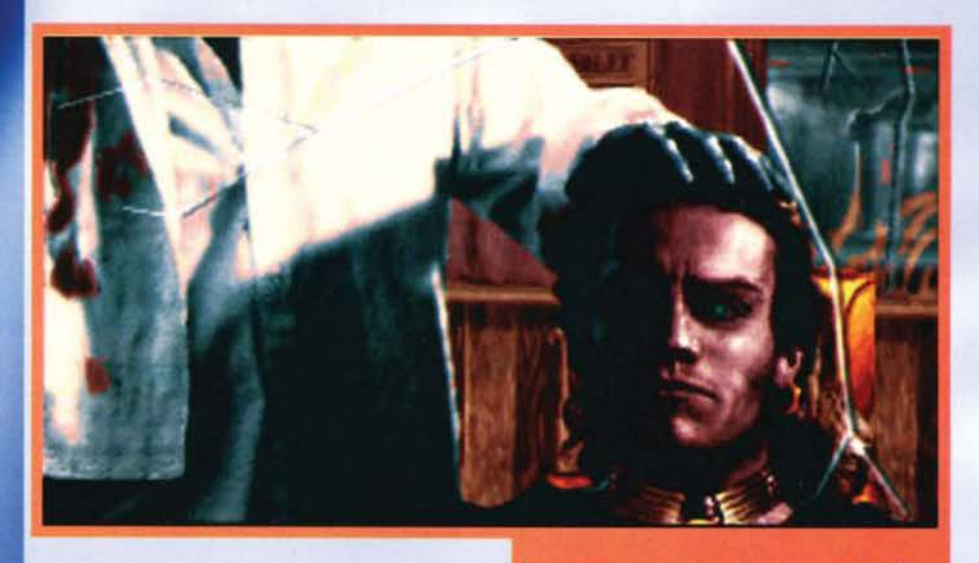

disegnata a mano (neanche poi in modo eccelso, ma questi sono i miei gusti personali, i vostri potrebbe-<br>ro essere diversi). A voi quindi il compito di muove-<br>re minuziosamente il cursore attraverso tutto lo schermo al solo fine di osservarne i cambiamenti e agire di conseguenza...

Interessante, anche se non il massimo della comodità, il sistema di gestione dell'inventario: cliccando col mouse alla base dello schermo si accede a una schermata che rappresenta una superficie sulla quale

Ecco cosa vi succede se vi avventurate troppo lontano.<br>dall'hotel.

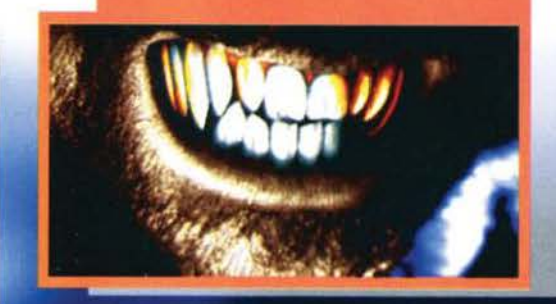

Ecco il vostro volto mentre attendete che il barbiere vi<br>rada: in cambio del servizio non pagherete col denaro,<br>ma col sangue...

schermata di presentazione sia decisamente bella. Passando ora ad analizzare la giocabilità c'è da aggiungere quella che a mio avviso rappresenta un'ulteriore pecca del gioco: la frequenza con la quale è possibile morire e, soprattutto, l'assoluta casualità con cui questo accade.

Alle volte, di fronte a un bivio, andare a destra può significare la morte sicura per mano di un licantropo mentre invece, proseguendo verso sinistra, l'avventura prosegue tranquillamente.

<sup>E</sup>di modi di morire ce ne sono tanti: straziati da uno di questi mostri mentre si volta incautamente l'angolo della strada, uccisi nel sonno non appena si ha la sventurata idea di addormentarsi nella propria camera d'albergo, seppelliti vivi in una bara di legno, oppure dati in pasto a degli avvoltoi che paiono gra· dire molto le vostre parti molli (occhi e lingua In particolar modo). Insomma, ci sono morti per tutti i

gusti.<br>Questo costringe allora il giocatore a quella che io definisco la "sindrome da Doom": il salvataggio a oltranza della posizione al fine di cautelarsi da sgraoltranza della posizione al fine di cautelarsi da sgra-<br>dite sorprese, il che finisce per distogliere un po'<br>l'attenzione dallo sviluppo della trama...

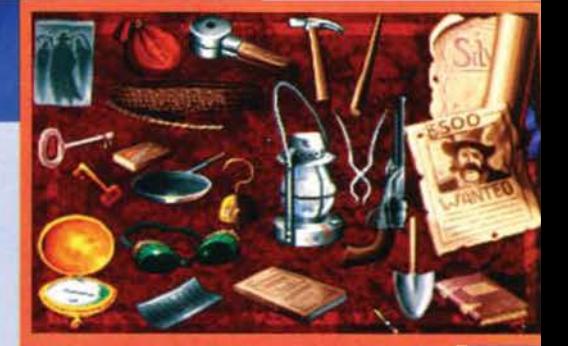

Da questa foto si vede come l'inventario sia gestito in<br>modo originale...

Da ultimo, analizziamo invece quello che (finalmente!) rappresenta un punto a favore di Silvertoad: la longevità del gioco. Devo dire in effetti che la trama è decisamente avvincente: l'atmosfera che si finisce per respirare è particolarmente intrigante e aiuta non poco a immedesimarsi nella storia. Inoltre, il modo in cui si sviluppano gli enigmi con l'evolversi dell'avventura non rende li gioco particolarmente difficile, motivo per cui raramente si finisce per provare quel senso di frustrazione che spinge spesso ad abbandonare definitivamente la partita.

Ma visto che lo spazio stringe. passiamo direttamente al box di commento...

**Stefano Silvestri** 

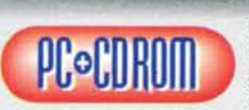

Dunque, il gioco in sé mi ha lasciato per·

plesso...<br>Silverload presenta<br>un'interfaccia piutto-<br>sto innovativa abbina-

ta a un gioco dalla struttura tecnica invece decisa-<br>mente superata. La staticità impera e le misere (e mente superata. La statica in personale superato in statica e certo a cambiare le carte in tavola. Il parlato digitalizioni del su livelli accettabili, mentre la colonna sonora zato à su livelli accettabili, mentre la colonna sonora à decisamente scarsa, essendo limitata a un paio di motivi che si possono sentire solo quando si entra in alcune locazioni: al di fuori di questi casi c'è il silen-<br>zio più totale.

zio più tota.le. Per quanto riguarda poi raspetto grafico <ma ne avevo già accennato in precedenza) si passe da un'introduzione e da degli intermezzi disegnati in modo piuttosto piacevole a delle schermate statiche del gioco realizzate in modo invece alquanto auperfi. ciale. Inoltre le morti, fin troppo frequenti e casuali, finiscono per interrompere la continuità del gioco.<br>Di tutto ciò non può che risentirne la longevità, dato

che il primo impatto molto spesso si rivela detenni· nante al fini della prosecuzione del gioco: per tutti coloro che comunque avessero la forza di superarlo, Sllverload ai può rivelare interessante, dato che la trama in se stessa garantisce un'ambientazione hor-<br>ror piuttosto originale che riesce a catturare l'atten-<br>zione del giocatore.

Personalmente credo che se quelli della Millennium ai fossero dedicati anziché unicamente all'interfaccia anche ad altri aspetti del gioco quali grafica, sonoro e interazione del personaggio con l'ambiente (qui decisamente carente), Silverload avrebbe senza dub-

bio ottenuto un voto decisamente più alto.<br>Una volta precisato quindi come si tratti di un prodotun videogame non perfettamente riuscito, non posso far altro che consigliarlo unicamente a coloro che prediligono particolarmente il genere delle avventure e che non disdegnano affatto una truculenza dai toni vagamente splatter.

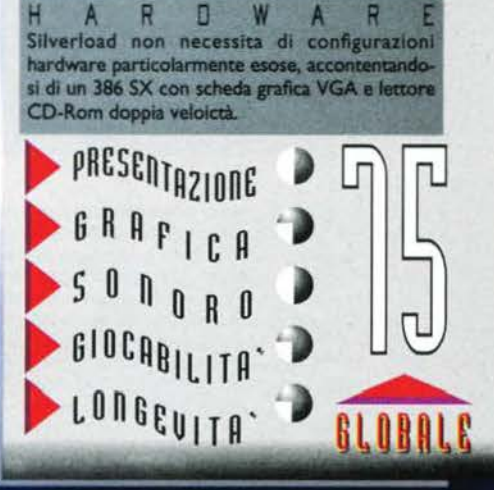

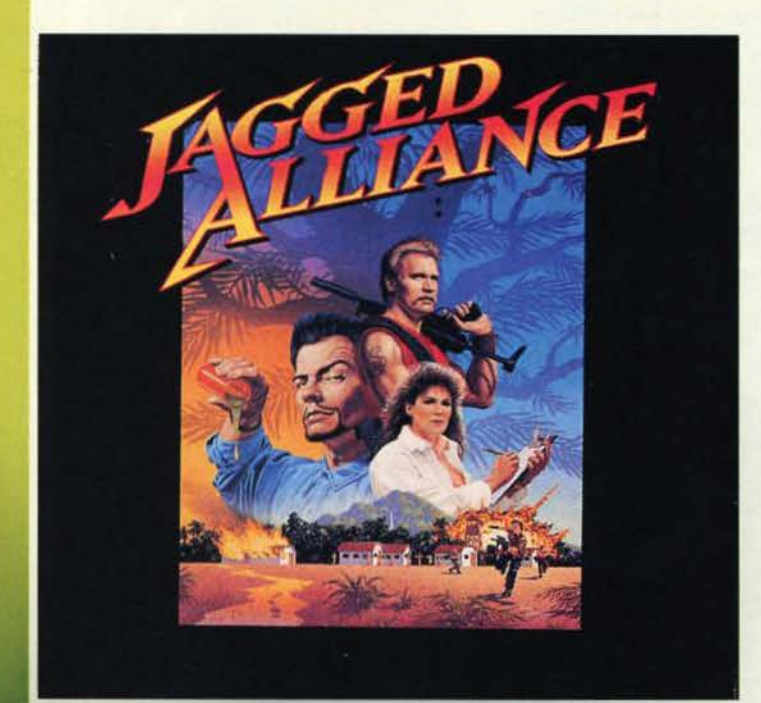

**Una cllsperata richiesta cli aiuto giunge clall'lsola cli Metavlra: 11alutatecl a cacciare Il malvaglo Santino, altrimenti tvHe le nostre**  ricerche per realizzare un nuovo **fannaco anclranno perse e con loro un numero incalcolabile di vite umane".** 

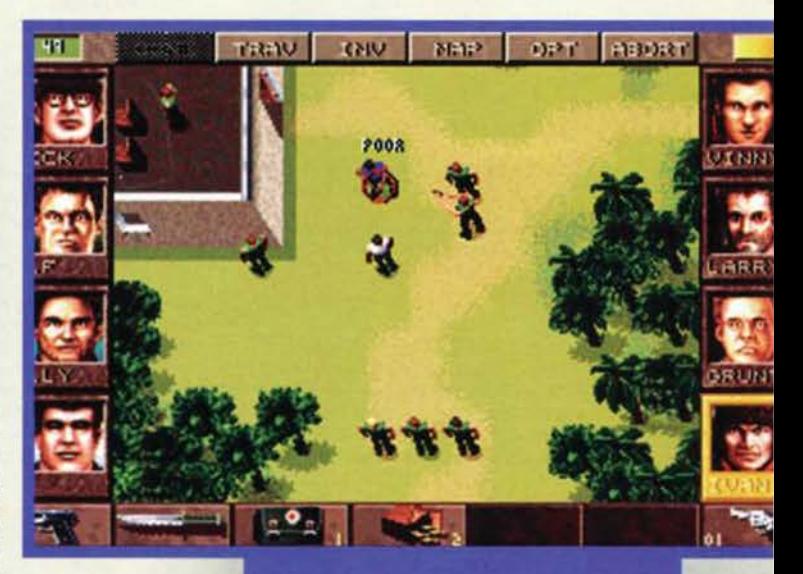

Metavira da un elicottero quando il famoso scienziato Jack Richards e sua figlia Brenda chiedono di parlarvi. Dopo aver ascoltato il loro racconto avete finalmente le Idee un po' più chiare: qualche anno fa una missione scientifica gui-<br>data dal professor Richards approdò a Metavira con data dal professor Richards approximation di sviluppare il più possibile lo studio e l'utilizzo delle capacità curative della linfa degli alberi Fallow, nativi dell'isola. I risultati non si fecero attendere e, dopo pochi mesi, fu presentato al mondo Intero un nuovo farmaco in grado di salvare migliaia di persone dalla morte. Tutto questo avrebbe significato gloria per gli scienziati e una facile fonte di ric-

Siete appena stati trasportati sull'isola di

zionale dei Mercenari) allo scopo di reclutare una squa-<br>dra di uomini e riconquistare Metavira. Da questo momento in poi il destino<br>del professor Richards, di sua figlia e di migliaia di<br>esseri umani sarà nelle<br>vostre mani: cercate di non deludere la loro fiducia.

Come avrete capito dalle foto Jagged Alliance si presenta come un Ibrido tra un RPG e un gioco strategico: RPG perché per ogni mercenario esiste una vera e propria scheda personale grazie alla quale Basta prendere bene la mira e... Questo povero sventu-<br>rato finirà sotto un bel mucchio di terra.

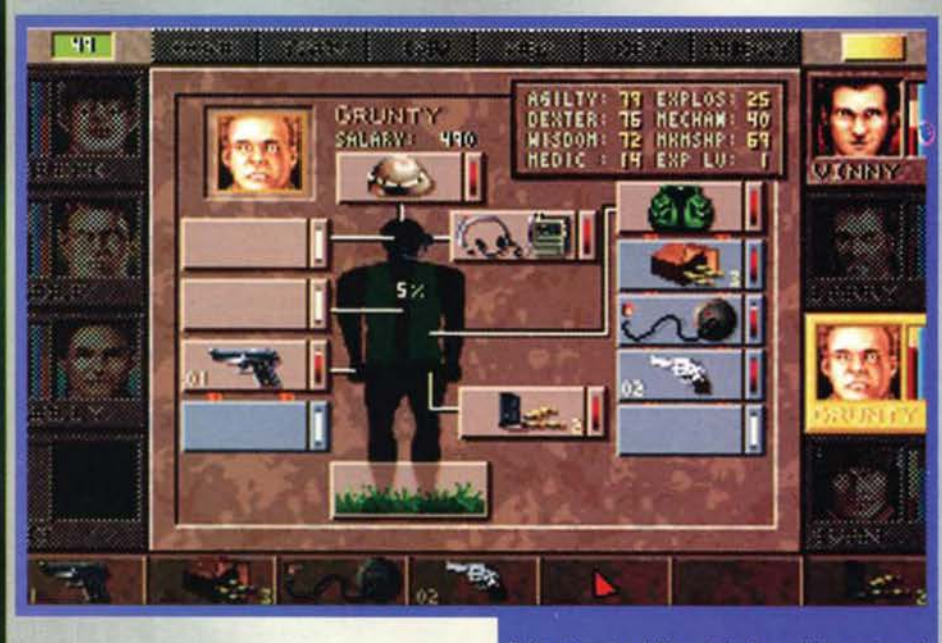

chezza per chi fosse stato in grado di estrarre la magica linfa. Uno dei membri della spedizione originale (tale Santino), fiutando l'affare, propose di rea-<br>lizzare un secondo quartier generale sull'altro lato<br>dell'isola in modo di procedere più rapidamente con il lavoro. Quello che in realtà aveva in mente fu<br>chiaro poco tempo dopo: Santino assoldò dei merchiaro poco tempo dopo: Santino assoldò del mer- cenari Impadronendosi di quasi tutta l'isola, costringendo il povero professor Rlchards a chiedere il vostro aiuto. Venuti a conoscenza della situazione vi rendete subito conto che da soli non riuscireste a combinare nulla di buono e decidete perciò di mettervi in contatto con l'A.I.M. (Associazione InternaDalla schermata dell'inventario è possibile spostare gli<br>oggetti dalle tasche dello zaino alla mano del personaggio.

potrete avere sempre sottocchio i valori di resisten-<br>za, agilità, destrezza, capacità di acquisire nuove za, agilità, destrezza, capacità di acquisire nuove<br>Informazioni, livello di padronanza dell'arte medica, abilità nell'aggiustare gli oggetti, familiarità con gli esplosivi e mira del personaggio. Durante il gioco Inoltre ogni membro della vostra squadra potrà rac- cogliere e usare innumerevoli oggetti in puro stile "ruolistico" (potrete usare solo l'oggetto che avrete in mano mentre gli altri saranno riposti in zaini,

90

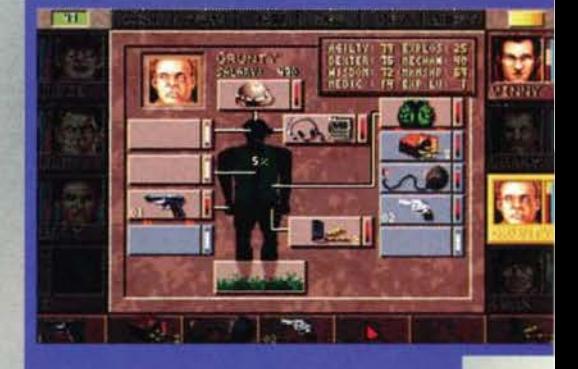

Dalla schermata dell'inventario è possibile spostare<br>gli oggetti dalle tasche dello zaino alla mano del<br>personaggio.

Una volta che vi sarete messi in contatto con l'A.I.M.<br>potrete leggere le schede di tutti i mercenari iscritti a<br>questa associazione a "scopo benefico".

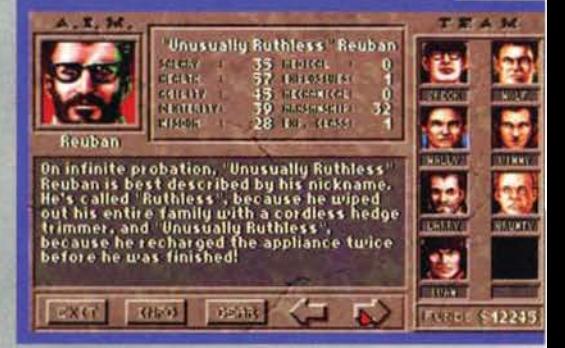

**TGM ESTATE 95** 

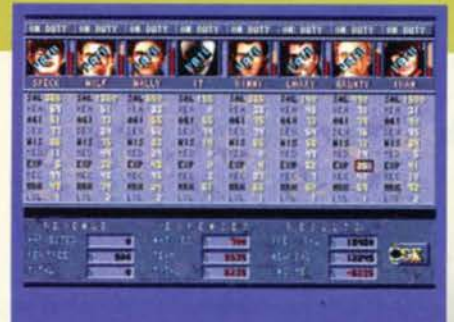

Al termine di ogni giornata i punteggi dei mercenari<br>vengono esaminati e i più meritevoli ricevono dei parti-colari bonus.

tasche ecc.). La somiglianza con i giochi strategici è<br>invece dovuta al tipo di grafica utilizzata per le missioni vere e proprie (visuale dall'alto) e dal modo in cui viene gestito il turno di gioco: ogni personaggio ha infatti a sua disposizione un numero predefinito di "punti azione" che dovrà utilizzare per svolgere<br>qualsiasi attività. Una volta terminato il proprio turno le redini del gioco passeranno all'avversarlo

ne anche della manovalanza locale per fare la guardia agli alberi in vostro possesso ed estrarne la linfa). Qualche volta potreste trovare più opportuno lasciare una giornata di riposo a un membro della vostra squadra piuttosto che affidargli l'incarico di riparare un oggetto. Dal momento che ogni uomo ha un prezzo (e alcuni mercenari costano veramente tanto) dovrete cercare di avere sempre a vostra

# La cartina dell'isola: i settori più chiari sono quelli sotto<br>il vostro controllo.

disposizione una ragionevole quantità di denaro liquido; come fare però a procurarselo ? Niente di più semplice: basterà estrarre la linfa dagli alberi, raffinarla e consegnarla al professor Richards, che, in cambio, vi pagherà con denaro<br>sonante (un po' come in Dune II,<br>almeno a livello concettuale). Altra scelta importantissima ai fini della missione sarà la selezione del mercenari; Infatti ognuno degli appartenenti all'A.l.M. possiede una personalità e un curriculum ben preciso. Gli elementi migliori chiedono un compenso giornaliero molto alto e, almeno all'inizio<br>del gioco, preferiranno non gioco, preferiranno non rischiare la loro vita mettendosi al servizio di uno sconosciuto; quelli

meno validi hanno pretese Inferiori e (spesso) un punto debole (nella mia prima partita avevo assoldato un russo in grado di parlare solo nella sua lingua

**Textures 城府健府地理区** ■ おおおお は 计数据利用计算数 成林2013年12月 経病2013 日記 100 80 80 计时中心计算法 和林 阿那の神に 医自由性の 解説明照像 **1922-01** NTS. 医心理 **E MARTIN**  $\overline{\text{OR}}$ 

All'inizio di ogni giornata dovrete assegnare a ogni<br>componente della vostra squadra un compito (in questo<br>caso la scelta è tra riposare, partecipare alla missione,<br>riparare un oggetto o allenarsi).

(Santino\ che farà le sue "mosse" scontrandosi a sua volta con la regola del "pund azione". Il vantaggio di un simile sistema consiste nella possibilità di adottare gli opportuni accorgimenti per affrontare le situazioni che si presenteranno avanzando nel gioco, sfruttando al meglio la possibilità di muovere separatamente ogni elemento del gruppo.

Naturalmente I problemi che dovrete fronteggiare non sono solo quelli relativi alle missioni di guerriglia; come organizzatore della spedizione di "soccorso", dovrete decidere anche come distribuire le vostre forze (oltre ai mercenari avrete a disposizio-

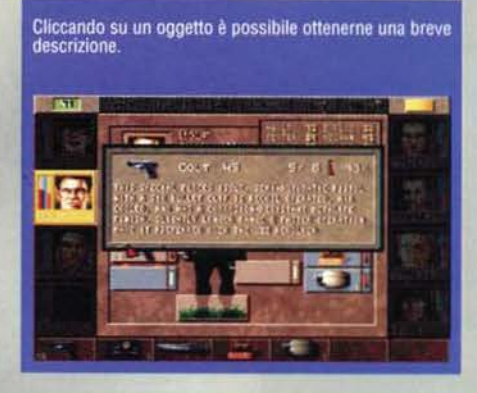

Esplorare gli edifici è importante. Non si sa mai cosa

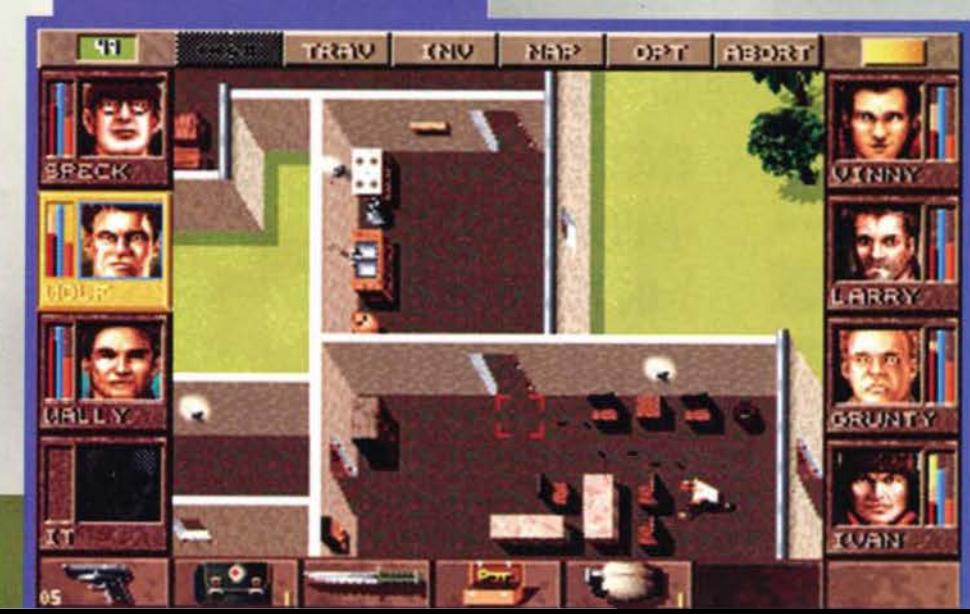

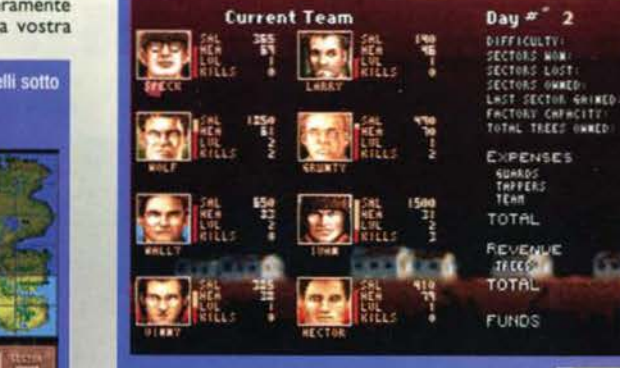

Da questa schermata potrete controllare i vostri progressi (o regressi...)

REVIEW

natale, e un americano fifone che si lamentava ogni volta che si trovava a più di due metri dal suo compagno più vicino). A questo punto non mi resta altro da fare che augurarvì buona fortuna

Francesco Golnl

**PC**·CDROM

Devo dire che Jagged Alliance mi ha piace· volmente impresslo· nato. soprattutto per la presenza di aspetti

con elementi tipici degli RPG. Certo non è una novità<br>nel mondo videoludico (la prima volta che ho provato nel mondo videoludico de prima volta che ho provato un'esperienza di questo genere è stato con Mega-<br>Traveller 1 e 2), ma in questo caso tutto funziona Traveller I e 2>. ma in questo caso tutto funziona veramente bene. Andiamo però per ordine. la grafica 6 diacreta: non troppo elaborata, ma chiara e pulita (per quanto mi riguarda avrei preferito che gli oggetti presenti sul terreno fossero un po' più grandi, ma è un particolare trascurabile). Anche il sonoro è sufficientemente curato: un accompagnamento musicale senza tante pretese, ma mai fastidioso; lo stesso dicasi per gli effetti sonori e le digitalizzazioni delle voci dei 60 mercenari (non sono molto frequenti, ma<br>riescono a differenziare in maniera soddisfacente i vari personaggi). Niente da dire per quanto riguarda l'interfaccia utente (cha permette al giocatore di con- trollare al meglio gli elementi della sua squadra> e la longevità del gioco (grazie anche alla possibilità di

scegnero il lisgged Alliance è un prodotto originale e<br>ben fatto che piacerà sicuramente a tutti gli amanti del genere; peccato che alcuni aspetti non siano stati ca e del sonoro che, come ho già avuto modo di dire,<br>rientrano nella media: "senz'infamia e senza lode").

H A R D W A R E<br>La configurazione minima per giocare è un 486 a 33Mhz con 4 MB di RAM (vivamente raccomandati 8 MB). lettore CO a doppia velocità, mouse. dai 15 al 38 Mega di spazio sull'hard disk e una scheda video VGA a 256 colori. Supportate tutte le principali schede sonore.

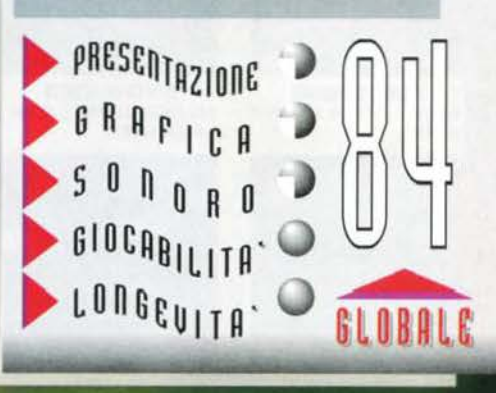

**TGM ESTATE 95** 

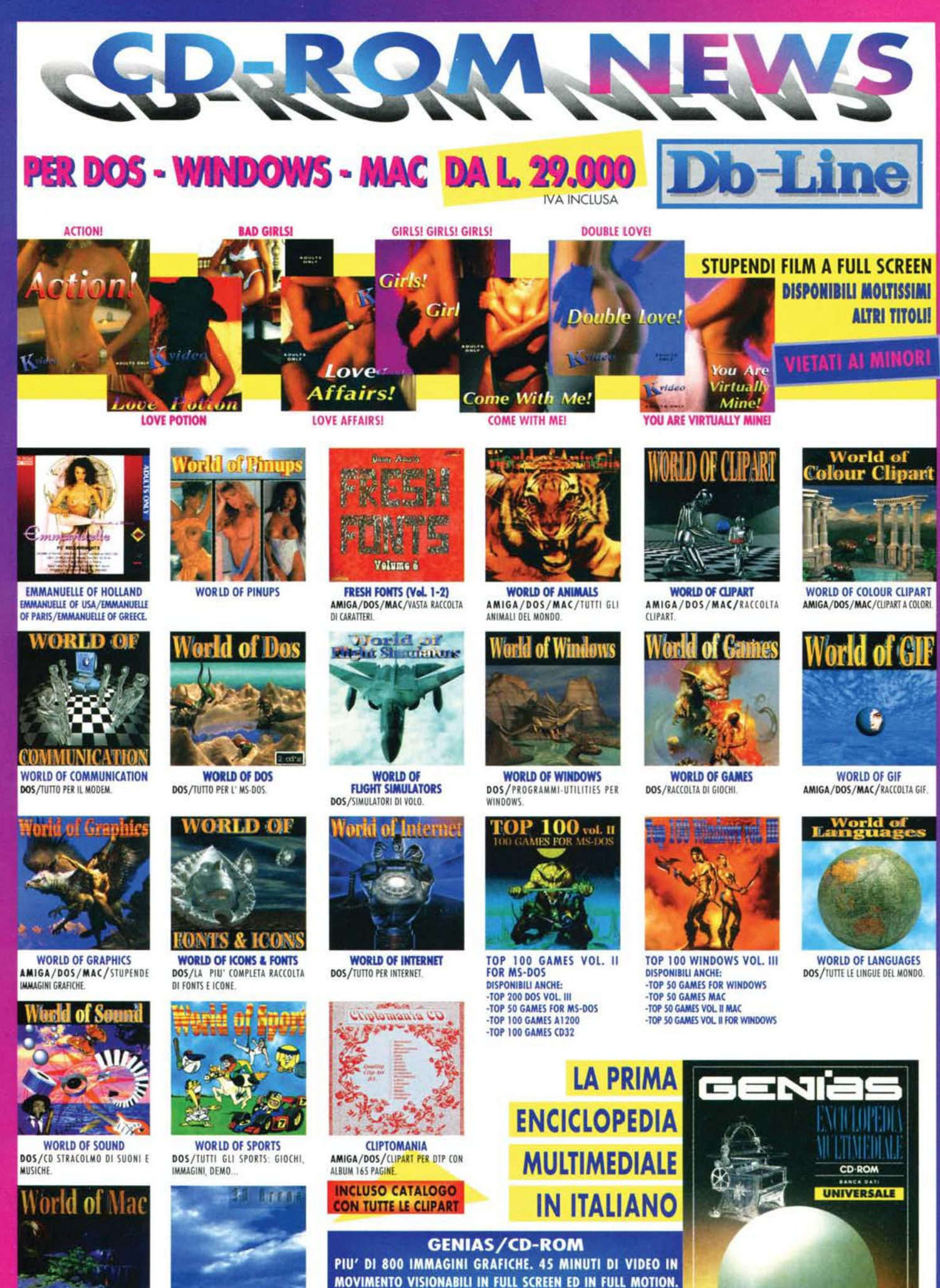

**WORLD OF MAC** MAC/PROGRAMMI-UTILITA' PER MAC

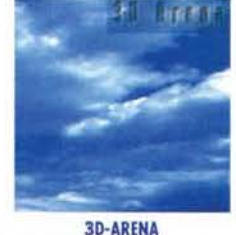

AMIGA/DOS/0GGETTI PER IMAGINE-LIGHTWAVE, REAL 3D, 3D STUDIO.

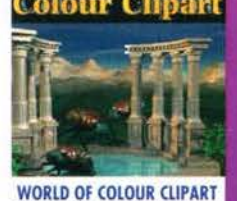

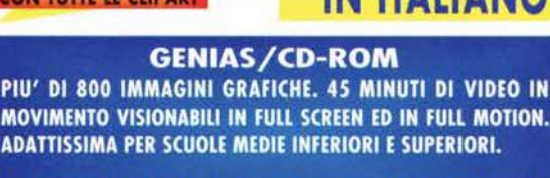

ARGOMENTI TRATTATI: CULTURA UNIVERSALE, MEDICINA, GEOGRAFIA, ARTE, STORIA, FILOSOFIA, LETTERATURA.

DB - LINE SRL - VIALE RIMEMBRANZE 26/C - 21024 BIANDRONNO/VA - TEL. 0332/768000 - 767270 FAX 0332/767244 - 768066 - VOXonFAX 0332/767360 - bbs: 0332/767383

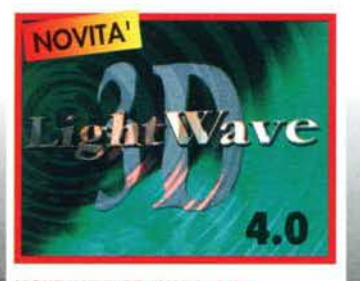

#### LIGHT WAVE 3D (VERS. 4.0)

Finalmente disponibile l'ultima versione dell'eccellente programma di grafica ed animazione 3D; sono ora disponibili le seguenti versioni: • Intel-Windows • Intel-Windows NT · DEC Alpha-Windows NT · MIPS-Windows NT AMIGA. L'aggiornamento dalla versione precedente è possibile per qualsiasi piattaforma contattando direttamente New Tek, otramite il servizio esclusivo Db-Line.

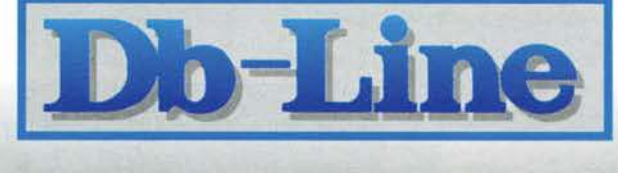

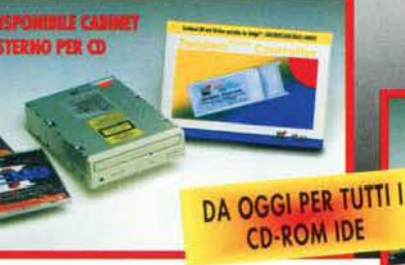

**TANDEM PCMCIA 1200 (BSC)** Interfaccia PCMCIA per collegare qualsiasi CD-ROM IDE esterno.

#### **DISPONIBILI:**

WARP ENGINE - RETINA BLT Z3 (MACROSYSTEM) - VLAB MOTION JPEG -**TOCCATA 16 - PICASSO II - HARD DISK BARRACUDA - THE BROADCASTER** ELITE 32 ™ - NOVITA' ASSOLUTA - WARP SYSTEM U.S. CYBERNETICS -CYBERSTORM 68060 50MHZ - CYBERVISION 64 - COMMUNICATOR 3

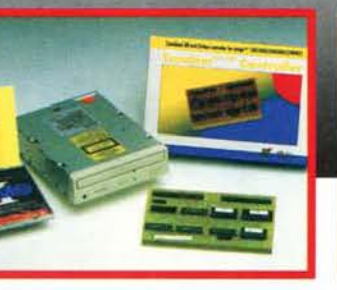

**DISPONIBILE UPGRADE VERSIONI PRECEDENTI** 

#### **TANDEM**

Controller per tutti i CD-ROM IDE A2000/3000/4000. Compatibile XA (Photo CD), multisessione, CD File System Commodore, AsimCDFS, Babel CDFS.

# **NOVITA'**

**DB-Line - DISTRIBUTORE ESCLUSIVO PER L'ITALIA.** 

Personal **Paint** 

Paonal

#### **POWERS CD-ROM SCSI-2** PER PCMCIA A600/A1200

Player Audio CD - Emulazione CD32 -S/W decodificatore per filmati MPEG -Campionatore da CD su HD - Programma di gestione Photo CD.

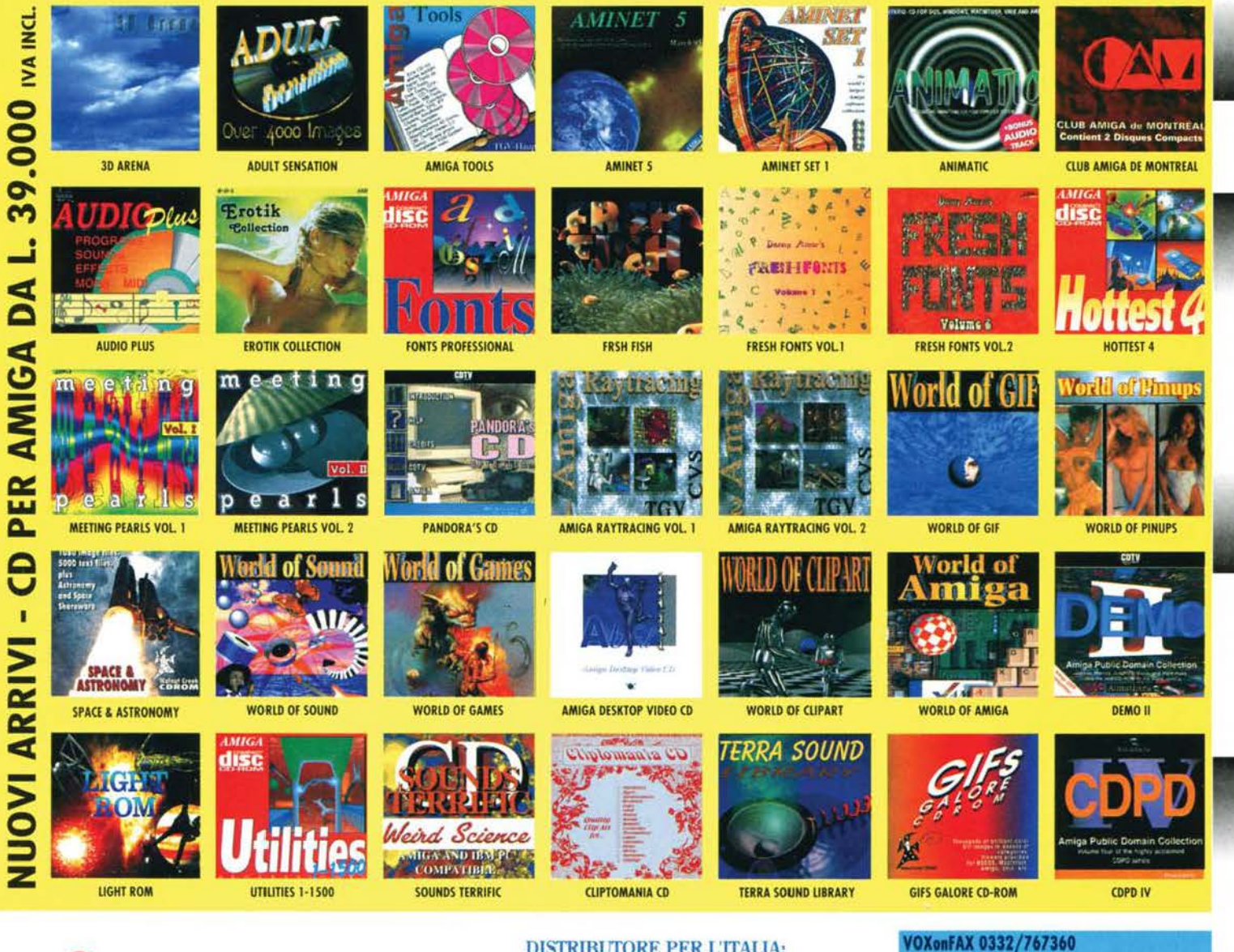

**ER COMPUTING AICROWITEC** LIMITED

#### **DISTRIBUTORE PER L'ITALIA:** DB LINE srl - V.LE RIMEMBRANZE 26/C

BIANDRONNO/VA - TEL. 0332/819104 - 767270 FAX 0332/767244 - 768066 - 819044 VOXonFAX 0332/767360 bbs: 0332/767329 - 767277

#### - Servizio informazioni in linea 24/24 h.<br>- Dal telefono del tuo fax chiami VOXonFAX e ricevi: servizio novità . schede tecniche di tutti i prodotti

listini ed offerte<br>richiedi il codice di accesso, il servizio è gratuito.

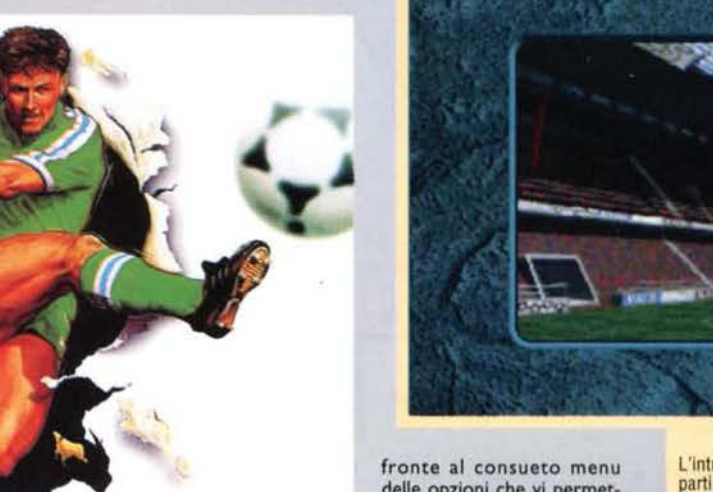

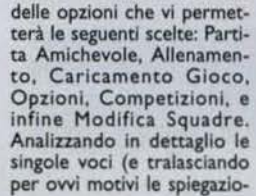

L'Introduzione di Striker '95 è indubbiamente una delle parti meglio riuscite del gioco...

ni relative alle prime tre), salta subito all'occhio Il sottomenu delle opzioni: tra i parametri che è possibile regolare, si notano infatti due comandi molto interessanti quali quelli relativi all'attivazione/disattivazione delle Immagini e del commento sonoro. In effetti, se Striker '95 si distingue dalle altre simula-

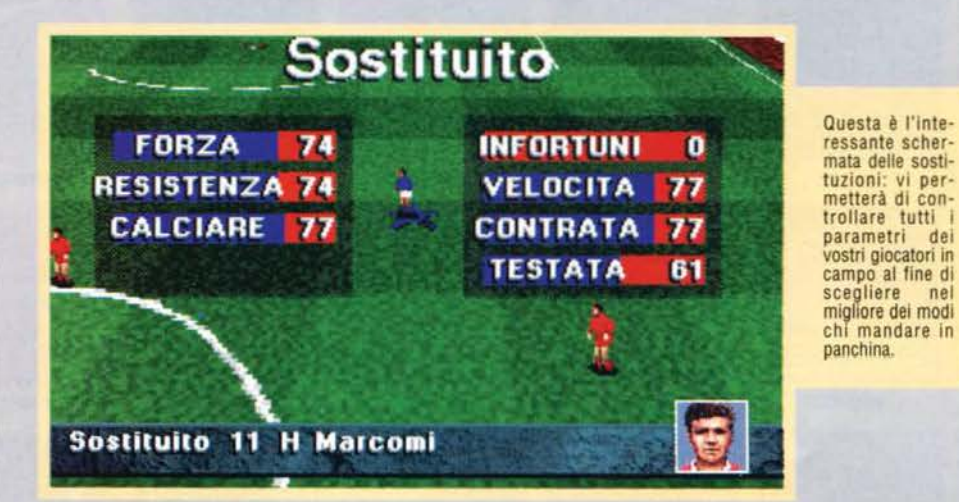

Il giocatore olandese raccoglie in scivolata un lungo cross dalla destra ed entra in porta con la palla: merita un replay!

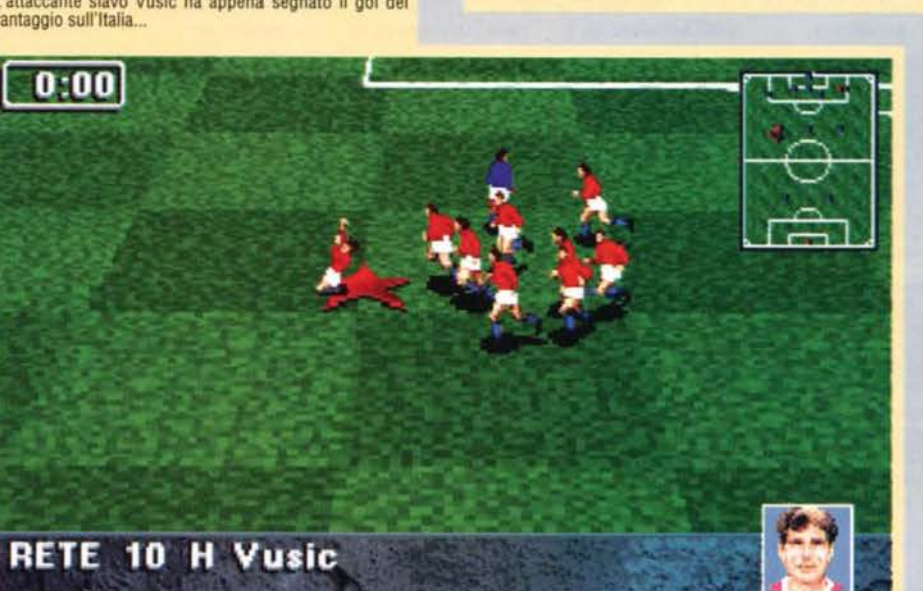

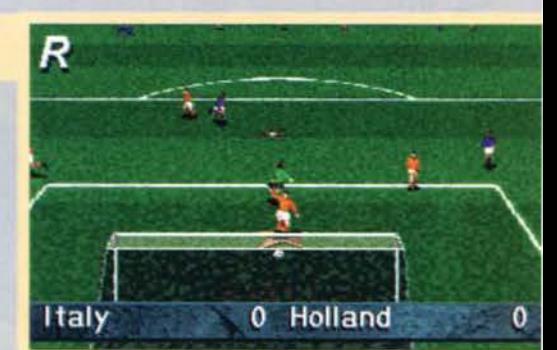

zioni calcistiche, uno dei motivi principali è l'utilizzo che è stato fatto del CD come supporto sul quale poter immagazzinare notevoli quantità di filmati e di suoni. I programmatori della Rage Software hanno pertanto pensato bene non solo di far commentare ogni singola fase dell'Incontro dalla viva voce di Andy Gray (il Pizzul della situazione), ma anche di inframmezzare ogni pausa di gioco con del filmati di discreta qualità.

Queste due novità rischiano peraltro di essere i classici "specchi per le allodole", dato che non modificano sostanzialmente l'impatto del gioco **e** anzi, dopo un po', tendono anche a diventare noiose: se da un lato la scelta delle frasi con cui commentare le

L'attaccante slavo Vusic ha appena segnato il gol del vantaggio sull'Italia.

Striker '95 rappresenta forse l'unione di queste due filosofie di gioco: mantenendo un'Impostazione molto vicina a quella dei coin-op, il nuovo prodotto della Rage Software cerca di aggiungere un minimo di spessore a quella che altrimenti rischierebbe di essere una simulazione decisamente superficiale del

Una volta avviato Il programma verrete accolti da un'introduzione che non ha nulla da Invidiare alle sigle televisive che precedono gli eventi calcistici più importanti: le immagini realizzate al computer e sapientemente montate con dei veri filmati televisivi, vi fanno entrare subito nel "clima partita". Dopodiché, secondo la migliore tradizione. vi troverete di

appunto del lato arcade.

Rage

mondo del football.

La domanda non è inutile. Basta infatti osservare molti videogame dedicati allo sport del calcio per giungere a una distin-<br>zione tra due modi diversi di affrontare il tema: il primo, alla Sensible Soccer, si propone di simulare fin nel minimi detagli non solo la partita ma anche tutto il lavoro strategico che sta a monte di essa: il secondo, Invece, si limita **a** fornire una visione più superficiale del tema a tutto vantaggio

Arcade

o simulazione calcistica?

**TGM ESTATE 95** 

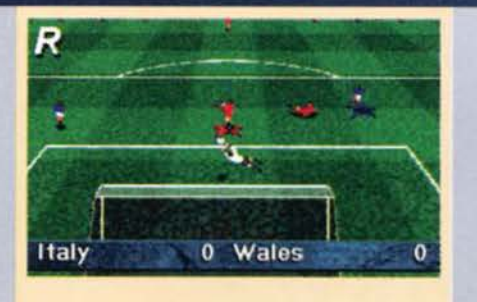

Con un tiro-cross a rientrare, l'Italia pareggia i conti col Galles.

azioni di gioco si riduce a poche alternative, dall'altro li frequente ricorso alle Immagini finisce per spezzare eccessivamente la continuità dell'azione, innervosendo non poco il giocatore impegnato<br>nelle fasi salienti del match. Per questi motivi, con tutta probabilità, finirete col disattivare queste due opzioni dopo poche partite.

Sempre in riferimento al menu in questione, va anche notata la possibilità di decidere se giocare al coperto (indoor) o all'aperto.

Quanto alle altre voci disponibili, selezionando Competizioni si avrà la possibilità dl scegliere tra

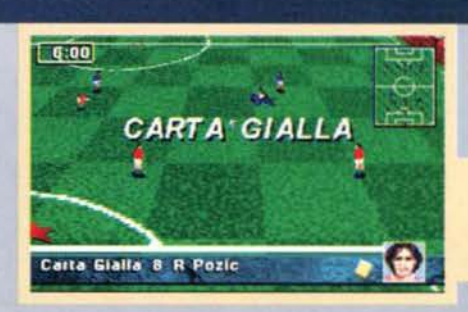

vicino. Nel secondo caso invece, col primo tasto si intercetterà la sfera in tutti i modi possibili (scivolaca, colpo di testa, rovesciata, tuffo e sforbiciata) e col secondo si scatterà in velocità per seguire l'avversario. A tutto ciò va aggiunta la possibilità di calciare col famoso "aftertouch".

Molto interessante è anche il sistema grazie al quale<br>è possibile battere le punizioni: una linea composta di tanti palloni si muoverà al comandi del vostro joypad permettendovi di determinare non solo la direzione ma anche la parabola del tiro.

I rigori vengono invece gestiti per mezzo della classica freccia che oscilla velocemente da destra a sinistra. Nonostante però questo interessante sistema di gestione del gioco, emergono delle pecche che si rivelano di basilare importanza. Innanzitutto il con-

trollo della palla non è alla Senslble Soccer ma al contrario prevede che il pallone stia sempre attaccato al piede del calciatore; in secondo luogo il campo è fin troppo scivoloso. col pallone che schizza via sull'erba al minimo tocco e il giocatore che solo per aver mancato il tackle si ritrova inspiegabilmente a venti metri da dove aveva iniziato 11 contrasto.

Ora, se il primo difetto cui accennavo può disturbare solo quel videogiocatori che dalle simulazioni sportive richiedono un particolare realismo, il secondo invece credo finisca per scontentare un po' tutti: i passaggi diventano estremamente difficili, il pallone finisce troppe volte fuori dal

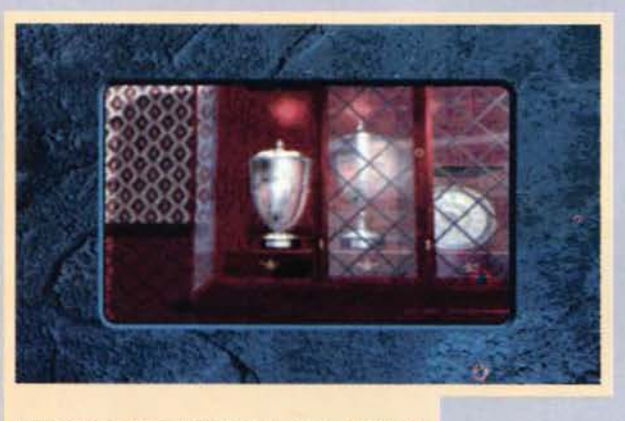

Avete appena messo in bacheca la coppa che vi siete meritati vincendo il campionato: non siete contenti?

Campionato (un torneo a eliminazione composto da 32 squadre), Lega (un vero e proprio campionato<br>sempre a 32 squadre), Torneo a Eliminazione (il nome spiega già tutto) e, naturalmente, Campionati Mondiali. Con la voce Modifica Squadre, potrete Invece creare le vostre formazioni personalizzate determinando Il nome del vostro team. li nome e le facce dei giocatori, la divisa e le tattiche di gioco.

Una volta determinati quindi tutti I parametri di vostro gradimento, si passerà finalmente alla partita vera e propria: in questo caso, vi troverete decisamente sorpresi dal comandi di gioco di Striker '95. Innanzitutto c'è da specificare che è necessario usare due pulsanti di gioco anziché uno solo; in secondo luogo va notato come il loro utilizzo comporti risultati diversi a seconda che si sia o meno in possesso dì palla.

Nel primo caso, col tasto A si calcerà un pallonetto, col tasto B si effettuerà un tiro teso mentre pre-<br>mendoli entrambi si passerà la palla al compagno più

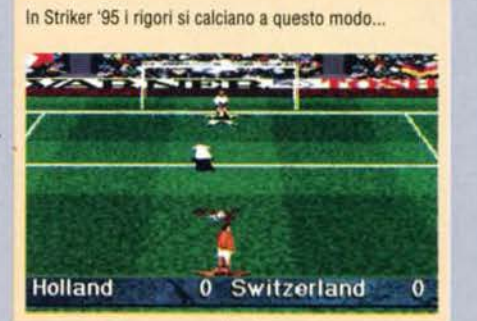

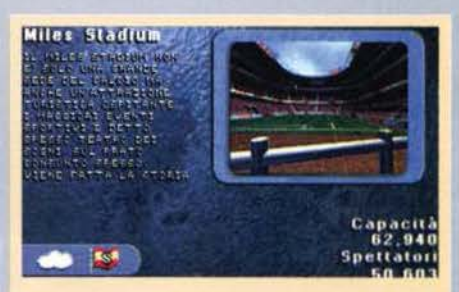

Prima di ogni partita. una schermata vi Illustrerà le caratteristiche dello stadio dove disputerete la partita

campo e sbagliare una scivolata significa automaticamente aprire dei varchi oceanici nei quali i giocatori avversari si infilano ben volentieri. Tutto ciò non può quindi che riflettersi in modo negativo sulla valutazione del gioco che compare qui di seguito...<br>Stefano Silvestri

Il portiere cecoslovacco si oppone con classe al nostro tiro. **<sup>1</sup> -::df.-.\_** ~; • ~ **1·** a • : • • **.té"'-.,:;r; <sup>I</sup>**~ ......  $\frac{1}{\lambda}$  ...  $\cdot$ Italy  $\overline{0}$ **Czech Rep**  $\bf{0}$ 

95

Ogni fase saliente del gioco è commentata da una scritta<br>analoga a questa. Come vedete la traduzione in questo caso perfetta (anche se siamo lontani dal mitico "artellino gaillo" di Kick Off)...

REVIEW

### PC©CDRON

Striker '95 è una<br>simulazione calcisti-<br>ca piuttosto riuscita che però non mi ha<br>soddisfatto completa-

mente. Per quanto siano presenti tutte le opzioni che ormai caratterizzano qualsiasi prodotto dedicato al football, la sensazione che si avverte dopo pochi minuti è quella di una scarsa profondità di gioco: se è vero che è possibile scegliere la formazione e la tatti-<br>ca da utilizzare in campo, è anche vero che i risultati<br>che si ottengono modificando i vari parametri sono minimi. D'altronde, proprio in questo potrebbe stare<br>il punto di forza di questo videogame: una notevole<br>semplicità d'uso destinata a chi non vuole scervellarsi eccessivamente ma preferisce semplicemente<br>inseguire la palla alla ricerca del goal. Sotto questo<br>punto di vista infatti, Striker '95 è piuttosto divertenpunto di vista infatti, Sbikar '95 è piuttosto diverten· te: le azioni ai susseguono veloci Ca patto però che disabilitiate gli intermezzi filmati) e il commento dello speaker unito ai cori digitalizzati della folla non faran· no altro che aumentare il "feeling" della partita.

Analizzando allora Striker '95 relativamente ai 5 para-<br>metri che ne determinano il voto finale, una menzio-<br>ne va sia all'introduzione che al sonoro. La prima è ne va sia all'introduzione che al sonoro. La prima è ben strutturata e decisamente suggestiva mentre il secondo è tecnicamente realizzato in modo eccellen-<br>te: per i fortunati possessori di una AWE32 poi, le musiche presenti nel gioco saranno ancora più pia-<br>cevoli da ascoltare. La grafica si attesta invece "sola-<br>mente" su livelli convincenti: la prospettiva tende alle<br>volte a innannare anche l'occhio più attento mentre voie a ingeniera ancier i occurso scarsamente definiti. Al contrario, lo scrolling del campo è perfetto e sia la<br>velocità che la fluidità del gioco sono encomiabili. Sotto il punto di vista della giocabilità, i difetti relativi<br>al controllo di palla cui accennavo in precedenza fini-<br>scono per inficiare quell'immediatezza di gioco che è<br>invece garantita da un eccellente sistema di contr Io. Di ciò ne risente la longevità, che rischia di esse- re seriamente messa in crisi dal senso di insoddisfazione che si può provare quando, durante le prime partite, non si riesce a portare a termine le azioni nel modo voluto.

Una volta invece che ci si prende la mano, l'ultimo prodotto della Time Warner diventa comunque piace-<br>vole da giocare. Per tutti questi motivi, non posso far<br>altro che consigliare Striker '95 a tutti coloro che pre-<br>feriscono avvicinarsi al tema calcistico con un approccio arcade: gli altri rischierebbero invece di non apprezzare questa simulazione.

H A R D W A R E<br>Striker '95 richiede come configurazione minima un 386 33Mhz con scheda VGA a 256 colori, 4Mb di RAM, 12Mb di spazio libero sull'HD ed un CD-ROM doppia velocità. In realtà è raccomandabile avere almeno un 486 33Mhz con 8Mb di RAM.

Le schede audio supportate sono tutte le Soundblaster (compresa la AWE 32), Adlib, Gravis e Roland.

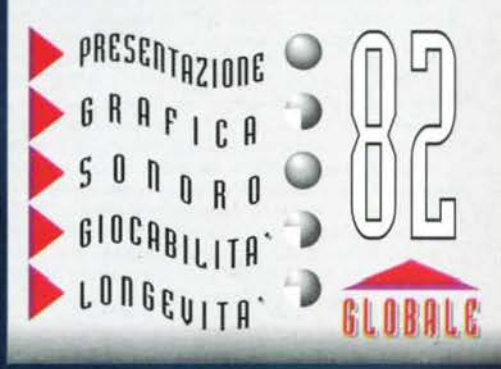

**La Core Design, dopo** essersi a **lungo cimentata col**  tH17 **giochi arcade, tenta l'avventura della**  simulazione golfistica. **Con quall rlsultatl?** 

**Carnoustie**  $OP_{EN}$ - Kilmarney The Bowery **Penperro** 

Ecco i quattro circuiti dove metteremo alla prova la<br>nostra abilità...

Jeremy è pronto ad iniziare la sfida. e voi?

### $\mathcal{T}\cdot\mathbb{P}=\mathbb{G}\cdot\mathbb{Q}\cdot\mathbb{P}\cdot\mathbb{R}$

Scottish Open - Virtual Golf rappresenta<br>un inedito "campo di battaglia" per questa casa di produzione che sin dai tempi di Rick Dangerous ci ha abituati a divertentissimi platform games e a velocissimi giochi d'azione. E se è vero che buon sangue non mente, fin dai primi approcci al green si può notare un diverso modo di affrontare il tema golfistico: quello cioè di un'impostazione decisamente arcade rispetto a un tema che è già stato trattato con abbondante dovizia di parti-

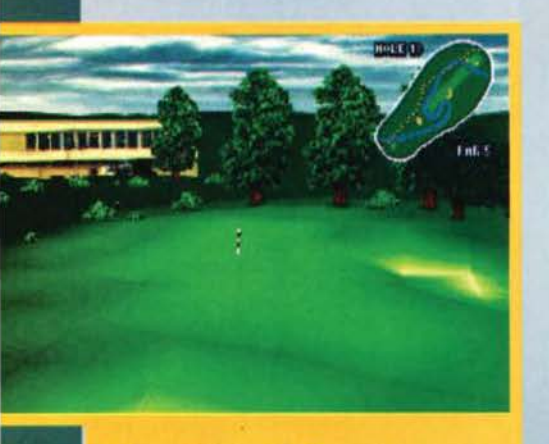

Ecco l'arrivo della buca 18 di Carnoustie: un classico ...

colari e con cura da alcuni suoi illustri predecessori quali Links 386 Pro e PGA Tour 486 Golf.<br>Si può a lungo discutere se questa sia una scelta vin-

cente o meno: se da un lato cosi facendo si ottiene un prodotto che ha l'indubbia capacità di avvicinare al genere anche i meno avvezzi a questo antico sport. dall'altro si rischia di ottenere un ibrido che può non accontentare nessuno, non essendo né un vero arcade ne una vera simulazione. fortunatamente per la Core Design, Scottish Open • Virtual Golf rientra nella prima categoria: quella cioe di un videogame "ready to use", che richiede solo una veloce lettura del manuale e qualche minuto di pratica prima di potersi mettere alla prova contro i grandi campioni che popolano il circuito professionista.

Passando al commento del programma vero e pro· prio, c'è subito da notare l'interessante posslbilltà di giocare differenti tipi di partita. Nel menu principale si scorgono infatti le seguenti voci: Allenamento, Scottish Open, Toumament (Torneo), Skins Challenge, Derby Scramble e Shoot Out. Non ritenendo opportuno spiegare a cosa corrisponda la voce Allenamento, passiamo subito alla seconda: l'opzione

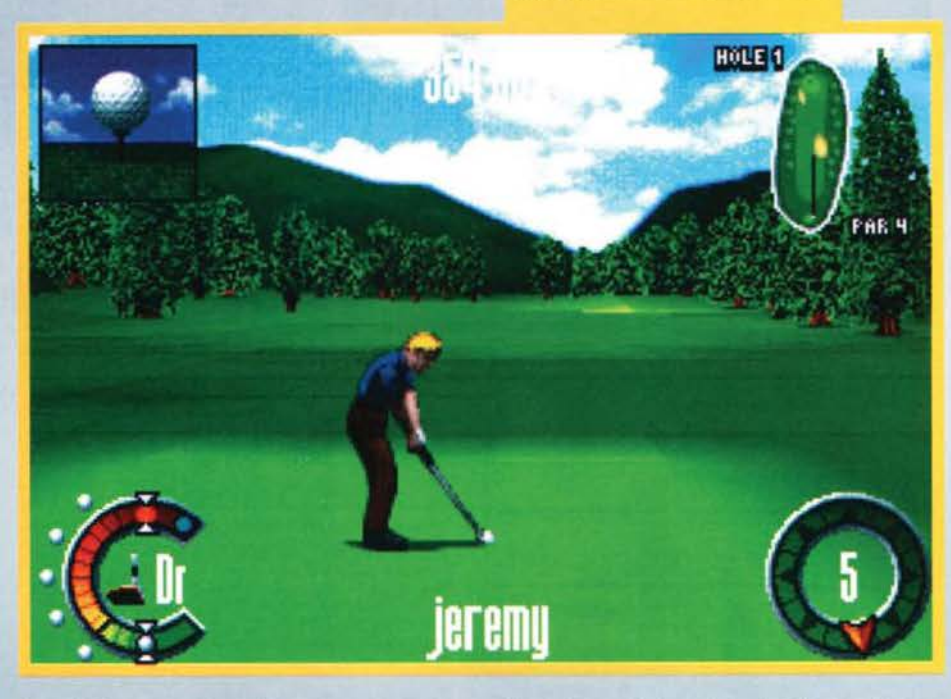

Scottish Open permette di disputare un torneo unicamente sul green di Carnoustie, uno dei più prestigiosi circuiti al mondo. Scegliendo invece Tournament, è possibile competere sulla distanza di 4 giri di diciotto buche su uno dei quattro percorsi disponibili, prevedendo dal secondo giro in poi l'eliminazione dei giocatori sopra il par. Con lo Skins Chal-

Da questa schermata è possibile avere una completa panoramica delle 18 buche del Kilmarney.

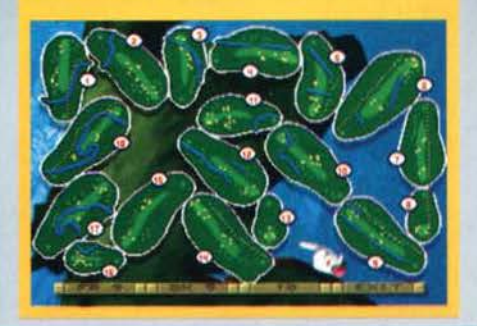

lenge, si gareggia per un premio in denaro che viene assegnato unicamente in base ai colpi che sono stati necessari per portare a termine una singola buca: in caso di parità, si ricorrerà allo spareggio. Disputando il Derby Scramble, quattro giocatori utilizzano un solo percorso di diciotto buche alternandosi i turni di battuta: vincerà la prima squadra a mettere in buca la pallina.

Da ultimo. scegliendo di giocare allo Shoot Out. ci si confronterà con altri tre contendenti su tre buche selezionate a caso dal computer, prevedendo l'elimi-<br>nazione diretta del giocatore con lo score più alto.

Questa veloce panoramica permette di notare come Scottish Open • Vircual Golf garantisca all'acquirente una più che discreta longevità. pur prevedendo la possibilità di giocare unicamente su quattro percorsi. vale a dire il Bowery. Kìlmarney. Penperro e Carnoustie, luogo dove si gioca a golf sin dal lontano I 560. A discapito del programma va Invece aggiunto che all'inizio è possibile provare unicamente i primi due circuiti, essendo i rimanenti limitati solamente al giocatori professionisti. Se da un lato questo può costituire un indubbio stimolo al raggiungimento del tanto agognato grado di PRO. dall'altro frustra Il desiderio di cimentarsi immediatamente con i green più impegnativi.

Una volta scelta quindi la modalità di gioco e il trac-

**TOM ESTATE 95** 

96

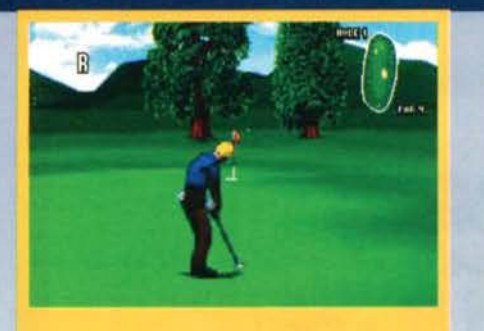

Questo birdie merita un replay!

ciato sul quale gareggiare, non resta altro che caratterizzare il proprio giocatore definendone il nome e le caratteristiche estetiche (colore della pelle, dei capelli e dell'abbigliamento). A tal proposito, segnalo l'opzione di poter scegliere per il proprio conten-dente un colore di pelle sia questo verde, rosso o blu: sono tuttora indeciso se questa rappresenti una dimenticanza del programmatori anziché un momento di originalità del vldeoga me ...

Passando ad altro, non posso che segnalare l'imme-<br>diata interfaccia di gioco che, come tutte le altre<br>simulazioni golfistiche, utilizza la classica mezza luna quale indicatore della potenza dello snap. Naturalmente, è possibile effettuare uno swing che permetca traiettorie a effetto sia a rientrare che a uscire: lo stesso risultato è ottenibile regolando il draw o il fide da Imprimere alla pallina. Tutte queste opzioni non devono comunque spaventare: bastano veramente pochi colpi per acquisire quella sicurezza tale da permettervi di portare a termine anche i tracciati più seven.

Graficamente Scottish Open - Virtual Golf è piacevole, anche se la qualità delle immagini è purtroppo ben distante da quella di un PGA Tour Golf 186: d'altronde, ciò si traduce in una gestione del video decisamente veloce. Inoltre, nota di merito, all'inizio della buca saranno possibili delle bellissime panoramiche "a volo d'uccello" che vi Illustreranno le caratteristiche dell'intero green. Le prospettive presenti sono 6 ed è anche consentito alzare o abbassare la telecamera, inclinarla verso l'alto o verso il

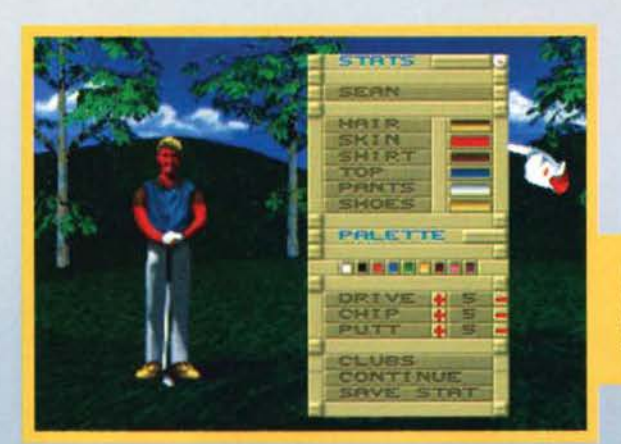

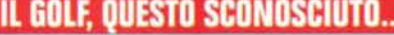

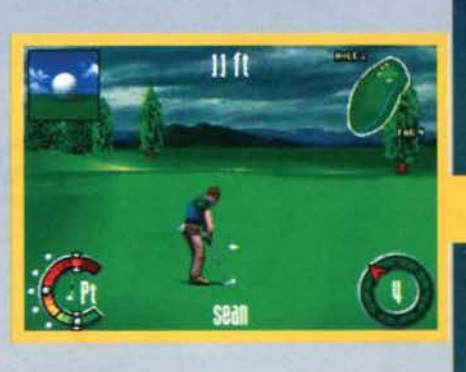

basso e infine zoomare avanti e indietro l'immagine. Tutto questo viene permesso dall'engine del programma che utilizza un vero JD aggiornato In tempo reale.

L'audio invece si attesta su eccellenti livelli anche se è forse fin troppo limitato: la voce del caddy che v illustra le caratteristiche del percorso ed i rumori di fondo (cinguettii degli uccellini, commenti della gente) sono riprodotti in modo egregio così come la musica che accompagna la scelta delle opzioni. Peccato però che nelle altre fasi del gioco non sia possibile avere un adeguato commento musicale. Descritte quindi le caratteristiche principali del gioco, passiamo ora al box di commento.

Stefano *Siivestri* 

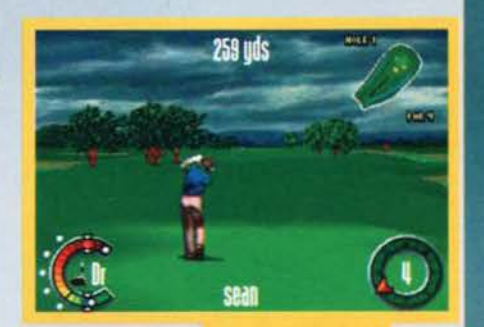

Sean sta seguendo la traiettoria del suo<br>colpo. Il leggero<br>"slice" a destra dovrebbe compensare l'effetto del vento

Con questa schermata si possono determinare le caratteristiche del gioca-<br>tori: compresa una viva-<br>ce abbronzatura...

#### IL GOLF, QUESTO SCONOSCIUTO... Lo sport del golf è a conoscenza della maggior

parte delle persone, ma al tempo stesso ben

pochi possono vantarsi di conoscerne le origini. Queste a dire il vero si perdono nella notte dei tempi e non sono ben chiare neanche ai cosiddetti esperti del rettore. Le uniche notizie che si hanno per certe sono che si tratta di una pratica sportiva molto antica risalente al XVI secolo: circa la sua patria natia, si è tuttora indecisi tra Scoria e Olanda. Neanche l'etimologia del nome cl viene incontro: potrebbe derivare tanto dall'olandese kolf quanto dallo scozzese gowff, entrambi i termini provenendo dal comune termine sassone kolbe che significa letteralmente. **<sup>0</sup> bastone''.** 

Si è invece molto più sicuri sulle origini del golf "moderno". La prima società golfistica al mondo fu inglese e venne fondata nel 1608: di essa però si è perso il nome. Lo sport acquisisce quindi la sua consacrazione ufficiale. solo nel 1754, quando la società Royal and Andent Golf Club of St. Andrews codifica Il regolamento di questa disciplina che da allora *è* rimasta Invariata fino al gior· nl nostri. Quanto a quest'ultima. posso solo accennarvi le nozioni più importanti. Il campo di gioco può prevedere dalle 9 alle 18 buche, ognuna di esse individuabili da una bandierina; non<br>possono essere distanti tra loro meno di 100 metri né più di 200. Ogni giocatore è accompagnato<br>da un caddy, il cui compito, ol garantiscono una forte gittata ma una scarsa precisione, le seconde permettono invece colpi più efficaci ma meno potenti.

Concludiamo questo succinto box Informativo (per coloro che fossero Interessati a saperne di più consiglio l'acquisto di un testo specializzato). con i nomi che caratterizzano la morfologia del campo: il tee è Il punto di battuta da cui si Inizia Il percorso, mentre Il falrway ed il green rappre· sentano rispettivamente il tracciato della pista e la zona in prossimità della buca. Da ultimo, il nemico numero uno di ogni golfista: il bunker. Trattasi di una zona sabbiosa strategicamente<br>posta nei punti chiave del percorso dalla quale, vi assicuro, è molto difficile raggiungere la buca...

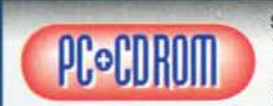

Sean "patta" per il birdie

Scottish Open • Virtual Golf è un programma piuttosto<br>anomalo nel suo genere, almeno se<br>comparato ai tìtoli

dell'ultima generazione, proponendosi di garantire una pronta e sicura giocabilità all'acquirente a scapi· lo della minuziosa ricerca dei dettagli. Al prodotto comunque non manca nulla per piacere e divertire: entro pocnl minuti ci si sente subito padroni della situazione e pronti per iniziare a giocare. Se mi è consentito un paragone tra PC e console, awicinerei

REVIEW

questo programma al Golf del Gameboy: pratico e<br>Immediato.<br>Se l'introduzione dalla grafica fin troppo sgranata<br>non passerà certo alla storia, la longevità del gioco sarà forse Il motivo per il quale ricorderete con piace· re questo programma: pur essendo i circuiti solo 4, le varie modalità di gioco garantiscono sfide a non fini-<br>re, essendo per di più possibile competere contem-<br>poraneamente con altri tre vostri amici. Inoltre vi<br>sono altri fattori che contribuiranno a tenere alto nel tempo Il vostro interesse per il programma: selezìo· nando dal menù delle opzioni la voce Aipmap sarà consentito giocare la buca al contrario. raddoppiando quindi di fatto il numero di percorsi disponibili. Se vi piacciono invece le imprese estreme, con le variabili Hefght e Wind potrete gareggiare su dei green carat· terizzati da dislivelli eccessivi o da venti burrascosi. Molto utile si rivela infine la voce Mulligan, grazie alla quale sarà possibile giocare nuovamente un alla quale sarà possibile giocare nuovamente un<br>colpo qualora i risultati siano stati disastrosi (ad esempio nel caso si sia mandata la palla in un osta-<br>colo d'acqua o fuori dal tracciato...).

punto forte del videogame: oltre al comodo sistema<br>di gestione dei colpi, le panoramiche iniziali unite ai<br>consigli dati dalla voce del caddy (attenzione però<br>che questi sono in ingele...) rendono facile la vita<br>del giocat approccio al green. Le schede audio supportation supportation e per i possessori di una AWE32 garanti-<br>sco che la musica della schermata principale è verapunto debole del programma: d'altronde si deve il punto debole del programma: d'altronde si deve tenere in considerazione che questa è in vero 30, motivo per cui non si può pretendere quell'impatto visivo che invece caratterizza molte altre simulazioni golfistiche. L'unica pecca del programma è rappre-<br>sentata dal manuale che, pur essendo in italiano,<br>manca della tabella con la gittata delle varie mazze,<br>indispensabile quando nei circuiti professionisti queste non vengono più selezionate automaticamente<br>dal computer. Scottish Open - Virtual Golf è quindi dal computer. Scottish Open - Virtual Golf è quindi un programma molto divertente che mi sento di con-<br>sigliare a tutti coloro che vogliono per la prima volta awicinarsi a questo genere di simulazioni e, in gene· raie, a questo affascinante sport.

H A R D W A R E<br>Scottish Open - Virtual Golf richiede come minimo un '486 33Mhz. anche se è consigliato essere possessori di almeno un DX50. Sono inoltre richiesti 20MB di HD per l'installazione completa: altrimenti, lo spazio occupato sul disco fisso è di poco più di un mega. Le schede audio supportate sono tutte quelle della Creative Labs (compresa la AWE 32!), la Adlib e tutte le schede Soundblaster compatibili...

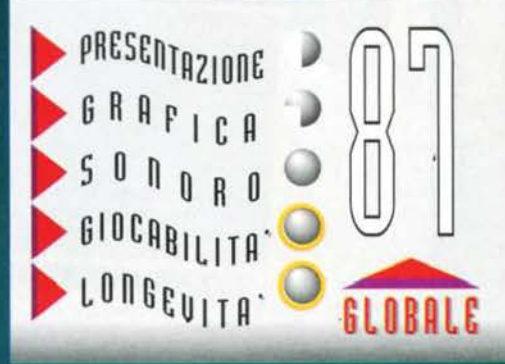

**THIN ESTATE 95** 

### **GRAFICA & SONORO POTENZIATI**

### **ANCORA PIU' VELOCE DELLA VERSIONE PER CONSOLE**

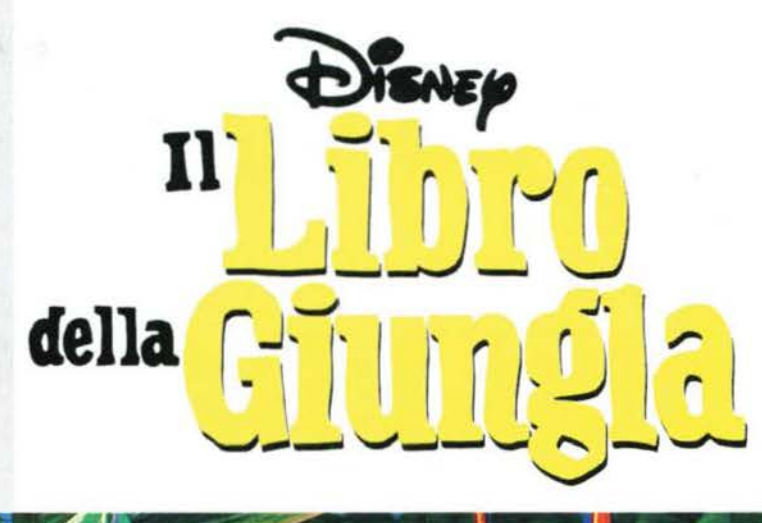

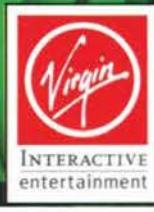

**NUMERO VERDE** 

167 - 821177

© Disney

4118194

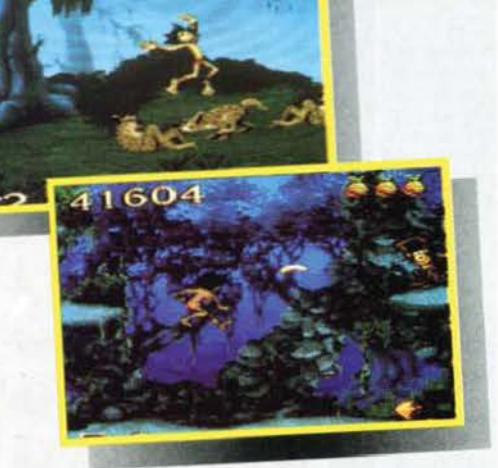

III Libro della Ciungla regalla tutta l'atmosfera del famoso carlone animalo.

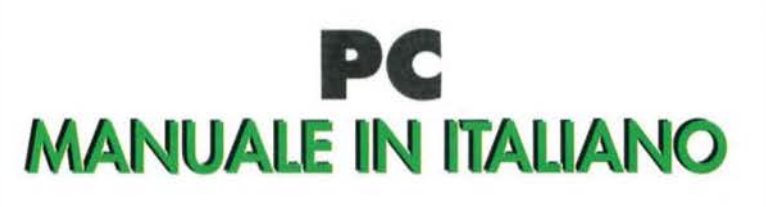

VIA ADUA 22 - 21045 GAZZADA SCHIANNO (VA) - TEL. 0332/874111 - FAX 0332/870890

THE CLAMB OF STRAKERS

# REVIEW

**La guerra civile americana rimase famosa anche per il valore dei generali e degli strateghi, quale ambientazione potrebbe essere allora migliore di questa p er realizzarci sopra un'ottima simulazione?** 

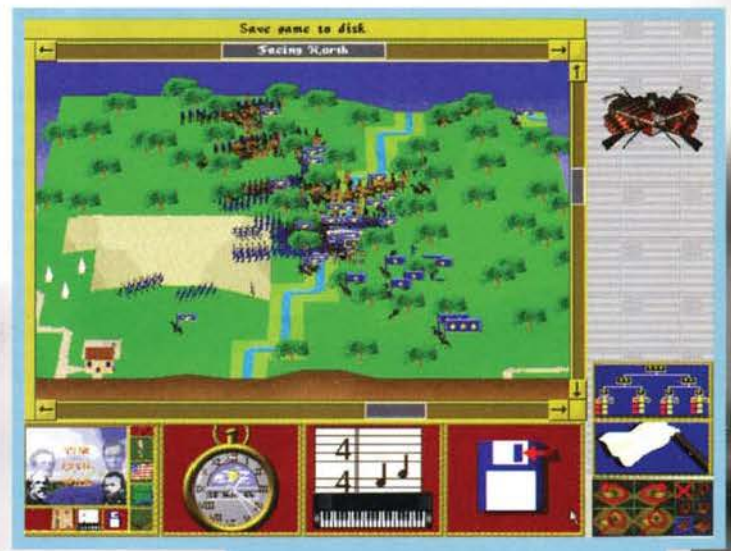

Oh, questa è un'armata ragionevolmente grossa (e per i sudisti il loro destino non sembra in questo caso dei più favorevoli).

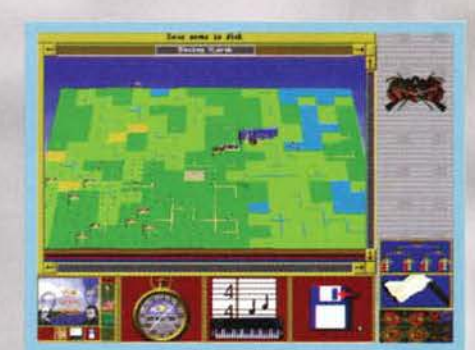

Quel (poco) che resta di un'armata sudista sta disono-revolmente fuggendo...

sono tutti pazzi! solo nella carti-<br>na al minimo ingrandimento si possono contare circa una tren· tina di città nordiste e una cinquantina di sudiste, rendetevi conto cosa vuol dire visto che. una volta ingrandita la cartina ne compariranno in media altre quattro per ognuna di queste!). cercando volontari, costruendo fortificazioni. flotte ed ospedali. addestrando truppe. sfruttando città industrializzate o agricole a seconda della necessità... Quindi il tutto non si riduce ad un "Ok il primo squadrone a destra, il secondo a sinistra e poi li spappoliamo in mezzo come cachi troppo maturi". ma ad una vera e propria visione a tutto campo di una tra le più epiche guerre mai combattute!

Questo deve essere più o meno quello che hanno pensato alla Empire quando hanno deciso di sviluppare una simulazione ambientata durante la guerra civile, e biso·

gna dire che la scelta è sicuramente azzeccata, perlomeno per l'innegabile fascino che emana la storia della colonizzazione americana. Senza contare poi

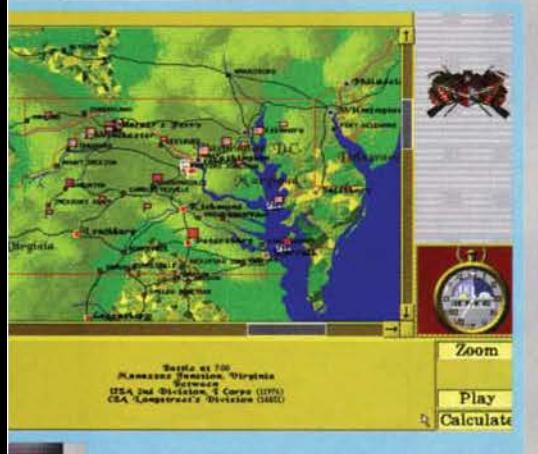

Finalmente uno scontro: possiamo scegliere se gestire noi la battaglia o se fame calcolare l'estto al computer.

che in quel periodo, proprio nelle baracche che facevano da casa a questi poveri uomini di colore, nacque quello che poi consacrò New Orleans a sua capitale: il Blues signori! E cosa mi dite se vi faccio presente che senza Blues probabilmente non ci sarebbe stato il Jazz, il Rock, e tutto quello che è venuto dopo...<br>Volete voi dunque dire la vostra in un periodo stori-

co di tale importanza? Non vi resta che scegliere: Nord o Sud? E' questa infatti la domanda, nello stesso tempo semplice e difficile, a cui dovrete rispon· dere, selezionando la giusta bandiera, alla schermata<br>iniziale di "The Civil War". Difendere i diritti dei popoli negri e abolire lo schiavismo, o mantenere il alloggio" tipico delle coltivazioni di cotone del sud! Comunque sappiate che una volta effettuata la vostra scelta di vita (?), la schermata seguente vi

metterà di fronte ad una ben più difficile domanda: quale livello complessivo di diffi· coltà?

War

Fatto? Okkei allora possiamo

passare al gioco vero e proprio, che si presenta ai nostri occhi attraverso una finestra principale raffi· gurante la cartina degli Stati Uniti e le sue principali città, il tutto contornato dalle solite icone. A questo punto, guardando le foto, qualcuno abituato al soliti wargame, o a qualche gioco di ruolo (D&D forever!), si sarà stupito di non vedere la canonica "gridi esagoni che suddivide la mappa e si sarà chiesto in che modo si possano gestire i movimenti in "The Civil War".

La cosa viene semplicemente risolta indicando con il puntatore (previa selezione di una unità) la zona in cui si vuole far arrivare le proprie milizie. In TCW non siamo in ogni caso limitati alla sola gestione degli eserciti, bensl dell'Intera guerra; ciò significa che il giocatore si ritrova nel panni di uno dei due presidenti americani (Abraham Uncoln per il nord, Jefferson Davis per il sud), dovendo amministrare tutte le risorse, città per città (pazzi! Alla Empire

Il livello di dettaglio raggiungibile è senza dubbio Impressionante.

99

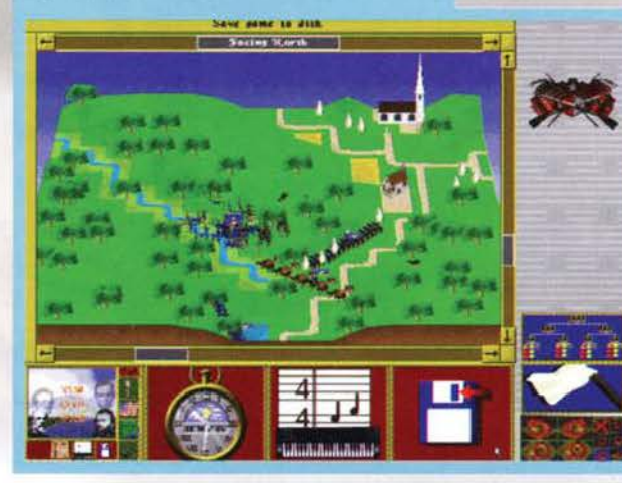

TGM ESTATE 95

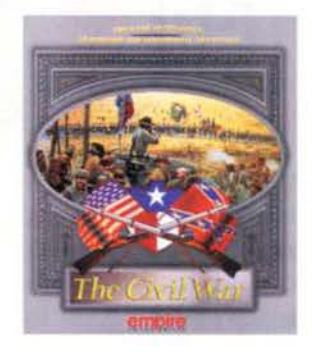

Il gioco inizia dunque alle 20:00 del 12 Aprile 1861, la notte prima dell'inizio della guerra civile. Ammettiamo di aver scelto di giocare dalla parte dei nordisti. la cartina ci indicherà tutte le città che stanno dalla nostra parte (come ho già detto una trentina) con dei bollini blu, e la dislocazione delle truppe principali con delle bandierine a

stelle e strisce. Abbiamo cosi tempo fino alle sette del mattino successivo per impartire tutti gli ordini necessari. A questo punto non ci resta che controllare la situazione di tutte le città, dare ordine di creare truppe fresche pronte per sostituire quelle che già si scanno dirigendo al fronte *e* 1ncominc1are a pensare alla strategia da utilizzare. Cliccando su di una bandierina, si avranno infatti tutte le informazioni necessarie a proposito delle truppe in questione: nome e tipo dell'armata, nome del generale al suo comando, numero di fanti, di uomini a cavallo, di artiglierie, forza totale, morale, grado di affaticamento. quantità di viveri e corrente ordine che stanno eseguendo. Gli ordini che si possono assegnare sono di vario tipo: da avanzare cautamente a rapida avanzata. da difendere a ritirarsi, a ritirarsi a gambe levate! Si possono così decidere gli spostamenti da far effettuare alle truppe selezionate, ad esempio si può decidere di voler accerchiare un esercito nemico,

facendo giungere da nord un battaglione con l'ordine "avanzata rapida", da ovest un altro, facendolo viaggiare in treno, e da est il grosso delle truppe usando le navi come mezzi di trasporto. Lo scopo finale è naturalmente quello di conquistare la supremazia entro la data storica dell'otto Novembre 1864, giorno della resa delle truppe secessioniste al Nord.

Proseguendo attraverso battaglie, scontri, mosse tattiche e gestione politica, ci si accorge di una delle caratteristiche principali di "The Civil<br>War", ovvero la gestione delle batta-<br>glie importanti. Può capitare infatti che delle piccole fazioni di un centinaio di uomini si scontrino anche casualmente, e allora sarà il computer a deciderne la sorte (grazie a un'avan-

In questo momento sto ordinando alle mie corazzate di andare ad attaccare Richmond

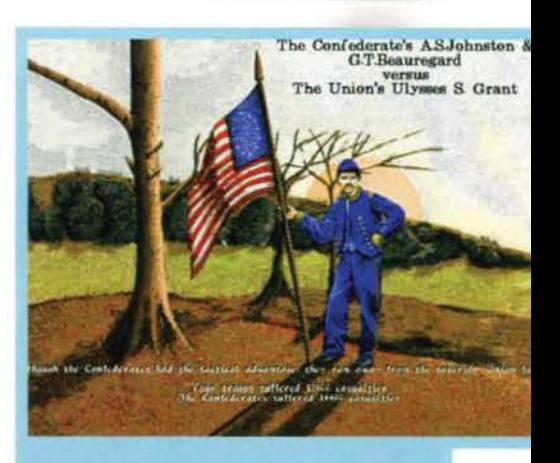

Schermata di vittoria per un prode fante nordista.

zata intelligenza artificiale, che non tiene conto solo delle caratteristiche momentanee delle due divisioni, ma anche delle caratteristiche del territorio, della posizione geografica...), ma se a incontrarsi sono armate di quarantamila uomini allora il giocatore potrà decidere se fare calcolare il tutto ancora al computer, oppure se gestire lo scontro in prima persona. Nel caso la decisione cadesse sulla seconda ipotesi, allora care le mie volpi del deserto, preparatevi a vedere l'impossibile (mmm... forse sto esagerando): verrà infatti visualizzato il campo di battaglia in creddi, con canto di Gouraud Shading. sul quale compariranno le due armate rappresentate da sventolanti bandierine (una *per* ogni divisione), trattasi di una visuale perfettamente zoomabile, ingrandibile cioè fino all'inquadratura dei malcapitati soldatini... A questo punto, utilizzando lo stesso tipo di comandi che si usano nella cartina più grande. spetterà a chi sta giocando usare tutte le strategie che conosce per portare a casa la medaglia d'oro (anche perché,

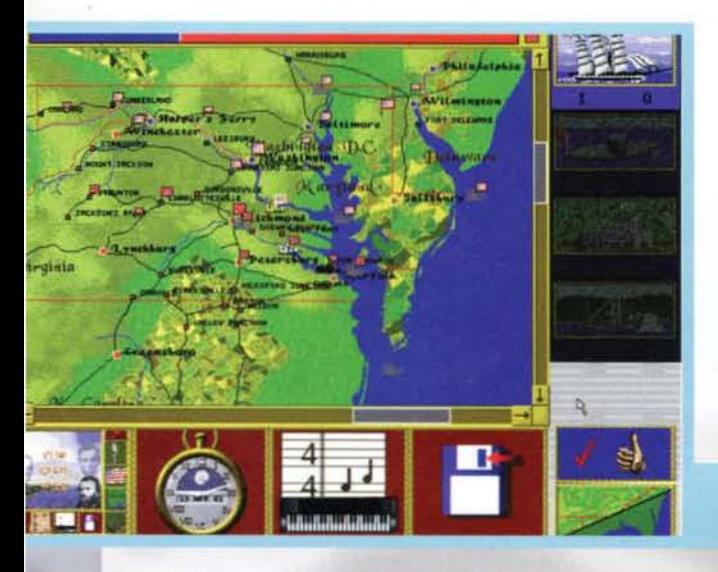

Credevate che mi fossi dimenticato? Certo<br>che no, è solo che ho ritenuto l'argomento

**ENCICIOPEDIA** Credevate che mi fossi dimenticato? Certo<br>
che no, è solo che ho ritenuto l'argomento<br>
Una volta comparsa la schermata principale, di fianco all'icona per l'uscita al<br>
DOS, se ne nota un'altra rappresentant

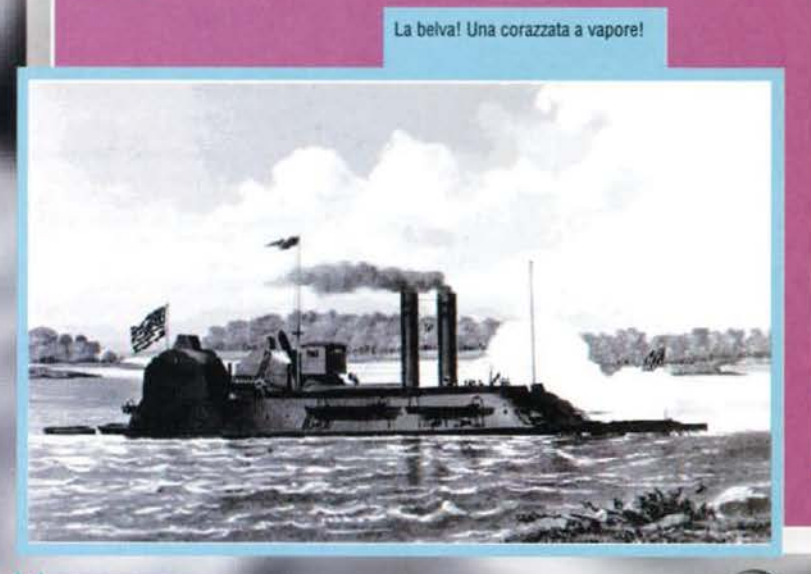

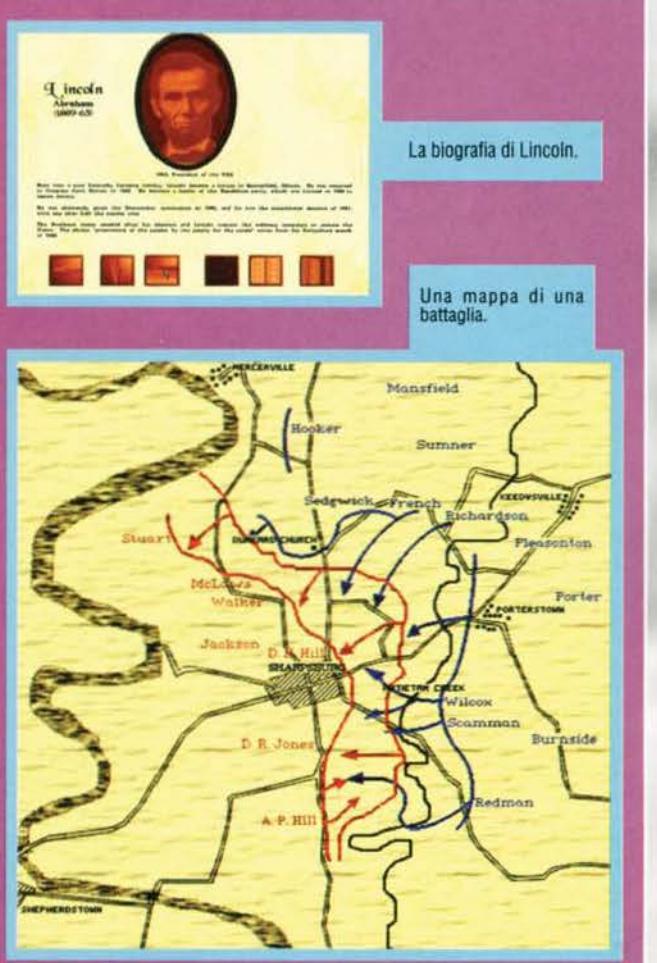

~~~ rnm &STAT& gs

**UN PO' DI STORIA...** Ok. massa di incompetenti pluribocciati in storia, pensavate di aver finito la scuola e di aver aggirato il pericolo di noiose lezioni della<br>vostra simpaticissima professoressa, vero? Ma noi che abbiamo gli esami fino al 30 di luglio dovremo pur<br>vendicarci in qualche modo, no? Perciò rovina

Dunque, le cause del conflitto tra Nord e Sud sono da ricercare nella condizione economica delle due fazio-<br>ni, se infatti il Nord aveva fin dall'inizio dell'800 costruito un ottimo tessuto di impianti industriali, e neces l'automatizzazione dei processi industriali aveva permesso uno sfoltimento del numero di operai). il Sud, con le sue sconfinate coltivazioni di cotone, aveva invece bisogno di un ingente numero di manodopera a basso costo (facciamo pure nullo), schierandosi quindi come nettamente contrario verso l'abolizione dello<br>schiavismo. Inoltre, mentre il Nord voleva uno stato politicamente più accentrato, il Sud mirava a una soluzione diametralmente opposta. Ma la vera scintilla che fece scoppiare la guerra fu l'elezione a presidente di Abraham Lincoln, acceso antischiavista

La guerra scoppio nel 1861, tra un Nord sicuramente più forte e un Sud comunque convinto delle proprie<br>ragioni. Il sanguinoso conflitto visse il suo momento culminante nel 1863 quando, con le vittorie di Getty-

sburg e di Vicksburg. I nordisti non ebbero il sopravvento.<br>La resa definitiva e incondizionata avvenne comunque il 9 Aprile del 1865, cinque giorni prima dell'assassinio<br>di Lincoln.

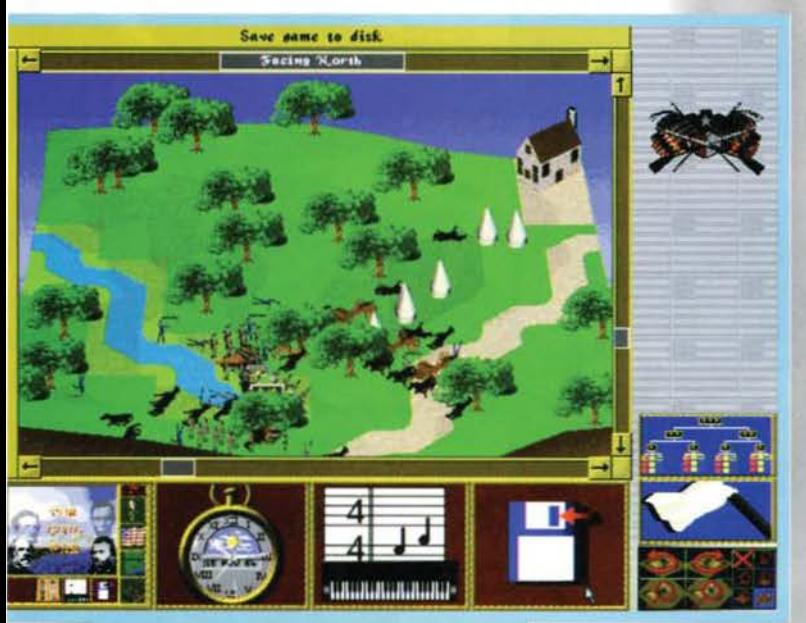

Mmm, che macello (notare comunque il realismo).

in questo caso, quella d'argento è stata sostituita da

una medaglia alla memoria...).<br>Chiarite (spero) le idee su come funziona "The Civil War", vediamo un po' come è stato realizzato dal<br>lato tecnico, ovvero: è giunta l'ora di infierire su un gioco concettualmente molto bello. Giàggìàgià, da questo punto di vìsta TCW non si presenta proprio benissimo fin dall'inizio, visto che la seppur carina presentazione soffre di uno scrolling penoso (non serve lo Smartdrive, non serve un CD-ROM veloce.

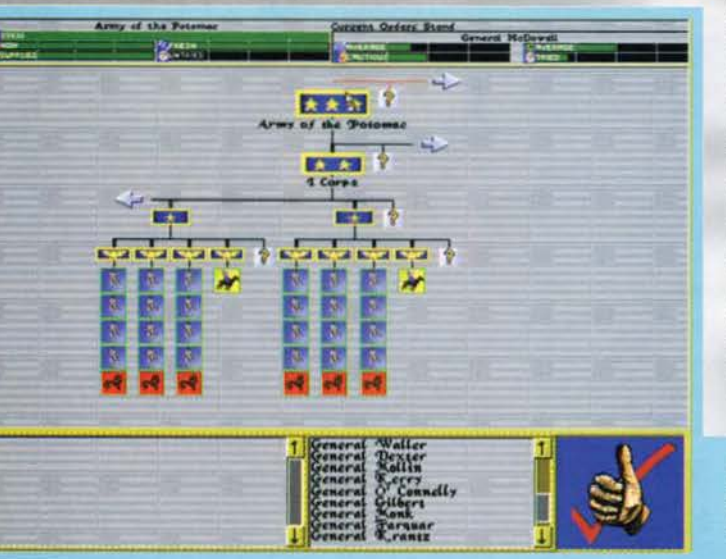

fumata nera pure per Il Pentium, è proprio lei che è fatta male!). Un sospiro di sollievo lo si tira vedendo la schermata principale, per due motivi: primo perché le nostre pupille si possono riposare, dopo aver raggiunto un funzionamento tipico delle strobo. secondo perché ci si accorge che il tutto è in SVGA (o gioia o gaudio!) • 640x480 per i pignoli. Stendiamo invece un velo pietoso sui caratteri che compongono la scritta The C1vil War (Deluxe Paint,<br>font Chisel; costava troppo inventarsi una font nuova!) e sullo sfondo in Visapro. ma quello su cui proprio non si può soprassede· re è Il funzionamento dello scorrimento della cartina su schermo,

tramite cursore... Una volta cliccato infatti sulle barre dì scorrimento che si trovano sotto e a destra, bisogna aspettare una bella manciata di secondi prima che venga visualizzata la nuova porzione i cartina. Un altro appunto lo merita la visuale In 3D delle battaglie, Infatti al massimo dell'lngrandi· mento (ma non solo) le truppe si muovono anche su di un 486 66MHz a scatti in una maniera incredibile, questo rende oltretutto particolarmente difficile riuscire a selezionare un battaglione cliccando con il mouse su di una bandiera che si muove a scatti. magari scomparendo nel preciso momento in cui gli passate sopra con il puntatore (Murphy docet)!

Anche dal punto di vista musi-cale "The Civil War" lascia Anche dal punto di vista musi-<br>cale "The Civil War" lascia<br>alquanto perplessi, visto che se da un lato offre degli effetti sonori discreti e un tema musicale azzeccato (musichet-<br>te del tipo "The Yellow Rose of Texas"), le stesse musichette tendono a essere troppo ripetitive e mal realizzate (ma cosa hanno usato per suonarle, una di quelle tastierine di 15x5 cm che vendono in cartoleria?).

> Tutto questo non vuole assolutamente sminuire la portata di un lavoro mastodontico come TCW, ma Intende solo ricordare alla Empire (ora Interactive anche lei) che la

Da questa schermata si possono gestire tutti gli eserciti· assegna- re ordini, sostituire generali, creare nuovi reparti.

101

# REVIEW

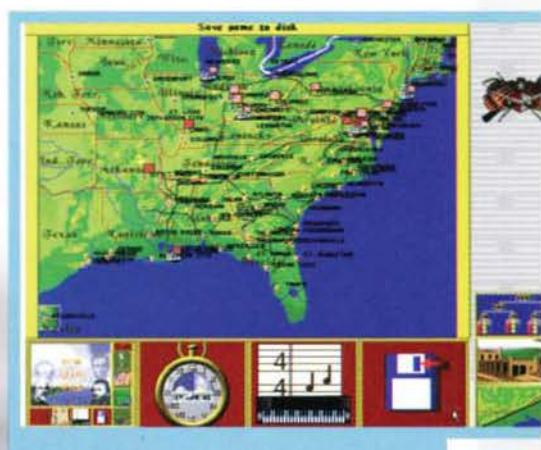

Ecco a voi l'interfaccia attraverso la quale piloterete la vostra guerra

prossima volta che vuole proporre la più prelibata delle torte, forse sarebbe meglio che le ciliegine non le mettesse di plastica...

#### *Marco " The Yankee" Prellnl*

**PC**·CDROIT

Umh, umh, dare un giudizio finale a The Civìl War non 6 propiù semplici.<br>Premesso infatti che

si tratta di uno di quei war-game ultrastretegici che fanno venire il latte alle ginocchia a tutti i non amanti<br>del genere, giusto per mettere le cose in chiaro, biso-<br>gna però dare pieno merito ai programmatori della Empire di aver realizzato un prodotto con una tale<br>dovizia di particolari, da non poter non impressionare<br>un qualsiasi appassionato.<br>Certo, ci sono saltuarie cadute di tono per quello che

riguarda la realizzazione tecnica. cui ho fatto rifari· mento anche durante la recensione, ma bisogna pur tessere un doveroso elogio all'enciclopedia inclusa. egregio sfruttamento altemativo per un supporto il CD·ROM Ccerto che se lo avessero sfruttato anche per le musiche .. J, senza dimenticarsi nemmeno della completezza dei manuali.

Non mi resta quindi che consigliarlo in particolar<br>modo a tutti coloro che amano la guerra di secessione americana, a coloro che non possono fare a meno<br>d'indossare di tanto in tanto il berretto alla Rommel, e a tutti quelli che vogliono un bel gioco di strategia,<br>non propriamente arcade. Bye bye e buone vacanze!

H A R D W A R E<br>Civil War richiede come configurazione minima un 386 DX33 con 4MB RAM (otto per il gioco in modo link). un mouse. un CD-ROM. dai 4 ai 21MB di spazio libero su HD (a seconda del tipo di installazione) e una scheda SVGA, oltre che una tra le seguenti schede audio: Sound Blaster 8 o 16 bit. Pro Audio Spectrum. Gravis Ultrasound e Windows Sound. La MP Interactive (cioè il sottoscritto) consiglia però un bel 486 pompato, otto mega di RAM e un CD-ROM a doppia velocità.

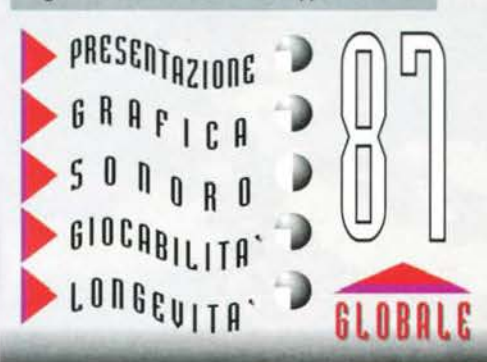

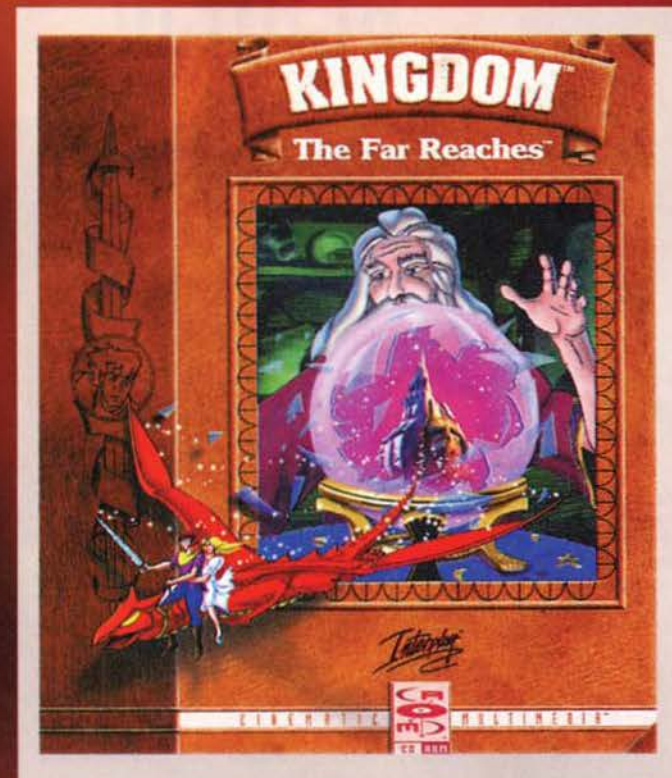

"Tutto ebbe inizio in tempi **molto tonfani, quando I mitici re cl' Argento governavano la Terra dalla loro Cittadella di Alkatesh. Appartenevano a** · **un'antica razza e**  conoscevano molto bene le **arti magiche; purtroppo però, tra le loro pergamene e I vari alamblcchl, non figurava ancora I' ellslr di lunga vltal"** 

Qui vi trovate nel centro di Glendoe,<br>città nella quale comincerete la<br>vostra avventura.

Anche le cose all'apparenza più<br>tranquille come questa casa<br>possono celare pericoli di ogni<br>sorta...

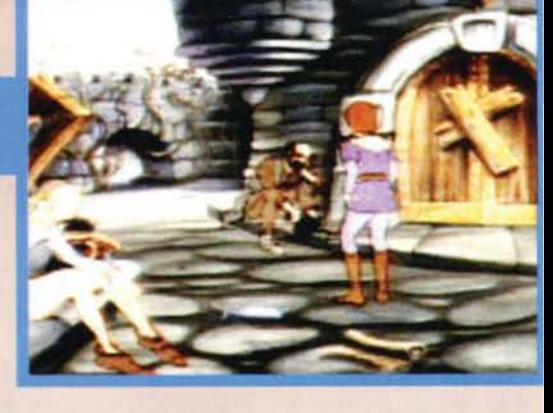

Quando infatti i re d'Argento si accorsero<br>di essere un po' troppo attempati per con-<br>tinuare a regnare (diciamo pure che aveva-<br>no già un piede nella fossa decisero di crea-<br>re l'Ordine dei Grandi Maghi: un gruppo di uomi scelti per la loro intelligenza, futuri possessori del potere dei re e dell'amuleto della Mano, oggetto d'immenso potere. Successivamente, tra questi ovvero colui che avrebbe regnato al posto degli ormai incartapecoriti esseri argentei. Una volta arrivato il momento venne scelto il migliore tra i com-<br>ponenti del suddetto ordine: Mobus. Sfortunatamen-

te per lui sulla sua strada si interpose cale Torlok, gelosissimo e malefico fratello che, nel tentativo di accapar-<br>rarsi l'amuleto della Mano, si alleò con le forze del male per assaltare la cittadella di Alkatesh. A questo punto Mobus. assediato dal cattivoni, decise di rompere in cinque pezzi la Mano<br>(non la sua, l'amuleto di prima) e fece si che questi venissero nascosti prima che il fratello prendesse il potere. Senza farla troppo lunga, in Kingdom: The Far Reaches vi troverete nel panni del giovane Lathan Kandor. incaricato di ricomporre i pezzi della Mano di Mobus e porre cosi fine alla tirannia del perfido Torlok. Ma parlia-<br>mo ora del gioco vero e proprio, il quale fondamentalmente consiste in<br>un mix tra un cartone animato e

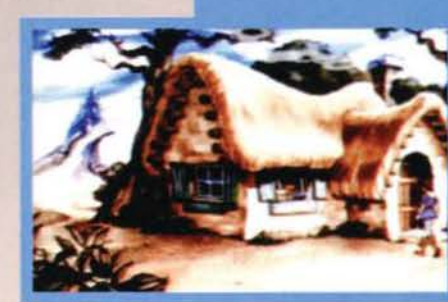

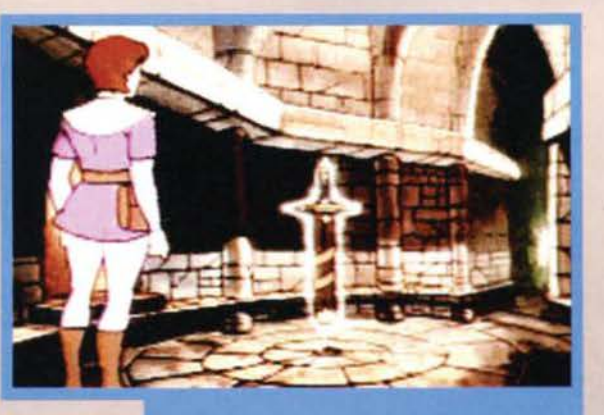

Quello che vedete ergersi su quel picco, è nientepopodi-<br>meno che il castello del cattivone: Drakesblood.

Quella che vedete è la prozia della grande Espansiful,<br>ehm... Esclantipur... volevo dire Excalibur!

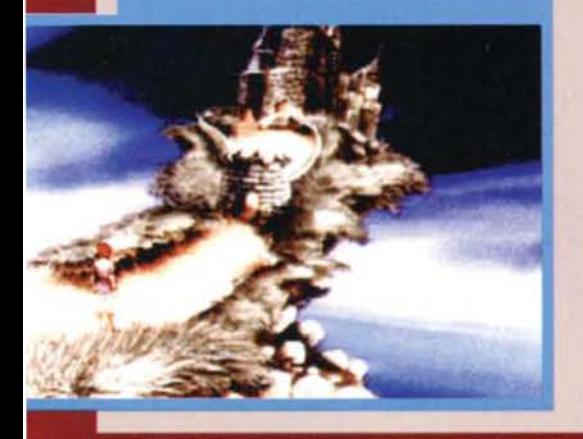

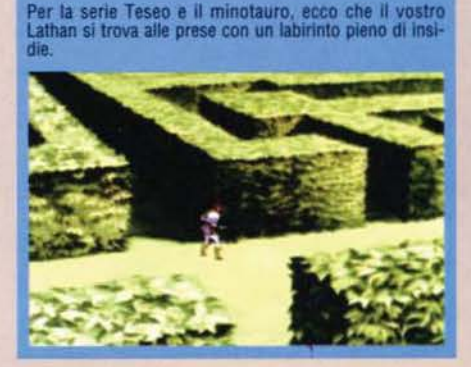

102

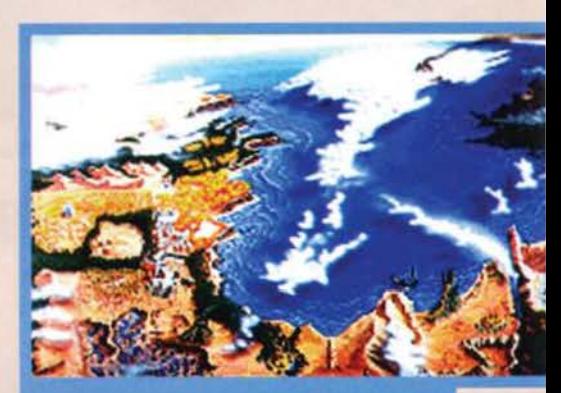

Durante il gioco potrete usufruire di questa panoramica<br>dei regno attraverso la quale deciderete dove condurre<br>Lathan.

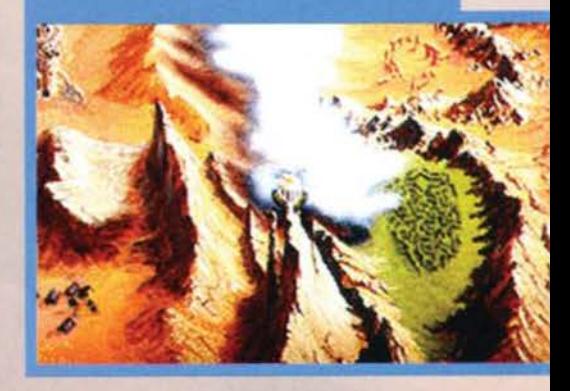

un'avventura. Una volta scelto il livello di difficold degli enigmi (nel livello "apprendista" sono state eliminate alcune delle situazioni più difficili). vi ritroverete davanti a una mappa che rappresenta il plano di gioco. A seconda di dove dirigerete Il vostro eroe potrete guardare delle sequenze animate (in full motion video!) legate all'ubicazione scelta e in cui, naturalmente, dovrete Interagire con i vari personaggi che via via vi si pareranno davanti. Alcune di queste si riveleranno poi essere delle situazioni di pericolo tipiche da lasergame, anche se con alcune

TGM ESTATE 95

#### **INCANTESIMI, ARTEFATTI E GINGILLI VARI...**

#### **INCANTESIMI**

# REVIEW

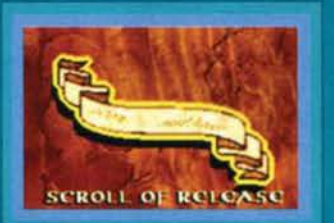

Incantesimo della liberazione: vi permetterà di scovare e ntare le trappole disseminate lungo il vostro percorso.

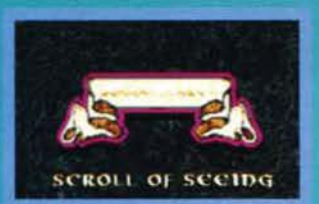

Incantesimo della veggenza: se la porterete con voi, vi permet-<br>terà di vedere cose normal-<br>mente celate all'occhio umano.

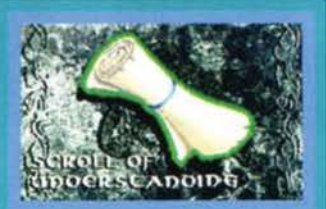

**ACIDO CLE CADOD D...**<br>Incantesimo della comprensio-<br>ne: grazie a questo incantesimo potrete comprendere il linmo potrete comprendere il linguaggio runico e gli altri idiomi **illignation**<br> **identifier:**<br> **indice** vi sarà di aiuto<br> **inella diplomazia con altri personaggi ostili.** 

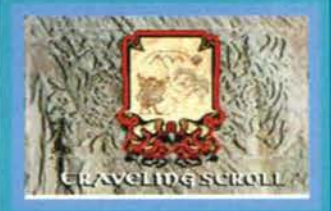

Incantesimo del teletrasporto: grazie a quest'incantesimo potrete essere trasportati in<br>qualsiasi punto del regno. Il<br>grande dispendio di energie<br>che quest'incantesimo richiede non vi permetterà di riutilizzarlo nuovamente se la vostra condizione fisica non sarà ottimale.

#### **ARTEFATTI**

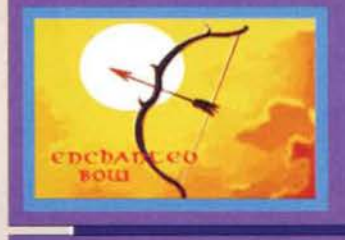

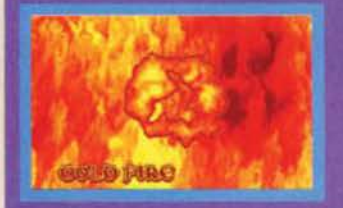

Fuoco freddo: non si<br>tratta di vero fuoco,<br>bensi di una roccia magi-<br>ca fosforescente. La luce<br>che questa emana brucia come una fiamma. Un forte impatto può fare<br>esplodere il fuoco fred-<br>do.

Il grande sigillo di

goni, il grande sigillo<br>
è un simbolo di forza<br>
e può aprire porte e<br>
togliere di mezzo

grossi ostacoli.

ce: creato da uno dei più potenti stre-

Oni

Arco incantato: anche questo creato con il<br>legno di Dendreon, vi<br>risulterà indispensabile<br>per la vostra missione.

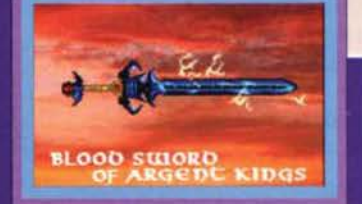

Spada insanguinata dei Re<br>d'Argento: quest'arma era<br>usata dal leader dei Re d'Argen-<br>to durante la sua ultima batta-<br>glia contro Torlok. Qualcuno<br>crede che il Mago della peste la<br>estrasse direttamente dal corpo di un demone.

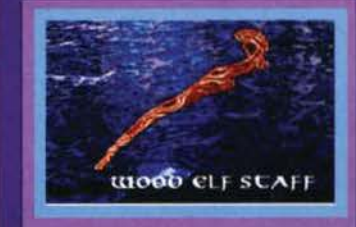

Scettro degli Elfi Oscuri: lo scettro è fatto con il legno magico<br>di Dendreon, immune da qual-<br>siasi sortilegio.

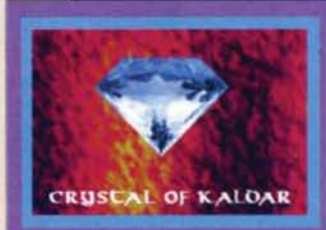

٦

**GREAL ODUX SEA!** 

differenze, in cui il nostro Kandor verrà inesorabilmente terminato se non sarete tempestivi a cliccare con Il mouse. Mentre infatti nei vecchi giochi dì Don Bluth dovevate muovere il joystick nelle direzioni giuste e al momento giusto, qui dovrete interagire solo in alcune particolari situazioni e il clic del mouse vl servirà semplicemente a bloccare la sequenza animata subito prima di essere fatti a pezzettini. questo per cercare freneticamente, nella manciata di secondi di intervallo messivi a disposizione da una clessidra, un incantesimo o un oggetto nella vostra saccoccia che vi permetta di uscire indenni dalla spiacevole situazione. la vostra azione inoltre sarà divisa sostanzialmente in due fasi: nella prima sarete impegnati nella ricerca del pezzi della famosa mano. disseminati nel regni di Wiegard. llles e lscar, e nella seconda. come vuole ogni storia fantasy che si rispetti . dovrete uccidere il demone che

Cristallo di Kaldar: Cristalio di Naidar.<br>forgiato dal mago<br>Kaldar vi garantirà<br>l'immunità contro il<br>Mago della peste.

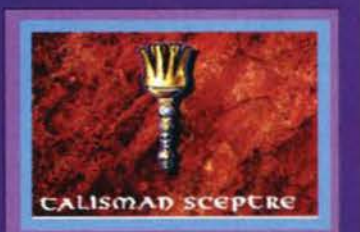

Scettro talismanico: un simbolo<br>di grande magnificenza e onore<br>per gli stregoni, fu trafugato da<br>un un gruppo di monaci.

nel nostro caso ha rapito la principessa Grace: la deliziosa. legittima erede al trono di lscar. per far ciò sfrutterete il potere della famosa e tanto "sudata" mano, unico artefatto in grado di sconfiggere le<br>forze malefiche. A proposito di artefatti, se volete districarvi nella selva di rotoli e oggetti che vi troverete tra le mani, vi rimandiamo ai box di queste pagine...

103

Luca D'Addezio & Daniele Levi

### **PC**·CDROM

KTFR è uno di quei<br>giochi di sicuro<br>impatto. Non capita spesso infatti di vedere delle awentu- re in stile fantasy

inframmezzate da delle sequenze in full motion video tone animato. Ma analizziamo con ordine i vari punti.<br>Gli aspetti che dovrebbero tenere attaccato allo<br>schermo il "videogiocatore tipo" sono il coinvolgimento e in secondo luogo la longevità. Sotto entram-<br>bi i punti di vista KTFR si difende: anche se la struttura in sé risulta piuttosto elementare e alcuni enigmi non brillano oerto per ingegnosità. passerà un po' di tempo prime che riusciate a "entrare" nell'atmosfera za con il mouse, contro il quale imprecherete non poche volte quando, per un millesimo di secondo, non riuscirete a intervenire tempestivamente (biso-<br>gna allenare i riflessi!) in una brutta situazione. Altro<br>aspetto che, in un'avventura di questo tipo, ha un<br>ruolo decisamente importante è il sonoro: sia il parlaaspetto che, in un'awentura dì questo tipo, ha un ruolo decisamente importante è ìl sonoro: sia il parla- to sia le musiche sono decisament.e ben realizzati. Una nota di disappunto va però alla mancanza di sol· totitoll, utili per le persone che non masticano perfel· temente l'inglese (figurarsi poi lo slang di alcuni personaggi!). In effetti per costoro potrebbero presentar· si alcuni problemi, in quanto risulta decisamente<br>importante capire tutti i dialoghi dei buffissimi indivi-<br>dui che incontrerete. Se a tutto questo aggiungiamo<br>delle animazioni veramente ben fatte e una trama<br>coinvolgente, coinvolgente, ecco che ci troviamo davanti a quello<br>che potrebbe essere un signor titolo, se non che i programmatori della Interplay non sono riusciti a integrare in maniera pienamente soddisfacente l'aspetto puramente grafico con quello adventure.<br>Spieghiamoci: è sicuramente bello vedere un'avventura inframmezzata da sequenze in full-motion video,<br>ed è altrettanto appagante giocare finalmente a un titolo in stile Dragons Lair nel quale si debba impiegare anche un po' di materia grigia. Manca ancora, tuttavia, quella simbiosi tale da far si che i due aspet-<br>tuttavia, quella simbiosi tale da far si che i due aspet-<br>ti Dunque un'occasione in parte mancata, anche se<br>KTFR rimane un titolo più che valido: consigliato a<br>chi ha apprezzato Dragon's Lair e vuole avvicinarsi<br>alle avventure, e viceversa agli amanti delle avventure che vogliono provare un gioco in stile cartoon senza tuttavia abbandonare il loro genere preferito.

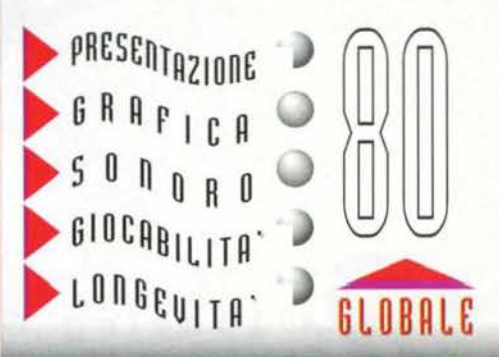

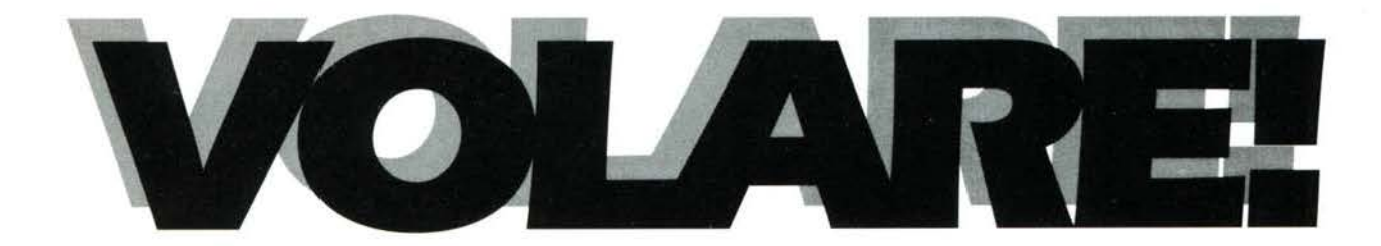

Un pò di tempo fa, abbiamo pensato di sviluppare un nuovo tipo di simulatore di volo. Un simulatore che vi facesse provare la bellezza, le sensazioni e la sfida del volo. Volare è una sensazione del tutto speciale hen nota a tutti i piloti, dai principianti ai campioni. Volare. Librarsi nell'aria. Padroneggiare l'aereo. Flight Unlimited ti porta in questa elite dove non si tratta di seguire degli indicatori o fare del volo strumentale, ma entire il vento o provare la soddisfazione di un looping da manuale. Volare senza confini.

#### La Sensazione

Ci siamo serviti di forme fisiche esclusive note come "Dinamica dei fluidi calcolara in tempo reale" per simulare il moto di un aereoplano in volo. Flight Unlimired ti mette ai comandi di un vero aereoplano capace di qualsiasi manovra, in grado di esprimere tutto quello che un vero aereo può fare.

#### Il Fascino

La nostra nuova tecnologia "lmage Scaping" ci permette di usare fotografie aeree per simulare panorami di località esistenti, in 3D. Volerai su paesaggi spettacolari guardando come appare il mondo lassù.

 $e^{\theta}$ 

#### La Sfida

Volare è un'esperienza esaltante. E divertente. E una sfida. A volte pericoloso. Richiede una grande abilità. Per questo abbiamo preparato 35 lezioni per insegnarvi ['arre del volo. Dai concetti di base fino alle manovre acrobatiche più complesse, il tuo

istruttore volerà con ce, e ti parlerà durante le le:ioni, stimolando la tua abilirà. A quesro punto per il tuo piacere abbiamo aggiunto delle visuali

esclusive, telecamere esterne e tantissime altre cose tra cui 50 percorsi ad ostacoli per metterti alla prova e farti provare quella scarica di adrenalina che viene solo al momento della gara.

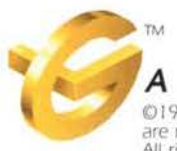

**Looking Glass Technologies Production** 

©1995 Looking Glass Technologies, Inc. Looking Glass and Flight Unlimited<br>are registered trademarks of Looking Glass Technologies, Inc., Cambridge, MA<br>All rights reserved.

### PROGRAMMA E MANUALE IN ITALIANO

**DISTRIBUTORE ESCLUSIVO PER L'ITALIA** 

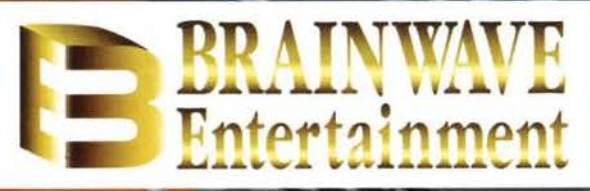

TEL. 06/6869598 - FAX 06/6869705

### **TROVERETE FLIGHT UNLIMITED PRESSO I NOSTRI RIVENDITORI AUTORIZZATI**

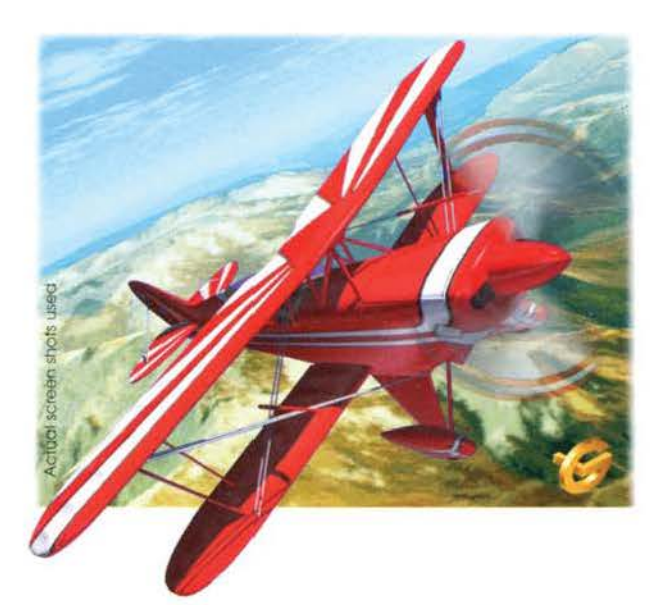

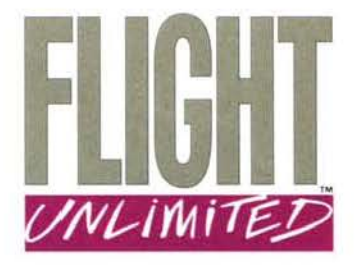

**PC CD-ROM**<br>Programma e<br>Manuale in Italiano

BASILICATA: Databank-1 · Via Vaccaro, 348 · 85100 POTENZA (PZ) - Quality Informatica · Via Leonardo da Vinci, 4 · 85100 POTENZA (PZ). CAMPANIA: Computer Service · Via Leonardo da Vinci, 91/93 · 84018 SCAFATI (SA) - Flic by Tema · Via Pittore, 153 · 80046 S GIORGIO A CREMANO (NA) - Giocattoli Lanzetta · Via Carducci, 45 · 83100 AVELLINO JAV) - Informatica Esse · Via Libertà, 258/b · 80055 PORTICI (NA) - Mfc Quaglia · Calata S. Marco, 6 · 80133 NAPOLI (NA) - Mfc Quaglia · Loc. Bosco Fangone Isola 1 Cis di Nola · NOLA (SA) Microced . Via Scarlatti, 150 . 80127 NAPOLI (NA) - New Computer Market · C.so Vittorio Emanuele · 84100 SALERNO (SA) - Softland · Via Consalvo Carelli (Vomero), 35 - NAPOLI (NA) - **Techno Shop by Data Office** - Via Roma, 5/7 - 80040 S. SEBASTIANO AL VESUVIO (NA). **EMILIA: 2L Computers** S.n.c. - Stradone Farnese, 2/U - 29100 PIACENZA (PC) - **Computer Video Center** - Via Campo di Marte · FORLI (FO) - Computerline S.r.I. · Via S. Rocco, 10/c · 42100 REGGIO EMILIA (RE) - Game Over by Computer House · Viale Tripoli, 193/d · 47137 RIMINI (RNJ - Games & Games - Via Portanova, 18/A - 40123 BOLOGNA (BO) - Infomaster S.r.I. - Via Emilia, 124 - 40068 SAN LAZZARO DI SAVENA (BO) - Informater S.r.l. Via Porettana, 382/4 - CASALECCHIO DI RENO (BO) - Red<br>6 Black Computer - Via Monte Sabotino. 1/E - 41012 CARPI (MO) - Zanichelli · Via Saffi, 78/b · 43100 PARMA (PR). LAZIO: Arcad · Cir.ne Nomentana, 174-176 . 00162 ROMA (RM) - CD Roma S.r.I. · Via Merulana, 245/c · 00185 ROMA (RM) - Computer Shop di Savarese · Via G. Vitelli, 9 · 00167 ROMA (RM) -Computer Time S.n.c. · Via Col di Lana, 11/13/15 · 00043 CIAMPINO (RM) - D & D S.r.I. - Lungotevere dei Mellini, 38 · 00193 ROMA (RM) - Dr. Soft & Mr.<br>Hard · Via Amatrice, 24 · 00199 ROMA (RM) - El. Pro. S.a.s. · Via delle Baleniere. 96/a · OSTIA LIDO (RM) - Electronics 69 · Via E. Fermi · C. Comm.le La Romanina · 00173 ROMA (RM) - Euro 2000 S.r.I. · Via Baldo degli Ubaldi, 21 · 00100 ROMA (RM) - Genytec S.n.c. · Via Oreste Regnoli, 9 · 00152 ROMA (RM) - Giocofollia · Via Parma, 5 · 00184 ROMA (RM) - Intermicro S.a.s. · Via delle<br>Alpi, 20 · 00198 ROMA (RM) - M. Electronic S.r.l. · Via Tazio Nuvola C.Comm.le i Granai · 00142 ROMA (RM) - Megaboy Roma · Via Palasciano, 105 . 00151 ROMA (RM) - Microcenter S.r.l. - Via della Grande Muraglia, 62 - 00100<br>ROMA (RM) - Pulsar - Via Magna Grecia, 71 - 00183 ROMA (RM) - Quadra Informatica · Via C. Colombo, 193/a · 00147 ROMA (RM) - Registri e Moduli · Via Flavia, 27/29 · 00055 LADISPOLI (RM) - S.A.M. S.n.c. · Via S. Pietro, 26 · 00049 VELLETRI (RM) - Softlink S.n.c · Viale dei Colli Portuensi, 383 · 00151<br>ROMA (RM) - Spazio PC S.r.l. · Via Chopin, 27 · 00144 ROMA (RM), LIGURIA: Bit di Vanni V. · Via Nazionale, 18 · PONTEDASSIO (IM) - Nuova Input S.n.c. - Lungomare di Pegli, 47/R · 16155 GENOVA (GE) - Office & Games · Pzza<br>Bianchi, 9 · 18100 IMPERIA (IM) - Systhema S.a.s. · Via Assarotti, 56/r · 16122 GENOVA (GE). LOMBARDIA: A d C Computer · Via Lombardia, 17/19; Via Castellini, 27 · 20077 MELEGNANO (MI) - A.S.P. Informatica S.n.c. · Via Torino, 16 · 20062 CASSANO DADDA (MI) - Galleria Service · Galleria Manzoni, 18/20 - 27100 PAVIA (PV) - Gamemania · Via del Cairo, 26 · 21100 VARESE (MI) -Joystick Fun · Via Lorenteggio, 38 - 20146 MILANO (MI) - Lago Softmail · Via Benzi, 18 · 22100 COMO (CO) - Master S.r.I. · Via F Ugoni, 103 · 25100 BRESCIA (BS) - Masterpix S.n.c · Via Zappellini, 4 · 21052 BUSTO ARSIZIO (VA) Megabyte · Via Castello, 1 · 25015 DESENZANO (BS) - Multimedia & Sound · Via Camperio, 3 · 20052 MONZA (MI) - Newel S.r.I. · Via Mac Mahon, 75 · 20155 MILANO (MI) - Premiere · Via A. Pennati, 17 · 20052 MONZA (MI) -Supergames S.a.s. · Via Vitruvio, 37 · 20124 MILANO (MI) - Virtuali S.r.l · Via Rasori, 8 · 20146 MILANO (MI). MARCHE: Technowave S.a.s · Via Leopardi, 12 · 60015 FALCONARA MARITTIMA (AN). PIEMONTE: Americans Games and System · Via Sacchi, 26 · 10128 TORINO (TO) - Computer 1 S.a.s. · C.so F. Cavallotti, 126 · 14100 ASTI - Computer S.r.I. · Via Kennedy, 22 · 28010 BORGOMANERO (NO) - Elettronica S.a.s. · Via Scalise, 5 · 13100 VERCELLI (VC) - Flash Games S.a.s. · Via Valdieri, 12 · 10139 TORINO (TO) - K & G · Via Ranzoni, 2 · 28100 NOVARA (NO) - Megalomania · Via Galileo Ferraris, 90 · 13100 VERCELLI (VC) - Piemonte Computer 2 S.n.c. · Via Cavour, 15 · 10136 SETTIMO TORINESE (TO) - Play Game Shop · Via Carlo Alberto, 39/a · TORINO TOJ - Queen Computer S.d.f. - Corso Dante, 2 - TORINO (TOJ - Softel - Via<br>Nizza, 45 - 10125 TORINO (TO), PUGLIA: Infoprogram - Via Isonzo 4/a -72100 BRINDISI (BR), SARDEGNA: Computer Shop · Via Oristano, 12 · CAGLIARI (CA) - Video Games - Via dei Mille, 17 - 07100 SASSARI (SS). SICILIA: Azeta S.r.I. · Via Canfora, 140/142 · 95100 CATANIA (CT) - C.H.P. S.r.I. Multimedia Center · Via Libertá, 95/a · 90143 PALERMO (PA) - Computer **Software Design · Pizza Luigi Sturzo, 14 · 92100 CALTANISETTA (CL) -**<br>**Computronix S.r.l.** · Via Ausonia, 114 · 95145 PALERMO (PA) - **Home** Computer · Viale della Alpi, 50/e · 90144 PALERMO (PA) - Home Computer · Via Galvani, 29 · 97100 RAGUSA (RG) - Prisma Computer S.a.s. · Via Canfora, 122/124 · 95128 CATANIA (CT). TOSCANA: Bianchi Elettronica S.r.l. Strada Massetana Romana, 24 · 53100 SIENA (SI) - Console Games · Via Empolese, 36<br>· 51015 MONSUMMANO TERME (PT) - CPU Informatica · Via Damiano Chiesa, 52/b · 58100 GROSSETO (GR) - Easy Soft · Via C. del Prete, 27/r · FIRENZE (FI) - Electronic Dreams S.a.s. · Via Dante, 77 · 56025 PONTEDERA (PI) -Elettronica Centostelle S.r.l. · Via Centostelle 5/b · 50137 FIRENZE (FII - Eta Beta Computer & Video · P.zza della Costituzione, 69 · 57025 PIOMBINO (LI) **Eta Beta Computer & Video · Via S. Francesco, 30 · 57123 LIVORNO (LI) -<br>Fun Point · Via della Madonna, 83 · 51100 PISTOIA (PT) - Game Over · Via** Battelli, 35 · 56127 PISA (PI) - Genius Computer S.n.c. · Via M. Coppino, 113 · VIAREGGIO (LU) - Hypermedia S.r.I. · Via Maso di Banco, 26 · 50143 FIRENZE FIJ - Mobilmacchina S.n.c. · Via S. Vincenzo, 15 · 50047 PRATO (PO) - Punto<br>Bit Computers · Viale Italia, 23 · 51100 PISTOIA (PT) - Punto Rosso S.n.c. · Via I. Barontini, 28 · 57025 PIOMBINO (LI) - Sirius Italia · Via I Maggio, 283 · 51010 MASSA E COZZILE (PT) - Tecninovas Computer S.r.I. · P.zza Guerrazzi, 19/21 · 56125 PISA (PI) - **Teleinformatica Toscana S.a.s.** · Via Bronzino, 36 · 50142<br>FIRENZA (FI) - **Video In** · P. Nenni, 16/18 · 56124 PISA (PI).**TRIVENETO: AI**<br>**Risparmio S.r.l.** · c/o Rovercenter · 38068 ROVERETO (TN) - Casa S.n.c. · Via Ferro, 22; P.zza Ferretto · 30174 MESTRE (VE) - Compugames · Corso Cavour, 5/a · 37121 VERONA (VR) - Computer Sace S.r.l. · Via Carducci, 26 · 35100 PADOVA (PD) - Computyer Shop-1 · Centro Com.le Giotto II Piano · 35129 PADOVA (PD) - **Computer Shop-2** · Centro Comm.le il Giardini del Sole · CASTELFRANCO VENETO (TV) - **Hallmark** · Via Romana, 169 · 34074<br>MONFALCONE (GO) - Leardini David · Pzza del Popolo, 81 · 37052 CASALEONE (VR) - Videoland Games · Via Rismondo, 4 · 34100 TRIESTE (TS). UMBRIA: Bcs System · Via Fiamenga, 34 · 06034 FOLIGNO (PG) - Migliorati S.a.s. · Via S. Ercolano, 19 · 06121 PERUGIA (PG).

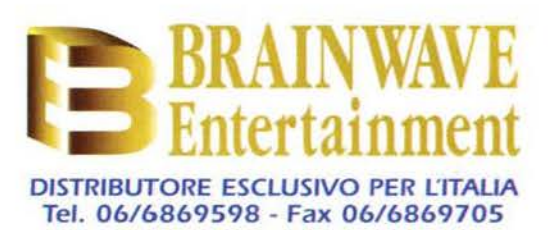

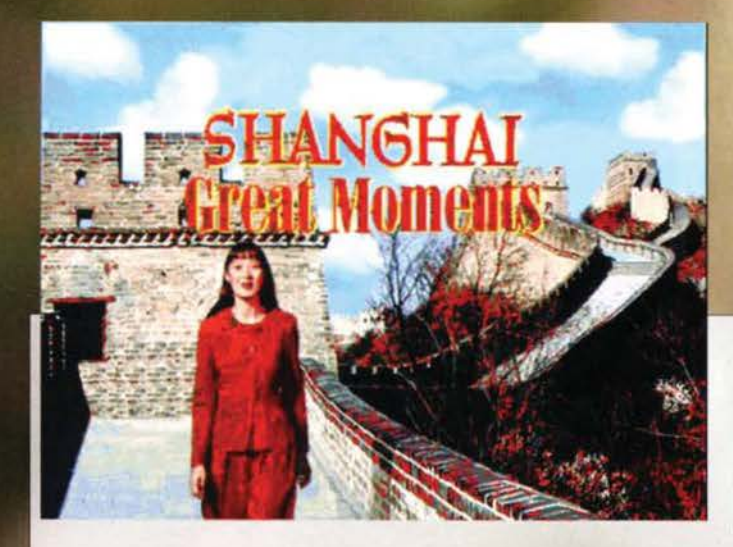

#### **Il gioco merita e lo spazio è poco. Bando alle ciance.**

Certamente molti di voi conosceranno già *de regole dello Shanghai*, uno dei giochi clas- sici più famosi al mondo (anche se io, da piccolo, pensavo che lo Shanghal fosse quello con i bastoncini ... Mah!).

Ora, se siete particolarmente arguti, avrete, appun-<br>to, arguito che di questo stiamo parlando: una versione elettronica di questo superclassico, condita con la grafica e il sonoro di oggi e arricchita da

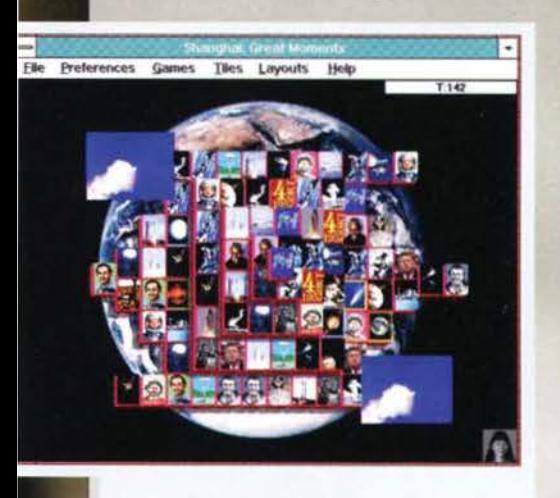

Lo Spazio. Ogni coppia eliminata ha un'animazione (qui il disastro del Challenger).

La modalità di gioco Great Wall. Rosalind ci sta, nel frattempo, dando un suggerimento.

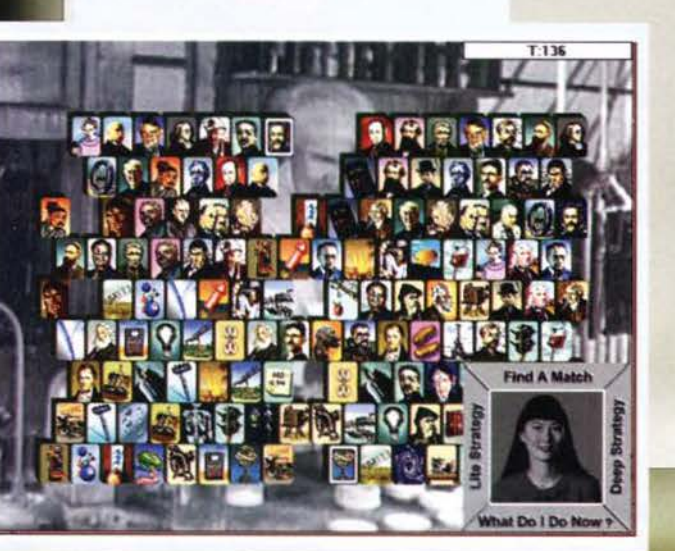

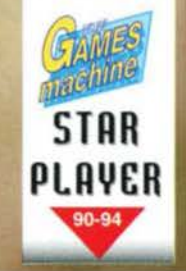

nuovi stili di gioco resi possibili solo grazie alla presenza del computer. All'inizio del programma za video dove un'avvenente fanciulla (l'attrice Rosalind Chao, già vista in Next Generation (solo per questo il BDM amerà il gioco)) ci illustrerà tutte

le possibilità a nostra disposizione. Visto che qui siamo su TGM però scordatevi l'avvenente fanciulla: dovrete accontentarvi della mia spiegazione.

La prima cosa da dire è che durante il gioco potrete scegliere se usare le tessere tradizionali dello Shanghai oppure uno degli otto set di tessere creati dall'Activision. Questi ultimi sono la spiegazione del sottotitolo del gioco, 'Great Moments'. Infatti ogni diversa serie di blocchetti è ispirata a un denominatore comune: lo spazio, i vip, la musica e cosi via. Le tessere raffigurano per l'appunto volti (o fatti) noti di quel particolare campo, e una volta che avrete eliminato una coppia verrete gratificati da una breve

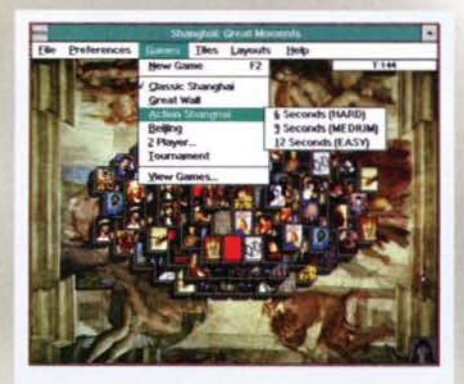

Sullo sfondo del set Arte, tutti i giochi disponibili in Shanghai: Great Moments.

animazione sull'argomento delle tessere appena scomparse. Ovviamente ci sono set più difficili di altri: quello delle invenzioni, per esempio, richiede che uniate il volto dell'inventore alla sua invenzione, una cosa molto più difficile di quanto sembri. Una volta che avrete scelto il set di tessere da usare

verrà il momento di decidere a che gioco giocare:

già, Shanghai non mette a vostra disposizione soltanto il classico Mahjongg, ma vi permette di provare ben tre nuove varianti del gioco, tutte molto interessanti. La prima.<br>Great Wall, dispone le tessere come un muro. Quando ne eliminate una quelle sovrastanti cadono, un po' come in Tetris, obbligandovi ogni volta a rivedere la vostra strategia. Gli altri due giochi sono una versione di Mah-Jongg giocata contro Il tempo e il Beijing, nel quale bisogna far slittare le tessere una vicina all'altra. Ultima annotazione per la possibilità di scegliere la forma iniziale con cui verranno disposti in gioco i blocchetti.

Oltre a tutte le opzioni riportate fino a qui, valide sostanzialmente per il gioco in solitario, esiste anche una modalità multiplayer, nella quale i

107

# REVIEW

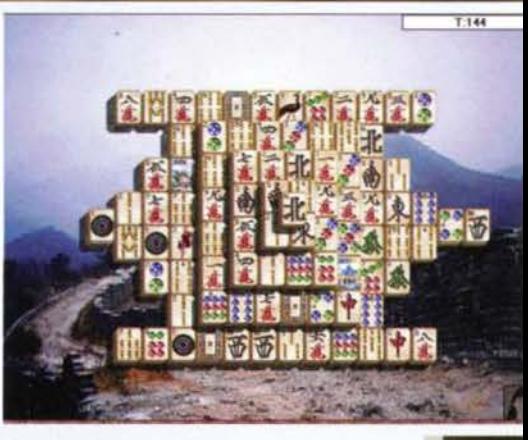

Il classico Mah·Jongg. Qui già distinguere le tessere è un'impresa.

due giocatori dovranno combattere uno contro l'altro. cercando di accoppiare il maggior numero di tessere possibile. Esiste, infine, la modalità Tournament. che vi farà assaggiare rutti gli stili di gioco citati in una mega sfida globale.<br>Lo scopo del gioco, per chi non lo sapesse, è libera-

re completamente lo schermo da tutte le tessere. Cosa non facile, che richiede un'attenta strategia per non arrivare a un punto morto (a ogni modo potre-<br>te sempre chiedere l'aiuto di Rosalind e, se proprio non ci fosse più modo di continuare, dare una mescolata alle tessere). Una volta che lo schermo sarà pulito il programma vi mostrerà un animazione (in tema con il set di tes<mark>sere scelto) che concluderà</mark><br>il tutto

Davide Solbiati

Un prodotto veramente ben realizzato. Fa **Sempre piecere avere alizzato.** Fa<br>
a disposizione i vec-<br>
chi giochi classici, una partitina prima o<br>
bene.<br>
bene.<br>
bene.

La grafica è sufficientemente pulita da non costringenvi a perdere diottrie per distinguere una tessera<br>dall'altra (ciò non vale per le tessere cinesi, a meno<br>che non conosciate il cinese), le animazioni sono pia-<br>cevoli e non ingombranti. Il sonoro poi è l'ideale: fa da sottofondo senza distogliere dal gioco, non mancando di sottolineare le animazioni con brevi stacchi.<br>Aggiungete a questo i nove set di tessere, i quattro stili di gioco, l'aiuto di Rosalind sempre in linea e<br>stutto l'i

H A R D W A R E<br>Shanghai gira solo sotto Windows 3.1. Richiede un 486/33 o superiore, 8 mega di RAM, 12 mega su HD, un lettore CO a doppia velocità e una SVGA a 256 colori. oltre naturalmente al mouse.

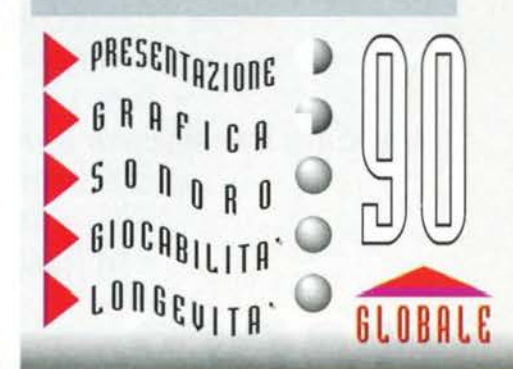

**TGM ESTATE 95** 

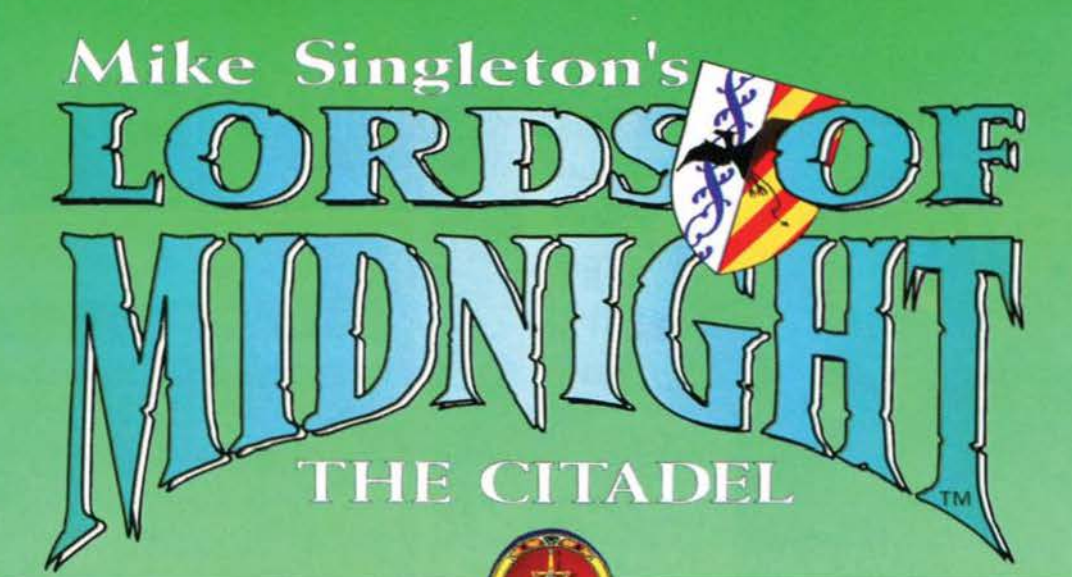

# 24 ORE PER 24 EROI

•Animazione in tempo reale. • Spettacolari ambientazioni frattali. • 4 modi per viaggiare - anche a cavallo di un drago! •Tutti i personaggi animati in 3-D. • Avanzata intelligenza artificiale con personaggi dotati di capacità di decisione come nella vita reale. • Trama non lineare. • In italiano per PC e CD-ROM.

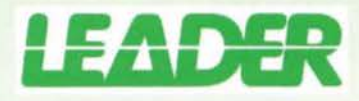

LEADER DISTRIBUZIONE SPA - VIA ADUA 22 - 21045 GAZZADA SCHIANNO (VA) - TEL. 0332/874111 - FAX 0332/870890

MARK
# RIMBALZA PER LA STANZA!

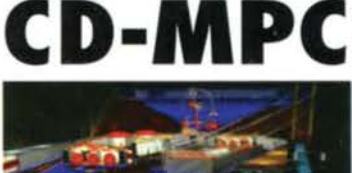

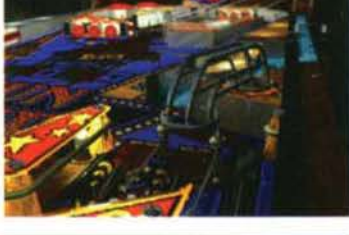

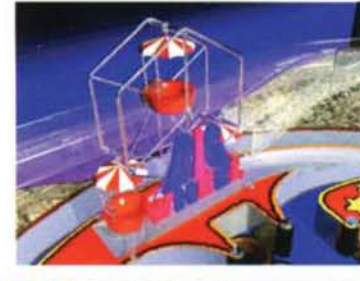

UNA DOZZINA DI TAVOLI REALIZZATI ESATTAMENTE COME DEI VERI FLIPPER. GANGSTER, MOSTRI, AUTOMOBILI, DRAGHI, PIU' GIOCATORI, MULTIBALL, BONUS COMBINATI, RAMPE... E TANTO ALTRO ANCORA!

 $400$ 

VIA ADUA 22 - 21045 GAZZADA SCHIANNO (VA) - TEL. 0332/874111 - FAX 0332/870890

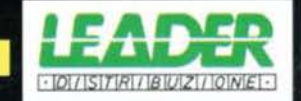

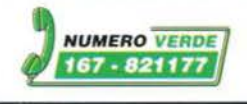

entertainment

#### **COLONIZIAMOLI VIVI!**

Dopo una lunga attesa,

Dopo una lunga attesa,<br>sembra che la versione<br>Amiga dell'ottimo Colo-<br>nization abbia finalmente raggiun-<br>to la sua forma definitiva. Se tutto<br>va per il verso giusto, riusciremo a<br>mettere le mani su quest'ultima<br>produzione r programmatori namio ratito per sfruttare al massimo<br>l'Amiga, infatti tra le tante caratteristiche implementate, non<br>mancherà la possibilità di muovere<br>le finestre di gioco a piacimento, in<br>puro stile Workbench; inoltre p giocarci non occorrerà una confi-<br>gurazione esasperata, basterà<br>infatti disporre di almeno un

**IN ALTRO DOOM?** No, questa volta è un clone di Wolfenstein, il gioco che per primo ha gioco che per primo ha questo è il suo nome, riprende lo schema del ciatto WolfSD, ampliando-<br>lo e migliorandolo secondi i dettami impo

cherà il tanto amato/odiato effetto ondulamento, ma tutto sommato<br>non è poi una grande perdita.<br>Il gioco è attualmente sviluppato da un intraprendente gruppo polacco<br>nonsciuto con il nome di Union Interactive, il quale ha

Megabyte di memoria (nel caso sia pre-<br>sente un maggior quantitativo di ram, il<br>gioco ne farà comunque uso).<br>Per ragioni di spazio sono state eliminate<br>le animazioni introduttive e conclusive,<br>ma in questo smodo si é reso

Notevote ainciera isosibilitate al gossessori<br>hi-res, riservata comunque ai possessori<br>di macchine AGA, mentre per quelli che<br>possono usufruire di programmi tipo<br>Cross-Dos (per leggere e scrivere<br>dischetti formattati in st le importare i save game della versione<br>PC senza incompatibilità di sorta. Non male.

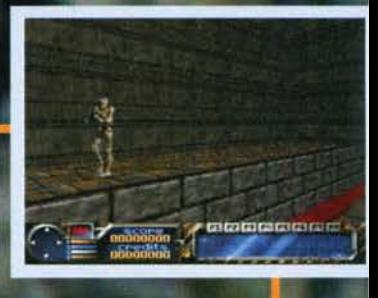

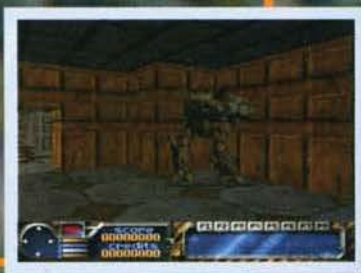

Comunque oltre ai vari "SS", faranno la loro bella figura tutta una serie<br>di mostri demoniaci, che prontamente dovrete arrostire con una delle<br>vostre otto armi (c'è un po' di tutto, dal solito fucile cannemozze al

univorsitativalmente di altitto, dal solito fucile cannemozze al<br>megacannone laser).<br>In tutto vi saranno sei "mondi", divisi in diversi stage (un po' come il<br>In tutto vi saranno sei "mondi", divisi in diversi stage (un po'

#### UN GIOCO BRUTALE

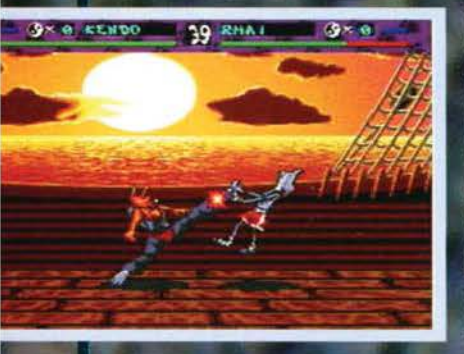

**TGM ESTATE 95** 

Brutal - Paws of Fury, celebre picchiaduro "animalesco" uscito<br>su Megadrive diversi mesi fa, sta per incarnarsi su Amiga. Per i<br>meno informati, Brutal, a dispetto del nome, non è affatto un<br>tutt'altro, si tratta inflatti

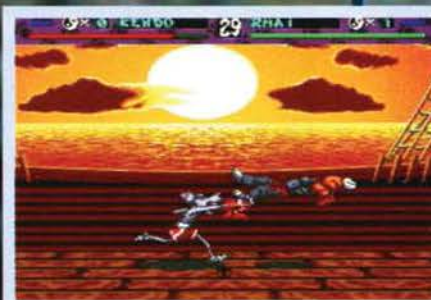

sembra affatto male...

**VOLETE VEDERE GLI AAA?** 

#### **IL BATTTLECHESS DEL '95?**

## Sempre dalla<br>Union Interactive<br>ve è in arrivo

ve è in arrivo<br>non si tratterà comunque di una simulazione nera franga;<br>di sviluppo sta infatti lavorando alacremente per realizzare deci-<br>ne e decine di sequenze animate in ray-tracing, senza contare<br>l'ingaggio di alcuni

degli ingegneri Commodore più conosciuti, il avideocassetta realizzata dal mitico Dave Haynie (uno della progettazione dell'AGA), il 27 aprile '94, esattamente due giorni prima che la C= dichiarasse bancarotta.<br>Potrete cos

che la C= dichiarasse bancarotta.<br>
Potret così vedere i reparti (deserti) di ricerca e sviluppo, i commenti Potret così vedere i reparti (deserti) di ricerca e sviluppo, i commenti tutt'altro che pacati degli ingegneri, l

Compratevi Deathbed Vigil,<br>la videocassetta realizzata dal

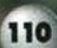

#### **FSCOM-SCALA-CEI**

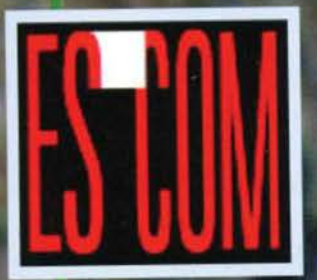

Escom ha firmato<br>con Scala (la famo-<br>sissima azienda che<br>ha dato i natali a<br>Scala Multimedia, definito all'unanimità come il più<br>potente pacchetto<br>per applicazioni<br>multimediali disponile su ogni piat-<br>taforma) un accordo per tutta una

future, che comprenderanno una vasta gamma<br>di prodotti, sia software, che hardware.

di prodotti, sia software, che hardware.<br>Escom, che nel frattempo ha fondato una<br>sezione denominata Amiga Technologies<br>GmbH, ha intenzione d'integrare i vari pro-<br>grammi di Scala all'interno dei futuri Amiga,<br>che riprender

un case minitower davero innovativo (quello<br>che vedete in foto), disegnato appositamente dal<br>direttore creativo di Scala, Bjorn Rybakken. Ma<br>le novità comunque non si fermano solo<br>all'espetto estetico, il nuovo A4000 vant

nationa

national.<br>
Infine si parla sempre più insistentemente di un<br>
Infine si parla sempre più insistentemente di un<br>
Il 200xl, dotato di 68EC030 a 40MHz, 4 o 6MB<br>
di ram (cosa importante, sarà possibile espan-<br>
senza costringere

start 3.1 sarà anch'esso di serie per tutte le<br>macchine.<br>Per quanto riguarda il futuro RISC di Amiga, si<br>sta valutando se utilizzare processori PowerPC<br>o HP RISC, per non parlare del prossimo chip-<br>set, che indubbiamente i

# <u>omiennemis</u>

strappare i diritti sul marchio C= alla ESCOM.<br>tentando addirittura un'alleanza con la DELL.

Sembra che nelle prossime settima-<br>ne le due società s'incontreranno s incontre rainius<br>distribuzione<br>dell'Amiga in America, più altri aspetti<br>ti di marketing El di marketing<br>
ancora oscuri.<br>
Restate in linea per<br>
u I t e r i o r i<br>
news.Ricordiamo infine che Escom è<br>il secondo più gran-Il secondo più gran-<br>de produttore di<br>PC in Europa (fonti<br>Dataquest), con un<br>fatturato totale di 1.3 miliardi di dollari.

L'engine è assolutamente eccezionale, tanto<br>che su un 68030 a 50MHz può tranquillamen-<br>che su un 68030 a 50MHz può tranquillamen-<br>ti competere con Doom, inoltre vi pregherei<br>di notare lo splendido rendering del perso-<br>nag

#### **THE ONE CHIUDE**

La gloriosa testata inglese dedicata al<br>mondo videoludico di Amiga chiude i battenti dopo anni e anni di onorata carriera. Il<br>suo editore è infatti emigrato alla Bullfrog e suo entrore e intatti emigrato ana sua mirro<br>re a supportare la rivista, anzi, in questo<br>modo verrà avantaggiata l'altra testata<br>delicata al mondo Amiga, la celebre CU<br>Amiga (a mio parere la migliore fra quelle<br>inglesi).

#### AL COALA GIRANO LE PALE

Prodotto dalla Empire Interactive, Coala vi<br>farà presto dimenticare il comunque ottimo<br>Gunship 2000, grazie soprattutto a una grafi-<br>ca davvero incredibile, mai vista prima in un<br>simulatore per Amiga.

ca davvero incredibile, mai vista prima in un<br>simulatore per Amiga.<br>Figuratevi che fra i tanti incredibili effetti gra-<br>fici è compreso un ottimo "panning" (chia-<br>mato anche "cabina virtuale"), che vi permet-<br>terà di muove

come 1FA, tanto per farvi un esempio pratico).<br>
co).<br>
el gioco era inizialmente previsto solo nei formati Al 200 e A4000, ma adesso l'Empire ha<br>
deciso di estendere la compatibilità a tutti gli<br>
Amiga, anche se una scheda

Non sono stati trascurati tutti quei particolari<br>che fanno impazzire gli strateghi, tipo differenti tattiche d'approccio (attacco aereo,

#### *RREATHLESS ON THE WAY*

Il miglior Doom per Amiga, programmato<br>dagli italianissimi (non mi stancherò mai di<br>scriverlo, alla faccia del Team 17 e del suo<br>Fields of Vision prosegue il suo cammino.<br>L'ultimo demo giunto in redazione vantava<br>anche un

piuttosto che bersagli terrestri, oppure esiste<br>la possibilità d'ingaggiare una guerra totale,<br>se proprio vi sentite "egrandi"), scenari d'ogni<br>gamere (deserto, giungla, foresta, etc.), situa-<br>zioni politiche più disparate

voi une sal de le richili.<br>
Sala sarà installabile su hard<br>
disk e farà uso di tutta l'eventuale ram<br>
aggiuntiva, insomma meglio di così si muore!

#### I CROATI SON TORNATI

Avete presente i Croteam? Suvvia, quelli di<br>Football Glory, l'ottimo clone di Sensible<br>Soccer, come potete averli dimenticati? Soccer, come potete aver i dimentication<br>Attualmente questo intraprendente team<br>sta lavorando a un RPG per certi versi inno-<br>vativo, che per la prima volta su Amiga van-<br>terà una risoluzione pari a 640x512.<br>Manco a dirlo

definizione, insomma molto probabilmente<br>si tratterà di un titolo decisamente interes-

#### **NUOVA SOFTWARE HOUSE PER AMIGA**

La Paradigm Data System ha appena annun-La Paradigm Data System ha appena annunciato di aver aperto una divisione completa-<br>enerte dedicata allo sviluppo di giochi Amiga<br>e per questo sta cercando programmatori,<br>grafici e musicisti da tutto il mondo. Questa<br>softw

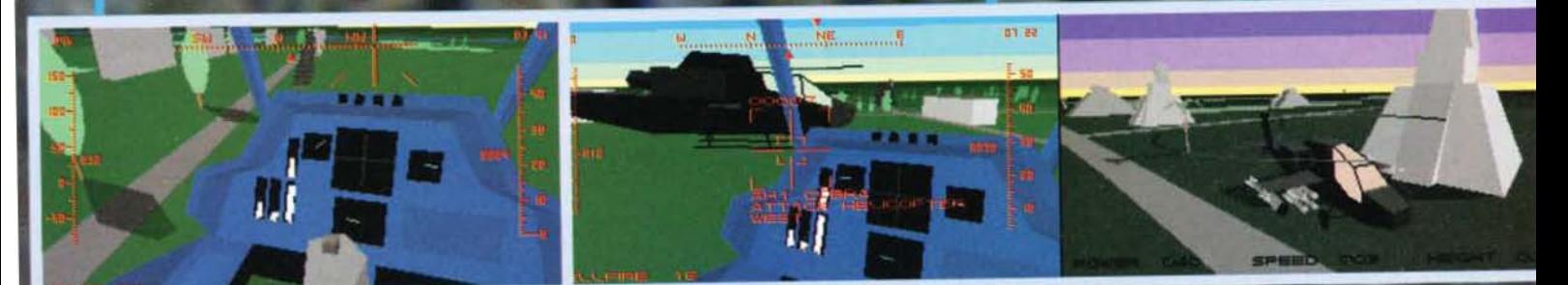

Prima che vi facciate false illusioni vi voglio avvertire di una cosa, il programmatore di Player Manager 2 non è quel Dinl di cui parlavo nel cappello, bensl Steve Screech, presunto coder del primo Kick Off (può essere, ma

sinceramente non mi ricordo proprio). Il gioco. prodotto dalla ANCO. ma distribuito in Europa dalla Virgin, si propone come la più complessa e completa simulazione di questo genere, in grado di far mangiare polvere anche a vere e proprio istituzioni come Championship Manager e. soprattutto, Sensible World of Soccer (attualmente il gioco più venduto in Inghilterra. che con le sue 250.000 copie ha superato ogni titolo per console e PC).

Il package In mio possesso comprendeva diverse pagine dedicate al confronto fra SWOS e PM2. in

che PM2 mette a disposizione del giocatore. di gran lunga superiori a quelle di SWOS, mentre quest'ultimo esce a fronte

alta nelle fasi di gioco vero e proprio, dove la simulazione della ANCO convince ben poco. nonostante la presenza di ben quattro tipi di visuale (isometrico stile FIFA. dall'alto con la variante da sinistra verso destra e di fianco ... scritte così sembrano quasi delle posizioni da kamasutra).

PM2 vanta davvero una marea di caratteristiche innovative, fra le quali vale la pena di citare la modalità a 8 giocatori (contemporanei!). i suggerimenti del pluri-esperto Alan Hansen (ok. qui in Italia non lo conosce praticamente nessuno, ma ho motivo di<br>credere che in Inghilterra sia una specie d'istituzione... spero) e la fanzine Anco, che praticamente è

**Finalmente! Dopo ben**  sei anni di attesa, **anche Il secondo grane capolavoro cli Dino Dlnl** - . (Il **primo è naturalmente Kick Off)**   $$ de PM2 mette a disposizione del **de Europe Container de PM2 mette a disposizione del a che PM2** mette a **disposizione del** 

> una specie di Forza Milan, un po' più imparziale. A mio parere comunque Il vero punto di forza di PM2 è l'editor tattico, sicuramente il più complesso mai apparso in una simulazione calcistica: grazie a un sofisticato sistema definito "ray-trace", potrete deci-dere la posizione e i movimenti del vari giocatori con una precisione assoluta (SWOS era limitato ad alcuni blocchi predefiniti). Figuratevi che avrete la possibilità di muovere ogni singolo giocatore a seconda della situazione specifica in campo, quindi tattiche diversificate per i calcio d'angolo, per le

Da questa schermata potrete accedere alle vane sezioni di gioco.

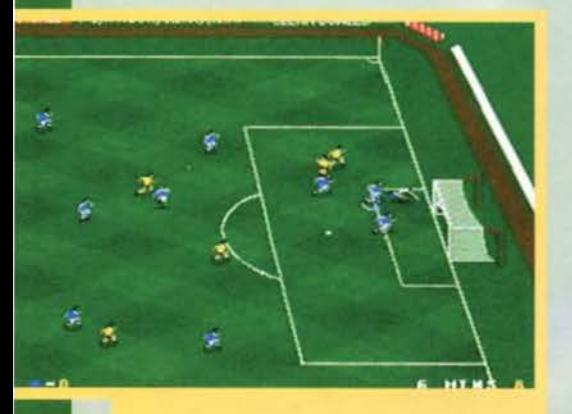

La visuale laterale è senza dubbio quella più comoda.

cui, guarda caso, la simulazione della Anco ne usciva vittoriosa nel 99% dei casi. Si tratta comunque di uno scontro abbastanza mutile, dato che i due giochi risultano fondamentalmente diversi, infatti i Sensible fronzoli, mentre PM2 nasce come una vera e propria simulazione manageriale. Questa ipotesi è avvalorata dall'enorme quantità di opzioni e possibilità

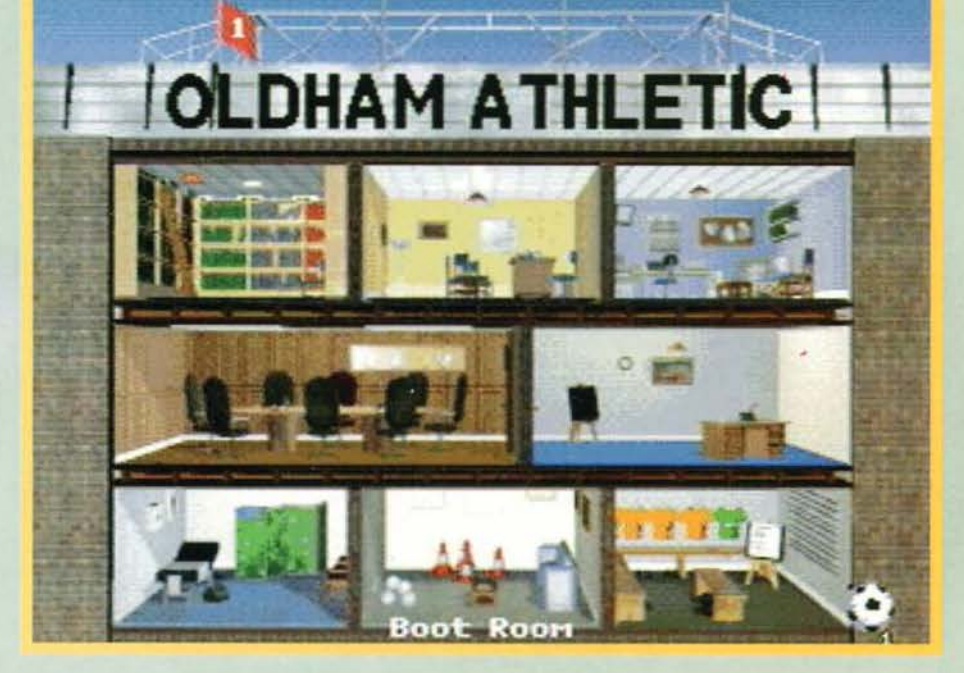

Come vedete la grafica non è proprio a livello di SWOS, inoltre questa vista è davvero molto scomoda

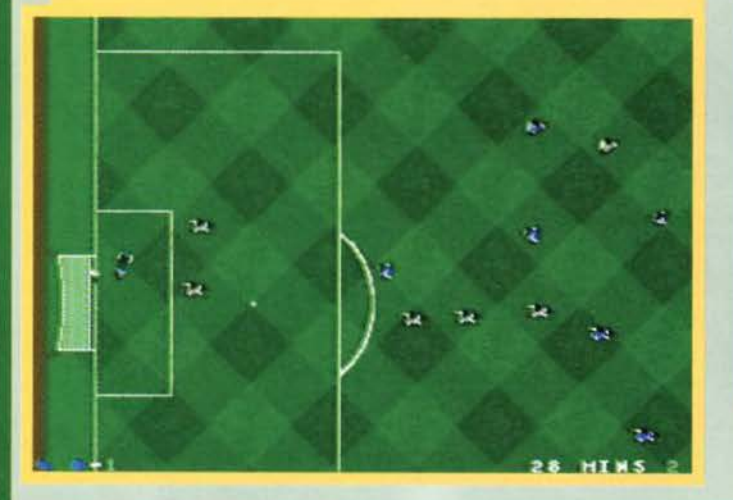

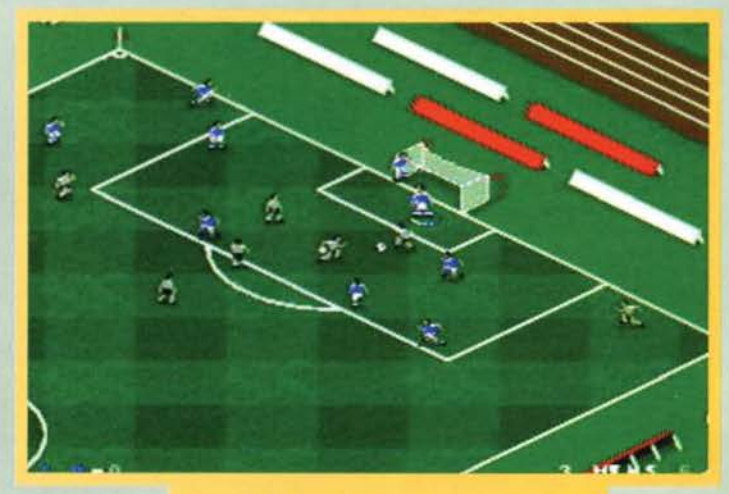

Sembra FIFA. ma in realtà non "je torce un capello" Gli mancano giusto due o trecento frame di animazione.

**TGM ESTATE 95** 

**TE** 

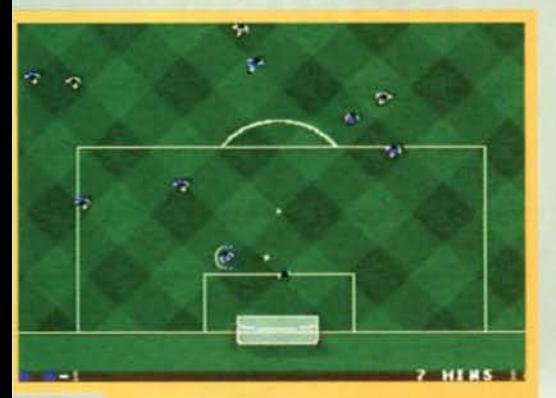

Qui PM2 da il peggio di se. I giocatori sono piccoli come formiche e la palla è praticamente incontrollabile.

#### minimo particolari.

Molto interessante la fase dedicata all'allenamento della squadra, una particolarità spesso tralasciata in altri giochi o che magari non veniva sufficientemente approfondita. PM2 invece vi mette di fronte a 5 tipt di allenatore. ognuno dei quali specializzato in deter· minate aree e con differenti livelli d'esperienza.

L'allenamento serve a migliorare molteplici aspetti della squadra, in ogni caso sappiate che avrete a vostra disposizione circa 20 ore alla settimana, che dovrete divide equamente in varie specialità. Se ad esempio ritenete che la vostra squadra debba migliorarsi nella formazione 4·4-2. piuttosto che nella 4-3-3. potrete sottrarre del tempo alla secon· da e quindi darlo alla prima.

Ovviamente l'allenamento serve anche a migliorare altre caratteristiche, quali possono essere i passaggi, la resistenza, il controllo del pallone e via dicendo, insomma solo degli ottimi coach potranno portare la squadra alla vittoria.

Tralasciando queste amenità, vorrei passare ad analizzare un altro punto davvero molto Interessante di

PM2, le quattro modalità di<br>gioco. Fra queste la più interessante vi propone, prima d'iniziare un campionato, d'imporvi un determinato obiettivo che<br>dovrete necesariamente portare a termine in un tot di stagioni (tipo vincere tre scudetti di fila o conquistare la coppa dei campioni nel giro di 5 anni partendo dalla lega più bassa). Ciò rende la cosa un po' più esaltante e conseguentemente aumenta la sfida.

Molto più complesso il Knock Out. in cui quattro manager si sfidano contemporaneamente partendo dalla stessa divisione. Vince chi riesce a resistere per più di quattro stagioni, mante-<br>nendo il posto più alto in classifìca, una cosa più facile a dirsi che a farsi.

Interessante il Kick Off, nel

quale fino ad otto giocatori possono prendere parte a un'incredibile sfida, nella quale dovrà emergere chi è riuscito a "forgiare" la squadra migliore in assoluto. L'ultima modalità è quella normale, sulla quale

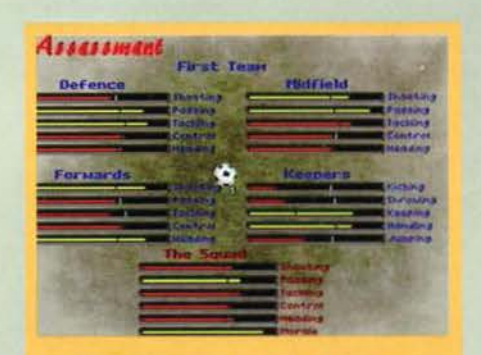

In questa schermata verrà messa alla prova la vostra capacità di allenatori. Su quale formazione vale la pena spendere più tempo?

Statistiche a non finire. In questo caso stiamo osservando la situazione della nostra squadra sotto ogni aspetto.

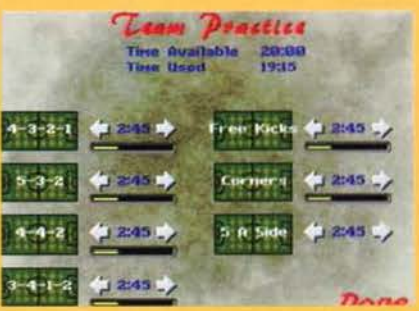

113

# REVIEW

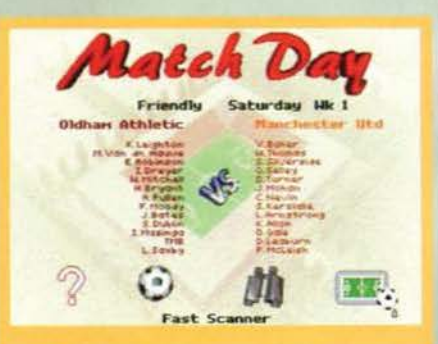

Prima d'iniziare un incontro potrete decidere se osser-<br>vare la partita o se giocarla direttamente.

non mi sembra cl sia bisogno di spiegazioni. Ma alla fine della fiera, chi è Il migliore fra SWOS e Player Manager 2! Beh, leggetevi il commento e lo scoprirete.

*Mirko "TMB" Marangon* 

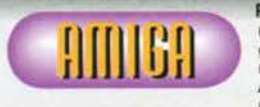

PM2 è indubbiamente **FILITE 11111 formalism** mai apparsi su Amiga, c'è davvero die-<br>Amiga, c'è davvero un grosso lavoro dieuno dei più completi<br>giochi manageriali

tro a questa produzione, mentirei se vi dicessi il con· trario. Nonostante le premesse, però. vi devo subito dire che non riesce né a superare SWOS. né l'ultimissi- mo Ultimate Soccer Manager della lmpressions. que· sto per tutta una serie di ragioni che andrò adesso a

esporvi.<br>Credo cioè che si tratti comunque di un grande gioco, ma a mio parete avrebbero dovuto completa-<br>mente eliminare la sezione arcade, dato che è davvemente eliminare la sezione arcade, dato che è davve-<br>ro molta scarsa, inferiore a tutti i giochi del genere (a<br>ben poco servono le quattro viste differenti). Non si<br>riesce mai ad organizzare un'azione decente, tutto avviene nella casualità più assoluta e solo utilizzando la visuale laterale si riesce a capire cosa sta realmen-<br>te accadendo in campo.<br>La fase manageriale invece è davvero completa,

anche se ogni tanto i menu sono un po' confusionari<br>e non così immediati come quelli di USM, senza contare che graficamente non regge proprio il confornto,<br>dato che le varie schermate sono state brutalmente ridotte di colori. con delle retinatura non proprio arti-stiche. Idem per le fasi arcade, tutte caratterizzate dallo stesso campo (sembra di giocare su un plaid!) e da un grafica davvero molto approssimativa, soprattutto come animazioni.<br>Sapete una cosa? Il vero problema di PM2 è solo

uno: essere uscito nel momento sbagliato. Troppe le<br>simulazioni di questo genere presenti sul mercato e simulazioni di questo genere presenti sul mercato e troppo alto il livello qualitativo delle stesse. Solo un anno la questo gioco sarebbe potuto diventare un must. oggi si confonde tra la folla.

H A R D W A R E<br>La versione 500, recensita qui, non è installabile su hard disk e occupa tre dischetti. Il requisito minimo di memoria è di IMB. Per metà agosto è previsto il lancio della versione 1200, che vanterà una grafia decisamente migfiore (e meno male!).

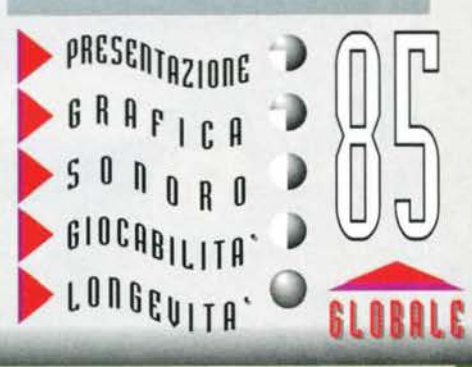

Lactics Designer L'editor tattico è stupefacente. Potrete decidere il movimento di ogni singolo giocatore a seconda della situazione in campo.

ķ

punizioni piazzate. per le rimesse dal fondo e via dicendo.

Ma PM2 dispone anche di altri assi nella manica e fra questi il più interessante rimane indubbiamente l'aspetto simulativo dei vari attributi fisici e psichici disponibili per ogni giocatore: la Anco in questo caso si è davvero impegnata al massimo, deliziandoci con un totale di ben trenta caratteristiche, che vanno ben oltre al colore della pelle o alla resistenza

Ed ecco la nostra squadra. Non c'è che dire, a livello<br>d'informazioni PM2 risulta davvero completo.

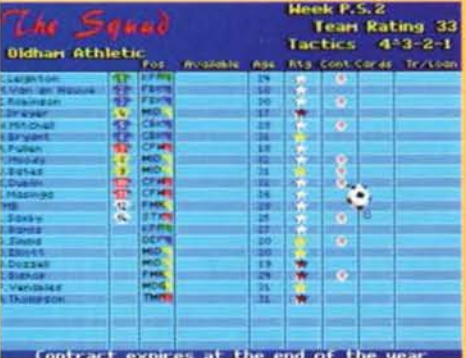

fisica. Ogni minimo aspetto è stato simulato con precisione assoluta, cose come l'accelerazione. l'agi-lità, l'aggressività, il temperamento, etc., sono all'ordine del giorno, così come le decine di statistiche che possono essere consultate in qualsiasi momento, dandoci la possibilità di conoscere ogni aspetto dei componenti della nostra squadra, fin nei

**TGM ESTATE 95** 

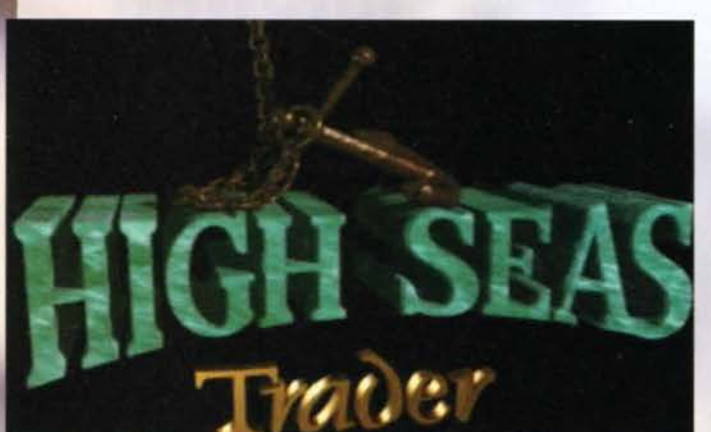

Scusatemi, ma il caldo fa brutti scherzi (per non parlare dell'umidità, ormai intorno al 100%) e lo del resto sono rinchiuso In casa da due giorni per terminare il TGM/Amiga nel minor tempo possibile (non c'è speranza), mentre voi quasi sicuramente siete spaparanzati su qualche isola deserta circondati da splendide ragazze (vi piacerebbe. eh!).

Ok, sto dicendo un mucchio di inutilità, ma questo gioco della Impressions mi ha galvanizzato a tal punto che ormai vado in giro per casa remando su un gommone a forma di cigno sbraitando verso una ciurma che non c'è ... la cosa sarebbe anche diver-

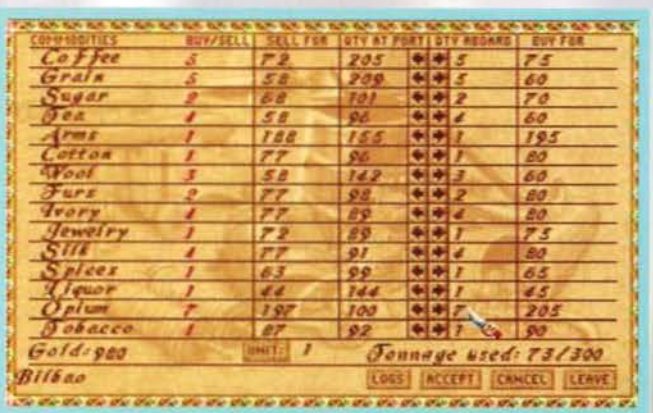

In ogni paese è possibile acquistare e vendere merci d'ogni genere

tente, se non fosse che ho dovuto allagare il corridoio, per non parlare del vicino di casa che si lamenta in continuazione delle infiltrazioni d'acqua. Non capiscono il mio estro geniale.

Mi sembra chiaro (ma dove?) che High Seas Trader è il tipico clone di Pirates, mitico capolavoro di Sid Meier che non ha mancato di appassionarmi per diverso tempo e che è stato spesso e volentieri imitato da tantissime software house, senza però molto

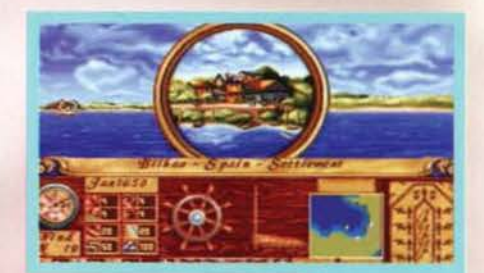

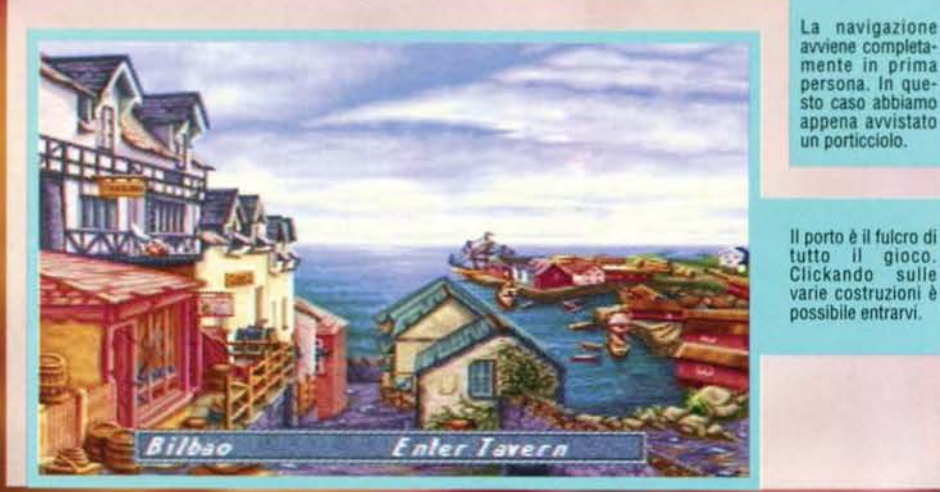

**Land·Ho! Non dicevano cosi i marinai quando avvistavano la tena clallo spazio? Ml sto confonclenclo?**  Può essere...

#### successo.

Bisogna ammettere che I programmatori di casa lmpresslons ce l'hanno messa tutta per creare qual-

cosa di un po' diverso dal solito "stategico del sette mari", implementando alcune novità e soprattutto sopprimendo la classica visuale di navigazione bidi-mensionale, sostituendola con una ben più innovatimensionale, sostituendola con una ben più Innovativa vista in prima persona (Innovativa per questo genere di gioco, ovviamente).

Il vostro scopo sarà quindi quello di accumulare soldi e gioielli, diventando il più grande mercante di tutti tempi, ma non sarà affatto facile, visto che l'epoca storica in cui prende vita la vicenda è il<br>diciassettesimo secolo. "E allora?", mi direte. Beh. considerando che a quei tempi le navi affondavano per un nonnulla (incagliamento sulle rocce, improv-

vise tempeste, etc.) e per di più I mari erano solcati da dei buffi tizi con una benda sull'occhio e un teschio come bandiera, non prenderei la cosa sottogamba.

Ma del resto voi siete dei capitani coraggiosi, giovani e soprattutto Incoscienti, quindi la cosa non vi tocca più dì tanto, l'importante è canteggiare, capendo in quali posti conviene com-<br>prare determinate merci e in quali conviene rivenderle, insomma. un po' come Frontier.

Altra cosa importante sono passeggeri. questi spesso offrono discrete somme di

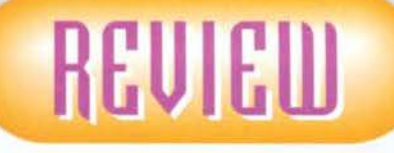

denaro per essere accompagnati in un determinato posto nel più breve tempo possibile. soprattutto se hanno qualcosa da nascondere o stanno fuggendo da qualcuno (in questi casi rischiate di tirarvi addosso le ire di qualche paese, quindi fate molta attenzione).<br>Sostanzialmente High Seas Trader è tutto qui, si tratta solo di navigare il più possibile, stando attenti a non incrociare le navi sbagliate: i combattimenti oltre a essere pericolosi. sono davvero mal gestiti dal computer, quindi meno ne fate, meglio è.

#### *Mirlco 11TM811 Morongon*

La taverna si rivela luogo d'incontri spesso e volentieri<br>molto fruttuosi. Sono parecchi i passeggeri disposti a<br>pagarvi bene per essere accompagnati a una particolare<br>destinazione nel più breve tempo possibile.

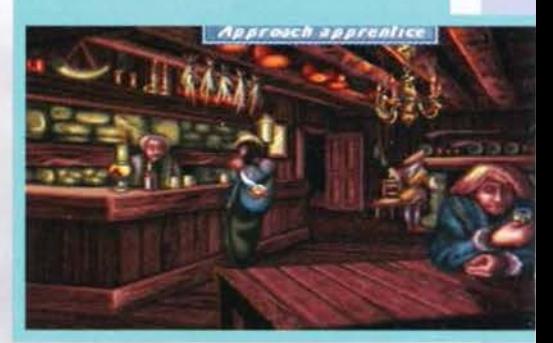

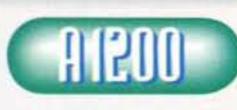

Questo gioco mi ha lasciato perplesso.<br>Tecnicamente non è<br>niente male, la grafica<br>è buona (a 256 colo-<br>ri), il gioco è veloce, i

caricamenti un po' meno, ma almeno è possibile installare il gioco su hard disk. Ciò che invece pro- prio non si capisce è lo stile di gioco, alcune opzioni sono fin troppo semplici da utilizzare, altre risultano semi-inco ne), complicando cose che in realtà potevano essere realizzate in modo molto più semplice.

realizzare in modo molto pui sempiore.<br>Poi c'è l'aggravante della scarsa varietà; i porti che ho potuto visitare sono praticamente tutti uguali e alla lunga il gioco diventa tremendamente noioso, dato che alla fin fine il Ira navi, che mancano assolutamente di precisione e velocità. Va bene il realismo. ma in questo modo si perde un sacco di tempo inutilmente.<br>High Seas Trader fallisce quindi in un solo obbiettivo,

quello della varietà di gioco, un problema di cui pur- troppo soffrono quasi tutti i prodotti di queste genere.

H A R D W A R E<br>Per giocare a High Seas Trader occorre un A 1200 standard, nulla di più. Sono sopportati gli eventuali drive esterni ed è possibile installare il gioco su Hard Disk. Non si sono verificate incompatibilità con i processori più veloci.

PRESENTAZIONE  $\n **6 R R 1 C A**$  $5000B$ GIOCABILITA<sup>.</sup> **LOUGENILU.** GLOBALE

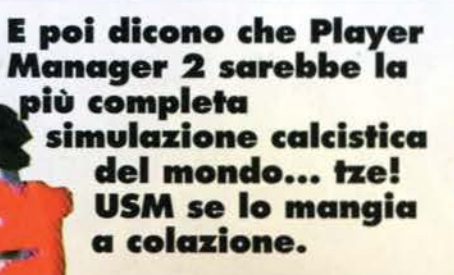

colari in un simile prodotto, è praticamente impossibile riuscire a gestire tutto fin dall'inizio e non per niente potrete decidere il livello di complessità della simulazione. A dire il vero non esistono dei determinati

gradi di difficoltà, al giocatore viene lasciata la più completa libertà: se ad esempio volete complicarvi la vita, basterà mettervi alla guida di una<br>grossa società, tipo il Manchester (purtroppo sono previste solo squadre inglesi), con un budget di<br>200.000 sterline, mentre se volete divertirvi in tutta tranquillità, vi basterà optare per una squadra di serie C usufruendo però di ben 5

milioni (sempre di sterline, of course).

Gli aspetti simulati non si limitano però alla sola fase calcistica, ma vanno a coprire decine, se non centinaia di aspetti, che possono andare dal costo del biglietto d'entrata allo stadio, a quello della maglietta con sopra il nome della squadra, per non parlare del club, degli abbonamenti, dei bar,

insomma tutto ciò di cui siete proprietari. E se ancora non vi basta, potrete costruire altre<br>strutture sportive, nuovi chioschi, negozi, etc., insomma chi ha paragonato questo gioco a specie di Theme Park calcistico non è andato poi così lontano

dalla realtà. Ma la cosa che sorprende maggiormente è l'aspetto manageriale, che riesce davvero a stupire, tanto che persino il pluriosannato Player Manager 2 fatica a tenergii testa. La struttura di gioco è stata preparata in modo tale da risultare la più intuitiva possibile,<br>così piuttosto che travolgere l'utente di menu e sottomenu, complicandogli inutilmente l'esistenza, i programmatori hanno intelligentemente adottato un'interfaccia basata su stanze, ognuna delle quali adibita a determinate funzioni.

Ad esempio in una di queste è possibile avere accesso a tutte le ultime informazioni, consultando fax, televideo (davvero molto completo) o usufruendo del telefono. Ma questa è solo la punta dell'iceberg. infatti la sezione tattica vi travolgerà con tonnellate di dati, che vi faranno conoscere vita, morte e miracoli di ogni singolo giocatore.

Molta enfasi è stata data anche alla fase finanziaria e non per niente avrete a disposizione una banca, la quale potrà anche indicarvi i modi migliori per investire vostri soldi, una cosa che non si era mia vista prima. Gli incontri non sono giocabili, però almeno è

115

disponibile una buona visuale dall'alto decisamente migliore della solita animazione random che non segue l'azione in modo realistico (vedi Championship Manager), per di più i giocatori e la palla sono facilmente distinguibili e addirittura non manca la possibilità di modificare la tattica di gioco in tempo reale.<br>Mirko "TMB" Marangon

Il Wimbledon vanta uno stadio e delle strutture molto complesse, tutte accessibili con un sem-<br>plice click del mouse.

REVIEW

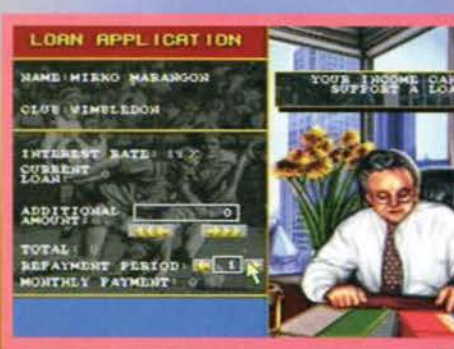

La banca è una delle cose più importanti del gioco. Sappiate fare buon uso dei vostri soldi e non dovrete ricorrere ai prestiti.

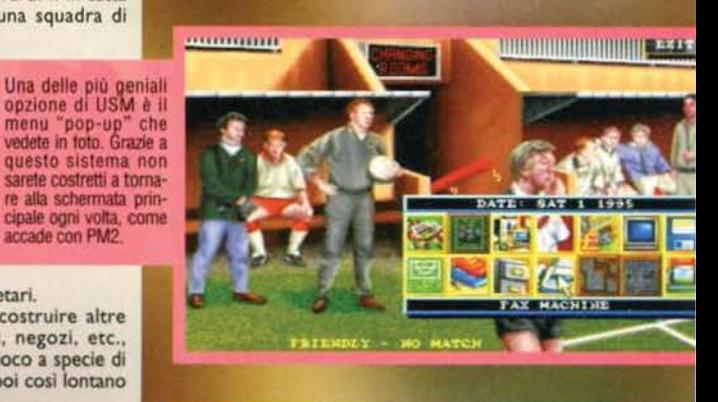

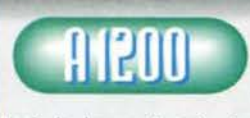

USM è indubbiamente un gioco che rie-<br>sce nel suo intento: simulare la gestione di una società sportiva fin nei minimi det-

tagli. La Impressions ha davvero svolto un ottimo<br>lavoro, programmando quello che almeno fino a oggi non posso che definire come il miglior gioco del<br>genere e vi assicuro che nemmeno Player Manager 2

può tenergli testa.<br>
Anche dal lato "estetico" il gioco è stato curato superbamente, ogni opzione è accompagnata da un efficace animazione, inoltre i 256 colori messi a<br>
un efficace animazione, inoltre i 256 colori messi a

dato l'enorme numero di dettagli di cui bisogna tener<br>conto, però sono sicuro che i fan dei giochi manage-<br>riali, una volta provato USM, non potranno più fame a meno.

 $\mathsf{A}$  $R$  $\Box$ W R  $\mathsf{A}$ F La versione testata è quella per A1200, ma è già disponibile anche quella per A500/600, che si differenzia per un minor numero di colori (32) e di dischetti (2 contro i 3 della versione AGA). E' possibile installare il gioco su hard disk (caratteristica comunque riservata ai soli possessori di A1200/4000).

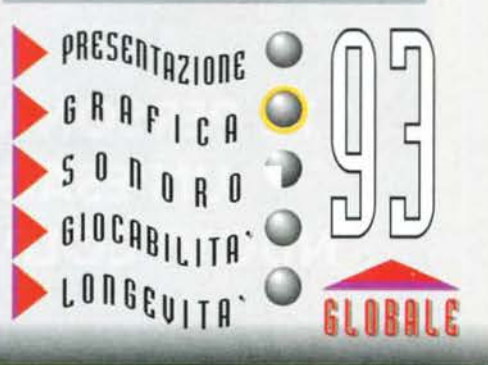

C  $_{\rm da}$ che ultimamente le

simulazioni manageriali si stanno moltiplicando a vista d'occhio, probabilmente il successo di Sensible World of Soccer ha convinto molte software house a invadere il mercato con questo genere di giochi, speriamo solo non che la cosa non duri a lungo.

dire

 $\dot{e}$ 

Bisogna comunque dare merito alla Impressions per aver prodotto una simulazione così complessa, che deve essere costata veramente un sacco di tempo in termini di programmazione, una cosa che in un miabile

**TAWLED** 

machine

**STAR** 

PLAVER

Ma cos'è che rende Ultimate Soccer Manager così esaltante? Sicuramente la completezza di tutta la simulazione, mai erano stati inclusi così tanti parti-

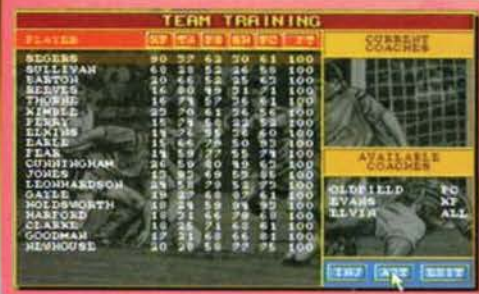

La fase di training non è così esplicativa come quella di<br>PM2, ma senza dubbio la rappresentazione grafica<br>risulta nettamente superiore.

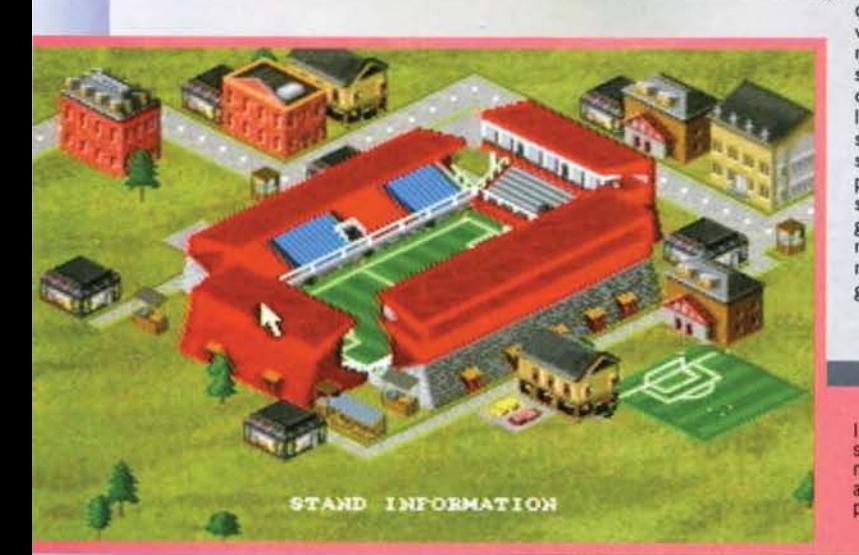

**TGM ESTATE 95** 

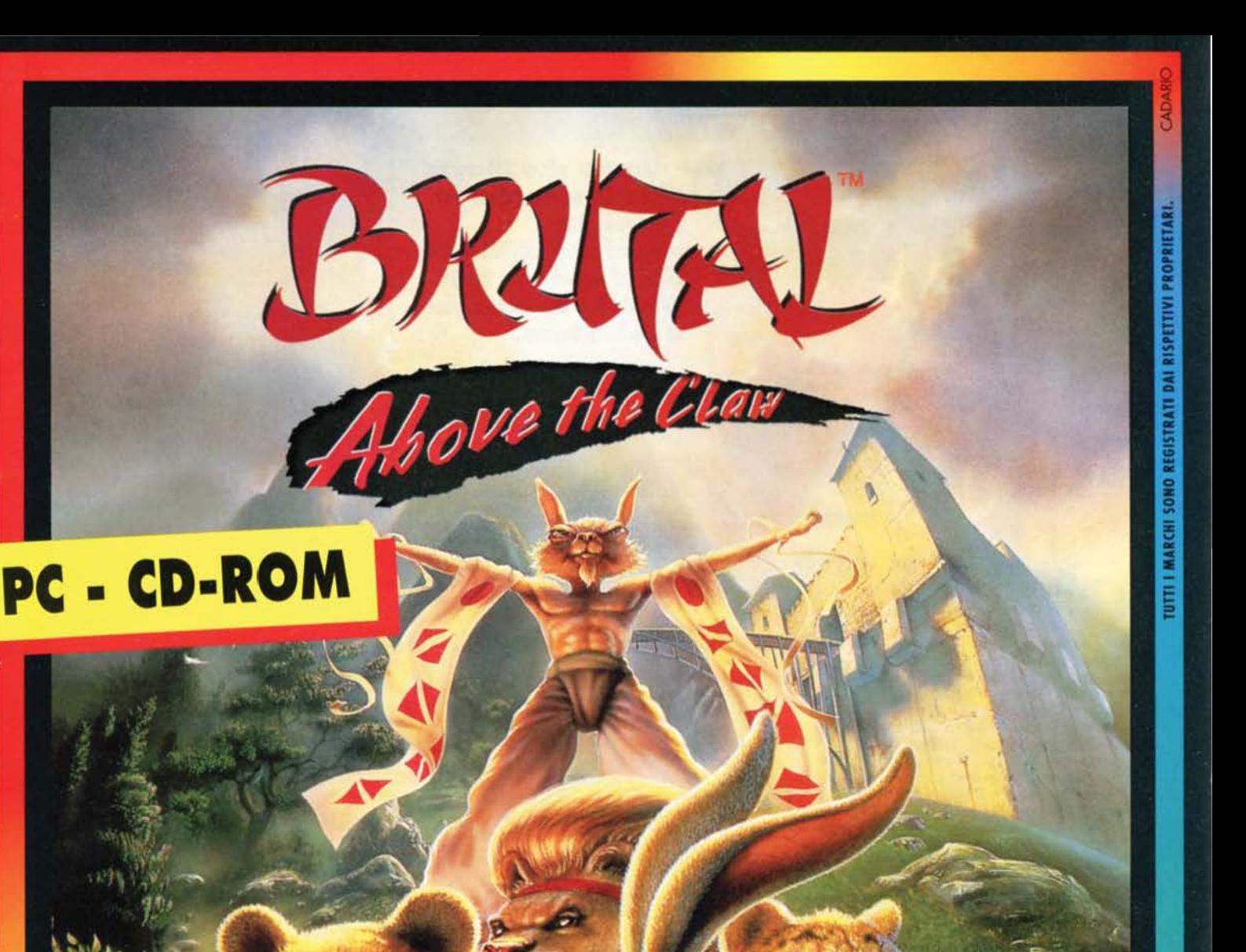

# $174$  $731($  $\frac{1}{2}$  $\lbrack 0 \rbrack$  $EUU$ **ARTI DENRAIALI** Н **GAMETEK**

**12 PERSONAGGI TRA CUI SCEGLIERE . MOVIOLA UN'ESAGERAZIONE DI MOSSE SPECIALI NUOVI COLPI PER OGNI CINTURA CONSEGUITA** 

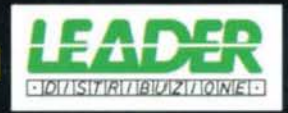

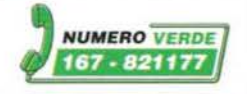

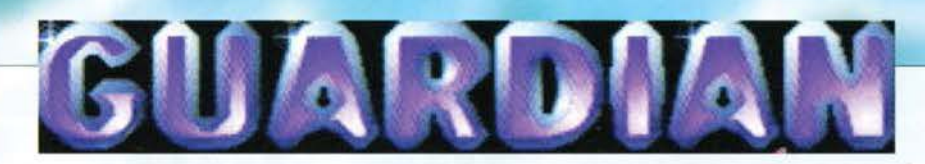

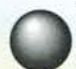

La Acid ha senz'altro il merito di aver dato vita ad uno dei migliori giochi per Amiga uscito in questi ultimi tempi. Owiamente mi sto riferendo a quel capolavoro di Skidmarks

2. un must assoluto per tutti i possessori di Amiga! Qualche mese fa hanno realizzato un gioco per CD32 davvero molto carino, Guardian, un arcade vettoriale sulla falsariga di StarFox per SuperNES, decisamente interessante, di cui purtroppo non abbiamo potuto proporvi la recensione per tutta una serie di sfortunate coincidenze (il postino è morto schiacciato da una mucca spaziale, la Roberta s'è seduta sul CD riducendolo in briciole e via dicendo).

Recentemente s'è resa disponibile la versione 1200,

**E' vero, abbiamo "mancato" la versione CD32, ma adesso**  • **uscita quella per 1200! Quale mlgllore occasione per farci perdonare?** 

che praticamente e prevedibilmente risulta identica<br>a quella per CD32, forse fin troppo... mi spiego<br>meglio: come sapete il joypad del ciddo 32 dispone<br>di ben sei tasti di fuoco differenziati, guarda caso utilizzati completamente in questo Guardian; la cosa quindi ha complicato non poco il porting su compu-

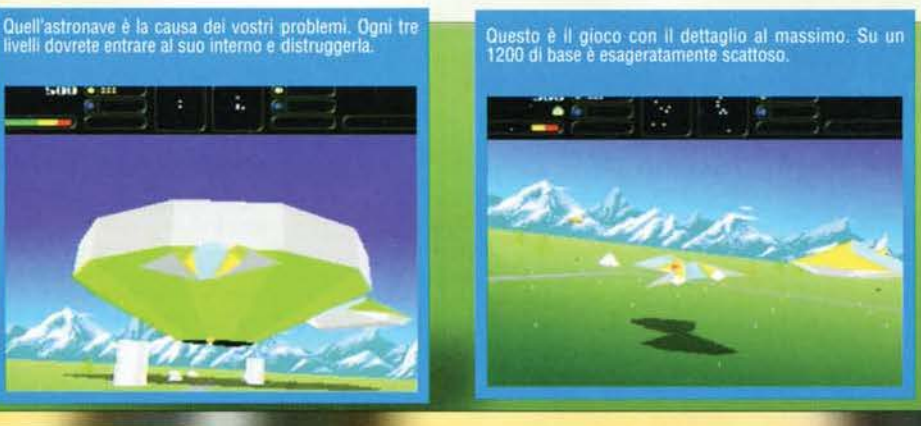

## **TEAMIT per AMIGA**

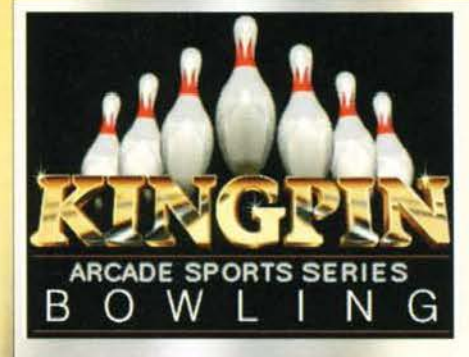

Insomma, va bene tutto, però arrivare al punto di pubblicare un gioco che basa tutto il suo divertimento sull'abilità manuale, non è certo una grande idea. Del resto il bowil suo divertimento sull'abilità manuale, non è certo una grande idea. Del resto il bowling è divertente finché si gioca con gli amici, in fondo si tratta di uno sport che può essere pratica-

Chissà se farò strike... tutto dipenderà se l'effetto che<br>ho impresso alla boccia riuscirà a farla rientrare.

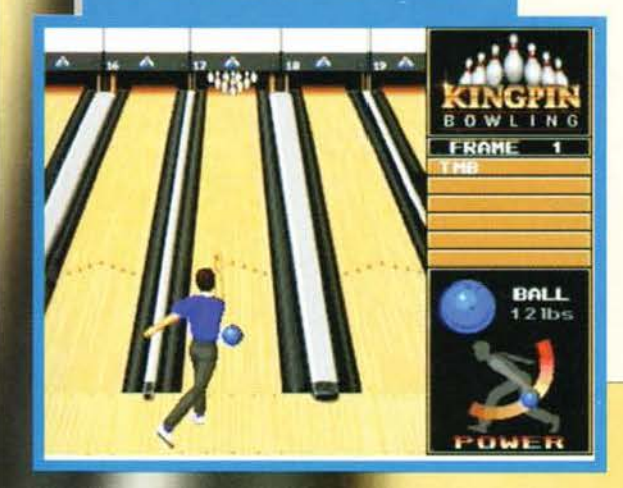

**Ho sempre pensato che Il genere di gioco più stupido eia propone su computer fosse Il bowling. Manco a dirlo •..** 

to da chiunque, senza essere necessariamente preparati fisicamente.

Quello che voglio dire è che una simulazìone calcistica ha un senso, poiché correre sul campo per 90 minuti è un'esperienza decisamente devastante, Inoltre dubito proprio che potrete mai vestire i panni dell'Inter, della juve o di una qualsiasi squadra, mentre una partita a bowling è una cosa normale, che difficilmente si prepone a essere portata su compu· ter.

In effetti i Team 17 hanno fatto il possibile per ricreare adeguatamente le varie situazioni di gioco, tant'è che sono stati inclusi tutti i vari tipi di sfida possibili. Non che siano poi così tanti, potrete infatti gareggiare in una sorta di campionato individuale (tutti contro tutti), oppure decidere di giocare in

coppia con un amico, o meglio ancora, formare due squadre composte da tre giocatori ciascuna.

Bisogna ammettere che sfidare degli amici in un campionato è davvero divertente, quasi quanto una vera partita e nonostante il mio scetticismo iniziale, ho dovuto ricredermi; questo vale fin quando giocate con qualcuno in carne e ossa, in caso contrario ben presto vi annoierete a morte.

Almeno sono disponibili un buon numero di opzioni, che vanno dal peso specifico della boccia, fino alla potenza di tiro, per non parlare dell'effetto, che in alcuni casi può esservi davvero utile, anche se occorre molta pratica per essere utilizzato con suecesso.

*TMB* 

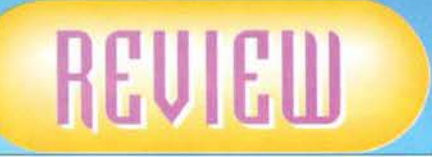

ter, dato che generalmente gli utenti medi non dispongono che del solito joystick a un pulsante. Come fare! La decisione finale s'è rivelata tragica, o utilizzate il mouse per muovervi e la tastiera per sparare o vi comprate un joypad compatibile CD32. Non è infatti possibile utilizzare il joystick normale. *TMB* 

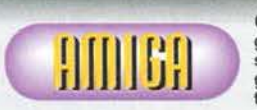

Guardian è un<br>gioco davvero<br>simpatico, programmato discre· tamente (non ci sono tantissimi

poligoni e nonostante ciò, anche su macchine fortemente accelerate, si notano rallentamenti eccessivi per quello che si muove su schermo) e<br>discretamente divertente... a patto d'avere il suddetto joypad a sei tasti. In caso contrario rinun-<br>ciateci. poiché giocare con la combinazione<br>mouse+tastiera non è solamente scomodo, ma<br>praticamente impossibile, vista l'enorme diffi-

coltà di gioco.<br>Per superare uno stage bisogna davvero sudare Pette camicie e senza tutti i controlli sotto mano è davvero un'impresa giocare decentemente. Possibile che non siano riusciti a concepira un sistema di controllo un po' più umano? Per me si poteva fare tranquillamente, bastava ingegnarsi un attimino, invece si è preferito adottara una for-

mula ibrida decisamente troppo pesante. PS: se disponete del joy a sei tasti aggiungete due punti alla voce giocabilità e quattro al globale.

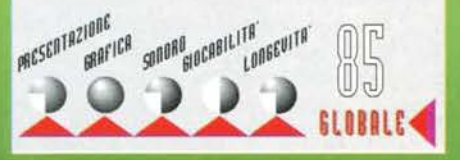

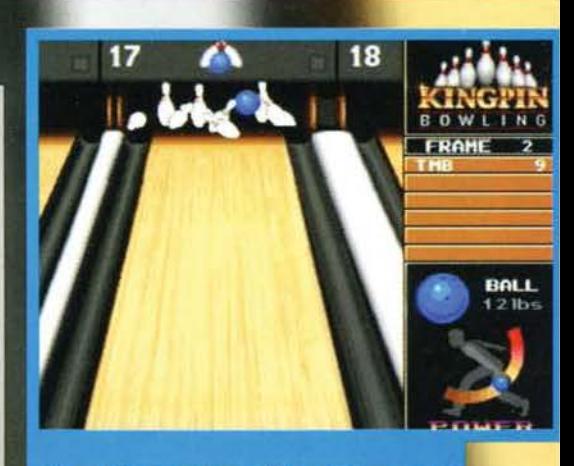

Beh, non è stato proprio uno strike, però ci sono andato<br>vicino. La visuale ravvicinata e l'animazione dei birilli<br>rende davvero molto bene.

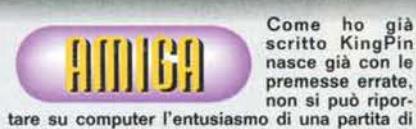

Come ho già scritto KingPin nasce già con le

bowling, ne si può ottenere la stessa dose di divertimanto. Certo, giocato con gli amici può essera divertente ... le prime volte. Bastano infatti pocha pa rtite per rendersi conto di quanto sia to senza dubbio con cura, ma ben poco gratifi-<br>cante da giocare.

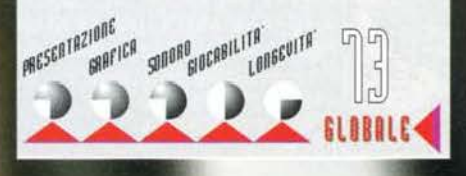

**TGM ESTATE 95** 

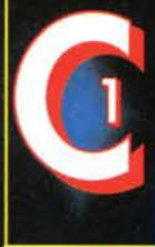

# COMPUTER ON VIA VELA 12/2 - 40138 BOLOGNA - Aperto tutti i giorni escluso domenica dalle 9:00 alle 19:30 ORARIO CONTINUATO - chiuso Lunedi' mai

## **VENDITE PER CORRISPONDENZA**

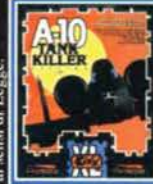

Simulatore di volo. Sei alla guida del più devastante aereo da guerra spe-<br>cializzato in attacco al suolo con la possibilità di utilizzare le tecnologie più avanzate dell'arsenale da guerra americano. Questa nuova versione offre 21 missioni di cui 7 nuovissime ambientate ne

golfo persico.R.H. 386 2MB Ram Disponibile per AMIGA 1MB PC FLOPPY DISKS

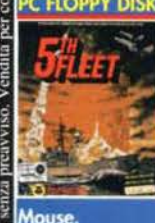

Gioco di strategia di simulazione navale ambientato nel 1999. 19 dif-<br>ferenti paesi in 10 differenti scenari nel Golfo Persico e Indiano. Oltre 100 diversi titpi di sottomarini e navi ed oltre 60 tipi diversi di aerei. R.H.: 386 + 4MB RAM, 11MB Hard Disk, VGA e

#### ORMATI DISPONIBILI: PC Floppy disk

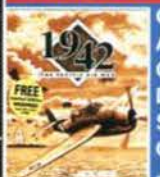

GIOCO DI SIMULAZIONE DI VOLO **AMBIENTATO NELL'OCEANO PACIFI-**CO DURANTE LA II GUERRA MON-DIALE POSSIBILITA' DI SCELTA DI SVARIATI MODELLI DI AEREO AMERI-CANI. REQUISITI HARDWARE: 386DX **4MB** RAM (minimo)

**DISPONIBILE** PC Hoppy disk **PC CDROM** 

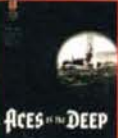

La più disperata battaglia navale della seconda guerra mondiale al<br>comando degli U-boat nel nord Atlantico con effetti grafici e sonori veramente realistici. 15 missioni storiche. R.H.: 386DX 33 + 4MB RAM **FORMATI DISPONIBILI:** 

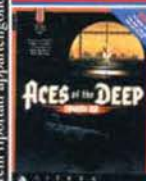

**C CDROM** 

Stupende nuove missioni e nuovi mezzi a vostra disposizione il tutto contenuto in questo data disk. Le più<br>famose battaglie ed i sottomarini della nuova generazione vi permetteranno di rivivere le situazioni storiche<br>con un realismo impressionante!!!

Disponibile per PC Floppy Disks.

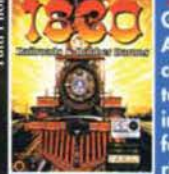

Genere Strategia. Ambientato in America nel 19<sup>e</sup> Secolo, periodo caratterizzato dalla incredibile cresci-<br>ta del WEST, impersoni un potente e cresciimprenditore che deve costruire la sua fortuna creando un impero ferroviario. Attenzione al Barone ROBBER che tenterà in ogni modo di ostacolare la tua crescita.

Decisioni ben ponderate ti garantiranno il successo.<br>Disponibile per PC Floppy Disks<br>PC CDROM

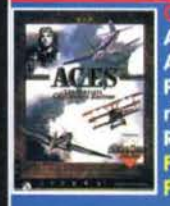

:ACES OVER EUROPE ACES OF THE PACIFIC, RED BARON, A-10 TANK KILLER, THE AVIATION PINEERS. Una compilation dei miglio-R.H. 485/25 + 4MB RAM. FORMATI DISPONIBILI:<br>PC CDROM

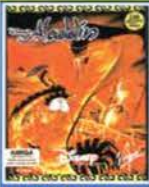

Stendi il tuo tappeto e preparati ad azione e divertimento! uno dei più accativanti giochi a piattaforme caratterizzato da una grafica impressionante e da una longevità unica nel suo genere. R.H.: 386DX + 4 MB **DISPONIBILE** per

#### **AMIGA 1200** PC Floppy disk

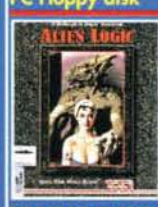

 $-12(12)$ 

 $\frac{1}{\sqrt{2}}$ 

**PC CDROM** 

Gioco di ruolo della SSI ambientato nel futuro. Combattimenti arcade<br>contro strani alieni potranno renderti vincitore solo se saprai utilizzare pozioni e strumenti nel momento giusto. Grafica e sonoro ad altissimo livello. R.H.: 486DX + 8MB, SVGA. **ORMATI DISPONIBILI: PC CDROM** Tempo di guerra nelle olimpiadi inter-

galattiche aliene. 15 eventi sportivi in cui 8 diversi personaggi si contenderanno la vittoria senza esclusione di<br>colpi. Gioco contemporaneo fino ad 8 giocatori. R.H.:  $3865X + 2MB$ . **DISPONIBILE:** 

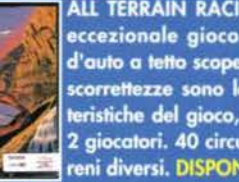

eccezionale gioco arcade di corse d'auto a tetto scoperto. Vandalismo e scorrettezze sono le principali caratteristiche del gioco, sia singolo che a 2 giocatori. 40 circuiti su 6 tipi di terreni diversi. DISPONIBOLE:

#### AMIGA CD 32

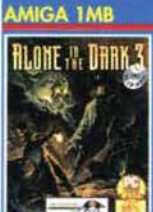

Stupenda avventura grafica ambientata in una città fantasma de Far West. Oltre 60 differenti personaggi<br>renderanno la vita molto difficile a chi avrà il coraggio di intraprendere questa ardua missione. R.H.: 386DX 33 + 4MB, VGA + 35MB HD.

FORMATI DISPONIBILI: PC CDROM(English) L 997 800 **PC CDROM(Italia)** 

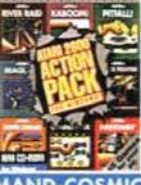

Raccolta dei 15 titoli migliori titoli per Atari 2600 rivisti e corretti da utilizzare con Windows. Una Compilation per i veri amanti del videogioco. RIVER RAID-KABOOM-PITFALL-SEA-QUEST-BOXING-CHOPPER COM-**MAND-COSMIC COMMUTER-CRACKPOTS-FISHING** 

DERBY-FREEWAY-FROSTBITE-GRAND PRIX-H.E.R.O.-SKY JINKS-SPIDER FIGHTER.R.H. 486SX 33 4MB Ram **SVGA Disponibile per PC-CDROM** 

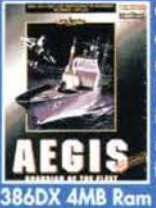

Gioco di guerra strategico. Al comando di un potentissimo incrociatore navale, utilizzando, attraverso oltre 100 missioni, le più moderne armi ed i più avanzati sistemi tecnologici di rilevamento, dovrai difendere la tua<br>flotta dagli attacchi del nemico R.H.

Disponibile per CD-ROM

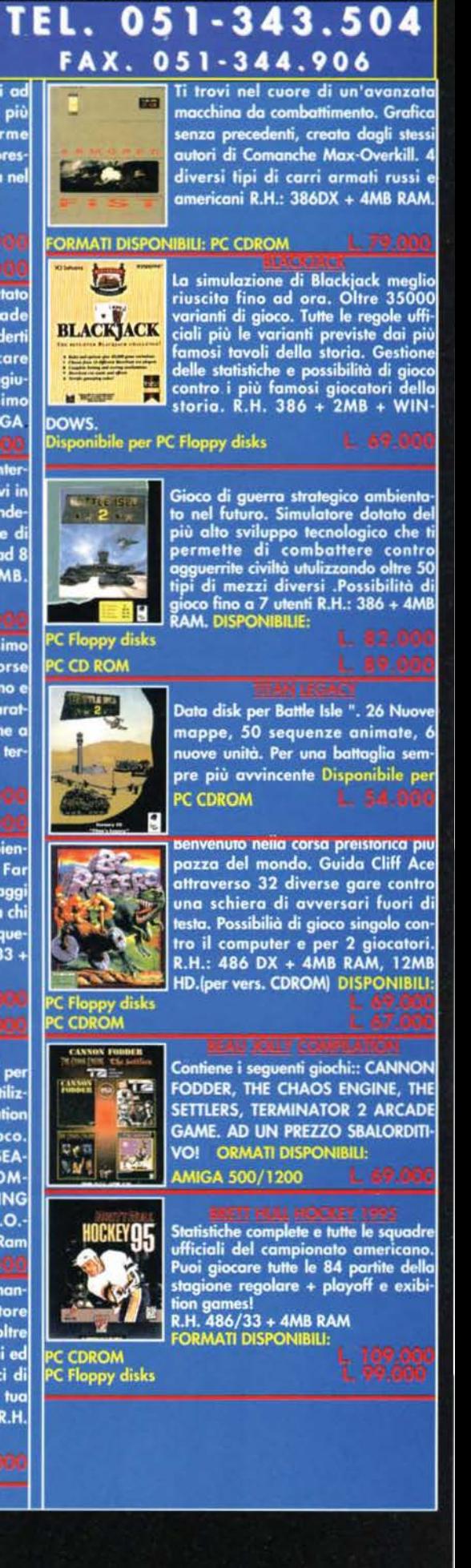

**ALL TERRAIN RACING, l'ultimissimo** 

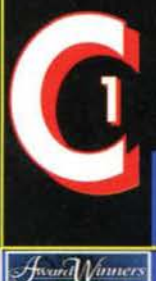

# OMPUTER O VIA VELA 12/2 - 40138 BOLOGNA - Aperto tutti i giorni escluso domenica dalle 9:00 alle 19:30 ORARIO CONTINUATO - chiuso Lunedi' mattin

#### EL. **VENDITE PER CORRISPONDENZA**

**Compilation contenente: ELITE 2** (simulazione di volo spaziale) CIVILI-ZATION (gioco di simulazione strate-<br>gica) LEMMINGS (Rompicapo) R.H. 3865X 2MB.DISPONIBILE per **AMIGA** 

**PC Floppy disks PC CDROM** 

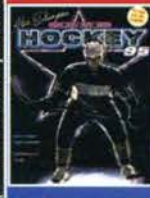

Simulazione di Hockey su ghiaccio. Oltre 3200 giocatori coin caratterstiche ed abilità personalizzabili, 27<br>squadre internazionali più 8 definibi-<br>li dall'utente, commenti filmati delle azioni più spettacolari degli incontri, combattimenti, fAlli e penalità proprio come nella realtà..... Da non

erdere per gli amanti dei giochi sportivi. MANUALE E TESTI IN ITALIANO. 3865X 33 AMB isponibile per PC CDRO

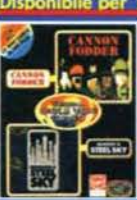

**COMPILATION CONTENENTE: CAN-**NON FODDER (Arcade genere guer ra) E BENEATH A STEEL SKY (Avventura virtuale ambientata nel futuro). R.H.: 386 DX + 2MB RAM, **FORMATI DISPONIBILI:** 

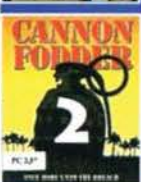

PC CDROM Gioco arcade di guerra. Lo scopo della tua missione è quello di distruggere i tuoi avversari utilizzando gli ampi mezzi a tua disposizione (granate, missili ecc.). R.H.: 386 DX 4 MB. **FORMATI DISPONIBILI:** PC Floppy disks

AMIGA 1Mb

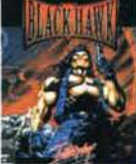

Avventura arcade a scorrimento orizzontale. Combatti contro le forze del male in quattro mondi fantastici, per ristabilire la pace nel mondo. Grafica e sonoro fantastici rendono questo gioco un titolo da non perdere

**R.H. 386SX 2MB Ram.** Disponibile per PC FLOPPY DISKS

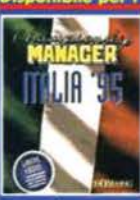

Stupendo manageriale di calcio. Contiene tutto il campionato italiano 94-95 serie A e B comprese le coppe europee. Compravendita giocatori, definizione delle tattiche di gioco e delle formazioni sono alcune delle strategie che se adottate con accura-

ezza ti permetteranno di vincere il campionato! R.H. (vers.PC): 386DX, 2MB, VGA. FORMATI DISPONIBILI: PC Floppy disk

#### AMIGA 1MR

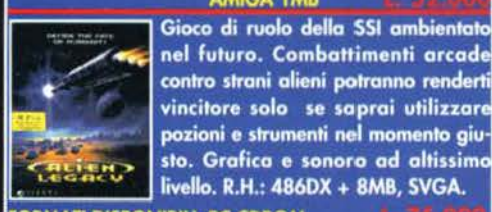

nel futuro. Combattimenti arcade contro strani alieni potranno renderti<br>vincitore solo se saprai utilizzare pozioni e strumenti nel momento giusto. Grafica e sonoro ad altissimo livello. R.H.: 486DX + 8MB, SVGA.

FORMATI DISPONIBILI: PC CDROM PC Floppy

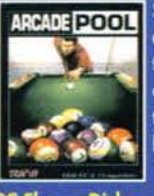

Sei appassionato di biliardo? Allora questo gioco non può mancare alla tua collezione. 5 tipi di gioco diversi con possibilità di incontri a più giocatori. Giocabilità e sonoro ai massimi livelli di realismo. R.H.: 386 + **1MB. VGA. FORMATI DISPONIBILI:** 

#### **PC Floppy Disks** AMIGA CD 32 **AMIGA**

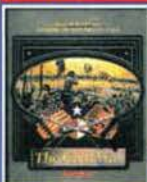

La piùù bella simulazione strategica ispirata alle Guerre di Secessione americane tra Nord e Sud. Costruisci il tuo esercito, accedi a qualsiasi informazione grazie al potente database e ... vinci la battaglia!

R.H. 386/DX + 4MB RAM. Si gioca anche in LINK!

#### **FORMATI DISPONIBILI: PC CDROM**

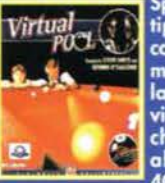

Battle Chesa

H

splendido simulazione di biliardo.<br>
Api di giochi differenti, con aiuti e<br>
corsi di apprendimento, il tutto in full<br>
motion video. Particolarmente curato la modalità multi-giocatore, anche ria madem. Tutte question care interisti-<br>che rendono Virtual Pool un gioco<br>altamente realistico R.H. 386 SX<br>40MHz 4MB. Disponibile per: PC CDROM

Compilation che raccoglie varie versione di Battlechess BATTLECHESS 2,<br>BATTLECHESS 4000 E BATTLECHESS ENHANCED. R.H. 386SX 2MB Ram Disponibile per PC-CDROM

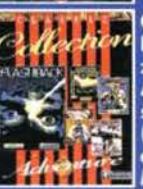

**COMPILATION CONTENENTE: FLASH-**BACK (Avventura a scerimento orri-<br>zontale con oltre 200 livelli),<br>ANOTHER WORLD (Avventura come<br>sopra), CRUISE FOR A CORPSE

Sopra), CRUISE FOR A CORPSE<br>
(Avventura grafica genere poliziesco<br>
ambientata su una nave nel<br>
(Avventura grafica di spionaggio stile James Bond),<br>
FUTURE WARS (Avventura grafica ambientata nel futuro).<br>
REQUISITI HARDWARE FORMATI DISPONIBILI:<br>PC Floppy disks

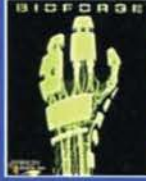

ersense Nel futuro, la follia di un uomo genera un complotto interstellare e solo tu hai le capacità, e le armi per fermarlo. Splendido l'audio a 8 canali. Immagini tridimensionali sintetizzate che mostrano le ferite dei combattimenti delgi attori, diverse angolazioni per le riprese per un gioco incredi-

bilmente scorrevole. R.H. 486 50Mhz 8MB Disponible per PC CDROM

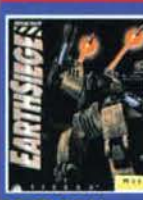

Simulazione di combattimento tra robots. Devi difendere la terra dall'invasione di violenti robots attraverso 45 missioni utilizzando molteplici tipi di armi. Grafica iper-dettagliata. R. H.: 386D X + 4 M B **FORMATI DISPONIBILI:** 

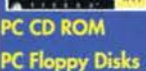

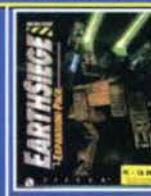

Nuove missioni, nuovi personaggi e nuovi armamenti in questa entusiasmante espansione per Earthsiege. Disponibile per **PC-CDROM** 

051-343.504

**FAX. 051-344.906** 

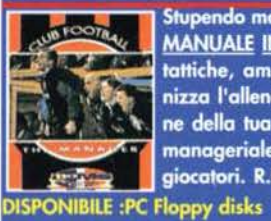

Stupendo manageriale di calcio CON **MANUALE IN ITALIANO .Stabilisci le** tattiche, amplia il tuo stadio, organizza l'allenamento e la preparazione della tua sauadra. Vasta sezione manageriale con compra-vendita di giocatori. R.H.: 386DX + 2MB RAM.

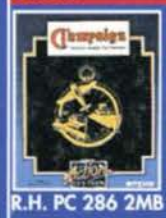

AMIGA

Simulazione di Guerra, Possibilità di comandare oltre 3000 veicoli fra aerei, carri armati e mezzi pesanti. il tutto ripercorrendo oltre 20 conflitti storici.La tua capacità nel predisporre gli schieramenti delle forze alleate sarà determinante per la vittoria.

Disponibile per PC Floppy disks **PC-CDROM** AMIGA IMB

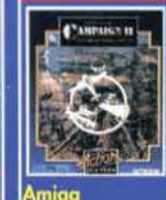

Gioco di guerra strategico, seguito del famosissimo Campaign. Oltre 152 tipi diversi di veicoli equipaggiati con le più sofisticate armi da guerra come missili guidati e razzi intelligenti. R.H. 386SX 2MB Ram Disponibile per **PC CDROM** 

In un mondo distrutto da disastri **RURRING ME** ambientali e dalla mano dell'uomo.<br>lo scopo del gioco non é solo commerciare, combattere, conquistare, ma soprattutto risolvere le problematiche ambientali date dai gas tossici e dalle radiazioni.R.H. 386DX 2MB

**Rem. Disponibile per<br>AMIGA 1200<br>AMIGA 1MB<br>PC FLOPPY DISKS<br>PC -CDROM** 

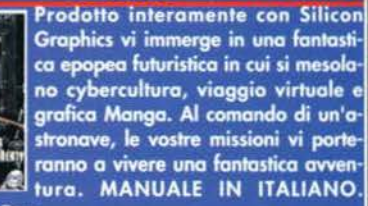

**R.H.486 4MB Ram** Disponibile per PC CDROM

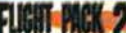

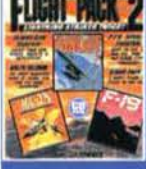

Stupenda compilation contenente: MIG 29 Fulcrum, F19 STEALTH FIGH-TER, FLIGHT SIMULATOR TOOL KIT. Disponibile per : PC CDROM

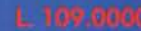

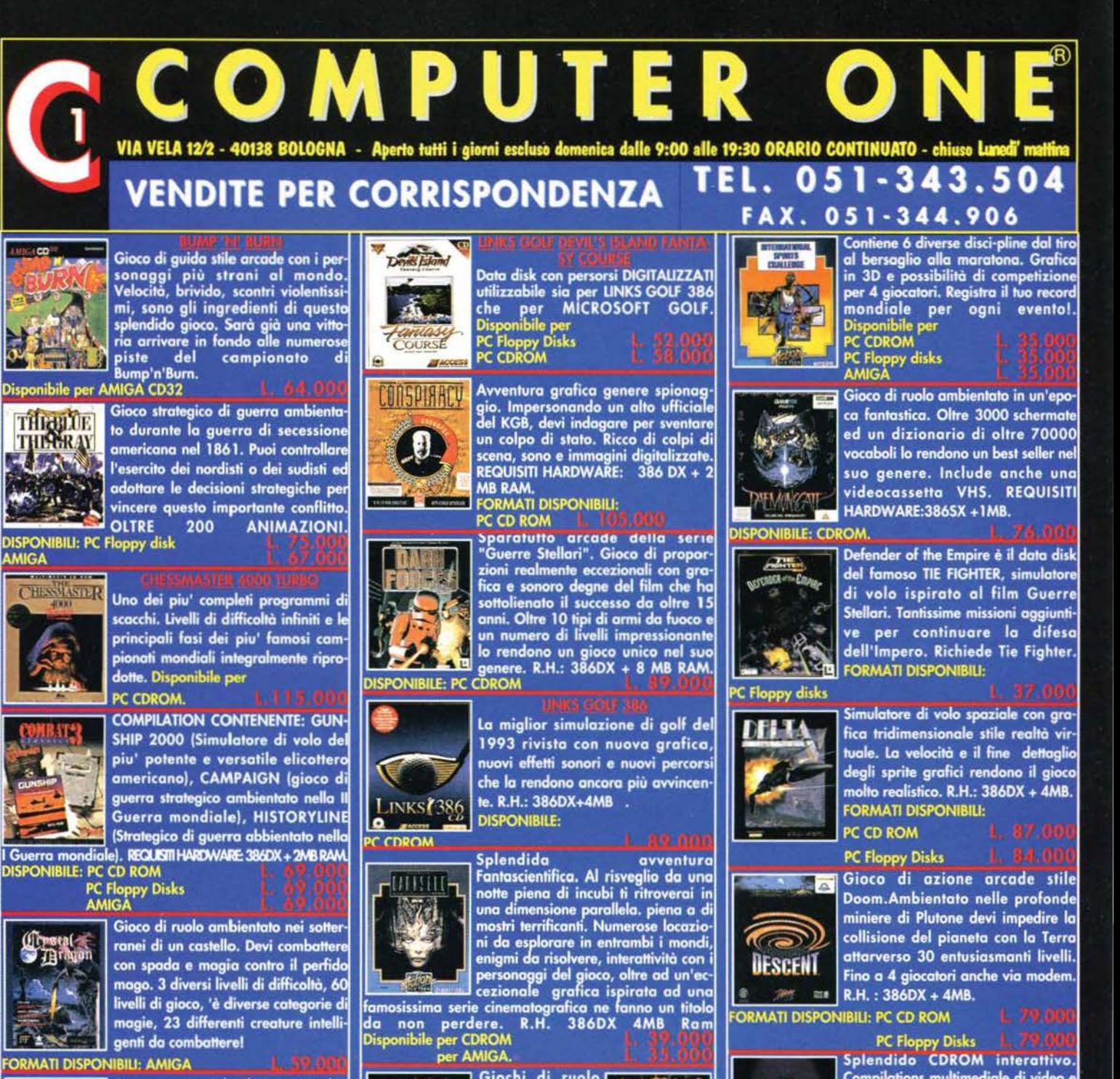

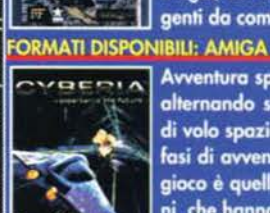

ΠP

THIGHLUE

THERAY

七八代

**CHESSIASTLR** 

Avventura spaziale. Il gioco si svolge alternando sequenze di simulazione di volo spaziale a fasi di sparatutto e<br>fasi di avventura in 3D. Lo scopo del gioco è quello di distruggere gli alieni che hanno invaso la terra. RH: 486DX+4MB

**ORMATI DISPONIBILI: PC CD ROM** 

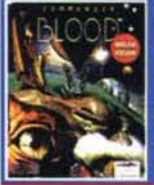

Avventura grafica ambientata nelle profondità infinite dello spazio. Scenari in grafica 3D fano da contorno ad enigmi e trbocchetti affascinanti. Audio digitalizzato. R.H. 486 DX 33 4MB Ram Disponibile per **PC CDROM** 

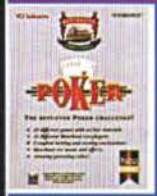

Fino a 135 differenti viarianti di gioco. Il miglior poker mai creato su<br>PC. Possibilità di scelta degli avversari tra i nomi più famosi della storia. R.H. 386 2MB ram + Windows. Disponibile per<br>PC Floppy Disks

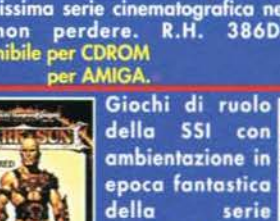

della SSI con ambientazione in epoca fantastica serie **Dungeons**  $\mathbf{z}$ 

aver creato il tuo team di battaglia, devi esplorare un mondo immaginario abitato da mostri e maghi. Azione e suspense continua! R.H. 386DX + 2MB.

FORMATI DISPONIBILI: PC Floppy disks

#### **FORMATI DISPONIBILI: PC CD ROM**

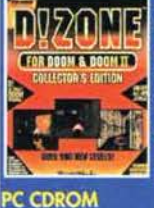

Data disk per DOOM e DOOM 2 con  $\left[\left[1\right]\left[7\right]\left[1\right]\right]$  mappe, nuovi livelli ed editor per COR DOOM & DOOMIN PersonAlizzazioni di livelli e personaggi. La versione Floppy contiene<br>75 livelli. l<u>a versione CDROM contie-</u> ne oltre<br>Disponibile per<br>PC FLOPPY DISKS 900 livelli.

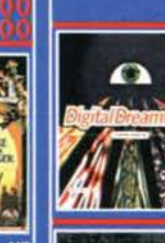

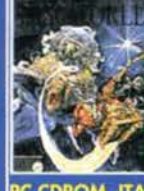

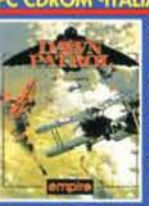

Simulatore di volo ambientato nella I Guerra Mondiale. 13 tipi di aerei compreso il famoso Fokker del Barone Rosso. Battaglie all'ultimo sangue in un gioco praticamente interminabile. REQUISITI HARDWA-RE: 386DX + 4MB. **FORMATI DISPONIBILI: PC CD ROM** 

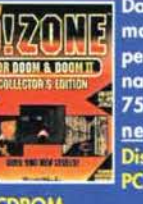

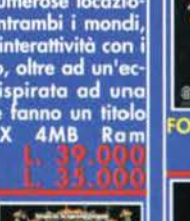

Dragons. Dopo

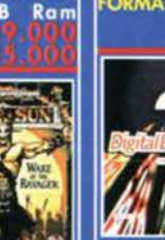

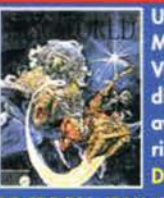

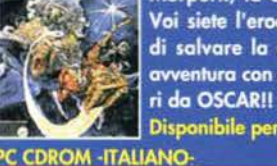

Compilations multimediale di video e colonne sonore fantastiche. Parti per questo affascinante viaggio nel mondo virtuale di Digital Dreamware. Divertimento assicurato R.H. 386 4MB Ram. Disponibile per **PCD CDROM** 

Un drago sta devastando Ankh-Morpork, la capitale di Discworld. Voi siete l'eroe con l'arduo compito di salvare la Città. Una incredibile avventura con grafica ed effetti sonori da OSCAR!! R.H. 386 + 4MB RAM. **Disponibile per** 

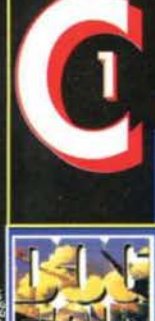

# **COMPUTER C**

VIA VELA 12/2 - 40138 BOLOGNA - Aperto tutti i giorni escluso domenica dalle 9:00 alle 19:30 ORARIO CONTINUATO - chiuso Lunedi' matt 051-343.504 TEL.

#### **VENDITE PER CORRISPONDENZA**

Bellissimo simulatore di volo con possibilità di scelta tra 12 leggendari<br>aerei della I Guerra mondiale fino ai giorni nostri. Prova di persona se è più semplice pilotare uno Spitfire o un Mig 23! R.H.: 286+1MB RAM **FORMATI DISPONIBILI:** 

PC CD ROM PC Floppy Disks<br>AMIGA

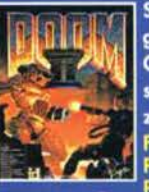

Sparatutto arcade in soggettiva. Il gioco più famoso nel suo genere. Ogni commento ulteriore sembra superfluo. Longevità e grafica eccezionale. R.H.: 386 DX + 4MB RAM. **FORMATI DISPONIBILI: PC CD ROM**<br>**PC Floppy Disks** 

**Bellissima compilation TUTTA IN ITA-**

LIANO con: INDIANAPOLIS 500 PGA TOUR GOLF, EUROPEAN CHAMPIONSHIP, ADVANTAGE TEN-NIS. Giochi e manuali in italiano! **DISPONELIE PCODROM** 

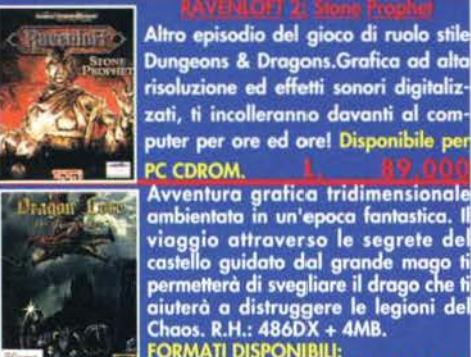

Dungeons & Dragons.Grafica ad alta risoluzione ed effetti sonori digitalizzati, ti incolleranno davanti al com puter per ore ed ore! Disponibile per PC CDROM. Avventura grafica tridimensionale<br>ambientata in un'epoca fantastica. Il

ambientata in un epoca tantastica. Il<br>viaggio attraverso le segrete del<br>castello guidato dal grande mago ti<br>permetterà di svegliare il drago che ti aiuterà a distruggere le legioni del<br>Chaos. R.H.: 486DX + 4MB.<br>FORMATI DISPONIBILI:

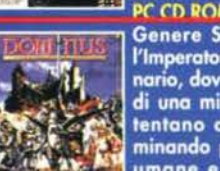

Genere Strategia. Impersonando l'Imperatore di un territorio immagi-<br>nario, dovrai difenderti dagli attacchi<br>di una miriade di strani gruppi che<br>tentano di invadere il tuo Regno minando pericolosamente le risorse<br>umane e commerciali. Battaglie

all'ultimo sangue addirittura contro<br>strani mostri mutanti, che potrai vin-<br>cere solamente optando per le giuste scelte strategi-<br>che....Disponibile per PC Floppy disks

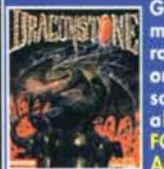

PC CD Gioco di ruolo ambientato in un<br>mondo fantastico in cui dovrai esplorare terre sconosciute e sconfiggere l orde demoniache. Ricco di colpi di scena metterà a dura prova la tua<br>abilità.MANUALE IN ITALIANO<br>FORMATI DISPONIBILI:<br>AMIGA LE 59.000

#### AMIGA CD 32

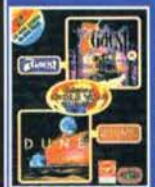

**DUNE** (Avventura grafica ispirata al famosissimo film), 7th GUEST (Avventura grafica con attori digitalizzati ambientata in una casa di fantasmi). REQUISITI HARDWARE: 386DX+2MB. **FORMATI DISPONIBILI: PC CD ROM** 

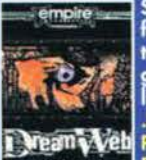

Stupenda avventura ambientata nel<br>futuro. Tecnologia, mistero ed avventura si fondono in simbiosi dando ori-<br>gine a 4000 frames e ad effetti digitalizzati unici! R.H.: 386DX + 4MB .DISPONIBILE: PC CD ROM

PC Floppy Disks<br>AMIGA 1200.<br>AMIGA 1MB.

O  $\mathbf{r}$ 

Compilation con Dune 2, splendido<br>gioco strategico ispirato al famosissimo<br>mo film di fantascienza, e LURE OF<br>TEMPTRESS, una splendida avventura grafica ambientata in un mondo fan-<br>tastico dove dovrai sconfiggere le creature del male, utilizzando un

sistema innovativo per interagire con i personaggi che incontrerai durante lo svolgimento dell'avventura. R.H. 386DX 4MB Ram.<br>Disponibile per CDROM

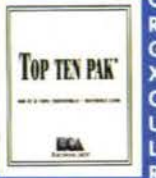

eirin

**August** 

WINI

**Compilations contenente KASPA-ROV'S GAMBIT, GRAND SLAM BRID-**GE, PGA TOUR GOLF, SEAL TEAM, **XENOBOTS, CHUCK YEAGER'SAIR** COMBAT, WING COMMANDER 2,<br>ULTIMA 7, INDIANAPOLIS 500 e THE LOST FILES OF SHERLOCK HOLMES. **R.H. 386 2MB Ram** Disponibile per PC CDROM

Avventura grafica che sfrutta una nuovissima tecnologia tridimensiona-<br>le. Con oltre 200 sequenze animate dovrai affrontare un orribile incubo pieno di torture demoni ed orribili mostri. R.H.: 486SX + 4MB. DISPONI-**BILE: PC CD ROM** PC Floppy Disks

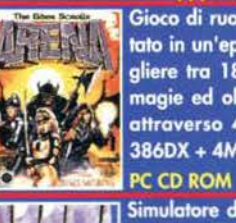

Gioco di ruolo in soggettiva ambientato in un'epoca fantastica. Puoi scegliere tra 18 personaggi diversi, 80 magie ed oltre 2500 oggetti magici attraverso 400 diverse città. R.H.: 386DX + 4MB. DISPONIBILE:

Simulatore di volo dedicato al F117. Varie missioni disponibili ambientate

nei più favomi territori di guerra del mondo. Realismo e grafica ad alto livello sono le principali caratteristiche di questo capolavoro. REQUISITI HARDWARE: 386 + 2MB RAM.

**FORMATI DISPONIBILI: PC CD ROM** 

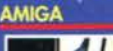

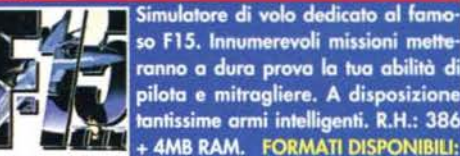

#### ranno a dura prova la tua abilità di pilota e mitragliere. A disposizione tantissime armi intelligenti. R.H.: 386 + 4MB RAM. FORMATI DISPONIBILI:

 $\sqrt{2}$ 

 $\overline{1}$ 

PC CD ROM E' in assoluto la più completa simulazione di guida di Formula 1. 5 livelli alone di giudi di difficoltà, 16 diversi circuiti rico-<br>struiti con accuratezza fungeranno<br>da test pe le tue doti di pilota professoria sionista. R.H.: 386D + 2MB RAM

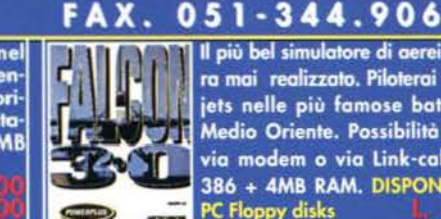

Il più bel simulatore di aerei da guerra mai realizzato. Piloterai fino ad 8 jets nelle più famose battaglie in Medio Oriente. Possibilità di gioco via modem o via Link-cable. R.H. 386 + 4MB RAM. DISPONIBILE per PC Floppy disks<br>PC CDROM.

Simulatore manageriale di calcio. Compravendita giocatori, studio delle **NAGER** tattiche e strategie, allenamenti, creazione delle formazioni più idonee, il tutto volto a vincere il campionato. R.H.: 386 + 2MB RAM. (vers. PC). **DISPONIBILE:** 

**PC Floppy Disks**<br>AMIGA

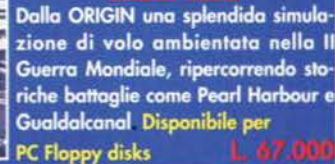

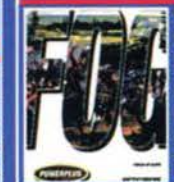

**TPAYE LIMITE** 

Gioco di guerra strategico ambientato durante le battaglie napoleoniche. Puoi comandare l'esercito francese, inglese o prussiano rivivendo le più famose battaglie come Waterloo.R.H.: 386 + 2MB RAM. FORMATI DISPONIBILI:<br>AMIGA

**AMIGA 1200** AMIGA CD 32 **PC Floppy Disks**<br>PC CDROM

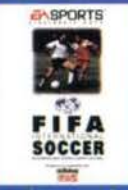

Ogni commenti è superfluo. Si tratta del miglior gioco di calcio attualmente presente su Amiga e Pc. R.H.: 486DX + 4MB RAM.(vers.PC disks), 486DX + 8MB (vers. CDROM). **FORMATI DISPONIBILI: AMIGA** 

#### **PC Floppy Disks C CDROM**

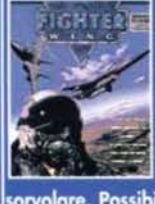

Nuovo simulatore di volo che ti porrà alla guida dei più potenti e famosi caccia da combattimento del mondo.<br>Il tutto supportato da una splendida<br>grafica SVGA ed un nuovissimo generatore di fondali che calcola i dati i tempo reale basandosi su mappe reali dei territori che dovrai

sorvolare. Possibilità di gioco fino a 3 giocatori anche MB Ram via MODEM. R.H. 386DX 4 **Disponibile: PC FLOPPY DISKS** 

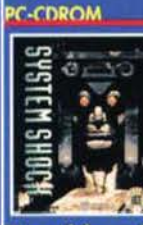

Una incredibile avventura vissuta in prospettiva stile Doom. Ambientata in un mondo futuristico a bordo di una stazione spaziale. Grafica in 3D texture mapping, e centinaia di opzioni. R.H.  $486DX + 4MB$  ram.

Disponibile per PC Floppy Disks **C CDROM.** 

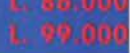

DISPONIBILE: AMIGA | 43.00 PC CDROM

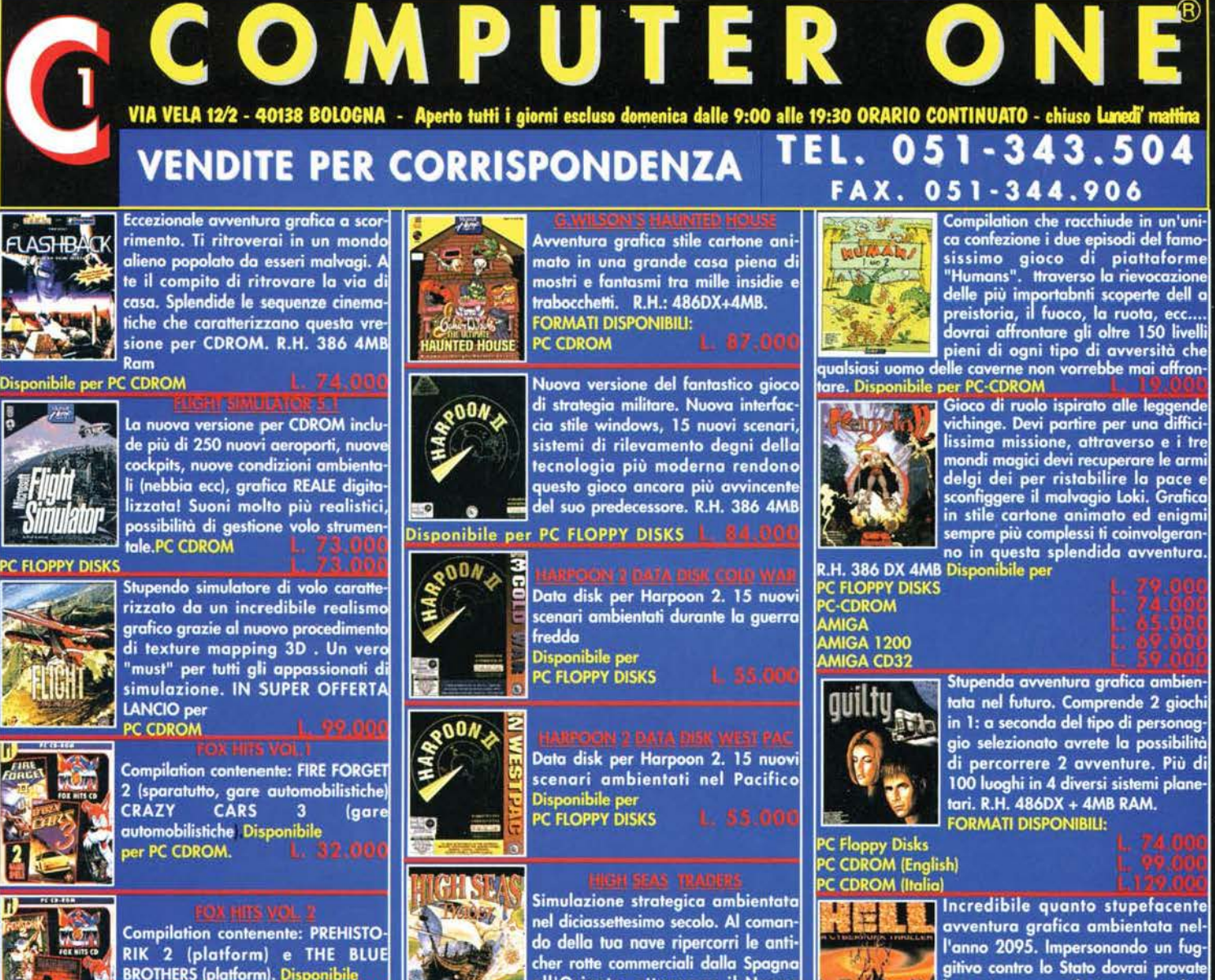

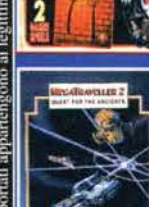

Esplora una gigante galassia alla rierca di un misterioso artefatto che<br>può distruggere il mondo. Oltre 127 mondi da visitare e almeno 500<br>milioni di chilometri quadrati da esplorare interagenddo con stranicarateri alla guida di svariati mezzi<br>spaziali. Disponibile per

**C CDOM C Floppy disks**<br>WIGA

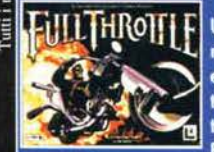

Una stupenda avventura caratterizzata da grafica stupefacente,<br>enigmi brutali, azioni mozzafiato da brivido, sonoro digitalizzato, effetti cinematografici STRA-<br>BILIANTI.... TUTTO DA GIOCA-

**RE!! MANUALE IN ITALIANO Disponibile per PC CDROM.** 

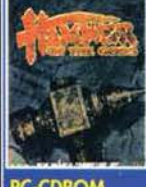

Gioco di ruolo ispirato alle leggende vichinge.Dovrai affrontare mille peripezie per ottenere il diritto di essere<br>ammesso nel Vahalla, il mondo degli Dei.R.H. 386 SX 4MB Ram Disponibile per:

**PC-CDROM** 

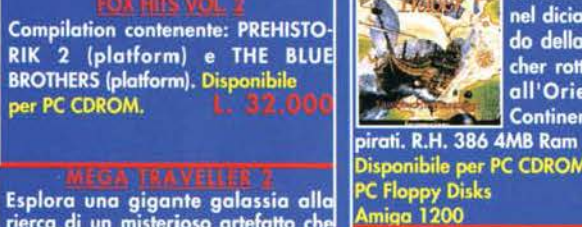

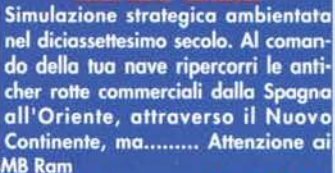

Disponibile per PC CDROM

Disponibile per<br>PC CDROM

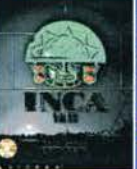

**ATCAMACK PUNK** 

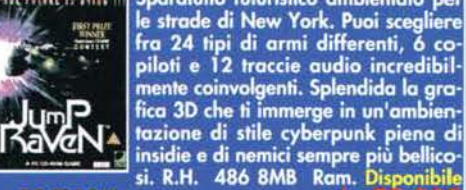

er PC CDROM

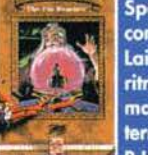

Spettacpolare avventura realizzata con tecnología laser in stile Dragon's Lair. Esplora 5 mondi differenti per ritrovare i 5 componenti dell'amul magico che restituirà la pace sulla terra sconfiggendo le forze del male. **R.H. 386 2MB Ram** 

Sparatutto futuristico ambientato per

**Disponibile per PC CDROM** 

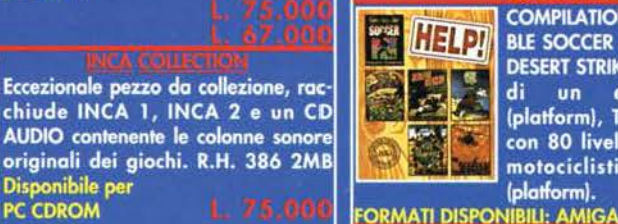

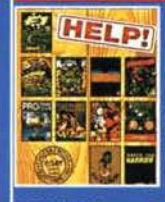

**COMPILATION CONTENENTE: F1 RACING (automobilismo)PINBALL** DREAMS(flipper), PUSHOVER, THE<br>HUMANS (platform), LEADERBOARD **GOLF, PRINCE OF PERSIA(avventura** arcade), DUNE 2(strategico), PRO-TEN-NIS TOUR, SUPER VGA<br>HARRIER(simulator di volo)SHERLOCK

la tua innocenza. Il gioco è arricchito

da grafica ad alta risoluzione e da

filmati in full-motion. R.H:386+4 MB.

**COMPILATION CONTENENTE: SENSI-**

BLE SOCCER (famoso gioco di calcio),

DESERT STRIKE ( sparatutto alla guida

di un elicottero), PUSHOVER<br>(platform), THE HUMANS (platform

con 80 livelli), ROAD RASH (corse

motociclistiche), COOL SPOT

**DISPONIBILE: CDROM** 

(platform).

#### HOLMES (avventura). **ORMATI DISPONIBILI: PC CDROM**

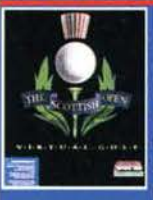

Il primo gioco di Golf che utilizza sce-<br>nari in 3D in TEMPO REALE!. Opzioni multigioco, grafica a 256 colori ed<br>una scelta di 6 angolazioni grazie alla telecamera virtuale. Fino a 4 Giocatori . .MANUALE IN ITALIANO. R.H. 486+4MB ram Disponibile per

PC Floppy disks<br>PC CDROM

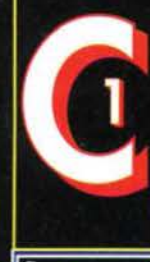

# OMPUTER O VIA VELA 12/2 - 40138 BOLOGNA - Aperto tutti i giorni escluso domenica dalle 9:00 alle 19:30 ORARIO CONTINUATO - chiuso Lunedi'm

#### 051-343.504 TEL. **VENDITE PER CORRISPONDENZA FAX. 051-344.906**

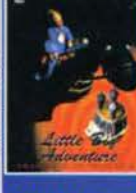

Stupenda avventura grafica.<br>Imprigionato all'interno di un sogno ti dovrai cimentare in un'avventura surreale tentando di salvare il mondo dalle forze del male. Oltre 40 diverse locazioni da esplorare.<br>TESTO IN ITALIANO! R.H.: 486 DX +<br>4MB RAM.

**FORMATI DISPONIBILI: PC CD ROM** 

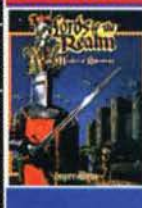

Gioco di strategia ambientato nel<br>medioevo. Lo scopo del gioco è quello di disegnare e costruire il tuo castello e difendere il tuo regno dai eccezionali animazioni. Fino a 6 giocatori. FORMATI DISPONIBILI:

AMIGA<br>AMIGA 1200 **PC CDROM** 

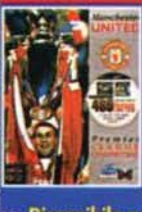

Splendido gioco di calcio stile Final Revolutionario de la calcio stile<br>
Sprendido gioco di calcio stile<br>
Rivoluzionario sistema con griglia<br>
Infortuni, squalifiche, oltre 2500 gio-<br>
Infortuni, squalifiche, oltre 2500 gio-<br>
Infortuni, squalifiche, oltre

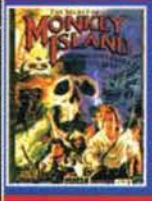

Eccezionale avventura grafica.<br>Guida Le Chuck contro i pirati nell'isola fantastica, in una favolosa avventura che ti riporterà indietro al<br>tempo dei pirati, dei galeoni fanta-<br>sma e dei tesori nascosti. R.H. 286 2MB Ram Disponibile per:

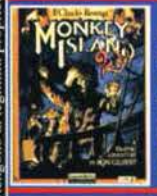

La Vendetta di Le Chuck, Il seguito di La vender Island, con nuovi engino di<br>
Monkey Island, con nuovi engini,<br>
nuovi pericoli in una nuovissima storia<br>
ria per un finale incredibile.......<br>
R.H. 286 2mb Ram Disponibile per:<br>PC CDROM

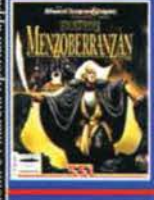

Gioco di ruolo della SSI ambientato in un regno immaginario popolato da maghi, elfi, gnomi e mostri di ogni genere. Alta risoluzione e possibilità di stampare le mappe. R.H.:<br>386DX + 4MB+5VGA FORMATI DISPONIBILI:

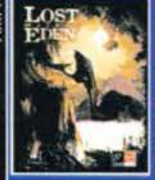

**MURTAL RUMBAT** 

 $-40$ 

PC CD ROM<br>PC Floppy disks

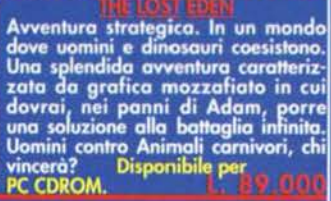

IL MIGLIOR PICCHIADURO FINAL-MENTE COVERTITO ANCHE PER PER-<br>SONALI OGNI ULTERIORE COM-<br>MENTO E' SEMPLICEMENTE SUPER-<br>FLUO.

**REQUISITI HARDWARE: 386+4MB FORMATI DISPONIBILI:** 

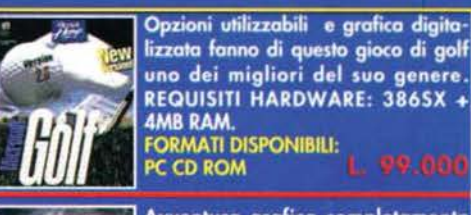

"∴

**PC Floppy disks** 

 $P \in$ 

lizzata fanno di questo gioco di golf uno dei migliori del suo genere.<br>REQUISITI HARDWARE: 3865X + **AMR DAM FORMATI DISPONIBILI:** PC CD ROM

Avventura grafica completamente digitalizzata ambientata su un isola in un mondo fantastico. Sonoro digitalizzato e voci campionate. Unico nel suo genere. R.H.: 386DX+4MB + **WINDOWS 3.1 FORMATI DISPONIBILI:** 

Gioco di Strategia con prospettima tridimensionale, ambientato nel futu-<br>ro. Grafica SVGA per 20 scenari in cui dovrai difendere la terra dagli attacchi dei Zorgeuf, e ricostruire città distrutte.<br>R.H. 486 4MB Ram SVGA

Disponibile per

Simulazione di guida. La nuova tec-<br>nologia per lo sviluppo della grafica<br>3D incrementa notevolmente il dettaglio delle immagini e contempora neamente ne aumenta la fluidità. Possibilità infinite di set-up della pacchina.<br>R.H.: 386DX + 4MB RAM.<br>FORMATI DISPONIBILI:

La migliore simulazione di Basket mai creata per personal computer. Gioca con i giocatori di tutte le 27 squadre del campionato NBA. Schiacciate, stoppate, contropiede e tiro da tre punti, il tutto da diverse angolazioni. Possibilità manageriali ti permettono di comprare qualsiasi

iocatore delle squadre avversarie. Fino a 4 giocatori. **R.H.486 DX 8MB** 

#### Disponibile per PC CDROM

弘参

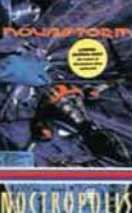

Il seguito di Microcosm, questa volta<br>ambientato nello spazio. Scene in full<br>motion e grafica superlativa. Uno dei<br>migliori sparatutto. REQUISITI<br>HARDWARE: 486DX + 4MB RAM. FORMATI DISPONIBILI:<br>PC CD ROM

**AVVENTURA GRAFICA. IMPERSONI** AVVENTURA GRAFICA, IMPERSONT<br>UN EROE CHE DA SOLO IN UNA<br>CITTA' SEMIDESERTA DEVE COMBAT-<br>TERE CONTRO I VAMPIRI PER SALVA-RE IL MONDO DALLA DANNAZIONE ETERNA. REQUISITI HARDWARE:<br>386DX + 4MB RAM.

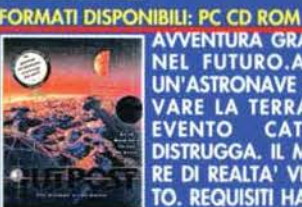

**AVVENTURA GRAFICA AMBIENTATA NEL FUTURO.AL COMANDO DI** UN'ASTRONAVE SPAZIALE DEVI SAL-VARE LA TERRA PRIMA CHE UN VANE LA TERRA TRIMA CHE DISTRUGGA. IL MIGLIOR SIMULATO-<br>RE DI REALTA' VIRTUALE MAI CREA-<br>TO. REQUISITI HARDWARE: 3865X + **4MB RAM** 

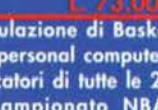

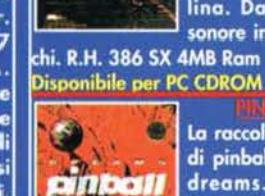

 $49<sub>n</sub>$ 

pinball

ワ

 $\frac{1}{2}$ 

**tables** 

**Pueble Difference** 

**CCD ROM** 

**ENFRAL** 

**MICA** 

La raccolta di 8 stupendi Flipper: i 4 di pinball Fantasy ed i 4 di Pinball dreams. Manuale in italiano.<br>Disponibile per:<br>PC Floppy Disks L. 7.3 000

.<br>Simulatore di volo ambientato<br>durante la 2º guerra mondiale. Devi

durante la 2° guerra mondiale. Devi<br>formire la copertura aerea mecessario<br>alle troppe alleade durante lo sbarco<br>in Normandia. 3 diversi tipi di gereo<br>selezionabili. R.H.: 386DX + 4MB<br>FORMATI DISPONIBILI:<br>AMIGA<br>PE Floppy di

Simulatore di guida di carro armato<br>ambientato in un'isola del Pacifico.

Puoi scegliere tra 16 diversi mezzi in<br>25 differenti scenari. Possibilità di

controllo contemporaneo fino a 4

mezzi. Avrai a disposizione le più sofisticate armi da guerra esistenti.<br>R.H.: 286 + IMB RAM<br>FORMATI DISPONIBILI:

Splendido gioco di guerra strategico

ambientato durante la seconda guer-

ra mondiale. Nel 1939, vestendo i

panni di un Generale tedesco dovrai

affrontare 35 differenti scenari utiliz-

zando oltre 350 mezzi differenti.

Probasbilmente il nuovo termine di

Nuova edizione del piu famoso

simulatore di flipper per personal

computer. Quattro nuovi tavoli si

aggiungono ai quattro successi ori-<br>ginali, con splendide azioni multipal-

lina. Da non perdere le colonne

sonore in qualità CD dei singoli gio-

Manuale in italiano.

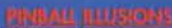

NUOVISSIMO FLIPPER. 3 DIVERSI MODELLI CHE OFFRONO INFINITE OPPORTUNITA' DI GIOCO IL TUTTO IN GRAFICA AGA A 256 COLORI!. FORMATI DISPONIBILI:<br>AMIGA 1200<br>AMIGA CD 32

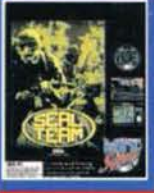

Azione e strategia si fondono in questo stupendo gioco dedicato ad uno<br>dei più famosi corpi dell'esercito<br>Americano. L'azione si svolge negli<br>anni '60 durante il conflitto in

Vietnam.<br>Disponibile per<br>PC Floopy Disks

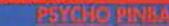

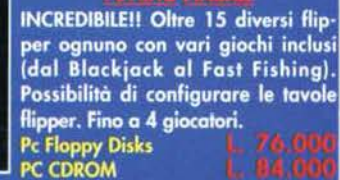

**FORMATI DISPONIBILI: PC CD ROM** 

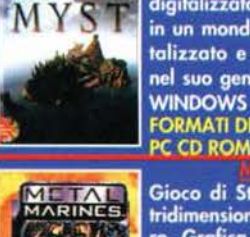

paragone per i War Game. R.H. 386 4MB Ram SVGA<br>Disponibile per PC CDROM.

PC CD ROM<br>PC Floppy disks

# COMPUTER ON VIA VELA 12/2 - 40138 BOLOGNA - Aperto tutti i giorni escluso domenica dalle 9:00 alle 19:30 ORARIO CONTINUATO - chiuso Lunedi' mattir

#### TEL. **VENDITE PER CORRISPONDENZA**

La prima avventura grafica con effetti grafici e sonori REALI a livello di un film!Una fantastica avventura nello spazio (principalmente dedicata ad un pubblico adulto) con grafica in SVGA e scene il Full Motion. **ORMATI DISPONIBILI: PC CDROM** 

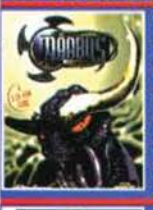

Spettacolare avventura grafica che sfrutta in appieno le capacità di 3<br>CDROM. Ambientazione spaziale, grafica ed effetti 3D, sonoro digitalizzato uniti ad una trama avvincente rendono questo titolo un capolavoro nel suo genere. R.H. 486 33 4MB<br>Disponibile: PC CDROM L 53 0

Uno dei migliori simulatori di guida. Campionato Indy americano, 8 cir-<br>cuiti super dettagliati con possibilità<br>di scelta tra oltre 30 piloti ed automobili e possibilità di intervento sulle caratteristiche di ogni singola auto. EQUISITI HARDWARE: 386DX+4MB.

**ORMATI DISPONIBILI: PC Floppy Disks** 

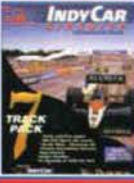

**TFRENO** 

**DATA DISK PER INDY CAR RACING CONTENENTE 7 NUOVI CIRCUITI** FORMATI DISPONIBILI:<br>PC Floppy Disks

Simulatore di volo spaziale. Al comando della più potente astronave dell'universo devi distruggere i parassiti alieni. Texture di grafica superveloce e numero di missioni infinito. R.H.: 386DX + 4MB RAM. ORMATI DISPONIBILI: PC CD ROM

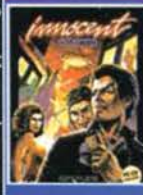

Avventura grafica ambientata nel futuro. Attraverso un mondo interstellare, Devi recuperare i soldi necessari per pagare il tuo debito evitando mille insidie! R.H.: 386DX + **4MB. FORMATI DISPONIBILI:** 

#### PC CD ROM

Nuova edizione, nuove squandre,<br>comprese le nazionali dei mondiali. Giocabilità ancora più realistica ed entusiasmanti cori da stadio per un titolo da non perdere per gli appassionati del genere<br>Disponibile per

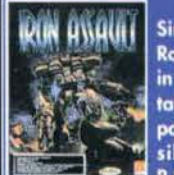

**MAG** 

**CCD ROM** 

Simulatore Futuristico. Guida il tuo Robot in battaglia, oltre 50 missioni,<br>in ambienti differenti, scegli le giuste tattiche e gli armamenti adatti per portare a buon fine la missione. pos-<br>sibilità di gioco anche con 2 PC R.H. 486 SX 25 4MB Ram

Disp. per PC CDROM (man. ITALIANO)

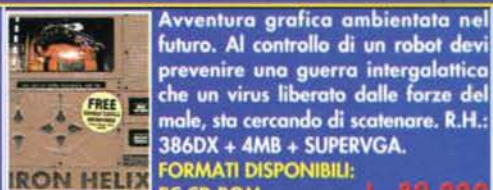

**PC CD ROM** Gioco strategico di guerra. Al comando delle forze alleate devi ricreare 12<br>battaglie storiche della seconda guerra mondiale tra cui il famoso sbarco in normandia.R.H.:  $386DX + 4MB$ .

**FORMATI DISPONIBILI:** PC Floppy Disks<br>PC CDROM

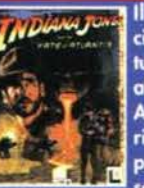

Il Quarto episodio, mai uscito nei cinema, del più famoso archeologo di tutti i tempi. Questa volta ti ritroverai alla scoperta della città perduta di Atlantide. Splendidi gli enigmi da risolvere e la trama cxhe si svilupperà in maniera sempre diversa a seconda dei passi che compierai.

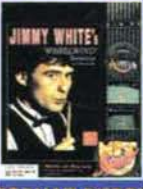

**KINGPIN** 

**Quest** V

**KNASH**aust

Ð

**C CD ROM** 

La miglior simulazione di biliardo mai prodotta. Possibilità di vari tipi di gioco contro il computer o in modalità 2 giocatori. L'incredibile realismo di questa simulazione assicurano divertimento sia al principiante che al giocatore professionista.

Definibile come il miglior sparatutto arcade alla guida di un elicottero. Seguito del famoso Desert Strike, questa volta ambientato nella giungla impervia.FORMATI DISPONIBILI: **AMIGA 1MB** AMIGA 1200<br>AMIGA CD 32 PC CD ROM

La prima simulazione di Bowling su **Amiga. Possibilità di gioco Arcade,** per i principianti, ed in modo simulazione per i veri professionisti. Fino a 6 giocatori. FORMATI DISPONIBILI: **AMIGA 1MB** 

#### **AMIGA CD32**

Avventura grafica ambientata in un<br>mondo fantastico. Devi salvare la tua principessa affrontando mille insidie ed evitando con astuzia tutti i pericoli a cui sarai sottoposto. **FORMATI DISPONIBILI: AMIGA 1MB** 

**ENNESIMO EPISODIO DELLA BELLISSI-MA AVVENTURA GRAFICA DELLA** SIERRA. EFFETTI SONORI ED EFFETTI **GRAFICI SEMPRE PIU' REALISTICI.** REQUISITI HARDWARE: 486DX + 8MB RAM + WINDOWS 3.1.

**FORMATI DISPONIBILI:** 

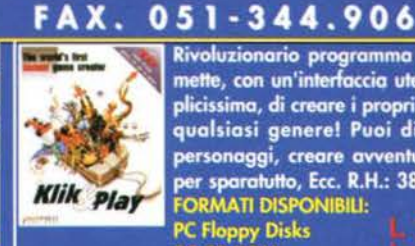

Rivoluzionario programma che per-<br>mette, con un'interfaccia utente semplicissima, di creare i propri giochi di qualsiasi genere! Puoi disegnare personaggi, creare avventure, armi per sparatutto, Ecc. R.H.: 386 + 4MB

051-343.504

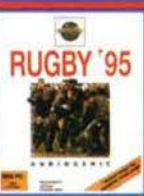

Jr<sub>4</sub>

**SIGHT** 

C CD ROM

FORMATI DISPONIBILI:<br>PC Floppy Disks<br>PC CD ROM La più bella simulazione di Rugby. Grafica SuperVGA, Tutte le regole ufficiali, 3 tipi diversi di visuale del gioco, sezione strategica, effetti sonori entusiasmanti!

PC CD ROM PC Floppy<br>AMIGA **SYRANDIS** 

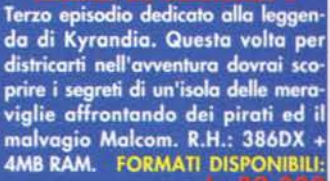

**SESTO EPISODIO DELL'AVVENTURA GRAFICA A SFONDO EROTICO. DEDICATO AD UN PUBBLICO ADUL-**TO. REQUISITI HARDWARE: 386DX + **AMR RAM** 

**FORMATI DISPONIBILI:** PC CD ROM

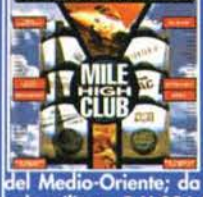

Splendida Raccolta di simulatori di volo: Wing Commander 1 e 2, Megafortress, The Heroes<br>of 357th, Atac, Jetfighter 2 e Mig 290. Dalla seconda guerra<br>
Mig 290. Dalla seconda guerra<br>
Mig 290. Dalla seconda guerra<br>
Medio-Oriente; da non perdere per gli amanti del<br>
Medio-Oriente; da non perdere per gli amanti del<br>
Misoanibile: R.H.386 25 4MB

ibiler per PC CDROM

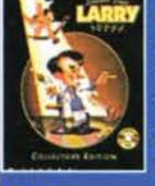

**C CDROM** e **LION KING** 

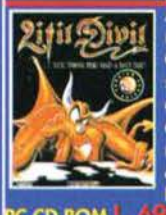

Compilation con 5 avventure che vedono protagonista il famoso LARRY. Trame avvincenti, scene e dialoghi piccanti, rendono questa<br>collezione un titolo da non perdere! R.H.: 386DX 33 + 4MB RAM.<br>DISPONIBILI:

**ISPIRATO AL CAVOLAVORO CINE-MATOGRAFICO, UNO DEI MIGLIORI GIOCHI PLATFORM ATTUALMENTE DISPONIBILI SUL MERCATO. REQUI-**SITI HARWARE: 386DX + 4MB (vers. PC). FORMATI DISPONIBILI: **PC Floppy Disks**<br>AMIGA 1200

Avventura gratica stile cartone ani-<br>mato. Attaverso il labirinto del chaos esplorando oltre 50<br>stanze, pericolosissimi tunnel ed<br>affrontando malvagi nemici, riuscirai<br>a raggiungere il tuo obiettivo sola-The mente struttundo al massimo le tue<br>capacità intuitive. R.H. 386DX+ 4MB<br>FORMATI DISPONIBILE<br>PC CD ROM L. 69.000 PC Floppy Disks L. 79.000<br>AMIGA CD 32

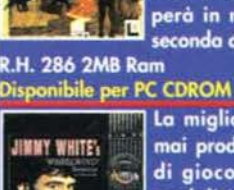

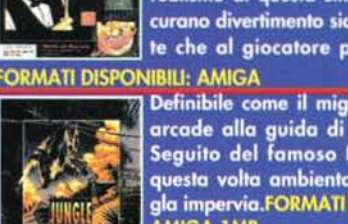

# ORION

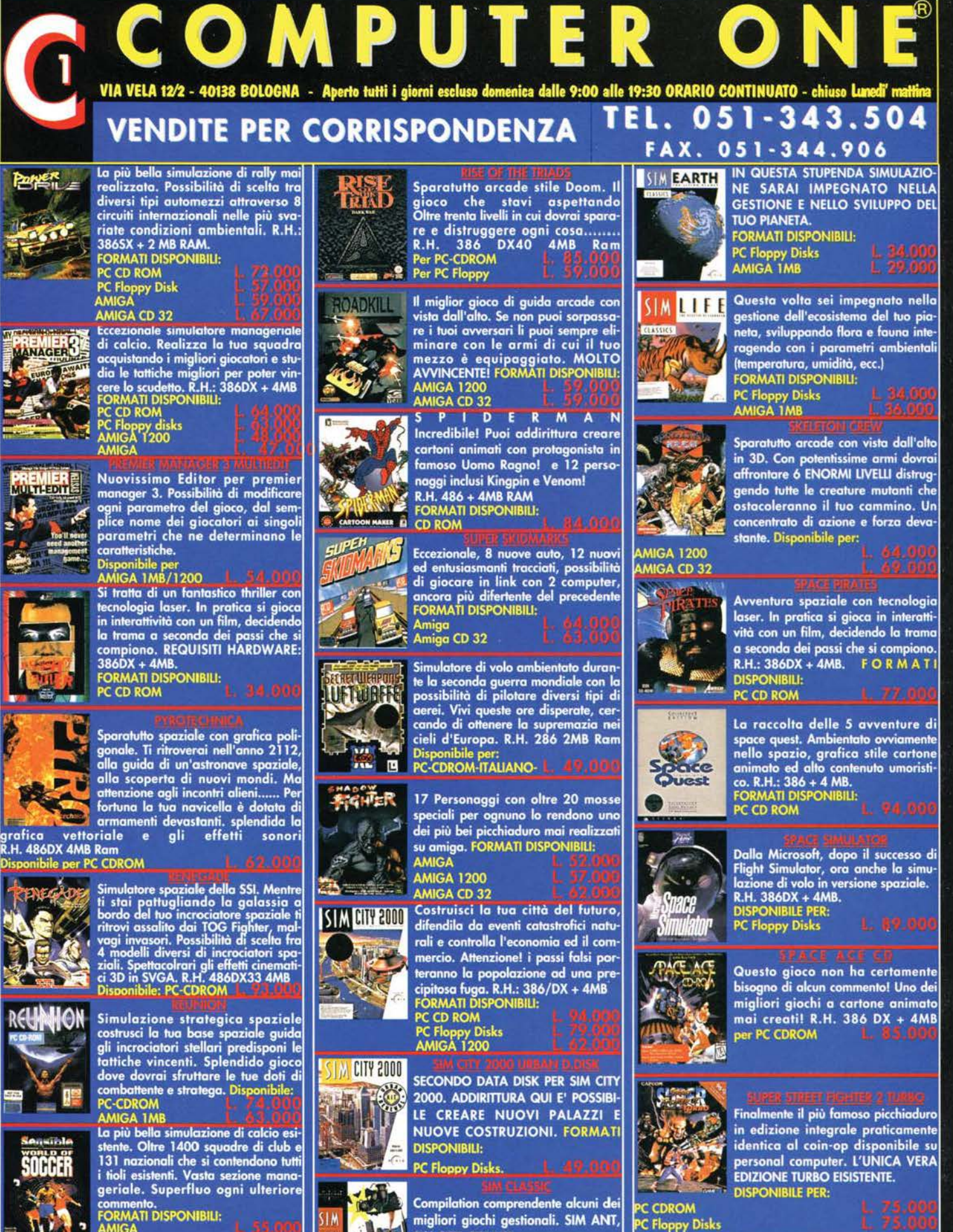

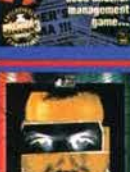

zia 12 mesi

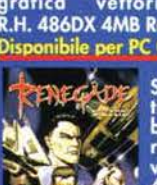

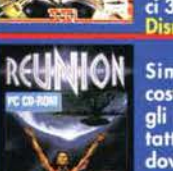

SIM CITY, SIM LIFE. Disponibile per: **AMIGA 1MB** 

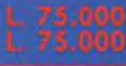

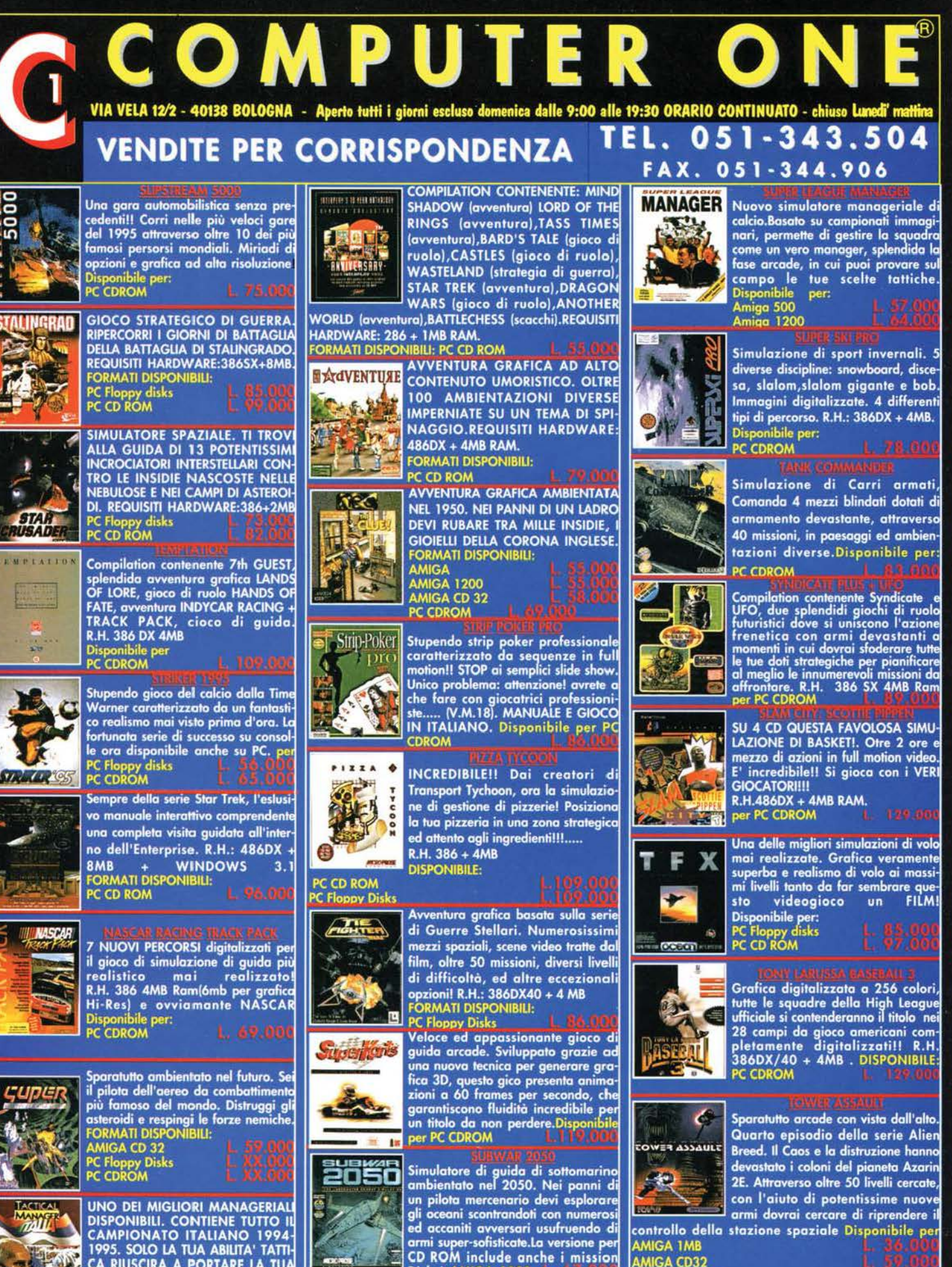

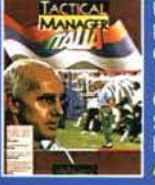

CA RIUSCIRA A PORTARE LA TUA<br>SQUADRA ALLA VITTORIA DEL CAM-<br>PIONATO. FORMATI DISPONIBILI: **AMIGA 1MB** 

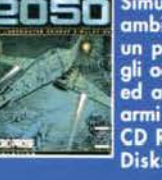

Disks! AMIGA 1200<br>AMIGA CD 32 PC CD ROM

**AMIGA CD32** PC Floppy disks<br>PC CDROM

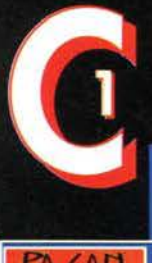

#### COMPUTER O VIA VELA 12/2 - 40138 BOLOGNA - Aperto tutti i giorni escluso domenica dalle 9:00 alle 19:30 ORARIO CONTINUATO - chiuso Lunedi' mattir 051-343.504 TEL. **VENDITE PER CORRISPONDENZA**

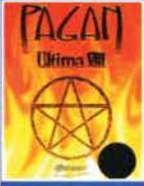

Ottavo episodio della saga di Ultima. Ti ritroverai sempre nel fantastico mondo di Britannia, nei panni dell'Avatar, il grande guerriero che<br>dovrà salvare il mondo dalle forze del male, nuovi nemici e nuovi enig-<br>mi per un'avventura ancora più affa-<br>scinante. R.H. 386 DX 4MB Ram

**lisponibile per PC CDROM**<br>C FLOPPY DISKS

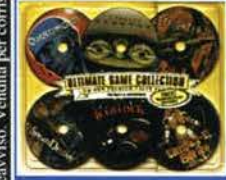

**Compilation contenente i** seguenti giochi: QUANTUM **GATE (Avventura), SPEAR OF DESTINY (Sparatutto), JET** FIGHTER 2 (Simulatore di volo), SPECTRE (Sparatutto),

SPACE SHIP WARLOCK (Avventura), ULTIMA 1-2-3-4-5-6 (Avventura). R.H. 386 DX + 4MB RAM + WINDOWS 3.1. Disponibile per PC CDROM

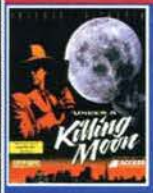

comzet i

Garanzia 12 mesi

proprietari.

Avventura grafica stile thriller completamente digitalizzata! Coinvolgente a tal punto da rendere difficile addirittura una pausa di gioco!! R.H.: 486 DX + 8MB.

**DISPONIBILE** per: **PC CD ROM** 

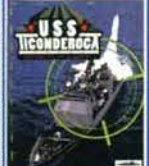

Gioco di Strategia navale.<br>Oltre venti missioni in medioriente, in Asia, ed nel Nord Atlantico. Dimostra le tue reali capacità al comando di questo incrociatore armato con le più potenti armi bali-<br>stiche della marina degli Stati Uniti.

R.H. 486 DX33 4MB. Disponibile per PC CD-ROM

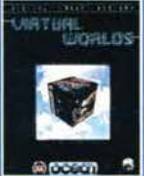

Compilation con EPIC, simulatore di volo spaziale, F29 simulatore di volo e ROBOCOP 3, avventura grafica R.H.: 386 SX 25 4MB Ram Disponibile per: PC CDROM

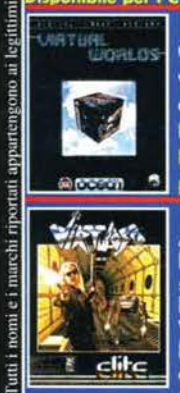

Avventura che sfrutta la tecnologia laser. Ambientata nel ventunesimo<br>secolo, Ti ritroverai su Marte a com-<br>battere contro Numerosissimi nemici. Vivi questa avventura virtuale dove<br>la grafica 3D i personaggi e la colonna sonora digitalizzata creano<br>un'atmosfera degna dell'avventura

R.H.486DX 33 4MB Ram. isponibile per PC CDROM

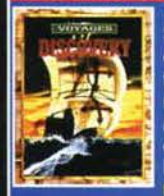

Simulazione commerciale. Nel perio-<br>do delle scoperte dei nuovi continenti, bisogna, costruire colonie, stabili-<br>re nuove reti commerciali, ecc....<br>Ma attenzione ai pirati che popolano<br>questo fantastico mondo.<br>R.H. 386 DX Disponibile per

**MIGA 1MB** PC FLOPPY DISKS

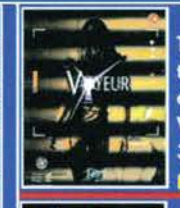

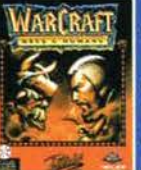

PC Floppy disks

Thriller erotico con 60 minuti di eccitante Full motion Video. e splendide interpreti.................. Vietato ai minori di anni 18. R.H. 386DX 4MB Ram. Disponibile per: PC CDROM

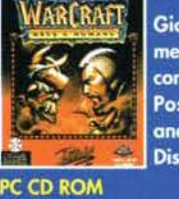

Gioco di ruolo ambientato in epoca medievale, 24 diversi scenari di gioco con possibilità di crearne ulteriori 20. Possibilità di gioco per 2 giocatori anche via modem. R.H. 386DX+4MB. Disponibile per:

# $\frac{1}{2}$ coli

Simulazione di guida di Carri Armati ambientata durante la Guerra del Golfo. Possibilità di utilizzare contemporaneamente 16 differenti veiattraverso 25 missioni dove la combinazione di graifca Bitmap e vettoriale riescono rendere perfetta-<br>mente il dettaglio degli scenari. R.H. 386 SX 2MB Ram. Disponibile per:

**AMIGA 1MB**<br>PC CDROM<br>PC FLOPPY DISKS

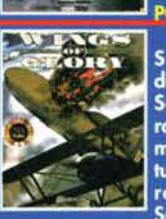

Enciclopedia multimediale. Riscopri 20 dei più famosi aerei degli ultimi<br>50 anni. Centinaia fra video, foto, rapporti ufficiali, interviste e commenti. Splendida anche la colonna<br>sonora. R.H. 386 4MB Ram Windows Disponibile per:<br>PC CDROM

Simulazione di volo ambientata durante la seconda guerra mondiale. Senza rada, senza missili, senza radio, solo con il tuo aereo e la tua mitragliatrice dovrai dimostrare le tue doti di pilota. Possibilità di pilotare i più famosi aerei dell'epoca.<br>Splendida la grafica e gli effetti sono-

Splendida I isponibile per PC CDROM

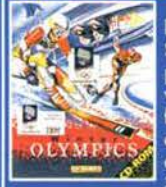

Disponibile per PC CDROM Simulazione sportiva. Rivivi le olim-<br>piadi invernali di Lillehammer, attraverso le &é discipline invernali più<br>famose e spettacolari. Divertimento<br>assicurato! Contiene 40 minuti di animazioni in full motion video R.H.<br>386 SX 25 4MB Ram

Disponibile per PC CDROM

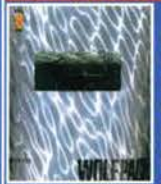

STUPENDA SIMULAZIONE DI GUIDA DI SOMMERGIBILE. OLTRE 70 MIS-SIONI, SEQUENZE ANIMATE, KIT PER **COSTRUIRSI LE PROPRIE MISSIONI, OPZIONE MULTI-PLAYER PER 2 GIO-**CATORI. REQUISITI HARDWA-**RE:286+2MB RAM.** Disponibile per PC CD ROM

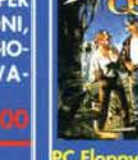

**PC Floppy Disks** PC CD ROM

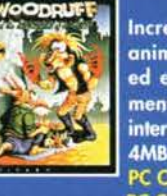

Incredibile avventura stile cartone animato. L'atmosfera coinvolgente ed esilarante ti fisserà inesorabilmente alla tastiera impedendoti di interrompere il gioco!! R.H.486 DX +<br>4MB. Disponibile per:<br>PC CD ROM (English) L. 99.000<br>PC CD ROM (Italiano)

L'attesissimo seguito fi Ufo Enemy

L'Unknown. Non ci sono parole per<br>descriverne la bellezza e la giocabi-

R.H. 486 SX 4MB Ram SVGA

051-344.906

TERROR FROM THE DEEP

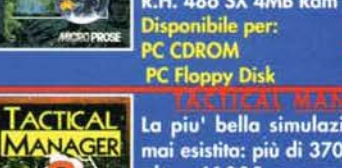

lità.

La piu' bella simulazione di calcio mai esistita: più di 3700 giocatori ed oltre 41000 parametri settabii. Possibilità di gioco fino a 46 GIOCA-<br>TORI! Disponibile per:<br>AMIGA TMB

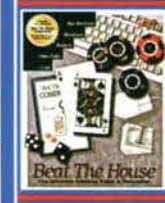

Þ

**PC CD ROM** 

Compilation con CRAPS, SLOT MACHINES, BLACKJACK, ROULETTE, **VIDEO POCKER R.H.** 286 **1MR** Ram Disponibile per: PC FLOPPY DISKS

Finalmente disponibile dalla Maxis, i **SIM TOWER** creatori di Sim City. Misura la tua abilità nella costruzione di torri che potranno raggiungere altezze di oltre 100 piani; decidi poi se vendere o affittare ma attenzione! Se sei troppo esoso i potenziali acquirenti scapperanno!! Disponibile per:

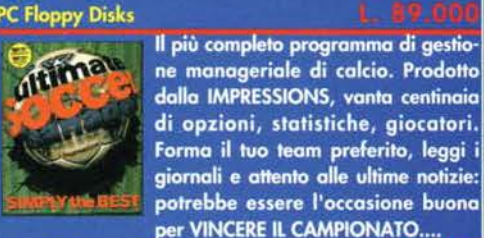

Disponibile per: PC Floppy Disks

PC CD ROM **AMIGA 1MB AMIGA 1200** 

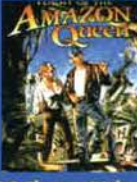

Basato su un famoso serial degli anni 50, impersoni Joe King, impavido pilota che deve trasportare la famosa .<br>star Faye Stumble sul set di un film nella giungla. L'aereo precipita e ti trovi al centro...... Disponibile per:

**AGGIORNAMENTO NOVITA' VIA FAX GRATUITO!** comunicaci oggi stesso

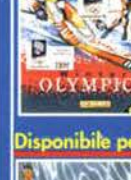

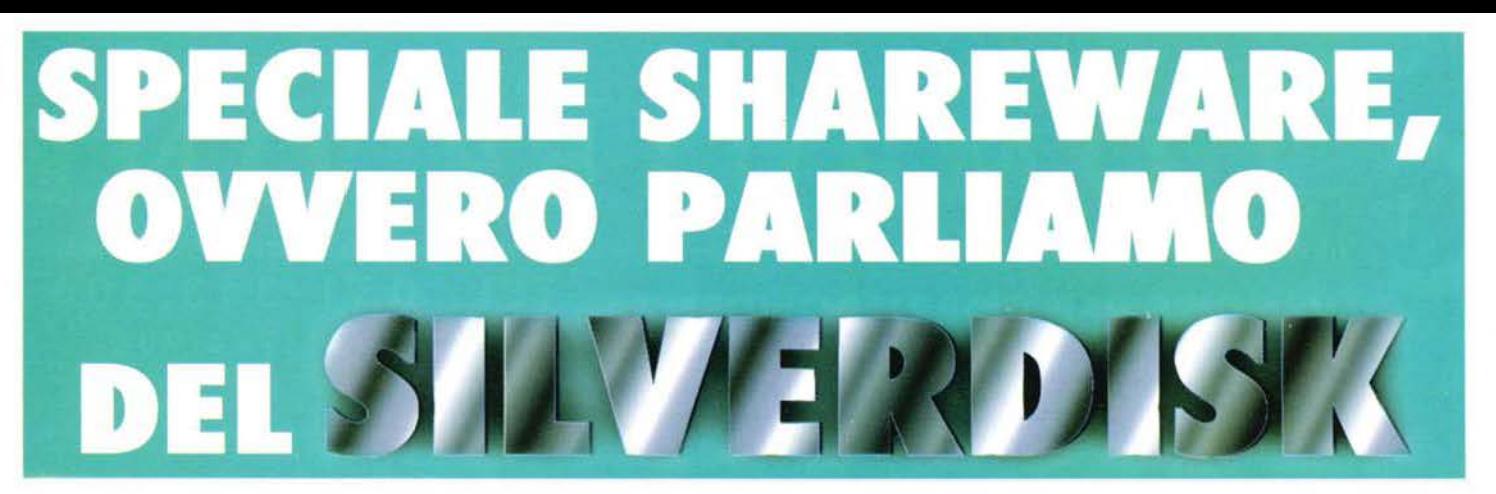

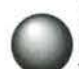

#### **CUBIC PLAYER**

I player sono senza dubbio i programmi più facili da trovare sugli hard disk dei possessori di computer, vuoi per l'enorme diffusione dei moduli, vuoi per la molteplicità degli stan· dard e dei formati.

Fino ad oggi il massimo in questo campo lo si è rag· giunto con il Digitai Mod Player (DMP), l'lnertia Player e qualche altro programmino del genere più o meno funzionale. Adesso le cose sono destinate a cambiare. infatti si è finalmente reso disponibile il Cubie Player e noi di TGM non potevamo fare a meno di proporvelo.

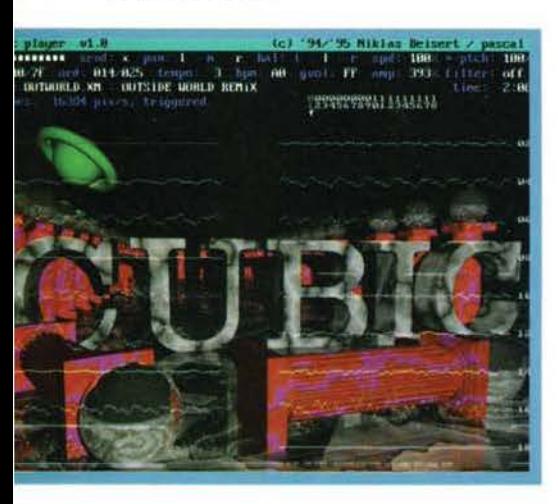

Questo geniale player unisce il meglio di tutti gli altri analoghi prodotti, introducendo nuove ed eclatanti caratteristiche, alcune delle quali del tutto inedite. Vediamo quindi da vicino le potenti "features" del Cubie: anzitutto potrete caricare tutti i tipi di moduli conosciuti, il che vuol dire un supporto pressochè totale dei formati Protracker, FastTracker I & Il, ScreamTracker, MultiTracker, etc.

Ma la parte più importante rimane indubbiamente la sezione grafica: ogni modulo infatti viene accompagnato da tutta una serie di effetti visivi assurdi, fra i quali figurano Vu-Meter d'ogni genere, analizzatori di spettro e un meraviglioso, quando dispendioso (in termini di calcolo, ovviamente) FastFourierTran· sform in realtime (è quello con il grafico multicolore. sperando che ci sia almeno una foto).

Notevole anche la possibilità di selezionare diversi tipi di risoluzione, sia in modo testo, che in modo grafico (fino a 1024x768 e scusatemi se è poco!). I possessori di SoundBlaster potranno poi usufruire di moltissimi effetti sonori attivabili in realtime, fra i quali non poteva mancare un impressionante e quanto mai realistico surround (addirittura callbrabile tramite un accurato panning).

La sezione sonora vera e propria permette di attivare alcuni "effetti di presenza" dawero notevoli; cosa ne dite di riprodurre condizioni sonore tipo "catte· drale", "stanza", "eco", etc., il tutto in tempo reale e con risultati dawero molto realistici {il programmatore in particolare consiglia di attivare il Chatedral Il)! Se poi non siete contenti dei risultati, potrete modificare i vari parametri (e non sono pochi) singolarmente.

Insomma Il numero di opzioni è veramente enorme e sinceramente vi conviene fare riferimento all'help, oppure stamparvi la documentazione, dato che i tasti sono veramente tanti e le combinazioni pure.

Infine il BDM mi ha segnalato un'altra bellissima opzione. con la quale potrete accelerare o diminuire il tono dei moduli. senza modificare la velocità del brani (come accade normalmente con altri player) (il pitch control insomma! NdBDM). Cos'altro volete sapere! Caricatelo e divertitevi, sicuramente non ne potrete più fare a meno.

*M irko* **"TMB"** *Morongon* 

#### **BLOB SCULPTOR 1 .0 PER WINDOWS**

Dalle pagine del Talent Art che mensilmente accompagnano i numeri di TGM (e che puntualmente ven-gono abbattute a colpi d'ascia dall'unno Max Del

**1** 

TERRETORIALISTA

Nord per problemi di spazio), abbiamo riscontrato che molti dei letto· ri che ci inviano il materiale in visione utilizzano svariati pacchetti di grafica tridimensionale. da lmagine a 3D Studio, da<br>Real 3D a Light Wave 3D (anche se in minor parte. chissà poi perché ... ) ed anche una minuscola schiera dì estimatori del POV.

Questa volta, dopo il Paint Shop Pro, vi forniamo un altro valido stru· mento che probabilmente potrà aiutarvi nella modellazione di oggetti complessi. Stìamo parlando del Blob Sculptor I .O. già visto in passato nella versione Dos, ora rinnovato per l'ambiente Windows con alcuni miglioramenti davvero Interessanti che vedremo poi. Chi legge anche GigaByte ne avrà già sen-

tito parlare... A cosa serve il Blob Sculptor: il programma permette di costruire (e per certi versi anche di modellare) dei blob, detti anche più propriamente metaball. degli oggetti sferiformi dotati di alcune proprietà matematiche. Queste proprietà, che si possono raggruppare tutte nell'attrazione fisica fra gli oggetti sferici che compongono la scena, sono quelle che vi permettono di modellare gli oggetti più amorfi o comunque difficilmente riproducibili con un normale modellatore 30 (provate a pensare a delle mani, difficilissime da riprodurre fedelmente con qualsiasi editor • un po' meno con Imagine - oppure a un delfino, a un viso, ecc...).

Mediante una schermata che rappresenta un editor 3D, abbiamo la possibìlità di creare una serie di sfere che possiamo eventualmente modificare mediante tutta una gamma di comandi: esse possono essere ridimensionate, copiate, cancellate oppure rese più "forti" per quel che riguarda l'attrazione fra

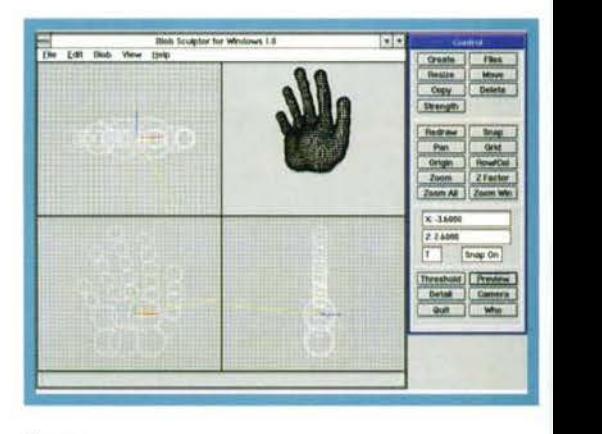

#### di esse.

Gli altri comandi sono inerenti l'editor (composto da quattro finestre, tre disposte ortogonalmente e la quarta che riprende ciò che viene inquadrato dalla telecamera) e fra le varie opzioni di zoom. pan e redraw fa capolino la novità della griglia (ridimensionabile) e dello snap alla griglia per facilitare Il posizionamento e il ridimensionamento del blob. Più in basso, nella finestra riservata ai comandi (per altro selezionabili dalla classica barra dei menu di Windows), troviamo quelli che determinano la soglia di attrazione fra i blob, il dettaglio della pre· view e, altra novità rispetto alla versione Dos, la possibilità di spostare interattivamente via mouse la telecamera. Infine è da notare una elevata velocità per rappresentare la preview.

Blob Sculptor non renderizza. ed in effetti non è nato per calcolare le immagini, ma solo per creare oggetti. Allora come si possono vedere i risultati dei nostri sforzi? Forse lo sanno in pochi, ma per quanto scarsamente utilizzato (escludendo Autocad), Il formato DXF è quello più adatto per convertire gli oggetti non solo fra i vari programmi, ma anche fra le piattaforme e i sistemi sulle quali girano i più diffusi pacchetti di grafica. Imagine, Light Wave (dalla versione 4.0) e Real 3D (tutti Amiga), 3D Studio (PC), Alias Animator e Designer (Silicon Graphics) e altri ancora, uti· lizzano in un modo o nell'altro. anche i DXF. Blob Sculptor non fa eccezione e vi permette di caricare gli oggetti creati con il BS nel diversi programmi di grafica. Fra gli altri formati è da notare anche il .POV per impiegare gli script dei blob (una serie mostruosamente lunga di linee anche per pochi oggetti) nel famoso Persistence Of Vision.

#### SPECIAL & PEGASO SPGCIAL & PGGASO

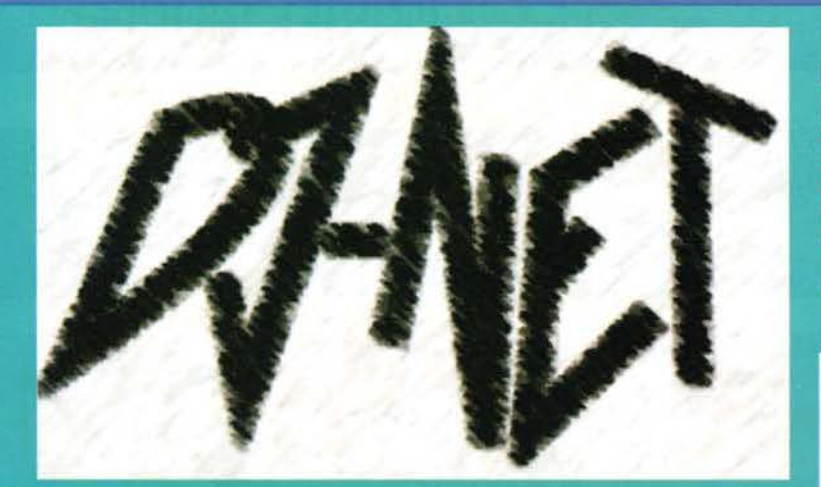

E' ora di svelare il mistero... Dopo mesi di<br>progetti finalmente siamo pronti per parti-<br>recon la prima rivista telematica interattiva<br>dedicata al mondo delle discoteche: DJ-<br>NET. Capirete come, rispetto alle altre riviste e cose che su una rivista cartacea sono unipropon-<br>bili. DJ-NET contiene interviste (si parte con Asia e<br>Albertino, in programma abbiamo Molella, Chris,<br>Connie Nice e molti altri), anteprime di dischi,<br>video, concerti e to

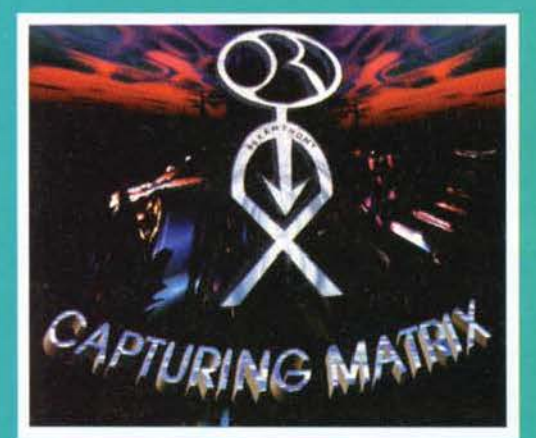

te ad andare in giro, provate a<br>downloadare un articolo<br>(Alba2.zip), unzippatelo e carica-<br>te al File Manager di Windows:<br>Fate doppio clic su, per esempio,<br>Alba2.hlp e potrete leggere la<br>recensione con tanto di richiami<br>ip

il "motore" utilizzato per gli arti-<br>coli verrà arricchito di opzioni<br>per rendere sempre più multi-<br>mediale un progetto a cui tutti<br>noi dello staff del DJ-NET tenia-

mo.<br>Ad ogni modo, se siete di Milano (o se possedete un<br>Ad ogni more ci si può mettere d'accordo, è ancora<br>tutto da vedere comunque!), vi piace fa musica<br>dance in tutte le sue forme ed espressioni (trance,<br>hardcore, under,

129

Per questo mese mi limito a lasciare spazio a Stefano Petrullo e alla sua ultima meraviglia, che naturalmente<br>troverete dentro Pegaso: il<br>DJ-NET. Beh, buona lettura. **SHIN** 

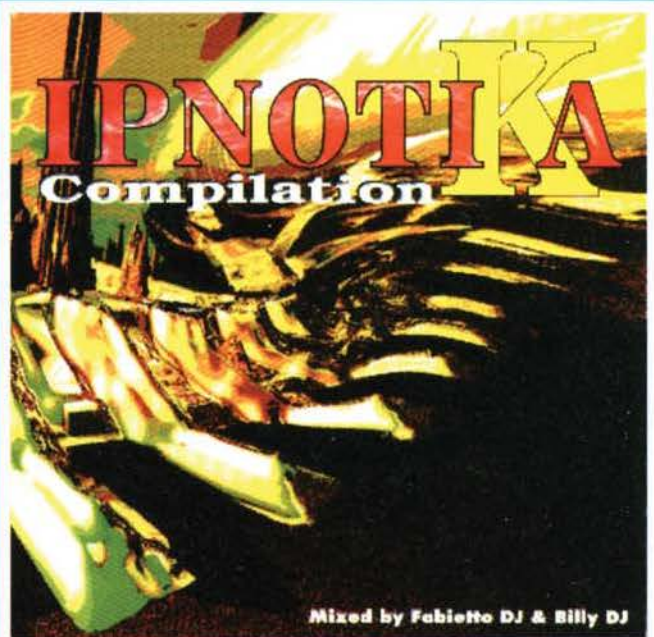

E-Mail a DJNET@PEGASO.IT). Inoltre, se volete<br>partecipare a dibattiti sulle discoteche e sul loro<br>mondo il DJ-NET possiede un'area messaggi che<br>speriamo si arrichirà presto di spunti di conversaziosperiamo si arrichira presto di spunti di conversazio-<br>ne per creare un progetto sempre più grosso e<br>sempre più coinvolgente... per voi e per noi. Insom-<br>ma per tutti!

Stefano "BDM" Petrullo & DJFK

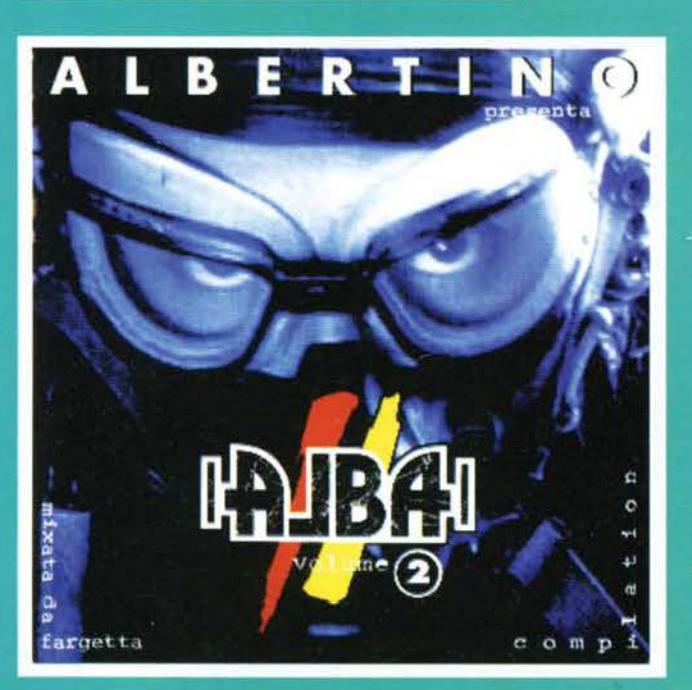

#### **ABBONAMENTO, LA SAGA CONTINUA...**

**...** Spazio fisso per quel che riguarda questo box riassuntivo e di rapido consulto, anche se la situazione si evolve e le informazioni contenute qui

- di seguito cambiano... Ecco cosa vi offre Pegaso:<br>- oltre 35.000 file on-line e subito prelevabili;
- 
- 
- 
- 

- 6 Gigabyte complessivi di dati;<br>- arrivi giornalieri dagli USA;<br>- l'utilizzo dell'E-mail di Internet;<br>- e in più un utilizzo estremamente semplificato grazie a una comoda interfaccia grafica sotto Windows. Per usufruire di tutti i servigi di Pegaso, a cominciare dal download dei file,

- potete chiamare all'144.22.09.50 al costo di un'interurbana (Lire 635 al minuto più IVA) da tutta Italia, oppure abbonandovi alle seguenti condizioni:<br>- trimestrale a L. 55.000 più IVA (L. 65.450 in totale);<br>- semestrale a L. 90.000 più IVA (L. 107.100 in totale);<br>- annuale a L. 150.000 più IVA (L. 17
- 
- 

rimando al regolamento completo che troverete proprio su Pegaso nella confe-<br>rence apposita (Servizio Abbonamenti). Consiglio caldamente di leggerlo, in quanto non solo troverete tutte le condizioni di abbonamento ma anche una<br>tabella comparativa dei costi dell'144 rispetto alle tariffe urbane ed extra-urba-<br>ne. Se lo desiderate, inoltre, nella conference di cui sopra trov ne. Se lo desiderate, inoltre, nella conference di cui sopra troverete il modo di abbonarvi on-line tramite carta di credito.

Ricordo a coloro che intendessero abbonarsi, indipendentemente da quale modalità ritengano opportuno usare, che dovranno in ogni caso spedirci (eventualmente anche via fax) ìl suddetto modulo correttamente compilato e firmato altrimenti l'account non verrà abilitato. Se decideste di abbonarvi tramite C/C postale, vi raccomandiamo di allegare al modulo firmato anche la fotocopia del bollettino. Per qualsiasi ulteriore chiarimento potrete trovare il SySop (Rosvaldo Solazzo) in linea il lunedì, il mercoledl, il venerdl dalle 14.30 alle 18.00 o, se lo desiderate, lo potrete chiamare a voce allo 02/878511.

#### **PROLOGO**

Finalmente sono arrivate le meritate vacanze...<br>sole, mare, belle ragazze, addio TGM... no, troppo<br>bello per essere vero e infatti a noi poveri redattori tocca ancora lavorare; eggià, perché finito il numero di luglio/agosto, c'è da fare quello di settembre. Angosciante. Beati voi che già vi state arrostendo come aragoste sotto il sole... mah, meglio chiuderlo questo prologo, se no poi finisce tutto lo spazio e non mi s inoltre stavo diventando patetico.

Questo programma serve per realiz-<br>zare il famigerato effetto "warp",<br>una specie di "morphing", che più che altro ha la funzione di deformare, utile soprattutto se applicata a visi umani come hanno fatto gli EMF con il demo Verses,<br>in cui il povero (si fa per dire) Bill Gates veniva "stiracchiato" per benino, fino ad assumere espressioni decisamente grottesche. Proprio in questo demo era possibile ammirare delle routine in realtlme applicate al

warping, non una animazione precalcolata quindi, bensì una serie di fotogrammi ani-<br>mati in tempo reale tramite dei key frame. Questo è esattamente la stesso principio<br>su cui si basa il programma scritto da Stefano, un rag che si è addossato qualcosa come II000 linee di Assembler puro (e sotto PC è quasi<br>un incubo), dando vita a quello che è possibile identificare come il più veloce e versa-<br>tile "warper" sul mercato (alla faccia dei soliti

Warpower supera quindi tutti i concorrenti in quanto a velocità e versatilità, pensa-<br>te, su un banale 486DX/33MHz è possibili operare deformazioni con un riscontro a<br>video pressoché istantaneo! Idem per le animazioni, che

gno di essere calcolate, tanto sono veloci e fluide.<br>L'unico limite attuale è rappresentato dalla risoluzione ridotta (320x200), che credo sia motivata da questioni di

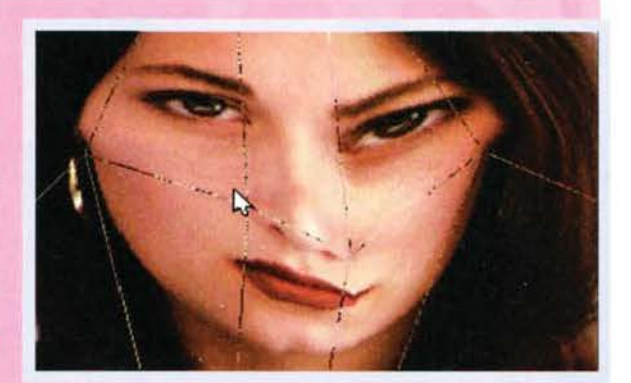

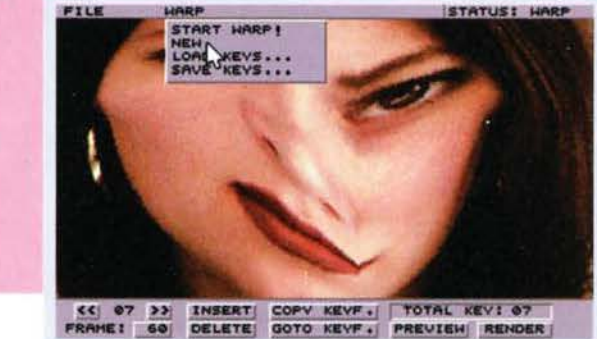

velocità. In ogni caso si potrebbe ne una versione per Pentium in grado di gestire risoluzioni più elevate e magari ampliare i formati ora come ora limitati al solo BMP.

#### IMMAGINI VARIE di Giorgio Ponticelli

L'autore in questione ha realizzato alcune pictu-<br>re utilizzando il solito 3D Studio con risultati non<br>del tutto soddisfacenti. La modellazione, benché<br>generalmente complessa (e ciò dimostra una generalmente complessa (e ciò dimostra una certa pratica nell'uso del programma Autodesk), pecca di parecchi difetti, primo fra tutti una<br>certa "spigolosità" degli oggetti, che in un primo momento ml ha fatto pensare a un rendering effettuato sotto Imagine (che tutt'oggi non può certo vantare delle curve perfette. Ci si chiede ancora cosa aspettino a implementare le ben più efficaci spline), inoltre appaiono evidenti diversi<br>errori nelle proporzioni degli oggetti.<br>I due guerrieri in particolare, benché un po' diffe-

renti dal soliti soggetti, soffrono di una strana malattia alle mani, che addirittura danno l'impressione d'essere tumefatte.<br>La più artistica rimane indubbiamente quella con

l'uomo circondato dai computer, quasi o completamente schiavizzato dagli stessi. Una visione un po' cupa, ma ben riuscita, anche se permangono ancora degli errori e le texture non sempre

questi casi l'unico consiglio che posso darti è quello di far pratica e soprattutto cerca di non essere banale. Di astronavi renderizzate ne ho viste fin troppe.

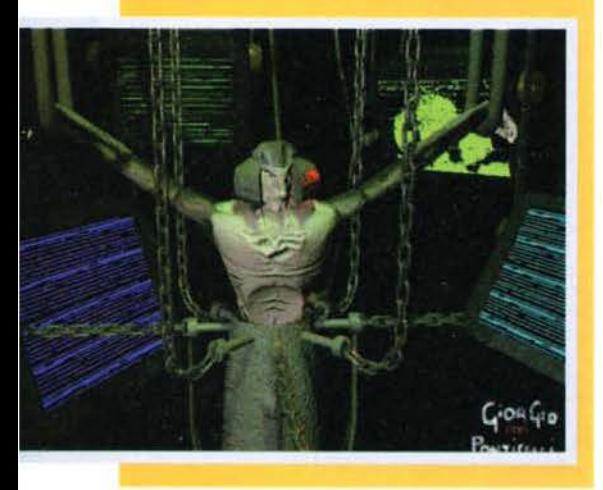

**UTILITY VARIE by Simone Tellini** 

Torna come sempre l'amico Simone, uno dei più prolifici autori di utility per Amiga, e due guerrieri in particolare, benché un po' diffe-<br>I due guerrieri in particolare, benché un po' diffe-<br>renti dai soliti soggetti, soffrono di una strana

visto il livello qualitativo si è nettamente alzato.

Il primo programma porta il nome di DeleteDouble è può risultare utile a tutti i Sysop (è stato fatto apposta) che hanno problemi di file doppi (capita). OD ha proprio la funzione di cercare sull'hard disk i file con lo stesso nome (operando su due directory differenti) ed eventualmente cancellarli.

Ma il piatto forte è indubbiamente rappresentato dall'Interface Editor, un potente "GUI Builder", che implementa moltissime funzioni. Questi programmi servono per costruirsi delle interfaccie grafiche standard "intuition", completamente in linea con le direttive Com· modore; ovviamente si tratta di un qualcosa che può tornare utile solo al programmatori, interessati a rendere l'utilizzo di un loro programma più intuitivo del normale. Complimenti comunque, entrambe le utllity sono davvero ben fatte, anche se l'lnterface

Editor necessita ancora di qualche messa a punto, dato che ha qualche problema con i font<br>non proporzionali (occhio!). Per il resto nulla da segnalare, vai avanti cosi!

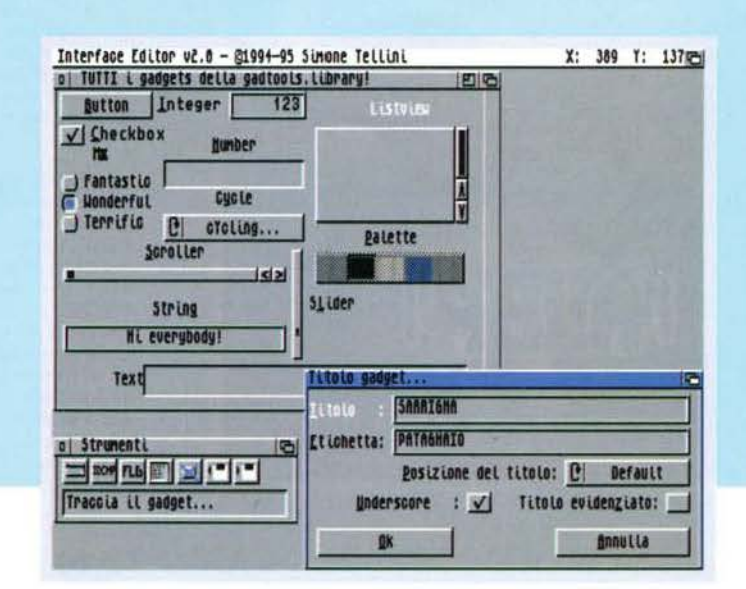

#### TALGAT SCOUT • TALGAT S TALENT SCOUT

#### **MAGIC WORLD 1.2 by Ferdinando Tiziani**

Non è per scoraggiarti (anzi scorag-<br>giarvi, dato che da quanto ho capito

nel progetto è stata coinvolta anche una certa Alessandra), ma proprio non posso fare a meno<br>di criticare il vostro gioco. Vi giuro, ho fatto il possibili per cercare un punto a favore, una men-<br>zione di merito, una grazia brutto.

utato.<br>Adesso mi direte "perché?" Partiamo dalla grafica, questa non può essere disegnata così male, in modo tanto approssimativo quanto privo di animazione; suvvia, è un gioco non un foglio elettronico! Ma fosse solo ques

che non abbiate pensato a qualcosa di un po' più allegro e, magari, meglio ritmato?<br>Lo schema di gioco è poi la mazzata finale, infatti dopo cinque quadri l'unico obiettivo concre-<br>to per un videogiocatore medio è quello d sembra?

-<br>Riprovateci, riprogrammate tutto da zero, rifate la grafica, magari fatevi aiutare da qualcuno<br>più esperto e non amareggiatevi, finché c'è vita c'è speranza.

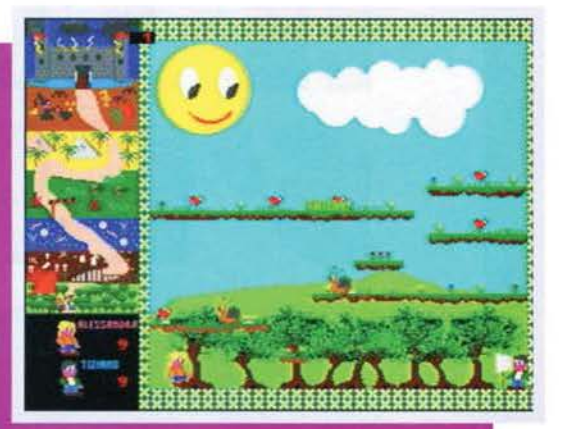

#### **MODULI MED by Matteo "MYG" Guilli**

ome sarebbe "se potete dateli a BDM, non a TMB"? Ti piacerebbe, eh? Invece ti va male,<br>dato che il BDM, oberato da tonnellate di impegni com'è, non ha più tempo per dedicarsi a questa simpatica rubrichina. Sorry, ma così va la vita.

Quindi se speravi in un commento entusiasta per i tuoi moduli, solo ed esclusivamente di genere techno, hai trovato la persona sbagliata, dato che mi pongo in una condizione d'imparzialità più assoluta, visto che non si<br>tratta certo di uno dei miei generi di musica<br>preferiti (ci sono comunque le dovute eccezio-

Quindi preparati psicosomaticamente (come

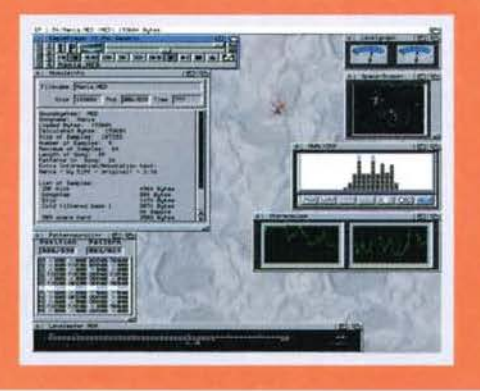

insegna il buon Mangoni) al mio giudizio, dato che non sarà entusiasmante: i vari pezzi peccano di una ripetitività storica, sinceramente non sono riuscito ad ascoltare nessuno dei tuoi moduli per più di due minuti, vista la pressoché totale mancanza di armonia e dinamicità

Tecnicamente si tratta di composizioni abba-<br>stanza blande, idem per gli strumenti, che se<br>non erro appartengono ancora alle prime rac-<br>colte degli anni '80, con risultati tutt'altro che<br>positivi. Ti consiglio vivamente di moduli presenti sul CD-Rom allegato a TGM di Giugno, probabilmente ti aiuteranno a capire come si realizzano pezzi techno con l'Amiga; come si dice in questi casi, i fatti valgono più di mille parole.

#### **CONCENTRATO DI TALENT ART**

Sarà l'ora tarda (in fondo sono solo le 2 meno un quarto), sarà l'effetto serra, sarà quel che

sarà, ma visto che avevo in arretrato giusto due o trecento immagini, ho pensato di fare un piccolo accenno alle opere più meritevoli, che giacevano da secoli nel mio sempre più piccolo hard disk (Carlo, dov'è il GIGA che ti avevo chie-

nel mio sempre più piccolo hard disk (Carlo, dov'è il GIGA che ti avevo chiesto?), in attesa di giudizio.<br>Partiamo con Sgalla Mirko, che secoli fa mi ha spedito una bella Harley realiz-<br>Partiamo con Sgalla Mirko, che secol e la non-originalità dell'opera, decisamente banale, ma del resto non si può<br>certo fartene una colpa, quello che ti manca è la pratica.<br>Passiamo quindi alle tue domande, indubbiamente interessanti: chiedi come<br>fare a reper

di cui hai bisogno.<br>Le altre alternative consisterebbero nell'utilizzare programmi tipo Fractal Painter oppure acquistare uno scanner, ma qui entrano in ballo ulteriori spese che, almeno inizialmente, non sono raccomandabili.

Alla domanda "è vero che il 3D-Studio è inferiore al LightWave 3D" non può che esserci una risposta: SI. Se da una parte è vero che il potente pacchetto della Autodesk ha fatto passi da<br>gigante, soprattutto con la versione 4.0 (del

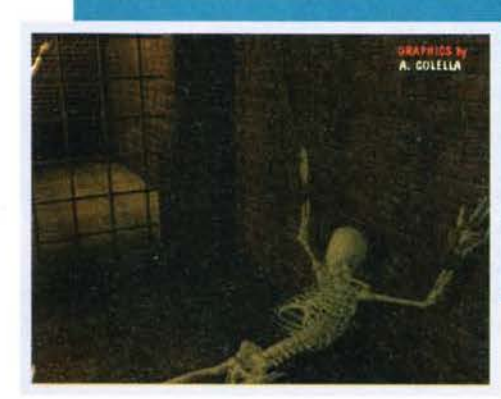

gigante, soprattutto con la versione 4.0 (del<br>resto se così non fosse, proprio non si capireb-<br>be come mai nei videogiochi sia questo il pro-<br>gramma più utilizzato in assoluto e Heart of<br>Darkness ne è un esempio lampante),

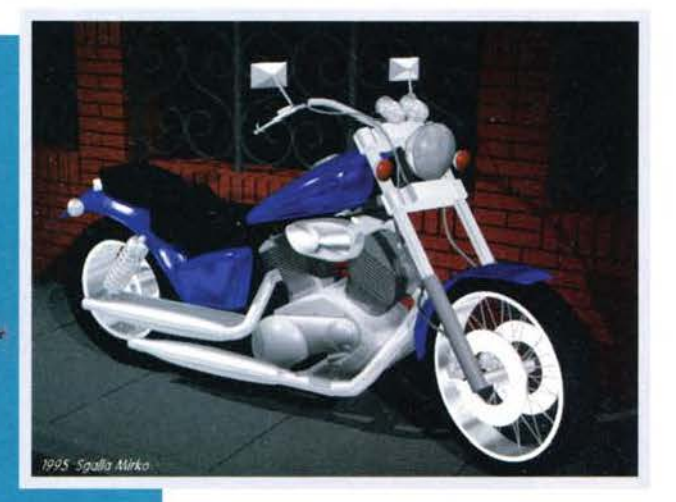

#### **EPILOGO**

Mentre il condizionatore d'aria mi sta fulminando schiena e collo, mentre l'orologio segna le due e mezza, mentre... boh,<br>non mi ricordo più cosa volevo scrivere.<br>Probabilmente se non ci fossero i Pink Probabilmente se non ci tossero i Filho<br>Floyd a tenermi sveglio sarei già crollato<br>da un pezzo, ma a voi non frega nulla,<br>quindi buonanotte e buone vacanze. Ci si<br>rivede a settembre, con chissà quali mira-<br>bolanti novità (

nei negozi).<br>PS x Alex "The Judge": grazie per Ami-Net 5 e per l'accesso al tuo mitico<br>A4000/030 con CD-Rom annesso... come farei senza?

Mirko "TMB" Marangon

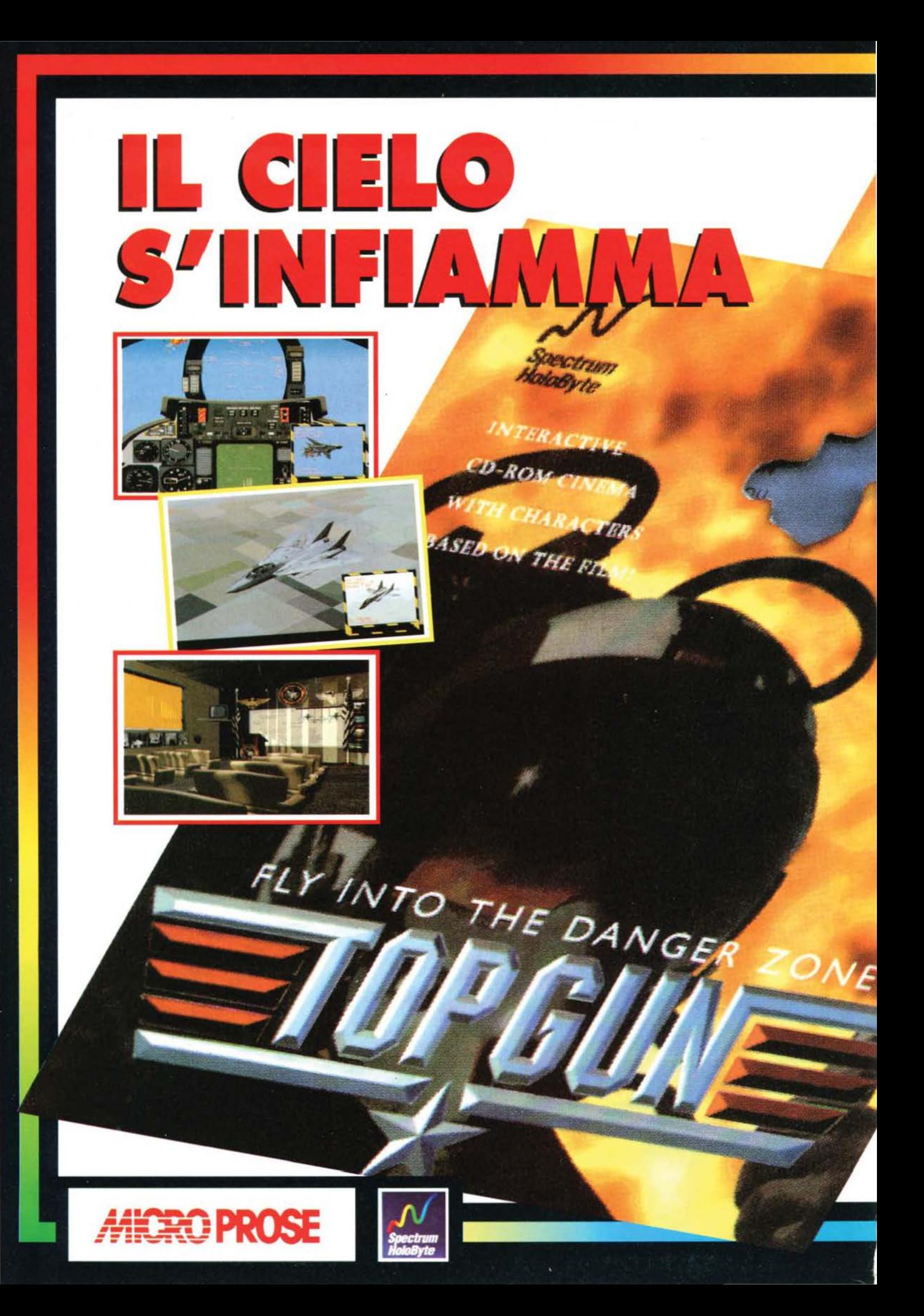

**CDEMPG** 

Sfida tutti i protagonisti del film in duelli alla velocità del suono.

Dimostra a tutti di essere un vero **Top Gun.** 

Segui i consigli del tuo co-pilota, come in un vero F-14.

Sequenze multimediali con attori professionisti che ti parlano dallo schermo vanno a integrare spezzoni tratti dal grande successo cinematografico.

Potrai interagire con i vari personaggi incontrandoli a bordo degli altri caccia, parlandogli e ascoltando le loro voci.

VIA ADUA 22 - 21045 GAZZADA SCHIANNO (VA) - TEL. 0332/874111 - FAX 0332/870890

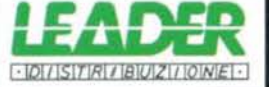

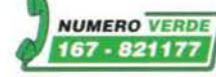

# •••••••••••••••••••••••••••••••••••••••••••••••••••••••••• **.....** §9.!~~.i.~ ~~ **..** i **..** ~9~9.r.9 <sup>~</sup>**.....**

Prima di passare a leggere la soluzione proporrei di osservare **qualche secondo cli silenzio in onore cli questo grande titolo cli mamma Origin che, inevitabilmente, giunge a termine. Ma insieme alla fine forse nasce una speranza: un seguito? In effeffi l'ultima**  sequenza lascia ben sperare in questa direzione. Inutile comunque soffermarsi a rimuginare su sviluppi futuri e godetevi fino alla fine **questo lncrecllblle condensato cli emozioni.** 

**RED** 

• • • •

• •

•

• •

• • •

• •

• •

• • •

۰ Ó o

 $\bullet$ 

 $\bullet$ 

Ò

Vi sveglierete all'interno di una cella al secondo **L'EVASIONE** livello di una strana installazione. Un robot di guardia è nella cella insieme a voi e un campo di forza blocca l'unica uscita. Affrontate la guardia che finirà contro le sbarre disattivandole parzialmente: quando saranno spente potrete uscire dal vostro luogo di prigionia. Raccogliete il diario e il pezzo di carne che userete subito con il prigioniero nella cella in fondo a sinistra: appoggiatelo vicino alle sbarre (questa azione non è necessaria ma vi semplifica il prossimo combattimento) e aspettate che lo strano personaggio blu venga a raccoglierlo, per andarlo poi a mangiare in un angolo della cella. Quando le sbarre si disattiveranno (anche queste sono guaste), entrate nella cella per affrontare l'inquilino e guadagnare la forchetta e il diario pre-

sue guardie sono state usate come cavie e voi stesso (non ricordate la vostra vera identità) avete subito lo stesso trattamento. Dalle registrazioni riuscite ad apprendere come tutti gli esperimenti, tranne il vostro, siano falliti, alcuni terminati con la morte del "paziente" altri con mostruose deformazioni (come nel caso dell'altro prigioniero). Insieme alle rovine aliene è stato trovato anche un superstite di questa antica civiltà, lo si è imprigionato per poterlo studiare ma è riuscito a scappare e a manomettere il reattore provocando il rischio di una catastrofica e imminente esplosione: tutta la base è stata evacuata, Mastaba si è rifiutato di lasciare il pianeta e alcune guardie sono rimaste con lui, ora cercheranno di catturarvi. Terminato il punto della situazione premete il pulsante rosso, salite le scale ed esaminate tutti i monitor:

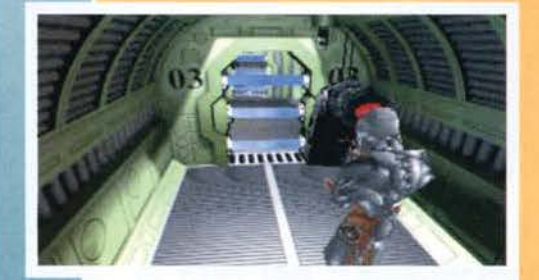

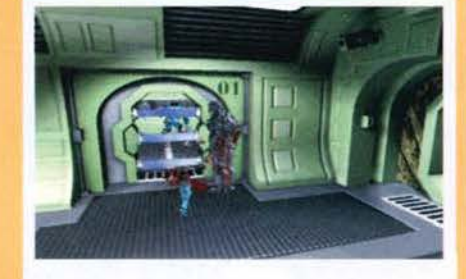

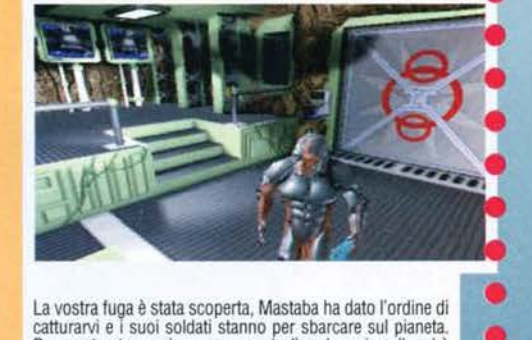

La cella in cui vi trovate all'inizio del gioco. Per fuggire basta che colpiate per più volte Il robot di guardia: que· sto andrà contro le sbarre disintegrandosi e liberando il passaggio.

potete sempre offrirgli un pezzo di carne per tenerlo occupato e nel frattempo potete infierire su di lui usan- do il suo braccio come arma.

Se trovaste diffìcoltà ad affrontare questo prigioniero

La vostra fuga è stata scoperta, Mastaba ha dato l'ordine di catturarvi e i suoi soldati stanno per sbarcare sul pianeta. Da questa stanza si possono controllare le varie celle ed è possibile attivare un robot che eseguirà I vostri ordini.

senti nella stanza. Percorrete il corridoio fino ad arrivare alle porte più imponenti, cercate di aprirle ma non riuscendovi usate la forchetta sul pannello a destra per rivelare un puzzle decisamente semplice da risolvere: completatelo e potrete aprire la porta.

Vi ritroverete nella stanza dalla quale vengono controllate le funzionalità della prigione. Sentirete svariati messaggi che vi faranno capire che la vostra fuga è stata scoperta e che alcune navi stanno sbarcando sul pianeta per catturarvi. Mettendo insieme le informazioni che troverete in questa stanza con i diari raccolti nelle celle comincerete ad avere<br>un'idea a riguardo di quello che sta succedendo. Vi trovate su una colo-<br>nia fondata da una compagnia per l'estrazione di un metallo presente in grandi quantità nel terreno di questo pianeta; Mastaba è l'uomo che si occupa del progetto. Dopo i primi scavi vengono scoperti i resti di una civiltà aliena e Mastaba prende a cuore lo studio della loro tecnologia cominciando ad usarla sugli uomini per creare degli ibridi: molte

disattivate le barriere delle celle (nell'ultima stanza questa azione non<br>vi sarà concessa). Ridiscendete le scale e osservate i 3 schermi nella nicchia: accedete al primo, vedrete un resoconto di alcuni danni, ordinate di compiere tutte le riparazioni possibili. Passate al successivo dove prenderete il controllo di un droide al quale dovete far eseguire la seguente serie di operazioni: conducetelo nel corridoio delle celle, fategli raccogliere il braccio, guidatelo nella stanza di controllo nella quale vi trovate, posizionatelo di fronte al pannello d'accesso della porta chiusa e fategli usare il braccio sulla piastra. Sfogliate Il diario trovato nella cella dove si trovava il robot del quale avete assunto il controllo e inserite il codice nel terminale a destra. Se il codice inserito è corretto e se il braccio è posizionato perfettamente sul pannello, una scritta vi avvertirà che il peso è insufficiente per poter aprire la porta. Non vi resta che avvicinarvi al robot che avete appena finito di controllare e accederete alla prossima sezione .

#### 

#### LA CAMERA CRIOGENICA

Vi ritroverete in un corridoio e sentirete echeggiare i pesanti passi di un grosso droide; senza un'arma adeguata non potete affrontarlo con esito positivo: l'unica alternativa concessavi è la fuga. Avanzate all'incirca per metà<br>strada e nascondetevi nella rientranza in corrispondenza di una porta, aspettate che la guardia passi e proseguite fino al termine del corridoio; entrate nella porta a destra. In fondo alla stanza troverete un pulsante e una valvola: il primo serve ad aprire la botol pavimento mentre con il rubinetto potete<br>aprire e chiudere il getto di liquido congelan-

te. Premete il pulsante, girate la valvola e correte verso l'entrata della stanza per osservare<br>il monitor alla sinistra della porta (quello indicato con Chamber I). Una voce vi avvertirà<br>che la stanza I sta diventando instabile e dopo poco tempo un Cyberraptor entrerà nella<br>stanza in cui vi trovate. Combatteteci fino a stordirlo poi girate la valvola per chiudere il<br>getto di liquido e premete il pulsante per<br>richiudere il passaggio. Posizionatevi poco dietro alla botola e preparatevi a combattere<br>nuovamente il Raptor: se la vostra posizione è buona lui si troverà esattamente sopra al passaggio. Storditelo nuovamente e premete altra volta il pulsante: il vostro avversario cadrà nella stanza sottostante. Riattivate il

liquido congelante e quando non sentirete più rumori potrete spegnerio: questo robot non vi darà più noie.

Scendete la scala, seguite la passerella e<br>arrampicatevi nel buco a destra (ci vorrà qualche tentativo prima di trovare la giusta posizione). Arriverete nella cella nella quale non potevate accedere precedentemente, aspettaprocessor in the chemical system is a segli e affrontatelo, racco-<br>gliete tutti i suoi oggetti (in particolar modo il<br>fucilone) e ripercorrete la strada fino a torna-<br>re nel corridoio nel quale il droide gigante fa la guardia. Correte nella nicchia nella quale vi eravate nascosti al vostro primo passaggio, premete il pannello ed entrate nell'ascensore.

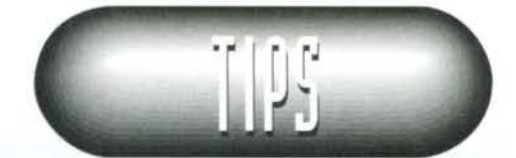

•• ).: Fac.wi condurre dal'ucen- '""""'"~~~~ sore al primo livello (se andate direttamente al terzo i marine sbarcheranno e le conseguenze non saranno piacevoli) e<br>affrontate i robot che vi assaliranno. Proseguite fino alla torretta laser e

fatevela attivare dall'atterrita guardia (se non vorrà basterà picchiarla<br>un po' per convincerla). Usatela per distruggere la navetta che sta arrivando e con la stessa freddezza eliminate anche quella che arriverà in seguito. Portato a termine questo compito tornate all'elevatore.

# e de la corretta lasere<br>en de la conseguite fino alla torretta lasere<br>en de la conseguite fino alla torretta lasere

#### **IL REATTORE**

#### Distrutta la<br>minaccia dei marie potete tranquil-

lamente dirigervi al terzo livello dove, dopo<br>aver eliminato un robot ed essere entrati nella stanza a sinistra, Incontrerete Mastaba. Vi dirà che siete una sua creatura e che non<br>potete agire contro la sua volontà e per dimostrarvelo userà un telecomando che vi obbligherà a compiere tutte le azioni che vorrà. Chiamata una guardia, le ordinerà di portarvi via e quando il marine vi girerà la schiena<br>Mastaba userà il telecomando per farvi spara-<br>re contro di lui: questo solo per dimostrare che siete in mano sua. Sembrate ormai spacciato quando l'uomo sdraiato sul lettino allunga il braccio e stritola il telecomando liberan-

Tornate indietro e usate il terminale al centro della stanza nella quale avete preso la tuta per ottenere il controllo di un robot. Conducetelo nel corridoio e da lì alla prima porta che avete<br>visto arrivati nel livello (con la prospettiva del robot sarà la più lontana verso sinistra). Superata questa porta ne Incontrerete una secon-da che si aprirà automadcamente e, successi· vamente, vi ritroverete davanti al robot che funge da guardiano del reattore: fateli scontrare per liberare l'ingresso.

Ora, con la tuta indosso, dirigetevi nella stan-<br>za dove è avvenuto l'impatto: troverete l'ennesima guardia che, dopo aver combattuto valorosamente, vi cederà la propria arma. Proseplte oltrepassando la porta a destra e percorrete il corridoio fino al reattore dove è

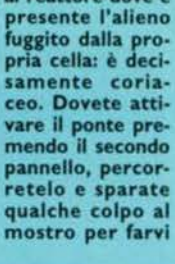

Dai pannelli sul fondo<br>della stanza potete selezionare l'apertura<br>dell'hangar dove si trova l'lcarus. Gli altri stanza vi daranno utili<br>informazioni: fra queinformazioni: fra que-<br>ste si trova il codice<br>per il reattore.

inseguire. Correte indietro lungo il ponte e giunti al termine disattivatelo facendo precipitare l'alleno nel livello Inferiore (se non vi basta Il tempo a disposizione per compiere queste operazioni esiste un sistema più rapido ma, forse, più rischioso. Non occorre che percorriate tutto il ponte per arrivare dall'altra

135

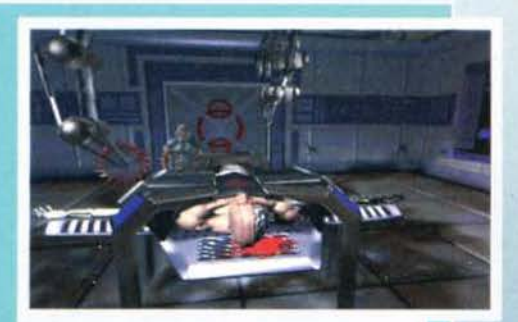

Prima era una guardia ma adesso, come voi, non è nient'altro che un'esperimento dl Mastaba. Piuttosto che rimanere in vita e avere un'esistenza che non si può definire tale vi chiederà di ammazzario.

parte e spegnerlo, una volta sospesi per aria<br>potete aspettare l'alieno, dargli qualche colpo farlo volare giù: il risultato non cambia). Riattivate il ponte, percorretelo nuovamente,<br>spingete le due leve ai lati della console principale e poi inserite il codice per disattivare il reattore; per terminare l'operazione premete il pulsante in basso a destra.

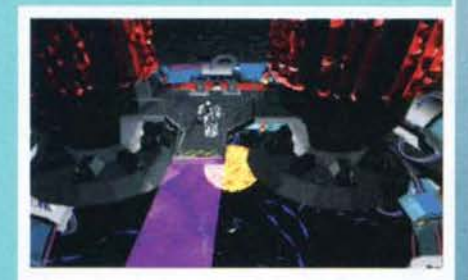

L'alieno che è riuscito a scappare dalla sua cella ha reso instabile il reattore: se vogliamo sopravvivere dobbiamo<br>riuscire a disattivarlo. Una brutta sorpresa vi aspetta, il mostro è ancora in questa stanza.

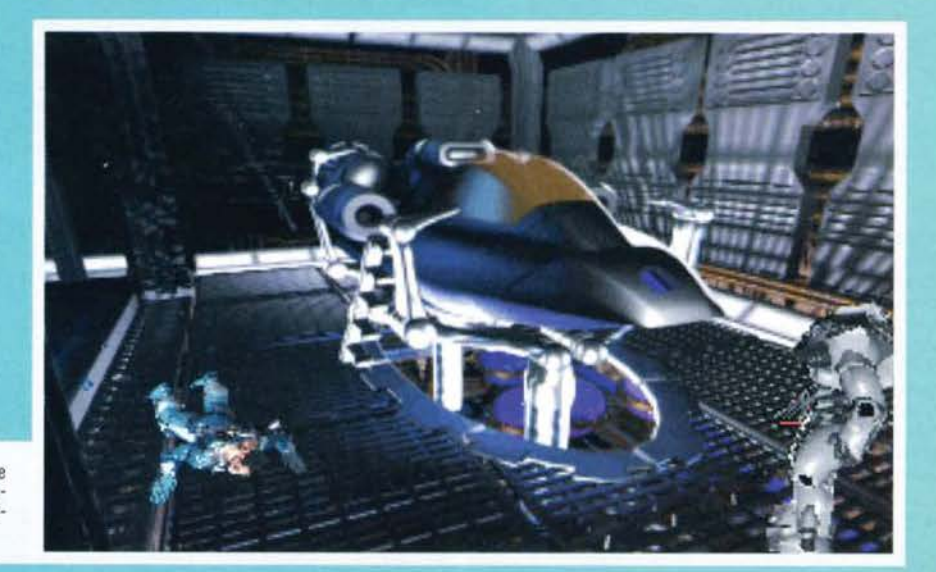

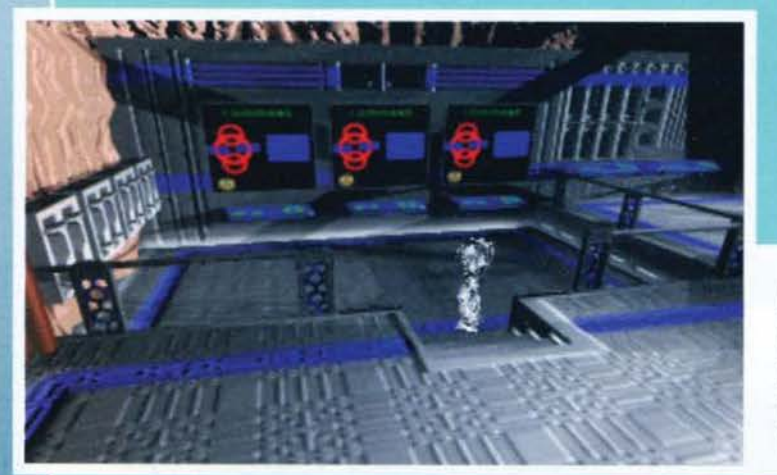

dovi: voi svenite. Quando vi risveglierete Mastaba sarà fuggito. Raccogliete il kit medico<br>e, quando la persona sdraiata vi chiederà di essere uccisa, accontentatela aprendo lo sportello vicino al lettino per togliere la batteria: sostituitela alla vostra. Lasciate questa came-<br>ra e dirigetevi verso il fondo del corridoio, aprite l'ultima porta usando il pannello, eliminate la guardia e raccogliete tutto quello che lascerà cadere. Esaminate tutti gli schermi che potranno mettervi al corrente di importanti informazioni, poi dirigetevi a sinistra per ottenere una tuta pressurizzata. Scendete fino alla prossima schermata e osservate le console per trovare, fra le altre informazioni sui ritrovamenti alieni, il codice per il reatto-<br>re. Selezionate "lcarus Access" dal pannello e arriverete in un hangar dove dovrete combat-<br>tere un'altra guardia. Sostituite la vostra batteria con quella nella parte frontale dell'astro-<br>nave (è importante lasciare qui almeno una batteria carica: servirà più avanti nel gioco),<br>raccogliete l'artefatto alieno (una specie di cubo) e un walkie talkie dal quale vi giungerà<br>la voce di una donna: si tratta della dottoressa Escher.

Dopo aver eliminato la guardia siete liberi di esplorare<br>l'Icarus. Questa nave sarebbe in grado di lasciare il pianeta ma non disponete dell'energia necessarìa per usar· la: vi tornerete in seguito.

Tornate all'ascenso-

re, la vostra prossi· ma destinazione sarà il livello *4.* Schivando i colpi che vi verranno sparati eliminate il droide di guardia e proseguite verso il fondo del corridoio dove troverete una porta che dovrete aprire risolvendo un altro puzzle: la serratura è compo-<br>sta da 9 quadrati disposti in tre righe e tre colon-<br>ne e il vostro scopo sarà quello di accendere quelli esterni, lasciando spento unicamente quello<br>centrale. Una volta aperta la porta dovrete usare un altro ascensore che vi condurrà a dei piccoli

L'atmosfera del pianeta non è respirabile e per uscire all'esterno della base dovrete Indossare la tuta pressu· rizzata che si trova al terzo livello dell'installazione

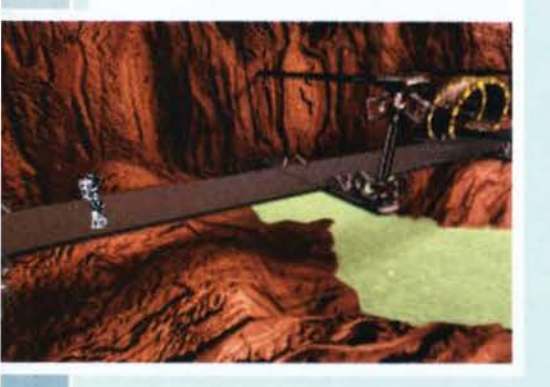

robot che annienterete senza pietà. Fatevi strada<br>fra i nemici che vi impediranno di avanzare fino a quando arriverete a due cubi neri: lasciatevi<br>cadere. Posizionatevi su quello più piccolo e usate il cubo alieno trovato vicino all'Icarus: ver-<br>rete trasportati in un'altra zona. Usatelo nuovarete trasportati in un'altra zona. Usatelo nuova· mente sulla piattaforma a destra e raggiungerete la sponda del lago sulla quale sono disporti alcuni blocchi che dovrete scalare; cominciate da quelli più bassi fino a raggiungere altezze maggiori per

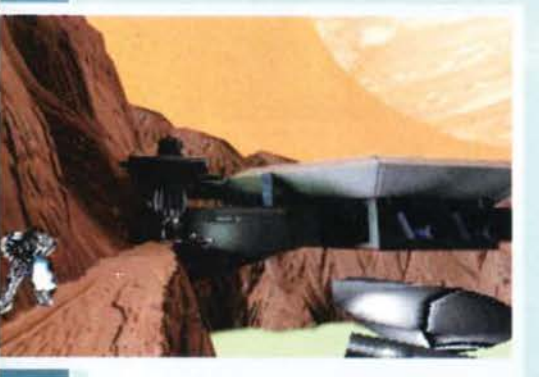

Questi robottini sono piuttosto fastidiosi. Lanciano pic-<br>coli missili in rapida successione: se siete in corsa difficilmente *vi* colpiranno

arrivare cosi a una delle navi del marine che avete abbattuto. Entrate nel relitto e cercate di attirare l'attenzione dell'unico superstite; avvici· natevi alle sbarre, poi allontanatevi e un marine verrà a fare gli onori di casa: siate pronti a com- battere duramente (l'uomo Indossa una tuta che vanificherà l'uso della vostro fucile). Terminato lo scontro potete impossessarvi della sua arma e di<br>un telecomando che vi permetterà di aprire le sbarre. Avanzando troverete uno schermo dal quale potrete ordinare il lancio di tre missili.<br>Azionate il primo e una strana creatura ispezio-

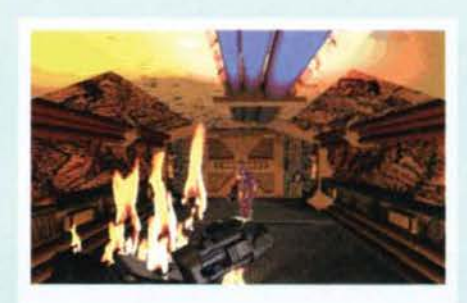

Il droide che pattuglia il corridoio che conduce all'ester-<br>no della base si rivelerà abbastanza resistente ma alcuni<br>colpi di blaster ben assestati, magari anche di rimbalzo sulle pareti, lo metteranno fuori uso. Grandiosi gli effetti di luce delle fiamme che si muovono sul soffitto.

nerà quanto è accaduto, aspettate che sia nella giusta posizione e colpitela con un secondo lancio. Prendete il kit medico, uscite dall'astronave, appoggiate per terra la vostra arma, attivate il cubo alieno e raccogliete una bomba da quel che rimane del missile. Ora dovete correre! Passate

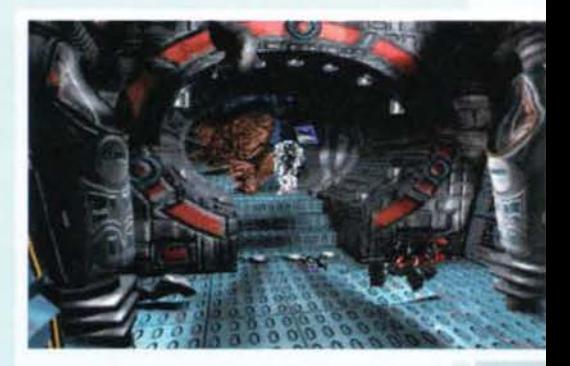

Questo è l'interno di una delle navi dei marine che avete abbattuto. Dopo aver fatto fuori anche l'ultimo superstite potete usare il suo telecomando per aprire la camera sul londo e accedere al monitor dal quale eliminerete la creatura marina.

sinistra, rapidamente mettete il cubo nell'inventario, percorrete tutta la grotta e posizionate la bomba davanti alla porta. Non vi rimane altro da

• •

•

• •

•

• •

•

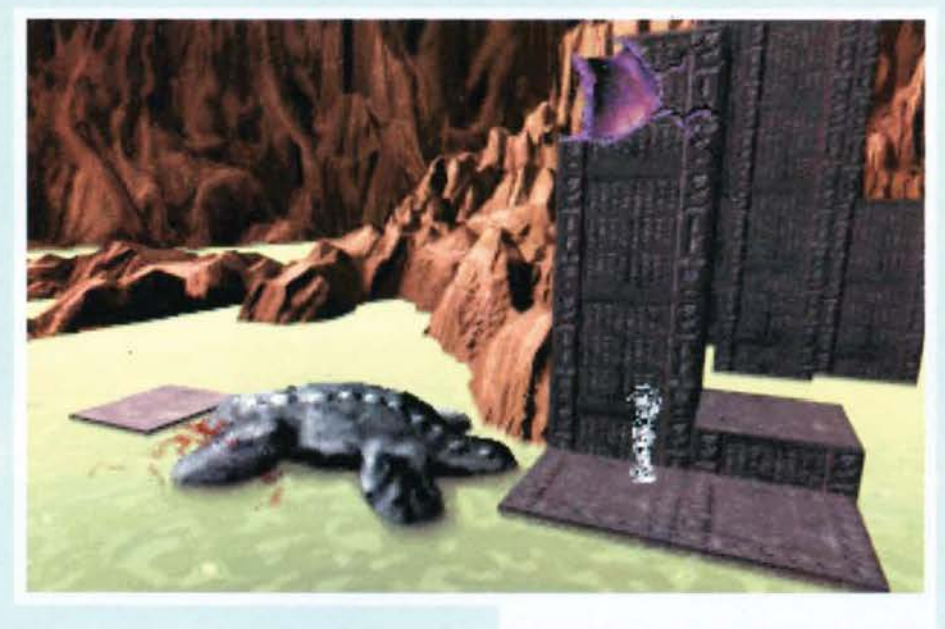

sotto l'ala dell'astronave, posizionatevi sulla piat· taforma e usate il cubo. Arrampicatevi su quella che sembra essere una specie di tartaruga e, arrivati all'insieme di blocchi, salite più in alto che vi è possibile, usate nuovamente il vostro cubo, sali· te ancora più in alto, dirigetevi verso il lato destro dello schermo e, per l'ennesima volta, dovrete usare l'artefatto alieno. Vi ritroverete su una stradina, seguit ela ed entrate nel tunnel sulla

Un agglomerato di cubi neri. Per spostarvi da una locazione all'altra arrampicatevi fino a quelli ad altezza mag-<br>giore e, quando l'acqua vi bloccherà la strada, usate il cubo alieno per farvi trasportare sull'altra sponda.

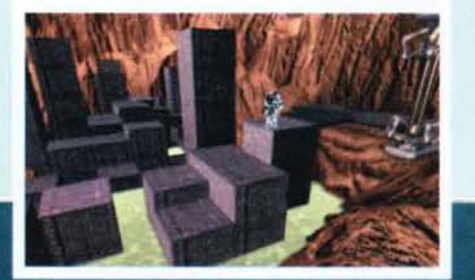

Il mostro del lago è morto sotto i colpi dei vostri missili.<br>Cadendo ha creato un collegamento tra la sponda e la piattaforma al centro dello specchio d'acqua

fare che correre verso l'uscita sperando di essere abbastanza veloci. Tornate all'astronave per riprendere la vostra arma, poi entrate nella citta<br>aliena oltre la porta che avete fatto saltare.

Questo è quel che rimane della porta d'entrata per la<br>città aliena. Per farla saltare bisogna usare la bomba che si trova vicino al missile accanto al relitto dell'astro- nave del marine.

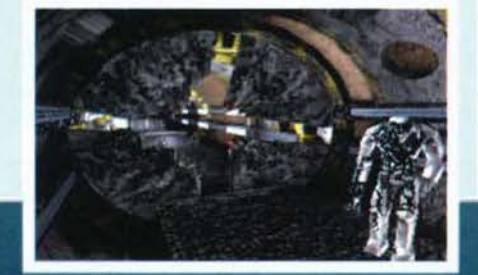

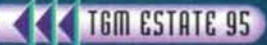

•

• •

• • •

## Dopo che vi è stata

tolta la tuta arrive-<br>
rete in una stanza<br>
Escher, salvatela dal pericolo e usate il kit medico<br>
per guarirla: vi donerà l'equivalente alieno di un<br>
anello decodificatore. Entrate nell'area a destra, dove un mostro sta attaccando la dottoressa Escher, salvatela dal pericolo e usate il kit medico per guarirla: vi donerà l'equivalente alieno di un proseguite lungo il corridoio e arriverete in e proseguite iungo il corridoio e arriverete in<br>
un'altra stanza. Dopo aver fatto qualche passo in<br>
avanti verrete assaliti dall'alieno incontrato nel e reattore, quando sarete riusciti ad infliggergli parecchie ferite scapperà. Aprite la cripta, elimi- • • nate l'alieno ed esaminate la lastra. Risolvete un puzzle (bisogna far coincidere i quadrati con il disegno in alto) e guadagnerete un meccanismo alieno. Tornate alla stanza principale. Il decodifi· catore che vi ha donato la dottoressa vi permetterà di scoprire nuove informazioni sulla storia degli alieni (non necessarie per terminare il gioco) e, se volete utilizzarlo seguite queste indi-<br>cazioni: tornate sui vostri passi, uscite dal tunnel, raggiungete i blocchi neri e scalateli verso il lato più lontano (vedrete una piccola porta in lonta-<br>nanza). Passate i cubi e raggiungerete una stanza con una sfera nel centro. I muri a sud, a ovest e a est portano iscritte delle rune che sarete in grado di leggere dopo averle decifrate.

Che facciate o meno queste operazioni la prossi-

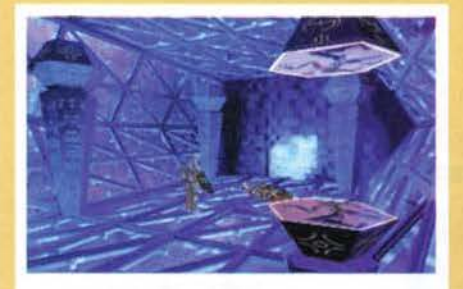

Ennesimo incontro con !"alieno. Questa volta indossa una tuta riflettente che annulla l'effetto di qualsiasi laser. Combattete fino alla morte, prendete Il meccani· smo che attiva la tuta e indossatela per superare il campo di forza.

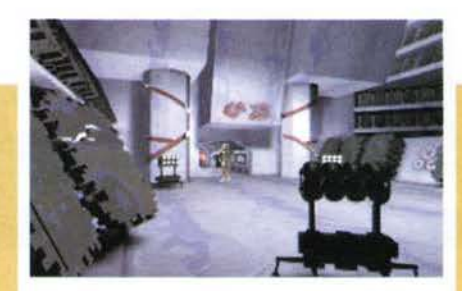

Basta compiere alcuni passi in avanti per vedersi rom-<br>pere il muro in fondo alla stanza dal quale uscirà l'alieno<br>incontrato nella stanza del reattore. Porta alcune ferite per il volo che gli avete fatto fare ma vi darà comunque filo da torcere.

ma mossa da fare è utilizzare il meccanismo alieno trovato nella cripta, nella stanza dove si trova Escher, per l'esattezza sul quadrato blu, per poi poter accedere al tunnel. All'altra estremità acce- dete al terminale al centro della stanza. La sequenza esatta in cui dovrete premere i mattoni è: per primo quello centrale a sinistra, poi quello in basso, successivamente quello centrale a<br>destra ed infine quello posizionato nel mezzo<br>della strana costruzione. Se tutto funziona in modo corretto potrete accedere a uno dei portali. Arriverete ad una stanza in cui, a causa della diversa forza di gravità, sarà difficoltoso muoversi. Per riuscire ad imboccare l'altra galleria sarete

Gen è un appartenente alla razza aliena dei Phixx. VI darà preziose informazioni e utili consigli con I quali potrete proseguire nel gioco.

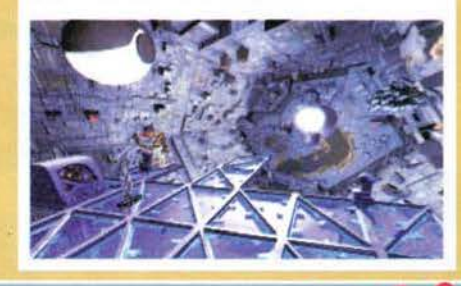

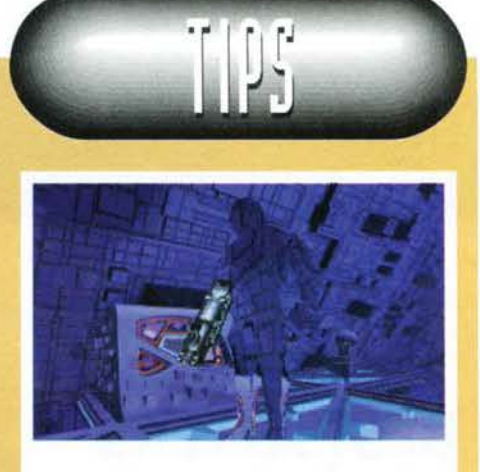

Favoloso l'effetto visivo della tuta riflettente che, come dice lo stesso nome, riflette tutte le fonti di luce che la colpiscono mimetizzando chi la indossa. La console a sinistra contiene uno dei puzzle da risolvere.

costretti a muovervi sparando con l'arma in<br>vostro possesso. Incontrerete nuovamente il solito alieno ma questa volta indosserà una tuta che riflette i colpi che gli vengono indirizzati. Uccidetelo nel corpo a corpo e raccogliete il meccanismo che crea la tuta, usatelo: sarete cosi in grado di oltrepassare il campo di forza che vi blocca il cammino. Accendete il piccolo monitor e dovrete risolvere un altro puzzle: qui lo scopo è quello di costruire un percorso lungo gli esagoni senza dover passare due volte sopra uno stesso pezzo.<br>La direzione che prenderanno gli esagoni sarà una volta quella da voi indicata e successivamente quella inversa, quindi dovrete premere i pulsanti, prima seconda la direzione verso la quale volete muovervi e successivamente nel senso opposto. Risolto questo enigma Gen vi informerà di alcune circostanze sulla sua razza aliena (i Phixx) e vi dirà che voi adesso avete degli elementi in comune con la sua civiltà. Vi omaggerà di una batteria aliena da sostituire con quella che avete attualmente (è importante che non la consumiate per più di un quarto della sua potenza, vi servirà più avanti).

# r;::::;::::~;;;;;;;;;;;;;;:;;;;;;;;;;;;;;::;;;: ~. •

sezione con gli 8 tunnel e usate un'altra volta il pannello al centro della stanza per aprire il tunnel centrale (sequenza: seconda riga, casella a destra, centrale a sinistra e infine il pulsante nel mezzo), al termine del quale, come vi aveva detto Gen, troverete l'anello gravitazionale. Ennesimo puzz-

Tornate all'inter•• nel con la seguente sequenza: seconda riga, casella a destra, centrale a sinistra, ultimo in basso e per terminare quello nel mezzo. Lasciate l'arma per terra in un angolo, lontano dal tunnel, e osservate lo strano monitor situato vicino al tunnel lampeggiante (lo si può confondere come un<br>pezzo sconnesso di muro). Premete il pulsante in alto per alzare una sfera e, quando uno del mari-

rio. Esaminatelo per scoprire la configurazione per aprire la porta che conduce nella base. Que-<br>sto ultimo puzzle è piuttosto difficile e vi terrà occupati per un bel po' di tempo. Quando riuscirete a completarlo prendete l'elevatore per tor· nare al terzo livello, raggiungete la nave, sostituite la batteria che avevate lasciato qui con quella di cui siete in possesso in questo momento (la

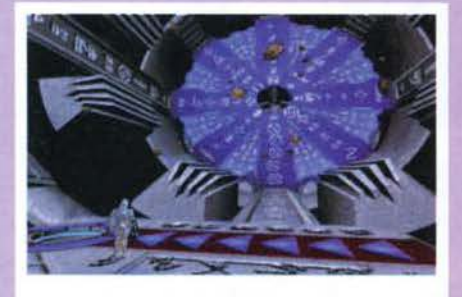

Per lasciare Il pianeta bisogna aprire questa porta verso l'esterno. Oltre a risolvere il puzzle premendo le frecce sul pavimento bisogna stare attenti a evitare le meteoriti.

le: il trucco per risolverlo non è semplicissimo, le frecce per terra sono 6, tre di queste muovono due caselle mentre le altre tre ne muovono una sola; sistemate prima quelle che muovono più simboli poi finite lo schema aggiustando le altre (per semplificarvi il lavoro vi Indico quella che dovrebbe essere la sequenza giusta, anche se, come molti altri particolari nel gioco, potrebbe essere differente da partita a partita: 4, I ,6,4): eli-minerete cosi tutti i detriti presenti sull'anello e aprirete la strada per scappare dal pianeta. Ritornate all'intersezione e aprite uno degli altri tun-

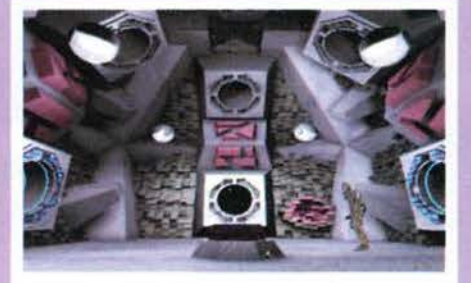

Oal tunnel sul fondo uno dei marine superstiti ci lancerà una bomba. Velocemente dovete raccoglierla e rispedirla per la stessa strada.

ne, incuriosito, guarderà nel passaggio, premete l'altro pulsante per frantumargli la testa col<br>globo. Alzatelo ancora e l'altro marine vi spedirà un piccolo regalo: una bomba. Lasciate il monitor, raccogliete l'esplosivo e rispeditelo al mittente attraverso il tunnel. Riprendete il vostro fucile e seguite la strada nella quale avete lanciato la granata (se avete tolto la tuta indossatela nuovamente), uscite dalla porta e arrampicatevi sul blocchi. Ripercorrete tutta la strada che vi separa dall'Icarus, all'interno della base, combattete i 4 marine che vi ostacoleranno e raccogliete il dia-

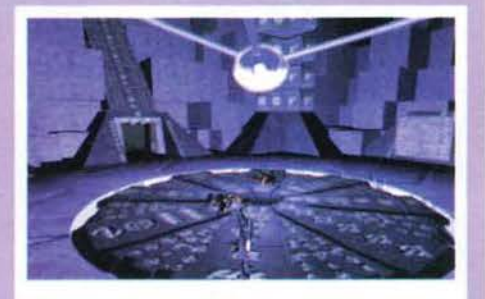

I risultati della vostra opera di distruzione. Ora non vi resta che correre di nuovo verso l'lcarus e lascìare il pia- neta ma attenzione, altri marine sono sbarcati sul pianeta e tenteranno di fermarvi ad ogni costo.

batteria aliena che vi ha dato Gen) e usate<br>quest'ultima sulla nave. Gli fornirete così abbastanza potenza per partire e riuscirete a lasciare il pianeta prima che esploda, portando con voi gli alieni. Non c'è comunque motivo di rallegrarsi troppo dato che anche Mastaba è riuscito ad ha intenzione di continuare i propri esperimenti su di lei. Fine?

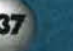

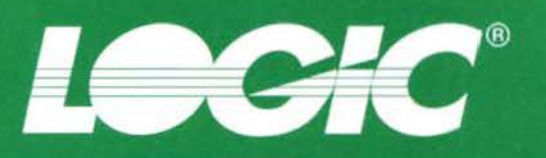

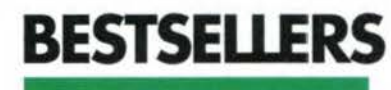

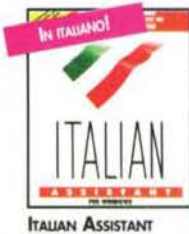

PER WINDOWS IT FINALMENTE IN VERSIONE ITALIANA IL PIÙ VENDUTO TRADUITIORS BIDIREZIONALE FAILANC-PACIFS Lr.166.000

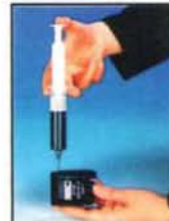

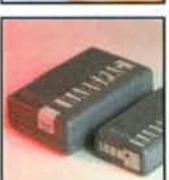

KIT ESTERNO PER PORTA 3,5" COLLEGABILE ALLA **L. 1.1680.000** Lr. 721.000 Lr. 125.000 1080 Ma

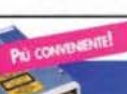

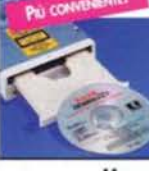

**MITSUMI** QUADRUPLA VELOCITÀ IN VERSIONE INTERNA IDE Ln. 349.000

**FAX MODEM ZOOM IT** 2400/9600 mm. Lm. 118.000<br>2400/9600 est. Lm. 149.000 INCLUSI BITFAX E BITCOM WIN 14.400 ESTERNO Ltr. 339.000<br>14.400 Voice INT. Ltr. 392.000 14.400 VOICE EST. Ltr. 484.000<br>28.800 V.FAST INT. Ltr. 399.000 28.800 V.FAST EST. Ltr. 499.000<br>28.800 V.34 est. Ltr. 449.000 28 800 V 34 EST. Ltr. 609.000

**UNINSTALLER 2 IT** Disinstalla quallingue<br>Programma da Windows<br>3.1, automaticamente<br>Ora da italiano Ln.98.000

UPGRADE GRATUITO ALLA<br>VERSIONE 3.0 ITA

 $\bullet$ **SPECIAL UNINSTALLER** RIPULISCE<br>WINDOWS IN

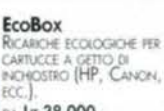

DA Lr.38.000

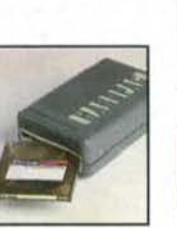

SYQUEST 270 MB 548 MB CARTUCCIA 270 MB

Ln. 1.469.700

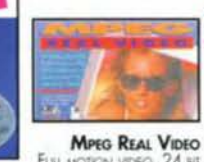

FULL MOTION VIDEO, 24 BIT<br>TRUE COLOR, 10241768<br>AUDIO A 16 BIT, SW DOS Lr. 377.300

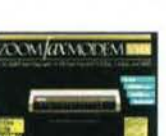

MANUALE E SOFTWARE IN ITALIANO PER TUTTI I MODELLI

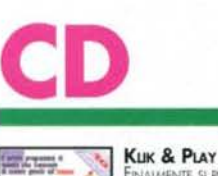

 $\sim$ 

哉

**F** dans

Finalmente si può<br>inventare e REALIZZARE IL VIDEOGIOCO DEI **CISTRI SOGN** Klik play Lr. 93,000

**BEGOD BOWL B**ioon Bowl ENTRA NÉL CAMPI<br>NATO FANTASY DI FOOTBALL AMERICA NO PIÙ VIOLENTO

IN ASSOLUTO.

Lr. 93.400 **UNNECESSARY** 

ATORI, STATIS

Ln. 81.800

Lr. 99.000

**MAARUS** 

GRANDE SPETTA

ROUGHNESS '95 **AMPIONATO NFL NAL Ku** TUTTI I GRANDI GIO

**MORTAL KOMBAT II** TALKSO NELL'ARENA E E PERICOLOSI WRAT AVVERSARI, Lr. 74,700

**FUGHT UNUMITED** 

Se sognate di<br>imparare a volare

QUESTO È IL<br>PROGRAMMA FATTO<br>PER VOL.

Lr. 84.400

RISE OF THE TRIAD UNO DEI MIGUORI<br>"CLONI" DEL MITICO<br>DOOM, SPLATTER<br>VERAMENTE IMPRESSIONANTE

Ln. 77.500

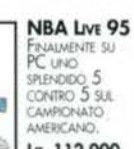

**BIOFORGE** Azione e<br>avventura molto CONVOLGENTI<br>AMBENTATI NEL<br>FUTURO, Lr. 111.000

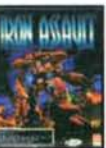

ZORK

Lr. 109.000

Uni gioco D'AZIONE TRA I PIU **TAMATI** Lr. 43.000

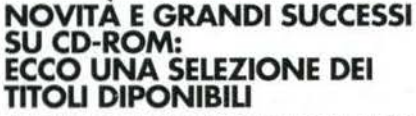

PREZZI AL NETTO DI IVA 16% SUI CD, 19% SUGU ALTRI PRODOTTI

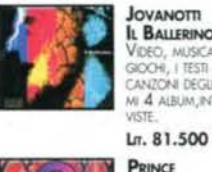

**SUSING** 

nssen<br>NFFP

R

**ILTIME NOVITA** 

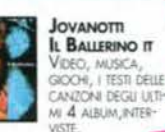

**JUMP DAVID** 

**INTERACTIVE** 

MUSICA, FILMATI,<br>INTERVISTE, SUDE<br>SHOW, POTRETE<br>ANCHE SUCHARE

Lr. 99.000

 $X$ -com  $2$ 

TERROR FROM<br>THE DEEP

ECCO IL SEGUITO DI<br>UFO. STRATEGIA E<br>AZIONE SEMPRE AI

Lr. 101.700

**FULL THROTTLE** 

GRANDE RITORNO

**BOWIE** 

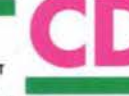

OPERATION  $\frac{1}{\sqrt{2}}\left(\frac{1}{\sqrt{2}}\right)^{1/2}\left(\frac{1}{\sqrt{2}}\right)^{1/2}$ **AIRSTORM IN** 

**ARSIGNATIVE**<br>SIMULATORE CON 4<br>AEREI, 8 MISSIONI DI<br>VOLO, INCREDBILE<br>REALISMO IN 3D. **TIP**  $1<sub>π</sub>$ , 59,000

**INTERACTIVE IN AirStorm** .<br>Vérativo : PRINCE PER WI Wa Ö۶ Ln. 89.000

*ALE IN ITALIAL* BACKROAD **REA KSI RACERS IN** 渡 а GARE AUTOMOBILISTICHE  $\frac{1}{2}$  ,  $\frac{1}{2}$ 

CON ANIMAZIONI,<br>VIDEO, AUDIO E<br>PARIATO. **Backroad Racers A SHOW WITH A REAL** 

 $\mathbb{C}$ 

**Photo Gallery** 

Lr. 59.000 3000 **PHOTO GALLERY**<br>RACCOLTA DI 3000

PER WINDOWS E Ln. 59.000

**PINBALL 2000 IN** Ç PINBAL

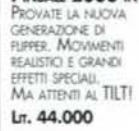

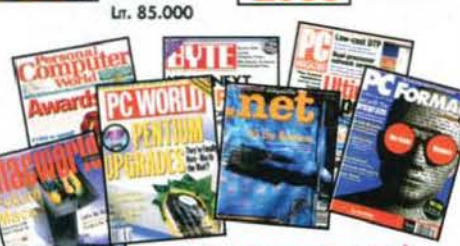

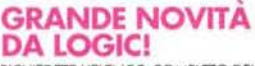

RICHIEDETE L'ELENCO COMPLETO DELLE RIVISTE INTERNAZIONALI DISPONIBILI UN NUOVO SERVIZIO PER ESSERE SEMPRE **INFORMATI** 

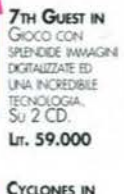

UN NUOVO<br>ARCADE IN 3D SULL ONDA DEL SUCCESSO DI Lr. 52,200

**DISCWORLD IT** DIFENDETE LA CITTÀ TERRIBULE DRAGO C'È BISOGNO DI UN Lr. 119.000

OLTRE 1100 ANI-<br>MAZIONI IN 3D, P<br>ER QUESTA AVVEN-TURA DISTRIBUITA SU

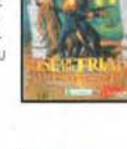

**GREAT NAVAL BATTLES III** CONTINUA LA FOR-<br>TUNATA SERIE,<br>COMPRENDE ANCHE UN EDITOR DI Lr. 111.100

**ONES** 設定 F. 动态

Lr. 112.000

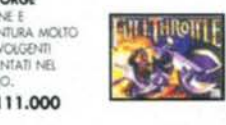

**IRON ASSAULT IT**<br>Una nuova<br>variante del<br>notissimo Doom.<br>Una avvincente<br>lotta tra robot.

**RETURN TO** ZORK IN

#### **SCONTO ULTERIORE 5%** AI POSSESSORI **DELLA LOGIC MASTER CARD**

#### **TELEFONACI** PER CONOSCERE QUOTAZIONI! NELNOSTRO SETTORE LEREZZLSONO AF DI ALWEND SOGGETTI A CONTINUE VARIAZIONI. LA PERIODICITÀ DI QUESTA RIVISTA<br>NON CI CONSENTE, A VOLTE, DI

500.000 RICEVERALLA LOGIC MASTER CARD E POTRAI ACQUISTA-RE TUTTI I PRODOTTI CON UN ULTE-RICRE SCONTO DEL 5% PAGAMENTO CONTRASSEGNO, SONO ESCLUSE LE SOLE PROMOZIO-Ni SPECIALI

#### **EDUCATION: PREZZI SPECIALI** RISERVATI<br>A STUDENTI E **INSEGNANTI**

CONDIZIONI STRAORDINARIE SUI PRODOTTI BORLAND, LOTUS,<br>MICROSOFT, WOLFRAM RESEAR-CH, WORDFERFECT E WORDSTAR RISERVATE A SCUOLE, INSTITUTI, IN-SEGNANTI E STUDENTI

**PREZZI SCONTATI!** 

**UPGRADE:** 

TUTTI A

**INNIC** 

**MAGNIFIC** 

**Tru** 

WIA

U

LINUX

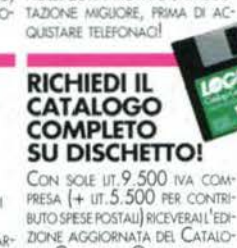

INDICARE ("LICTIMO PREZZO DISPO-

NBEE. SE HAI TROVATO UNA QUO

**PREZZI FRESCHI!** 

ZICINE AGGIORNATA DEL CATALO-<br>GO GENERALE, OTTERRAI IL RIM-BORSO COMPLETO AL PRIMO AC-<br>QUISTO, IL CATALOGO È GRATIS AD OGNI ACQUISTO.

ARTHUR'S TEACHER

BRODERBUND

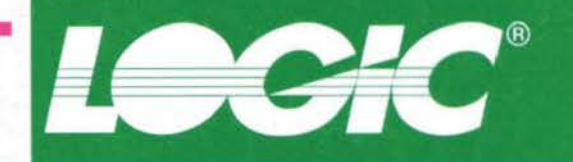

#### **NUOVI ARRIVI TTE LE SETTIMANE** SE NON TROVI QUI IL CD-ROM CHE TI INTERESSA TELEFONACI,

**ABBIAMO UN MAGAZZINO** 

I VANGELI IT Versione<br>multimediale<br>approvata dalla

Conferenza<br>Episcopale

Lr. 95,000

UNA COMPLETA

CONCIN, IA ARRES

**NATIVEDIALE ED** 

**ASTRONOMER** 

**VENDUTI NEGLI** 

**TALLANA** 

**FORNITISSIMO!** 

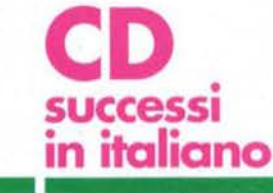

#### GIOCHI

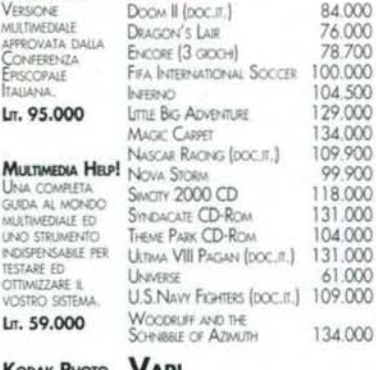

#### **VARI**

105.000<br>50.700<br>72.300 HOMO SAPIENS **BOSCHI TALIANI** CORPO UMANO 109.000 CINENCICLOPEDIA 2 COREL DRAW 3.0 CD-ROM 148,000 ECOLANDIA 117,000 ENCYCLOMEDA, IL '600 DI ECO 299.900 148,000 **GOLD EDITION IN GU ANIMALI DELLA SAVANA** GRANDI ARTISTI DEL XX SECOLO 88,000 DODONARIO DI ITALIANO WIN 145,000 IL MONDO DEGU ANIMALI 43.000 102.000 TALLA QUATTRORUCTE 1000 AUTO 107.900

VIAGGIO NEL MONDO DEL-<br>L'ECONOMIA - SOLE 24 ORE 147.000 **ULTIMO MINUTO** THE LAST DYNASTY 118,800 85,400 **VIRTUAL CHESS H-OCTANE** 110.300

FUGHT SIMULATOR 5.1 (DOC 11) 90.500 NUOVO! STRIKER '95 81,800 NUCLAIRET Lit.57.000

#### **INFORMAZIONI E ORDINI TELEFONICI**

0362/55.94.07 r.a. VIA FAX<br>0362/55.94.15 r.a.

**PER POSTA** LOGIC, SS DEI GIOVI 34<br>20030 BOVISIO M. **MILANO** 

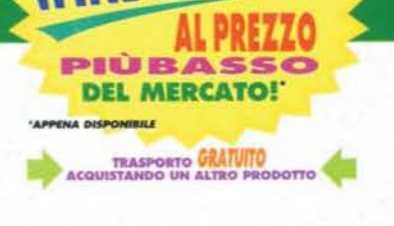

**IS 95** 

# **BESTSELLERS**

COREL DRAW 5.0 IT Fuu Lit. 929.900 **UPGRADE A VER. 4**<br>LIT. 341.000 **UPGRADE A VER 3**<br>Lit. 669,000

**MS OFFICE IT AGGIORNA IN** A.2 STANDAGE Ln. 729.000 4.3 Peninsson

Ln. 784.000

COREL DRAV

ы

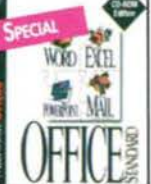

#### TUTTI QUESTI PRODOTTI SONO **ACQUISTABILI ANCHE PRESSO**

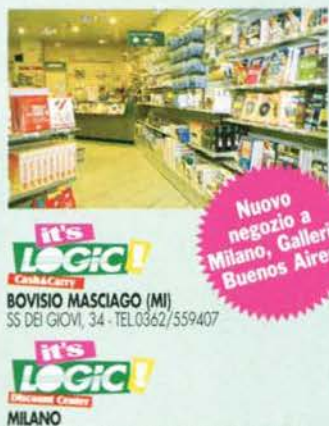

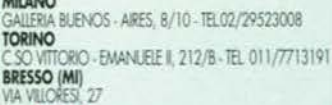

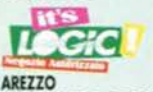

VIA XXV APRILE 2 . TEL 0575/370999 CREMA (CR) ONI, 10 - TEL0373/80205 **JESOLO LIDO (VE)** TE AUGHIERI, 95 - TEL 0421/383897 LODI (MI) JIDO ROSSA, 8 - TEL 0371/432368 **LUGANO CENTRO** VIA ARIOSTO, 8<br>GARBAGNATE M. (MI)<br>GARBAGNATE M. (MI) 91/227001 **MONTEVARCHI (AR)** 160/A - TEL 055/9102735 **MONZA (MI)** VISCONTI, 39 - TEL 039/2302203 **NAPOLI** VIA S. CARLO, 14 - TELOB1/425788 REGGIO CALABRIA<br>VIA POSSIDONEA, 59 - TEL0965/894300

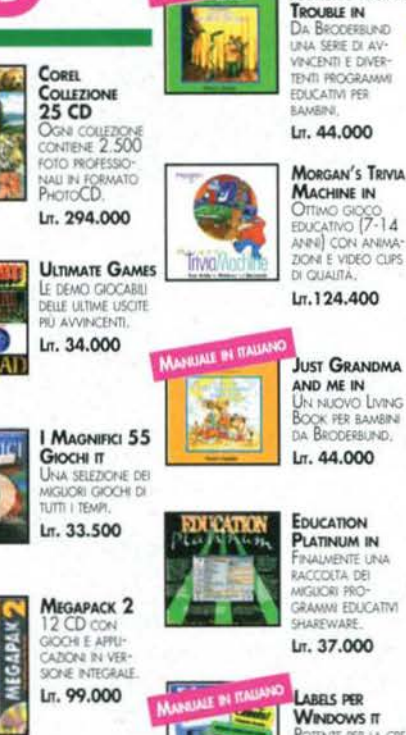

**WINDOWS IT POTENTE PER LA CREA-**<br>ZIONE DI ETICHETTE<br>CON DATABASE<br>(MPORTAZIONE),<br>ESPORTAZIONE), **Are Labels** GRAFICA, INMAGINI, NUMERI DI SERIE, ECC. Lr. 59.000

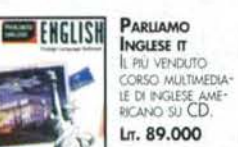

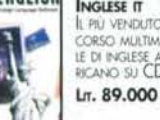

TUTTI I MARCHI SONO REGISTRATI DAI RISPETTIVI PROPRIETARI

**MS** 

**ENCARTA 95 IN** 

NUOVA EDIZIONE<br>DELLA NOTA

ENCICLOPEDIA

Lr. 106.000

LINUX 4 CD

ULTIMA E PIÙ

DEL NOTO, SISTEMA<br>OPERATIVO.

Lr. 52.200

MICROSOFT

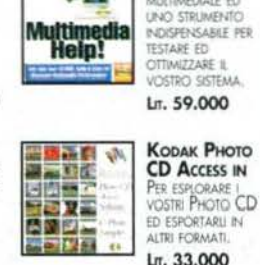

 $\mathbf{Q}$ 

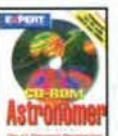

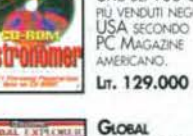

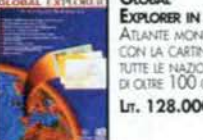

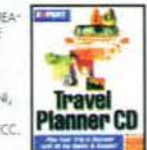

#### PERCORSO Lr. 59.000 **CONDIZIONI DI VENDITA**

REZZI (VA ESCLUSA, CAFERTE VALIDE FINO A ESAUprezional Sculpa, optenie valia finalización<br>Riento Scorte Con Risriya di Variazoni di<br>Prezio Senza preaviso, pagamento con-<br>Trassegno o con carte di Credito Carta si,<br>Visa, mastercadi, American Express (scuo ORDNA SCRITTI), SPEDIZICHE A MEZZO CORRENE<br>ESPRESSO L.15.000+ TVA OPPURE A MEZZO PO- $\begin{array}{l} \text{STA } \downarrow \mathcal{T}, \text{OOO+VA}, \text{ if } \text{ROMODON NON} \text{ NON} \text{ SONO} \\ \text{CDMULABIL} \text{ if } \text{COVIFLON PCSSON DDFERIRE DA} \\ \text{GUEIE} \text{ MOSTRATE}, \text{ If } \text{COVDBOSN PHSRAU} \text{ D} \text{MTEAREDA} \\ \text{QUEIE} \text{ MOSTATE}, \text{ If } \text{COVDBON} \text{ PHSRAU} \text{ D} \text{VEDITA} \text{ SONO} \text{A} \text{O} \text{O} \text{O} \text{O} \text{$ 

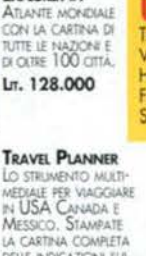

DELLE INDICAZIONI SUL

# **ERANION** STA PER ESPLACE

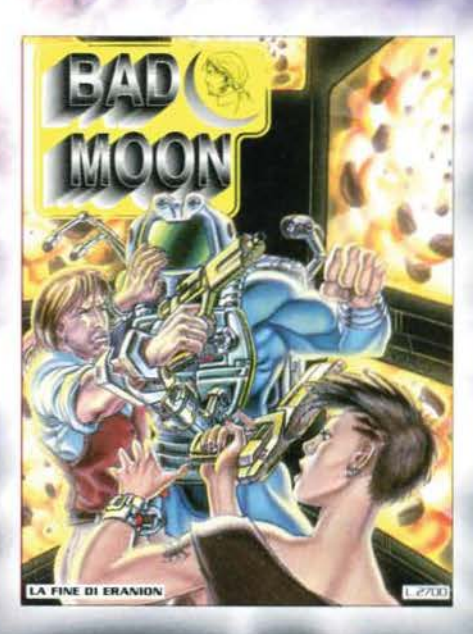

# BAD MOON NA IL NUOVO FUMETTO XENIA EDIZIONI

XENIA

# **PROGETTA IN 3D!**

**FAST** 

teren Gerri

**THE REAL PROPERTY** 

**ITE BI BITTAIRE** 

MANUALE IN TRAIANO

 $\cdot$ n

**N.H.A** 

EXPERT

**Home Design** 

*the #1 Home Design Program.*<br>*OVER 1 MILLION SOLD!* 

The #1 $i$ 

## Dal Layout...

tutti gli strumenti per creare rapidamente la piantina di casa, dell'ufficio o del negozio, e per disporre con facilità porte, finestre e arredi.

#### **Straordinario!**

Permette di creare edifici multipiano, puoi osservare un piano per volta o tutti insieme! Consente di creare anche soffitti a volte.Contiene oltre 200 elementi di arredo pre-disegnati e 21 esempi modi-ficabili per partire subito!

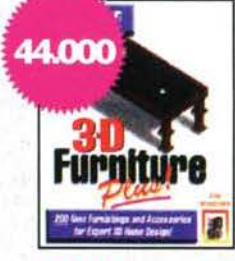

#### Tutti i mobili già disegnati!

Con 3D Forniture potrai disporre di oltre 400 pezzi d'arredamento da utilizzare con 3D Home Design!

**...alla realtà virtual** con un semplice click il tuo layout si trasforma subito in un ambiente tridimensionale **SACRETAGE** 

E

**CHARLES AND REAL** 

che puoi percorrere e osservare da ogni punto, anche dall'estemo!

#### Anche il giardino!

E con 3D Landscape puoi progettare anche il verde del giardino! Più di 300 tipi di alberi, arbusti e accessori già ogni angolo e altezza!

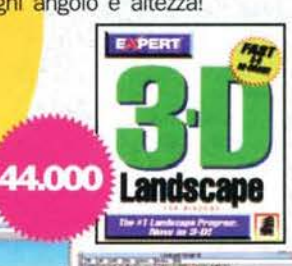

TIT WAY

**TARANTO** 

TORINO

ESSECI SISTEMI<br>TEL 099 31.41.32

WINSOFT INFORMATICA

#### PUOI TROVARE QUESTI ED ALTRI 40 PRODOTTI **EXPERT**

CREMONA

FIRENZE

**FORLI'** 

STEM DEDO SISTEMI<br>TEL 055 42.365

HOME & PERSONAL

GORIZIA - RONCHI DEI

SPHERA COMPUTERS<br>TEL 0481 47.53.70

IMPERIA - SANREMO

**TIME** COMPUTER TI

CENTRO HIFI VIDEO<br>TEL. 0184 50.65.00

LA SPEZIA

EMMEPIESSE<br>TEL 51.38.64

L'AQUILA<br>AVEZZANO

LATINA

LECCE

**MILANO** 

**DATINA**<br>POINT OFFICE<br>TEL 0773 61.08.27

GIUDICE FRANCESCO

**IMPERIA**<br>BIEMMECI 2000<br>TEL 66.69.63

**COMPUTER**<br>TEL 0543 35.209

#### **DISTRIBUTORI**

 $\mathbf{z}$ MILANO - BOVISIO MASCIAGO FAX (0362) 559415 FEL (0362) 559407

COMPUTER 2000 **MILANO** EL. (02) 52578.1 - FAX (02) 52578.201

AESSE PERIFERICHE **MILANO** TEL. (02) 55190396 - FAX (02)55191014

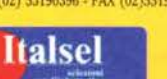

**BOLOGNA - S. LAZZARO DI SAVENA<br>TEL. (051) 452562 - FAX (051) 450274** 

**MACRO GEN ITALIA** NAPOLI - CASORIA<br>TEL. (081) 7576200 - FAX (081) 77576644

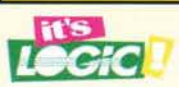

**IT'S LOGIC DISCOUNT CENTER MILANO GALLERIA BUENOS AIRES, 8/10**<br>TEL 02/29523008

**MILANO - BRESSO**<br>VIA VILLORESI, 27

**TORINO** C.SO VITTORIO EMANUELE 8, 212/8 **IT'S LOGIC<br>CASH & CARRY MILANO**<br>BOVISIO MASCIAGO

**ESPLOSIVO!** 

**SOLO** 

.000

S.S. DEI GIOVI, 34<br>TEL. 0362/55.94.07 **NEGOZI AUTORIZZATI** AREZZO

VIA XXV APRILE, 2 CREMONA - CREMA

P.ZZA MARCONI,<br>TEL 0373/80205 VENEZIA<br>JESOLO LIDO

VIA DANTE AUGHERI, 95 LODI

**VIA GUIDO ROSSA, 8**<br>TEL. 0371/432368 **LUGANO CENTRO** TEL 91/227001

MILANO<br>GARBAGNATE M. VIA PELORITANA, 5

AREZZO **MONTEVARCHI** 

VIALE DIAZ, 160/A<br>TEL 055/9102735 MILANO - MONZA TEL 039/2302203

**NAPOLI NAPOLI**<br>VIA S. CARLO, 14<br>TEL. 081/425788

**REGGIO CALABRIA** VIA POSSIDONEA<br>TEL 0965/894300

ERRE INFORMATICA ALESSANDRIA<br>CASALE MONFERRATO **CUNEO - ALBA** ALBA INFORMATICA

**COMPUTER CENTER**<br>TEL 0142 42.67.00 ASCOLI PICENO **COMPUTER POINT**<br>TEL 0736 25.66.61

**RIVENDITORI** 

**EXPERT** 

ASTI - S. DAMIANO S.O.S. TECNICA<br>TEL 0141 97.52.12

**BERGAMO - SUISIO** ELLE SERVICE<br>TEL 035 49 85.70

**BOLOGNA**<br>CASALECCHIO DI RENO **IFOMASTER** TEL 051 46.20.80

**BRESCIA - LENO B.F. SOFTWARE**<br>TEL 030 903.83.45 CASERTA

MARTONE GIOVANNI CATANIA

E.D.P. SYSTEM<br>TEL 095 55.38.98 **CATANIA - RAMACCA**<br>GRAFIGMA STUDIO<br>SERVICE<br>TEL 095 66.33.78

CHIETI - VASTO

MIMI<br>TEL 0873 36.73.71 COMO - FIGINO S.

DASKALOS<br>TEL 8.14.91 COSENZA - SCALEA

RIVOLA<br>TEL 669.41.60 TECNOSISTEMI<br>TEL 0985 20.942

ALCOR<br>TEL. 02 583.00.442 ALCOR 1<br>TEL 02 23.600.15

> MILANO<br>CESANO MADERNO SYSTECH<br>TEL 0362 52 12 24

**MILANO**<br>MELEGNANO L'AMICO DEL COMPUTER

MILANO - RHO THESI<br>TEL. 02 930.72.40

**ORISTANO** 

**PALERMO** S.C.I.<br>TEL. 091 691.09.15

SOIN<br>TEL 091 30.99.27

PERUGIA<br>BASTIA UMBRA **EDITIND LINE**<br>TEL. 075 800.24.22

**AB COMPUTER**<br>TEL 011 650.33.03 TEMA SISTEMI<br>TEL 011 619 35 03 PERUGIA - S. ERACUTO DI FOLIGNO

TRENTO - ARCO HARD.TECH.<br>TEL 0464 519.500

**TRENTO - ROVERETO** SELDATI<br>TEL. 0464 43.01.30

TRIESTE **MURRIS** OFT TEL 040 36.94.41

VARESE INFORMATICA AMICA **VERCELLI - ROPPOLO** 

FARP ELETTRONICA **VERONA** 

ARES<br>TEL 045 83.45.65

VERONA<br>COLOGNOLA AI COLLI MG CONSULT<br>TEL 045 61.51.022

**VERONA MARTELLAGO PRIMA INFORMATICA** 

**UDINE** TERMINAL SYSTEM

## **MODENA**<br>VIDEO TIME SYSTEMS<br>TEL 059 34.33.30 **NAPOLI**

AL 9000<br>TEL 081 549.21.15

CD WORLD<br>TEL 081 239.49.25

IDC<br>TEL 081 579 91.51

OTC COMPUTERS<br>TEL 049 94.70.800

**AZ UFFICIO**<br>TEL 081 552.25.30

COMPUTER GROUP<br>TEL 081 714.13.46

PITAGORA<br>TEL 081 556.23.93

SO DI SE.<br>TEL 0783 73.960

PADOVA<br>GALLIERA VENETA

SIPLUS INFORMATICA **RIETI PUTER GRAPHIC** COMPUTER GRAPHI<br>SYSTEM<br>TEL. 0746 27.10.02

**RAGUSA** 

DIGIT INFORMATICA

CS DATA<br>TEL 0766 50.11.84

CAPRIOU ALDO<br>TEL 06 704.742.92 SIT S.INFO.TEC.<br>TEL 06 591.70.19

SALERNO - OTTATI HARD & SOFT HOUS

**SASSARI**<br>BUREAU SYSTEM<br>TEL 079 28.06.70

**SIENA**<br>SILOG SISTEMI LOGICI<br>TEL. 0577 44.296

**RIMINI** ROMA

# Numero doppio per

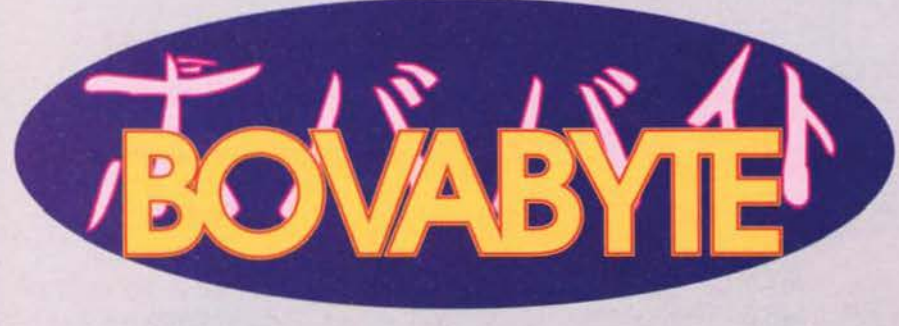

# **Speciale Estate 95**

#### **NOTA BENE**

Dopo la pausa del mese scorso (dovuta solamente a motivi tecnici) rieccoci qui con ben 4 pagine di kermesse estiva. Questo mese, comunque, abbiamo deci-<br>so di pubblicare anche del materiale proveniente da voi lettori, in particolare IL **CRUCIVERBA è opera di un certo Steve** Crush, che a suo dire vuole "insegnare qualcosa ai bambinetti grassocci che con le loro manine unte consumano la rivista", le CARTE DI MAGIC sono state concepite e realizzate da Daniele e Claudio Margotti (più un imprecisato Antonio), mentre il resoconto del CONCER-TO DI MASINI è di un lettore di cui, purtroppo, abbiamo vergognosamente perso le generalità. Peccato, perché ha svolto davvero un ottimo lavoro.

L'Angolo del Pastore IL COMPUTER IN FIBRE OTTICHE DI MURANOOOOO! **Basta con tutto questo silicio!!!** 

Questa mattina mi sono alzato, sono andato nell'ovile e ho tosato la mia pecorella preferitaaa,

ci ho anche fatto altre cose che però non è meglio raccontareee... Sbav sbav... Poi sono uscito, ho pulito il mio computer (gli lavo la faccia tutte le mattine, tutti i pomeriggi e tutte le sere con Topexan per prevenire l'attacco dei virus) e ho costretto quella povera donna che svolge la funzione di mia madre a stirare i panni con cui copro la tastiera, il minitower ed il monitor. Poi, con l'ausilio di un microscopio elettronico ho centrato il tavoloo nella sua naturale ublcaziooone, visto che l'ultimo terre· moto della California aveva contribuito all'inaccettabile sposta· mento di un micron. Quindi ho ritracciato con la vernice indele· bile la sua sagoma, e su di esso le posizioni di monitooor, tastieraaa e soprattutto il minitower e le casse della SoundBlasteeer (cosa credete? IO ci teeengo alla precisioooneee!!!). E' stato allora che ho avuto l'idea del secolo, ovvero fare concorrenza alla lntel e a tutti gli altri produttori di microprocessoriiii. Ma io non volevo di certo scendere ai loro livelli e costruire qualcosa di concettualmente obsoleto come il P6, eh noooo, il mio personalissimo processore doveva essere qualcosa di rivoluzionaaaarioooo, doveva offrire prestaziooooni impensabiliiii, doveva lavorare a frequenze mai visteeeee, doveva salutarmi per priiiimooooo, doveva (Sbonkl NdBovas). Ahia! Cosa stavo diceeendooo! (mah, " dicendo" nulla di particolare. Però farneticavi qualcosa a proposito di un microprocessore... NdBovas) Ah, si, adesso ricordo! In ogni caso la struttura della mia CPU doveva essere realizzata interamente in fibbra otticaaaa, così venivano finalmente superate tutte le resistenze tipiche della correnteeeee. E poi volete mettere la comodità della nuova unità di misura che si sarebbe dovuta utilizzare per il calcolo delle frequenzeee! Basta con tutti quest'incomprensibili e obsoleti Megahertz: gli anni luce al secondo sono molto più professionaaaaaliiiiii. Per disporre le piste ho utilizzato come modello un cervello quasi umano (in fondo Il mio è solo un prototipo), non quello dei Bovas perché ne hanno uno in dueeee, ma bensì quello del mio cane che è molto più professionale. Mi è dispiaciuto un po' sottoporre Acciù a tutte quelle lobotomie, ma alla fine anche lui si è convinto che stavo facendo la cosa più giustaaaaa. Adesso ho un cane che se resta immobile tutto il sacrosanto giorno (temo di essermi scordato qualche nervo quando gli ho rimontato il cervello - mi era avanzato qualche etto di corteccia...), mentre il computer abbaia e tiene a bada le peeecoreeee. Ogni tanto fa la pipi sul mobile, soprattutto quando mi dimentico di portarlo a fare il giretto della sera, ma in fondo è comprensibile. Devo però stare attento al mio gattoooo: l'altroieri ha cercato di mordere i cavi di alimentazione e il mio computer a momenti non lo sbranaaavaaaaa. Comunque non mi sono certo fermato alla costruzione della CPU... Ci sono anche i processori custom e le memooorie in fibbre ottiche di Murano, che costano un occhio della testa però sono più colorate e luccicaaaantiiiii. Ti si rompe un chip e non sai più come sostituiiiirlooooo. Ma non fa niente, finalmente ho il computer che volevo io, anche se so che un domani scoprirò qualcosa di ancora più veloooceeee! Per ora mi diletto nella costruzione di nuove, incredibili periferiche da collegare via cavo ottico: Il frullatore ottico, per esempio, o il cestone per graniteeeee, o la lavatrice virtuaaaleeee, o il... (Sbonk! NdBovas)

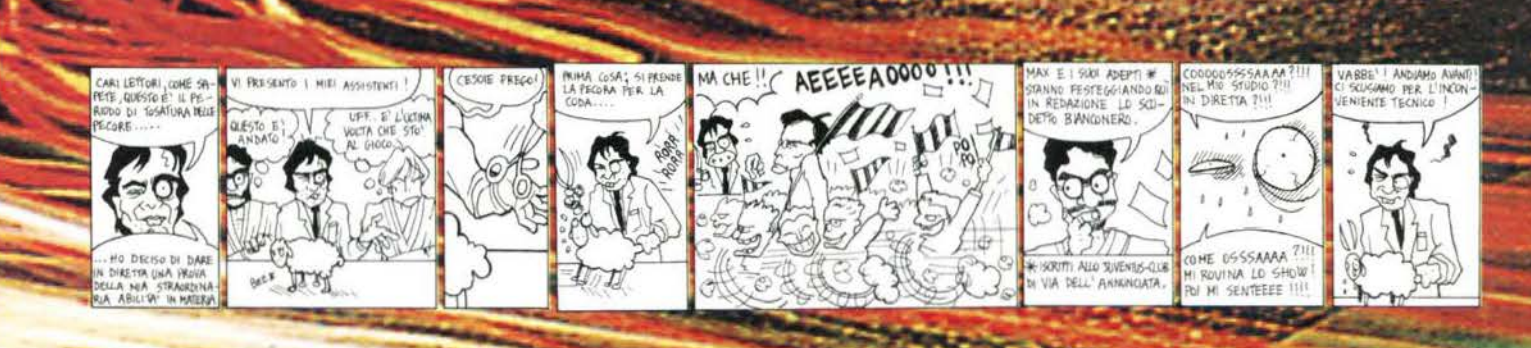

142

#### Come tutte le riviste anche BovaByte hai i suoi... **GIOCHINI SCEMI PER L'ESTATE**

#### Come se non ci fosse nulla di meglio da fare

Avete mai fatto caso aJla curiosa usanza, molto in voga tra quotidiani e settimanali, di proporre per tutto l'arco dell'estate enigmi tipo cruciverba, puzzle, labirinti e via dicendo? La domanda sorge quasi spontanea: ma chi è lo sfigatone che, distratto dalle sventole In costume e dalle relative tette al vento, si mette li sotto l'ombrellone a risolvere un cruciverba? E lo stesso vale per la montagna, che diamine (un po' di par condicio!). Comunque, siccome non tocca a noi discutere tradizioni ormai consolidate e legittimate dal fatto che tutti fanno così, stavolta abbiamo deciso di non essere da meno, regalando a tutti i nostri lettori qualche grattacapo da risolvere quando proprio non hanno niente di meglio da fare. Per trucchi e soluzioni, chiamare come sempre l'144 della Xenla ...

Quelle che seguono, sono le definizioni del Cruciverba.

**SCOPRI LE 10 DIFFERENZE** 

vostro colpo d'occhio?

Queste due foto, scattate a tre decimi di secon-<br>do netti l'una dall'altra, differiscono per 10 piccoli particolari. Siete in grado di trovarli con il

#### **Orizzontali**

I- Il geniale Geoff autore del miglior gioco di FI esistente 8- Così è il mitico cannone dei Sensible 14- Bloccano l'accesso alle scale nella oscura Derceto 15- In quella della pietra si svolgono le avventure di Chuck Rock 17- L'ultimo tycoon della Hlcroprose 18- E' il capo-

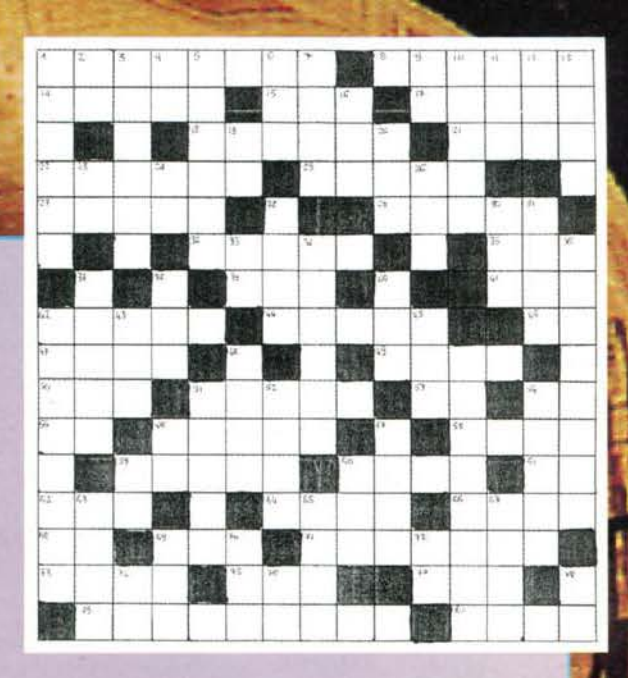

lavoro di John Hare 21- E' un redattore simpatico, ma alquanto buffo e super deformed 22- Sul suo dorso la Xenia viaggia nella rete telematica 25-<br>Martyn Brown lo chiama Andreas, noi lo chiamiamo genio... 27- Lo sono gli s leggenda narra che Dave ne abbia uno nelle mutande; in realtà è poco più che un lombrico… 41- La sigla dell'Organizzazione delle Nazioni Unite 42- E'<br>il caccia leggero di nuova generazione della Confederazione 44- Rischia

56- Una qualche razza aliena che non mi ricordo in quale gioco ho incontrato (facile e precisa, non c'è che<br>dire. NdP) 58- La Paola che bisticcia con Idris la Domenica 59- Lo è la rana del Team 17. 60- Maniac Mansion 2 (sigla) 61- Così rispondono sempre le ragazze alle proposte oscene del Paolone (parla per te.. NdP) 62-11 mostriciattolo più debole in Doom 64- Quello di Mario Savoia è arcade 66- L'epico Commander della Origin 69- Quando è BAD, il dischetto è illeggibile 71- Uno dei due mentecatti 73- Ce le spappoliamo in Mortai Kombat 75- La potenza grafica dell'Amiga 1200. 77. Poco poco (Kaorl docet) 79- Ha quando cappero esce la versione PC? 80- Adora la techno, il consumismo e gli abiti firmati ... eeh ... eeh ... eeh...

#### Verticali

**Carnage** 

Cosa mai si nasconderà dietro<br>queste curve apparentemente senza senso? Annerite tutti gli

spazi contrassegnati dal puntino, e lo scoprirete!

**IL PUNTINO** 

**MALEFICO** 

1- Quello dei Bullfrog è magico 2- La sigla della sportivissima CBR 900 Fireblade 3- Hanno sfornato ottimi prodotti shareware 4- La provincia nebbiosa in cui abitiamo 5- Max crede di essere quello Inviato tra

di noi 6- Prestigiosa marca di monitor per PC 7- Le consonanti della buia villa della lnfogrames 9- La fine di Robocop 10- Quello rigido, più è grande, meglio è... 11- Doppia Z Hotel 12- Il nomi-<br>gnolo di Ezechiele lupo 13- Attraversava a balzi strade ultratrafficate nel papà dei coin op 16-Associazione Eterni Avventurieri 19- Così si lamenta Jessica Rizzo in "Mio marito davanti e die-<br>tro... tutti quanti " 20- Repubblica dei Datteri e Finocchi 23- L'inizio dell'ebbrezza 24- L'antena to dell'XT 26- Nel bel mezzo dell'aiuto 28- Il videogioco più discusso e giocato nella storia del<br>PC 30- Conto senza 'ONore' 31- Di tutti i latini 33- Il baracchino del camionista, cioè di Raffaele (Cfr. Abacus) 34- L'ultima leggenda targata Papyrus 36- I geniali autori di Sy... eh no! Troppo<br>facile. Diciamo che attendiamo con ansia il loro Biosphere 37- Il Martin alchoolico per eccellenza 18- Mitica avventura fantasy che combattemmo al fianco del valoroso Saccata contro la malvagia e multiforme Scotia (sigla) 40- Nel suo ultimo film Van Damme interpreta quello del tempo<br>42- Lo è Max per tutti noi 43- La memoria ad accesso casuale 45- Il cane poliziotto dell'ultima<br>avventura Lucas 48- Non possono

52- Improbabile versione singolare (?) di una serie di regole e moduli per RPG 54- Le alzava Paolone alle compagne di classe 56- L'oscldo Shaq, mediocre picchladuro per console (e per Amiga, purtroppo) 57- E' sempre pronto a ricordarvi che rubare o aggredire fanciulle non è virtuoso 59- Sport Production 60- Denaro O Amore, questo è il<br>problema! 63- Quello dei Kilrathi è felino 65- Organizzazione Perma-

losi, Avari e lrasciblll 67- Tanta grafica ma poco gioco per la Cocktel Vlslon 69· L'ingegneria con l'aiuto del computer 70· Il disegno con l'aiuto del computer 72- Quelli di vinile se li tirano Paolone e Dave al posto del freesbee 74- L'inizio dello svenimento 76- Il telegiornale radiofonico 78- L'inizio e la fine della "mitica" casa di Total

#### **IL LABIRINTO**

Pierino ha perso il secchiello e la<br>paletta, e ora disturba tutti piangendo e urlando a squarciagola.<br>Sapreste porre termine a questo<br>strazio, indicandogli la strada giusta per raggiungere i suoi giocattoli?

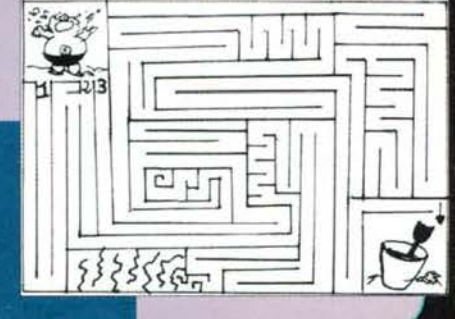

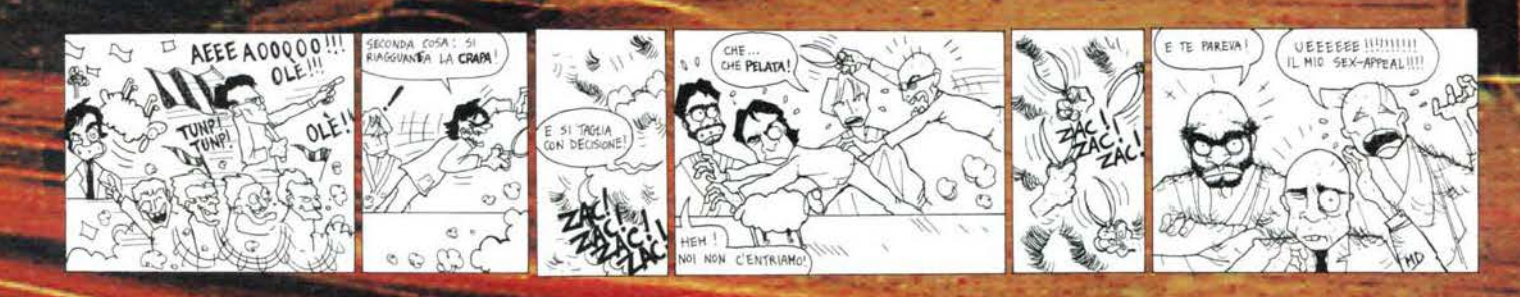

#### Quando il microprocessore non basta

#### LA PIETRA FILOSOFALE Noi vi spieghiamo la versa essenza di un computer

Questo titolo sa un po' di scontato, sarà stato usato già milioni di volte, ma che ci volete fare, a me piaceva... In effetti non ho mai avuto nulla a che fare con la filosofia, ma tutti possono mettere la testa a posto, persino un Bovu. Ho fatto questa breve premessa perché questa volta (ma solo questa) ho voluto rompere i soliti schemi del demenziale scontato per affrontare un problema finalmente serio. Mr X<br>va nel negozio Y, si ferma mezz'ora davanti alla vetrina per fare i dovuti conti (l'IVA al 19%, che chissà per quale motivo, non è mai compresa nel<br>prezzo quando si parla di PC...) e infine si decide, titubante, a entrare. E' da giorni che ha deciso di cambiare il computer e ormai conosce tutte le varie specifiche a menadito. Si dirige con sicurezza verso il negoziante e pronuncia le fatidiche parole: "buon giorno, vorrei acquistare un compu-<br>ter...". La faccia del negoziante assume una curiosa espressione tipo orso ter ...". La faccia del negoziante assume una curiosa espressione tipo orso<br>Yoghi, quindi risponde prontamente: "un computer? Certo, non c'è nes-<br>sun problema... Ha già in mente una configurazione?" "certo, vorrei un processore 486 DX2 (in questo periodo hanno un prezzo decisamente<br>abbordabile), un hard disk EIDE da 540 mega, ovviamente un controller<br>EIDE con due canali distinti (due master e due slave), 8<br>mega di ram, scheda video SVG

negoziante pensa tra sé e sé di stare per con-<br>cludere un buon affare e si strofina le mani<br>dalla soddisfazione: "nient'altro?" "no", risponde Mr X, d'altronde era ben difficile trovare qual-<br>cosa da aggiungere, aveva fatto bene i suoi calcoli<br>e contava di non dover acquistare più nulla, al mas-<br>simo uno streamer dopo qualche mese per le ragazze in bickini che avrebbero affollato sicuramente

una directory imboscata dentro un generico <c:\immagini>. Ma il Signor X stava per commettere un errore di cui in futuro si sarebbe pentlto amaramente, LA VENTOLINA! Si era dimenticato di domandare infor-<br>mazioni sulla ventolina che avrebbe sovrastato la poderosa CPU. Errore, Errore! ERRORE! Ragazzi, la ventolina è la cosa più importante in un computer!!! E se si rompe? Beh, semplice, la CPU brucia... E allora ditemi, è più importante il microprocessore o la ventolina? Il processore può vivere a lungo senza di

essa? La risposta viene da sé, no di certo. Ma la ven· tollna può prosperare senza la CPU? Beh, in linea teorica si, il linea pratica anche.

E allora basta con questa inutile discussione, la cosa più lnportante alla luce del fatti è la strama· ledettissima ventola, e<br>basta. Per questo ragaz-<br>zi, non fatevi ingannare come il signor X, prestate attenzione a tutto. Compratevi pure un bel 286 a 5 Mhz, ma prestate<br>bene attenzione attenzione all'impianto di raffredda· mento.

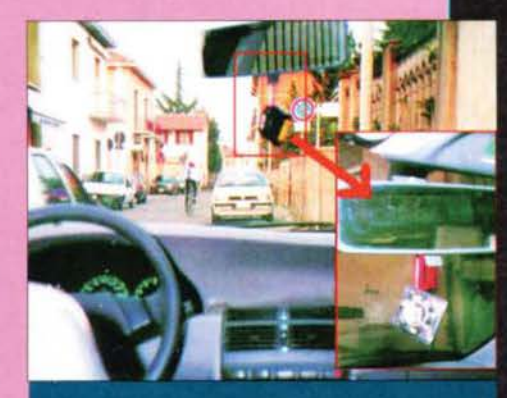

Nella foto vedete un utilizzo "alternativo" per la ventola, qua-<br>lora essa non funzichi più....

e r r

#### **Anche BovaByte all'Adunanza! MAGIC: LE NUOVE CARTE** Vincere è più facile!

Volete sorprendere tutti i vostri amici che giocano a Magic? Volete vincere tutte le partite sfoderando tre poderosi assi nella manica? Avete degli amici tanto scemi da cascarci? E allora, leggete qua: Daniele Margotti ci ha inviato tre carte nuove per il gioco di carte in assoluto più famoso del momento! Ma lasciamo a lui la parola...

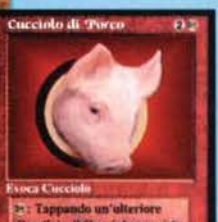

"La storia delle tre carte nasce da una presa in giro del nostro Master di AD&D. lo, mio fratello (Claudio) e un altr"o nostro amico (Antonio) gio· chiamo da tempo all'Advanced Dungeon & Ora· ions, e il nostro Master (Denis) è stato spesso da noi definito Master Ladro, per la sua abilità di cambiare ciò che avviene nel gioco; d'altra parte, a<br>cosa serve altrimenti il Master Screen? Il potere, si cosa serve altrimenti il Master Screen? Il potere, si<br>sa, sta dalla parte concava del Master Screen, e i giocatori ne possono vedere solo la parte convessa<br>(tranne quando Il Master manca, e i giocatori allungano il collo ...). Tornando alle carte, la prima<br>che ho inventato è stata appunto il Master Ladro, in cui appare anche una specie di caricatura del Master; Il fatto che sia visualizzato con una faccia che ricorda quella di un maiale dipende dal fatto che abita in campagna (tra le altre cose, ha un pic-

colo allevamento di maiali) e gli piace mangiare (e lo chiamiamo spesso porcaro, porchino, ecc •.. ); Inoltre la sua tenuta ufficiale è composta da occhiali scuri e guanti di pelle nera (quelli usati per guidare): la sciarpa<br>rossa se la mette probabilmente quando è immerso dietro al Master<br>Screen (e quindi noi non abbiamo informazioni su ciò: sono solo supposizioni). Le altre due carte sono nate quando io, Claudio e Antonio abbia-<br>mo acquistato un mazzo di carte di Magic per dimostrare al Master che Magic serve solo per guadagnare: infatti abbiamo comprato un mazzo di carte a 12000 lire e lo abbiamo rivenduto a 15000. In questo mazzo

c'erano due carte che interessavano al Master: il Cucciolo di Drago e la Palla di Fuoco: gliele volevamo vendere, ma lui si è rifiutato di pagarcele in denaro, e così è rimasto senza. Per<br>consolarlo gli abbiamo regalato due nuove carte: il Cucciolo di<br>Porco e la Palla di Lardo (ogni riferimento è stato PURAMEN-<br>TE casuale....). Ecco ora la spiega

qualche bicchierino si riesce a tranquillizzarlo fino al termine della serata,<br>i giocatori sono più sereni, e i personaggi rimangono vivi (a differenza di quello che sembra trasparire dalla carta). TANGENTARO: deriva dal<br>fatto che, probabilmente, dietro al Master Screen il Master decide di<br>indossare la sciarpa rossa, e allora sono guai per i giocatori.<br>LIVELLI/MOSTRI: ladran suoi maiali. FREGA! è un altro contadino, anche lui abitante alla periferia della nostra ridente cittadina, e anche lui con un allevamento di maiali (moooolto più vasto di quello del nostro Master); in certe serate, quando il vento è sfavorevole, i miasmi provenienti da questo allevamento si diffondono per tutta la nostra cittadina (che non ride più, ma si tappa il naso ... ). PORCHINO: è uno dei sopnnnoml dati al nostro Master (sarà

per questo che si arrabbia sempre, e noi dobbiamo tenerlo buono con fiumi di alcool?) PSIONIC OF THE MOUNTAIN:<br>durante il periodo in cui ho Inventato le carte, Il mio perso· naggio era un nano<br>Guerriero/Psionico, proveniente dalle alture di High Horn; per questo motivo al Mago della Costa ho sostituito lo Psionico della Montagna.

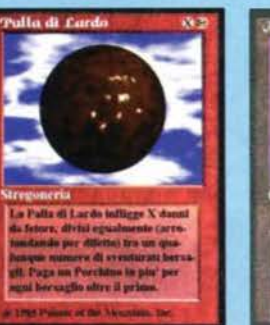

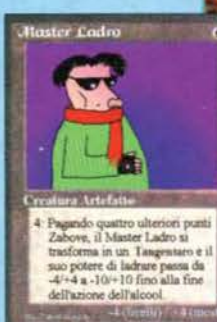

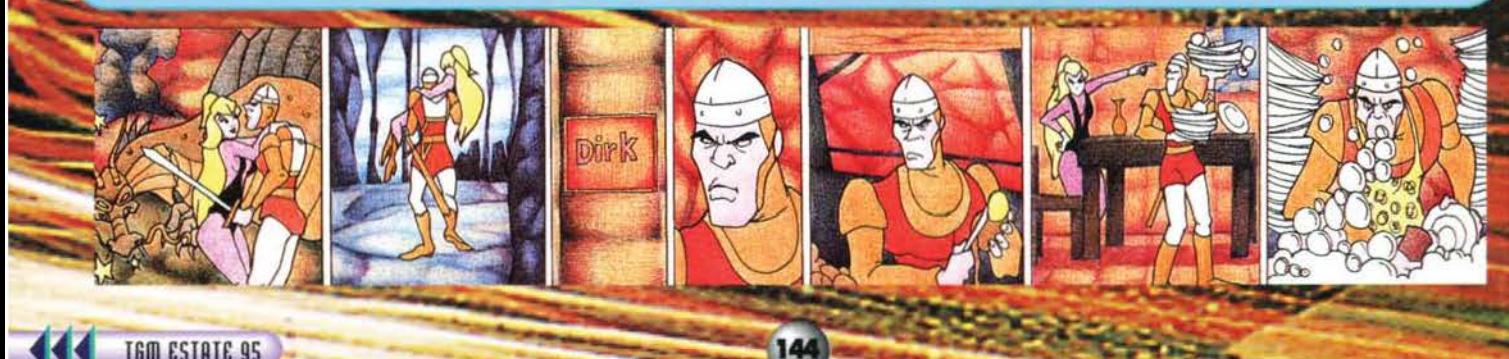
# I reportage di BovaByte **MARCO MASINI LIVE** Non c'è limite alla tristezza...

Il 18 maggio 1995 al Palatrussardi di Milano l'idolo delle ragazzi-<br>
ne di mezza Italia (quella che ha scampato l'epidemia Take<br>
That) ha tenuto, rullino i tamburi, squillino le trombe (ma<br>
soprattutto si grattino le p... pagnate a nonne, zie, mamme, cugine e pure prozie, bagarini fuori di pagnate a nonne, zie, mamme, cugine e pure prozie, bagarini fuori di<br>melone perché c'era ancora una montagna di biglietti regolari da vende-<br>re, e le tipiche fan di Masini basse I metro e 50, grasse 80 kili, pallide<br>come t

Si abbassano le luci in sala, si intravede qualche sagoma sul palco, qualcuno grida "è Marcol" (probabilmente riconosciuto dai riflessi, sulla stempiata, della costellazione della Vergine che luccicava sullo sfondo), passa

sarà mica anche una estera, per caso?).

una estera, per caso?).<br>
Le canzoni, tratte dall'ultimo album e dai "capolavori" precedenti, si<br>
sono susseguite tra un cambio d'abito e l'altro (riporta-<br>
te rigorosamente in ordine sparso): Fuori di qui (durante la quale apparizioni degli ORO (la valida band di supporto) e dal momento migliore di tutto lo spettacolo: le tre tipe si sono messe a ballare in<br>modo tendenzialmente sensuale mentre lo Sgurcido suonava la tastiera, modo tendenzialmente sensuale mentre lo Sgurcido suonava la tastiera,<br>mirazolosamente immerso nel buio più completo. L'apoteosi del delirio<br>stronza, ma soprattutto quando ha intonato Vaffanculo, da lui stesso<br>dedicata "a t con la arme investigat de la seconda volta la band e, per ultime ma più atteco, ha presentato per la seconda volta la band e, per ultime ma più attese, le tre stupende ballerine. Appena uscito dal Palà, ho prontamente iniz

# **IL BAR SOTTO LA REDAZIONE**

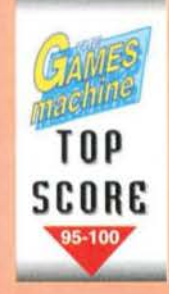

Spesso il nostro<br>lavoro ci impedilavoro ci impedi-<br>sce di soffermarci<br>su quegli aspetti, diciamo

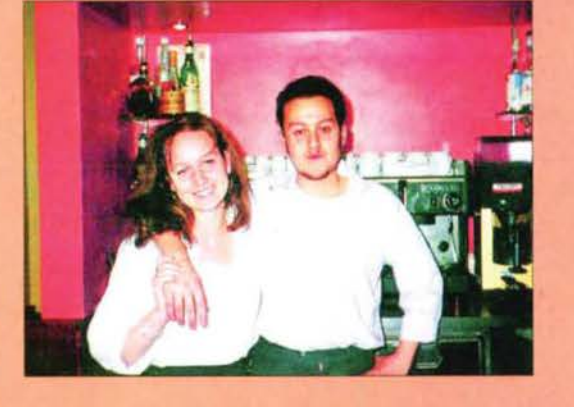

così, più "umani" del gior-<br>nalismo informatico. A furia di interagire con delle macchine ci si riduce spesso a non<br>apprezzare più quanto, chi ci sta attorno, sta facendo per migliorare il nostro tenore di apprezzare più quanto, chi ci sta attorno, sta facendo per migliorare il nostro tenore di<br>vita. Per tanto noi Bovas e il BDM abbiamo deciso di porre rimedio a tutto ciò e di riappacificarci col mondo, dedicando questo simpatico boxettino all'ancora più simpatico<br>sig. Roberto, apprezzato barman del locale proprio sotto la Redazione.

Nella foto, potete ammirare la bella Elisabetta e quel simpatico buzzurrone di suo fratello Simone, che coi loro drink d'estate e con i loro spuntini d'inverno, sanno dare alle nostre pause sul lavoro "quella marcia in più". Per il resto, leggetevi Il commento.

Fantastico. Non potevamo proprio chiedere di meglio: Il ber sotto la redazione è semplicemente qual locale che tutti vorrebbero avara sotto Il loro ufficio. La grafica è eccezionale (epporcoggiuda<br>NdBDM), lo sfondo rosa ben si appaia col par-<br>quet e con il resto degli infissi. Anche la scelta<br>dei lampadari ci sembra azzeccata, mentre ci lascia un po' perplessi la scelta delle immagini appese ai muri. Quanto al sonoro c'è poco da<br>dire, è il solito vocio dei clienti, accompagnato<br>dal rumore della macchinetta del caffè, e per tanto non è che lo si possa definire eccezionale. Se poi ad asso aggiungiamo i non rari schiamazzi del team redazionale (che non è certo un coretto di voci bianche, bensì una mandria di bufali) otteniamo un quadro d'insieme su cui è meglio far flnta di niente. Buona la giocabilità, visto il gran numero di opzioni selezionabili dall'apposito<br>menu, e anche la longevità finale visto che il servizio è ottimo. E allora cosa aggiungere di più? Si tratta di un buon prodotto. Punto. (Voto aggiuntitratta di un buon prodotto. Punto. (Voto aggiunti-<br>vo del BDM: 'accattatevillo! Se passate dalle<br>partì della nostra redazione visitatene il bar ufficiale, vedrete non ve ne pentirete (jingle di sot-<br>tofondo con fade out)).

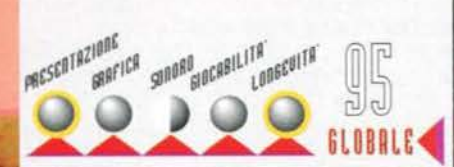

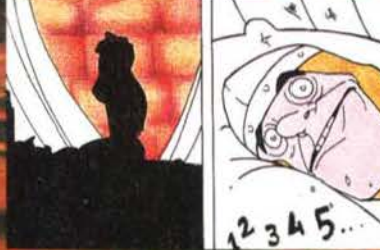

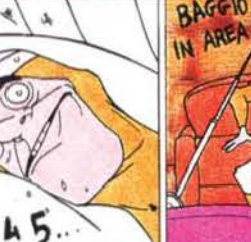

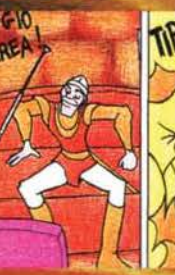

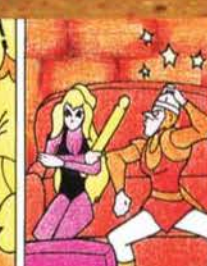

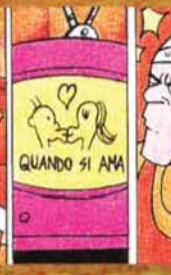

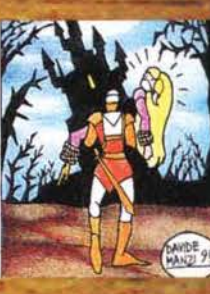

# **MASTER PIX**

Via Zappellini 4 21052 BUSTO ARSIZIO FAX 0331-322841

**DESKTOP o MINITOWER** 486dx2 66Mhz Local Bus HD 420 - 4MB - SVGA L.B -**TASTIERA - MOUSE - MONITOR**  $L.1.925.000 + IVA$ 

PENTIUM 75 MHZ PCI HD 540 - 8MB - SVGA PCI -**TASTIERA - MOUSE - MONITOR**  $L.2.990.000 + IVA$ 

VENDITA ANCHE PER CORRISPONDENZA SPESE POSTALI L.10.000 PER ORDINARE BASTA UNA TELEFONATA PAGHERETE IN CONTRASSEGNO AL POSTINO

I PREZZI POSSONO SUBIRE VARIAZIONI **TELEFONARE** PER CONFERMA TEL. 0331-620430

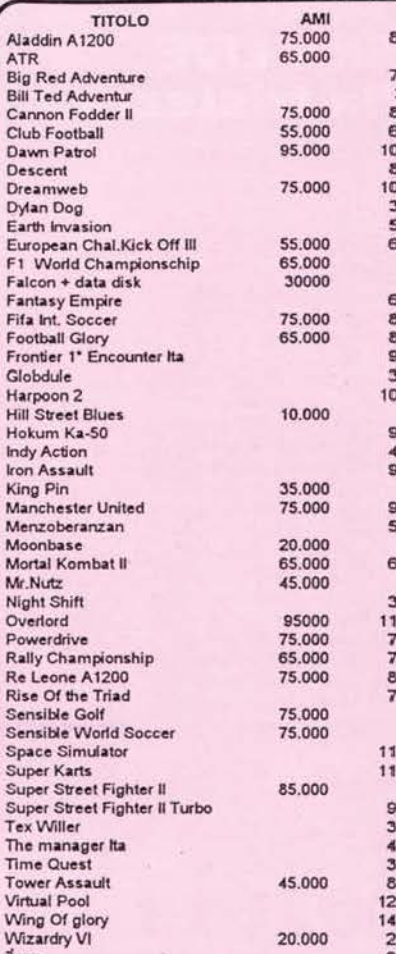

 $\frac{A}{B}$ 

E

F

 $501$ 

**TITOLO CD ROM IRM** 55.000 Alone In The Dark III 135,000 95,000 Apache Longbow Big Force 75.000 145,000 95.000 39000 Chaos Control **85,000**  $115.000$ Cyberia 55,000 Dark Force 105.000 05.000<br>85.000 125.000 Deadalus Encounter Disc World D5.000 Dragon Lore Ita 105.000 95.000 **Fighter Wings** 30.000 Flashback 59.000 85.000 Flight Of The Amazon Queen 95,000 55,000 Flight Simulator 5.1 105,000 **Flight Unlimited** 126,000 50,000 Full Throtten Ita 146,000 85.000 **FX Fighter** 106.000 B5.000 Hi-Octane 126.000 95.000 **Insect Adventure** 95,000 35.000 Jump Raven 105.000 **King quest Vil ita**<br>Kit Lucasfilm ita 05.000 125,000 60.000  $9500$ Klick & Play 95,000 Last Dinasty Ita 135.000 19.000 95,000 Legend Kyrandia III 125,000 Little Big Adventure 145.000 95.000 95.000 Lost Eden Master Of Magic 55.000 145.000 NBA Live 95 55,000 **NCAA Basketball** 95.000 Ocean Adventure 39.000 Orion Cospiracy 15.000<br>75.000 Pinball Fantasie Deluxe 95.000 Pirotecnica 115,000 95.000 75,000 Psycho Pinball 35.000 Ravenloft II Sim Tower<br>Simon The Sorcerer II 5.000 105.000 Tel. Slam City<br>Space Ace 85.000 5.000 5.000 Space Quest VI<br>Startreck Next Generation Tel. 125,000 65.000  $5000$ Strip Poker Pro Tank Commander 0.000 19,000 **Transport Tycoon Ita** 85.000 0.000 Ufo II Ita 95,00 5.000 Under Killing Moon Ita<br>Virtual Chess 165,000 105,000  $5000$ War Craft 95.000 0.000 Woodruff 135,000 World Hockey 95 95.000 95.00

DISPONIBILI NUMEROSI TITOLI PER CD-I PHILIPS

### u h  $\mathbb{C}^1$  $\mathbb{D}$  $\overline{2}$  $\mathbf{a}$  $\bullet$  $\mathbf{C}$  $\mathbf C$ ÆΓ C  $\overline{p}$

PER ORDINARE SCRIVERE A: COMPUTER WORK - Via Rivoli, 38/A - 10043 ORBASSANO (TO) TELEFONARE ALLO 011/903.15.67 - OPPURE FAXARE ALLO 011/903.46.48 VENDITA PER CORRISPONDENZA TRAMITE POSTA OPPURE CORRIERE TANTI GIOCHI A PREZZO ECCEZIONALE! FINO AD ESAURIMENTO ...

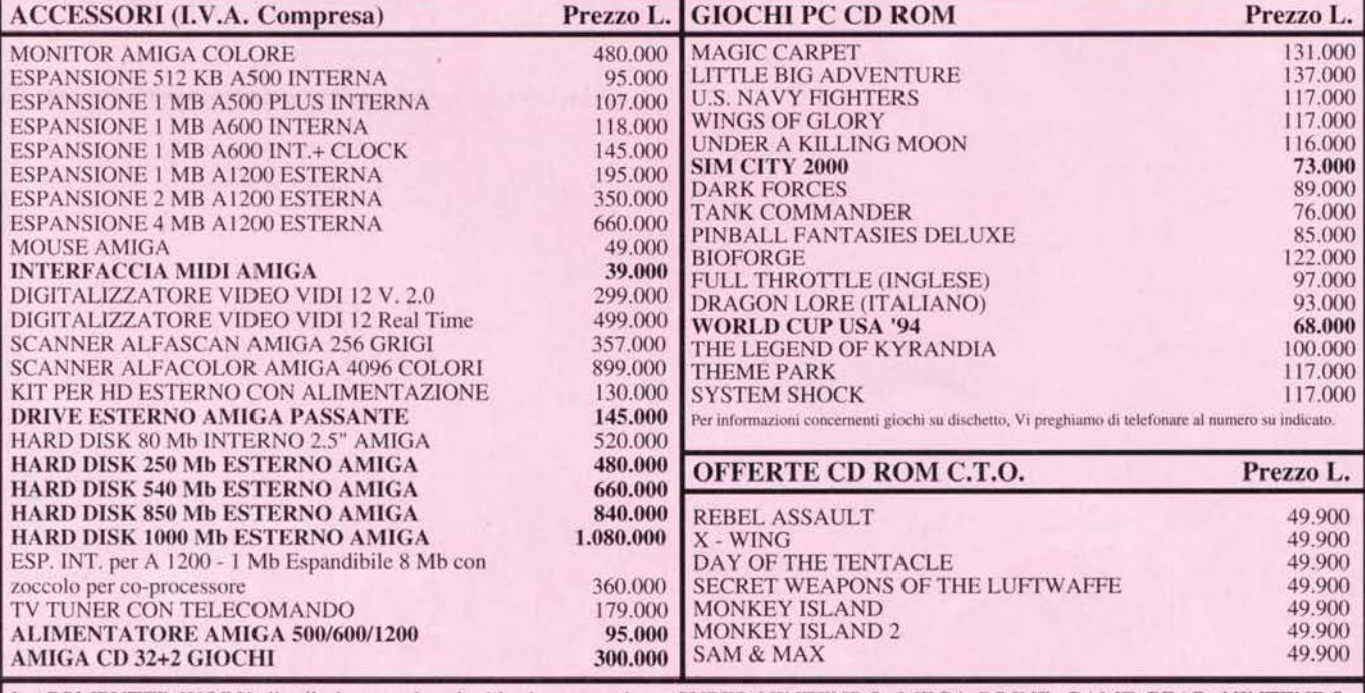

La COMPUTER WORK distribuisce anche giochi ed accessori per SUPER NINTENDO, MEGA DRIVE, GAME GEAR, NINTENDO, GAME BOY, LYNX e SUPERVISION. Richiedi il catalogo che ti verrà inviato gratuitamente mezzo posta.

486 DX2 66MHZ INTEL MARCA STAKAR PENTIUM 60 INTEL MARCA STAKAR GARANZIA 12 MESI GARANZIA 12 MESI<br>PCI (32BIT) - SK VIDEO SUPERVGA 2 MB VESALOCALBUS - ESP. PENTIUM OVERDRIVE Videogames - Console - Accessori HARD DISK 420 MB - RAM 8MB<br>MONITOR COLORE NON INT. 14" SK VIDEO SUPERVGA - HARD DISK 420 MB CD ROM DOPPIA VELOCITA' - SK. AUDIO 16 BIT<br>CASSE 10W - RAM 8MB ESP. 128 - MONITOR COLOR CD ROM DOPPIA VELOCITA **SG** STARGAMES NON INT. 14" - TASTIERA ITA - MOUSE - TAPPETINO -<br>DOS 6.22 WINDOWS 3.11 WORKGROUP SK AUDIO 16 BIT CREATIVE CASSE 10W<br>TASTIERA - MOUSE - TAPPETINO - DOS + WINDOWS INCLUSO NEL PREZZO 1 GIOCO SU CD ROM A INCLUSO NEL PREZZO 1 GIOCO SU CD A SCELTA SCELTA TRA SIMON SORCERER - ALONE DARK 2 TRA SIMON SORCERER - ALONE DARK 2 LIRE 3.250.000 IVA COMPRESA LIRE 3.250.000 IVA COMPRESA War in the Gulf<br>Wing Comm 2<br>World Cup USA 94<br>Eye of Beholder<br>F15 III Super Street F. 2<br>King Quest 7<br>Klik'n Play 39,900 Cyber Racer<br>Dark Seed Magic Carpet<br>Nascar Racing PC FLOPPY OFFERTE 79.000 35,000 103,000 47.000 98.000 35.000 89.000 IVA COMPRESA Sink or Swim<br>Zork Antology<br>Greet Naval Batt. 52.000 87.000 35,000 Noctropolis 103.000 35.900 39.900 79.900 Nascar Sim Tower Aces Over Europe 29.900 39.000 Pizza Tycoon<br>Sim City 2000 98.000 36,000 Space Quest Coll<br>Super Street F. 2 97,000 Alienbreed + Tow Ass 69,000 35.000 Ishar 2 85.000 Indianapolis 500 Al-Qadim the G. C. 43.000 Isle of Dead<br>King Quest 2<br>King Quest 3 33.600 Syndacate<br>Tactical Manager Ita 98.000 Last Dinasty<br>Ticonderoga 105.000 King Quest 5 39,900 Battle Bugs<br>Battle Isle 1 29,900 39.000 63.000 Loom Under Killing Moon<br>US Navy Fighter<br>X-Wing Collectio 36.000 Transport Tycoon 95.000 99.000 Compaign<br>Cannon Fodder 33,000 PC CD ROM NOVITA' 99.000 33.000 King Quest 4 39,000 Ultima 8 109,000 Kirandia 42.000 Woodruff 98,000 103.000 Cyber Race<br>Empire Soccer 35.900 IVA COMPRESA Monkey Isl. 2 88.000<br>97.000<br>104.000 42,000 Circus 89,000 PC CD ROM OFFERTE<br>
NACOMPRESA<br>
Alone Dark 2<br>
Compaign 2<br>
Dog Fighting<br>
F 117.A<br>
F 117.A<br>
35.00 45.000 Deadlus encounter 97.000 Ultima<sub>6</sub> Family Tree 43.000 Temptetion 4 Game Impletion 4 Game<br>
Klik'n Play<br>
Premier Manager 3 Ultima 7 45,000 Descent 89,000 Flight simul.5.1 89.900 29.900 46,000 Inca 2 95,000 Full Trottle Indy Jones F.O.A. PC FLOPPY NOVITA' 75.000 96,000 37.000 Myst 99.000 Jones Fast Lane<br>King Quest 4 29.900 **IVA COMPRESA** 39,000 Quarantine<br>Transport Tycoon 84,000 Slam City F 117 A Descent 84.000 35.000 94.000 89.900 89.000 Super Karts Legend of Valour 29.900 Dominus<br>Flight Simulator 5.1 Ultima 8 + Sap<br>Woodruff 89.900 35,000 125,000 World Cup Soccer<br>Football Glory 89.000 F 19 Stealth 36.000 89.000 96,000 79.900 NHL Hockey<br>Once Upon Forest 35.000 Football Glory<br>Frontier Frist E. 75.000 Grand Prix<br>High Commando 39.900<br>36.000 Ace of Deep 94.000 Alone Dark 3 94.000 Rise of Triad 79,000 Seventh Sword Mendor 85.000 Operat. Stealt<br>Premier Man M S 28.000 Guilty<br>Harpoon 2 V2 79.900<br>89.000 46.000<br>46.000 BC Racer<br>Bio Forge Isle of Dead 84,000 105.000 Afraid of the Dark 105,000 Loom Cadillacs & Dinosaurs 85.000 Pyrotecnica 54.500 Metal Marines<br>Pinball Special ED 76.000 Secret W. Luft 46.000 Cyclemania<br>Doom 2 84.000 Conquest of New World 94,000 Robocod Seige Doctor Dragos Chase 83.000 Simon Sorcerer Seal Team<br>Sink or Swim 33.000 Scottish Open Golf<br>Sim Tower Windows 85.000 49.900 84.000 Fifa Soccer Ecstatica Hi-Octane (FZero) 99,900 Stunt Driver 29.000 87.000 26.000 104.000 Space Quest 4 Simon Sorcerer Valhalla Hell Kawasaky S. Bike SX Fighter CD ROM Dark Seed Subwar 2050 Stalingrad 22.000 79.000 24.000 King Quest Colle<br>Lost Eden Tennis Cup 2 Superkarts Psycho Killer 94,000 99.900 Ultim Soccer Manag 103,000 Red Baron Thunderblade **TR COL Call 1**  $450$ **TIME**  $\qquad \qquad = \qquad \qquad$ 

Ordini ed Informazioni:Tel. 0330/360817 - Ordinazioni Tel.0965/28850 - Fax 0965/593245 - Via Sbarre (di fronte villa Guarna). C.so Vittorio Emanuele 7, accanto al Museo Nazionale - REGGIO CALABRIA

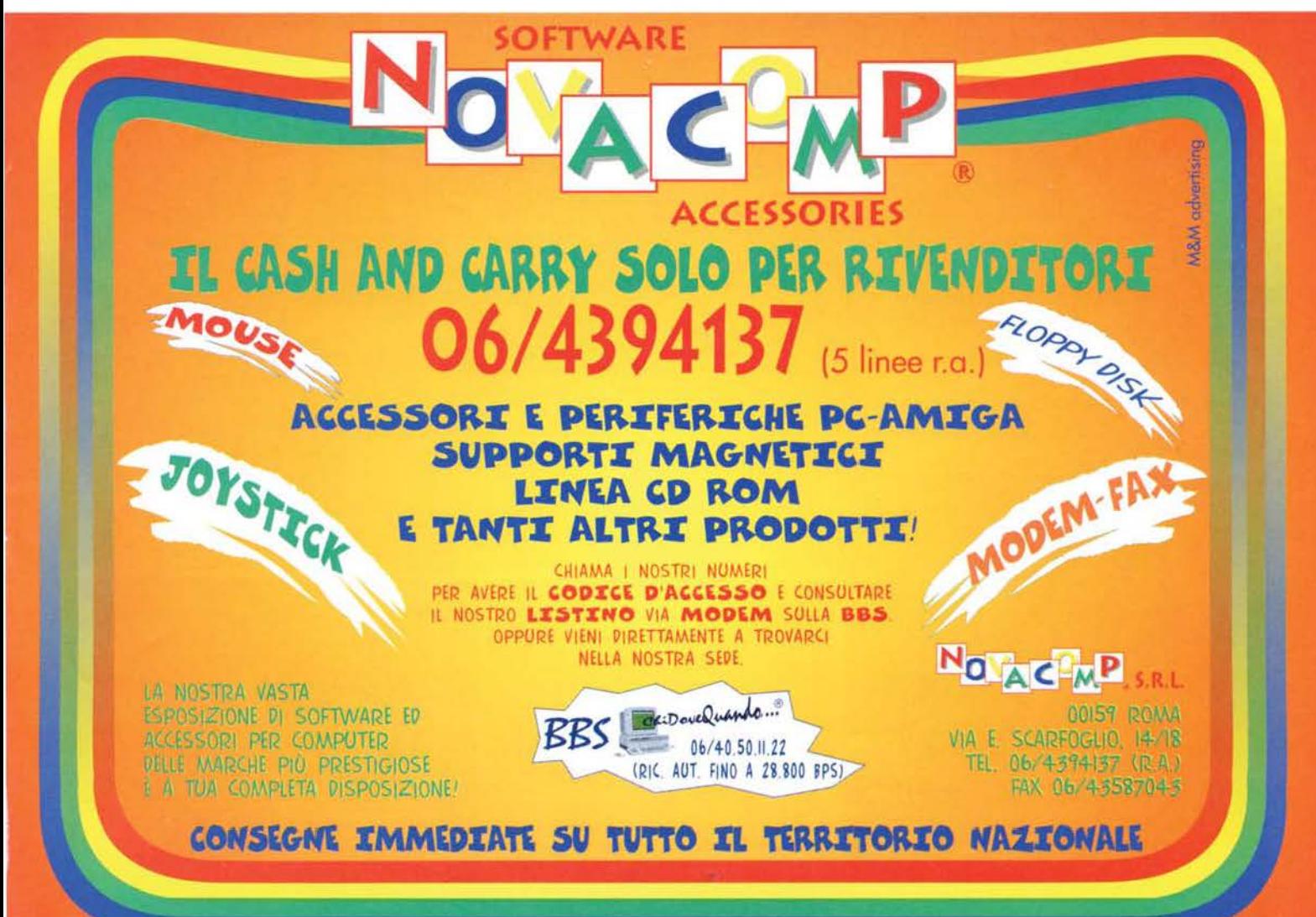

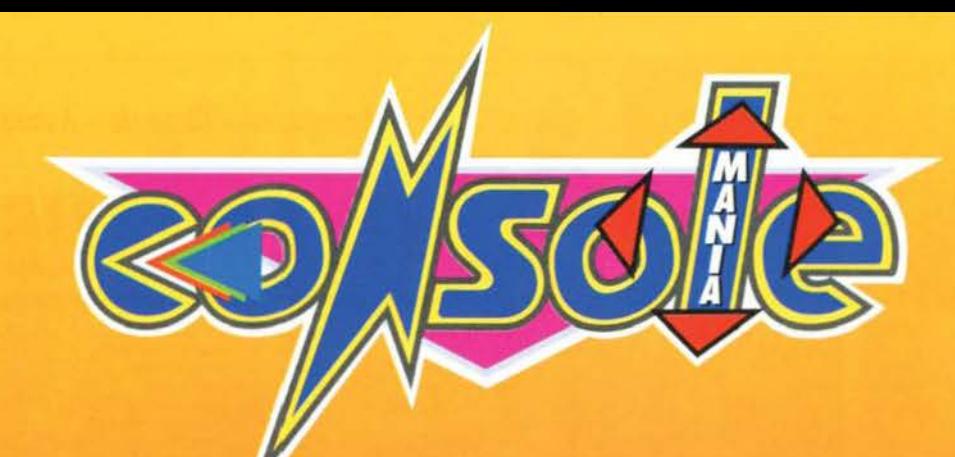

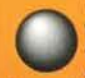

Ueilà! Siete tutti pronti ad andare in vacanza? Noi no, perché subito dopo la chiusura di questo numero cominceremo a preparare quello di Settembre. Se tutto andrà<br>bene, riusciremo a goderci un po' di meritatissimo riposo verso Agosto, mentre il nostro ineffabile Max

riano estado de la lingo tempo spaparanzato su qualche<br>spiaggia al di la della portata dei portafogli delle per-<br>sone normali (in ogni caso, l'individuo in questione è<br>sempre in giro, tanto che la domanda che gli viene<br>pos

Ma parliamo dell'altro caporedattore, quello di Consolemania: l'irsuto Alex questa volta si è sparato un bel viaggetto a Tokyo in occasione dello Shoshinkai (spero si scriva cosi), una fiera davvero importante che ha radunato in una volta sola tutti i produttori<br>giapponesi di giochi e console. Per l'occasione; il nostro ha rispolverato la sua tutina da Turista Mascherato, totalmente inoffensiva per gli indigeni del luogo visitato, ma assolutamente letale per quan-<br>to riguarda chi al ritorno è costretto a sorbirsi tutti i vari racconti. Al suo rientro infatti, come "pagamento" dei numerosi gadget che ci ha generosa-<br>mento " dei numerosi gadget che ci ha generosa-<br>mente elargito, abbiamo dovuto spupazzarci fior di<br>raccontoni su monaci buddisti che giocavano a base-<br>ball, cartelloni di Bagg palazzi che ospitano sette di pazzi fanatici, paparazzi dai gusti sessuali un po' ambigui (che ne dite di un

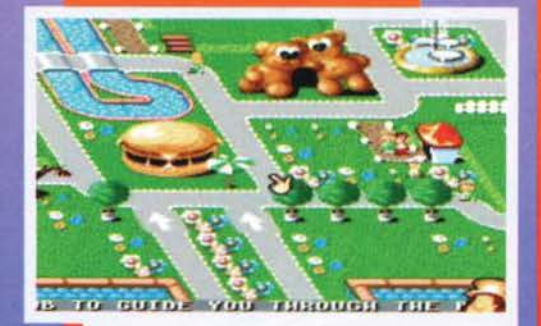

Come dite? Se non si possono tirare le palle di fuoco o<br>fare i calci rotanti non è un vero gioco per SNES? Beh, a<br>me sembra che Theme Park se la cavi tutto sommato in maniera discreta

individuo che vi addita chiedendo incuriosito "frocio!" e poi punta il dito su se stesso dicendo "frocio!"? Tutta cronaca). Nel complesso siamo stati fortunati, dato che l'anno scorso è stata la volta di "cheppalle fotogr ndividuo che vi addita chiedendo incuriosito "fro-

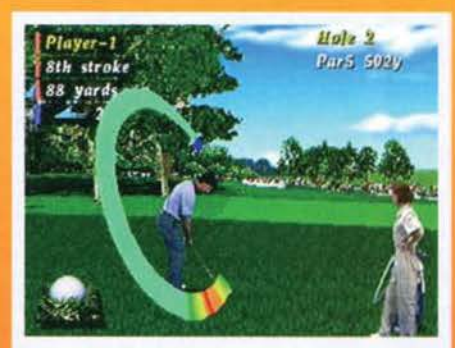

La pallina sta sicuramente per finire nella sabbia, per nascondersi dietro qualche palazzo o per fuggire oltre gli alberi. Pebble Beach Golf per Saturn non è esattamente il gioco più facile di questa terra.

giubba) i panni di alcuni supereroi appartenenti a<br>questa "associazione" (Superman, Batman, Aqua-<br>man, Wonder Woman, Flash, Green Arrow) e darsele di santa ragione. Le premesse sono interessanti,<br>e il gioco lo è a metà: la versione SNES infatti è più<br>che divertente e realizzata in maniera dignitosa, mentre la versione MD ha una grafica statica più<br>interessante ma è glocabile si e no la metà. Bah.

Sempre parlando di supereroi, vi segnalo un bell'articolone di preview su Batman Forever, tie-in del terro capitolo della trapposizione cinematografie<br>ca delle gesta del Cavaliere Oscuro. Stando alla cri-<br>ca delle gesta del Cavaliere Oscuro. Stando alla cri-<br>tica americana, il film dovrebbe essere parecchio<br>carino tra numero. L'altra preview "grossa" di questo numero<br>è relativa a un flipper per Saturn, parecchio semplice e altrettanto giocabile. Si tratta di Digital Pinball della Kaes, che ci ha "acchiappato" per un po' anche solo con un semplice demo, con una pallina sola a<br>disposizione e con il tempo limitato. Beh, promette

Un altro titolo per Saturn piuttosto interessante recensito, però - è Deadalus (i gi apponesi non sanno<br>entemente): si trat-<br><mark>m (un altro Kileak</mark>, come funzionano i dittonghi, evid ta di una specie di clone di Doo quale il giocatore<br>salto che si è infil-<br>infestata dai soliti se vogliamo) ultratecnologico ne 'impersona" un robottone da a trato nella solita stazione spazi: robottini impazziti da fare fuori. La grafica è a dir<br>poco sensazionale, le pareti dei cunicoli sono in<br>rilevo e piene di texture, ci sono curiosi effetti di

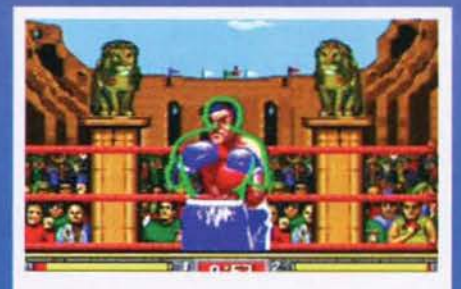

In un'arena che definire pacchiana sarebbe riduttivo, due individui si riempiono di botte solo per stabilire chi<br>sia l'uomo più forte del mondo. Il gioco è Toughman<br>Contest per Megadrive, a proposito.

Una banda di paese che suona alle tre di notte sotto la vostra finestra. La vicina di casa che ascolta Claudio Villa a tutto volume. Le vecchiette sull'autobus che ti piantano le gomitate nella schiena. L'ultimo treno disponibile<br>che ti parte sotto il naso. Gli amici che ti mischiano di nascosto la sabbia con la nutella. Una console in<br>soggiorno<br>Decisioni, sempre<br>decisioni.

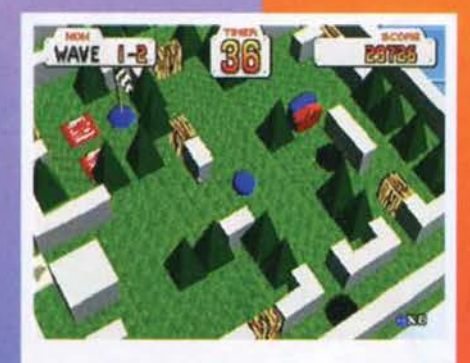

T'ama o non t'ama, t'ama o non t'ama... Tama! Per Saturn (scusate il gioco di parole bifido, ma è un mese che lo volevo utilizzare).

luce e il look è quello vincente, il sonoro è costitui-<br>to da un sacco di effetti metalici e una serie di<br>musiche sinfoniche d'atmosfera e... Beh, come<br>dire, il gioco è un po<sup>2</sup> noiosetto. Peccato, però,<br>perché sembrava da

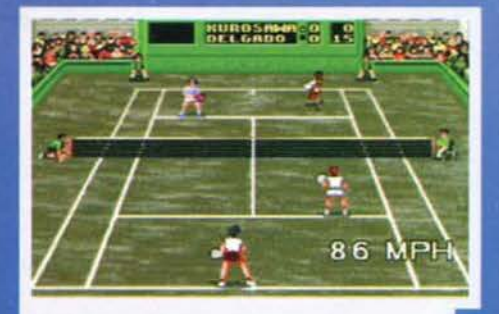

Pete Sampras 96, per Megadrive. A proposito, perché<br>giocano sul fango?

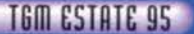

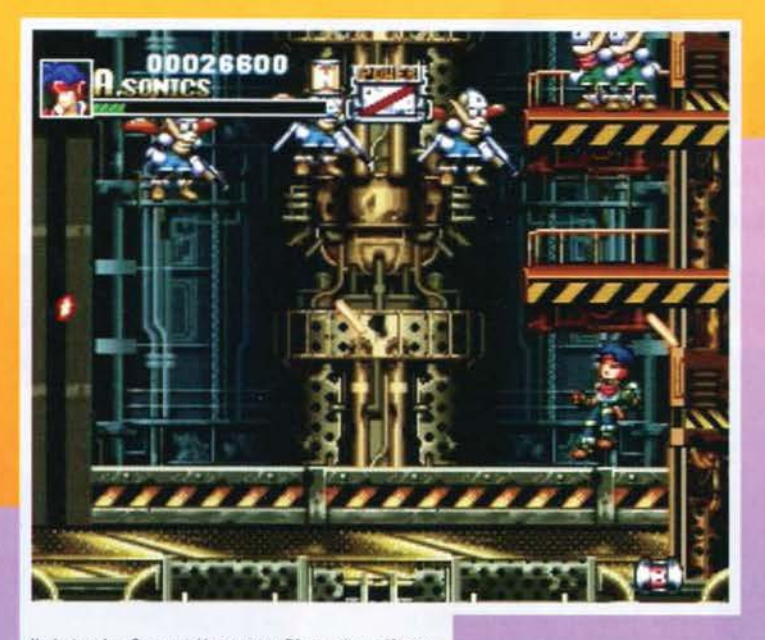

Il pirotecnico Gunners Heaven per Playstation, più sem· pllce di Gunstar Heroes ma più spettacolare.

On to the next: Gunners Heaven è l'unico gioco per Playstation recensito questo mese. Si <mark>tratt</mark>a del<br>seguito di uno dei più bel titoli per MD <mark>mai</mark> visti. ovvero Gunstar Heroes. Per l'occasione è stata

tanti saluti. Se devo essere sincero, però, nemmeno in Theme Park si può saltare/sparare/picchiare, ma penso che vada bene lo stesso. Si tratta (ovviamente) della conversione del gioco Bullfrog che tanto ha furoreg-<br>glato un anno tondo fa. Realizzato bene, un po' ostico da controllare e non si può salvare • giudicate<br>voi. Per la serie "le update questo mese ce le abbia-

l'ostacolo più semplice è capace di farvi venire il mai di testa, ci sono un sacco di livelli, è tutto poligonale...<br>Descritto così sembra quasi un capolavoro. invece è solo un bel giochino. Pebble Beach invece è il solito golf poligonale, bello finché volete, però io di giochi di questo genere non ne vorrei vedere più per un po', se non vi dispiace. Nulla di personale, è che<br>secondo me le console sono fatte più o meno per saltare, sparare e picchiare. Se non si può fare nulla del genere con Pebble Beach Golf, allora

mo anche noi" troviamo Judge Dredd e Manchester United Football per Megadrive. Il primo lo abbiamo già visto il mese scorso per SNES, e tutto sommato possiamo dire che nel passaggio non ha perso poi molto (anzi), mentre il secondo è un po' più antico ed è meno interessante, dato che si tratta di un normale gioco di calcio senza troppi fronzoli. Se proprio dovete pigliare a calci un pallone, continuate a giocare a FIFA

Altra coppia di titoli: questa volta tocca a quelli che<br>iniziano con "Mister". Abbiamo infatti Mr. Nutz 2 per Megadrive e Mr. Tuff per SNES, tutti e due platform. Il primo è il seguito del gioco dalla grafica bella e dalla giocabilità scarsa pubblicato dalla Ocean qualche millennio fa (abbiamo detto abbastanza). mentre il secondo è un simpatico platform avente come protagonista un nerboruto droide capace di<br>montare diversi add-on simpatici come lanciafiammontare diversi add-on simpatici come lanciafiam-<br>me, missili, pugnoni enormi e cosi via, tutto però in uno spirito "simpatico" e poco violento che dovrebbe far piacere a chi i soldi li tira fuori (i genitori, si solito).

Chiudiamo con tre titoli in ordine sparso: Pete Sampras 96 è l'ultima fatica (in ordine di tempo) della CodeMasters a utilizzate la J-Cart. la cartuccia con le due porte joypad supplementari. Ovviamente servono a giocare in quattro, ma dubitiamo che troverete così tanta gente disposta a "trastullarsi" con voi con questa cartuccia. Toughman Contest per Megadrive<br>è un gioco di boxe tutto sommato innocuo, realizzaè un gioco di boxe tutto sommato innocuo, realizza-<br>to abbastanza bene ma un po' scattoso e quindi non troppo interessante. Finiamo con Super 8C Kid 2 per SNES: ecco finalmente un bel titolone! Demenziale, colorato, divertente e originale. Insomma, veramente una cartuccia che merita l'acquisto.<br>E anche per questo mese è tutto, scusate la fretta. ma ormai è ora di pranzo ...

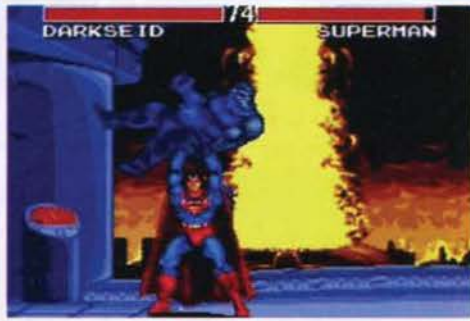

che picchia Darkseid così non si era mai visto (anche se non è detto che non si vedrà mai). Dimenticavo, il gioco<br>è Justice League per SNES.

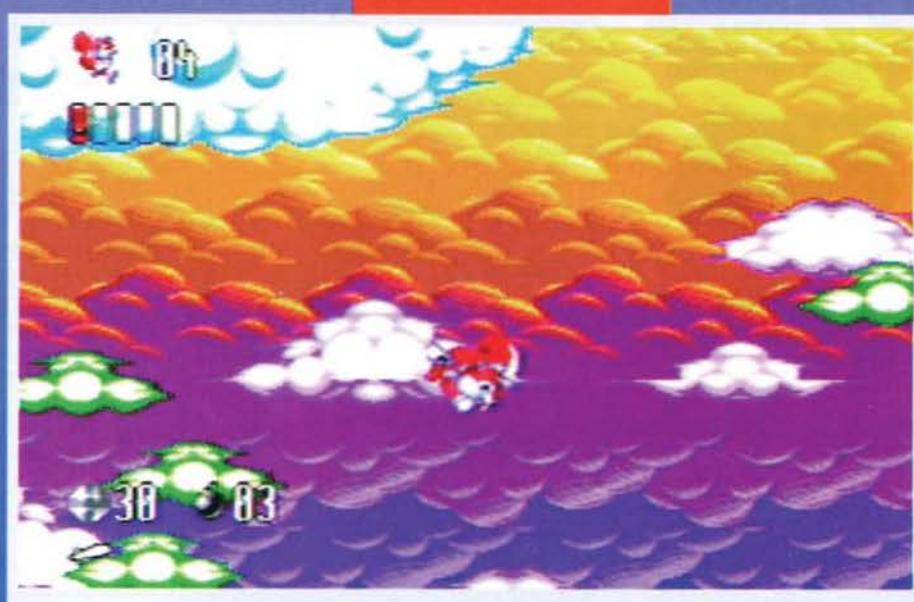

Mr Nutz 2 per Megadrive. la foto non è molto significativa, però ha dei bei colori... Beh, cosa volete?

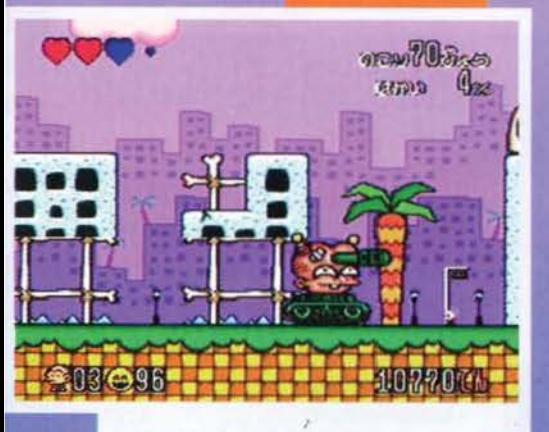

Il sottogioco più cretino del mondo: Il protagonista si trasforma in un carro armato e deve radere al suolo una città. Il gioco invece è Super PC Kid 2 per SNES, ed è altrettanto demenziale.

semplificata un po' la struttura del gioco, ma gli<br>"effetti speciali" sono nottevolmente aumentati,<br>esplosioni di tutti i tipi, razze e religioni, mega armi<br>e così via. Molto divertente.<br>Chiudiamo il discorso "console gros

Mr Tuff per SNES: l'ennesimo platform, con qualche idea simpatica

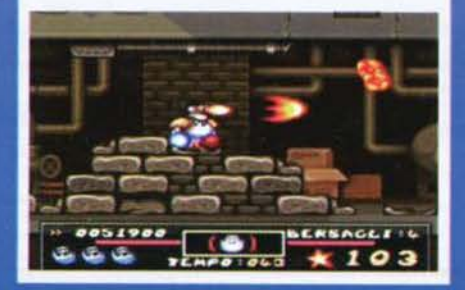

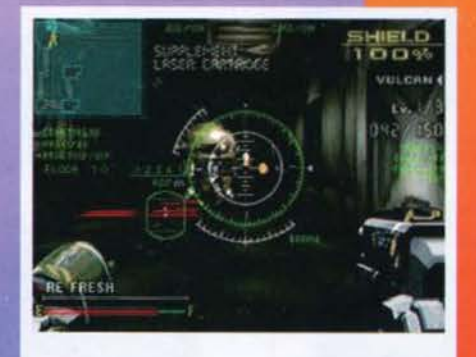

Deadalus (non è un errore) per Saturn: esageratamente<br>meglio di Kileak The Blood, ma comunque un po' noio-<br>setto.

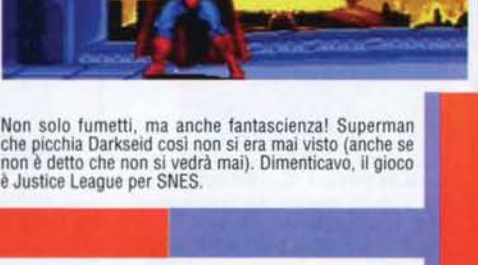

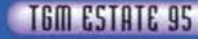

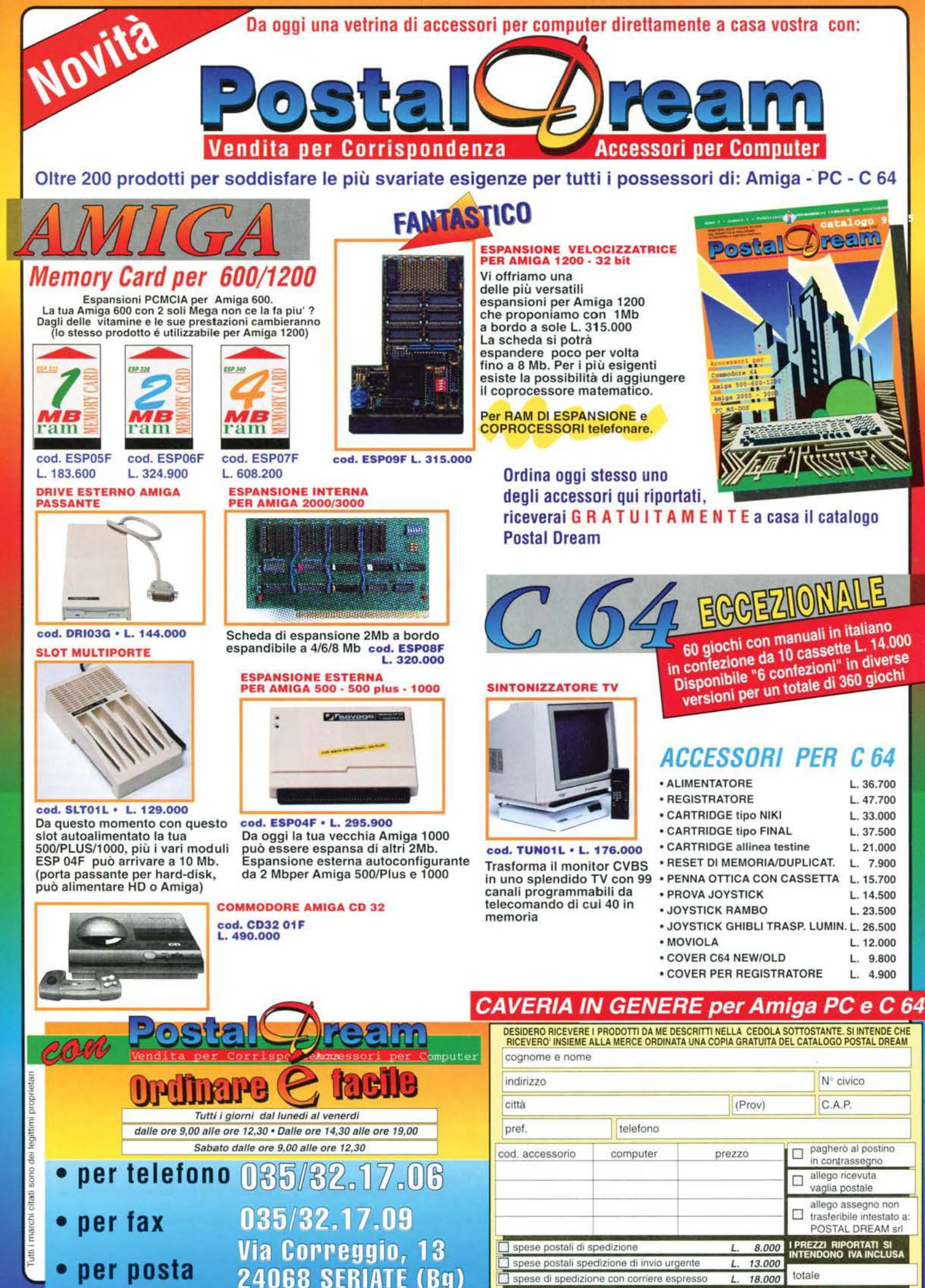

**TGM** 

# **Riuscirai a Useirne vivo?**

# Questa volta la sfida è davvero dura!!

SIONE **.ROM** 

**JANC** 

**RISE** 

**CUMBAL** 

Un pacchetto bundle ad un prezzo veramente vantaggioso che ti dà l'opportunità di affrontare una battaglia sicuramente entusiasmante.

**Einsiemell** 

ROBO

L KOMBAT

Nel mondo degli Electrocorp di "Rise of the Robot" la sfida si apre tra potenti droidi dell'ultima generazione; Cyborg, l'organismo cibernetico dotato di intelligenza umana, dovrà affrontare il Supervisore impazzito e gli altri potenti droidi che tiene sotto il suo dominio. I

guerrieri di "Mortal Kombat II" ti aspettano con nuove e micidiali mosse per il nuovo torneo di Shao Kahn, sarà solo grazie alla tua abilità di apprendere l'arte di Kombat, vecchia di migliaia di anni, se riuscirai nell'impresa! I due giochi, in versione CD-ROM sono utilizzabili su PC 386DX/33 (minimo) con 4 Mb di Ram (8 consigliati), ti troverai in un mondo tridimensionale creato con le ultimissime tecniche di computer graphic che ti appassionerà, ma attenzione! Riuscirai a uscirne vivo!!??

21020 Casciago (Va) - tel. 0332/203/305 - fax 0332/213.828

Liudare : 4

# **UMBRIA JAZZ '95** Perugia 7-16 Luglio

Giunta alla 22° edizione, Umbria Jazz continua a incontrare Giunta alla 22" edizione, Umbria Jazz continua a incontrare la società<br>sa edizione!) e anche quest'anno non deluderà certo le sa edizione!) e anche quest'anno non deluderà certo le<br>sapettative proponendo i grandi nonti del BROTHERS, DR. JOHN, GILBERTO GILD. Dal 3 al 6<br>Luglo, sul lago Trasmeno, si svolgetà un'anteprima inter-<br>merete dedicata a New Orleans a base di blues e soul, a<br>brordo di suggestivi batelli mentre la conclusione della<br>manif

dei GANGSTARR ha incontrato la stampa al Grillo Parlante del GANGSTARR ha montrato la stampa al Grillo Parlante<br>el Milano il 5 giugno, proprio per spiegare le origini del suo<br>movo progetto che vede la hisione, moltita, di jazz e hip<br>hop. Dopo il successo inaspettato del primo al Davis, Shara Nelson ex Massive Attack, e addirittura<br>Chaka Khan e Jammoqua, Insomma, confortati dall'ottimo<br>riscontro i Jazzmatazz tornano alla carica, entusiasti di<br>essere i precursori di un nuovo genere capace di avvicna anno è prevista l'uscita del nuovo albu

**Roberta Zampieri** 

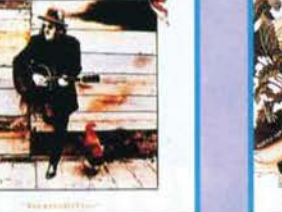

un padre che invecchia e perde energie, ma di cui si sente un prepotente<br>bisogno, come quando da bambini si ricorreva a lui in caso di pericolo.<br>Insomma... così altro devo scrivere per convincervi: correte a comprarlo, o

interviste a Bono, Edge, Clayton e Mullen. Per questa cassetta i comp

**MAX GENERATION - LA MUSICA CHE CAMBIA (Polygram)** 

**MAX GENERATION - LA MUSICA CHE CAMBIA (Polygram)**<br>E finalmente diamo un volto ai personoggi che stanno portando della musica italiana: per colloro che hanno apprezzato i due od ornori-<br>mi, adesso è infatti giunto il momen

si sprecano: montaggi vorticosi, immagini più che singolari lavete mai visto il<br>video di "Even Better Than The Real Thing"?), trovate a non finire... Insomma, video di "Even Better Than The Real Thing."?), trovate a non finire... Insomma,<br>tre cassette da avere assolutamente, per continuare ad apprezzare il talento<br>sconfinato di Bono e soci o per imparare a conoscerlo... Fate un

rta Zamı

# **VIDEO NOVITA'**

# U2 - UNFORGETTABLE<br>FIRE - UNDER A FIRE UNDER<br>BLOOD RED SKY

THE

machine

Ritorna Mr. Bluesman Zucchero "Sugar" Fornaciari con un

Home Migron, completo, positivo, ben cantato e ben suonato (insieme al artisti di calibro internazionale), ricco di belle canzoni e, per giunta, con un titolo a dir poco accattivante: SpiritoDiVino. Per questo nuovo disco

on operazione per estimante insistanti ma zializzato cominista a suo tormento interiore, ma in modo meno trasgressivo rispetto agli altum precedenti. Tra le canzoni più balle vi segnaliamo:<br>VOODOO VOODOO - il primo singolo

**ACHTUNG BABY (Polygram)** 

**ACHTUNG BABY (Polygram)**<br> **BLOOD RED SNT**<br>
Mentre gli U2 continuano a percorrere la strada della musica "aintetica" sotto la costante influenza del Eno (che vi piaccio o no.), a comuni mortial viene del stradalogo tre de

**BOIN JOVI - THESE DAYS (Mercury)** Sedicenni, all'ana-<br>
vale con di tutta litalia questa recen-<br>
vall Dopp di grande successo di "CROSSROADS" tonano già annison BON JOVI (multati questa recen-<br>
vante di contratto che a con The state of the solarity certification and published processes to the pair of tapp per la oreccitie a<br>provide interesting to the pair of the pair of the pair of the pair of the pair of the pair of the pair of the<br>properti Cristiana

# **MICHAEL JACKSON - HISTORY:** PAST, PRESENT AND FUTURE - Volume 1 (SONY/EPIC)

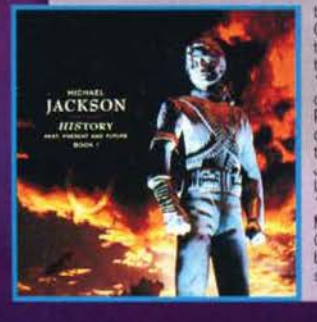

**EXECUTE:** IS CONSIDENT To the parameter and proposed contrained the metropology of the strength of the contrained a propose constant and procedure the value of person of the strength and the contract complessive of trent

152

E' tornato! A più di tre anni di distan

za, la figura più ambigua e emblema

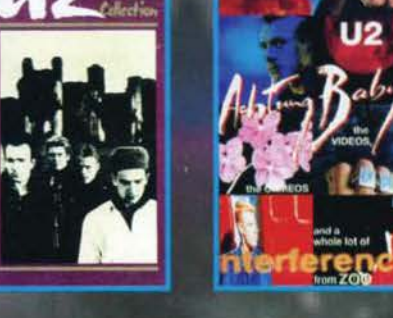

**ZUCCHERO - SPIRITODIVINO** 

casta, in cui il nostro si paragona a un palloncino sgori-<br>fio che ha bisogno di aria compressa (sgorifio, lui?)<br>O.L.S.M.M. - vi si auspica la nascita di un Organizza-<br>zione. Laica per la Salvaguardia e la Manutenzione dei

donne da corteggiatori particolarmente insistenti<br>PANE E SALE - un testo di grande dolcezza e serenità, ad opera di francesco De Gregori, sul senso assoluto<br>che nasce dal contatto intimo con le cose. Da ascolta-

re...e oso suggerire, non da soli!<br>X COLPA DI CHI - mix di concetti e simboli voodoo: il gallo del pollaio e

Next a bi can a morchiare il Venerdi sera e chi usa l'esoterismo<br>per sedurre le donne (si provano proprio tutte, neh?).<br>PAPA' PERCHE' - dedicata a Mr. Pino Fornaciani, parla del confronto con

(Polydor)

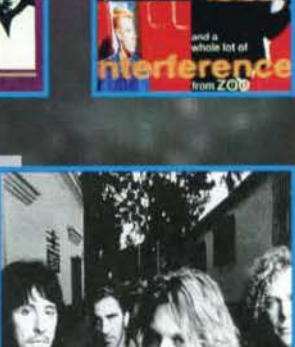

# **DJNET ON PAPER... chi e'? (di Stefano "BDM" Petrullo)**

della cassetta: solo 25.000 lire: non avete scuse, quindi.

Per la terza volta in tre mesi il mio spazio cambia nome, questa volta comon-<br>que in maniera definitiva. Questo mese parleremo solo di due compliation<br>accantonando per un attimino i vinile di cui avremo modo di trattare su **COCORICO'S (DIG-IT)** 

COCORIDO 23 CRE (non agente ose 32? Collegatew a Pegasol).<br>
Rexambiny toma prepotentemente alla ribala con un doppio CD sponsora-<br>
zecantition distributed alla discolare plus famos in Europa. L'altume costitution da discol

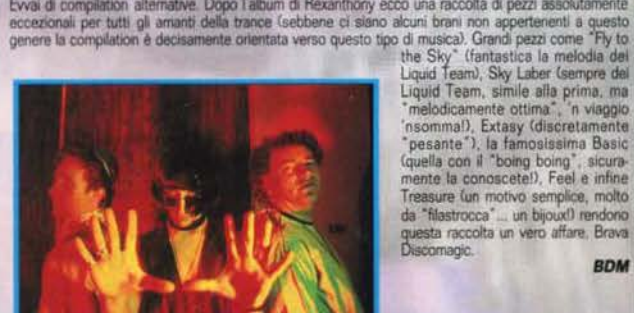

Treasure (un motivo semplice, molto)<br>da "filastrocca".... un bijoux!) rendono questa raccolta un vero affare, Brava<br>Discomagio agic

**BDM** 

Cristiana

# **LE RECENSIONI**

# **BATMAN FOREVER (CCD)**

ARTWAN PUREVER ICGDD<br>Is then, nonostante non sia ancora uscho, se ne è pià parlato abbastanza (difficile che<br>ualcuno non abbia dubbi o riserve su questo terzo Batman, visto quello che succede di<br>oltro con la serializzazion

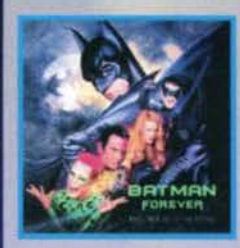

Selection and the selection of the selection of the selection of the selection of the selection of the selection of the selection of the selection of the selection of the selection of the selection of the selection of the

E' stato presentato alla stampa il 6 Giugno il nuovo<br>album di Raf "Manifesto", titolo che nulla ha a che<br>vedere con le affissioni murali ma attraverso cui<br>l'artista esorta a "manifestare", comunicare le pro-<br>prio idee e i

anche sesso, droga, violenza. Il tutto studiato in<br>modo da favorire anche chi (e non è certamente il<br>vostro caso), non abbia molta confidenza con il

computer. Parlando invece del disco vero e pro

nna sonora è un vero capolavoro

# **RAF - MANIFESTO (CGD)**

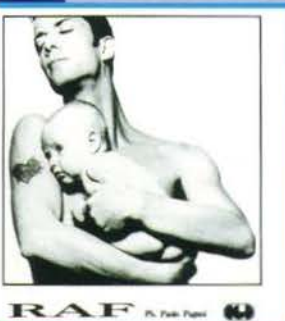

dall'actata **Irta Zampieri** 

# 883 - LA DONNA, IL SOGNO E IL GRANDE INCUBO (FRI/RTI)

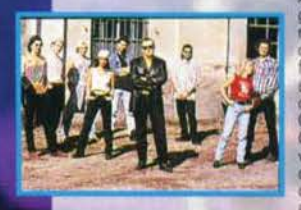

Altro giro, altro regalo: arrivati al loro terzo disco.<br>gli 883 (completamente rivoluzionati nella formazione, dato che Mauro Repetto è stato "sostituito" ne, dato che Mauro Repetto è stato "sostituito"<br>da una band di nove elementi già nota come Ele-<br>funky) propongono un altro mix di canzoni allegre e<br>spensierate (ma non troppo) insieme a un bel po<br>misica energica e tecnicam

cover. Il "contenuto" è ancora meglio: al primo seconde la poste si un'avendo del disconde la preze si un'avendistic tracké e una discondession del disco. "Il Grande Incubo" (quas-titte tracké è una curiosissima canzone qu MA

# **ALISON MOYET - SINGLES (Columbia)**

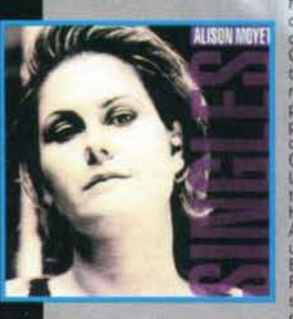

MACHINE IS INCLUSE COMMISSION CONTROLLED MACHINE THE PRESSION CONTROLLED CONTROLLED TO A CONTROLLED TO A CONTROLLED TO A CONTROLLED TO A CONTROLLED TO A CONTROLLED TO A CONTROLLED TO A CONTROLLED TO A CONTROLLED MACHINE TO

**Roberta Zampieri** 

## **GANG - UNA VOLTA PER SEMPRE (CGD)**

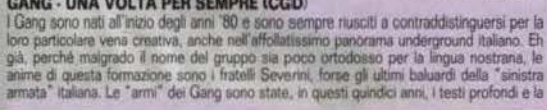

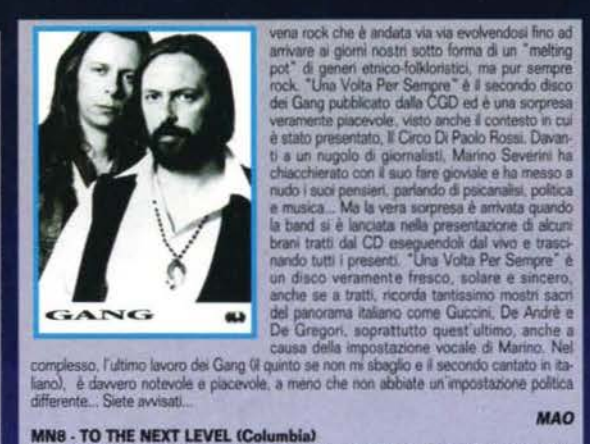

# **MN8 - TO THE NEXT LEVEL (Columbia)**

MN8 - TO THE NEXT LEVEL (Columbia)<br>
Un gruppo interessante, quest MN8 - Giovani, atetici e pierri di talento ripropongono una<br>
formula sfintata da moti gruppi da un po di tempo a questi parte - primi fra tutti i Take<br>
Infa fronte a lavori più complessi sia dal punto<br>di vista ritmico che da quello melodico, alcuni dei quali si avvicinano decisamente di più a quella che è la realtà della musica<br>nera attuale ("I've Got A Little Something<br>For You", "I Will Be There", "Touch The For You", "I Will Be There", "Touch The<br>Sky"). Un album poliedrico, quindi, e piut-<br>tosto valido - scuramente in grato di por-<br>tare il gruppo a quel "prossimo livello" a cui aspirano.

**Alex Rossetto DANIELE SILVESTRI - PRIMA DI ESSERE UN UOMO (Ricordi)** 

uca Grignani, Ido. Giani xo di Cata conta il federato Colonia in leb (n inta re

Daniele Silvestri, possiamo affermarlo, as<br>Samuele Bersani e Toni Mellilo, rapprese<br>musicale leggero italiano, L'artista è noto<br>al grande pubblico grazie alla sua parteci ione all'ultimo Festival di Sanra  $mn - ln$ sua caraone d'esordo (per modo di dire,<br>sua caraone d'esordo (per modo di dire, abum, che è però passato un po' in sordina).<br>ha), "L'uomo col megafono", ha stupito<br>tutti, per l'insolita esecuzione ma soprattutto perché poteva essere adatta a tutto,<br>ma non certo a una manifestazione come<br>Sanremo, Ma in fondo uno degli aspetti più caratteristici di Silvestri è proprio que<br>sto: l'andare contro corrente. L'uomo<br>col megafono" è indubbiamente un pezzo struggente, triste e che sicurame ita fa are, ma personalmente considero

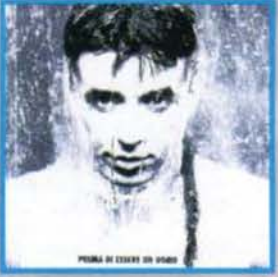

peasar may personalmente constant en constant in the case in contract and the matrix is carcone of punta dell'intero<br>shum, un brano che in effetti standardo di "Le cose in comunie". Il pezzo è rappeggiante e<br>tendo molto su Raffo

# TONI MELILLO - CAPITOLO DUE (RTD

TONI MELILLLO - CAPITOLO DUE OTTD i governa più promettenti del panorama musicale<br>nostrano. "Capitolo Due" include 11 canzoni più promettenti del panorama musicale<br>nostrano. "Capitolo Due" include 11 canzoni gatole pare a miova, interessante voce. **Roberta Zampieri** 

# **MARCO MASINI - IL CIELO DELLA VERGINE (Ricordi)**

**MARINE DE CONSTRUER CONTROL A CHARGE CONSTRUER CONSTRUER CONSTRUER CONSTRUER CONSTRUER CONSTRUER CONSTRUER CONSTRUER CONSTRUER CONSTRUER CONSTRUER CONSTRUER CONSTRUER CONSTRUER CONSTRUER CONSTRUER CONSTRUER CONSTRUER CONS** 

e d'impatto come "Vaffanculo". Oggi<br>Masini ha compiuto un ulteriore salto di<br>qualità, e infatti, pur non nascondendo il<br>mio granda anti, pur non nascondendo il mio grande apprezzamento per la canzo-<br>ne "Bella Stronza", considero "Princi-<br>pessa" la vera perla dell'album. Tra i molti brani, comunque, spiccano anche<br>"Frankenstein", commovente storia di<br>un'amicizia, la romantica "Cuccioli" "Volersi male" cronaca di un amore torvoiers mais , cronaca di un amore tor-<br>mentato e "Il cielo della Vergine", indi-<br>soutibilmente un'ottima canzone che potrabbe diventare il prossimo successo di Magir

153

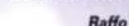

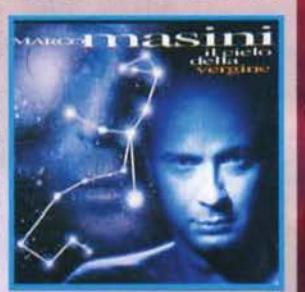

# **I CONCERTI**

**DREAM THEATER** 4/7 Varese - Palaghie<br>5/7 Pirmini - Velvet a - Cinecittà **SLASH** 

a . Rhum Fastival 8/7 Pistola - Blues F<br>NENEH CHERRY

**NENER CHERRY**<br>19/7 Roma - Live Link Festival<br>20/7 Milano - Arena Spettacoli Aquati-

## dEUS

 $(0.001 - F_{\text{max}})$ **RY COODER & DAVID LINDLEY** 

- 3/7 Roma Live Link Festival<br>4/7 Pistoia Blues Festival<br>5/7 Bollate (MI) Villa Arconi azioni: Barley Arts (Tel.
- 02/760094001

# **TIMORIA**

 $\overline{\mathbf{u}}$ 

177 Bergamo - Lazzaretto<br>177 Bergamo - Lazzaretto<br>9/7 Gronzaga (MN) - Festa della Birra<br>12/7 Busseto (PR) - Discoteca

- čgyptus<br>15/7 Campo Galliano (MO)
- 
- 20/7 Nogara (VR) Da definire<br>22/7 Valdobbiadene (TV)

Villa dei Cedri

(BS) - Campo Sportivo **BLUVERTIGO** 

**BLUVERTIGO**<br>2/7 Mazzo di Riho (MD - C.S. Molinello<br>4/7 Gonzaga (MN) - Festa della Birra<br>7/7 Fontevivo (PR) - Area ex Convento<br>14/7 Leggiuno (VA) - Festa della Birra IN.SI.DIA

**IN.SI.DIA**<br>8/7 Brescia - Teatro Tenda<br>14/7 Pontoglio (BS) - Teatro Tenda

**CLAN DESTINO** 177 Arconate (MI) - Festa della Birra<br>1577 Leggiuno (VA) - Festa della Birra<br>1877 Leggiuno (VA) - Festa della Birra<br>1877 Casoni di Luzzara (RE)

Festa della Birra 22/7 Castellarano (RE) - Rockville<br>28/7 Moncalvo (AT)

**FUCENIO FINARDI** 2/7 Vena Media (VV) - Festa di Piazza<br>15/7 Salsa di Pinerolo (TO)

.<br>Area Concerti<br>17/7 Castellazzo di Bollate (MI)

Villa Arconati

Per informazioni: Target<br>(Tel. 02/72000417)

# **LA CRUS**

2/7 Roma - Festa dell'Unità<br>6/7 Bollate (MI) - Villa Arconati<br>8/7 Lu Monferrato (AL)

- 
- 

- 
- or Lui Monetrato VIII<br>Parco Comunale<br>9/7 Correggio (RE) Festa dell'Unità<br>10/7 Milano Palatussanti<br>14/7 Padova Parco Bancaiette<br>15/7 Montebelluna (TV) Parco Malin<br>5/8 Suzzara (MN) Festa dell'Unità<br>5/8 Suzzara (MN)
- 
- 
- **MASSIMO VOLUME**

3/7 Roma - Festa del Popoli<br>6/7 Bollate - Villa Arconati

- 9/7 Correggio (RE) Festa dell'Unità<br>10/7 Milano Palatrussardi
- 
- 10/7 Milano Palatrussardi<br>12/7 Torino Parco della Pellerina<br>13/7 Abano T. (PD) Glabigar

# **MODENA CITY RAMBLERS**

- 1/7 Cesenatico (FOI Mescal<br>6/7 Bollate Villa Arconati<br>7/7 Bollate Villa Arconati<br>7/7 Lu Monferrato (AL)
- 
- 
- Parco Comunale<br>12/7 Vinci (FD P.zza Castello
- 
- 
- 14/7 Torino Parco della Pellerina<br>15/7 Marciana Marina (LI)<br>P.zza VIII. Emanuele<br>29/7 Fener (BL) Parco del Piave
- Per informazioni: Booking & C

# VASCO ROSSI

7/8 Luglio Milano-Stadio S.Siro<br>10 ve lo segnalo, ma temo che ormai i<br>biglietti siano già esauriti...)

Buone vacanze a tutti: l'appuntamento è per Settembre su<br>queste stesse pagine!

**Roberta Zampieri** 

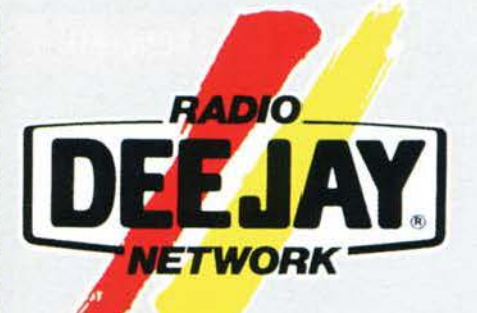

# **DJ NET ON PAR SPECIALE RADIO DEEJAY A**

# **PROLOGO**

Eccoci, siamo arrivati a Radio Deejay, chalance i ragazzi sotto gli studi, entriamo

nel portone, poi nell'ascensore e. finalmente, giungiamo di fronte alla porta d'ingresso, una cosa blindatissima con un paio di tastiere numeriche. Ci presentiamo e... aspettiamo l'orario del nostro appuntamento (siamo arrivati un "filo" in anticipo... circa 40

minuti!).<br>Albertino finisce il DJ-TIME e ci concede un po' del<br>suo tempo... Let's Begin!

# E FINALMENTE ... L'INTERVISTA !!!

BDM- *Portiamo con uno domando abbastanza canonico,*  uhimomente c'è *stato* un'esplosrone *del CD-ROM* e *vari*  artisti hanno dato il loro contributo. Coso ne pe

ALBERTINO- Stiamo progettando un CD-ROM assieme a degli esperti di grafica computerizzata, uno d'informatica e un regista che seguirà la sceneggiatura, lo stesso che sì è occupato di TVTB. E anche per quel video è stato utilizzato un sistema dì montaggio funzionante tramite computer. Oltretut· to chi si è occupato della computer-grafica, quelli<br>dell'Imaginaction, penso siano tra i più forti qui a Milano. Tanto per farti un esempio hanno curato la pubblicità della Mantovani, quella con bambino che muove le labbra. Noi abbiamo fatto l'audio e loro il video.

# BDM· Porlod *un* po' *di* TVTB che tra l'ahro m1 *è* piaciuto moltissimo: un DJ TIME in televisione!<br>ALBERTINO: Beh, TVTB è un esperimento, un

gioco, abbiamo voluto vedere se era possibile realiz-<br>zare una figata anche con la televisione perché guardando quest'ultima abbiamo notato che. almeno senza essere dei veri esperti del video. Sotto ogni punto di vista, da quello delle idee, della creatività, della qualità. TVTB è un progetto che è costato abbastanza; io credo che ci siano trasmissioni che costano molto di più e siano qualitativamente inferiori. Naturalmente io parlo solo del campo musicale, *non* giudico. o meglio, magari giudico. ma non in questa sede anche perché è solo un mio parere che può piacere o no. Parlo solo dell'ambito musicale e penso che manchino le idee. la voglia e il metodo di lavoro per realizzare questo genere di cose. Non penso che le grandi televisioni nazionali non abbiano soldi per fare quello che ho fatto io (come dargli torto? Chi si ricorda di DJ Television? ?? Quella si che era una trasmissione. Ndr).

BDM- Visto che stiamo parlando di TVTB (di cui troverete la *recens10M in questo* stesso *pogmo,* anche se consi*derato* J *numero di* coraueri penso che *dovrò* chiedere *o* Max il bis, almeno per questo mese!) colgo la palla al **balzo per farti un'altra domanda: ho notato, anzi Riccar**do (DJFK) mi ha fatto notare, che sulla costa della video-<br>cassetta c' è un piccolo numero 1.

DJFK- E' forse la prima di una serie?

ALBERTINO- (ride) Se vende tanto ne faremo<br>un'altra, se non vende stop! A parte gli scherzi, noi un'altra, se non vende stop! A parte gli scherzi. noi vorremmo realizzarne un seguito. BOM- *Su Videocassetta o propno* m *televmone?* 

ALBERTINO- Non si sa, magari anche in televisione. Però un progetto televisivo richiede molto tempo e io. purtroppo, in questo momento non ne ho perché mi sto dedicando moltissimo alla radio, non solo per la mia trasmissione, ma anche per gli altri incarichi che ho (sempre qui a Deeiay Network) e sicco- me mi piace seguire le cose dalla prima all'ultima

**Perché Radio Deeiay appare su TGM? Cos'è il DJ-NET? Per rispondere alla prima domanda, abbiamo ricevuto, tramite il Music Machine, diverse richieste che abbiamo quindi deciso di accontentare. Per la seconda vi consiglio di collegarvi a Pegaso, se vi piace**  la musica dance avrete di che divertirvi... **Altre notizie seguiranno!** 

(montaggio, fotografia ecc.) non realizzerei mai un pro-getto affidandomi agli altri. Anche se ora ho trovato dei collaboratori che sanno fare le cose come mi piace, preferisco sempre seguirle dall'inizìo alla fine.

8DM- Prima che cominciasse l'intervista mi stavi dicendo *che, nel tempo libero, ti stavi in qualche modo avvicinando a* lniemet. Per ciò che *nguarda* mvece *d* mondo del *videogiochi? U/tJmamenre c't* stato *infatti* un boom *dt mercato* che *fino/mente ho portato questo* settore "in *alto" nonostante fino a poco tempo fa giravano articoli e opinioni profonda-*<br>*mente "accusatorie" nei confronti del divertimento elettroni-*

co.<br>ALBERTINO- Ma, io sinceramente sono fermo al Gameboy e a Tetris. non ho nessun pregiudizio anzi, però penso che sia una questione di passione e se ti devo dire la verità vorrei avere del tempo per approfondire la mia conoscenza di questo mondo. Pensa che a casa ho un vecchio Acari I 040St che avevo preso con l'intenzione di fare musica, poi non l'ho più preso con l'intenzione di fare musica, poi non l'ho più<br>usato. E' ancora lì fermo. Comunque mi piacciono queste cose: questo mondo è secondo me abbastanza stato contattato per realizzare un progetto di una macchina di realtà virtuale usando la quale ci si trovava all'interno di una discoteca e il giocatore avrebbe dovuto cercare noi di Radio Deejay. Tra le altre cose questo progetto è ancora in ballo ... Non si sa mai!

*BDM- Realtà virtuale. Cosa ne pensi?*<br>Mi affascina, è senza dubbio interessante, anche se sono rimasto deluso quando, informandomi, ho sco-<br>perto che quello che si vedeva nel "Tagliaerbe" era<br>pura fantascienza. Cose che si potranno realizzare, se questo sarà possibile. solo tra un sacco *di* tempo. ne rispetto a quello che ci hanno propinato film come, appunto, il Tagliaerbe. Se fosse già così, o se e quando sarà cosi. penso sconvolgerà la vita a parecchia gente. *BDM- Cè* propno uno *tendenza* o *o penalizzare* o *o esalta-*

# *re* concem *che sono ancoro* tmpropontbiL

ALBERTINO- E' un po' lo stesso discorso che fanno alcuni periodici che associano te discoteche solo ed esclusivamente all'uso di "ecstasy". E' la stessa cosa. Questi incompetenti vanno in una discoteca e si "ingrifano" vedendo i ragazzi che si divertono. Questo è il mio mondo, io ho un pubblico pulito, se su 2000 persone uno decide di fare determinate scelte, questi saranno affari suoi. La realtà non è quella che scrivono i giornali.

# *BDM- Sensazton0.1ismo* qumd...

ALBERTINO- Si e squallidissimo, vabbé comunque...

(suona il telefono. Albertino risponde, dice di essere<br>occupato, chiude il telefono. "Dove eravamo rimasti?<br>Ah sì..." Afferra il microfono ed esordisce con un "Ciao, sono Albertino". Un grande! NdBDM).

*BDM- Parliamo un po' del tuo lavoro, come dicevi prima esi*ste un collegamento tra la musica che fai tu e i videogiochi...

ALBERTINO· Tì dirò di più, il mio programma secon- do me può essere visto come un videogioco; se tu lo ascolti potrebbe sembrare l'audio di un videogioco tributi di campioni audio te li puoi immaginare all'inter-<br>no di un videogioco. E' una cosa molto "cartoon''.

DJFK- Dove trovi gli spunti per i personaggi del DJ-TIME e per i campionamenti!

ALBERTINO- Incubi, notti insonni... No, sto scherzando, c'è una ricerca costante e credo che. al di là del suono in sé, la cosa carina è tirare fuori da quello stesso suono. che magari non significa nulla, una cosa divertente. E' un po' come quando ho sentito "Pìach!": l'ho preso e ho detto "Non so cosa farò però mi<br>piace". Ed è poi diventato uno slogan "della Madonna". ". Ed è poi diventato uno slogan "della Madonna". Da lì ho infine tirato fuori la storia del telecomando interattivo.

# BDM- Diciamo che, alla fin fine, parte tutto da te?

A.LBERTINO- Sì. direi che dal punto di visca creativo parte quasi tutto da me. Chiaramente per tutta la parte tecnica c'è poi Fargetta, che è bravissimo. fa molto, spesso cerca I suoni. me Il fa sentire. Poi c'è Prezioso che invece è quello che fa quasi tutti i jingle del programma a cui do tutti gli "input'' le voci e poi lui, a casa. ha li suo studio e fa tutto con il computer.

*BDM-* Sicuramente *hai un po' rivoluzionato il modo di concepire la radio. Ho notato che c'è una sorta di tendenza a cepire* la *rodio. Ho nouno* che c'è *una* sono *di* tendenza *a "donare"* lo *Deeiay Porode. lo* sento ti *programmo* X *e m1 fatta "alla buona" insomma. Non so, tanto per farti un* esempio, ci sono i campionamenti presi qua e là e sbattuti in giro per lo VOSllllSSJOfle. Coso *penSì* di *questa tentativo* di

emul<mark>ozione?</mark><br>ALBERTINO- Un po' di tempo fa, quando non ero<br>ancora conosciuto, la cosa mi dava un po' fastidio perché avevo paura che le idee sì confodessero e che si creasse confusione. Adesso non è più cosi: credo che il mio personaggio abbia avuto un incremento di popolarità pazzesco, quasi spropositato per chiunque altro abbia fatto radio. Questo mi permette di stare tranqulllo quando c'è qualcun'altra che fa un programma simile perché tanto si sa che Il primo, "il vero" *sono* io. Questo mi fa sentire come james Brown quando viene campionato nei dischi di musica rap. ed è bellissimo, dicono che l'imitazione è il più bel complimento che ti possano fare.

**BDM-** Non hai mai pensato, recentemente, di fare un disco *"tuo'?* 

ALBERTINO- Ne avevo fatti in precedenza. poi ho smesso. Ora ho una posizione importante nel mondo una serie di difficoltà a spingere me stesso. Questo da<br>sempre. Infatti quando ci sono delle cose mie cerco sempre delle campagne divertenti in cui non ci si auto-<br>celebri perché non è facile: io sono il traino... e chi traina me? Nessuno, allora non posso dire "questo è mio".<br>Mi risulta difficile caratterialmente. Anche in radio parlo pochissimo dei miei progetti. o meglio ne parto

# ,,,,,,,,,,,,,,,,,,,,,,,,,,,,,, TOM ESTATE 95 WWW.communication

# ER: **IETWORK**

negli spazi pubblicitari acquista· ti regolarmente. Da questo punto di vista sono un cliente<br>come gli altri. Non mi piace autopromuo-<br>vermi, non trovo che sia giusto ed è per questo che non ho fatto dischi e ne ho prodotti pochi. Ultimamente avevo avuto un'idea del genere, ero impazzito dopo il successo ottenuto aJl'Aquafan

a ferragosto, mi<br>ero sentito un po cantante e volevamo fare un disco con gli Outhere Brothers; loro mi avevano mandato la<br>base da Chicago (tra l'altro molto bella). Poi mi sono vergognato e non l'ho fatto ... Anche se penso che se questa cosa fosse andata in porto sarei arrivato al primo poste delle classifiche.

*BDM- C'è sempre il solito discorso; "Le discoteche traviano i*<br>giovani, gli danno le pillole, fanno gli incidenti"

ALBERTINO- Beh, ne parla chi non ci va... Ne parla chi wole parlare di cose negative che fanno più notizia delle altre. Perché scrivere "c'erano 2000 ragazzi e si sono divertiti tutti" non interessa a nessuno. Se poi tra questi 2000 ragazzi c'è chi si fa una canna o chi si cala un'Ecstasy... scelte loro. Ma ai giornali e alle televisioni interessa più parlare di cose negative. Purtroppo si c'è questa tendenza e che ci dobbiamo fare! I.a realtà è un'altra.

DJFK· Adesso ho letto addirittura che la musica in sé, con i ritmi sostenuti che ha crea un effetto droga pressoché automatico...<br>ALBERTINO- E già, io dovrei essere allora morto e sepol-

to. Credo comunque che il pubblico che mi segue sia... dire pulito sembra che siano tutti santi però, lo dico lo stesso. E' gente che viene e si diverte, ha voglia di fare, di urlare, di alzare le mani, di partecipare. Credo comunque che la grande maggioranza di ragazzi che va ai concerti o in discoteca è regolare, pulita. Che poi in Italia ci siano 10 discoteche su I 00. che poi diventano I 00 su I 000. ma neanche, dove si fanno after-hour e dove c'è più probabilità che la gente si droghi lo sanno tutti come tutti conoscono i locali<br>a rischio... E' inutile fare di ogni erba un fascio.

# *BDM-* E *delo dMura obbigottx1o* <Jle *4:00 che nv* dio?

ALBERTINO- Penso che non serva a niente. lo più che altro voglio dire che non mi piace il collegamento discoteca-stragi, discoteca-droga. Ci sono i drogati, ci sono le stragi, ci sono le discoteche. Ci sono gli uffici con i drogati, ci sono i personaggi colti dello spettacolo che si drogano. E' questa la cosa. Perché bisogna sempre collegare? E come se<br>io collegassi lo stadio solo ai morti. Ci sono molti più imbeallo stadio che in discoteca; però il calcio piace agli

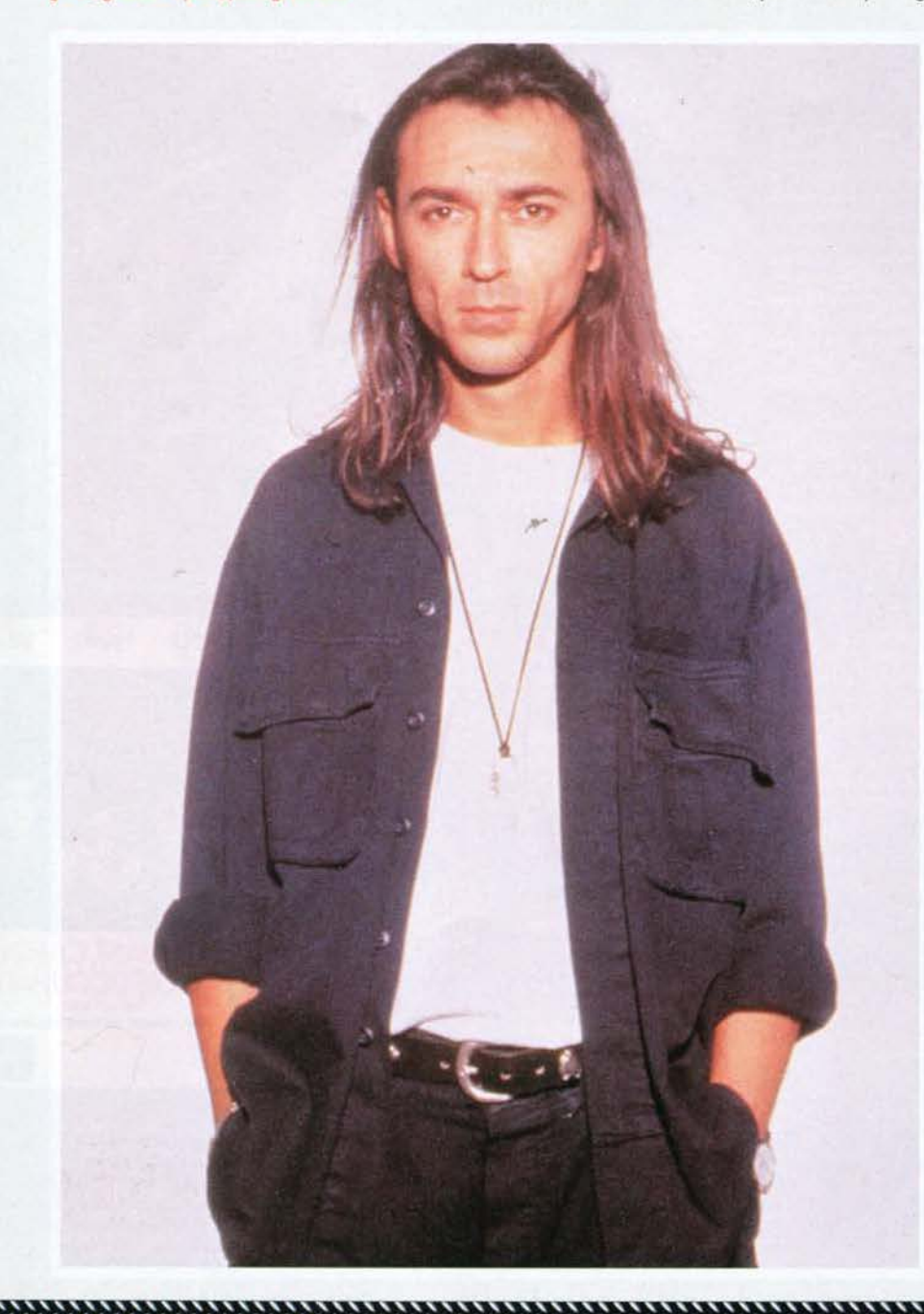

anziani, il calcio è un business, si parla del 90% del calcio e<br>del 10% neanche della violenza negli stadi. Per- la discoteca parlano solo delle pillole o dei drogati. Non c'è nessuno a cui interessa parlare di chi lavora, quanto lavoro produce, di quanta gente ha trovato un'occupazione, una passione. lo non sono un sindacalista, è la mia opinione. Se me lo chiedi ti rispondo, non è che vado in giro con la bandiera. Mi da fastidio perché ci lavoro. Nel registrare una cassettina e venire in discoteca a vedere Albertino non c'è niente dì male, è una cosa da appassionato. Nella stessa maniera in cui ti appassiona il computer o la macchina da corsa. I miei ascoltatori son cosi, gente normale.

## **BDM-** Cambiamo discorso, Albertino, come uomo e non persoascolta musica dance anche fuori o noi

ALBERTINO- Direi che fuori non ascolto mai musica dance se non per lavoro. Magari a casa, con il mio impianto "da ascolto" metto su la roba che ho voglia di sentire. E con l'altro. perché ne ho due, con i piatti e il mixer mi provo i dischi da mettere in discoteca. In macchina ascolto la radio o dei CD con musica mia. Se poi becco una stazione con un pezzo da discoteca che mi piace... Beh, allora alzo anch'io perché soprattutto ora stanno uscendo dei pezzi molto belli. Ad ogni modo mi piace moltissimo il rap e il funky anni 70.

# **funky anni 70.**<br>*BDM- Parlaci di quello che fa oltre al DJ TIME qui a Radio Deejoy.*<br>della tua mansione d'direttore artistico.

ALBERTINO- Essendo direttore artistico, praticamente lavoro sempre, anche quando non sono qua. Perché quando sei direttore artistico e sei a Modena e senti che per radio qualcosa che non va... ti girano. Una volta pensavi solo a te, entro certi limiti, perché chi lavora in una radio ha molto la mentalità di squadra. Prima non avevo potere di esprimere il mio parere, c'erano cose che mi piacevano e cose che non mi piacevano. Ora che mi occupo di tutta la radio posso dire "questo mi piace", "questo può essere migliorato" ecc. Il mio piacevano. Ora che mi occupo di tutta la radio posso dire<br>
"questo mi piace", "questo può essere migliorato" ecc. Il mio<br>
programma l'ho sviluppato da solo, ero il direttore artistico<br>
di me tresso, ora sono quello della r di me stesso, ora sono quello della radio. Non è facile, ma è un bel gioco. Mi stimola molto e poi mi rende dawero felice:<br>sono sei mesi che lo facciamo e i nostri timori che senza<br>Claudio non si possa andare avanti sono sfumati. Non solo abbiamo mantenuto la prima posizione, ma abbiamo guadaabbiamo mantenuto la prima posizione, ma abbiamo guada-<br>gnato, in 6 mesi, 600000 ascoltatori.<br>DJFK- Com'è nato il progetto DJTIME?<br>ALBERTINO- Il DJTIME ha conservato, dalla sua nascita,

solo il nome. C'era il tizio che metteva i dischi e non diceva niente. Per ottenere fiducia ci ho messo tanti anni, poi ce l'ho fatta e ho avuto il potere di fare quello che volevo. Ho avuto<br>la fiducia di Claudio (che non è facile perché è una persona molto esigente). Il fatto di specializzare il programma verso la musica dance è nato in seguito; quando abbiamo capito che le radio non proponevano più nulla di nuovo e che invece le cose nuove c'erano e arrivavano dai DJ, dalle discoteche ecc. Ho rischiato, però la musica da discoteca ti permette di impostare le cose in maniera molto più spettacolare.

# BDM- Ok, ti kasaamo tomare ai tuoi impegni, grazie per l'intervista e... ci nserie e cose in maniera motto più spettacolare.<br>BDM- Ok, ti losciomo tornore di tuoi impegni, grazie per l'intensitationi de di risemborio per il discorso CD (e qui ospettotevi una bella prevew massicolo neka trodizione di TGMI Ndr.<br>ALBERTINO- Grazie a voi, ci sentiamo...

# ALBA<sub>2</sub>

Eccola, finalmente è uscita. La sto ascoltando proprio ora e, ragazzi, è una bomba a mano. Partendo dalla cover che ritrae Albertino in "tenuta di volo" nulla delude le aspettative. Grandi brani quali "Infinity", "Memories", "The Colour Inside" (ad opera dei sempre più bravi TIPl.CAL), fultissìma di Molella ('XS'), la nuova di Prezioso (''Don't Stop''). Come non citare poi Double You, ritornato al top della sua forma riori ciare por Bodale Todi, Habrikao al lap della sua forma<br>con "Dancing with an Angel"? Anche gli ZI00 arrivano lette-<br>ralmente con "Arriva Arriva". Purtroppo lo spazio è tiranno (e Max tre pagìne non me le ooncederà mai!) un'ultìna cita-zione "Friends" di Scooter. E poi, e poi, non posso non citare la presenza, nell'ultima traccia del CD, della sigla originale del DJ TIME. ("Message... This is Dj Time... with Albertino ecc.). Inutile dire che oltre alla sapiente selezione affettuata da Albertino viene affiancata, ancora una volta, la sapiente mano di Fargetta che sfodera grandi miscelazioni, ottimi jingle per-<br>una compilation che è già al primo posto della mia personalissima dassifica.

# TVTB

Non è recentissima, ma va comunque citata TVTB, una sorta di DJ Time dal vivo contenente i video di tutte le migliori produzìoni uscite da settembre sino a marzo (più o meno), ui contine sino a marzo (più o meno),<br>un'intervista ad Albertino, le riprese dell'Aquafan di Riccione<br>dello scorso anno nonché tutti i Jiingle "On Video" della neo-<br>nata "Televisione che non c'è". Se v'interessa una recens più approfondita collegatevi a Pegaso ed entrate nell'area dedicata alle riviste Xenia...

Stefano "BDM" Petrullo

**TGM ESTATE 95** 

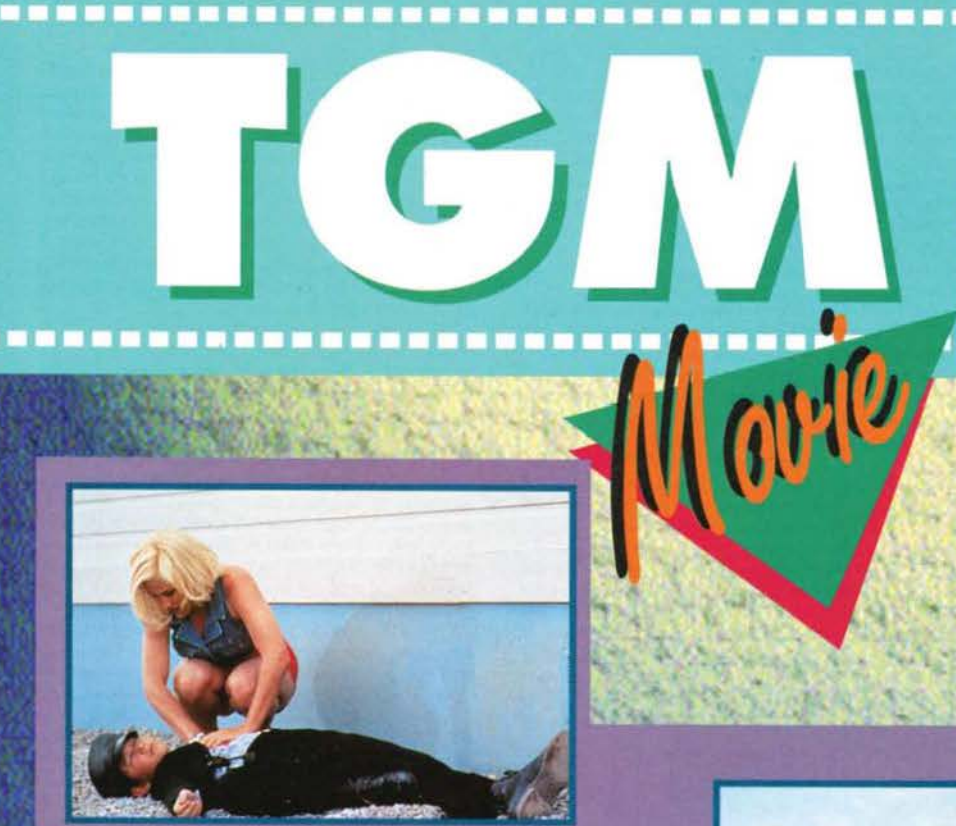

# **Come accade** ormai abitualmente, la sessione estiva della nostra rubrica cinematografica verrà dedicata prevalentemente alle videocassette. **Eccovi** una panoramica dei titoli più importanti in **uscita questo** mese. **Andrea Fattori**

# **MARITO**

**MARITO** Unica uscita cinemation in the space of the space of the space of the space of the space of the space of the space of the space of the space of the space of the space of the space of the space of the contrast a se

**STATE SARS RESPONS** 

**PR** 

TRER

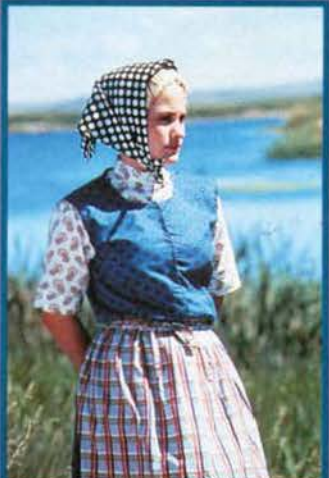

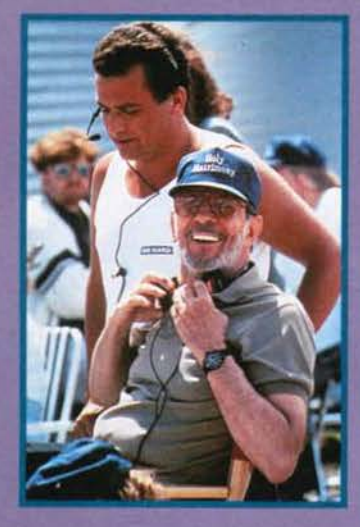

# **VIDEONOVITÀ**

Con l'ondata di nuove uscite che in questi ultimi sei mesi ha invaso gli scaffali dei negozi di videocassette, riuscire a redarre un riassunto<br>della situazione è tutt'altro che facile. Speriamo di non dimenticare niente di importan-

Posto d'onore, non per particolari meriti bensi per una scelta totalmen-

te arbitraria, va ancora a Star Trek, che non manca di offrire<br>"nuovo" materiale a tutti gli appassionati. Innanzitutto è<br>ora disponibile l'ennesima raccolta di episodi della serie classica, in particolare con le<br>puntate Incidente all'Enterpripuntate including in circepri-<br>
Se, La Navicella Invisibile,<br>
Elena di Troia, Umiliati per<br>
Forza Maggiore, Il Duplicato,<br>
Un Tuffo nel Passato, Il Filtro<br>
di Venere e lo Mudd. Le cose non vanno comunque meno bene sul fronte della Next Generation, che anche in Italia ha riscosso un notevole successo e si è accattivata la simpatia di molti nuovi spetta-<br>tori. Sono ora disponibili,

oltre al già presente Attacco dei Borg (una oltre al gia presente Attacco dei Borg (una<br>pietra miliare), Il Desino di Picard, Viaggio nel<br>Tempo e La Via di Klingon, tutti episodi doppi<br>che hanno segnato delle tappe fondamentali<br>per l'equipaggio della nuova Enterpris

sione. Stiamo parlando di Rockford (che forse i più giovani non conosceranno), Colombo e del grande Magnum P.I.<br>Pieno di novità interessanti anche il fronte delle commedie, che ci offre per questa estate un vasto repertorio di<br>grandi successi. Primo tra tutti merita una menzione Colovani, Carini e Disoccupation<br>Giovani, Carini e Disoccupation<br>(Reality Bites), un'opera diret-<br>ta da Ben Stiller e interpreta-<br>ta, tra gli altri, dal bravissimo<br>Ethan Hawke e dalla bella<br>si tratta di un film destinato a fare epoca, e a divenire un<br>punto di riferimento cinematografico per un'intera generazione. Sempre sul fronte della<br>comicità più impegnata,

Misterioso Omicidio a Misterioso Omiciato a<br>Manhattan riporta l'insula-<br>perabile Woody Allen<br>sul piccolo schermo, in<br>veste di regista. Il film,<br>che riprende alcuni ele-<br>menti abbastanza caratteristici della prima pro-<br>duzione del regista è, duzione del regista è,<br>senza dubbio, il suo<br>miglior lavoro degli ulti-<br>mi anni. Scappo dalla Città giunge intanto al<br>secondo capitolo, con un<br>redivivo Curly (Jack<br>Palance) e l'eccellente<br>Billy Crystal. Abbando-<br>nando infin un genere più adatto a<br>molti di noi: la comicità<br>demenziale, che trova il

**SACRADO** 

proprio maggiore rap-<br>presentante in Una Pal-<br>lottola Spuntata 33 1/3, l'ennesima folle<br>avventura di un pazzo chiamato Frank Drebin<br>avventura di un pazzo chiamato Frank Drebin (armato e con tanto di distintivo...). Anche i<br>Flintstones, con John Goodman e Rick Moranis, è disponibile in videocassetta dopo una travagliata carriera cinematografica che ha fruttato un incasso davvero strepitoso; la sto-

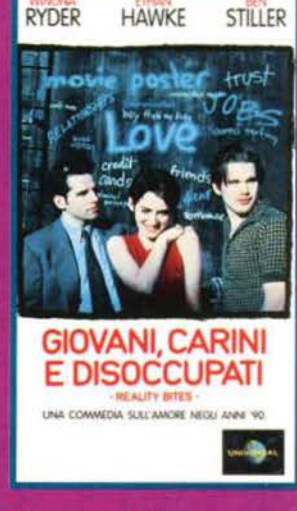

156

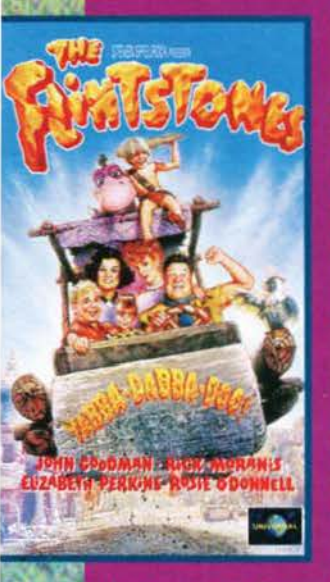

ria probabilmente la conoscete, e l'unica conoscece, e rumea<br>cosa che si può<br>aggiungere è che il<br>film è stato prodot-<br>to da Steven Spielberg e ha un cast<br>davvero d'eccezio-<br>ne. Sull'onda del successo di Beverly<br>Hills 90210, Jason Priestley ci si pre-<br>senta in veste di fan<br>di Marilyn, in un film che - casualmente è intitolato La Troviamo a Beverly<br>Hills. La storia, ambientata nel 1962, ha comunque ben poco a che spar-<br>tire con il celebre telefilm, e unisce<br>azione e umorismo<br>con un discreto successo. Due film di cui in Italia si è par-

cum trans si e participato della comunque si presentante interessanti, sono Caro Zio Joe e Proibito<br>Interessanti, sono Caro Zio Joe e Proibito<br>Amare, il primo con Michael J. Fox, Kirk Dou-<br>glas e Nancy Travis, per la regia Figure de la combattuta con qualsiasi<br>una gara all'eredità, combattuta con qualsiasi<br>mezzo dai membri di una tipica e ipocrita<br>famiglia americana, e di una storia d'amore<br>molto particolare, tratta da un'opera teatrale<br>di N tre altri titoli altamente demenziali coronano de antre di uscite. Il primo, ispirato spudora-<br>tamente a Scuola di Polizia ma con un tocco<br>di La Pallottola Spuntata, si intitola Una<br>Volante Tutta Matta e non è difficile immagi-

narne il tema portante.<br>Quella Strana Piccola Bottega, parafrasando<br>(e non solo nel titolo) la celebre Piccola Bottega degli Orrori, ci mostra un interessante<br>quanto discutibile complotto intergalattico, con una rassegna di creature strane veramen te notevole. Infine un grande successo del cinema horror-comico-demenziale, Sgorbi Christman directamente in videocasset-<br>ta senza avere neppure toccato le sale cine-<br>matografiche (con l'eccezione del Dylan Dog<br>Horror Fest; ve lo ricordate?). Si tratta della storia di un circo basato su una serie di fenomeni da baraccone, crudelmente tenuti prigionieri da un uomo privo di scrupoli. Il film, comunque, alla suspance e all'umorismo uni-<br>sce anche dei momenti di riflessione.

Passando dall'horror comico a quello serio, la<br>saga della casa sembra non avere ancora esaurito le idee: questa volta le vittime di<br>turno avranno a che fare con La Casa sulla turno avranno a che fare con La Casa sulla<br>Scogliera, in un agghiacciante thriller di Wal-<br>ter Klenhard. Sempre tensione per un film<br>che ha decisamente destato molta attenzione<br>quando è apparso sul grande schermo: stiamo<br>p che abbandona l'inclinazione horror in favore del giallo più classico.

del giallo più classico.<br>
L'avventura e l'azione continuano, comunque,<br>
con il sorriso di Eddie Murphy, interprete<br>
dell'immancabile Beverly Hills Cop III, nei<br>
panni di uno svitato e ostinato poliziotto di<br>
Detroit impegn ziotti hanno imparato a temerlo. Sempre From minimizità, anche se con un'impronta indub-<br>biamente diversa, traspira da Cronisti d'Assalto, la storia di un gruppo di giornalisti impegnati con i problemi di tutti i giorni, con<br>gnati con i problemi di tutti i giorn Arliss Howard sono invece i protagonisti di Triangolo di Fuoco, una storia molto partico-<br>lare che unisce una sfida d'amore, poteri para-<br>normali e devastanti scene infuocate; Wallace

(Quaid) e Wilder<br>(Howard) sono infatti due fratelli capaci, telecineticamente, di dare vita a terri bili incendi, ma mentre il primo ha intenzione di strumentalizzare questo strumentalizzare questo<br>potere, il secondo gli si<br>oppone fermamente. Sarà<br>l'amore per una stessa<br>donna (Winger) ad accen-<br>dere l'azione. Ancora la<br>tensione in famiglia è il<br>tema di un altro film, In Viaggio col Nemico, la storia di un poliziotto, padre alcolizzato, che perde la testa vedendosi portare via il figlio dalla ex-moglie e decide di usare la violenza per riprenderselo, per riu-<br>scirci dovrà però passare<br>sul corpo di Patrick (Pierce **Brosnan), amante della ex-**<br>**Brosnan), amante della ex-**<br>moglie e deciso a tutto per difendere il piccolo Eric. Concludiamo anche la

parte dei film d'azione con una breve carrella-<br>ta dei film di fantascienza di serie B: L'Androide la mini di fantascienza di serie is. L'Androi-<br>de e Cyborg Cop II, entrambi ambientati in un<br>futuro crudele e corrotto, sfruttano il successo

del genere inaugurato da Terminator e Robocop, mentre lari, Ultimo Atto propone la classica<br>lotta per la conqui-<br>sta dell'oggetto<br>capace di assicurare il dominio dell'inte ro universo, con l'eroe di turno costretto alle più disparate imprese per bloccare la stra-<br>da al crudele nemi-

Concludiamo infine con una breve ma intensa sezione<br>dedicata ai film più drammatici, dove troviamo quattro grandissimi successi<br>della stagione. Innanzitutto<br>Richard Gere e Sharon Stone, due<br>degli attori più ammirati e discussi del momento, si<br>incontrano sul set

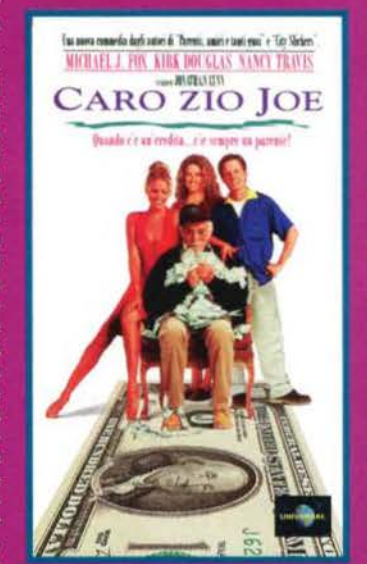

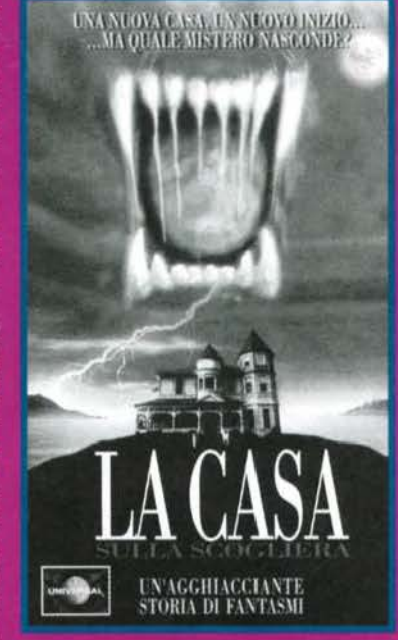

di Intersection-Trappola d'Amore, la storia di un<br>uomo diviso tra l'amore per<br>la moglie e le emozioni che<br>gli offre l'amante. La cosa<br>davvero peculiare è che Sharon Stone non veste i panni dell'amante, come i potrebbe facilmente immaginare, bensi quelli della moglie: certa gente non si sa proprio<br>accontentare. Un genere<br>totalmente diverso per Basta Vincere, la drammatica e coinvolgente storia di un allenatore di Basket (Nick Nolte) che deve decidere se seguire la propria carriera e le proprie ambicarriera e le proprie ambi-<br>zioni oppure una coscienza<br>(sul video perfettamente<br>simboleggiata dalla moglie)<br>che per anni lo ha portato ad<br>agire seguendo delle precise<br>regole morali. La storia, oltre ai risvolti drammatici della vicenda, offre anche

un'interessante spettacolo agli amanti di queum interessante spectaciono agni aritmenti en sistema di vedere<br>Shaquille O'Neal impegnato in una serie di<br>grandi acrobazie. Spostiamo ancora l'obietti-

vo per trovarci, questa volta, nel passato, in particolare in una delle più tragiche pagine della storia americana: la lotta agli indiani. Stiamo par-<br>lando di Geronimo, un grande<br>capolavoro del cinema più<br>recente, che ha saputo ritrarre con grande forza e sugge-<br>stione lo spirito eroico di una razza (una delle tante) schiacrazza dall'odio e dalla sete di<br>potere dei bianchi. Il film<br>nasce sull'onda del successo di<br>Balla coi Lupi, ma a differenza<br>di quest'ultimo riesce veramente a mostrare le cose dal unto di vista delle vittime. punto di vista uene riccome<br>Ultimo ma non ultimo, come si suol dire, lasciamo l'onore di chiudere questa rassegna a<br>un film che ha già fatto la storia, oltre che averla raccontata; ci riferiamo a Schindler's List, lo sconvolgente documento verità che Steven<br>Spielberg ha dedicato al<br>dramma dell'olocausto nazista, un quadro crudo che chiunque dovrebbe comunque vedere.

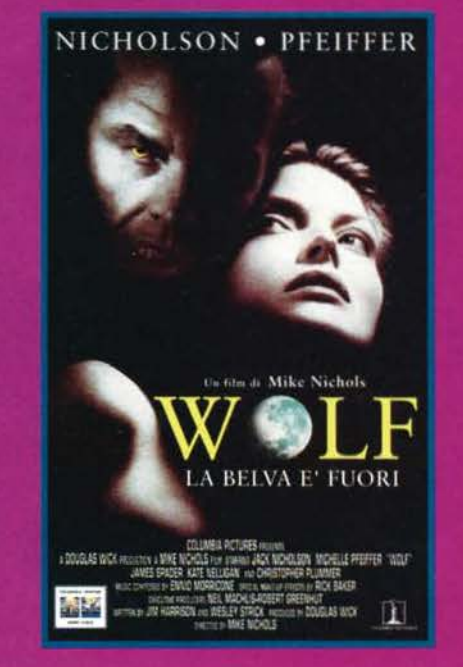

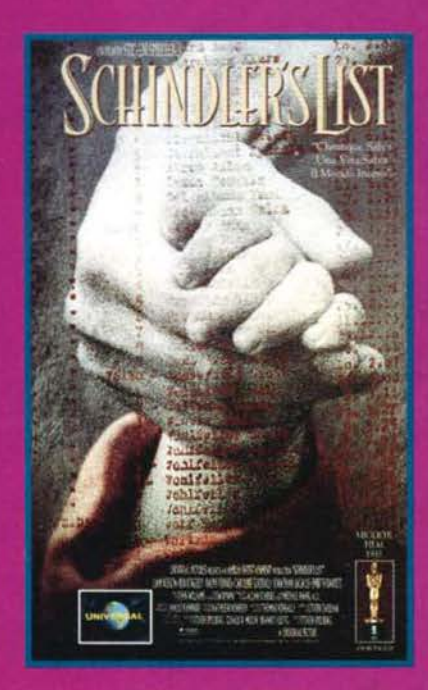

# FULLTHROTLE AVVINCENTE<br>INTRIGANTE<br>IOZZAFIATO

PC-CD **PARLATO IN ITALIANO COLONNA SONORA "HARD ROCK" DIGITALIZZATA** 

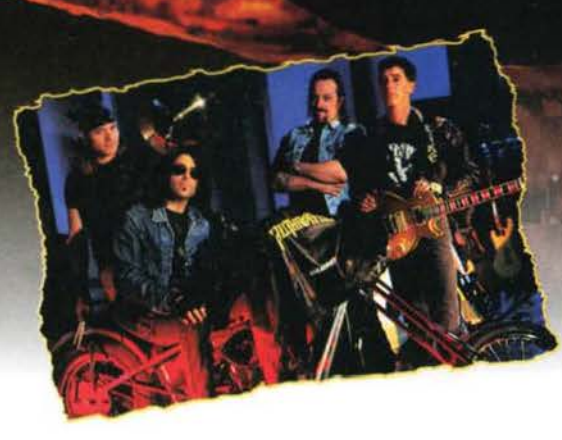

**CTO** 40069 Zola Predosa (Bo) - Via Piemonte 7/F - Tel. 051/753133 (r.a.) - Fax (051) 753418

# Le vostre lettere vanno inviate a XENIA EDIZIONI

# **CERTO CHE DUE ANNI PASSANO IN FRETTA!**

Ci stavamo pensando giusto l'altro giomo, Dave e io. Ridendo e scherzando (e litigando, all'occorrenza, col buon Max), sono due anni esatti che ci occupiamo delle vostre letteruc· ce. Ma vi ricordate com'era TGM all'epoca? Santi numi, sono passati ventiquattro mesi eppure sembra un secolo: l'inserto Zzapl passava da 16 a 8 pagine. aprivi la rivista e ti trovavi di fronte a quelle stranissime pagine in cartone (quelle in bianco e nero. dove di solito si pubblicavano i trucchi). TGM aveva appena cambiato impaginatore e di conseguenza era il periodo delle "sperimentazioni" (ricordate, limitata· mente alla Posta. i fondini prima marroncini. poi multicolor, poi azzurrini, e via dicendo?), la produzione per Amiga era ancora a livelli altissimi e non faceva certo presagire la "penuria" di giochi odierna. la Redazione contava su un organico molto più contenuto di quello attuale e, quasi ne fosse la conseguenza, non si andava al di là delle 132 pagi· ne... A rileggere quei numeri viene spontaneo domandarsi come si sia arrivati ai livelli attuali. come sia possibile che nell'arco di due anni sembri essere passata un'era geologi· ca. E non sto parlando solo di TGM in sé quanto del mondo di cui si occupa.

Un giorno i nostalgici della prossima generazione (la terza? NdMaxl inizieranno a rimpiangere The 7th Guest, il primo titolo su CD-Rom che abbia avuto successo. nel frattempo, deliziamoci con la produzione attuale.

# **Noi Bovas**

**NB1** quest'anno niente introduzioni patetiche sull'estate e sugli ombrelloni, anche perché se no poi ci accusate di ripeterci... Stavolta vi abbiamo riservato una posta parecchio più "leggera" del solito.

# **IL PROGRESSO E' FIGLIO DELLA CREATIVITA'**

# **Vimercate, 10 Maggio 1995.**

Superlativa redazione di TGM, chi vi scrive è un altro appas· sionato di videogiochi giovane e volenteroso (intendo dire volenteroso di videogiochi) che possiede un computer a casa, lavora su un computer in ufficio e crede di essere molto informato sull'argomento picchio in generale (come tutti quelli che leggono la vs. - posso dire "nostra"? dai Max. dai ragazzi. lasciatemelo dire) e ns. rivista.

Ora. il motivo per il quale ho preso tastiera e mouse e ho deciso di scrivervi è da ricercarsi in quella lettera da voi pub· blicata a gennaio che porta la firma de "IL PESCE E IL POVERO". Ritengo infatti che la lettera sovracitata sia in qualche modo Ingiusta nei confronti di chì. come me. giudica Il *ns.* progredire un bene e non un umano errore. Lasciatemi quindi esporre la mia opinione su ciò che è stato scritto in quella missiva.

Caro pesce (o caro povero, decidi tu), perché sostieni che "il progresso ci toglie la creatività"? Non hai pensato che ciò che hai scritto è decisamente Inverosimile? Il progresso non toglie la creatività: al contrario ci permette di mostraria agli altri. O meglio: la creatività è ciò che sta alla base del progresso. Come potremmo noì progredire, senza idee da attuare? Senza sapere come o cosa costruire? E parlando nel campo di com· puter e videogiochi, credi davvero che oggi ci divertiremmo ancora a giocare con il C64, sapendo che da qualche parte esiste un computer in grado di mostrarci software immensi. con immagini in 3D e musiche da capogiro?

Tu che faresti in una situazione analoga a quella sopra descritta? Probabilmente, com'è palese. impugneresti il mouse e ti getteresti a capofitto su quest'ultima macchina, dimenticando, come tutti, il tuo vecchio computer. Certo il C64 ha segnato la storia di noi videogiocatori, ma ormai il suo tempo è trascorso: U suo più stupendo videogioco non potrebbe mal competere con DOOM, SYSTEM SHOCK, SYNOICATE, ecc. E non è nemmeno immaginabile un gioco analogo a questi, che possa funzionare sulla macchina Commodore.

Anche tu, affenni di aver scritto la tua lettera con un Amiga 500. ma non è forse quest'ultimo computer un'evoluzione del C64-C 128? Allora potrai certo capire che tutto ciò che usi più frequentemente nelle tue giornate altro non è che una PROGRESSIVA evoluzione di ciò che è stato precedentemente Inventato Oa rima è puramente casuale). Capisco la tua voglia di fare (nel caso di "STOP!"), ma non è certo colpa del progresso se, come tu stesso dici. quell'ex-pirata è riuscito a fare meglio di te e dei tuoi amici. Ora quello spara· tutto in parallasse che hai tanto odiato ai tempi, sarà ormai in qualche vecchio cassetto di scrivania, o peggio ancora in solaio, dimenticato da tutti proprio perché Inconfrontabile con i videogiochi di oggigiorno. E allora perché "JOYPAD"? lo voglio divertirmi al computer come tutti. e se c'è qualcuno che mi propone un gioco migliore di un altro. perché in 3D con realtà virtuale ecc. ben venga.

Meglio che giocare a "Mario Bros" con il Nintendo per tutta la vita. E poi l'evoluzione del PC, ha portato al CD-ROM, che oltre a mostrarci immagini migliori e musiche più orecchiabili. riduce il problema del software pirata. Meglio il progresso che i pirati-parassiti, non lo credi anche tu? Sono certo che, ripensando a ciò che hai detto. comprenderai che non è il progresso il problema di noi videogiocatori (sono i soldi che ci mancano per stare al passo coi tempi, che ci fanno tre· mendamente incazz...).

Porgo i miei più cordiali saluti a tutti i redattori (vi avessi davanti, vi abbraccerei tutti... Beh, oddio ... ) e mi dilungo ancora un po' per farvi i complimenti per la rivista TGM (sapete anch'io vorrei diventare come voi... no. non brutto sporco e cattivo no, intendevo dire redattore della rivista in questione, ma purtroppo abito a Vimercate e. anche se è alla porte della grande città (MILAN), per questo motivo non credo sarei accettato nella schiera degli eletti come voi.

Però ditemelo se posso (ma certo che puoi, devi solo imparare a scrivere. Scherziamo. Fatti pure *vivo.* NdBovasl. Continuate cosi ragazzi. nun ce lassatel!I

William "Axl Rose"

Fondamentalmente hai ragione tu. senza un minimo di fanta· sia non ci sarebbe nessun tipo di progresso. Però a mio avvi· so hai "travisato" un po' le parole del "povero pesce": non si negava il progresso in sé come unica fonte di annichilimento della fantasia, quanto come progressivo allontanamento delle possibilità di emergere per il comune programmatore. Su questo non posso dargli torto; come si fa, oggi, a programmare un "giocone da novanta" se non si dispone di studios, attori, musicisti professionisti. e balle varie? Si deve per forza puntare su un prodotto originale che rischia di essere considerato "minore" anche se poi si rivela dannata· mente divertente. E questo lo sperimentiamo quotidianamen· te sulla nostra pelle. visto che come recensori di videogiochi dobbiamo tenere gli occhi sempre ben aperti.

C'è poi tutto il discorso sulla multimedialità e sui presunti kolossal su CD·ROM: è vero che sembrano dei veri e propri film. che sono belli da vedere e da sentire. e molto spesso sono anche delle vere chicche da giocare. tuttavia non sono pochi coloro che in questo "genere" di giochi non si riconoscono. E chi sono io per dire loro che sbagliano? Non a caso stiamo assistendo alla crescita inarrestabile del mercato ludico shareware, all'intemo del quale possiamo trovare pro· dotti più che validi destinati, in seguito, a prendere la via del mercato "ufficiale" Cma solo nel caso in cui riuscissero a catalizzare l'attenzione di un pubblico molto vasto).

Tutto ciò non è certo un male. ma porta con sé un vizio di forma che non va assolutamente sottovalutato: un prodotto su CD-ROM. anche se è una vera schifezza da giocare. vende. li "piccolo grande gioco", invece, non viene solamente snobbato. ma anche copiato. Secondo voi. qual è la morale?

# **LA DISTINZIONE TRA PREVIEW E REVIEW.**

Asdrubalica redazione di De Gheims Mascins, questa si può considerare la prima nostra missiva (e speriamo non l'ultima) indirizzata dalle vostre parti. Siamo due ragazzi di Bari possessori rispettivamente di un 486 DX4/100 e di un DX/33 (ma non per molto, NdTom) utilizzati per smanettare con i videogiochi **e,** in minima parte, per elaborare testi e grafica. Dato che le presentazioni sono finite e i complimenti sconta· ti, veniamo subito al sodo: questa lettera. infatti, toccherà diversi argomenti, dalle recensioni troppo stringate, alle richieste di aiuto di due poveri videogiocatori incalllti.

Prima di tutto però dobbiamo farvi necessariamente qualche appunto. Come avevamo accennato, le recensioni sono deci· samente sproporzionate (sia come quantità che a volte come

**150** 

# TGM MAIL - CASELLA POSTALE 853 - 20121 MILANO

qualità) rispetto alle ben più 'succose' (come dite voi) preview (che dalla loro però non devono giustificare la votazione) e spesso si limitano alla 'storiella' e a due parole sulle tecniche impiegate dal programmatori e mal su quelle che dovrebbero adoperare i giocatori per completare con soddi· sfazione il gioco (che quasi sempre non sono contenute nel manuale. NdJerry) (non voglio la soluzione completa, ma solo come compiere i primi passi all'interno del mondo di gioco, NdToml.

Spesso, inoltre, le anteprime (preview o in progress che dir si voglia) contengono indicazioni circa le specifiche hardware richieste del tutto campate in aria Ce poi puntualmente smentite nelle reviewl. Il caso lampante è quello di Pagan per cui era consigliato come minimo, ma proprio minimo. un 386 a 33Mhz con 2g Mega liberi su hard disk e che poi sono diventati rispettivamente un 486DX e 35 Mb su disco. all'epoca in cui il mio stanco 386 camminava ancora <Oddio! Adesso ricomincia, NdTom) (e Pagan (che fissazione!!!. NdTom) era ancora un sogno!, NdJerry). Tra l'altro, di frequente le notizie concernenti i requisiti di spazio occupato su HD dai vari titoli recensiti sono del tutto tralasciate.

Ma ora è giunto il momento di svelare Il motivo della partico· lare veste grafica di questa missiva (non esultate, ché non avete ancora finito di sforzare la vista); vi sono piaciuti ì caratteri che abbiamo utilizzato, eh? (un carattere corsivo di dimensioni microscopiche di cui non mi ricordo il nome, uno sfondo colorato che rende la lettura ancora più difficoltosa... Vi dirò. avete superato alla grande i testi "illeggibili" di TGM, siete contenti? NdD) Speriamo proprio di si, perché quelli usati nella vostra rivista in generale e specialmente nella posta (se non fosse cosi che posta compressa sarebbe. NdJerry) (che battuta cretina. NdTom) e nelle voci di corridoio sono fin troppo piccoli (come ho già detto, non è niente se paragonato alla vostra "opera"... NdD).

Beh, passiamo a un altro tema spesso controverso tra noi lettori, i voti. In primo luogo quella scarcioffa mostruosa di Ultima Underworld Ce relativo seguito). che non avrebbe meritato nemmeno un 78%. è stato etichettato dalla stampa (e ci siete anche voi) come un vero capolavoro solo per aver introdotto la tecnica del movimento libero in 3D; capolavoro, forse. ma solo di tecnica. perché come gioco non vale nulla. né come GdR che come shoot'em up, oltre al fatto che è eccessivamente difficile (diamine!, si muore pure al 1º livello... Ma quanto vi paga la Origin?, NdTom). Noi a un gioco cosi preferiamo di gran lunga Lands of Lore che. nonostante utilizzi ancora il movimento a caselle, ha certamente uno spessore ben maggiore, nonché una giocabilità che non si basa solo sullo scappa e ammazza (e un avanzamento di livello già più rapido ... Ma quando ne esce il seguito? NdTom). E non dimentichiamoci neppure le altre panzane di Garriot &C. o le (quasi) ultime avventure Lucas (leggi DOTT e Sam & Maxl che avete decisamente sopravvalutato (nessun gioco uscito fino ad ora per me merita più di 96, forse solo Under a Kllling Moon, che comprerò non appena avrò il CD-ROM e cioè molto presto, NdTom)(dovete sapere che lui è sempre un po' stretto con i voti. NdJerryl, mentre invece Lost Eden, come è accaduto in passato a molti altri titoli di case meno note (uno per tutti: Simon the Sorcerer) è stato a nostro parere giudicato globalmente 4-5 punti in meno di quello che risultava dai singoli parametri e che avrebbe meritato. Dovreste infatti sapere meglio di noi che la giocabilità è il parame· tro principale per valutare il valore effettivo di un gioco.

Per concludere, vi preghiamo di pubblicare per intero la nostra lettera, anche se è un po' troppo prolissa (tra l'altro l'inchiostro della stampante è quasi finito) e vi salutiamo tutti affettuosamente. augurando sempre un crescente successo alla "prima rivista di videogiochi d'Italia". In fede,

Tam & Jerry.

Trovare un bilanciamento che soddisfi tutti non è mal facile, ma cercherò ugualmente di spiegarvi come 'funziona' un numero di TGM.

Premesso che ogni mese abbiamo all'Incirca un centinaio di pagine a disposizione, la prima cosa che si fa all'inizio del mese è quella di delinearne in linea di massima i contenuti. Nel fare questo si tengono conto di alcune 'priorità', che danno comunque alle recensioni la precedenza: non tagliere· mo mai una recensione importante o medio/Importante per una preview (a meno che si tratti di qualcosa di clamoroso).

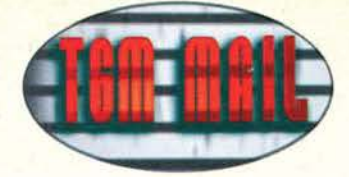

Entrando poi nell'ambito dell'assoluta discrezionalità, noi di TGM abbiamo sempre creduto che le preview, le interviste e gli speciali post·fìere fossero il secondo gruppo di articoli più importanti, all'interno di questa sorta di scala 'gerarchica di timone', tutto questo a discapito dei tips e delle news più spicce (talvolta, lo riconosco, sacrificati). Si tratta di una scelta che, come qualsiasi altra nostra iniziativa, rimane sempre soggetta al vostro severo vaglio: quindici pagine di soluzioni è otto di voci di corridoio avrebbero significato compattare uno speciale di trenta pagine come quello dell'ECTS o dell'E3 in una quindicina di facciate ... se preferite così, dovete solo farcelo sapere: indiremo un referendum! Il rapporto fra preview/review è quindi autoregolato, alla luce delle priorità appena espresse, dal numero delle recensioni previste per quel numero. A tale proposito va in effetti riconosciuto come, almeno di recente, siano state più frequenti le anticipazioni di sei pagine piuttosto che le recensioni della stessa lunghezza. Trattasi anche in questo caso di semplici scelte: un articolone di 8 pagine come quello che abbiamo dedicato a Fade to 61ack su questo numero è evidente che 'pesi' a livello di distribuzione contenutistica sull'intera rivi· sta. ma • in tutta sincerità • crediamo proprio che meriti fino in fondo quello spazio!

Chiudo scusandomi per l'imprecisione in alcuni requisiti tecni· ci annunciati in fase di preview e poi smentiti dalla recensione (soddisfatti per l'inserimento del boxettino 'hardware'?), anche se si tratta in effetti di errori che non dipendono da noi. Spero con questo di avervi chiarito le idee.

# ALTRE RIFLESSIONI SULLA PIRATERIA

Max

Spettabile redazione di TGM. non molto tempo fa ho avuto modo di seguire un dibattito in televisione che riguardava la pirateria informatica, nella trasmissione si è parlato molto del motivo che ci deve spingere all'acquisto di software ori· ginale. Un più attento ragionamento mi ha portato a pormi una domanda: il PC. con i suoi innumerevoli problemi con la memoria convenzionale, estesa, espansa etc... è tuttavia la macchina più diffusa nel mondo e supera, come quota di mercato, l'Amiga e le mitiche console, progettate espressa· mente per il passatempo. Proprio i giochi sono i meno tutelati e pare che le "regole" del software originale non valgano per questa categoria.

Infatti a chi interessa la versione successiva del programma a minor costo? A nessuno, in quanto non esistono, in gene re, giochi aggiornabili. A chi interessa disporre dei manuali cartacei per utilizzare al meglio il programma? A nessuno, basta leggere TGM per sapere la configurazione del PC e come si utilizzano. i vari personaggi. A chi interessa il rischio di infezione virale? A nessuno, basta avere un antl-virus aggiomato, cosa facilmente reperibile, ormai, anche sha· reware CF-Prot o VirusScanl e il gioco é fatto. E poi perché spendere tanto per un gioco che, una volta provato, si rivela scadente (che dici, vale forse la pena di leggere riviste che ti possano informare sui bidoni da evitare? NdD)? Conviene farselo dare dal pirata a un prezzo molto minore o gratis.

Continuando 11 discorso "pirati", tanto per fare un esempio, l'11 maggio 1994 circa un centinaio di Sysop della rete Fido-Net sono stati "visitati" dalla guardia di finanza. che ha prov· veduto al sequestro delle apparecchiature o al sigillo delle stesse. La rate FldoNet è una rete telematica composta da appassionati, e ha come scopo primario lo scambio di informazioni. FidoNet è rigorosamente autoregolato sia per quanto riguarda il traffico di file sia per quanto riguarda la condotta degli utenti. Il motivo per cui la guardia di finanza ha colpito le 685 è facilmente intuibile. probabilmente si cercava del software pirata o un canale per la diffusione dello stesso: il risultato è stato però che molti Sysop si sono visti seque· strare le proprie macchine e questo ha allarmato l'intera comunità, molti hanno persino pensato di non dedicarsi più al proprio passatempo preferito spaventati dal rischio di reta· te, sequestri e altre spiacevoli situazioni.

Solitamente si è abituati a dare del pirata a chiunque sia in possesso di une copia illegale di software commerciale, senza distinzioni. In realtà le distinzioni occorrerebbe farle perché le responsabilità devono essere precise. In Italia vi è una folta schiera di fuorilegge, che ha organizzato un vero e proprio business operando con software pirate. avvalendosi di organizzazioni di livello professionale per la duplicazione dei dischi e dei manuali (non mi risulta che si sia già arrivati a questo livello. ma con i programmi professionali tutto è possibile ... NdD): alcuni di essi operano tuttora e hanno

guadagnato, sul lavoro altrui, vere e proprie fortune. A questi calza a pennello la definizione di "pirata": chi ha come unico scopo il guadagno illecìto. A un secondo livello si trovano gli utenti di copie illegali, procurate attraverso il canale appena descritto, che utilizzano il software par lavorare e produrre. Anche in questo caso la responsabilità è molto grande, in quanto vi è lo sfruttamento illecito di uno strumento rubato per produrre ricchezze a proprio vantaggio. Spesso sono coinvolte aziende, enti pubblici, etc..., la nuova legge sulla pireteria ha evidenziato questo fenomeno portando a galla molte realtà di questo tipo. Infine vi è un terzo livello, più o meno vasto, dì utenti che si avvale di copie illegali con fini differenti da quelli appena descritti. Si tratta di persone appassionate di computer che utilizzano il mezzo informatico per diletto o per accrescere la propria preparazione nell'utilizzo di applicativi, senza trame vantaggio finanziario. E' spesso questo tipo di persone che, a fianco di pochi programmi selezionati e regolarmente acquistati, utilizzano temporaneamente qualsiasi software che gli capiti a portata di mouse, spesso più per soddisfazione personale che per reale necessità. C'è da sottolineare che spesso, utenti senza possibilità economi· che (non è alla portata di tutti acquistare CorelDraw o Auto-Cad e simili, che costano più di un milione!), una volta entrati nel mondo del lavoro porteranno con sé la propria esperienza e preparazione, maturata anche con l'utilizzo di software copiato, favorendo cosi l'affermazione del software a livello lavorativo. Ora mi chiedo quanto la repressione e il ridimensionamento di questa realtà (legittima da parte della legge). influisca effettivamente sull'andamento delle vendite per le software house. E ammesso di trovare qualche utente di software copiato nel mondo delle reti telematiche. a quale categoria potrebbe ragionevolmente appartenere? A quella dei pirati professionisti, a quella degli utenti Illegali o agli appassionati? E infine. è necessario visitare le case dei Sysop o sarebbe meglio visitare ben altri posti?

Per concludere: in redazione arrivano centinaia di lettere contenenti altrettante richieste di informazioni a opinioni sul mondo del computer. Nel mio caso ho riposto l'accento sulla pirateria e mi chiedo se TGM risponda esclusivamente ai lettori, sensibilizzandoli in maniera corretta o cerchi anche di portare il problema agli organi competenti, magari tramite lettere ... Con questo non voglio dire che TGM debba scrivere una lettera par ogni problema che i lettori si pongono, ma raggrupparli in categorie e portare le voci più importanti davanti a coloro che devono risolvere il problema. Distinti saluti.

### Andrea Favero.

Come potete vedere, neanche un argomento trattato per cosi tanto tempo dalle riviste del settore. come la pirateria, si può ritenere definitivamente archiviato, c'è sempre qualcosa da aggiungere ... In un certo senso approvo la suddivisione da te proposta, c'è chi vive facendo il pirata e chi occasionalmente acquista qualche programma copiato, magari dal vicino di casa, ma il reato sussiste anche in quest'ultimo caso. Concordo con te nel dire che di solito finiscono nell'occhio del ciclone le persone che meno se lo meritano, ma sono sempre "i pesci piccoli" a finire per primi nella padella. Sono favorevole ai controlli della guardia di finanza, ma solo se portati a termine da personale competente e non dai primi arrivati. Un controllo alle 685 può anche ritenersi legittimo. Il sequestro per mesi e mesi delle apparecchiature, anche a chi non era coinvolto no. Tì Invito, infine, a riflettere su quanto sto per dire: è anche vero che il danno maggiore alle software house è generato dai pirati organizzati, ma anche la copiatura di un programma può portare ingenti danni, avviando un circolo vi2loso molto difficile da interrompere: facciamo un esempio pratico. Tì è capitato tra le mani il programma X, che magari non ti serve, ma decidi comunque di provarlo. Un tuo amìco te lo potrebbe chiedere, e a sua volta copiarlo ad altri amici. In pratica da una sola copia piratata se ne possono generare Infinita, poiché c'è sempre l'amico o il conoscente che ha bisogno del programma X. Da facili conti si può facilmemte verificare che l'incremento, se ogni "anello della catena" passa il programma ad almeno due amici, diventa esponenziale. Immagina un po' se tutti facessero così ...

160

# TRE PIETRE

1) Noto con estremo dispiacere che avete deciso di eliminare i box di commento di altri redattori rispetto a quello del recensore. A me sembravano un simpatico modo per ribadire che il voto, per quanto ponderato, è pur sempre un fatto sog· gettivo. Vedevo tanti amici che. alternandosi al mouse, discutevano animatamente, esternavano le proprie emozioni e/o esprimevano fiere opinioni controcorrente. Vedevo, insomma, del calore umano di interazione sociale. Perché non li riproponete, magari in una veste nuova, più numerosi, mirati, appassionati, fuori dalle righe?

2l Riguardo la copertina vera e a quella fantasma del numero di Marzo, forse la seconda era più "centrata" (non so se ho reso). Beh, se devo essere sincero, non ho mal gradito il dovermi sorbire riprodotte in copertina (nota: in TUTTE le copertine, anche della vs concorrenza) foto o immagini che, per quanto ben fatte, ho occasione di vedere nelle vetrine di mille negozi nonché in molte pagine pubblicitarie della vostra rivista. Perché non scovate un novello Karel Thole (o, perché no, un Oliver Frey eh? NdP) che con sapienti pennellate sappia rendere l'atmosfera generale del gioco e. perché no, trasmettere le succitate emozioni? E non venitemi a dire che in Italia mancano gli artisti!

3l Se per quanto riguarda la parte scritta, TGM continua a superarsi, con la scelta delle foto proprio non ci siamo! Molte foto risultano ridondanti tra loro • o inutili rispetto a quello che, in fin dei conti, dovrebbe essere il loro primo obiettivo: sviscerare ogni aspetto del gioco, puntellando nel contempo (dinamicamente) l'articolo vero e proprio. in maniera intelligente e organica. Impegnatevi di più: testo e foto devono. per cosi dire, accompagnarsi armoniosamente. Sperando in una vostra risposta.

# Massìmo Scappato

Mamma mia, più conciso e diretto di così si muore, manco un piccolo salutino iniziale! Niente, solo tre sassolini scagliati contro la nostra casella postale ... E vabbé, caro Massimo, vedrò di essere esauriente anch'io.

1) IRispondo io. ndMaxl I commenti degli altri redattori sono momentaneamente scomparsi perché, ispirandosi a una rivi· sta tedesca che già lo fa. si pensava di includere alla fine della pagina dedicate alla recensioni una tabella riassuntiva in cui ogni gioco recensito sarebbe stato poi valutato in modo sintetico da più redattori. A partire dal numero di ottobre (visto che quello di settembre lo chiudiamo a luglio e non avremo il tempo di ottimizzare al meglio la cosa) il progetto dovrebbe potersi realizzare.

2) Certo che ci sono gli artisti, in Italia! Peccato che trovame uno col requisiti che servirebbero a noi è pressoché impossi· bile. Allora, per disegnare la copertina di TGM il nostro artista dovrebbe: al aspettare che arrivi il gioco in redazione, bl giocarlo assieme al redattore di turno per farsi un'idea precisa, c) eseguire il suo lavoro in una notte e d) prepararsi all'idea che probabilmente il giorno dopo arriverà un gioco ancor più bello su cui disegnare la copertina, e rifare tutto da capo. Senza poi considerare aspetti di non ultima importanza quali "cosa sta facendo la Juventus", "come va il Gran Premio" a "che musica si sta ascoltando a tutto volume in sala computer", fattori che potrebbero non poco alterare il severissimo giudizio di Max sulla copertina stessa. Capito ades· so perché utilizziamo i fotocolor dei giochi?

!Rispondo anch'io, ndMaxl Questioni di tempo, di soldi e di gusti: con un fotocolor sai esattamente quello che hai fra le mani. non si corrono rischi e si può cambiare idea anche all'ultimo momento senza dover pagare gli straordinari (che per un lavoro di qualità, come quello che sarebbe in questo caso necessario, non sono da sottovalutare) al disegnatore per fargli rifare tutto da capo.

3) Perdona la mia ignoranza, ma non ho capito esattamente cosa intendi con "foto che si accompagnino più armoniosa· mente col testo" ... Dovremmo cioè scattare una foto per ogni livello? Aumentare il numero delle "strisciate"? Aggiungare altri box esplicativi? Scusami, ma ti faccio presenta che la nostra selezione dal materiala fotografico è già decisa· mente severa, punta a mostrare la massima varietà possibile di situazioni ad è già accompagnata da una serie piuttosto elevata di "tasselli" in cui si mostrano i personaggi, i livelli, ecc ecc. Capita sempre con tutti i titoli più importanti, e non abbassiamo la guardia nemmeno con quelli ritenuti "minori". Ma molto spesso, ahinoi, dobbiamo anche fare fronte a quelle che possono essere le difficoltà tecniche di una foto al

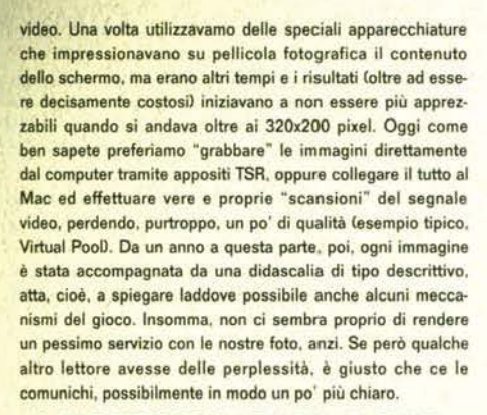

# **IL PROGRESSO UN TANTO AL CHILO.**

Cari Bovas, vi scrivo dopo diversi mesi (la lunga pausa è dovuta a un'assoluta mancanza di tempo e a una non minore pigrizia) per esprimere il mio parere sulla lettera del n.74. quello del mese scorso (oggi è il 3 maggio), di Enrico Carrara. Personalmente ritengo che opinioni come le sue. che vanno accettate in quanto tali, ma anche criticate se necessario. sono un preoccupante segno del regresso di cui potrebbe essere vittima il mondo dei videogiochi: questa NON è e NON VUOLE essere una lettera nostalgica, sia chiaro, ma è purtroppo indubbio che il mercato venga pesantemente influenzato da queste idee.

Enrico Carrara, per chi non lo ricordasse. aveva definito Alone In The Dark 3 uno "specchio per le allodole" non perché il gioco non gli piacesse, anzi, ma semplicemente perché occupava "solo" 35 mega (o qualcosa del genere) sul CD e tale spazio era irrisorio rispetto alla capienza totale resa possibile da tale supporto; bene, in passato avevamo già assistìto a diverse strambe classificazioni di merito dei videogiochi ma valutarli in base al rapporto prezzo/megabyte non era mai venuto in mente a nessuno. Purtroppo, e qui non mi riferisco più solo a Carrara ma il discorso si fa gene· raie, il senso vero del videogiocare (perdonatemi un minimo accenno di pessimismo) rischia di perdersi lungo la via: ho letto di Wing Commander 3. vero e proprio film digitale e sono rimasto stupito e anche ammirato per le meraviglie tecniche, ma non so se sia più degno di entrare nella categoria del videogiochi o. appunto, dei film: inoltre, per titoli della caratura di quello citato pocanzi, passi, ma da veri e propri obbrobri dotati solo ed esclusivamente di sonoro o grafica eccezionali sono assolutamente orripilato.

Sono sicuro che Max. come caporedattore, e voi tutti di TGM siate d'accordo nello stroncare tali titoli, attribuendo loro il punteggio che meritano. evitando frasi. tratte dalla recensio· ne di Woodruff come: "l'interattività generale è forse un po' bassina... d'altronde non si può avere tutto": stiamo scherzando?, manca l'interattività ma fa niente perché "il doppiaggio è favoloso"? Ma daaaiii... E' un gioco, non un film, e la macchina su cui gira non si chiama videoregistratore! Penso. ma ammetto che questa sia più che altro una provocazione, un modo per farvi comprendere qual è il mio concetto di videogioco che, In fondo, se decideste di cambiare il vostro (peraltro ottimo) metodo di recensire i giochi Cle cinque voci: presentazione, grafica...), potreste brillantemente sopperire con un' unica voce: divertimento: sarei molto lieto di sapere la vostra opinione in proposito (c'è già: ha un altro nome, ma c'è già. E' il "globale" NdPl.

Salutando cordialmente voi tutti, e in particolare gli juventini della redazione (mentre sto ultimando questa lettera mancano in effetti pochi minuti al calcio d'avvio della finale di Coppa UEFA. .. Speriamo bene, anche perché mi sono gioca· to una discreta sommetta puntando sulla vittoria biancone· ral(avrel un commento molto cattivo da scrivere qui, ma forse è meglio soprassedere... NdP)(Non parliamone, che è meglio. MAO e io abbiamo secceto uno sproposito per due tribune dal bagarino, senza contare uno buco disastroso dovuto al pareggio di San Siro e la sconfi... sto perdendo le forze. non riesco più a scrivere, un po' come Superman con la kryptonite. NdMaxl.

# Stefano Bellentani

**P.S.1** Ouando uscirà Sensible World of Soccer per PC? A sentire i Sensible doveva essere disponibile poco dopo Natale. (Ottobre. ndMax).

Caro Stefano, come ho già detto nella risposta precedente.

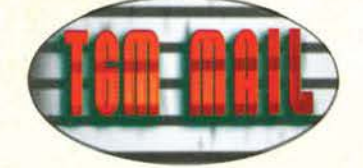

si tratta pur sempre di gusti. Già, perché il mercato va nella stessa direzione in cui viene prepotentemente spinto dal pubblico che ne usufruisce. Sarebbe stupido lanciarsi in pro· duzioni cinematografico.multimediali, se poi non si é sicuri di ottenere un effettivo riscontro sul piano delle vendite. Qualcuno ci ha provato, tanti anni fa, a lanciarsi sul nascente mercato multimediale, ma ne ha pagato le conseguenze con un repentino quanto inaspettato fallimento. Correva l'anno 1991 e la ditta in questione era la Cinemaware. Oggi le cose sono profondamente cambiate, i giochi si sono evo· lutì in una direzione inaspettata e. come ogni cambiamento che si rispetti, ha lasciato un po' di gente scontenta in giro. Tuttavia non si deve demonizzare un fenomeno nascente solo in quanto tale: le software house maggiori si sono già rese perfettamente conto di come il loro pubblico esiga (non "desideri". esiga) la massima giocabilità possibile. e ad alcu· ni svarioni commessi in passato stanno già ponendo rimedio con titoli su CD-Rom d'indubbio valore: FX Fìghters. Bioforge, Sliptream 5000, Flight Unlimited ... Non sono che pochi titoli, e la lista è destinata ad allungarsi. Con buona pace per chi contìnua a menarla coi bei tempi del C64.

# **LE ROCAMBOLESCHE AVVENTURE DEL MITICO AGENTE 4125**

28/05/g5, ore 12:00: « Capo, qui è l'agente speciale 4125, è mezzogiorno, e io ho fame!>> <<Agente speciale 4125. dove ti trovi?>> <<Non ne ho la più pallida idea! Appena entrato in questo palazzo sono andato verso l'ascensore: il ragazzo dell'ascensore mi ha gentilmente fatto entrare dicendomi: "another visitor! Stay a while ... stay fo-re-ver!", e poi è maleducatamente scappato via! Ma come si é permes· so?>> <<Poche ciance, 4125. Devi uscire dal palazzo entro sei ore: lo sai che alle 18:00 chiudiamo, e non possiamo permetterci di pagarti degli straordinaril>> <<Ma capo ... >> « Non chiamarmi capol Piuttosto sbrigati! E non disturbarmi fino all'una: ho la pausa pranzo.>> << OK capo!>>  $L<sub>1</sub>$ 

« Capo, qui è l'agente speciale 4125: sono le 12.02 e non so come uscire da qui...>> <<Gnam... gnam... E mi hai disturbato solo per questo?>> <<No: volevo anche dirle che sono entrato in qualche stanza. ma sono tutte occupate da dei robot. Non so se sia corretto disturbarli...>> <<Burp! Senti, tu hai licenza di uccidere, licenza di caccia, di pesca, di guida; da questo momento hai anche licenza di frugare in mezzo a tutto ciò che trovi, ma non rompere più le scatolei>> « OK, passo e chiudo (per adesso).>>

## !...I

Bzzzzzz

 $L_{\cdot}$ 

1...1

« Che succede, 4125? » << Capo, ho provato a frugare uno dei robot e a perquisirlo da cima a fondo: sapesse com'era elettrizzato all'idea ... Però poi si è arrabbiato, mi ha dato una scarica da 220 V che mi ha mandato KO per 10 minuti e poi si è girato dall'altra parte: non mi ha nemmeno chiesto scusal>>

« Capo. capo. sono sempre io: ho trovato un'immensa sta· zione con un computer, che sia la soluzione di tutto?>> <<Ne dubito...>> << C'è anche un'immensa scacchiera: forse è un nuovo videogame!>> <<Agente 4125, ti chiami cosi perché sei stato selezionato dopo aver superato 4125 test attitudinali: come ti vengono in mente certe idee idiote?» « SI. è proprio un videogioco: è la trasposizione su computer del celeberrimo "Simon" I>> <<The Sorcerer?>> <<No, è quello in cui bisogna mettere in ordine le note musicali dalla più bassa alla più alta. Chissà cosa si vincei Capo, posso giocarci?» << Si, si, hai la licenza di giocare, ma non perdere troppo tempo.»

«Capo. ho frugato in una cassettiera e ho trovato li biglietto da visita del padrone del palazzo: è un certo signor Elvin Atombender, lei lo conosce?>> <<Hem... er... penso che avremo bisogno di un nuovo agente speciale ... >> << Non mi metta paura, capo! E' un tipo pericoloso?>> <<No, è soltanto un professore pazzo.» << Non si preoccupi capo: ho la situazione sotto controllo!>> L..I

<<Aaaahhhh!>> <<Agente 4125, ci sei?>> <<Ci sei, acca dodici, O sei: glucosio! >> << Hai battuto la testa? Non sei più normale?>> <<Sl. non ho visto un buco nel pavimento e sono caduto!>> <<Ho capito; ha qualche altro problema questo pazzo?>> << No... bzzz, a parte il fatto ... bzzz... che in alcune stanze ... bzzz i fili della corrente ... bzzz sono scoperti... bzzz....>> << Molto bene 4125! Siamo tutti nelle tue manil>>  $1<sub>1</sub>$ 

<< Capo, capo, il professore mi ha parlato!>> << Ah si? E cosa ti ha detto?>> <<Mi ha sfidato: mi ha detto di distruggere i suoi robot!>> <<E tu li hai distrutti?>> <<No, ma li ho addormentati.>> « Hai usato uno degli snoozes che hai tro· vato in giro?>> <<No, ho semplicemente letto loro una recensione di ... yawn ... TGM. Capo. ha capito?>> << Ron ... fiii...ron...fiiii...>> <<Ma TGM è così soporifera?>>

## $1<sub>1</sub>$

Ore 12:21: << Agente speciale 4125, sono il tuo capo, mi senti?>> <<Non ora, capo!>> <<Scusa! Ti ho per caso interrotto nel bel mezzo di un'ardua battaglia. in cui tu stai affron· tando il malefico professor Atombender circondato da una schiera di pericolosissimi robot, a un passo dal salvare il mondo intero da un'orribile fine?>> <<No, sto solo cercando dì risolvere dei puzzle.» <<Pezzo d'asino! Ti sembra questo il momento di metterti a giocherellare con stupidissimi puzzles?>> << Ma capo ... ci provo gusto, ogni momento è quello giusto!>> <<Pffff!!>> <<Cosa è successo, capo?>> <<Niente, mi è andato di traverso il caffè ... >>

## L.l

Bip... bip.... bip... (rumore di telefono a toni) << Pronto. servizio informazioni, desidera?>> <<Salve, sono l'agente speciale 4125.>> << Chi se ne frega?>> << Vorrei sapere se ho abbastanza pezzi di puzzle per trovare la soluzione. >> <<e io che 'nne saccio?>> « Mi scusi. Potrebbe almeno orientarmi correttamente questi pezzi?>> Click! << Come non detto! Altro che servizio informazioni, la prossima volta telefono all' t44!» l..l

<<Swordfish!>> <<Cos'hai detto?>> <<Ho detto "swordfish">> << Ma ci sei o ci fai? O ti fai? >> << No. capo, "swordfish" è la password che salta fuori dalla risoluzione dei puzz· les: dovrebbe permettermi di raggiungere il professor Atombenderl>> <<Ma non farmi ridere! Dove hai trovato quei puzzles?>> <<Beh, erano sparsi nelle varie stanze e li ho trovati frugando tra i mobili: pensi che l'ultimo era proprio nella tazza del cesso!>> <<Ma che forma hanno questi puzzles?>> << Non gliel'ho detto? Sono le pagine dell'ultimo numero della Settimana Enigmistica!>> <<Allora forse hai ragione tu, potresti essere vicino alla soluzione.»

## l..l

« Ore 12:35:41 : agente speciale 4125 a rapporto! Con la mia brillante mente ho brillantemente risolto la situazione!» <<Acc....>> <<Come capo?>> <<No, dicevo, come hai fatto?>> <<Sono entrato nella stanza numero 05, ho agevolmente evitato due robot, mi sono avvicinato alla porta blinda· ta, ho digitato il codice "swordfish", la porta si è aperta e...>> <<E...?>> <<E ho visto il professor Atombenderl>> « Gli hai par1ato?» « Si, il dialogo è stato: "E' lei il malva· gio e pazzo professor Elvin Atombender?" "Noi" "Sa mica dove posso trovarlo?" "No!" "Ha da accendere?" "No!". Poi si è buttato dal sesto piano. spiaccicandosi a terra: forse odia il fumo...>> <<Dopo di ciò che cosa è successo?>> << E' saltata fuori una signorina che mi ha fatto le sue congratulazioni, e insieme siamo usciti dal palazzo.>> <<Bravo agente speciale 4125: tl sei guadagnato \$30.359 per aver portato a termine l'impresa.>> « Ha ancora bisogno di me, capo?>> <<No, per oggi sei libero, ma domani avrai un nuovo compito da svolgere: preparati, perché sarà una Mis· sione Impossibile!>>.

Chiaramente si è capito che questo è il resoconto di una mia partita a Impossible Mission, un gioco stupendo, la cui esistenza è uno dei pochissimi motìvi per cui il mio vecchio C128 trova ancora posto (a fianco al PC) sulla mia scrivania. 24 minuti e 19 secondi senza mai morire, 30.359 punti: un vero record. C'è chi è riuscito a fare di meglio? A presto! Daniele Margotti.

**P.S.** Prima scherzavo, TGM non è soporifera, è assoluta· mente fantastica!!!

Complimenti per la lettera veramente originale, che i gioca· tori più attempati come me avranno sicuramente gradito...

Questa missiva ha però riaperto una vecchia ferita, *visto* che non sono mai stato capace di finire Impossible Mission ... era veramente impossibile!

# **UN ALTRO BAMBINO PRODIGIO**

Spettabile redazione di TGM, mi chiamo Giorgio Vicele· nentìnl, ho *1* anni e sono un bimbo skìzzatissimo con la sindrome del migliore. Sono paurosamente più sveglio di Peter Pan e ce l'ho più lungo di Nilde Jotti. Non conosco un c"'o del DOS. perchè vado di Unix anche alle poppate e sono un piccolo grande esperto di Karate (e se dite qualcosa giuro che lo dico alla mamma). Non sto a raccontarvi quel che mi è successo in questi anni, perché ne avrei... anzi, ve lo dico: ho mangiato, bevuto, rilasciato, a ciclo continuo 24h a day, e sfido chiunque a tenermi il passo.

Punto uno:> (come il prompt), nutro una profonda ammirazione per Giovanni che. a 4.5 anni. sapeva già leggere. lo allora non ero ancora nato, ma avevo già passato l'esame di metodologie e determinazioni aziendali con 30/30. Non potendo sostenere l'orale, il docente dovette farmi l'esame per via... vabbé. lasciamo perdere.

Punto due:> posseggo neanche troppo felicemente un dx2 full optional, interni in radica, condizionatore, ruote converganti sull'asse posteriore. ABS Cper non far impiantare Windows). Lo posseggo, dicevo, non troppo felicemente perché. oltre a darmi regolarmente la scossa. a fare QUELLE COSINE LI' 'sto picchio è fin troppo veloce, e ci rimango sempre un po' male.

Punto tre:> Grazie, Giovà, ho riscoperto tramite le tue indicazioni la via del sorriso in questo mondo infame: avevo dimenticato (da anni, come te) la bellezza di correre dietro un pallone al parco Trenno. con l'apporto calorico del moscerini che ti s'ingolfano in bocca e l'ebbrezza di non sapere se quello che ho davanti è un trentenne ma dice di averne 12, o è un dodicenne ed è meglio che non si faccia più risentire fino ai 30 ...

Oltretutto ti capisco. dopo 12 anni passati a eseguire Scandisk. defrag. spostare file. ebbè. sarebbero cresciute le palle anche alla Cuccarini, che diaminel - vai fuori, divertiti, cerca distrazioni. Non dirmi che. siccome sei un bimbo cattivo. la mamma ti obbliga a spostare e poi ripor· tare indietro files tutto il giorno! Sarebbe disumano ... al diavolo. meglio un ceffone ogni tanto!

Punto quattro:> non riesco a far girare il computer con DrìveSpace. eppure tutti gli sforzi degli ultimi sei mesi sono andati in quella direzione. Nulla, ahò, nun se move d'un centimetro, sta fermo lì, senza girà. l'hardisco l'è più grande, ma il computer non s'è mosso... Potete consigliarmi (anche se non ne ho bisogno: sono un genio) se forse è il caso dì cambiare motherboard?

Punto cinque: > saluti all'essere che a 15 anni ha gli ormoncinì che scalpitano e vorrebbe definire le ragazze come stupide vacche da riproduzione: Il a te. comunque. non dovrebbe fregare molto, perché hai solo 15 anni e S.S.P.P. 2l ti conviene crescere perché non hai capito molto della vita. e se aspetti solo quello non capirai neanche nulla dell'amore.

Scherzi a parte, sono un 21 enne Cqui mi sa che ci crederete meno, comunque...) abbastanza scioccato dalla lettera di un presunto 12enne. che per di più se la tira. lo non so che anno fosse. ma so che ho li primo Zzap!. il primo TGM, e anche tante esperienze alle spalle. Non credo dì aver speso la mia vita davanti al monitor e preferirei evita· re di sentirmi preso in giro da un bambino. Grazie.

Tuttavia non so se mi ha dato più fastidio epidermico Giò, o quell'altro sant'uomo del Max, che per passare una notte indimenticabile e sentirsi battere il cuore deve aspettare che il Milan, migliore squadra tuttora e per un bel pezzo finché qualcuno non eguaglierà i suoi risultati negli anni, perda una finale. Se ti incontro per strada, ti soffoco col pannolino.

Ah, dimenticavo: il demo di Lemmings non ti gira perché non hai capito la procedura. Il box esplicativo dei nostri amati recensori si dimentica sempre di dire, oltre agli accorgimenti di setup, di inserire il CD nel lettore...

Lettera firmate

Eccola, una lettera col vago sapore di "sfottò" come non ce ne arrivavano più da tempo... Ti sei meritato la pubblicazlone grazie all'ironia, per non dire la perfidia, con cui ti sei scagliato sulla tua vittima. Tuttavia avremmo preferito qualcosa di più di una semplice firma, alla fine...

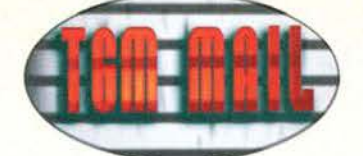

# **LA STORIA DI TGM**

# Vinovo (che paese pulcioso...), 25-4-95

Inespugnabile redazione di TGM. chi vi scrive é un fedele lettore di 13 anni (quasi 14), fortunato possessore di un galattico 486dx2 con la bellezza dì 8 mega di RAM. un lettore CD ROM. e una Soundblaster 16 bit (non sbavate sulla rivista ... ) (perché dovremmo? Oggi è il minimo indispensabile ... NdP). Circa un mese fa, durante un barbecue a base di barbabietole alla griglia. sono stato costretto a salire con metodi poco ortodossi su di un UFO a forma di ponte di Brooklyn. Su questo bizzarro mezzo di trasporto sono venuto a conoscenza. per il bene di tutta l'umanità, del passato e del futuro di TGM. Cosi. da buon martire. mi sono sottoposto a 4 ore dì dettati in cirillico. Questa semi enciclopedia (trascritta e tradotta da me) vi viene proposta nelle righe sequenti...

• 4.000.000 a.C. Esce in tutte le edicole dell'intricata foresta eqvatoriale africana, per la gioia di tutti gli australopitechi, il primo numero di "The Prehistoric Machine". Recensiti "Raptor Hunt" e "Super Tunga Bros", più una succosa prevìew dell'ultimo capolavoro della Brontobyte. "The 7th Stono". Bondo Sunga, capo di uno dei più grandi villaggi dell'attuale Zaire commenta estasiato: "TPM è sicuramente una grande rivista, come grande è il caporedattore TirannorMax e i due redattori, hummm, come si chiamano, gli Hugas"

-1070 a.C. Dopo circa 600.000 numeri TPM diventa TFM. "The Faraons Machine", in seguito alla conquista egiziana della sede della rivista. I giochi più importanti di questo periodo sono la serie di avventure grafiche "The Cypros Island" I e Il della Nìlos-Arts e "Greek: Enemìes Unknown" della NiloProse. Tutto va a gonfie vele, ma la catastrofe è imminente. Tutankha-Max. in preda a un attacco di schizofrenia causata dall'emanazione di una legge non troppo giusta voluta dal faraone. sfida quest'ultimo a braccio dì ferro, perdendo in un sol colpo il suo lavoro e la libertà. Lui e il suo staff vengono murati vivi nella cantina del palazzo imperiale.

-200 d.C. Rimasti per più di un millennio rinchiusi in un'angu· sta catacomba. i redattori vengono liberati per volere del destino: Cesare. in vacanza ad Alessandria d'Egitto. incespica sulla rampa di scale della cantina e. con una poderosa testata. butta giù il muro in granito (tra l'altro spesso quasi un metro) che teneva chiusa la loro prigione. Lo staff fugge in preda a un attacco d'euforia calpestando il malcapitato Cesare che, dopo essersi ripreso, li ringrazia e li assume tutti (mah...). Nasce TRM CThe Roman Machinel. sotto il patronato di Max Antonio Ottaviano. I giochi degni di nota in quest'epoca gloriosa sono "Charriot Racing" della Pergamenus Software. "Sim Roma", ideato e programmato dallo stesso imperatore, e "lost-Gallìa" della Bryo (una società molto allegra).

·I 000 d.C. Per adeguarsi ai tempi, TRM diventa TBMM CThe Basso Medioevo Machìnel. LongobardMax riceve da Cario Magno un feudo nel Sacro Romano Impero dopo aver rapito Gandalf per conto di quest'ultimo. Qui conduce i più osceni esperimenti su innocenti redattori e coltiva. per la prima volta. l'idea di conquistare l'Universo. In quest'era dì trìstez· za e di oppressione escono i seguenti giochi: "Sensìble Gìo· stra del Saracino". "Sim-Crociata" (appartenente al filone di Sìm·Romal e "Feudo Tycoon".

· 1524 d.C. GalileìoMax, individuato come eretico dall'lnqui· sizione spagnola in seguito alle denuncie dei redattori, viene catturato e torturato a morte. Da qui inizia il periodo dì mas· simo splendore dì TBMM. ribattezzata finalmente TGM CThe Games Machine). I redattori si gestiscono da soli recensendo, nei secoli successivi, "Lutero. Jones and the Last Crusa· de" e il relativo seguito "Lutero Jones and the Fate of Ponti· fical State".

· 1939 d.C. Risvegliatosi dal lungo sonno per mano dì un druido irlandese. Otto Von Max vede nell'asse Roma·Berlìno la soluzione alla sua sete di potere. Così, con un patto segreto. sì allea agli unici due uomini all'altezza del suo deli· rio di onnipotenza. In questo periodo non vengono recensiti giochi, a causa della distruzione degli uffici redazionali colpi· ti da una bomba.

• 1945-1995 d.C. Shogun Max cade in depressione in seguito al crollo di tutte le sue speranze. Dopo aver tentato il suici· dio inghiottendo un'intera boccetta di Novalgina, frena tutti i

suoi istinti e riprende la guida dì TGM. Questo periodo lo conoscete tutti.

• "Diario del capitano: data astrale 4538. 7. Oggi siamo rima· sti l'ultima nave stellare sfuggita al controllo del supremo (puah!l imperatore MagellanMax. Dopo una crisi isterica ha cacciato tutti i redattori della sua rivista e ne ha preso il controllo totale. intitolandola The Max Machìne. Non acconten· tandosì ha progettato, sotto consulenza di Darth Vader. una sua privata "Morte Nera", con la quale ha conquistato tutto l'universo conosciuto. Siamo l'ultima speranza...

Ora che l'avete letta tutta potete pure cestinarmi (no. vi prego)(mi spiace. Il tuo destino è segnato. NdP) e. con la speranza che voi fermiate in tempo Max. vi saluto.

Simone Lombardi

Solo una domanda: ma dawero la sete dì onnipotenza del nostro caporedattore è così in bella vista? Massì, ogni tanto arriva qui vestito da imperatore romano. ed è solito pubblica· re o cestinare gli articoli non prima di aver girato il pollice in alto o in basso, ma a parte questo è un ragazzone come tutti gli altri ... Scherzi a parte, la tua missiva era davvero originale. e per questo ha meritato la pubblicazione. Complimenti! (A onor di cronaca, avendo trovato la lettera comunque molto divertente. segnalo come gli epiteti attribuiti di volta in volta al mio nome li abbia aggiunti io stesso. per meglio sancire l'importanza della mia Somma Figura nel corso dei secula seculorum ... NdMax).

# **IN SINTESI**

Sole, mare e... Posta in sintesi (più in sintesi del solito. in effetti)! Comunque sia, ci pare giusto iniziare con le lamentele di Davide Pasca, Fabrizio Zavagli e Sergio Paolantonio, autori di una demo presentata all'ultimo Bìt-Movie e, a sentire loro, maltrattati dalla (dis)organizzazione della sezione "Demo lnteractive multimedia" che a quanto pare ha raggiunto i livelli dell'inaccettabile. Per quanto riguarda la scheda in contovisione (ormai mi sa che la bolla è scaduta) avreste dovuto sollecitare il più possibile, con l'invio dì fax, la restituzione della scheda. magari allegando tutta la documentazione del caso (bolla, data di scadenza, ecc), mentre per quanto riguarda il resto, beh, è un problema che dovrete risolvere con chi di dovere. L'anno prossimo. adesso che sapéte com'è l'antifona. saprete come comportarvi, ma non è certo il tipo di risposta che merita una protesta come la vostra. Quando le cose saranno andate a posto fateci sapere, ok?

Kenny Dal Canale ci rammenta di controllare, regolarmente. i nostri hard disk per scongiurare la presenza di fastidiosissimi virus, regola che dovrebbero seguire tutti gli utenti.

La simpaticissima Maria Rita Castaldi ci ha inviato una lettera molto Introspettiva. descrivendoci i suol sogni e le sue idee su questo e su quello. In particolare mi ha commosso il post scriptum, grazie, mi fa piacere sapere che qualcuno apprezza le mie parole, qui in redazione non lo fa proprio nessuno... Scherzi a parte, se hai dei sogni realizzabili ti conviene comunque coltivarli, perché non c'è niente di peggio che fare qualcosa che non ci piace e relegare definitivamente la fantasia in un angolo. Te lo dice uno che per i suoi sogni ha accantonato tutto ciò che mamma e papà ritenevano più importante. e oggi ne ha già visto qualcuno realizzarsi.

Veloce veloce per Alessandro Cìacchero: secondo noi ti conviene comprare un Hard Disk, possibilmente da 120 o 250 MegaByte. Il CD·Rom per Amìga è una periferica ancora estremamente poco diffusa, e se non hai i'HO non potresti neppure utilizzarla. Morale, ti compri il disco fisso e poi, eventualmente, il CD-Rom.

Terminiamo così con Carmelo Maiolino, che vorrebbe pure lui programmare un videogioco. ma con l'Amìga. Beh. vista l'impossibilità di trovare Blltz Basìc Il originale con tanto di manualistica, ti conviene orientarti su un linguaggio dì pro· grammazione sicuramente più difficile. ma universalmente riconosciuto come il più diffuso: il C. Per Amiga ce ne sono ottime versioni, e la documentazione sul *C* abbonda su tutti I fronti.

# **CONCLUDENDO**

Fa caldo, è quasi notte. **e** la posta andava consegnata ieri, Ecco tra buoni motivi per terminare questa pappardella con i soliti auguri. Beh ragazzi, Buone Vacanze a tutti, tanto saranno più brevi degli anni scorsi (eh eh eh!) e con la lira ai minimi storici sarà veramente bello viaggiare all'estero pri· vandosi di tutto (doppio eh eh ehl). Alohal

**Noi Boyas** 

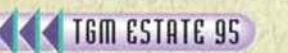

162

### i i  $\overline{C}$ d  $e$ e  $m$ O

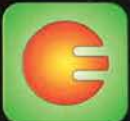

d

m

e

d

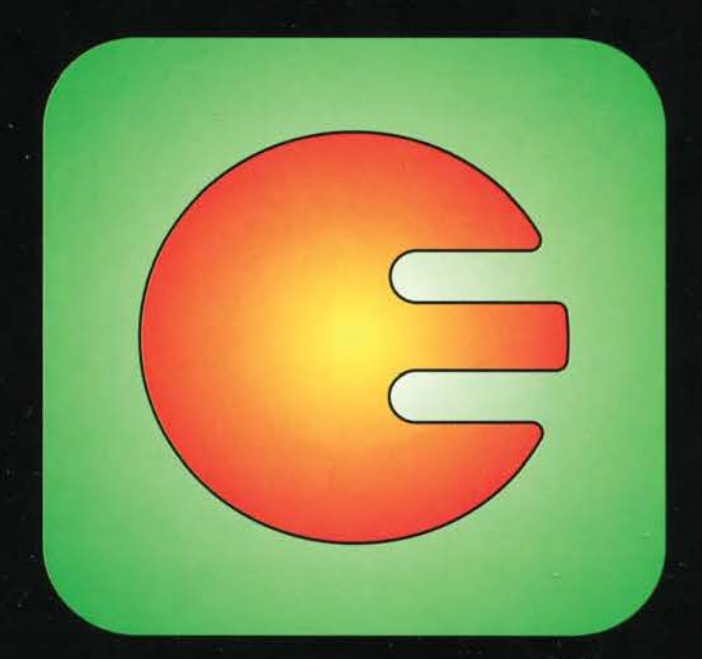

# edizioni multimediali

m

e

Tel. 011/98.13.027 r.a. Fax 011/98.13.105

LA PRIMA VENDITA PER CORRISPONDENZA CHE TI DA' CORTESIA, CORRETTEZZA, SERIETA', CONVENIENZA. I FATTI VALGONO PIU' DELLE PAROLE,

m

e

d

İ

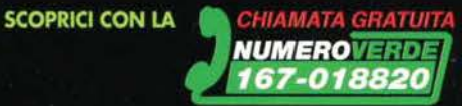

İ

**E SE LA MORTE DI TUO FIGLIO NON FOSSE ACCIDENTALE?** 

NSP

THE

IN UN FUTURO DOMINATO DA MEGACORPORAZIONI E GOVERNI CORROTTI, UN CITTADINO PUO' FARE BEN POCO PER CAMBIARE IL CORSO DEGLI EVENTI.

# **MA COSA SUCCEDE QUANDO CI SI PROVA?**

UN'AVVENTURA IN CUI INTRIGO. **MORTE E INGANNO SI** INTRECCIANO. **NEL TUO TENTATIVO DI RISOLVERE** IL MISTERO, CAPIRAI **COSA VUOL DIRE ESSERE** SOLI TRA LE STELLE!

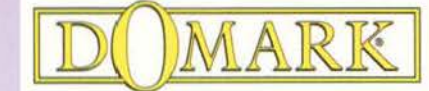

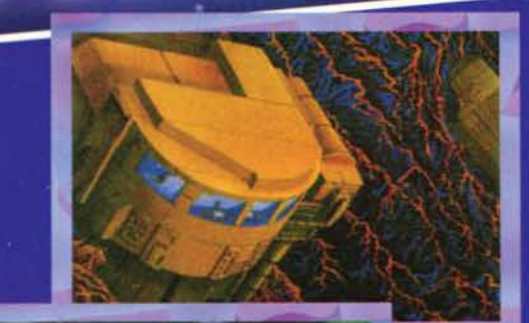

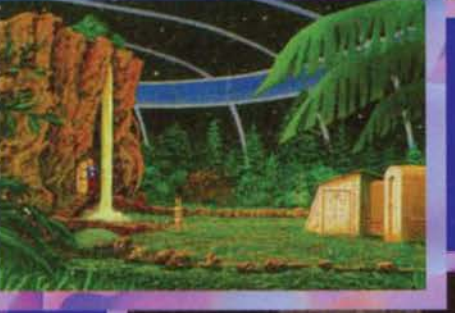

RA

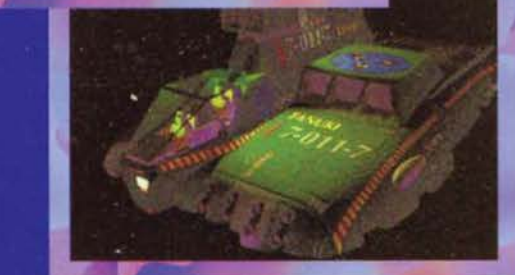

CD-MPC **100 SCENE DISEGNATE A MANO IN SUPER VGA** 

- **MUSICA DI ALTA QUALITA' E SPOT FX**
- **ANIMAZIONE E SCENE PROSPETTICHE**
- **INTERFACCIA POINT AND CLICK**

# **PROGRAMMA & MANUALE IN ITALIANO**

VIA ADUA 22 - 21045 GAZZADA SCHIANNO (VA) - TEL. 0332/874111 - FAX 0332/870890

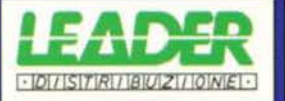

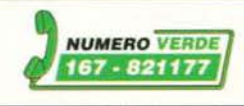